# ---- --- - **-- --- ----** - **- ---** -----\_ - -**- ---**.-

**Series/1** 

GC34-0317-0 File No. 51 -21

LICENSED PROGRAM

**IBM Series/1 Event Driven Executive M aero Assembler Reference** 

Program Number 5719-ASA

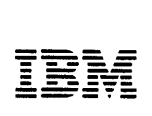

 $\Gamma$ 

o

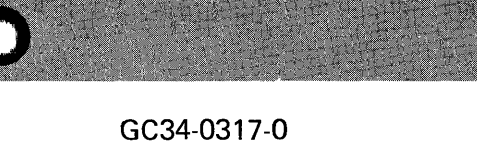

File No. 51-21

LICENSED PROGRAM

**IBM** Series/1 Event Driven Executive Macro Assembler Reference

Program Number 5719-ASA

#### **First Edition** (April 1979)

This edition applies to Version 1 of the IBM Series/1 Event Driven Executive Macro Assembler, Program Number 5719-ASA.

o

c

C

Use this publication only for the purpose stated in the Preface.

Changes are periodically made to the information herein; any such changes will be reported in subsequent revisions or Technical Newsletters.

Publications are not stocked at the address given below. Requests for copies of IBM publications should be made to your IBM representative or the IBM branch office serving your locality.

This publication could contain technical inaccuracies or typographical errors. A form for readers' comments is provided at the back of this publication. If the form has been removed, address your comments to IBM Corporation, Systems Publications, Department 27T, P.O. Box 1328, Boca Raton, Florida 33432. IBM may use and distribute any of the information you supply in any way it believes appropriate without incurring any obligation whatever. You may, of course, continue to use the information you supply

© Copyright International Business Machines Corporation 1979

# **What This Manual Can Do For You**

This publication is a reference for programmers who use the **IBM** Series/1 assembler language. It gives specific information about assembler language functions and coding specifications.

# *How This Manual Is Organized*

o

o

o

- Chapter 1 gives a brief introduction to the assembler and its features.
- Chapter 2 discusses the structure of the assembler language. It also explains the coding rules you must follow in coding an assembler-language program.
- Chapter 3 describes the characteristics of the **IBM** Series/1 processor. It explains register usage, addressing modes, and other information you should understand to effectively use the assembler.
- Chapter 4 describes the machine instructions. It explains the function of each instruction and how to code it. For most instructions, this chapter gives examples to help you better understand how the instructions work.
- Chapter 5 describes the assembler instructions. It explains what they do and how to code them, then gives examples of their use.
- Chapter 6 describes the macro language. Programming in macro language simplifies coding, reduces the chance for making errors, and ensures that standard sequences of instructions are coded.
- Chapter 7 describes assembler options, the program listing produced by the assembler, and the control statements necessary to run an assembly. It also includes invoking the assembler and object module formats.
- The appendixes cover assembler messages, conversion tables, a priority list for assembler instructions, a summary of constants, and a summary of the macro language.

Each chapter of this publication is a separate module. This organization allows you to use the chapters as published or to combine them with information from other sources.

Each chapter has a detailed table of contents. A master index is included at the end of the manual.

# *What You Should Know Before You Begin*

You should be familiar with the concepts of modular programming, and you should be experienced in assembler-language coding.

#### **Related Publications**

The following publications may be helpful to you.

*IBM Series/l Event Driven Executive System Guide,* SC34-0312

*IBM Series/l Event Driven Executive Utilities, Operator Commands, and Program Preparation,* SC34-0313

*IBM Series/l Event Driven Executive Language Reference,* SC34-0314

*IBM Sen'es/l Event Driven Executive Communications Guide,* SC34-0316

*IBM Series/1 Event Driven Executive Reference Summary, SX34-0101* 

IBM Series/1 Event Driven Executive Internal Design, LY34-0168

 $\mathcal{L}_{\text{max}}$  , where

c

**C** 

**C** 

 $\bullet$ 

 $\hat{\mathcal{A}}$ 

 $\sim$ 

# **Contents**

Chapter 1. Introduction 1-1 The Assembler Language 1-3 Machine Instructions 1-3 Assembler Instructions 1-3 Macro Instructions 1-3 The Assembler Program 1-3 Coding Aids 1-5 Symbolic Representation of Program Elements 1-5 Variety of Data Representation 1-5 Relocatability 1-5 Addresses and Addressing 1-5 Register Usage 1-5 Segmenting a Program 1-6 Linkage Between Source Modules 1-7 Program Listing 1-7 Programmer Procedures 1-7 Chapter 2. Coding and Structure of the Assembler Language 2-1 Coding Conventions 2-3 Field Boundaries 2-3 The Statement Field 2-4 The Continuation Indicator Field 2-4 The Identification and Sequence Field 2-4 Field Positions 2-4 Continuation Lines 2-5 Comments Statement Format 2-5 Instruction Statement Format 2-5 Assembler Language Structure 2-7 Character Set 2-7 Terms 2-8 Symbols 2-8 The Symbol Table 2-8 Restrictions on Symbols 2-9 Location Counter Reference 2-11 Symbol Length Attribute Reference 2-12 Other Attribute References 2-14 Self-Defining Terms 2-15 Expressions 2-17 Absolute Expressions 2-17 Register Expressions 2-18 Relocatable Expressions 2-19 Rules for Coding Expressions 2-20 Evaluation of Expressions 2-20 Parentheses in Instruction Operands 2-21 Chapter 3. Functional Characteristics 3-1 Introduction 3-3 Registers 3-3 Registers Fitted on a Per-Level Basis 3-3 Registers Fitted on a Per-System Basis 3-4 Number Representation 3-5 Indicators 3-5 Other Uses of Indicators 3-7 Storage Addressing 3-8 Effective Address Generation '3-8 Base Register, Word Displacement Short 3-9 Base Register, Word Displacement 3-10 Four-Bit Address Argument 3-11 Five-Bit Address Argument 3-13

o

o

Instruction Length Variations for Address Arguments 3-14 Stack Operations 3-15 Stack Control Block 3-15 Linkage Stacking 3-17 Chapter 4. Machine Instructions 4-1 Coding Notes 4-3 Coding the Assembler Language Instructions 4-3 Data Movement Instructions 4-7 Fill Byte Field and Decrement (FFD) 4-7 Fill Byte Field and Increment (FFN) 4-8 Interchange Registers (lR) 4-9 Move Address (MVA) 4-9 Move Byte (MVB) 4-10 Move Byte and Zero (MVBZ) 4-11 Move Byte Field and Decrement (MVFD) 4-11 Move Byte Field and Increment (MVFN) 4-12 Move Byte Immediate (MVBI) 4-13 Move Doubleword (MVD) 4-14 Move Doubleword and Zero (MVDZ) 4-15 Move Word (MVW) 4-15 Move Word and Zero (MVWZ) 4-16 Move Word Immediate (MVWI) 4-16 Move Word Short (MYWS) 4-17 Arithmetic Instructions 4-18 Add Address (AA) 4-18 Add Byte (AB) 4-18 Add Byte Immediate (ABI) 4-19 Add Carry Indicator (ACY) 4-19 Add Doubleword (AD) 4-20 Add Word (AW) 4-21 Add Word Immediate (AWl) 4-21 Add Word with Carry (AWCY) 4-22 Subtract Address (SA) 4-22 Subtract Byte (SB) 4-23 Subtract Carry Indicator (SCY) 4-24 Subtract Doubleword (SD) 4-24 Subtract Word (SW) 4-25 Subtract Word Immediate (SWI) 4-26 Subtract Word with Carry (SWCY) 4-26 Multiply Byte (MB) 4-27 Multiply Doubleword (MD) 4-27 Multiply Word (MW) 4-28 Divide Byte (DB) 4-29 Divide Doubleword (DD) 4-29 Divide Word (DW) 4-30 Complement Register (CMR) 4-30 Branching Instructions 4-32 Branch (B) 4-32 Branch and Link (BAL) 4-32 Branch and Link External (BALX) 4-32 Branch and Link Short (BALS) 4-33 Branch External (BX) 4-34 Branch if Mixed (BMIX) 4-34 Branch if Not Mixed (BNMIX) 4-35 Branch if Not Off (BNOFF) 4-35 Branch if Not On (BNON) 4-36 Branch if Off (BOFF) 4-37

Base Register, Storage Address 3-14

Branch if On (BON) 4-37 Branch Indexed Short (BXS) 4-38 Branch on Carry (BCY) 4-38 Branch on Condition (BC) 4-38 Branch on Condition Code (BCC) 4-39 Branch on Equal (BE) 4-40 Branch on Error (BER) 4-40 Branch on Even (BEV) 4-40 Branch on Greater Than (BGT) 4-41 Branch on Greater Than or Equal (BGE) 4-41 Branch on Less Than (BLT) 4-42 Branch on Less Than or Equal (BLE) 4-42 Branch on Logically Greater Than (BLGT) 4-43 Branch on Logically Greater Than or Equal (BLGE) 4-43 Branch on Logically Less Than (BLLT) 4-44 Branch on Logically Less Than or Equal (BLLE) 4-44 Branch on Negative (BN) 4-44 Branch on No Carry (BNCY) 4-45 Branch on Not Condition (BNC) 4-45 Branch on Not Condition Code (BNCC) 4-46 Branch on Not Equal (BNE) 4-47 Branch on Not Error (BNER) 4-47 Branch on Not Even (BNEV) 4-47 Branch on Not Negative (BNN) 4-48 Branch on Not Overflow (BNOV) 4-48 Branch on Not Positive (BNP) 4-48 Branch on Not Zero (BNZ) 4-49 Branch on Overflow (BOV) 4-49 Branch on Positive (BP) 4-50 Branch on Zero (BZ) 4-50 No Operation (NOP) 4-50 Coding Jump Instructions 4-51 Jump(J) 4-51 Jump and Link (JAL) 4-51 Jump if Mixed (JMIX) 4-52 Jump if Not Mixed (JNMIX) 4-52 Jump if Not Off (JNOFF) 4-53 Jump if Not On (JNON) 4-53 Jump if Off (JOFF) 4-54 Jump if On (JON) 4-54 Jump on Carry (JCY) 4-55 Jump on Condition (JC) 4-55 Jump on Count (JCT) 4-56 Jump on Equal (JE) 4-57 Jump on Even (JEV) 4-57 Jump on Greater Than (JGT) 4-57 Jump on Greater Than or Equal (JGE) 4-58 Jump on Less Than (JLT) 4-58 Jump on Less Than or Equal (JLE) 4-59 Jump on Logically Greater Than (JLGT) 4-59 Jump on Logically Greater Than or Equal (JLGE) 4-60 Jump on Logically Less Than (JLLT) 4-60 Jump on Logically Less Than or Equal (JLLE) 4-61 Jump on Negative (JN) 4-61 Jump on No Carry (JNCY) 4-61 Jump on Not Condition (JNC) 4-62 Jump on Not Equal (JNE) 4-62 Jump on Not Even (JNEV) 4-63 Jump on Not Negative (JNN) 4-63 Jump on Not Positive (JNP) 4-64 Jump on Not Zero (JNZ) 4-64 Jump on Positive (JP) 4-65 Jump on Zero (JZ) 4-65 Shift Instructions 4-66 Coding Shift Instructions 4-66 Shift Left Circular (SLC) 4-66

Shift Left Circular Double (SLCD) 4-66 Shift Left Logical (SLL) 4-67 Shift Left Logical Double (SLLD) 4-68 Shift Left and Test (SLT) 4-68 Shift Left and Test Double (SLTD) 4-69 Shift Right Arithmetic (SRA) 4-70 Shift Right Arithmetic Double (SRAD) 4-70 Shift Right Logical (SRL) 4-71 Shift Right Logical Double (SRLD) 4-72 Stack Instructions 4-73 Store Multiple (STM) 4-73 Load Multiple and Branch (LMB) 4-73 Coding Pop/Push Instructions 4-74 Pop Byte (PB) 4-74 Pop Doubleword (PD) 4-74 Pop Word (PW) 4-75 Push Byte (PSB) 4-75 Push Doubleword (PSD) 4-76 Push Word (PSW) 4-77 Compare Instructions 4-78 Using Compare Instructions 4-78 Compare Address (CA) 4-78 Compare Byte (CB) 4-79 Compare Byte Field Equal and Decrement (CFED) 4-79 Compare Byte Field Equal and Increment (CFEN) 4-81 Compare Byte Field Not Equal and Decrement (CFNED) 4-82 Compare Byte Field Not Equal and Increment (CFNEN) 4-83 Compare Byte Immediate (CBI) 4-84 Compare Doubleword (CD) 4-84 Compare Word (CW) 4-85 Compare Word Immediate (CWI) 4-85 Scan Byte Field Equal and Decrement (SFED) 4-85 Scan Byte Field Equal and Increment (SFEN) 4-86 Scan Byte Field Not Equal and Decrement (SFNED) 4-87 Scan Byte Field Not Equal and Increment (SFNEN) 4-88 Logical Instructions 4-89 AND Word Immediate (NWI) 4-89 Exclusive OR Byte (XB) 4-89 Exclusive OR Doubleword (XD) 4-90 Exclusive OR Word (XW) 4-90 Exclusive OR Word Immediate (XWI) 4-91 Invert Register (VR) 4-91 OR Byte (OB) 4-92 OR Doubleword (OD) 4-92 OR Word (OW) 4-93 OR Word Immediate (OWI) 4-94 Reset Bits Byte (RBTB) 4-94 Reset Bits Doubleword (RBTD) 4-95 Reset Bits Word (RBTW) 4-95 Reset Bits Word Immediate (RBTWI) 4-96 Set Bits Byte (SBTB) 4-97 Set Bits Doubleword (SBTD) 4-97 Set Bits Word (SBTW) 4-98 Set Bits Word Immediate (SBTWI) 4-98 Test Bit and 'nvert (TBTV) 4-100 Test Bit and Reset (TBTR) 4-100 Test Bit and Set (TBTS) 4-101 Test Word Immediate (TWI) 4-101 Processor Status Instructions 4-103 Copy Level Status Register (CPLSR) 4-103 Set Indicators (SEIND) 4-103 Stop (STOP) 4-103 Supervisor Call (SVC) 4-104 Privileged Instructions 4-105 Copy Address Key Register (CP AKR) (4955 Processor

o

 $\mathbb{C}$ 

Only) 4-105

Copy Clock (CPCLK) 4-105 Copy Comparator (CPCMP) 4-105 Copy Console Data Buffer (CPCON) 4-106 Copy Current Level (CPCL) 4-106 Copy In-Process Flags (CPIPF) 4-107 Copy Instruction Space Key (CPISK) (4955 Processor Only) 4-107 Copy Interrupt Mask Register (CPIMR)  $\leq$  4-108 Copy Level Status Block (CPLB) 4-108 Copy OperandI Key (CPOOK) (4955 Processor Only) 4-109 Copy Operand2 Key (CPOTK) (4955 Processor Only) 4-110 Copy Processor Status and Reset (CPPSR) 4-110 Copy Segmentation Register (CPSR) (4955 Processor Only) 4-11i Copy Storage Key (CPSK) (4955 Processor Only) 4-112 Diagnose (DIAG) 4-112 Disable (DIS) 4-113 Enable (EN) 4-113 Interchange Operand Keys (IOPK) (4955 Processor Only) 4-114 Level Exit (LEX) 4-114 Operate I/O (10) 4-115 Set Address Key Register (SEAKR) (4955 Processor Only)  $4 - 115$ Set Clock (SECLK) 4-116 Set Comparator (SECMP) 4-116 Set Console Data Lights (SECON) 4-116 Set Instruction Space Key (SEISK) (4955 Processor Only) 4-117 Set Interrupt Mask Register (SEIMR) 4-117 Set Level Status Block (SELB) 4-118 Set Operand1 Key (SEOOK) (4955 Processor Only) 4-119 Set Operand2 Key (SEOTK) (4955 Processor Only) 4-119 Set Segmentation Register (SESR) (4955 Processor Only) 4-120 Set Storage Key (SESK) (4955 Processor Only) 4-121 Floating-Point Instructions 4-122 Floating-Point Number Representation 4-122 Floating-Point Registers and Instructions 4-123 Copy Floating Level Block (CPFLB) 4-124 Floating Add (FA) 4-124 Floating Add Double (FAD) 4-125 Floating Compare (FC) 4-125 Fioating Compare Double (FCD) 4-126 Floating Divide (FD) 4-126 Floating Divide Double (FDD) 4-127 Floating Move (FMV) 4-128 Floating Move Double (FMVD) 4-128 Floating Move and Convert (FMVC) 4-129 Floating Move and Convert Double (FMVCD) 4-129 Fioating Multiply (FM) 4-130 Floating Multiply Double (FMD) 4-131 Floating Subtract (FS) 4-131 Floating Subtract Double (FSD) 4-132 Set Floating Level Block (SEFLB) 4-132 Chapter 5. Assembler Instructions 5-1 Establishing Symbolic Representation 5-3 Assigning Values to Symbols 5-3 Defining Data 5-5 Parameter Reference (PREF) 5-27 Program Sectioning 5-29 Communication Between Program Parts 5-29 The Source Module 5-29 General Information About Control Sections 5-33

o

o

o

Defining a Control Section 5-36 Symbolic Addressing Within Source Modules-Establishing Addressability 5-42 Symbolic Addressing Between Source Modules-Symbolic Linkage 5-49 To Refer to External Data 5-51 To Branch to an External Address 5-52 Controlling the Assembler Program 5-55 Determining Statement Format and Sequence 5-57 Listing Format and Output 5-60 Chapter 6. Macro Language 6-1 Overview of Creating Macros 6-4 Contents of a Macro Definition 6-5 Where to Place a Macro Definition in the Source Module 6-6 Parts of a Macro Definition 6-6 Symbolic Parameters 6-8 Model Statements 6-12 Processing Statements 6-15 Comment Statements in Macro Definitions 6-18 System Variable Symbols 6-19 Using the Calling Macro Instruction 6-23 Macro Instruction Operands 6-24 Sublists in the Macro Instruction Operand 6-28 Values in Macro Instruction Parameters 6-29 Nesting Macro Definitions 6-32 Conditional Assembly Language 6-34 SET Symbols 6-35 Data Attributes 6-37 Sequence Symbols 6-38 Declaring SET Symbols 6-39 Assigning Values to Set Symbols 6-43 Using Expressions in SET Instructions 6-46 Selecting Characters from a String-Substring Notation 6-54 Branching 6-55 Chapter 7. Using the Macro Assembler 7-1 Assembler Options 7-3 Required Files 7-3 Optional Files 7-4 Assembler Program Listing 7-4 External Symbol Dictionary (ESD) 7-4 Source and Object Program 7-5 Relocation Dictionary 7-9 Cross-Reference 7-9 Diagnostics 7-10 Statistics 7-10 Invoking the Assembler (Examples) 7-11 Object Module Formats 7-14 Record Formats 7-14 General Record Format 7-14 Record Types 7-14 External Symbol Dictionary (ESD) Record 7-14 Text (TXT) Record 7-15 Relocation Dictionary (RLD) Record 7-16 End of Module (END) Record 7-16 Appendix A. CPA-Assembler Messages A-I Message Format A-I Organization A-I Message Documentation A-I Appendix B. Decimal/Binary/Hexadecimal Conversions B-l

Appendix C. American National Standard Code for Information Interchange (ASCII) C-1

Appendix D. Perforated Tape Transmission Code/Extended Binary Coded Decimal (PTTC/EBCD) D-l

o

o

- Appendix E. Priority List for Assembler Instructions E-l
- Appendix F. Summary of Constants F-l
- Appendix G. Macro Language Summary G-l
- Appendix H. Assembler Language Summary H-l
- Appendix J. Macro Language Instruction Summary J-l

Index X-I

# **Chapter 1. Introduction**

 $\hat{\boldsymbol{r}}$ 

The Assembler Language 1-3 Machine Instructions 1-3 Assembler Instructions 1-3 Macro Instructions 1-3 The Assembler Program 1-3 Coding Aids 1-5 Symbolic Representation of Program Elements 1-5 Variety of Data Representation 1-5 Relocatability 1-5 Addresses and Addressing 1-5 Register Usage 1-5 Segmenting a Program 1-6 Linkage Between Source Modules 1-7 Program Listing 1-7 Programmer Procedures 1-7

o

o

o

This page intentionally left blank.

 $\sim$ 

 $\hat{\boldsymbol{\theta}}$ 

o

c

 $\overline{O}$ 

1-2 GC34-0317

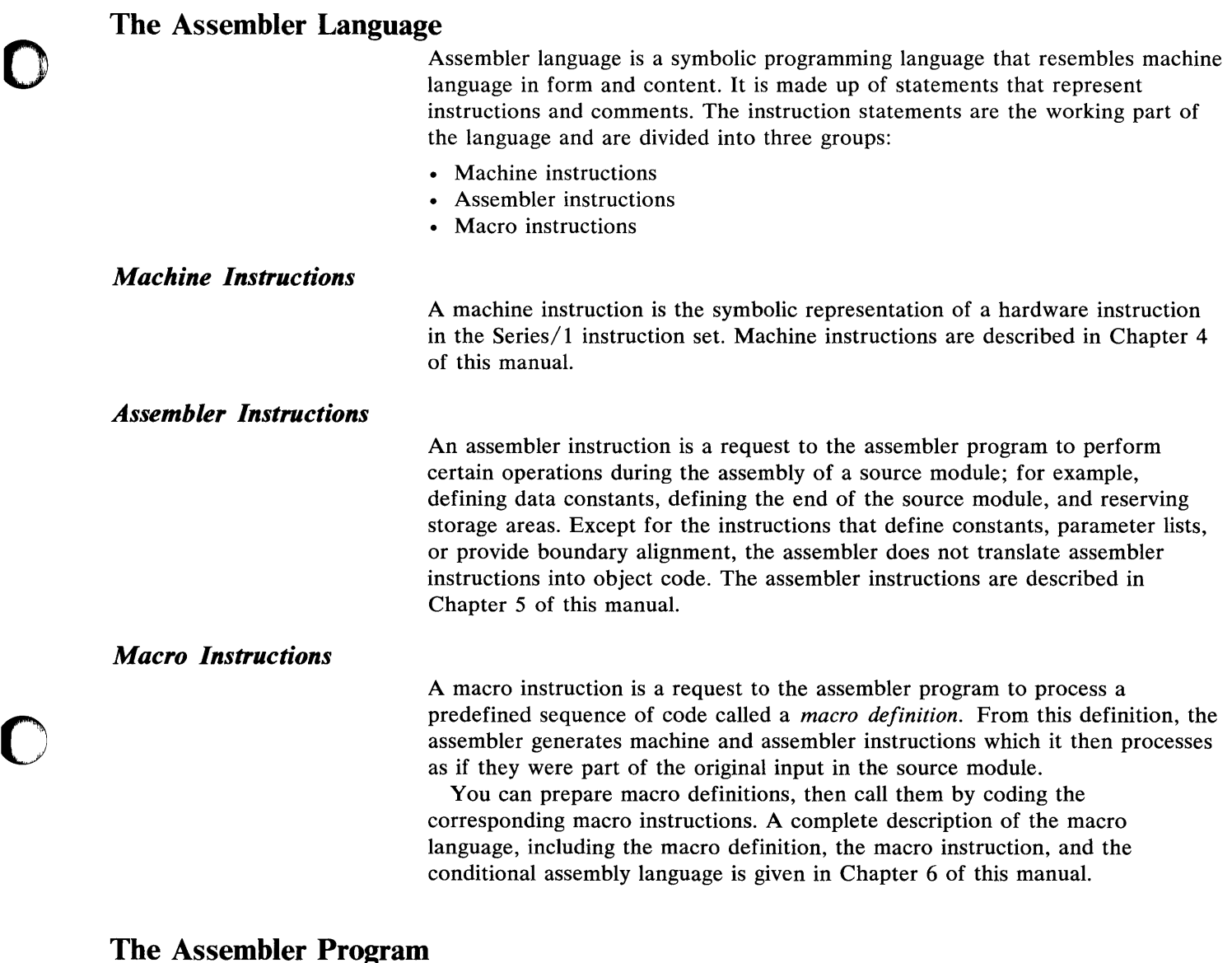

The assembler program, \$S 1 ASM also referred to as the *assembler,* processes the machine, assembler, and macro instructions you have coded in the assembler language and produces an object module in machine language.

The assembler processes the three types of assembler language instructions at different times during its processing sequence. You should be aware of this processing sequence in order to code your program correctly. The following diagram relates the assembler processing sequence to other times at which your program is processed and executed.

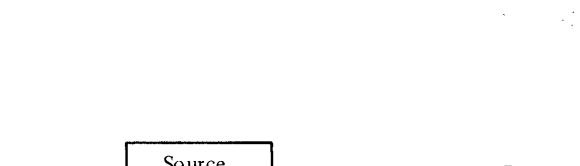

**O** 

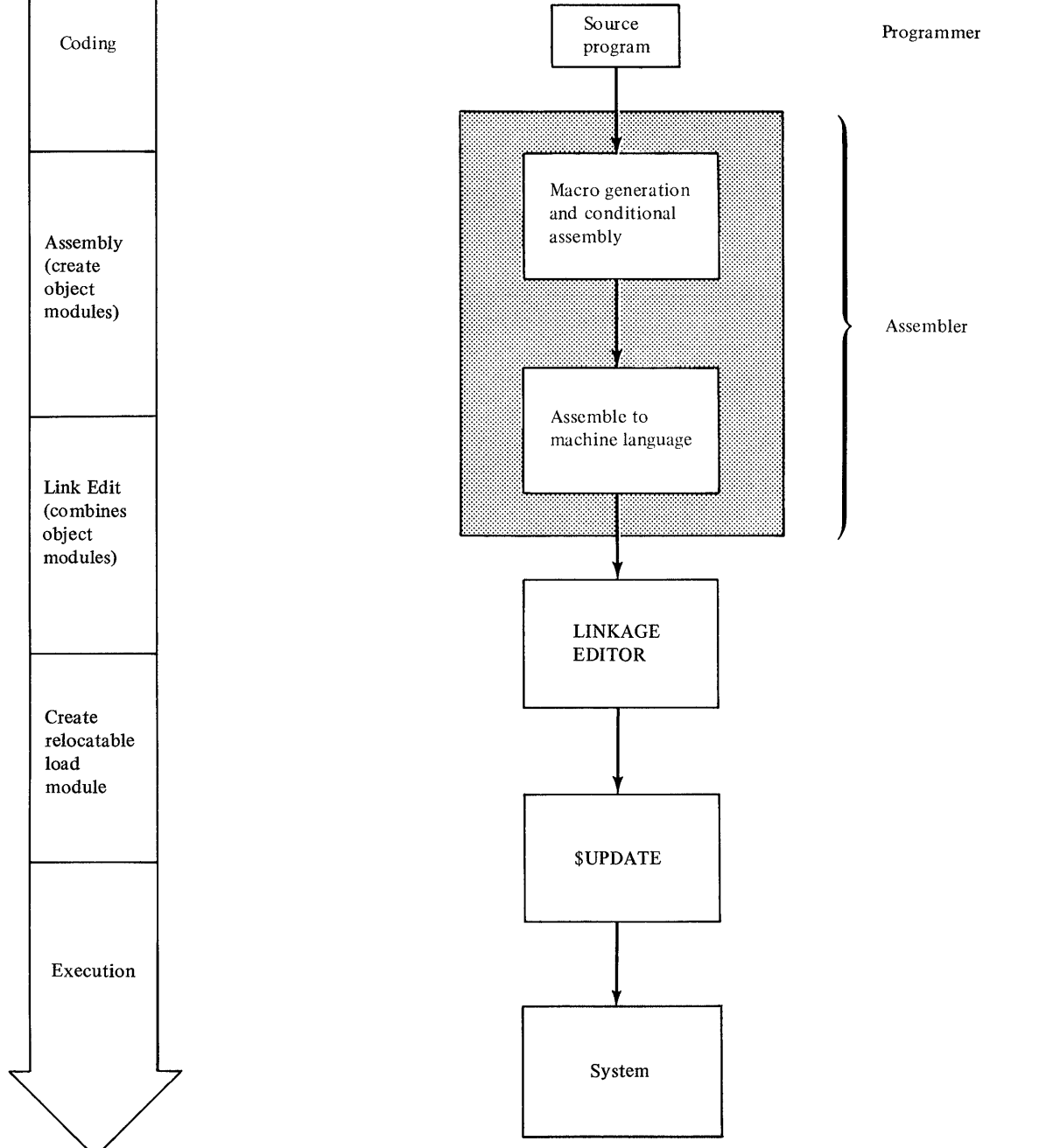

The assembler processes instructions at two distinct times. It processes macro instructions at preassembly time, and it processes machine instructions and assembler instructions at assembly time.

The assembler also produces information for other programs. The linkage editor uses such information to combine two or more input object modules into a single output object module.

o

o

It is normally difficult to write an assembler language program using only machine instructions. The assembler provides some coding aids that make this task easier. They are summarized next.

### *Symbolic Representation 0/ Program Elements*

Symbols greatly reduce programming effort and errors. You can define symbols to represent storage addresses, displacements, constants, registers, and other elements that make up the assembler language. These elements include operands, operand subfields, terms, and expressions. Symbols are easier to remember and code than numbers; also, they are listed in a symbolic cross-reference table which is printed in the program listing. Thus, you can easily find a symbol when searching for an error in your code.

#### *Variety' 0/ Data Representation*

You can use decimal, binary, hexadecimal, ASCII or EBCDIC character representation, which the assembler converts for you into the binary equivalents required by the machine instructions.

# *Relocatability*

The assembler produces an object module that can be relocated from the originally assigned storage area to any other suitable main storage area without affecting program execution. The \$UPDATE utility creates an executable, relocatable load module, and the loader (\$L) does the relocation.

#### *Addresses and Addressing*

Each byte in main storage is specified by a unique numeric address. When you write a program, you are essentially telling the computer what addresses are involved in the operation you want it to perform. You are usually not concerned with the specific main storage locations, because the assembler keeps track of the location of the statement in your program (relative to the beginning of your program). The assembler assigns the proper address to each assembled machine-language instruction.

To keep track of the locations, the assembler uses a location counter. The counter is set to zero at the beginning of an assembly unless your program specifies otherwise. The counter is then increased by the number of bytes of main storage that each instruction needs. In this way, each statement is assigned an address relative to the beginning of the program. The assembler can then assign the addresses and displacements that are required when it produces the object program. (A displacement is the difference between the counter value of one statement and that of another.)

When your program is loaded, each statement for which storage is allocated takes on a relocated address, which is equal to the beginning main-storage address of the program *plus* the location counter value for that instruction (based on a beginning location counter value of zero).

To locate data, most machine instructions refer to a storage address. The Series/l uses a variety of methods (called *addressing modes)* to find the data you request in your machine instructions. Addressing modes are described in Chapter 3; how you use them is discussed in Chapter 4.

*Register Usage* 

Anyone of the eight general-purpose registers can be used to hold a value, an address, or a displacement for manipulating data, maintaining counters, or determining the address of a particular instruction or storage location.

The instruction address register contains the address of the next instruction to

be executed unless a branch or jump instruction breaks the normal sequence. When this occurs, the contents of the instruction address register change because the program transfers control to an instruction not immediately following the current instruction.

o

 $\mathbb O$ 

# *Segmenting a Program*

You can code a program in sections and later combine the sections into the executable program. Sections are assembled in any combination, individually or grouped. You arrange the sections in the order required for proper execution of the program during the combining process. The combining process is called *linking* and is performed by the linkage editor.

Dividing a large program into several sections and assemblies has certain advantages:

- More than one programmer can code sections of the program. Each can assemble and debug his sections independently of the others.
- The linking process is much faster, in terms of computer time, than the assembly process. You can assemble a section of the program and link the new section to the already assembled program. This uses less computer time than assembling the entire program.
- Sections that are common to more than one program are assembled only once. You can then link the common sections to the unique sections of each program. You again reduce computer time and also have shorter assembly listings that are easier to debug.
- You can configure a program to various main storage requirements much more easily by linking the sections into different combinations of storage loads or phases. Of course, you must make provisions for these variations in your program logic.

Three types of program sections can be defined in the assembler language-control sections, common sections, and dummy sections. Control sections define the object code, that is, machine instructions and data definitions. A common section defines an area of main storage that can be shared with the program sections in multiple assemblies within a task. A dummy section describes to the assembler the format of data located elsewhere. Dummy sections do not appear in the output module of an assembly. The linking process combines only control and common sections.

The following assembler instructions define the beginning and end of the various sections in your assembly.

- START and CSECT instructions define the beginning of a control section. START is used only to define the first control section in an assembly.
- The COM instruction defines the beginning of a common section.
- The DSECT instruction defines the beginning of a dummy section.
- The end of any type of section is defined when another section is started. The END instruction defines the end of all sections in an assembly.

### *Linkage Between Source Modules*

o

o

o

You can create symbolic linkages between separately assembled source modules. This allows you to refer symbolically from one source module to data defined in another source module. You can also use symbolic addresses to branch between modules.

Combining separately assembled control sections successfully depends on the techniques for symbolic linkages between the control sections. For example, symbols can be defined in 'one module and referred to in another. The linkage editor then completes the linkage, using the information passed to it by the assembler. Not only is the linkage symbol defined (used as a name), it must also be identified to the assembler by means of an ENTRY assembler instruction unless the symbol is the name of a CSECT or START statement. After a symbol is identified as one that names an entry point, another module can then use that symbol to bring about a branch operation or a data reference.

A module that refers to a linkage symbol defined in another module must identify it as an externally defined symbol used to bring about linkage. The EXTRN or WXTRN assembler instructions identify such symbols.

Symbolic linkage can also be achieved by means of the V-type or W-type address constant, or by means of the BALX or BX machine instruction. Each constant is an external reference since it is created from an externally defined symbol that need not be identified by an EXTRN or WXTRN statement. The V-type or W-type address constant can be used to branch to other modules or to refer to data in those modules.

# *Program Listing*

The assembler produces a listing of your source module, including any generated statements; and the object code assembled from the source module. You can control the content of the listing to a certain extent. The assembler also prints messages about actual errors and warnings about potential errors in your source module. A complete description of the program listing is given in Chapter 7 of this manual.

# **Programmer Procedures**

This book gives you information on the assembler language and on the execution of the assembler. Using Series/l involves much more. This section gives you an outline of the process required to generate and execute a program. A step by step procedure points you to the library source containing more information.

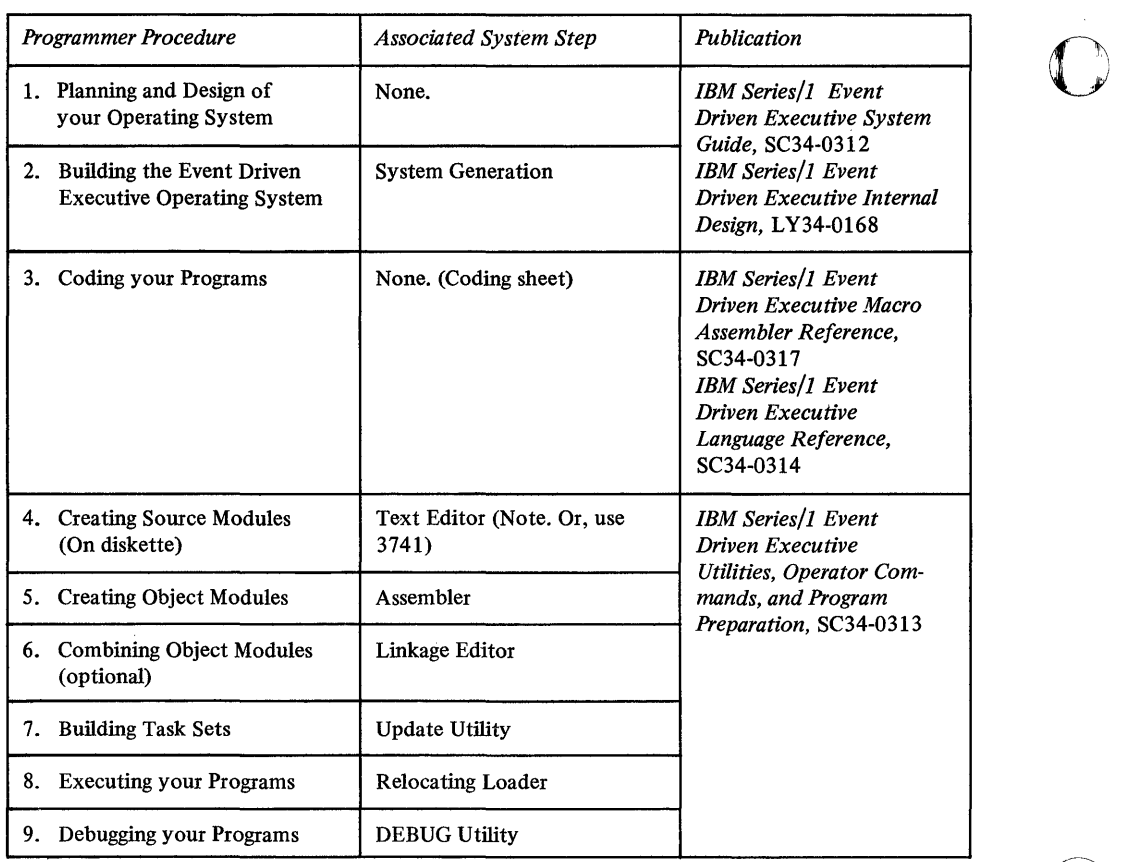

 $\label{eq:2.1} \frac{1}{\sqrt{2}}\left(\frac{1}{\sqrt{2}}\right)^{2} \left(\frac{1}{\sqrt{2}}\right)^{2} \left(\frac{1}{\sqrt{2}}\right)^{2} \left(\frac{1}{\sqrt{2}}\right)^{2} \left(\frac{1}{\sqrt{2}}\right)^{2} \left(\frac{1}{\sqrt{2}}\right)^{2} \left(\frac{1}{\sqrt{2}}\right)^{2} \left(\frac{1}{\sqrt{2}}\right)^{2} \left(\frac{1}{\sqrt{2}}\right)^{2} \left(\frac{1}{\sqrt{2}}\right)^{2} \left(\frac{1}{\sqrt{2}}\right)^{2} \left(\$ 

# **Chapter 2. Coding and Structure of the Assembler Language**

Coding Conventions 2-3 Field Boundaries 2-3 The Statement Field 2-4 The Continuation Indicator Field 2-4 The Identification and Sequence Field 2-4 Field Positions 2-4 Continuation Lines 2-5 Comments Statement Format 2-5 Instruction Statement Format 2-5 Assembler Language Structure 2-7 Character Set 2-7 Terms 2-8 Symbols 2-8 The Symbol Table 2-8 Restrictions on Symbols 2-9 Location Counter Reference 2-11 Symbol Length Attribute Reference 2-12 Other Attribute References 2-14 Self-Defining Terms 2-15 Expressions 2-17 Absolute Expressions 2-17 Register Expressions 2-18 Relocatable Expressions 2-19 Rules for Coding Expressions 2-20 Evaluation of Expressions 2-20 Parentheses in Instruction Operands 2-21

o

o

o

This page intentionally left blank.

 $\bar{\beta}$ 

 $\bar{L}$ 

 $\hat{\boldsymbol{\beta}}$ 

 $\mathcal{A}$ 

 $\bar{\lambda}$ 

o

 $\overline{O}$ 

 $\hat{\mathcal{A}}$ 

 $\sim$ 

 $\bar{\gamma}$ 

J.

 $\ddot{\phantom{1}}$ 

# **Coding Conventions**

o

o

o

This chapter describes the coding conventions that you must follow in writing assembler language programs. Assembler language statements are usually written on a coding form before they are entered as source statements through some form of input to the system. You can write assembler language statements on the standard coding form (GX2S-6509). Columns 1-72 of this form correspond to the positions on a source statement entered at the operator station.

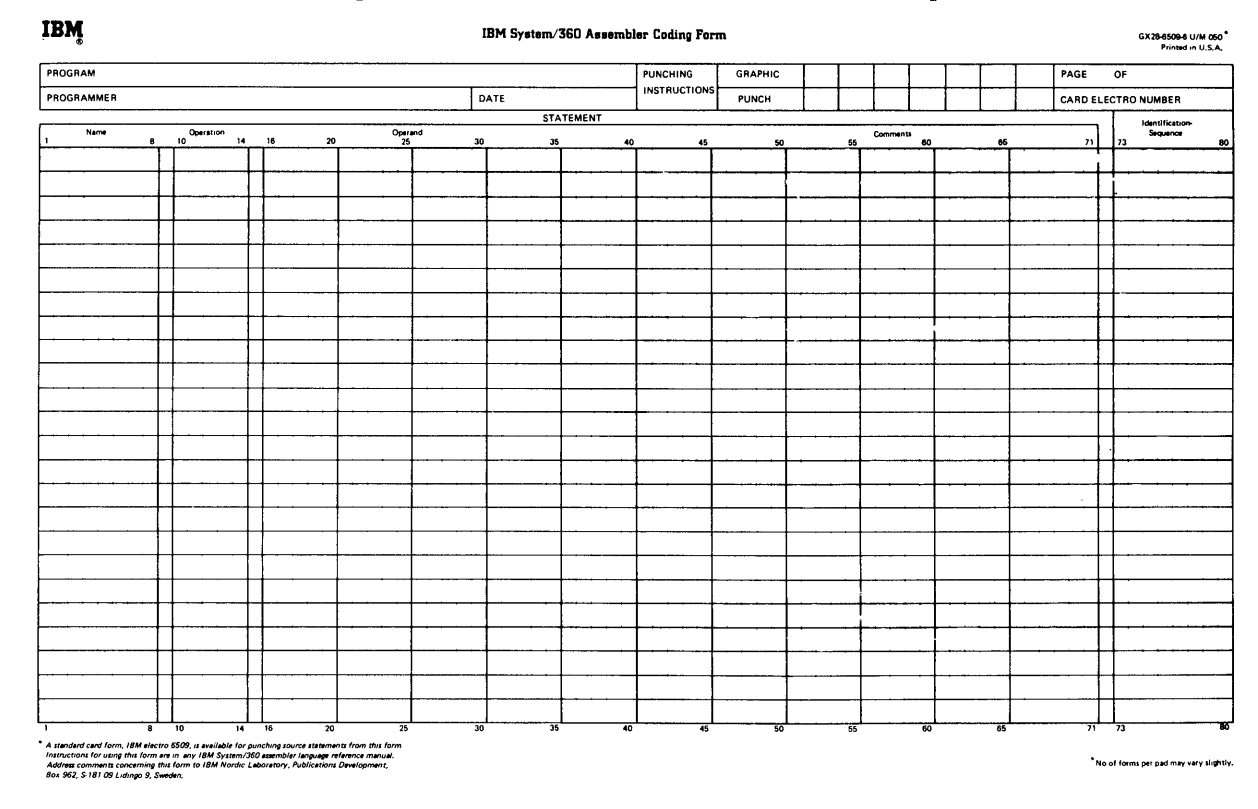

*Field Boundaries* 

Assembler language statements usually occupy one SO-column line on the standard form. (For statements occupying more than SO columns, see "Continuation Lines" in this chapter.) Note that any printable character entered at a position in a source statement is reproduced in the listing printed by the assembler. Each line of the coding form is divided into three main fields:

- The statement field
- The continuation indicator field.
- The identification and sequence field

The instructions and comments statements must be written in the statement field. The statement field starts in the "begin" column and ends in the "end" column. Any continuation lines needed must start in the "continue" column and . may extend to the "end" column. The assembler assumes the following standard values for these columns:

o

**O** 

- The "begin" column is column 1
- The "end" column is column 71
- The "continue" column is column 16.

These standard values can be changed by using the ICTL instruction. However, all references to the "begin", "end", and "continue" columns in this manual refer to the standard values previously described.

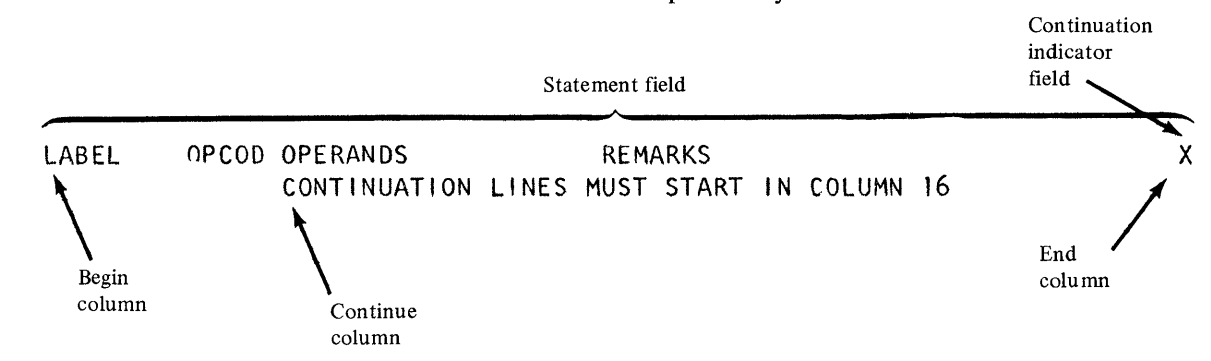

# *The Continuation Indicator Field*

The continuation indicator field occupies the column following the end column.<br>Therefore, the standard position for this field is column 72. A nonblank<br>character in this relaxant indicates that the summated there at is pos Therefore, the standard position for this field is column  $72$ . A nonblank character in this column indicates that the current statement is continued on the next line. This column must be blank if a statement is completed on the same line; otherwise the assembler will treat the statement that follows on the next line as a continuation line of the current statement.

# *The Identification and Sequence Field*

The identification and sequence field can contain identification characters, or sequence numbers, or both. If you have coded the ISEQ instruction, the assembler will verify whether or not the source statements are in the correct sequence.

*Note.* The ISEQ instruction is used to define the identification and sequence field column boundaries (there are no 'standard' assembler default boundaries for this field). However, column 73 through 80 are set aside for this purpose on the standard coding form, and so are normally used. The single requirement is that this field must not be specified to be within the statement field boundaries.

# *Field Positions*

The statement field is always coded between the begin and the end columns. The continuation indicator field is always coded in the column after the end column. The identification and sequence field usually is the field after the continuation indicator field. However, the ICTL instruction, by changing the standard begin, end, and continue columns can create a field before the begin column. This field can then contain the identification and sequence field.

# *Continuation Lines*

 $\bigcirc$ 

o

o

To continue a statement on another line:

- 1. Enter a nonblank character in the continuation indicator field (column 72). This character is not treated as part of the statement coding. An operand field can be continued by coding it up through column 71, or by terminating it with a comma followed by at least one blank.
- 2. Continue the statement on the next line, starting in the continue column (column 16). The columns prior to the continue column (columns  $1-15$ ) must be blank.

Only one continuation line is allowed for a single assembler language statement. However, macro instruction statements and the prototype statement of macro definitions can have as many continuation lines as needed. When more than one continuation line is needed, enter a nonblank character in the continuation indicator field of each line that is to be continued.

# *Comments Statement Format*

Comments statements are not assembled as part of the object module, but are only printed on the assembly listing. You can write as many comments statements as you need, as long as you follow these rules:

• Comments statements require an asterisk in the begin column.

*Note.* Internal macro definition comments statements require a period in the begin column, followed by an asterisk in the next column (for details, see "Comment Statements in Macro Definitions" in Chapter 6).

- You can use any characters, including blanks and special characters, of the character set.
- Comments statements cannot be continued. Code comments statements in the statement field and do not let them run over into the continuation indicator field.
- Comments statements must not appear between an instruction statement and its continuation lines.

# *Instruction Statement Format*

The statement field of an instruction statement must include an operation entry and can contain one or more of the following entries:

- A name entry
- An operand entry
- A remarks entry

The standard coding form is divided into fields that provide fixed positions for the name, operation, and operand entries.

- 1. An 8-character name field starting in column 1
- 2. A 5-character operation field starting in column 10
- 3. An operand field that begins in column 16

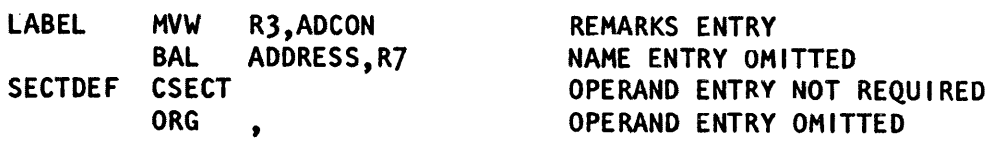

Adherence to these field positions is called *fixed format.* 

It is not necessary to code the operation and operand entries according to the fixed fields on the standard coding form. Instead, you can write these entries in any position, called *free format,* subject to certain formatting specifications.

o

Whether you use fixed or free format, the following general rules apply when you code an instruction statement:

- Write the entries in the following order: name, operation, operand, and remarks.
- The entries must be contained in the begin column (1) through the end column (71) of the first line and, if needed, in the continue column (16) through the end column (71) of any continuation lines.
- The entries must be separated from each other by one or more blanks.
- If used, the name entry must start in the begin column (normally column 1).
- The name and operation entries, each followed by at least one blank, must be in the first line of an instruction statement.
- The operation entry must start to the right of the begin column.

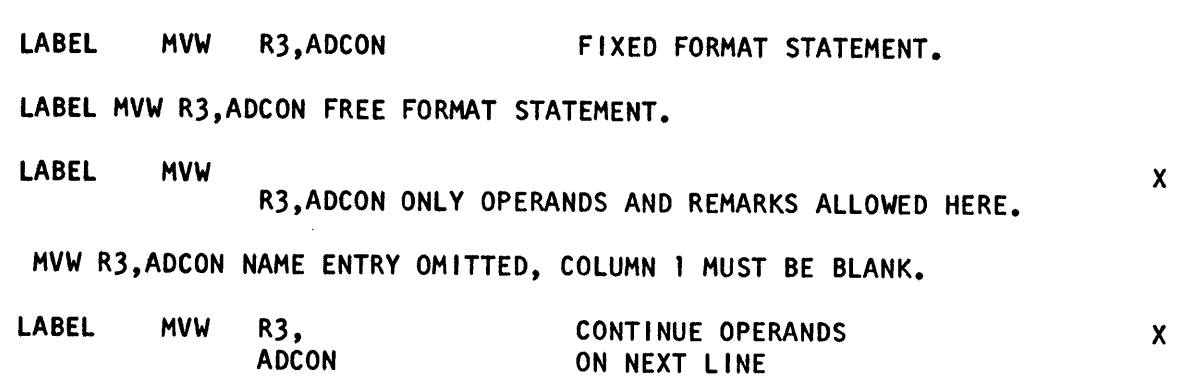

The *name entry* identifies an instruction statement. The following rules apply to the name entry:

- It is usually optional.
- It must be a valid symbol of 1-8 characters at assembly time (after substitution for variable symbols, if specified on model statements within macro definitions).

The *operation entry* is the symbolic operation code that specifies the machine, assembler, or macro instruction to be processed. The following rules apply to the operation entry:

- It is mandatory.
- For machine and assembler instructions it must be a valid symbol at assembly time (after substitution for variable symbols, if specified on model statements within macro definitions). The standard symbolic operation codes are 5 characters or less.
- For macro instructions it can be any valid symbol of 1-8 characters that is not identical to the operation codes for machine and assembler instructions.

The *operand entry* has one or more operands that identify and describe the data used by an instruction. The following rules apply to operands:

- One or more operands are usually required, depending on the instruction.
- Operands must be separated by commas. No blanks are allowed between the operands and the commas that separate them. When an operand entry is being continued on the next line, the last operand on the first line can be terminated with a comma followed by one or more blanks.

• Operands must not contain embedded blanks, because a blank normally indicates the end of the operand entry. However, blanks are allowed if they are included in character strings enclosed in apostrophes (for example, C' IN') or in logical expressions (see "Logical (SETB) Expressions" in Chapter 6).

You can use a *remarks entry* to comment on the current instruction. The following rules apply to the remarks entry:

- It is optional.
- It can contain any of the 256 characters of the character set, including blanks and special characters.
- It can follow any operand entry.
- If an entire operand entry is omitted, remarks are allowed if the absence of the operand entry is indicated by a comma preceded and followed by one or more blanks.

*Note.* Macro prototype statements and macro instructions without operands cannot have a remarks entry, even if a comma is coded as described above.

# **Assembler Language Structure**

This section describes the structure of the assembler language (the various statements allowed in the language and the elements that make up those statements).

A *source module* is a sequence of instruction and comment statements that make up the input to the assembler. There are 3 types of instruction statements:

- *Machine instructions-symbolic* representation of machine language instructions, which the assembler translates into machine language code
- *Assembler instructions-instructions* to the assembler program to perform certain operations during assembly of a source module, such as defining data constants and reserving storage areas
- *Macro instructions-instructions* to the assembler program to process predefined sequences of code called *macro definitions* (from which the assembler generates machine and assembler instructions which it then processes as if they were part of the original input source module)

The operand field of machine instructions is composed of *expressions,* which are composed of *terms* and combinations of terms. Remarks on the instruction statements and comments statements are composed of *character strings.* Terms and character strings are both composed of characters. The foilowing paragraphs define these language elements.

# *Character Set*

o

o

o

Terms, expressions, and character strings used to build source statements are written with the following characters:

- Alphameric characters
	- Alphabetic characters A through Z
	- Special characters \$, #, and @
	- Digits 0 through 9
- Special characters
- $+ -$ , = . \* ( )  $\prime$  / & blank

*Note.* Character strings can contain any of the 256 characters of the character set.

*Terms Symbols The Symbol Table*  • Data or field delimiters • Indicators to the assembler for specific handling A term is the smallest element of the assembler language that represents a distinct and separate value. It can therefore be used alone or in combination with other terms to form expressions. Terms have absolute or relocatable values that are assigned by the assembler or are inherent in the terms themselves. A term is *absolute* if its value does not change upon program relocation and is *relocatable* if its value can be modified to compensate for a change in program origin. The types of terms are: *• Symbols-absolute* or relocatable; value is assigned by the assembler *• Location counter reference-relocatable;* value is assigned by the assembler *• Symbolic parameter attributes-absolute;* value is assigned by the assembler *• Self-defining terms-absolute;* value is inherent in term You can use a symbol to represent storage locations or arbitrary values. You can write a symbol in the name field of an instruction and and then specify this symbol in the operands of other instructions, thus referring to the former instruction symbolically. This symbol represents a relocatable address. You can also assign an absolute value to a symbol by coding it in the name field of an EQU or EQUR instruction with an operand whose value is absolute. Symbols in the name field of EQUR instructions can be used in other instruction operands to represent registers; symbols in the name field of EQU instructions can be used in other instruction operands as displacements in explicit addresses, immediate data, lengths, and implicit addresses with absolute values. The advantages of symbolic numeric representation are: • You can remember symbols more easily than numeric values, thus reducing programming errors and increasing programming efficiency. • You can use meaningful symbols to describe the program elements they represent; for example, INPUT can name a field that is to contain input data, or INDEX can name a register to be used for indexing. • You can change the value of one symbol (through an EQU instruction) more easily than you can change several numeric values in many instructions. • Symbols are entered into a cross-reference table that the assembler optionally prints in the program listing. The symbol cross-reference table helps you to find a symbol in a program listing, because it lists (1) the number of the statement in which the symbol is defined (that is, used as the name entry), and (2) the numbers of all the statements in which the symbol is used in the operands. The assembler maintains an internal table called a *symbol table.* When the assembler processes your source statements for the first time, the assembler assigns an absolute or relocatable value to every symbol that appears in the name field of an instruction. The assembler enters this value, which normally reflects the setting of the location counter, into the symbol table; it also enters the attributes with the data represented by the symbol. The values of the

special characters are used as:

• Arithmetic operators in expressions

Normally, strings of alphameric characters are used to represent data, and

o

o

o

symbol and its attributes are available later when the assembler finds this symbol used as a term in an operand or expression.

The assembler recognizes three types of symbols:

- *Ordinary symbols*—used in the name and operand fields of machine and assembler instruction statements; written as an alphabetic character followed by 0-7 alphameric characters (no blanks allowed). For example: BEGIN
- *Variable symbols-used* only in macro processing conditional assembly instructions; written as an ampersand followed by an alphabetic character followed by 0-6 alphameric characters (no blanks allowed). For example: &PARAM
- *Sequence symbols-used* only in macro processing conditional assembly instructions; written as a period followed by an alphabetic character followed by 0-6 alphameric characters. For example: .SEQ01

An ordinary symbol is considered defined when it appears as:

- The name entry in a machine or assembler instruction of the assembler language, or
- One of the operands of the following instructions: EXTRN, WXTRN.

Ordinary symbols that appear in instructions generated from model statements at preassembly time are also considered defined.

The assembler assigns a value to the ordinary symbol in the name field as follows.

- According to the address of the leftmost byte of the storage area that contains one of the following:
	- Any machine instruction
	- A storage area defined by the DS instruction
	- Any constant defined by the DC instruction

The address value thus assigned is relocatable, because the object code assembled from these items is relocatable.

- According to the value of the expression specified in the operand of an EQU instruction. This expression can have a relocatable or absolute value, which is then assigned to the ordinary symbol.
- According to the value of the expression specified in the operand of an EQUR instruction. This expression must have an absolute value in the range 0-7, which is then assigned to the register symbol.

The value of an ordinary symbol must be representable in 16 bits.

*Note.* The symbol table can contain a maximum of 57330 entries. In a single assembly, the total number of ordinary symbol entries plus ESD entries cannot exceed this maximum. ESD entries are created for:

- control sections
- dummy sections
- common sections
- unique symbols in EXTRN, WXTRN, and ENTRY statements
- V, W, and N-type address constants
- BALX and BX instructions.

#### *Restrictions on Symbols*

o

o

o

Predefined Register Symbols

The following symbols are predefined by the assembler and reserved for use only as register symbols:

- RO (general-purpose register 0)
- R1 (general-purpose register 1)
- R2 (general-purpose register 2)
- R3 (general-purpose register 3)
- R4 (general-purpose register 4)
- R5 (general-purpose register 5)
- R6 (general-purpose register 6)
- R7 (general-purpose register 7)
- FRO (floating-point register 0)
- FR1 (floating-point register 1)
- FR2 (floating-point register 2)
- FR3 (floating-point register 3)

These symbols are absolute and used only for register reference in machine and assembler instruction operands. Any other usage causes an error message to be generated. Predefined register symbols appear in the cross-reference listing.

o

o

#### **Unique Definition**

A symbol must be defined only once in a source module (even a source module that contains two or more control sections) with the following exceptions:

- You can use a duplicate symbol as the name entry of a CSECT, COM or DSECT instruction. The first use identifies the beginning of the control section, and subsequent uses identify continuations of the control section. A symbol used in the name field of one type of section may not be repeated on another type. For example, a DSECT and a COM statement may not have the same name field. A label appearing on a START statement may be used on a subsequent CSECT statement.
- A symbol can appear more than once in the operands of the following instructions:
	- ENTRY
	- BALX
	- BX
	- EXTRN
	- WXTRN
	- DC for V-, W-, or N-type address constants provided the attributes are not contradictory (that is, the same· symbol can be repeated in an EXTRN and BALX instruction but cannot be repeated in a WXTRN and EXTRN).

*Note.* An ordinary symbol that appears in the name field of a TITLE instruction is not a definition of that symbol. It can, therefore, be used in the name field of any other statement in a source module.

**D** 

o

The symbols used in the operands of the following instructions must be defined in a previous instruction:

- EQU
- EQUR
- ORG
- DC and DS (in modifier and duplication factor expressions)

The following sample code indicates the ways symbols can be defined and used:

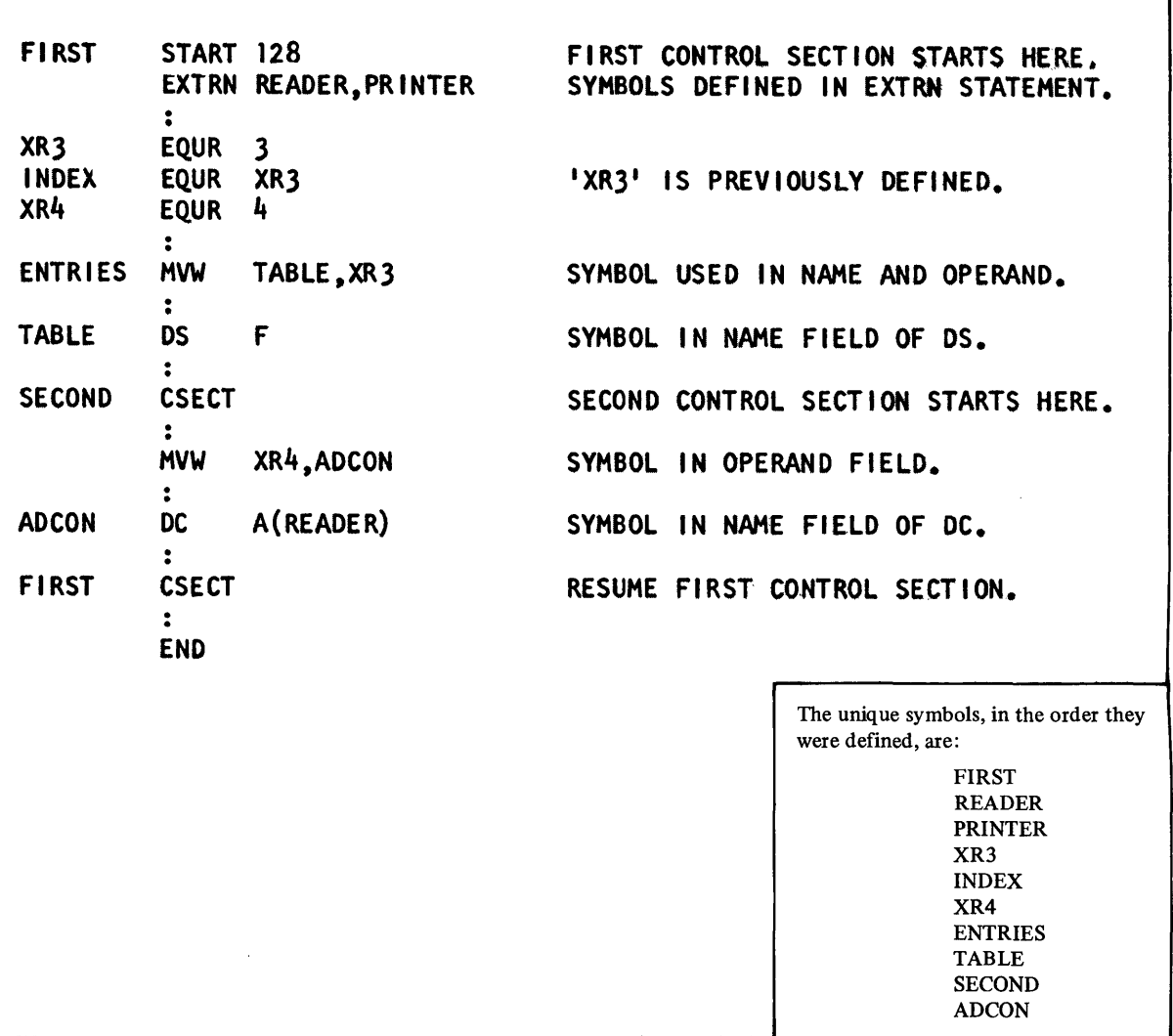

# *Location Counter Reference*

The assembler maintains a location counter to assign storage addresses to your program statements. You can refer to the current value of the location counter at any place in a source module by specifying an asterisk as a term in an operand.

As the instructions and constants of a source module are being assembled, the location counter has a value that indicates a location in storage. The assembler increases the location' counter according to the following rules:

• As each instruction or constant is assembled, the location counter increases by the length of the assembled item.

• The location counter always points to the first byte of the instruction being assembled.

o

 $\bigcap$ **↓** 

**O** 

- All references to the location counter in the operand field are relative to the first byte of the instruction being assembled.
- If the statement is named by a symbol, the value of the symbol is the value of the location counter.

The assembler maintains a location counter for each control section in the source module. (For complete details about the location counter setting in control sections, see "Program Sectioning" in Chapter 5.) The assembler maintains the internal location counter as a 16-bit value. If you specify addresses greater than 65,535, the assembler issues the error message 'CPA205S LOCATION COUNTER ERROR'.

You refer to the location counter reference by coding an asterisk  $(*)$ . Code an asterisk as a relocatable term only in the operands of:

- ~ • Machine instructions
- DC and DS instructions
- EQU, ORG, and USING instructions

The value of the location counter reference (\*) is the current value of the location counter when the asterisk is specified as a term. The asterisk has the same value as the address of the first byte of the instruction being assembled. For the value of the asterisk in address constants with duplication factors, see "A-type Address Constant" in Chapter 5.

Coding an asterisk in the operand of an assembler language instruction or a machine instruction (as part of an address) is the same as placing a symbol in the name field of the same statement and then using that symbol in the operand. Be careful how you use this technique; inserting or deleting instructions between an instruction and the location it refers to makes the displacement from the location counter invalid.

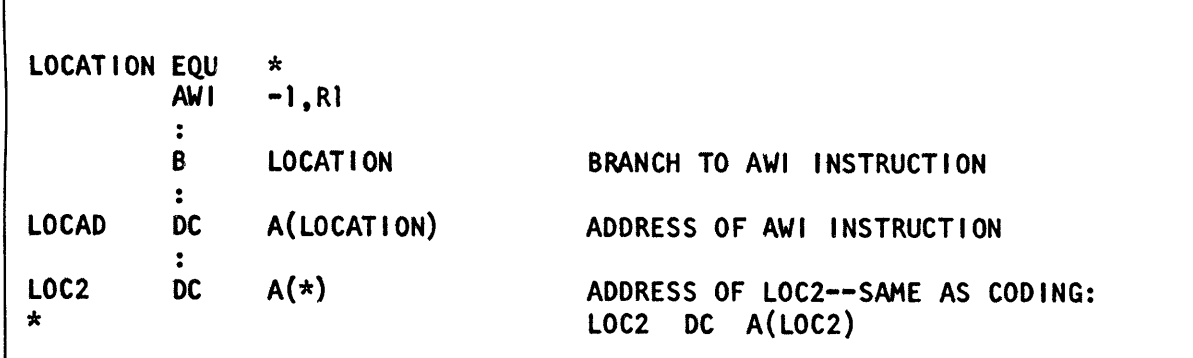

# *Symbol Length Attribute Reference*

Г

When you reference the length attribute of a symbol, you get the length of the instruction or data referred to by the symbol. You can use this reference as a term in instruction operands to:

- Specify storage area lengths
- Cause the assembler to compute length specifications
- Build expressions to be evaluated by the assembler.

#### Specifications for Length Attribute References

o

o

o

You must code a length attribute reference according to the following rules.

- The format must be L' immediately followed by a valid symbol.
- The symbol must be defined in the same source module in which the symbol length attribute reference is specified.
- The symbol length attribute reference can be used in the operand of any instruction that requires an absolute term.

The value of the length attribute is normally the length, in bytes, of the storage area required by an instruction, constant, or field represented by a symbol. The assembler stores the value of the length attribute in the symbol table along with the address value assigned to the symbol. When the assembler encounters a symbol length attribute reference, it substitutes the value of the attribute from the symbol table entry for the symbol specified in the reference.

The assembler assigns the length attribute values to symbols in the name field of instructions as follows:

- For machine instructions, it assigns a value of 2, 4 or 6 depending on the length of the instruction.
- For the DC and DS instructions, it assigns either the length or explicitly specified length of the first operand. The length attribute is not affected by a duplication factor.
- For the EQU instruction, it assigns the length attribute value of the leftmost or only term in the operand.

The length attribute of a self -defining term is always one. The length attribute of another length attribute is always one. See the length specifications for the individual instructions in Chapter 5. Note that the value of the length attribute is available only at assembly time.

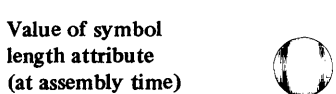

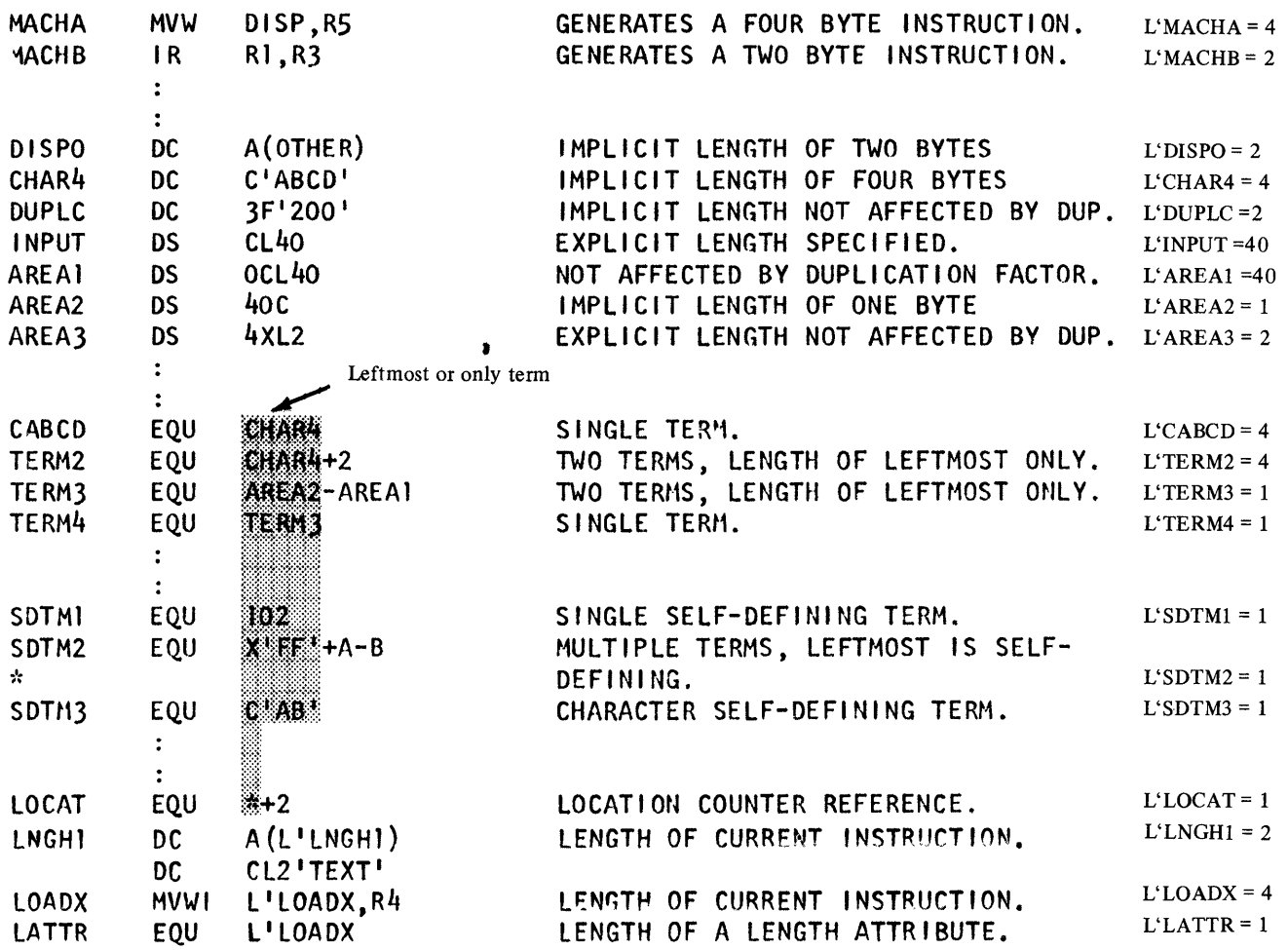

# *Other Attribute References*

Other attributes describe the characteristics and structure of the data you define in a program (for example, the kind of constant you specify or the number of characters you need to represent a value). These attributes are the type (T), count (K), and number (N) attributes.

You can refer to these attributes only in macro definition statements; for full details, see "Data Attributes" in Chapter 6.

 $\sim$ 

# *Self-Defining Terms*

o

o

o

A self-defining term lets you specify a value explicitly. With self-defining terms, you can specify decimal, binary, hexadecimal, EBCDIC character data or ASCII character data. These terms have absolute values and can be used as absolute terms in expressions to represent bit configurations, absolute addresses, displacements, length or other modifiers, and duplication factors. Self -defining terms:

- Represent machine language binary values
- Are absolute terms; their values do not change upon program relocation
- Are padded on the left with zeros if less than one word

The assembler maintains the values represented by self -defining terms to 16 bits; self-defining terms are always considered as positive values in the range zero through 65,535.

A *decimal self-defining term* is an unsigned decimal number. The assembler allows:

- High-order zeros
- A maximum of five decimal digits
- A range of values from zero through 65,535

*Note.* A negative number is specified as an expression. For details, see "Expressions" later in this chapter.

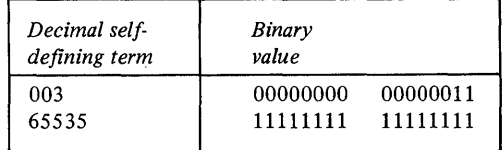

A *binary self-defining term* must be coded as the letter B followed by 1-16 binary digits enclosed in apostrophes. For example:

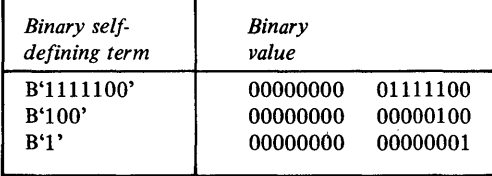

The assembler assembles each binary digit exactly as specified.

A *hexadecimal self-defining term* must be coded as the letter X followed by 1-4 hexadecimal digits enclosed in apostrophes. For example:

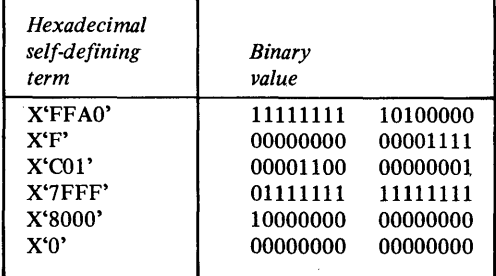

The assembler assembles each hexadecimal digit into its 4-bit binary equivalent as shown above, and allows a range of values from X'OOOO' through X'FFFF'.

An *EBCDIC character self-defining term* must be coded as the letter C, followed by 1 or 2 characters enclosed in apostrophes. When assembling EBCDIC character constants, the assembler:

o

o

- Allows any of the 256 8-bit combinations as input. This includes the printable characters, including blanks and special characters.
- Assembles each character into its 8-bit EBCDIC equivalent.
- Requires that two ampersands or two apostrophes be specified in the character sequence for each ampersand or apostrophe required in the assembled term.

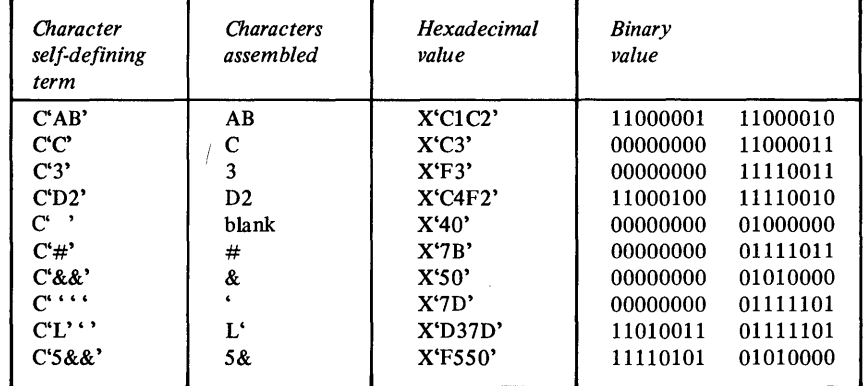

An ASCII character self-defining term must be coded as the letter S, followed by 1 or 2 characters enclosed in apostrophes. When assembling ASCII character constants, the assembler:

- Allows any of the 256 8-bit EBCDIC characters as input. This includes the printable characters, including blanks and special characters.
- Assembles each character into its 8-bit ASCII equivalent (7 bit character code with high-order zero bit). All characters for which there is not ASCII equivalent will assemble as an ASCII blank character code (X'20').
- Requires that two ampersands or two apostrophes be specified in the character sequence for each ampersand or apostrophe required in the assembled term.

#### Examples:

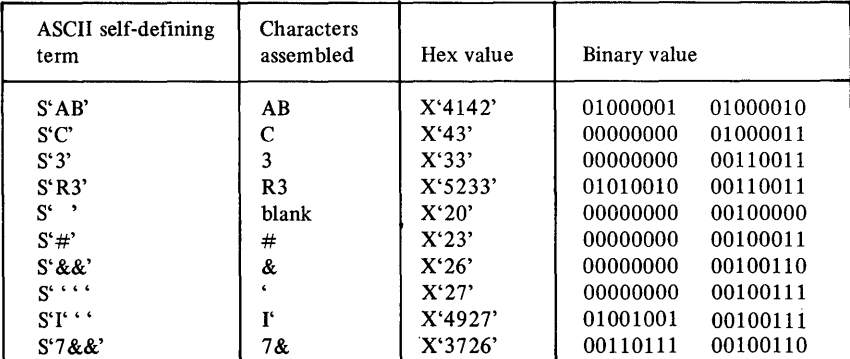

The assembler maintains the values represented by self-defining terms as 16 bits. If a term is used as the operand on a byte immediate instruction, the low-order byte of the term is placed in the immediate field. The high-order byte must be zero.

**Expressions** 

 $\bigcirc$ 

o

o

*You* can use an expression to code:

- An address
- An absolute value
- An explicit length
- A length modifier
- A duplication factor
- A complete operand

You can write an expression with a simple term or as an arithmetic combination of terms. The assembler reduces multiterm expressions to single values. Thus, you do not have to compute these values. For example, expressions are used in the following instructions as indicated:

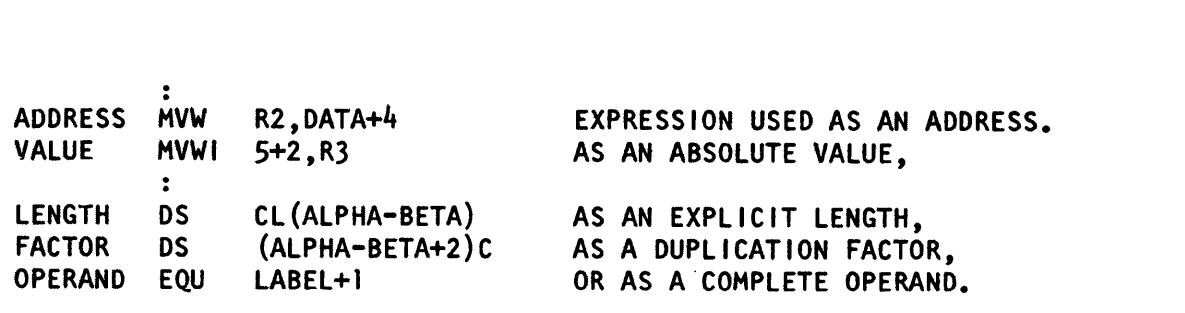

Expressions have absolute or relocatable values. Whether an expression is absolute or relocatable depends on the attributes of the terms it contains. You can use the absolute or relocatable expressions described in this section in a machine instruction or any assembler instruction other than a conditional assembly instruction. The assembler evaluates relocatable and absolute expressions at assembly time. Throughout this manual, the word "expressions" refers to these types of expressions.

*Note.* The three types of expressions that you can use in conditional assembly instructions are arithmetic, logical, and character. They are evaluated at preassembly time. In this manual they are always referred to by their full names; they are described in detail in Chapter 6.

An expression is *absolute* if its value is not changed by program relocation; it is *relocatable* if its value is changed upon program relocation.

# *Absolute Expressions*

The assembler reduces an expression to a single absolute value if the expression:

- Is composed of a symbol with these values, a self-defining term, or any arithmetic combination of absolute terms
- Contains relocatable terms, alone or in combination with absolute terms, and if all these relocatable terms are paired

An expression can be absolute even though it contains relocatable terms, provided that all the relocatable terms are paired. The pairing of relocatable terms cancels the effect of relocation. The assembler reduces paired terms to single absolute terms in the intermediate stages of evaluation. The assembler considers relocatable terms as paired under the following conditions:

• The paired terms must be defined in the same control section of a source module (that is, have the same relocatability attribute).

• The paired terms must have opposite signs after all unary operators are resolved. In an expression; the paired terms do not have to be contiguous; that is, other terms can come between the paired terms.

o

٦

 $\bigcap$ e <u>de la se</u>

o

• The value represented by the paired terms is absolute.

# *Register Expressions*

You may code register references as expressions by following the rules for coding absolute expressions. There must be at least one register symbol present in the expression to give it the register attribute.

*Note.* To ensure accuracy of the cross reference listing, code the register symbol as the first term of a register expression.

The following sample code shows some relocatable and absolute terms:

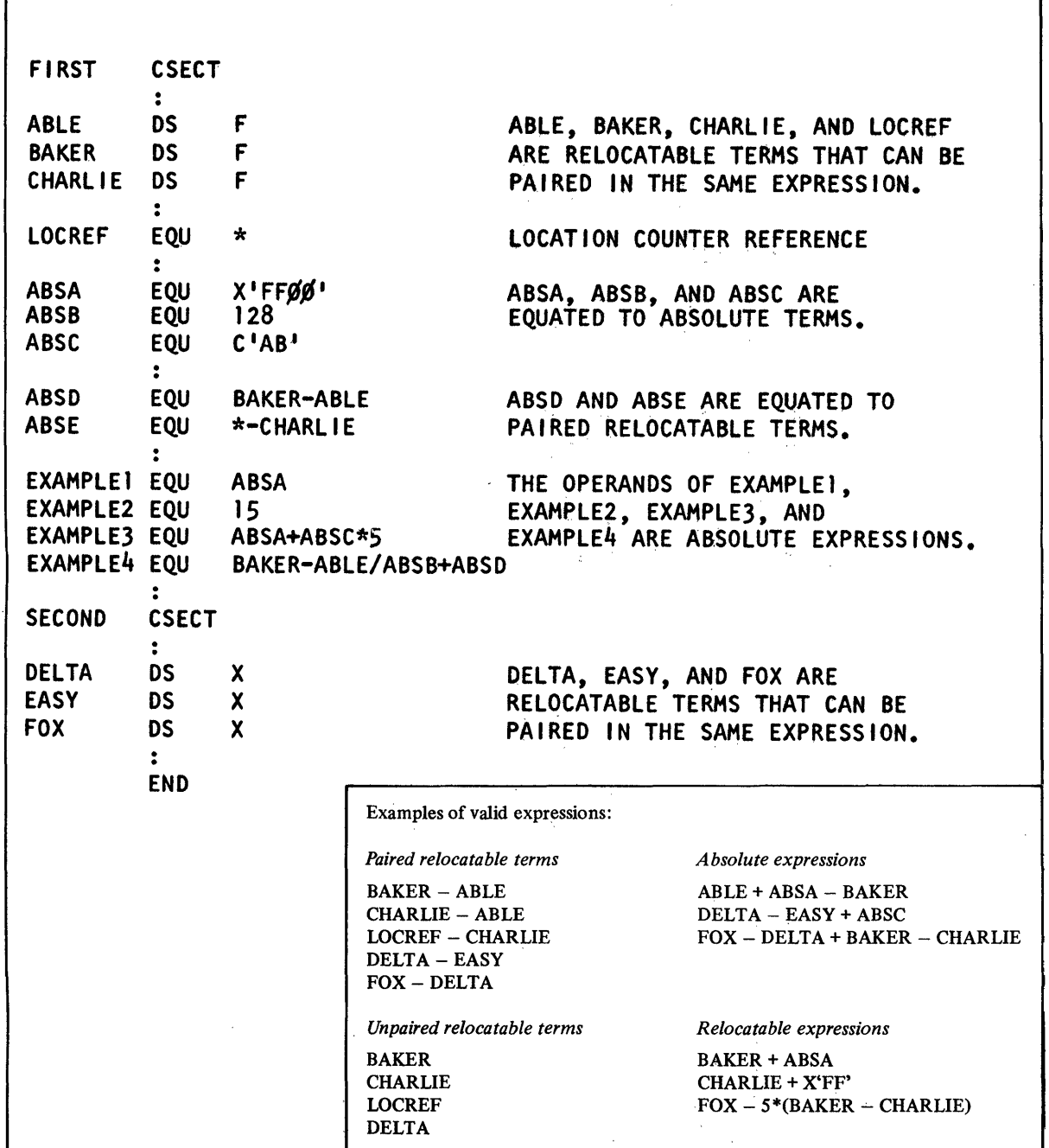

# *Relocatable Expressions*

o

 $\bigcirc$ 

o

A relocatable expression is one whose value changes, for example, by a factor of 100, if the object module into which it is assembled is relocated lOO bytes away from its originally assigned storage area. The assembler reduces a relocatable expression to a single relocatable value if the expression:

- Is composed of a single relocatable term, or
- Contains relocatable terms, alone or in combination with absolute terms, and
	- All the relocatable terms but one are paired. Note that the unpaired term gives the expression a value with the relocatability attribute of that term. The paired relocatable terms and other absolute terms increase or decrease the value of the unpaired term.
	- The sign preceding the unpaired relocatable term must be positive, after all monadic operators have been resolved.

Complex Relocatable Expressions. Complex relocatable expressions, unlike relocatable expressions, can contain:

- Two or more unpaired relocatable terms, or
- An unpaired relocatable term preceded by a negative sign.

Complex relocatable expressions can be used only in A-type address constants. (See "A-type Address Constant" in Chapter 5.)

In the following sample code, EXAMPLEl, EXAMPLE2, EXAMPLE3, and EXAMPLE4 are equated to valid relocatable expressions (that is, they belong to the same control section and have the same relocatability attribute as the relocatable terms in the expressions):

```
FIRST CSECT 
ABLE DC F<sup>1</sup>2' ABLE, BAKER, AND CHARLIE<br>BAKER DC F<sup>1</sup>3' ARE RELOCATABLE TERMS
           DC F'3' ARE RELOCATABLE TERMS.<br>DC F'4'
CHARLIE
ABSA EQU 1Ø<br>ABSB EQU *-ABLE     ARF ARSOLIJTF TFRMS.
ABSB EQU *-ABLE ARE ABSOLUTE TERMS. 
                   ABSC EQU lf/* (BAKER-ABLE) 
EXAMPLEI EQU ABLE+ABSA+1Ø BAKER-ABLE AND CHARLIE-ABLE ARE<br>EXAMPLE2 EQU BAKER-ABLE+CHARLIE PAIRED RELOCATABLE TERMS
EXAMPLE2 EQU BAKER-ABLE+CHARLIE PAIRED RELOCATABLE TERMS<br>EXAMPLE3 EQU BAKER+2+(CHARLIE-ABLE)
                   BAKER+2+(CHARLIE-ABLE)
           EXTRN EXTERNAL 
EXAMPLE4 DC 
                  A (ABLE-EXTERNAL) COMPLEX RELOCATABLE EXPRESSIONS ARE 
                                            VALID IN A-TYPE ADDRESS CONSTANTS 
* * 
                                            ONLY
           \ddot{\cdot}END
```
### *Rules for Coding Expressions*

The rules for coding an absolute or relocatable expression are:

• An expression must not begin with an operator other than the unary minus or unary plus, and must not contain two operators in succession. Unary operators:  $-$ ,  $+$ Binary operators:  $+$ ,  $-$ ,  $*$ ,  $/$ 

o

o

o

- Valid expressions:  $-2$ , INDEX+4
- Invalid expressions:  $/2$ , A+ $/2$
- An expression must not contain two terms in succession. Valid expressions: ABLE\*BAKER
	- Invalid expressions: ABLEBAKER, X'FF'(10\*A),C'A'B'101'
- No blanks are allowed between an operator and a term. Valid expression: ABLE\*BAKER
- Invalid expression: ABLE \* BAKER
- An expression can contain up to 16 terms and up to five levels of parentheses. Note that parentheses that are part of an operand specification do not count toward this limit (see "Parentheses in Instruction Operands" in this chapter).
- A single relocatable term is not allowed in a multiply or divide operation. Note that paired relocatable terms have absolute values and can be multiplied and divided if they are enclosed in parentheses.
- Context determines whether an asterisk (\*) is the binary operator for multiplication, the location counter reference, or the indirect addressing indicator.

Valid expressions:  $ABSA+*, *+3$ Invalid expressions:  $A^*/B$ ,  $ABSA+*ABSB$ , \*3

#### *Evaluation of Expressions*

The assembler reduces a multiterm expression to a single value as follows:

- It evaluates each term.
- It performs arithmetic operations from left to right; however, multiplication and division are performed before addition and subtraction.
- In division, it gives an integer result; any fractional portion is dropped. Division by zero gives a zero result.
- Every expression is computed using 32-bit arithmetic.
- In parenthesized expressions, the assembler evaluates the innermost expressions first and then considers them as terms in the next outer level of expressions. It continues this process until the outermost expression is evaluated. It is assumed that the assembler evaluates paired relocatable terms at each level of expression nesting. The expression

 $A-(X'FF'*2+B-(C/2*D))$  is evaluated in the order:

- -. Evaluate C/2\*D; call the result *resultl.*
- Evaluate *X'FF'\*2+B-resultl;* call the result *result2.*
- Evaluate *A-result2.*
- Expression values are maintained internally to 32 bits during assembly. Negative results are carried in twos complement form, and intermediate results can range from  $-2^{31}$  through  $2^{31}-1$ . However, the final value of an expression must be in the allowable range for the instruction. For most instructions, that range is  $-65,536$  through 65,535. The one exception is DC type A with length 4. That instruction initializes a doubleword value, and therefore can be in the range  $-2^{31}$  to  $2^{31}-1$ .

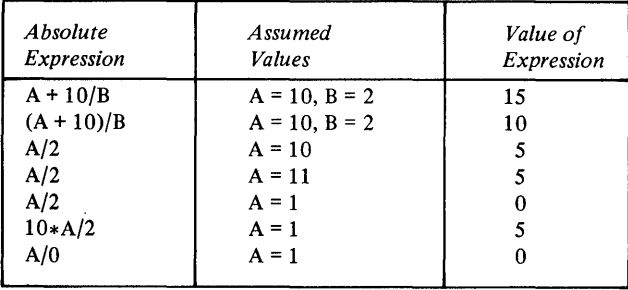

The following examples indicate the order of evaluation of expressions:

### *Parentheses in Instruction Operands*

o

o

o

Two types of parentheses may be used in instruction operands:

*1. Syntactic parentheses* delimit the elements of an operand. Whenever the contents of a register are to be used in an effective address calculation, that register reference is enclosed in syntactic parentheses. The following operand forms use syntactic parentheses:

```
(reg) 
(\text{reg})+(\text{req})*
(reg, addr) 
(reg,addr)* 
disp<sup>i</sup>(reg,disp<sup>2</sup>)*
(reg,disp)* 
disp(reg)* 
disp(addr)*
```
See Chapter 4 for an explanation of these forms of addressing.

- 2. *Arithmetic parentheses* are used to combine the terms of an arithmetic expression. They may be used in combination with syntactic parentheses subject to the following rules:
	- a. Any occurrence of arithmetic parentheses must be preceded or followed by an arithmetic operator  $(+, -, *, /)$  or the indirect addressing indicator (\*). The following examples show valid syntactic/arithmetic parentheses combinations:

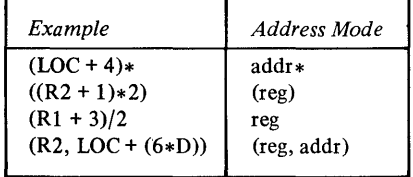

- b. No operand may be completely enclosed in arithmetic parentheses. That is, the following are invalid:
	- $(1)((ADDRA)*)$  where ADDRA is an ordinary symbol and the intended addressing mode is *addr* \*.
	- $(2)((R1+4)-3)$  where the intended addressing mode is *reg*; the outer arithmetic parentheses will be interpreted as syntactic causing address mode *(reg)* to be generated.

2-22 **GC34-0317** 

o

o

 $\begin{pmatrix} 1 \\ 2 \end{pmatrix}$ 

 $\mathcal{A}^{\mathcal{A}}$ 

# **Chapter 3. Functional Characteristics**

Introduction 3-3 Registers 3-3 Registers Fitted on a Per-Level Basis 3-3 Registers Fitted on a Per-System Basis 3-4 Number Representation 3-5 Indicators 3-5 Other Uses of Indicators 3-7 Storage Addressing 3-8 Effective Address Generation 3-8 Base Register, Word Displacement Short 3-9 Base Register, Word Displacement 3-10 Four-Bit Address Argument 3-11 Fjve-Bit Address Argument 3-13 Base Register, Storage Address 3-14 Instruction Length Variations for Address Arguments 3-14 Stack Operations 3-15 Stack Control Block 3-15 Linkage Stacking 3-17

o

o

o

 $\label{eq:2.1} \mathcal{L}=\mathcal{L}(\mathcal{L}^{(1)})\otimes\mathcal{L}^{(2)}(\mathcal{L}^{(2)})$ 

This page intentionally left blank.

o

 $\sim 10^{-1}$ 

 $\mathbf{O}$ 

 $\sim 10^6$ 

Introduction

o

o

o

This chapter describes the characteristics of the IBM 4952 Processor, the IBM 4953 Processor and the IBM 4955 Processor. All information in this chapter applies to the above processors, unless specifically noted otherwise. This chapter explains register usage, addressing modes, and other information you should understand to effectively use the assembler.

### **Registers**

Each processor has one Interrupt Mask Register (IMR) and one Processor Status Word (PSW). Each priority interrupt level has eight general-purpose registers, one Instruction Address Register (IAR), one Address Key Register (AKR) (4955 Processor *only),* and one Level Status Register (LSR). All of the preceding are 16-bit registers. Optionally, each level can have installed four 64-bit floating-point registers (4955 Processor *only).* 

### *Registers Fitted on a Per-Level Basis*

Each of the four levels on the system has the following registers available to the software:

General registers (R0–R7). Also referred to simply as registers, these are eight 16-bit general-purpose registers, whose selection is controlled by the R fields in instructions.

Floating-point registers (FRO-FR3) (4955 Processor *only).* Four 64-bit floating-point registers are provided with the floating-point optional feature. They are selected by the R fields in floating-point instructions.

Instruction Address Register (IAR). The IAR contains the address of the leftmost byte of the next instruction to be executed.

Address Key Register (AKR) (4952 and 4955 Processors *only.)* This I6-bit register contains three address keys and an address key control bit associated with address space management and the storage protection mechanism. Separate 3-bit fields contain an address key for  $(1)$  instruction address space,  $(2)$  operand1 address space, and  $(3)$ operand2 address space. For more information, see 4955 *Processor and Processor Features Description* manual.

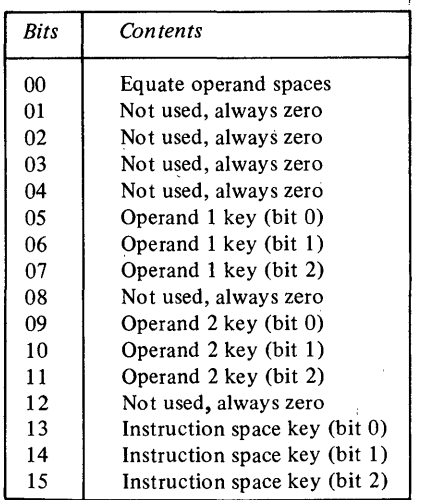

Level Status Register (LSR). This 16-bit register contains information about the status of an interrupt level. It has this format:

o

o

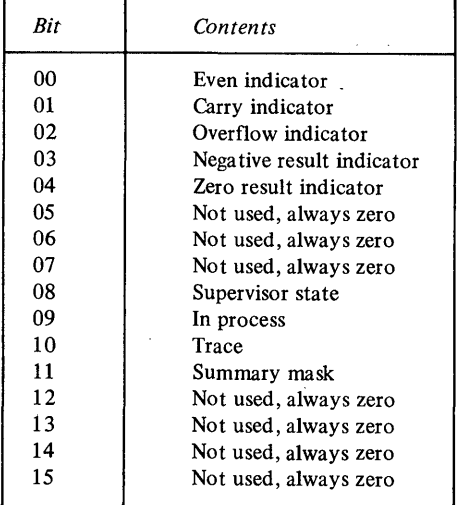

Bits not used in the LSR are always zero.

### *Registers Fitted on a Per-System Basis*

The registers discussed in this section are addressable through assembler-language instructions.

Interrupt Mask Register (IMR). A 16-bit register used for control of interrupts. Bit zero controls level 0, bit one controls level 1, and so on. A one in bit position N enables interrupts on level N, while a zero disables level N.

Processor Status Word (PSW). The PSW is a 16-bit register that reports the specific condition that caused an exception interrupt (program check, machine check, or soft exception check).

#### The PSW contains the following:

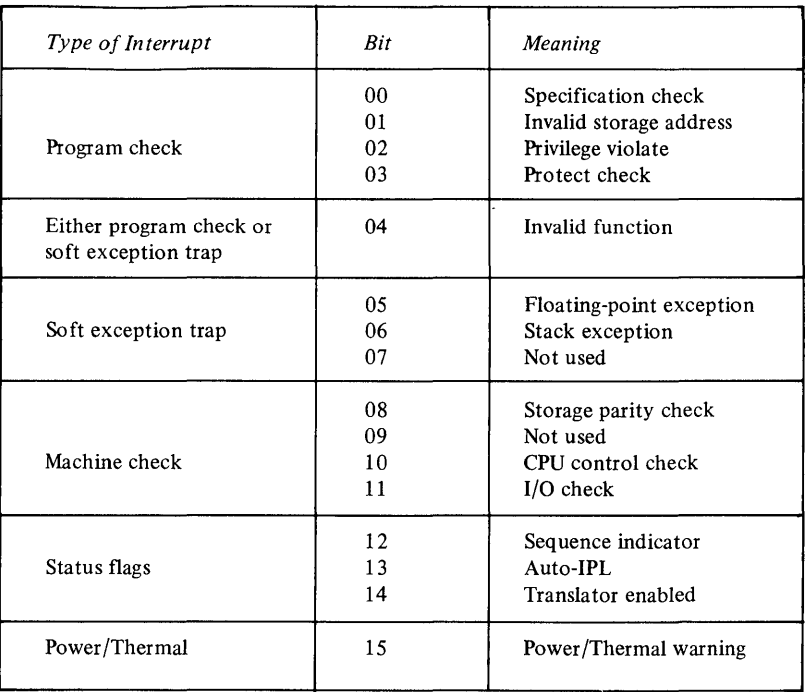

Bits not used in the PSW are always zero.

Console Data Buffer. A 16-bit register that is accessible with the full-function console. Issue the CPCON instruction to read this buffer.

### **Number Representation**

o

o

o

Operands can be signed or unsigned., An unsigned number is a binary integer in which all bits contribute to its magnitude. A storage address is an example of an unsigned number. Signed positive numbers are represented in true binary notation with the sign bit (high-order) set to zero. Signed negative numbers are represented in twos complement notation with a one in the sign bit. To get the twos complement of a number, invert each bit of the number and add a one to the low-order bit position.

When the number is positive, all bits to the left of the most significant bit of the number, including the sign bit, are zero. When the number is negative, all bits to the left of the most significant bit of the number, including the sign bit, are set to one.

Twos complement notation does not include a negative zero. The maximum positive number consists of an all-one integer field with a sign bit of zero. The maximum negative number (the negative number with the greatest absolute value) consists of an all-zero integer field with a one-bit for sign.

## **Indicators**

A single set of add and subtract integer arithmetic operations performs both signed arithmetic and unsigned (that is, binary or logical) arithmetic. The carry and overflow indicators are set to reflect the result in both cases.

For signed addition and subtraction, the overflow indicator signals a result that exceeds the representation capability of the system. When an overflow occurs, the carry indicator and the contents of the result operand together form a valid result of which the carry indicator is the sign bit for addition and the

*complement* of the sign bit for subtraction. If there is no overflow, the carry indicator contains no information about the result.

For unsigned addition and subtraction, the carry indicator signals that:

• On an add instruction, a carry out of the high-order bit position has occurred

o

 $\mathbb{O}$ 

• On a subtract operation, a borrow beyond the high-order bit position has occurred

When a carry is indicated on an add operation, the carry indicator and the result operand together form a valid result of which the carry indicator is the most significant bit.

When a borrow is signaled on a subtract operation, the result is in twos complement form. The overflow indicator contains no information about unsigned addition or subtraction operations.

The following example shows how the processor performs the subtraction, with respect to the setting of the carry indicator.

*Add Complement (Subtract)* 

 $+6$  0110<br> $+7$  1001  $-(+7)$ 1111 
interesting No carry out, carry indicator on

If the same operation were to be done with the binary subtract method, we see that a borrow out would occur:

*Binary Subtract* 

o 1 10 10 1 10 0 0 10 +6 0 0 0  $-(+7)$  0 1 1 1 1 **1 1 + Borrow** out of Bit 0, Carry indicator on

The hardware adds or subtracts a negative and positive number by using the add complement method. The operations are identical in the hardware, except that the carry indicator settings are different for add and subtract.

The following examples show how the hardware adds and subtracts numbers that produce the same result:

*Add*  +3 0011  $+(-4)$  1100 1111 -------!.~ No carry out, carry indicator off

*Subtract* 

+3 0011  $-(+4)$  1100  $1111$   $\longrightarrow$  No carry out, carry indicator on

The following examples show how the hardware adds and subtracts, with respect to the overflow indicators. The processor recognizes an overflow condition by observing the internal carries both into and out of the high-order bit position (the sign bit). If the carries disagree, an overflow condition exists. If they agree, there is no overflow. There are four possibilities:

• No carry in and no carry out (carries agree—no overflow)

• Both carry in and carry out (carries agree-no overflow)

- Carry in, but no carry out (carries disagree-overflow)
- Carry out, but no carry in (carries disagree—overflow)

The four possible cases are shown in the following examples. Decimal equivalents are given for comparison.

*Example* 1 - *No Overflow* 

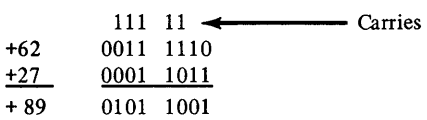

In this straightforward addition, there is neither a carry into the high-order bit position nor a carry out; therefore, there is no overflow. The carry indicator is off.

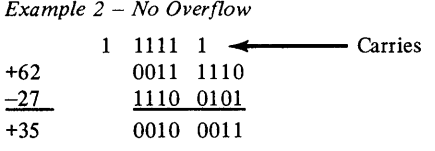

Here there is both a carry in and a carry out; hence, no overflow. The carry indicator is on.

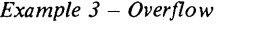

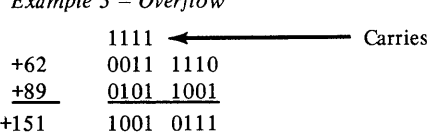

Here there is a carry into the high-order position, but no carry out. Since the overflow indicator is on, the result has exceeded the capacity of the system. The result is an unsigned binary integer, and the carry indicator contains the sign bit. The overflow condition is also evident from the decimal result 151, which exceeds 127, the maximum value that can be represented in eight bits.

*Example* 4 - *Overflow* 

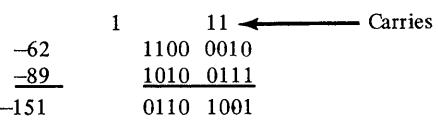

In this example, there is a carry out of the high-order bit position, but no carry in. This causes an overflow condition. The carry indicator is on. As in the previous example, the result is an unsigned binary integer with the carry indicator containing the sign bit. Again, the presence of overflow is evident from the decimal result.

#### **Other Uses of Indicators**

**O** 

 $\bigcirc$ 

o

The even, carry and overflow indicators contain the condition code following an I/O instruction or interrupt. The even indicator is bit 0 of the condition code, the carry indicator is bit 1, and the overflow indicator is bit 2. For detailed information about this use of indicators, refer to the processor description manual for your processor.

The carry indicator is also used to reflect the value of the last bit shifted out of the target register on shift left logical operations. The overflow indicator is used in these operations to indicate whether bit 0 of the shifted register has changed (if bit 0 has changed, the sign of the number has changed).

The carry indicator is used on shift left logical and count operations to reflect the value of the iast bit shifted out of the register.

A compare operation affects the indicators in the same manner as a subtract operation. Compare instructions are usually used in conjunction with conditional branches or jumps. The specified conditions in conditional branches and jumps are named with respect to the indicators, so that in all compare instructions the subtracted-from operand is compared relative to the other operand. For

 $\bigodot$ 

 $\mathbf{O}$ 

example, in a Compare Word instruction (CW Rl,R2) where the contents of Rl are subtracted from the contents of R2, the indicators reflect *arithmetically less than* if the contents of R2 are arithmetically less than the contents of R1.

The indicators are tested according to a selected condition on a conditional branch or jump instruction. For a discussion of the conditions set by these indicators, see "Using Compare Instructions" in Chapter 4.

Multiplication and division always operate on signed numbers. The indicator settings for these operations are described in Chapter 4.

Since the complement of the maximum representable negative number is itself not representable, an attempt to complement this number turns on the overflow indicator.

The result indicators are the zero, negative, and even indicators. A positive result is indicated when the zero and negative indicators are" both zero. These indicators reflect the result of the last arithmetic or logical operation performed. See the individual instruction descriptions in Chapter 4 for details of indicator setting.

All indicators are changed by the data associated with the Set Indicators (SEIND) and Set LSB (SELB) instructions.

Indicators (carry, overflow, zero, negative and even) are set or reset at the end of each floating-point instruction. Whether each is set or reset is described in the detailed instruction descriptions in Chapter 4.

### **Storage Addressing**

All storage addresses are 16-bit, unsigned, binary integers. The direct address range of the system is 64K bytes. The addressable unit of main storage is the byte, and all references to storage locations are byte addresses. Instructions refer to bits, bytes, words, doublewords, or fields as data types. Some rules concerning storage addressing are:

- All instructions must start on an even byte boundary. The effective address for all branching instructions must be on an even byte boundary.
- All word and doubleword operand addresses must be on an even byte boundary.
- In the case of indirect addressing, the address operand must be on an even byte boundary.
- A stack control block must be on an even byte boundary.
- All byte, word, and doubleword operand addresses point to the leftmost byte in the operand.
- All bit and field addresses are specified by a byte address and a bit displacement, and point to the leftmost bit in a field.
- In order to provide maximum addressing range, some instructions refer to an even byte displacement that is added to the contents of a register. In these cases, the register must also contain an even byte address to point to a word or double word operand.

If one of the above rules is violated, a program check interrupt occurs with *specification check* set in the PSW. The instruction is suppressed.

### **Effective Address Generation**

For purposes of storage efficiency, certain instructions formulate storage operand addresses in a specialized manner. These instructions have self-contained fields that the assembler uses when generating effective addresses. Standard methods for deriving effective addresses are described in this section.

### *Base Register, Word Displacement Short*

o

o

o

Instruction format:

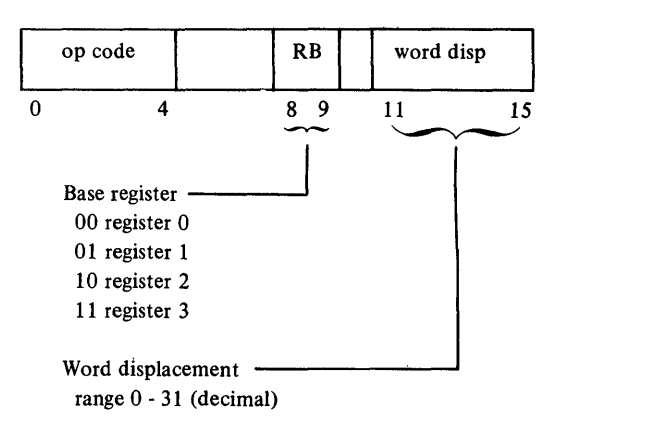

The 5-bit unsigned integer *word disp* is doubled in magnitude to form a byte displacement, then is added to the contents of the specified base register to form the effective address.

#### Example:

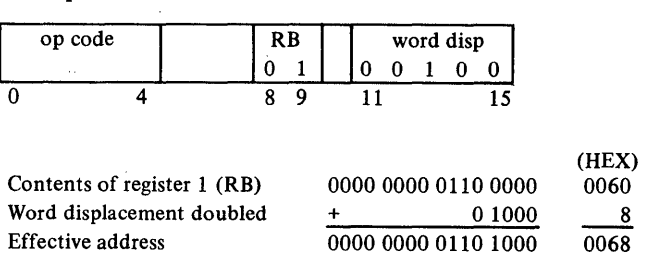

This is coded as *shortaddr* in the MVWS instruction.

### *Base Register, Word Displacement*

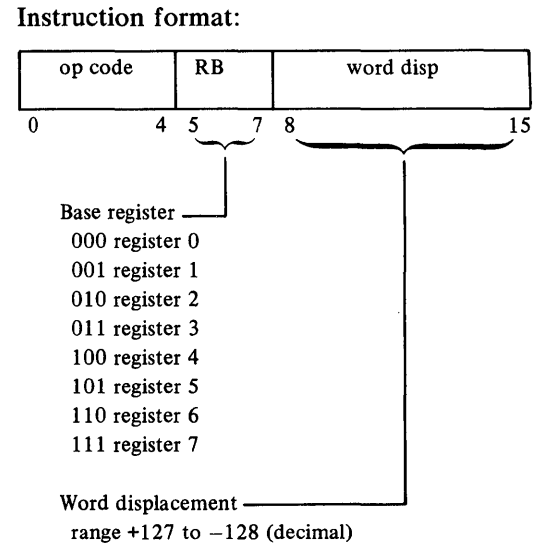

The 8-bit signed integer *word disp* is doubled in magnitude to form a byte displacement, then is added to the contents of the specified base register to form the effective address. The word displacement can be either positive or negative; bit 8 of the instruction word is the sign bit for the displacement value. If this high-order bit of the displacement field is a 0, the displacement is positive with a maximum value of  $+127$  (decimal). If the high-order bit of the displacement field is a 1, the displacement is negative with a maximum value of -128. A negative displacement is represented in twos complement form.

 $(TIPV)$ 

o

o

#### Example:

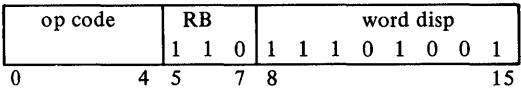

Note: This example shows a negative word displacement  $(-17 \text{ hex})$ shown in twos complement.

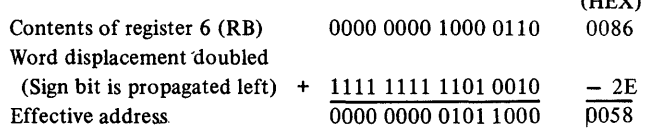

This is coded as *(reg,jdisp)* in the BXS instruction.

### *Four-Bit A.ddress A.rgument*

o

o

o

Instruction format:

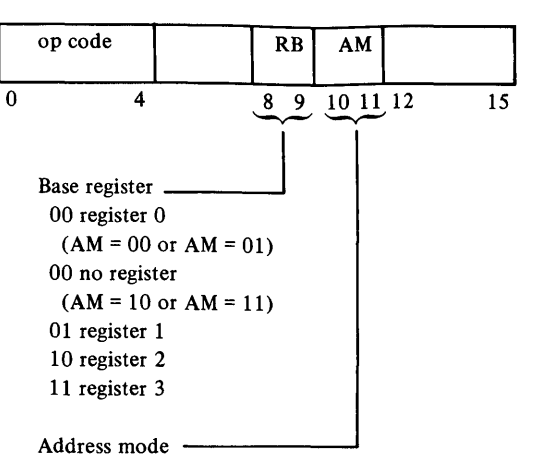

The address mode has the following significance:

 $AM=00$ . The contents of the selected base register form the effective address. The equivalent assembler instruction operand format is  $reg<sup>0-3</sup>$ .

 $AM=01$ . The contents of the selected base register form the effective address. After use, the base register contents are increased by the number of bytes in the operand.

For certain instructions (SELB, CPLB, LMB, STM, PB, PD, PW, PSB, PSD, and PSW) the effective address does not point to an operand, but to a control block or other system parameters. For these instructions, the contents of the specified register are increased by two.

#### Example:

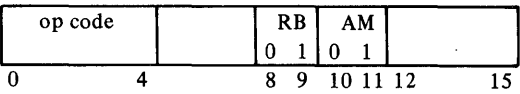

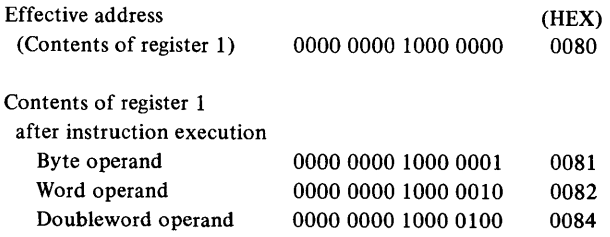

The equivalent assembler instruction operand format is  $reg^{0-3}$ +.

 $AM = 10$ . An additional word is appended to the instruction. The word has the following format.

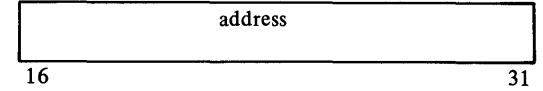

- If RB is zero, the appended word contains the effective address.
- If RB is not zero, the contents of the selected base register and the contents of the appended word are added to form the effective address.

Example:

 $\sim$ 

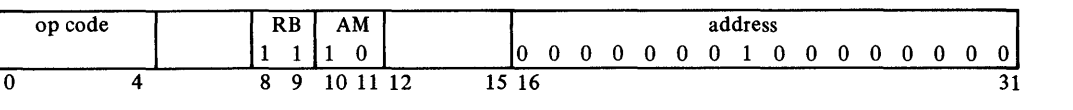

o

o

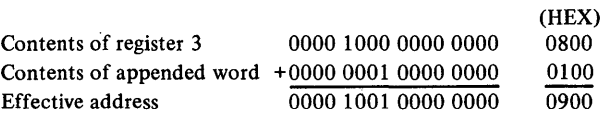

The equivalent assembler instruction operand formats are: *addr* and *(reg*<sup>13</sup>, *waddr)*.

 $AM = 11$ . An additional word is appended to the instruction.

• If RB is zero, the appended word has the format:

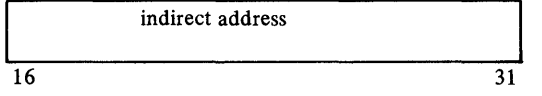

This address points to a main storage location, on an even byte boundary, that contains the effective address.

#### Example:

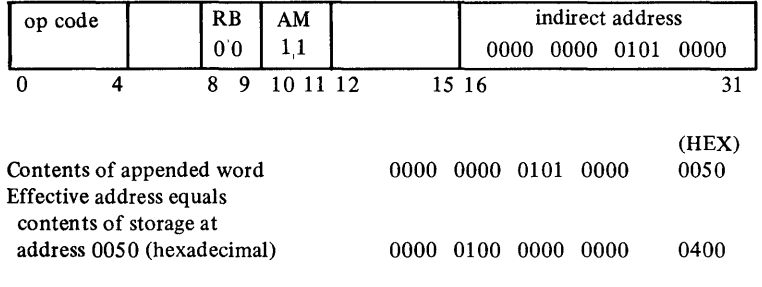

• If RB is not zero, the appended word has the format:

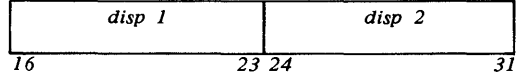

The two displacements are unsigned 8-bit integers. Displacement 2 is added to the contents of the selected base register to generate a main storage address. The contents of this storage location are added to displacement 1, resulting in the effective address.

### **Example:**

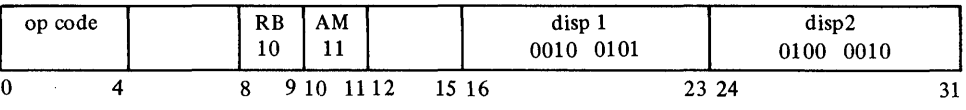

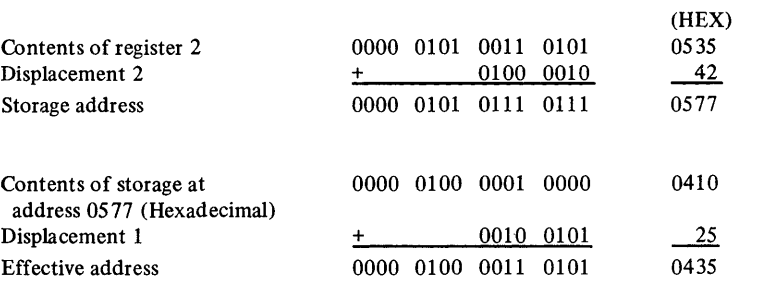

The equivalent assembler instruction operand formats are:  $displ (reg <sup>1-3</sup>, disp2)$ 

*disp(reg 1-3)\* (reg 1-3)\**   $(reg<sup>1-3</sup>, disp)$ <sup>\*</sup>.

### *Five-Bit Address Argument*

0

o

o

Instruction format:

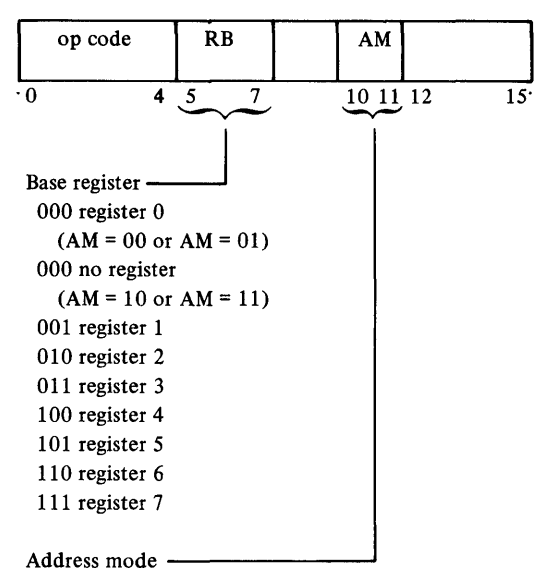

Operation of this mode is identical to the four-bit argument, but provides additional base registers.

This is coded as *addr5*.

### *Base Register, Storage Address*

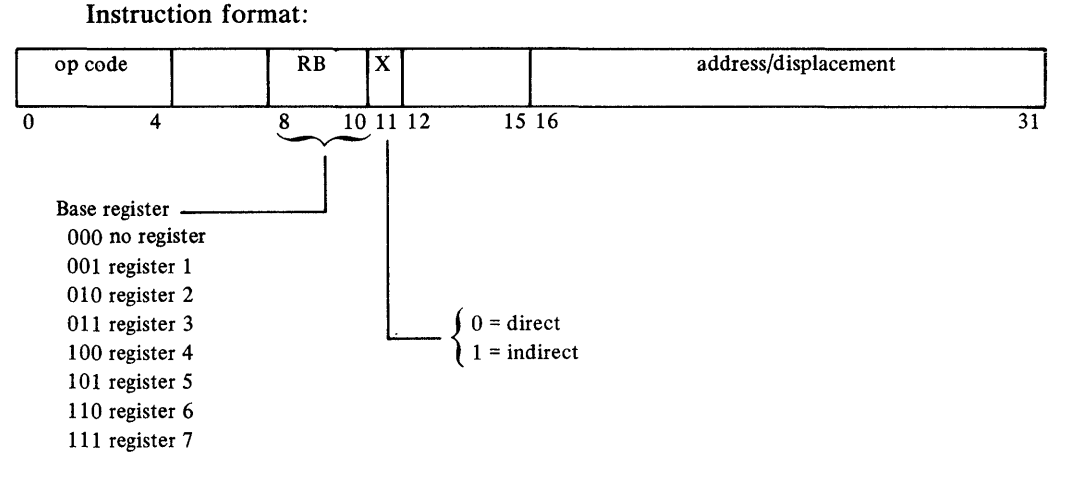

o

o

o

- If RB is zero, the address field contains the effective address.
- If RB is not zero, the contents of the selected base register and the contents of the address field are added together to form the effective address.

*Note.* Bit 11, if a one, specifies that the effective addressing is indirect.

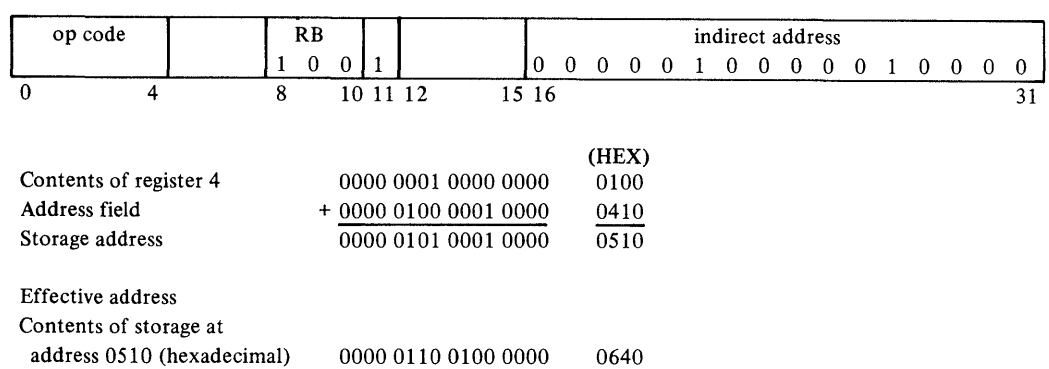

Example:

This is coded as *longaddr.* 

#### **Instruction Length Variations for Address Arguments**

- One-word instructions that contain a single AM field become two words in length if AM is equal to 10 or 11. The appended word follows the instruction word.
- Two-word instructions that contain a single AM field become three words in length if AM is equal to 10 or 11. The AM word is appended to the first instruction word. The *data* or *immediate* field then becomes the third word of the instruction.
- One-word instructions that contain two AM fields (AMI and AM2) are one, two, or three words in length depending on the values of AM1 and AM2. The AM1 word is appended first, then the AM2 word.

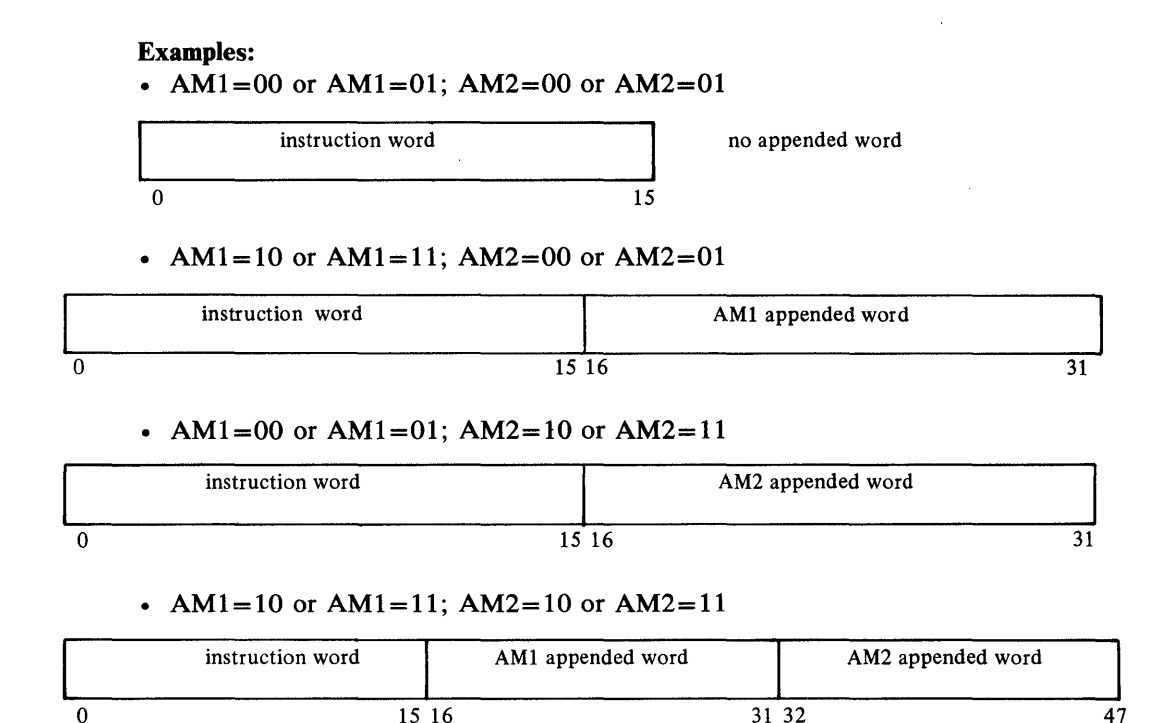

# **Stack Operations**  *Stack Control Block*

o

o

o

Stacking is a simple efficient mechanism for queuing data and/or parameters. Basically, a stack is a LIFO (last in first out) queue. There are operations that push a data item or parameter into the stack and operations that pop the top item from the stack. In addition, there are limit-checking facilities, which test for overflow and underflow of a stack area.

Any contiguous area of storage can be defined as a stack. Each logical stack is defined by a stack control block in the following format:

Word

 $\mathbf{1}$ TEA (top element address) 2 | HLA (high limit address of stack) 3 LLA (low limit address of stack) Stack control block

Drop-in 3-32.1

The stack control block addresses must be initialized before the first stack instruction is executed.

The HLA and LLA define the stack area. The TEA points to the current top element in the stack. The size of the stack is equal to HLA minus LLA. When a stack is empty, the top element address is equal to the high limit address. The HLA must be greater than the LLA.

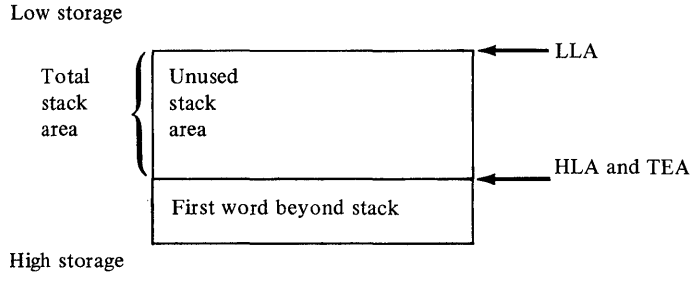

Empty stack

When an item is pushed to the stack, the address value in the TEA is decreased by the data item length and compared against the LLA. If it is less than the LLA, a stack overflow exists. Stack overflow causes a soft exception interrupt to occur, with stack exception set in the PSW and the TEA if the stack control block is unchanged. If the stack does not overflow, the TEA is updated and the data item is moved to the location defined by the TEA.

o

o

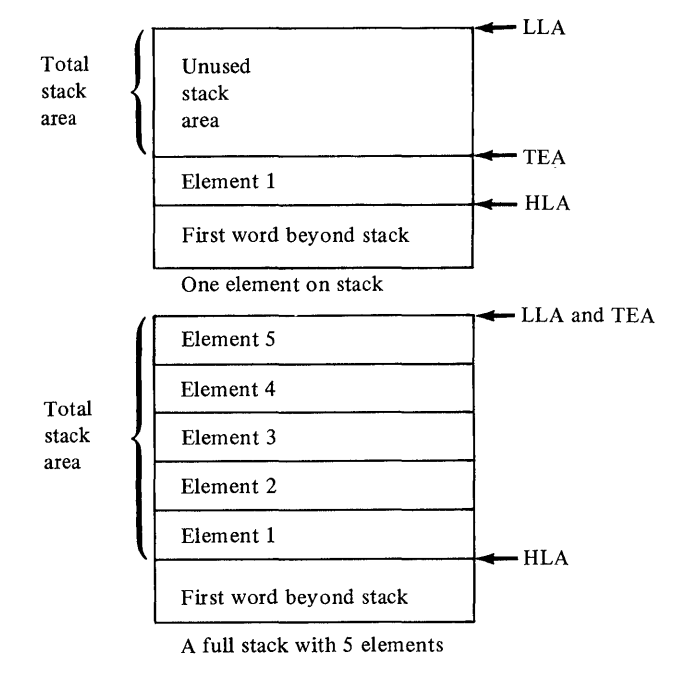

*Note.* Trying to add another element to a full stack causes a soft exception (stack exception in PSW).

When an item is popped from a stack, the TEA is compared against the HLA. If it is greater than or equal to the HLA, a stack underflow exists. Stack underflow causes a soft exception interrupt to occur, with the stack exception bit on in the PSW. If the stack does not underflow, the data item defined by the current TEA is moved to a specified register, and the address value of the TEA is increased by the data item length.

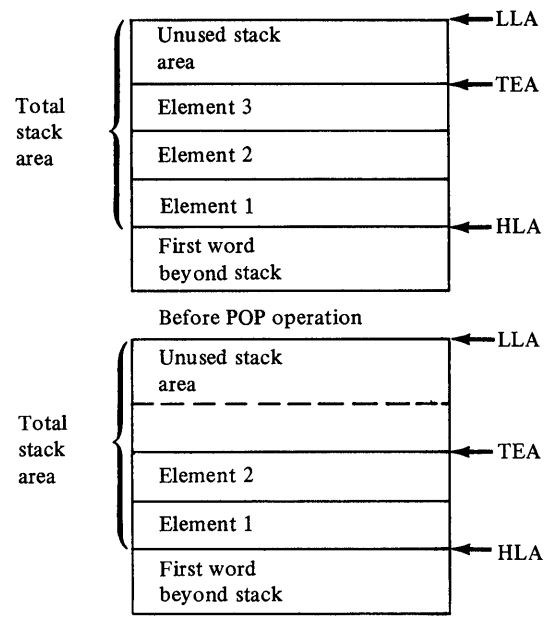

After POP operation

#### *Notes.*

- 1. The last element pushed onto the stack is the first element popped from the stack (LIFO).
- 2. It is possible to pop data from beyond the stack boundary if the TEA is less than the HLA, and the operand size is greater than (HLA-TEA).

Stack operations are register-to-storage for push, and storage-to-register for pop. Bytes, words, doublewords, and register blocks can be stacked. You are responsible for ensuring that the TEA word of a stack control block contains an even byte address for word, doubleword, and register blocks operations. All stack control blocks must be aligned on a word boundary.

#### *Linkage Stacking*

o

o

o

A word stack can be used for subroutine linkage, as a method of saving/restoring caller status and allocating dynamic work areas. The STM/LMB instruction pair operate using a stack area. The STM instruction specifies:

- Stack control block address (A)
- Limit register number (R)
- Number of bytes to allocate as dynamic work area (N)

*Note.* You code this value in bytes, then the assembler converts it to words for use by the hardware instruction.

When STM is executed, the TEA value is decreased by the size of the area allocated on the stack before an overflow check is made. The size of that area is N, plus two bytes for each register saved, plus two bytes for the control word. The link register  $(R7)$  and register 0 through register R are saved sequentially in the stack area and the address of the dynamic work area is returned to you in register R. If R7 is specified, only R7 is stored. The value of R and N are also saved as an entry in the stack (stack control word). When an LMB instruction is executed, these values (R, N) are retrieved from the stack and are used to control the reloading of registers and restoring the stack control pointer to its former status. The contents of  $R7$  are then loaded into the IAR, returning to the calling routine. For example, if you want to store register 7, then registers 0

**through R, in a stack defined by the stack control block at location A,** *and* **you want to allocate N bytes of dynamic work area:** 

o

o

**STH R.A.N** 

**this is how the stack is stored:** 

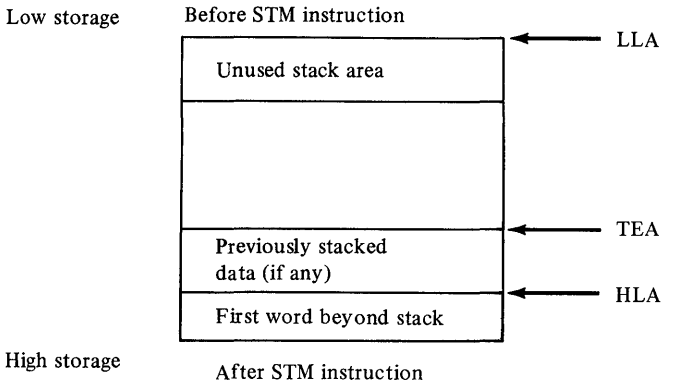

Low Storage.

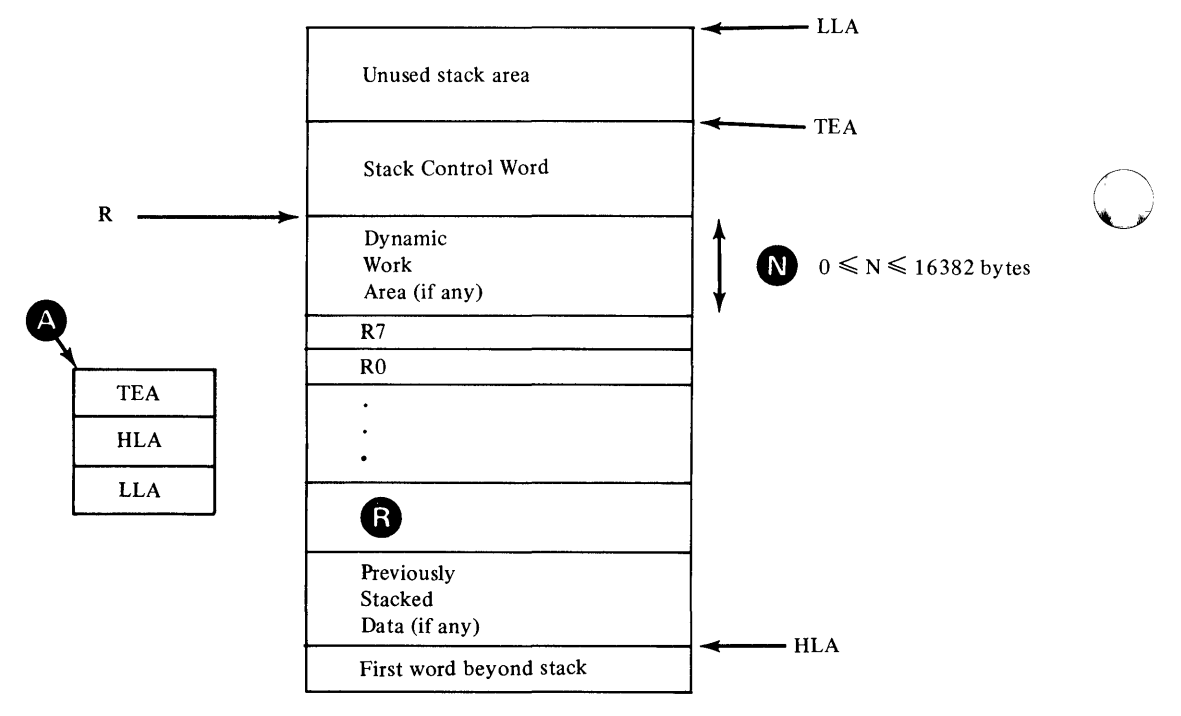

High Storage

## **Chapter 4. Machine Instructions**

Coding Notes' 4-3 Coding the Assembler Language Instructions 4-3 Data Movement Instructions 4-7 Fill Byte Field and Decrement (FFD) 4-7 Fill Byte Field and Increment (FFN) 4-8 Interchange Registers (IR) 4-9 Move Address (MVA) 4-9 Move Byte (MVB) 4-10 Move Byte and Zero (MVBZ) 4-11 Move Byte Field and Decrement (MVFD) 4-11 Move Byte Field and Increment (MVFN) 4-12 Move Byte Immediate (MVBI) 4-13 Move Doubleword (MVD) 4-14 Move Doubleword and Zero (MVDZ) 4-15 Move Word (MVW) 4-15 Move Word and Zero (MVWZ) 4-16 Move Word Immediate (MVWI) 4-16 Move Word Short (MVWS) 4-17 Arithmetic Instructions 4-18 Add Address (AA) 4-18 Add Byte (AB) 4-18 Add Byte Immediate (ABI) 4-19 Add Carry Indicator (ACY) 4-19 Add Doubleword (AD) 4-20 Add Word  $(AW)$  4-21 Add Word Immediate (AWl) 4-21 Add Word with Carry (AWCY) 4-22 Subtract Address (SA) 4-22 Subtract Byte (SB) 4-23 Subtract Carry Indicator (SCY) 4-24 Subtract Doubleword (SD) 4-24 Subtract Word (SW) 4-25 Subtract Word Immediate (SWI) 4-26 Subtract Word with Carry (SWCY) 4-26 Multiply Byte (MB) 4-27 Multiply Doubleword (MD) 4-27 Multiply Word (MW) 4-28 Divide Byte (DB) 4-29 Divide Doubleword (DD) 4-29 Divide Word (DW) 4-30 Complement Register (CMR) 4-30 Branching Instructions 4-32 Branch  $(B)$  4-32 Branch and Link (BAL) 4-32 Branch and Link External (BALX) 4-32 Branch and Link Short (BALS) 4-33 Branch External.(BX) 4-34 Branch if Mixed (BMIX) 4-34 Branch if Not Mixed (BNMIX) 4-35 Branch if Not Off (BNOFF) 4-35 Branch if Not On (BNON) 4-36 Branch if Off (BOFF) 4-37 Branch if On (BON) 4-37 Branch Indexed Short (BXS) 4-38 Branch on Carry (BCY) 4-38 Branch on Condition (BC) 4-38 Branch on Condition Code (BCC) 4-39 Branch on Equal (BE) 4-40

o

o

o

Branch on Error (BER) 4-40 Branch on Even (BEV) 4-40 Branch on Greater Than (BGT) 4-41 Branch on Greater Than or Equal (BGE) 4-41 Branch on Less Than (BLT) 4-42 Branch on Less Than or Equal (BLE) 4-42 Branch on Logically Greater Than (BLGT) 4-43 Branch on Logically Greater Than or Equal (BLGE) 4-43 Branch on Logically Less Than (BLLT) 4-44 Branch on Logically Less Than or Equal (BLLE) 4-44 Branch on Negative (BN) 4-44 Branch on No Carry (BNCY) 4-45 Branch on Not Condition (BNC) 4-45 Branch on Not Condition Code (BNCC) 4-46 Branch on Not Equal (BNE) 4-47 Branch on Not Error (BNER) 4-47 Branch on Not Even (BNEV) 4-47 Branch on Not Negative (BNN) 4-48 Branch on Not Overflow (BNOV) 4-48 Branch on Not Positive (BNP) 4-48 Branch on Not Zero (BNZ) 4-49 Branch on Overflow (BOV) 4-49 Branch on Positive (BP) 4-50 Branch on Zero (BZ) 4-50 No Operation (NOP) 4-50 Coding Jump Instructions 4-51 Jump(J) 4-51 Jump and Link (JAL) 4-51 Jump if Mixed (JMIX) 4-52 Jump if Not Mixed (JNMIX) 4-52 Jump if Not Off (JNOFF) 4-53 Jump if Not On (JNON) 4-53 Jump if Off (JOFF) 4-54 Jump if On (JON) 4-54 Jump on Carry (JCY) 4-55 Jump on Condition (JC) 4-55 Jump on Count (JCT) 4-56 Jump on Equal (JE) 4-57 Jump on Even (JEV) 4-57 Jump on Greater Than (JGT) 4-57 Jump on Greater Than or Equal (JGE) 4-58 Jump on Less Than (JLT) 4-58 Jump on Less Than or Equal (JLE) 4-59 Jump on Logically Greater Than (JLGT) 4-59 Jump on Logically Greater Than or Equal (JLGE) 4-60 Jump on Logically Less Than (JLLT) 4-60 Jump on Logically Less Than or Equal (JLLE) 4-61 Jump on Negative (JN) 4-61 Jump on No Carry (JNCY) 4-61 Jump on Not Condition (JNC) 4-62 Jump on Not Equal (JNE) 4-62 Jump on Not Even (JNEV) 4-63 Jump on Not Negative (JNN) 4-63 Jump on Not Positive (JNP) 4-64 Jump on Not Zero (JNZ) 4-64 Jump on Positive (JP) 4-65 Jump on Zero (JZ) 4-65 Shift Instructions 4-66 Coding Shift Instructions 4-66

Shift Left Circular (SLC) 4-66 Shift Left Circular Double (SLCD) 4-66 Shift Left Logical (SLL) 4-67 Shift Left Logical Double (SLLD) 4-68 Shift Left and Test (SLT) 4-68 Shift Left and Test Double (SLTD) 4-69 Shift Right Arithmetic (SRA) 4-70 Shift Right Arithmetic Double (SRAD) 4-70 Shift Right Logical (SRL) 4-71 Shift Right Logical Double (SRLD) 4-72 Stack Instructions 4-73 Store Multiple (STM) 4-73 Load Multiple and Branch (LMB) 4-73 Coding Pop/Push Instructions 4-74 Pop Byte (PB) 4-74 Pop Doubleword (PD) 4-74 Pop Word (PW) 4-75 Push Byte (PSB) 4-75 Push Doubleword (PSD) 4-76 Push Word (PSW) 4-77 Compare Instructions 4-78 Using Compare Instructions 4-78 Compare Address (CA) 4-78 Compare Byte (CB) 4-79 Compare Byte Field Equal and Decrement (CFED) 4-79 Compare Byte Field Equal and Increment (CFEN) 4-81 Compare Byte Field Not Equal and Decrement (CFNED) 4-82 Compare Byte Field Not Equal and Increment (CFNEN) 4-83 Compare Byte Immediate (CBI) 4-84 Compare Doubleword (CD) 4-84 Compare Word (CW) 4-85 Compare Word Immediate (CWI) 4-85 Scan Byte Field Equal and Decrement (SFED) 4-85 Scan Byte Field Equal and Increment (SFEN) 4-86 Scan Byte Field Not Equal and Decrement (SFNED) 4-87 Scan Byte Field Not Equal and Increment (SFNEN) 4-88 Logical Instructions 4-89 AND Word Immediate (NWI) 4-89 Exclusive OR Byte (XB) 4-89 Exclusive OR Doubleword (XD) 4-90 Exclusive OR Word (XW) 4-90 Exclusive OR Word Immediate (XWI) 4-91 Invert Register (VR) 4-91 OR Byte (OB) 4-92 OR Doubleword (OD) 4-92 OR Word (OW) 4-93 OR Word Immediate (OWl) 4-94 Reset Bits Byte (RBTB)' 4-94 Reset Bits Doubleword (RBTD) 4-95 Reset Bits Word (RBTW) 4-95 Reset Bits Word Immediate (RBTWI) 4-96 Set Bits Byte (SBTB) 4-97 Set Bits Doubleword (SBTD) 4-97 Set Bits Word (SBTW) 4-98 Set Bits Word Immediate (SBTWI) 4-98 Test Bit and Invert (TBTV) 4-100 Test Bit and Reset (TBTR) 4-100 Test Bit and Set (TBTS) 4-101 Test Word Immediate (TWI) 4-101 Processor Status Instructions 4-103 Copy Level Status Register (CPLSR) 4-103 Set Indicators (SEIND) 4-103 Stop (STOP) 4-103 Supervisor Call (SVC) 4-104 Privileged Instructions 4-105

Copy Address Key Register (CPAKR) (4955 Processor Only) 4-105 Copy Clock (CPCLK) 4-105 Copy Comparator (CPCMP) 4-105 Copy Console Data Buffer (CPCON) 4-106 Copy Current Level (CPCL) 4-106 Copy In-Process Flags (CPIPF) 4-107 Copy Instruction Space Key (CPISK) (4955 Processor Only) 4-107 Copy Interrupt Mask Register (CPIMR) 4-108 Copy Level Status Block (CPLB) 4-108 Copy Operand1 Key (CPOOK) (4955 Processor Only) 4-109 Copy Operand2 Key (CPOTK) (4955 Processor Only) 4-110 Copy Processor Status and Reset (CPPSR) 4-110 Copy Segmentation Register (CPSR) (4955 Processor Only) 4-111 Copy Storage Key (CPSK) (4955 Processor Only) 4-112 Diagnose (DIAG) 4-112 Disable (DIS) 4-113 Enable (EN) 4-113 Interchange Operand Keys (lOPK) (4955 Processor Only) 4-114 Level Exit (LEX) 4-114 Operate I/O (10) 4-115 Set Address Key Register (SEAKR) (4955 Processor Only) 4-115 Set Clock (SECLK) 4-116 Set Comparator (SECMP) 4-116 Set Console Data Lights (SECON) 4-116 Set Instruction Space Key (SEISK) (4955 Processor Only) 4-117 Set Interrupt Mask Register (SEIMR) 4-117 Set Level Status Block (SELB) 4-118 Set Operand1 Key (SEOOK) (4955 Processor Only) 4-119 Set Operand2 Key (SEOTK) (4955 Processor Only) 4-119 Set Segmentation Register (SESR) (4955 Processor Only) 4-120 Set Storage Key (SESK) (4955 Processor Only) 4-121 Floating-Point Instructions 4-122 Floating-Point Number Representation 4-122 Floating-Point Registers and Instructions 4-123 Copy Floating Level Block (CPFLB) 4-124 Floating Add (FA) 4-124 Floating Add Double (FAD) 4-125 Floating Compare (FC) 4-125 Floating Compare Double (FCD) 4-126 Floating Divide (FD) 4-126 Floating Divide Double (FDD) 4-127 Floating Move (FMV) 4-128 Floating Move Double (FMVD) 4-128 Floating Move and Convert (FMVC) 4-129 Floating Move and Convert Double (FMVCD) 4-129 Floating Multiply (FM) 4-130 Floating Multiply Double (FMD) 4-131 Floating Subtract (FS) 4-131 Floating Subtract Double (FSD) 4-132 Set Floating Level Block (SEFLB) 4-132

o

 $\overline{O}$ 

Hardware instructions are represented symbolically by assembler-language statements. Each statement generates one hardware instruction—the actual instruction generated depends on the operation code and the syntax of the operand.

Each mnemonic operation code specifies the function of an instruction and the type of data it operates on. For example, the Move Word (MVW) instruction moves (MV) a word (W) from a register to storage, storage to a register, storage to storage, or a register to a register, depending on the operands you code. Based on the syntax of the operands, the assembler generates one of several possible hardware instructions. If more than one hardware instruction can perform the operation specified by the mnemonic and its operand, the assembler generates the one that is most efficient in timing and storage usage.

This chapter discusses the assembler-language machine instructions-how you code them and what they do.

### **Coding Notes**

o

o

o

- Data flow, when it modifies a field, is always from left to right.
- Registers used in effective address calculations are always in parentheses.
- An address specification followed by an asterisk indicates indirect addressing. Here, the effective address is the contents of the addressed storage location.
- The *(reg)+* format indicates that, after use, the contents of the *reg* are increased by the number of bytes addressed.

### **Coding the Assembler Language Instructions**

This section explains the symbols that are used as generalized operands in the discussion of machine instructions. (The discussion of machine instructions comprises the remainder of this chapter.)

*abcnt* 

An absolute value or expression representing the size of a work storage area to be allocated by the Store Multiple (STM) instruction. The value you code must be an even number in the range 0-16382.

*addr* 

An address value. Code an absolute or relocatable expression in the range 0-65535.

*addr4* 

An address value that you code in one of the following forms:  $(\text{reg } 0-3)$ 

The effective address is the contents of the register *reg* 0-3.  $(reg^{0-3})+$ 

The effective address is the contents of the register *reg* 0-3. After an

instruction uses it, the contents of the register are increased by the number of bytes addressed by the instruction.

*addr* 

The effective address is the value of *addr,* unless the instruction is in the domain of a USING directive and *addr* is in the range of the same USING directive. If they are, the assembler computes the effective address as a displacement  $(-32768 \text{ to } +32767 \text{ or } 0 \text{ to } 65535)$  from the base register, which must be *reg* 1-3.

*addr·* 

The effective address is the contents of storage at the address defined by *addr,* unless the instruction is in the domain of a USING directive and *addr* is in the range of the same USING directive. If they are, the assembler computes the effective address as the contents of storage at the address defined by a displacement (0-255) from the base register, which must be *reg 1-3.* 

o

### *disp( addr) •*

If the instruction is in the domain of a USING directive and the operand is in the range of the same USING directive, then the assembler will compute the displacement and register combination which will reference the requested location; that is, the resulting addressing mode will be  $disp$ <sup> $1-3$ </sup>,  $disp$ <sup> $4*$ </sup>

*(reg*<sup>1-3</sup>*, waddr)* 

*The effective address is the contents of the register reg*<sup>1-3</sup>, added to the *value of waddr.* 

 $displ$  (reg <sup>1-3</sup>, disp2)<sup>\*</sup>

*The effective address is calculated as follow: The contents of the register reg* 1-3 *are added to the value of the displacement disp2 to form an address. The contents of that storage location are added to the value of dispJ to form the effective address.* 

 $disp(reg^{1-3})*$ 

*The effective address is the contents of storage at the address defined by the contents of reg*<sup>1-3</sup>, *added to the value of disp.* 

 $(req^{1-3})$ \*

*The effective address is the contents of storage at the address defined by the contents of reg*  $1-3$ .

 $(req^{1-3}$ *disp* $)*$ 

*The contents of reg* 1-3 *are added to disp, forming an address. The contents of storage at that address form the effective address.* 

*Note.* For the byte addressing, the effective address can be even or odd. For word or doubleword addressing, the effective address must be even.

#### *addr5*

An address value that you code in one of the following forms:

*(reg)* 

The effective address is the contents of the register *reg.*   $(reg)$  +

The effective address is the contents of the register *reg.* After an instruction uses it, the contents of the register are increased by the number of bytes addressed by the instruction.

*addr* 

The effective address is the value of *addr,* unless the instruction is in the domain of a USING directive and *addr* is in the range of the same USING directive. If they are, the assembler computes the effective address as a displacement  $(-32768$  to  $+32767$  or 0 to 65535) from the base register, which must be *reg* 1-7.

*addr·* 

The effective address is the contents of storage at the address defined by *addr,* unless the instruction is in the domain of a USING directive and *addr* is in the range of the same USING directive. If they are, the assembler computes the effective address as the contents of storage at the address defined by a displacement  $(0-255)$  from the base register, which must be  $reg<sup>1-7</sup>$ .

*disp( addr) •* 

If the instruction is in the domain of a USING directive and

the operand is in the range of the same USING directive, then the assembler will compute the displacement and register combination which will reference the requested location; that is, the resulting addressing mode will be disp  $\{reg^{1-7}, disp^2\}^*$ 

**e** 

*(reg* 1-1 *waddr)* 

o

o

o

The effective address is the contents of reg<sup>1-7</sup>, added to the value of waddr. *disp1(reg*<sup>1-7</sup>,*disp2)*\*

*The effective address is calculated as follows: the contents of the register reg* 1-7 *are added to the value of the displacement disp2 to form an address. The contents of that storage location are added to the value of displ to form the effective address.* 

 $disp(reg 1-7)$ \*

*The effective address is the contents of storage at the address defined by the contents of reg*<sup>1-7</sup>, *added to the value of disp.* 

 $(reg<sup>1-</sup>)*$ 

*The effective address is the contents of storage at the address defined by the contents of reg*  $1-7$ .

 $(req^{1-7}$ *disp*)\*

*The contents of reg* 1-7 *are added to disp, forming an address. The contents of storage at that address form the effective address.* 

*Note.* For byte addressing, the effective address can be even or odd. For word or doubleword addressing, the effective address must be even.

#### *bitdisp*

A displacement into a bit field. Code an absolute value or expression in the range 0-63.

*byte* 

A byte value. Code an absolute value or expression in the range  $-128$  to + 127 or 0 to 255.

#### *cnt16*

A single word (one register) shift count. Code an absolute value or expression in the range 0-16.

*cnt31* 

A double word (register pair) shift count. Code an absolute value or expression in the range 0-31.

#### *cond*

A condition code value. Code an absolute value or expression in the range  $0 - 7$ .

#### *disp*

A byte address displacement. Code an absolute value or expression in the range 0-255.

#### *freg*

A floating-point register. Code either a predefined floating register symbol (FRO-FR3) or a symbol that is equated to the desired register number (0, 1, 2, or 3). Symbols are equated with EQUR statements, which must precede the instruction using the register symbol.

#### *jaddr*

The address of an instruction that is within  $-256$  to  $+254$  bytes of the byte following a jump instruction. Code a relocatable expression.

#### *jdisp*

A byte address displacement. Code an even absolute value or expression in the range  $-256$  to  $+254$ .

*longaddr* 

An address value that you code in one of the following forms: *addr* 

The effective address is the value of *addr,* unless the instruction is in the domain of a USING directive and *addr* is in the range of the same USING directive. If they are, the assembler computes the effective address as a which must be  $reg<sup>1-7</sup>$ . displacement  $(-32768 \text{ to } +32767 \text{ or } 0 \text{ to } 65535)$  from the base register,

#### *addr\**

The effective address is the contents of storage at the address defined by *addr,* unless the instruction is in the domain of a USING directive and *addr* is the range of the same USING directive. If they are, the assembler computes the effective address as the contents of storage at the address defined by a displacement  $(-32768 \text{ to } +32767 \text{ or } 0 \text{ to } 65535)$  from the base register, which must be *reg* 1-7.

*(reg* 1-~ *waddr)* 

The effective address is the contents of *reg* 1-7, added to the value of *waddr.* 

*(reg* 1-~ *waddr)* \*

The contents of  $reg<sup>1-7</sup>$ , plus *waddr*, form an address. The contents of storage at that location form the effective address.

*(reg 1-1)* 

The effective address is the contents of the register *reg* 1-7.  $(req 1-7)$ \*

The effective address is the contents of storage at the address defined by the contents of *reg* 1-7.

#### *raddr*

An address value. Code a relocatable expression in the range 0-65535. *reg* 

A general-purpose register. Code either a predefined register symbol (RO-R7) or a symbol that is equated to the desired register number  $(0, 1, 2, 3, 4, 5, 6,$ or 7). Symbols are equated with EQUR statements, which must precede the instruction using the register symbol.  $reg^{0-3}$ 

A general-purpose register. Code either a predefined register symbol (RO-R3) or a symbol that is equated to the desired register number  $(0, 1, 2, \text{or } 3)$ . Symbols are equated with EQUR statements, which must precede the instruction using the register symbol.

### *reg 1-3*

A general-purpose register. Code either a predefined register symbol (RI-R3) or a symbol that is equated to the desired register number (1, 2, or 3). Symbols are equated with EQUR statements, which must precede the instruction using the register symbol.

### *reg* 1-7

A general-purpose register. Code either a predefined register symbol (RI-R7) or a symbol that is equated to the desired register number (1, 2, 3, 4, 5, 6, or 7). Symbols are equated with EQUR statements, which must precede the instructions using the register symbol.

#### *ubyte*

An unsigned byte value or mask. Code an absolute value or expression in the range 0-255.

#### *vcon*

An ordinary symbol that is defined externally from the current source program.

*waddr* 

A one-word address value. Code an absolute or relocatable expression in the range  $-32768$  to  $+32767$  or 0 to 65535.

*wdisp*<br> **0.000** An even byte address displacement. Code an absolute value or expression in the range 0-62.

*word* 

A word value. Code an absolute value or expression in the range  $-32768$  to +32767 or 0 to 65535.

### Data Movement Instructions

### Fill Byte Field and Decrement (FFD)

This instruction fills a field in storage, right-to-Ieft, with a byte from a register.

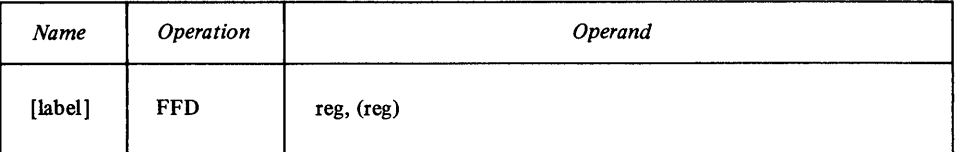

Here is how to use FFD:

- 1. Before FFD, code an instruction to load register 7 with the size (in bytes) of the destination field. Note that this is an unsigned value.
- 2. For *reg,* code the register from which the byte is moved.
- 3. For (reg), code the address of the rightmost byte of the destination field.

Here is what FFD does:

- 1. It moves bits 8-15 of reg to the rightmost byte of the (reg) field.
- 2. It then moves the same byte from reg to the byte (in the (reg) field) to the left of the preceding byte.
- 3. It proceeds to the left, moving one byte at a time from reg to (reg), until it has moved the number of bytes specified by register 7.

When FFD is finished, register 7 contains 0, reg is unchanged, and (reg) contains the address of the byte before the leftmost byte in the field. That is, if the leftmost byte is 0207, (reg) points to 0206.

Indicators

o

o

The carry and overflow indicators are unchanged. The remaining indicators reflect the last byte moved.

FFD Example

FFD R5, (R6)

Assume that:

- Register 7 contains X'0003'—the number of bytes to be moved,
- Register 5 contains X'34A7', and
- Register 6 contains  $X'0300'$ —the address of the rightmost byte in the destination field.

As Figure 4-1 shows, FFD moves the value A7 into:

- (1) Byte 0300,
- (2) Byte 02FF, then
- (3) Byte 02FE.

After FFD:

- Register 7 contains 0,
- Register 5 contains X'34A7,' and
- Register 6 contains X'02FD'.

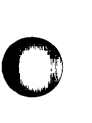

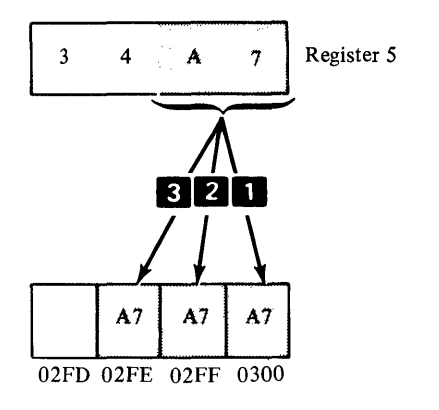

Figure 4-1.

Coding Hint

Use this instruction when you want to clear an area—that is, fill it with blanks or zeros.

**O** 

o

### **Fill Byte Field and Increment (FFN)**

This instruction fills a field in storage, left-to-right, with a byte from a register.

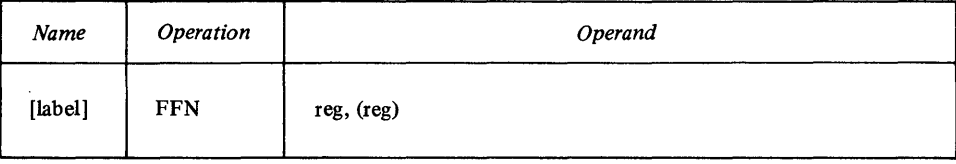

Code FFN like FFD, with one difference. For *(reg)*, code the address of the leftmost byte of the destination field.

FFN does the same thing as FFD, with one exception. The *reg* byte moves to the *leftmost* byte of the *(reg)* field, and proceeds to the *right.* 

When FFN is finished, register 7 contains 0, *reg* is unchanged, and *(reg)*  contains the address of the byte following the rightmost byte in the field. That is, if the rightmost byte is 010B, *(reg)* points to 010C.

Indicators

The carry and overflow indicators are unchanged. The remaining indicators reflect the last byte moved.

FFN Example

FFN R5, (R6)

Assume that:

- Register 7 contains X'0003'—the number of bytes to be moved,
- Register 5 contains X'34A7', and
- Register 6 contains X'0600'-the address of the leftmost byte in the destination field.

As Figure 4-2 shows, FFN moves the value A7 into:

- (I) Byte 0600,
- (2) Byte 0601, then
- (3) Byte 0602.
	- After FFN:
- Register 7 contains 0,
- Register 5 contains X'34A7', and

#### • Register 6 contains X'0603'.

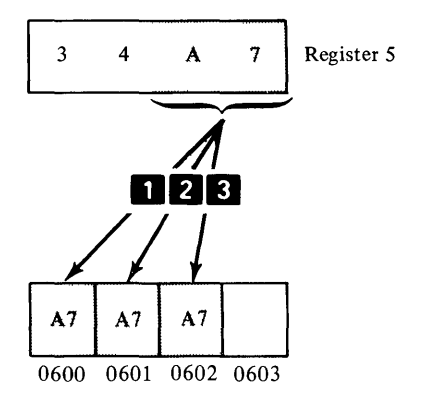

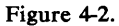

### Coding Hint

o

Use this instruction when you want to clear an area—that is, fill it with blanks or zeros.

### *Interchange Registers (IR)*

This instruction interchanges the contents of two registers.

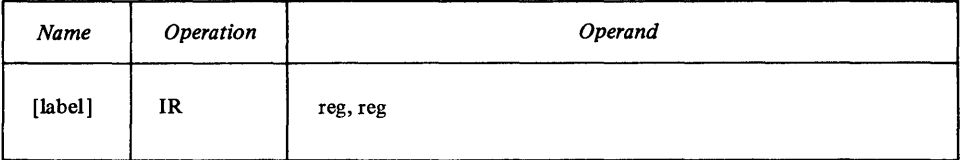

**Indicators** 

o

The indicators are set to reflect the new contents of the register defined by the second operand.

IR Example

IR R4,R1

Assume that register 4 contains  $X<sup>'1234'</sup>$  and register 1 contains  $X<sup>'5678'</sup>$ . After IR, register 4 contains X'5678' and register 1 contains X'1234'.

**Move Address (MVA)** 

This instruction places an effective address into a register or a storage location.

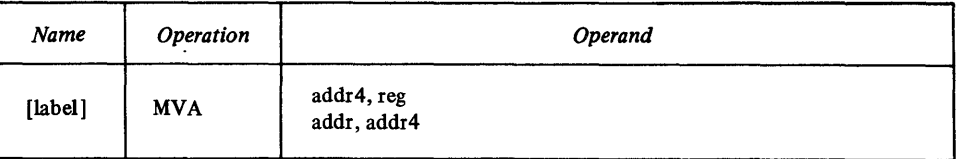

*Note.* The *addr* or *addr\** form of the first operand *must* be coded as a relocatable expression.

**Indicators** 

The carry and overflow indicators are unchanged. The remaining indicators reflect the new contents of the second operand.

#### MVA Example

### HVA LOC1,R3

This instruction loads the address of LOCI into register 3.

*Move Byte (MYB)* 

This instruction moves one byte from a register to storage, from storage to a register, or from storage to storage.

o

 $\bigcirc$ 

 $\overline{O}$ 

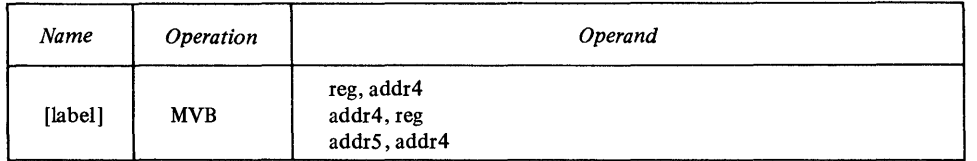

- In the register-to-storage format, bit8 8-15 of *reg* are moved to *addr4.*
- In the storage-to-register format, the byte is moved from *addr4* to bits 8-15 of the register. The high-order bit of the moved byte is propagated through bits 0-7 of *reg.*
- In the storage-to-storage format, the byte moves from *addr5* to *addr4.*

#### Indicators

The carry and overflow indicators are unchanged. The remaining indicators reflect the byte moved.

MVB Examples

### HVB R3, (R2)

Bits 8-15 of register 3 are moved to the storage location whose address is in register 2.

MVB 6(R3,4)\*,R5

- The contents of register 3, plus 4, form an address.
- The contents of that storage location, plus 6, form the address of the byte to be moved.
- MVB moves the byte to bits 8-15 of register 5.
- If the high-order bit of the moved byte is 0, bits 0-7 of register 5 contain zeros; if the high-order bit is 1, bits 0-7 contain ones.

#### HVB THERE ,HERE+l

The first byte of storage location THERE is moved to one byte past storage location HERE.

### Mo~ *Byte ad Zero (MYBZ)*

This instruction moves a byte from storage to a register, then replaces the byte in storage with zeros.

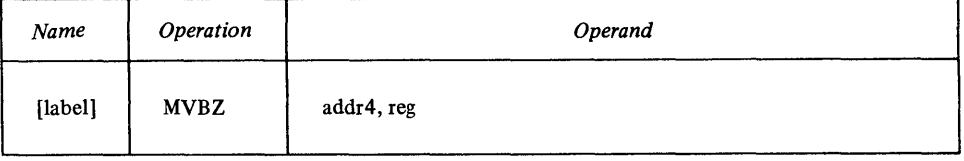

MVBZ moves a byte from *addr4* to bits 8-15 of *reg.* The high-order bit of the moved byte is propagated through bits 0-7 of the register. After the move, the byte at *addr4* is filled with zeros.

**Indicators** 

o

o

o

The carry and overflow indicators are unchanged. The remaining indicators reflect the moved byte.

MVBZ Example

MVBZ LOC4,R3

MVBZ moves the contents of the byte at LOC4 to bits 8-15 of register 3, and propagates the high-order bit of the byte through bits 0-7 of the register. After MVBZ executes, LOC4 contains zeros.

### *Move Byte Field and Decrement (MYFD)*

This instruction moves a specified number of bytes, one byte at a time, right-to-Ieft, from one storage location to another.

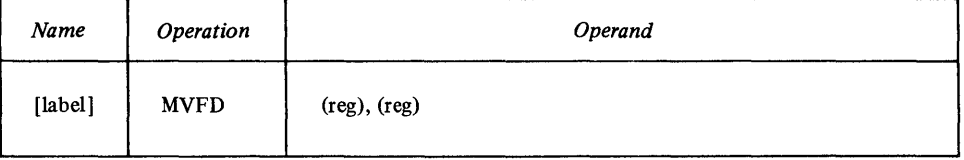

MVFD moves a field between two storage locations. For *(reg),(reg)* code the registers that contain the addresses of the rightmost bytes of the source and destination fields.

MVFD assumes that you have loaded register 7 with an unsigned number-the number of bytes to be moved. If R7 contains zero, this instruction is treated as a no-operation.

After MVFD:

- Register 7 contains 0,
- The first operand points to the byte before the leftmost byte in the source field, and
- The second operand points to the byte before the leftmost byte in the destination field.

Indicators

The carry and overflow indicators are unchanged. The remaining indicators reflect the last byte moved.

**MVFD Example** 

MVFD (RS), (R6)

Assume that:

- Register 5 contains  $X'0200'$ ,
- Register 6 contains X'0300', and
- Register 7 contains X'OOO3'.

The address of the rightmost byte of the source field is 0200, and 0300 is the address of the rightmost byte of the destination field. As Figure 4-3 shows, MVFD moves 3 bytes:

- (1) Byte 0200 to byte 0300,
- (2) Byte OlFF to byte 02FF, and
- (3) Byte OlFE to byte 02FE.

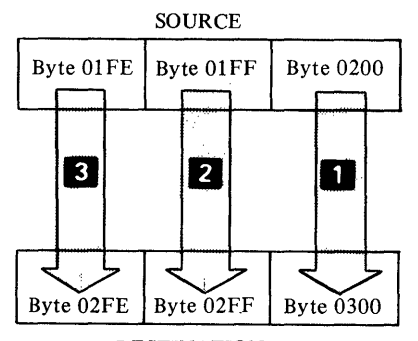

DESTINATION

Figure 4-3.

When MVFD is finished:

- Register 7 contains X'OOOO',
- Register 5 contains X'01FD', and
- Register 6 contains X'02FD'.

#### *Move Byte Field and Increment (MVFN)*

This instruction moves a specified number of bytes, left-to-right, from one storage location to another.

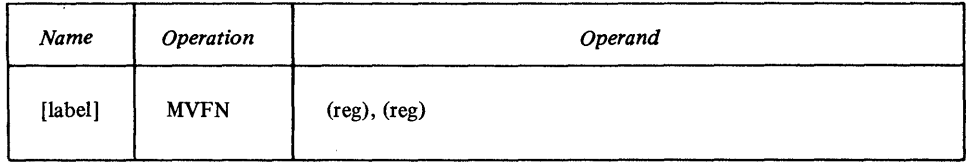

o

o

MVFN moves a field between two storage locations. For (reg), (reg) code the registers that contain the addresses of the leftmost bytes of the source and destination fields.

MVFN assumes that you have loaded register 7 with an unsigned number—the number of bytes to be moved. If R7 contains zero, this instruction is treated as a no-operation.

After MVFN:

- Register 7 contains 0,
- The first operand points to the byte after the rightmost byte in the source field, and
- The second operand points to the byte after the rightmost byte in the destination field.

Indicators

o

o

o

The carry and overflow indicators are unchanged. The remaining indicators reflect the last byte moved.

MVFN Example

MVFN (RS), (R6)

Assume that:

- Register 5 contains X'0200',
- Register 6 contains X'0300', and
- Register 7 contains X'OQ03'.

The address of the leftmost byte of the source field is 0200, and 0300 is the address of the leftmost byte of the destination field. As Figure 4-4 shows, MVFN moves 3 bytes:

- (1) Byte 0200 to byte 0300,
- (2) Byte 0201 to byte 0301, and
- (3) Byte 0202 to byte 0302.

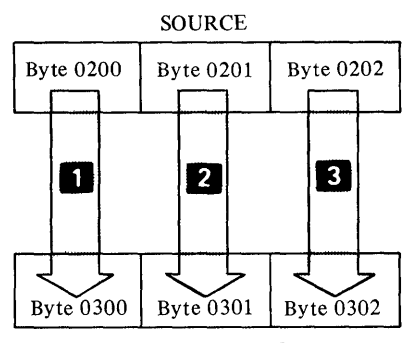

DESTINATION

Figure 4-4.

When MVFN is finished:

- Register 7 contains X'OOOO',
- Register 5 contains X'0203', and
- Register 6 contains X'0303'.

#### *Move Byte Immediate (MYBI)*

This instruction places one byte of immediate data into a register.

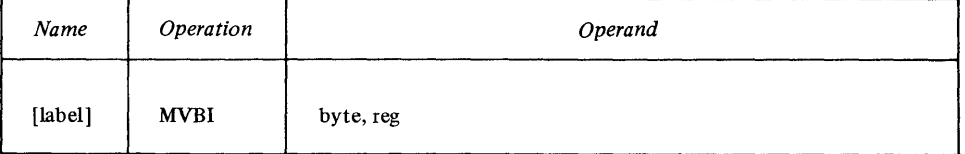

For the byte operand, code an absolute value or expression,  $-128$  to 127 or o to 255. MVBI places this value into bits 8-15 of reg. The high-order bit of the byte value is propagated through bits 0-7 of reg.

#### Indicators

The carry and overflow indicators are unchanged. The remaining indicators reflect the byte loaded into reg.

 $MVBI - 3, R6$ 

 $\mathbf{C}$ 

This instruction places  $-3$  into bits 8-15 of register 6. Bits 0-7 contain ones.

#### *Move Doubleword (MVD)*

This instruction moves a doubleword (4 bytes):

- From a register pair to storage,
- From storage to a register pair, or
- From storage to storage.

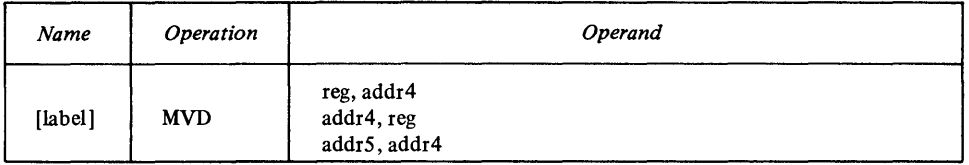

For the register-to-storage syntax or the storage-to-register syntax, specify a storage address and the first register of a register pair.

For the storage-to-storage syntax, specify the addresses of the source and destination of the doubleword.

#### Indicators

The carry and overflow indicators are unchanged. The remaining indicators reflect the doubleword moved into the second operand.

MVD Examples

MVD THERE,HERE

This instruction moves a doubleword from storage location THERE to storage location HERE.

MVD R4, (R6)

This instruction moves a doubleword—the contents of registers 4 and 5—to the storage location indicated by the contents of register 6.

MVD LOC2.R7

This instruction moves a double word from storage location .LOC2 and places it in registers 7 and o.

### *Move Doubleword and Zero (MVDZ)*

This instruction moves a doubleword (4 bytes) from storage to a register pair, then replaces the doubleword in storage with zeros.

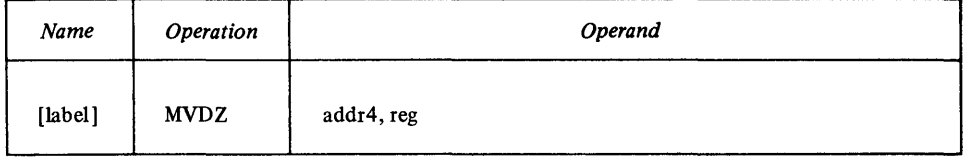

When you code MVDZ, specify a storage address and the first register of a register pair. MVDZ moves a doubleword from *addr4* to the register pair. After the move, the doubleword at *addr4* is filled with zeros.

The carry and overflow indicators are unchanged. The remaining indicators

reflect the doubleword moved into the second operand.

#### **Indicators**

o

o

o

MVDZ Example

MVDZ (R2),R3

This instruction moves a doubleword *from* the address in register 2 *to* registers 3 and 4. After the move, the doubleword whose address is in register 2 is filled with zeros.

#### *Move Word (MVW)*

This instruction moves a word (2 bytes):

- From a register to a register,
- From a register to storage,
- From storage to a register, or
- From storage to storage.

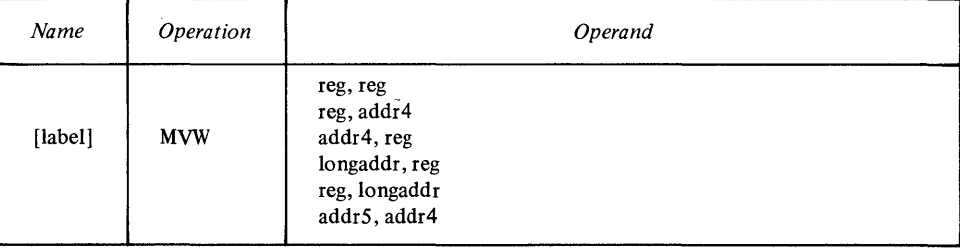

Indicators

The carry and overflow indicators are unchanged. The remaining indicators reflect the word moved into the second operand.

#### MVW Examples

MVW R1,R2

This instruction (coded in reg,reg form) moves a word from register 1 to register 2.

MVW (Rl),R2

This instruction (coded in *addr4,reg* form) moves a word *from* the storage location whose address is in register 1 *to* register 2.
*Note.* This instruction is also a valid *longaddr,reg* form. The assembler generates the *addr4,reg* form because it is more efficient with respect to speed and storage usage. Note. This instruction is also a valid *longaddr*, reg form. The assembler<br>generates the *addr4*, reg form because it is more efficient with respect to speed<br>and storage usage.<br>MWW (R1), (R2)

MVW (R1) ,(R2)

This instruction (coded in *addr5,addr4* form) moves a word *from* the storage location whose address is in register 1 *to* the storage location whose address is in register 2.

### *Move Word ad Zero (MYWZ)*

This instruction moves a word (2 bytes) from storage to a register, then fills the word in storage with zeros.

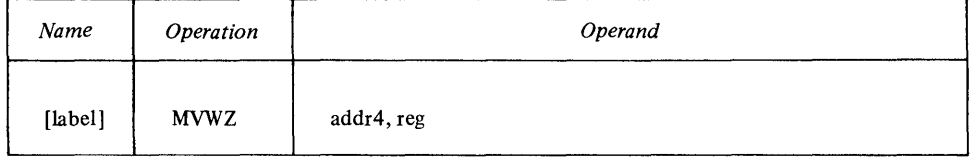

Indicators

The carry and overflow indicators are unchanged. The remaining indicators reflect the word moved into the second operand.

MVWZ Example

MVWZ (R2 ,DI SPS) , R6

The address in register 2, plus the value of DISP5, form the address of the word to be moved. The word is moved to register 6. After the move, the word in storage is filled with zeros.

o

o

## *Move Word Immediate (MVWl)*

This instruction moves a one-word (2-byte) absolute value to a storage location or into a register.

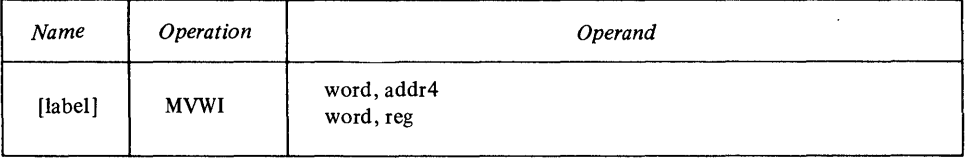

For the *word* operand, code an absolute value or expression in the range of  $-32768$  to  $+32767$  or 0 to 65535.

Indicators

The carry and overflow indicators are unchanged. The remaining indicators reflect the word moved into the second operand.

MVWI Example

'HVWI 3488,LOC3

This instruction moves the value 3488 into the word at storage location LOC3.

#### *Move Word SAort (MYWS)*

o

o

o

This instruction moves a word (2 bytes):

- From a register to storage, or
- From storage to a register.

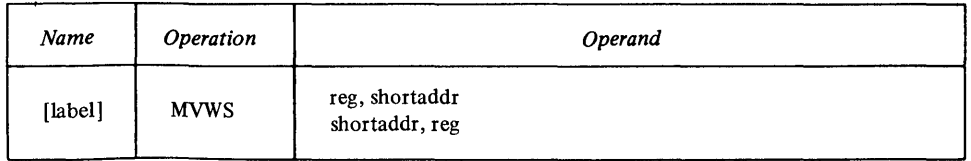

The operand shortaddr is an address value that you code in one of the following forms:

 $(reg<sup>0-3</sup>$ *wdisp*)

The effective address is the value of *wdisp* added to the contents of *reg* 0-3.  $(reg^{0-3}, wdisp)^*$ 

The effective address is the contents of storage at the address defined by the value of *wdisp* added to the contents of  $reg^{0-3}$ .

 $(\text{reg } 0-3)$ 

The effective address is the contents of *reg* 0-3.

 $(req^{0-3})$ \*

The effective address is the contents of storage at the address defined by the contents of  $r e e^{0-3}$ .

*addr* 

To use this form, the instruction is in the domain of a USING directive and *addr* is in the range of the same USING directive. The assembler computes a displacement (0-62) and register combination that references the requested location.

*addr·* 

Same as *addr,* except the assembler computes the effective address as the contents of storage at the address defined by a displacement (0-62) and register combination.

The carry and overflow indicators are unchanged. The remaining indicators

*Note.* For *addr* and *addr·,* the base register must be *reg* 0-3.

reflect the word moved into the second operand.

**Indicators** 

MVWS Examples

MVWS R6, (R2)

This instruction moves the contents of register 6 into the storage location whose address is in register 2.

MVWS (R3,24)\*,R5

- The contents of register 3, plus 24, form an address.
- That storage location contains the address of the word to be moved into register 5.
- MVWS moves this word into register 5.

Coding Hints

Use this instruction to move to or from an address that is either:

- The contents of a register with no displacement, or
- The contents of a register plus a displacement of 0 to 62. The advantage of using MVWS is that it requires only 2 bytes of storage.

# Arithmetic Instructions

# *Add Address (M)*

This instruction adds an address value to either a register or a word in storage.

o

o

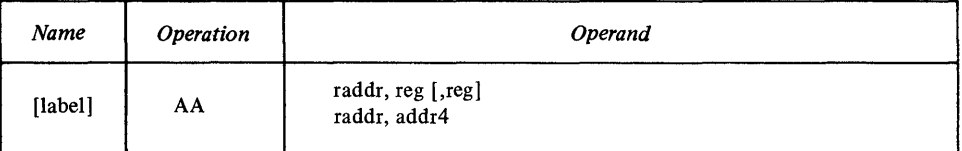

In the first format, note the optional third operand. If you code this register, AA places its result there, leaving the first and second operands unchanged. Otherwise, AA places its result in the second operand, leaving the first operand unchanged.

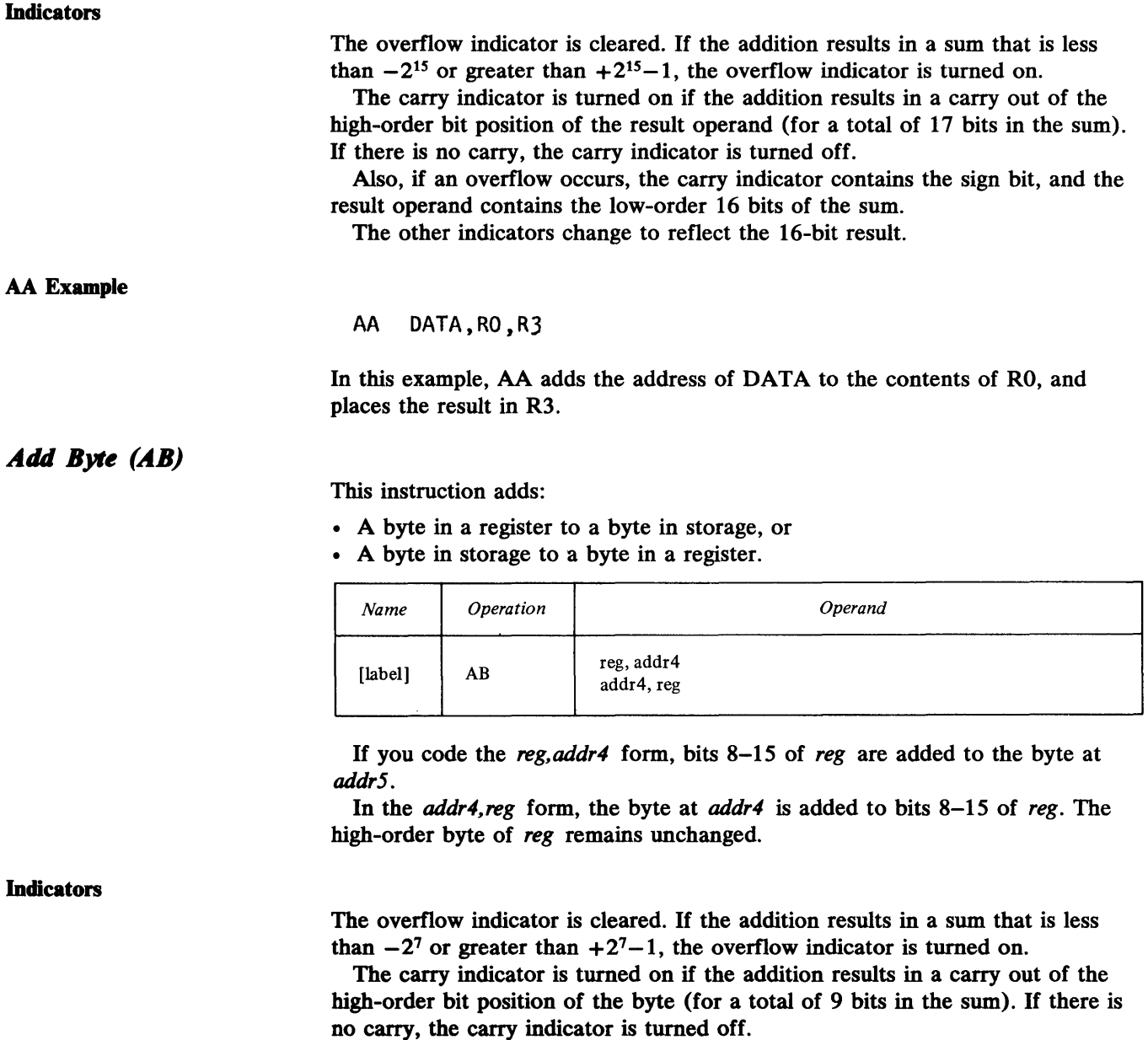

Also, if an overflow occurs, the carry indicator contains the sign bit, and the second operand contains the low-order 8 bits of the sum.

The other indicators change to reflect the 8-bit result.

## AB Examples

o

AB VALØ1, R5

Assume that VALOI contains X'20', and register 5 contains X'2C83'. AB adds:  $20+83=A3.$  VAL01 remains unchanged, and register 5 now contains  $X'2CA3'$ . The carry indicator and overflow indicator are both off.

### AB VALG2, R5

Assume that VAL02 contains X'30', and register 5 contains X'08FE'. AB adds: 30+FE= 12E. 30+FE= 12E. V AL02 remains unchanged, and register 5 now contains X'082E'. The carry indicator is on and the overflow indicator is off.

# *Add Byte Immediate (ABI)*

This instruction adds a I-byte absolute value to a register.

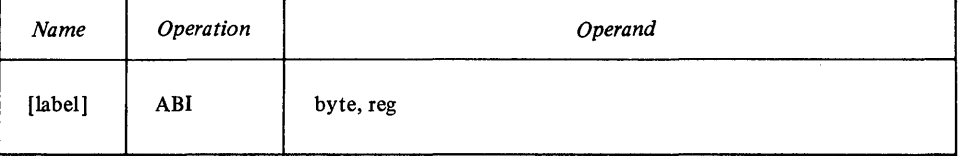

For *byte*, code an 8-bit value in the range of  $-128$  to  $+127$  or 0 to 255. ABI expands this value to 16 bits by propagating the sign bit to the left of the *byte*  value. This value is then added to *reg.* 

Indicators

o

o

The overflow indicator is cleared. If the addition results in a sum that is less than  $-2^{15}$  or greater than  $+2^{15}-1$ , the overflow indicator is turned on.

The carry indicator is turned on if the addition results in a carry out of the high-order bit position of the register (for a total of 17 bits in the sum). If there is no carry, the carry indicator is turned off.

Also, if an overflow occurs, the carry indicator contains the sign bit, and the register contains the low-order 16 bits of the sum.

The other indicators change to reflect the 16-bit result.

ABI Example

## ABI 34,R6

Assume that R6 contains X'0050'. ABI expands X'22' (the equivalent of decimal 34) to 16 bits by propagating the sign bit (zero) to the left. ABI then adds: X'OO22'+X'0050'=X'0072'. R6 now contains X'0072' (decimal 114).

# Add Carry Indicator (ACY)

This instruction adds the value of the carry indicator to a register.

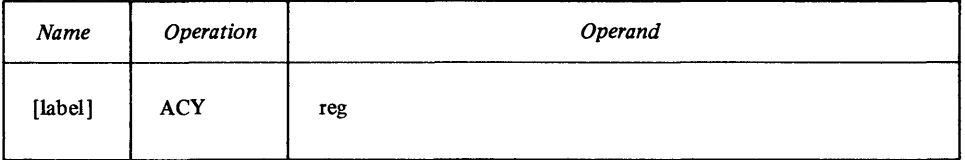

ACY Example

ACY R4

Assume that register 4 contains X'0027', and the carry indicator is on. ACY adds 1 to the contents of R4, and the register now contains X'0028'.

The overflow indicator is cleared. If the addition results in a sum that is less than  $-2^{15}$  or greater than  $+2^{15}-1$ , the overflow indicator is turned on.

The carry indicator is turned on if the addition results in a carry out of the high-order bit position of the register (for a total of 17 bits in the sum). If there

Also, if an overflow occurs, the carry indicator contains the sign bit, and the

If the zero indicator is on at the beginning of this instruction, it is set to reflect the result; if it is off at the beginning, it stays off. The negative indicator

This instruction adds:

- A doubleword (4 bytes) in a register pair to a doubleword in storage,
- A doubleword in storage to a doubleword in a register pair, or
- A doubleword in storage to a doubleword in storage.

is no carry, the carry indicator is turned off.

register contains the low-order 16 bits of the sum.

reflects the sum, and the even indicator is unchanged.

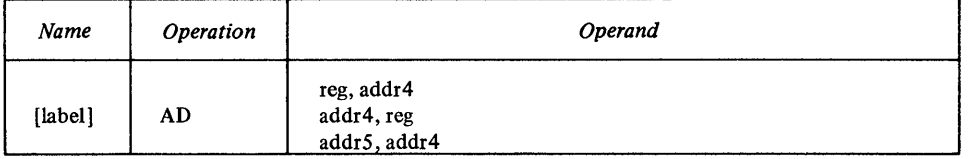

In either the register-to-storage form or the storage-to-register form, code-for the reg operand-the first register of a register pair. For example, if you code R5, AD uses registers 5 and 6. If you code R7, AD uses registers 7 and 0.

AD adds the contents of the doubleword specified by the first operand to the contents of the doubleword specified by the second operand, placing its result in the second operand. The first operand remains unchanged.

The overflow indicator is cleared. If the sum is less than  $-2<sup>31</sup>$  or greater than  $+2^{31}-1$ , the overflow indicator is turned on.

The carry indicator is turned on if the addition results in a carry out of the high-order bit position of the sum (for a total of 33 bits in the sum). If there is no carry, the carry indicator is turned off.

Also, if an overflow occurs, the carry indicator contains the sign bit, and the register pair or doubleword in storage contains the low-order 32 bits of the sum. The other indicators change to reflect the 32-bit result.

AD Example

Indicators

AD R3, (Rl)

Assume that the register pair R3,R4 contains X'25000000', Rl contains  $X'0300'$ , and the doubleword at storage address 0300 contains  $X'10000000'$ . AD adds: X'25000000'+X'10000000'=X'35000000'. Registers 3 and 4 remain unchanged, and the doubleword at storage address 300 contains X'35000000'.

4-20 GC34-0317

*Add DOIIbleword (AD)* 

o

## Add Word (AW)

o

o

o

This instruction adds:

- A word (2 bytes) in a register to a word in a register,
- A word in a register to a word in storage,
- A word in storage to a word in a register, or
- A word in storage to a word in storage.

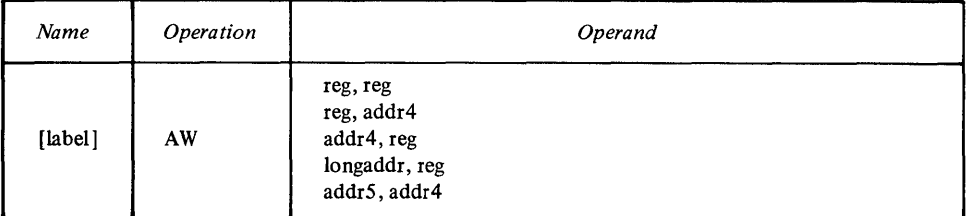

AW adds the contents of the word specified by the first operand to the contents of the word specified by the second operand. The first operand remains unchanged.

**Indicators** 

The overflow indicator is cleared. If the addition results in a sum that is less than  $-2^{15}$  or greater than  $+2^{15}-1$ , the overflow indicator is turned on.

The carry indicator is turned on if the addition results in a carry out of the high-order bit position of the result operand (for a total of 17 bits in the sum). If there is no carry, the carry indicator is turned off.

Also, if an overflow occurs, the carry indicator contains the sign bit, and the result operand contains the low-order 16 bits of the sum.

The other indicators change to reflect the 16-bit result.

# AW Example

### AW THERE, (R2)

This instruction adds the word at storage location THERE to the word at the storage location whose address is in R2.

## Add Word Immediate (AWI)

This instruction adds a I-word (2-byte) absolute value:

#### • To a register, or

• To the contents of a storage location.

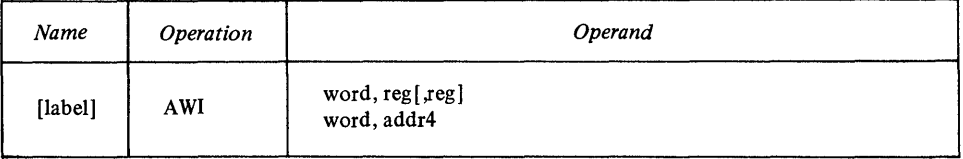

For *word*, code a 16-bit value in the range  $-32768$  to  $+32767$  or 0 to 65535. A WI adds this value to the contents of the word specified by the second operand.

In the *word,reg[reg]* format there is an optional third operand. If you code a register for this operand, the result of the addition is placed in that register. If you do not code the third operand, AWI places the sum in the register specified by the second operand.

The overflow indicator is cleared. If the addition results in a sum that is less than  $-2^{15}$  or greater than  $+2^{15}-1$ , the overflow indicator is turned on.

o

The carry indicator is turned on if the addition results in a carry out of the high-order bit position of the result operand (for a total of 17 bits in the sum). If there is no carry, the carry indicator is turned off.

Also, if an overflow occurs, the carry indicator contains the sign bit, and the result operand contains the low-order 16 bits of the sum.

The other indicators change to reflect the 16-bit result.

AWl Example

AWI 2502, R3, R1

In this example, AWl adds the decimal value 2502 to the contents of R3, and places the result in  $R1. R3$  is unchanged.

#### Add Word with Carry (AWCY)

This instruction adds the contents of a specified register, plus the value of the carry indicator, to another register.

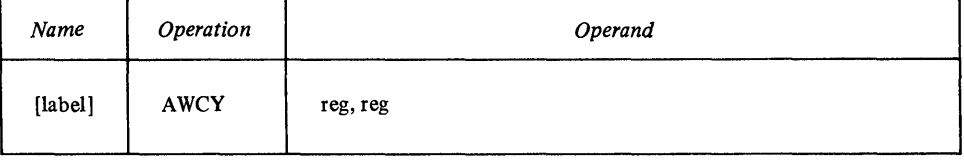

A WCY places the final sum of the register specified by the first operand, the register specified by the second operand, and the carry indicator in the register specified by the second operand. The contents of the first register are unchanged.

Indicators

The overflow indicator is cleared. If the addition results in a sum that is less than  $-2^{15}$  or greater than  $+2^{15} -1$ , the overflow indicator is turned on.

The carry indicator is turned on if the addition results in a carry out of the high-order bit position of the word (for a total of 17 bits in the sum). If there is no carry, the carry indicator is turned off.

Also, if an overflow occurs, the carry indicator contains the sign bit, and the second operand contains the low-order 16 bits of the sum.

If the zero indicator is on at the beginning of this instruction, it is set to reflect the result; if it is off at the beginning, it stays off. The negative indicator reflects the sum, and the even indicator is unchanged.

#### A WCY Example

AWCY R6,R4

Assume that the instruction just before this AWCY left the carry indicator on. This instruction adds the contents of R6, plus 1, to the contents of R4. Register 4 contains the result, and register 6 remains unchanged.

#### **Subtract Address (SA)**

This instruction subtracts an address value from either a word in a register or a 0 word in storage.

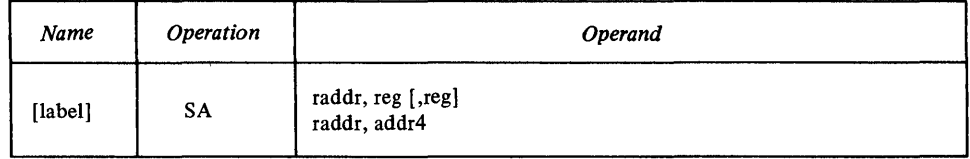

In the first format, note the optional third operand. If you code this register, SA places its result there, leaving the first and second operands unchanged. Otherwise, SA places its result in the second operand, leaving the first operand unchanged.

Indicators

o

o

o

The overflow indicator is cleared. If the subtraction results in a difference that is less than  $-2^{15}$  or greater than  $+2^{15}-1$ , the overflow indicator is turned on.

The carry indicator is turned on if the subtraction results in a borrow into the high-order bit position of the result operand. If there is no borrow, the carry indicator is turned off.

Also, if an overflow occurs, the carry indicator contains the complement of the sign bit, and the result operand contains the low-order 16 bits of the difference.

In this example, R2 contains the address of a word in storage. SA subtracts the address of DATA2 from that word, replacing the word in storage with the

The other indicators change to reflect the 16-bit result.

SA Example

*Subtract Byte (SB)* 

This instruction subtracts either:

result. DATA2 and R2 are unchanged.

SA DATA2, (R2)

- A byte in a register from a byte in storage, or
- A byte in storage from a byte in a register.

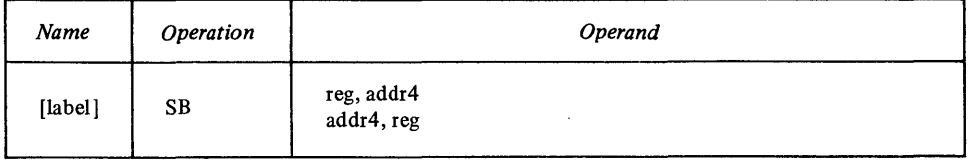

If you code the *reg,addr4* form, bits 8-15 of *reg* are subtracted from the byte at *addr4.* 

In the *addr4, reg* form, the byte at *addr4* is subtracted from bits 8-15 of *reg.*  The high-order byte of *reg* remains unchanged.

Indicators

The overflow indicator is cleared. If the subtraction results in a difference that is less than  $-2^7$  or greater than  $+2^7-1$ , the overflow indicator is turned on.

The-carry indicator is turned on if the subtraction results in a borrow beyond the high-order bit position of the byte. If there is no borrow, the carry indicator is turned off.

Also, if an overflow occurs, the carry indicator contains the complement of the sign bit, and the second operand contains the low-order 8 bits of the difference.

The other indicators change to reflect the 8-bit result.

# SB VALØ1.R5

In this example, assume that VAL01 contains  $X'20'$ , and R5 contains  $X'2C83'$ . SB subtracts:  $X'83' - X'20' = X'63'$ . VAL01 remains unchanged, and register 5 now contains X'2C63'. The carry and overflow indicators are off.

## **Subtract Carry Indicator (SCY)**

This instruction subtracts the value of the carry indicator from a register.

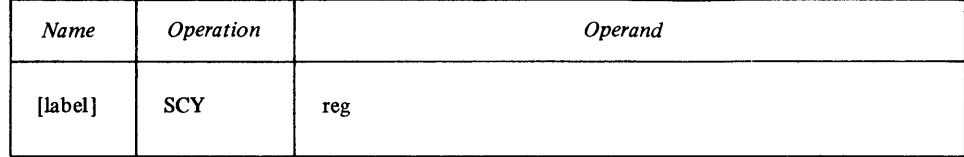

#### Indicators

The overflow indicator is cleared. If the subtraction results in a difference that is less than  $-2^{15}$  or greater than  $+2^{15}-1$ , the overflow indicator is turned on.

The carry indicator is turned on if the subtraction results in a borrow beyond the high-order bit position of the register. If there is no borrow, the carry indicator is turned off.

Also, if an overflow occurs, the carry indicator contains the complement of the sign bit, and the register contains the low-order 16 bits of the difference.

If the zero indicator is on at the beginning of this instruction, it is set to reflect the result; if it is off at the beginning, it stays off. The negative indicator reflects the sum, and the even indicator is unchanged.

SCY Example

### SCY R4

Assume that R4 contains X'0027', and the carry indicator is on. SCY subtracts 1 from the contents of R4, and the register now contains X'0026'.

#### **Subtract Doubleword (SD)**

This instruction subtracts:

- The contents of a register pair from a doubleword (4 bytes) in storage,
- A doubleword in storage from the contents of a register pair, or
- A doubleword in storage from another doubleword in storage.

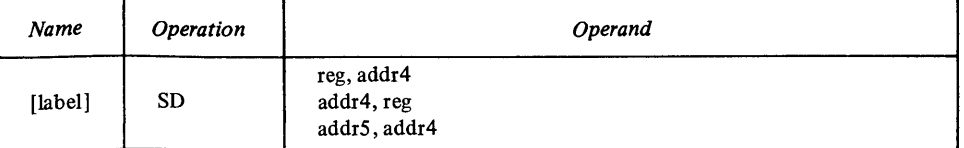

In either the register-to-storage form or the storage-to-register form, code-for reg-the first register of a pair. For example, if you code R2, SD uses registers 2 and 3. If you code R7, SD uses registers 7 and O.

SD subtracts the contents of the doubleword specified by the first operand *from* the contents of the doubleword specified by the second operand. The first operand remains unchanged.

o

(w)

o

o

o

o

The overflow indicator is cleared. If the subtraction results in a difference that is less than  $-2^{31}$  or greater than  $+2^{31}-1$ , the overflow indicator is turned on.

The carry indicator is turned on if the subtraction results in a borrow beyond the high-order bit position. If there is no borrow, the carry indicator is turned off.

Also, if an overflow occurs, the carry indicator contains the complement of the sign bit, and the second operand contains the low-order 32 bits of the difference.

The other indicators change to reflect the 32-bit result.

SD Example

## so R3. (Rl)

In this example, assume that registers  $3$  and  $4$  contain  $X'10000000'$ , and register 1 contains X'0300'. The double word at storage address 0300 contains X'25000000'. SD subtracts: X'25000000'-X'10000000'=X'15000000'. Registers 3 and 4 remain unchanged, and the doubleword at storage address 0300 contains X'15000000'.

#### *Subtract Word (SW)*

This instruction subtracts:

- A register from a register,
- A register from a word (2 bytes) in storage,
- A word in storage from a register, or
- A word in storage from a word in storage.

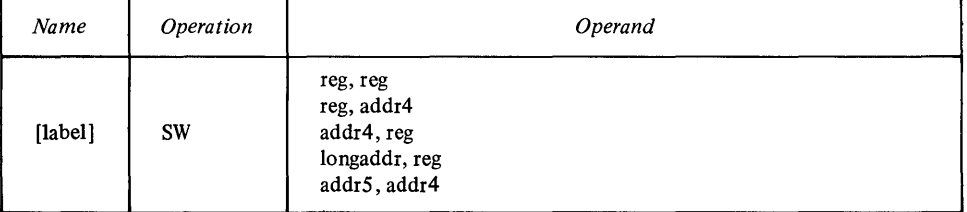

SW subtracts the contents of the word specified by the first operand *from*  the contents of the word specified by the second operand. SW places its result in the second operand.

#### Indicators

The overflow indicator is cleared. If the subtraction results in a difference that is less than  $-2^{15}$  or greater than  $+2^{15}-1$ , the overflow indicator is turned on.

The carry indicator is turned on if the subtraction results in a borrow beyond the high-order bit position of the result operand. If there is no borrow, the carry indicator is turned off.

Also, if an overflow occurs, the carry indicator contains the complement of the sign bit, and the result operand contains the low-order 16 bits of the difference.

The other indicators change to reflect the 16-bit result.

SW Example

SW THERE, (R2)

This instruction subtracts the word at location THERE from the word in storage whose address is in R2.

## **Subtract Word Immediate (SWI)**

This instruction subtracts a 1-word (2-byte) absolute value from a register *or*  from the contents of a storage location.

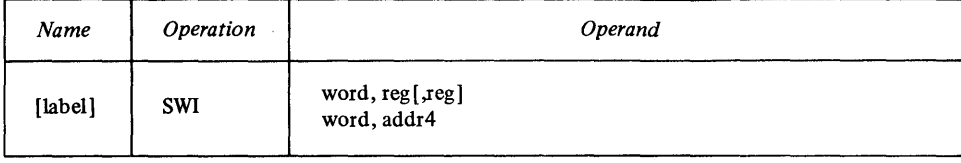

For *word*, code a 16-bit value in the range  $-32768$  to  $+32767$  or 0 to 65535. 8WI subtracts this value from the contents of the word specified by the second operand.

In the *word, reg[* 

register for this operand, the result of the subtraction is placed in that register. If you do not code the third operand, 8WI places the difference in the register specified by the second operand.

**Indicators** 

The overflow indicator is cleared. If the subtraction results in a difference that is less than  $-2^{15}$  or greater than  $+2^{15}-1$ , the overflow indicator is turned on.

The carry indicator is turned on if the subtraction results in a borrow beyond the high-order bit position of the result operand. If there is no borrow, the carry indicator is turned off.

Also, if an overflow occurs, the carry indicator contains the complement of the sign bit, and the result operand contains the low-order 16 bits of the difference.

The other indicators change to reflect the 16-bit result.

SWI Example

# SWI  $2502, R3, R1$

In this example, 8WI subtracts the decimal value 2502 from the contents of R3, and places the result in Rl.

## **Subtract Word with Carry (SWCY)**

This instruction subtracts the contents of one register and the carry indicator from the contents of another register.

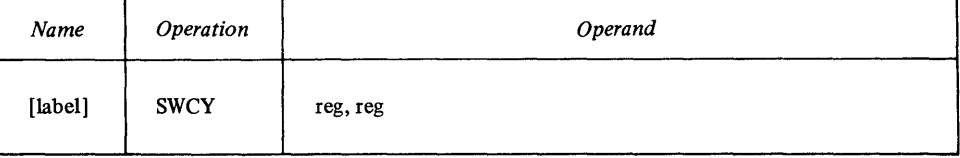

8WCY subtracts the contents of the first register and the carry indicator from the contents of the second register. 8WCY places the final result in the second register, leaving the first register unchanged.

#### **Indicators**

The overflow indicator is cleared. If the subtraction' results in a difference that is less than  $-2^{15}$  or greater than  $+2^{15}-1$ , the overflow indicator is turned on.

The carry indicator is turned on if the subtraction results in a borrow beyond the high-order bit position of the register. If there is no borrow, the carry indicator is turned off.

o

Also, if an overflow occurs, the carry indicator contains the complement of the sign bit, and the second register contains the low-order 16 bits of the difference.

If the zero indicator is on at the beginning of this instruction, it is set to reflect the result; if it is off at the beginning, it stays off. The negative indicator reflects the difference, and the even indicator is unchanged.

SWCY Example

o

## SWCY R6,R4

Assume that the instruction just before this SWCY left the carry indicator on. This instruction subtracts the contents of R6 from R4, then decreases the difference by 1. R4 contains the result, and R6 remains unchanged.

### *Mllltiply Byte (MB)*

This instruction multiplies the contents of a register by a byte in storage.

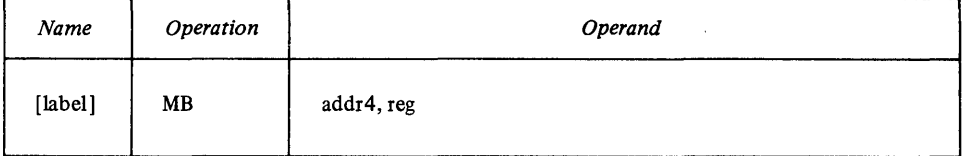

MB multiplies the contents of *reg* by the byte at *addr4.* The result (1 word) is placed in *reg.* 

Indicators

o

o

The carry and overflow indicators are cleared. If the product of the multiplication cannot be represented in 16 bits, the overflow indicator is turned on. If there is an overflow, the contents of the result register are undefined. The remaining indicators change to reflect the result.

MB Example

### HB (R3,25),R6

In this example, assume that R3 contains X'0400' and register 6 contains X'0035'.

MB determines that the address of the byte to be multiplied is X'0419' (25 bytes past the address in R3). Assume that this byte contains  $X'11'$ .

MB multiplies:  $X'11'X'0035' = X'0385'$ . This result is placed in register 6.

#### *Mllltiply Dollbleword* (MD)

This instruction multiplies a word in storage by the contents of a register pair.

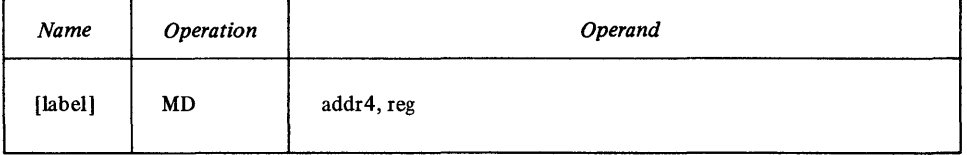

For the *reg* operand, code the first register of a register pair. For example, if you code Rl, MD uses registers 1 and 2. If you code R7, MD uses registers 7 and O.

MD multiplies the word at *addr4* by the contents of the register pair specified by reg. The result (1 doubleword) is placed in the register pair.

The carry and overflow indicators are cleared. If the product of the multiplication cannot be represented in 32 bits, the overflow indicator is turned on. If there is an overflow, the contents of the register pair are undefined. The remaining indicators change to reflect the result.

MD Example

# HD 8(Rl)\*.R7

Here is how MD calculates the address of the word to be multiplied:

- 1. Rl contains the address of a location in storage.
- 2. The contents of that location are another address.
- *3. That* address value is increased by 8 to form the address of the word to be multiplied.

MD multiplies the contents of registers 7 and 0 by this word, and places the result in registers 7 and O.

## *Multiply Word (MW)*

This instruction multiplies the contents of a register by a word in storage.

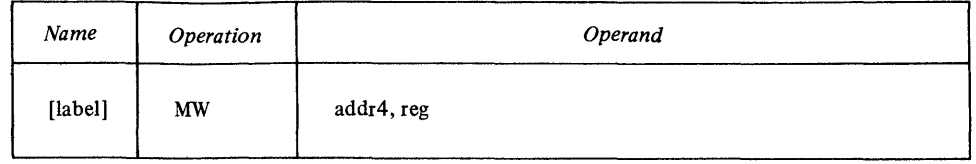

MW multiplies the contents of *reg* by the word at *addr4*. The result (1 word) is placed in *reg.* 

multiplication cannot be represented in 16 bits, the overflow indicator is turned on. If there is an overflow, the contents of the result register are undefined. The

o

The carry and overflow indicators are cleared. If the product of the

remaining indicators change to reflect the result.

Indicators

MW Example

HW LOC8\*,R6

The contents of storage at address LOC8 are the address of the word to be multiplied. MW fetches the word and multiplies the contents of R6 by it. The product is in R6.

### *Divide Byte (DB)*

o

This instruction divides a byte in storage into the contents of a register.

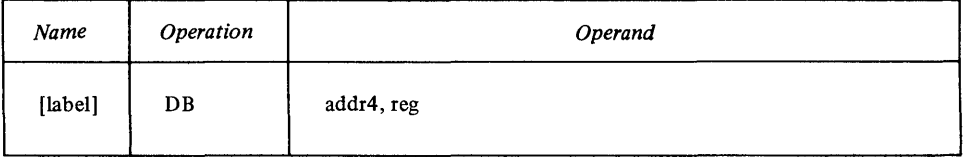

DB divides the byte at *addr4* into the contents of *reg.* The quotient is placed in *reg,* and the remainder is placed in the register following the one you coded. For example, if you coded R3, the quotient appears in register 3, and the remainder in register 4. If you coded R7, the quotient appears in register 7, and the remainder in register O.

The overflow indicator is cleared. If you tried to divide by zero, or if the quotient cannot be represented in 16 bits, the overflow indicator is turned on. If there is an overflow, the result of the division and the remaining indicators are undefined.

If you tried to divide by zero, the carry indicator is also turned on; otherwise, the carry indicator is cleared. The other indicators change to reflect the quotient.

## DB (Rl) ,R6

DB divides the byte whose address is in Rl *into* the contents of R6. The quotient is in R6 and the remainder is in R7.

#### *Divide DOllbleword (DD)*

This instruction divides a word in storage into the contents of a register pair.

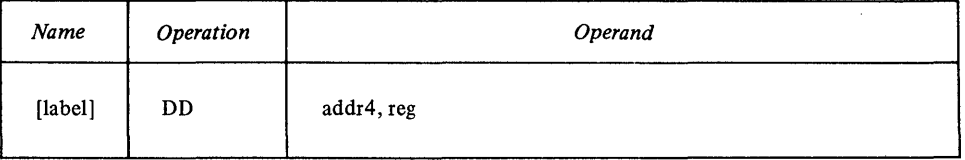

For the *reg* operand, code the first register of a register pair. For example, if you code R2, DD uses registers 2 and 3. If you code R7, DD uses registers 7 and o.

DD divides the word at *addr4* into the contents of the register pair specified by *reg.* The quotient is placed in the register pair, and the remainder is placed in the register following the second register of the pair. For example, if you coded R3, the quotient is placed in registers 3 and 4, and the remainder in register 5.

**Indicators** 

o

The overflow indicator is cleared. If you tried to divide by zero, or if the quotient cannot be represented in 32 bits, the overflow indicator is turned on. If there is an overflow, the result of the division and the remaining indicators are

O DB Example

undefined.

If you tried to divide by zero, the carry indicator is also turned on; otherwise, the carry indicator is cleared. The other indicators change to reflect the quotient.

, ..

 $\mathbb O$ 

DD Example

### DO (Rl)\*,R6

In this example, the storage location whose address is in R1 contains the *address* of the word to be used. 00 divides this werd into the doubleword in registers 6 and 7. The quotient is in registers 6 and 7, and the remainder is in register O.

### *Divide* Word (DW)

This instruction divides a word in storage into the contents of a register.

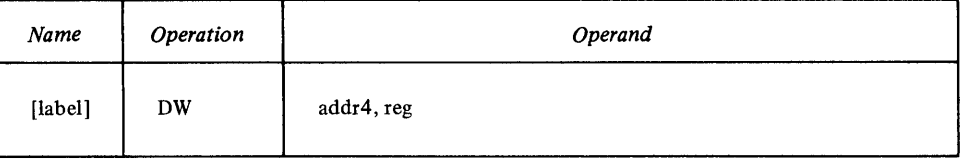

OW divides the word at *addr4* into the contents of *reg.* The quotient is placed in *reg,* and the remainder is placed in the register following the one you coded. For example, if you coded R5, the quotient appears in register 5, and the remainder in register 6. If you coded R7, the quotient appears in register 7, and the remainder in register O.

#### Indicators

The overflow indicator is cleared. If you tried to divide by zero, or if the quotient cannot be represented in 16 bits, the overflow indicator is turned on. If there is an overflow, the result of the division and the remaining indicators are undefined.

If you tried to divide by zero, the carry indicator is also turned on; otherwise, the carry indicator is cleared. The other indicators change to reflect the quotient.

DW Example

### OW WOR05+4,R7

In this example, the word to be used is 4 bytes past WORD5. OW divides this word into the contents of  $R7$ .  $R7$  contains the quotient, and  $R0$  contains the remainder.

#### *Complement Register (CMR)*

This instruction places the complement (in twos complement form) of the contents of a register back into the same register or, optionally, into another register.

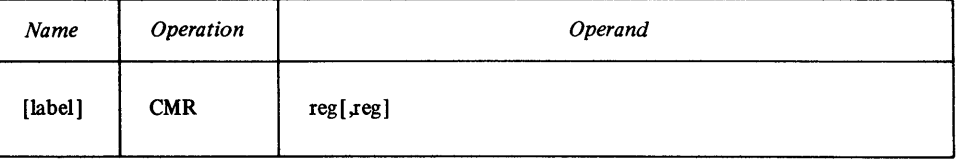

Note the optional second operand. If you code this register, CMR places the complement of the first register into the second, leaving the first operand

unchanged. Otherwise, CMR places the complement back into the source register.

Indicators

o

o

o

The overflow indicator is cleared. If the number to be complemented is  $-32768$ (X'8000'), the overflow indicator is turned on.

The carry indicator is cleared. If the number to be complimented is zero, the carry indicator is turned on. The remaining indicators change to reflect the result.

CMR Examples

### CMR RØ

Assume that RO contains X'OOO3'. CMR places its complement, X'FFFD', into RO.

# CMR  $R\beta$ , R6

Assume that RO contains X'0003'. CMR places its complement, X'FFFD', into R6, leaving RO unchanged.

# Branching Instructions

*Branch (B)* 

This instruction causes an unconditional branch to the address specified by *longaddr.* 

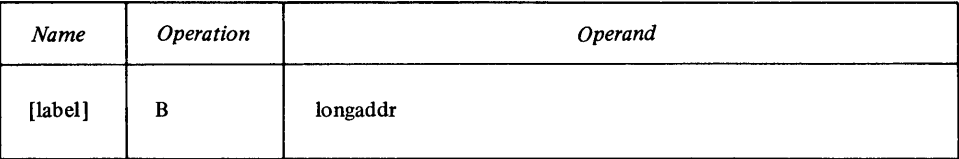

o

Indicators

All indicators are unchanged.

## **B** Example

# $B (R6, LOCl+4)*$

This instruction branches to the location whose address it calculates as follows:

- 1. Register 6 contains an address.
- 2. The contents of R6, plus the value of LOC1, plus 4, form an address.
- 3. The contents of *that* storage location specify the branch address.

# *Branch and Link (BAL)*

This instruction saves—in a register—the address of the next sequential instruction, then branches to *longaddr.* 

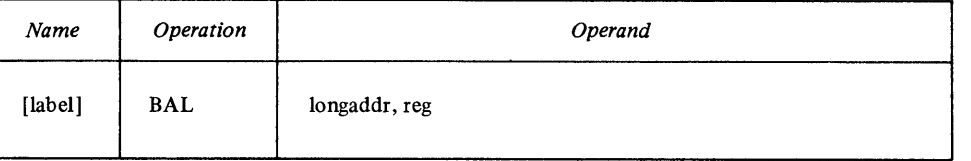

*Note.* If the same register specified as the second operand is also used as a base register in *longaddr,* the initial contents of that register are first used in effective address computation and then overwritten with the address of the next sequential instruction.

Indicators

All indicators are unchanged.

# **BAL Example**

# BAL NEXT,R7

In this example, BAL:

• Determines the address of NEXT,

 $\bar{L}$ 

- Saves (in register 7) the address of the next sequential instruction, and then
- Branches to NEXT.

# *Branch and Link External (BALX)*

This instruction causes an unconditional branch to an address in another source module. It saves-in a register-the address of the instruction that follows the BALX instruction.

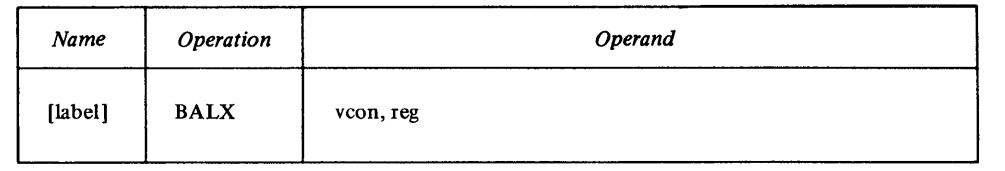

For *vcon,* code the external symbol that defines the location to be branched to. For *reg,* code the register that you want to load with the address of the next sequential instruction.

*Note.* You need not code an EXTRN statement to define the externai symbol specified by *vcon.* The *vcon* symbol must be a valid entry point in another source module. The application builder will resolve the reference between modules.

Indicators

o

o

All indicators are unchanged.

# BALX Example

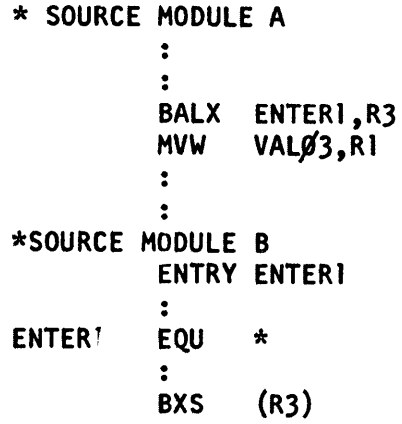

# *Branch and Link Short (BALS)*

This instruction saves—in register 7—the address of the next sequential instruction, then branches to the specified address.

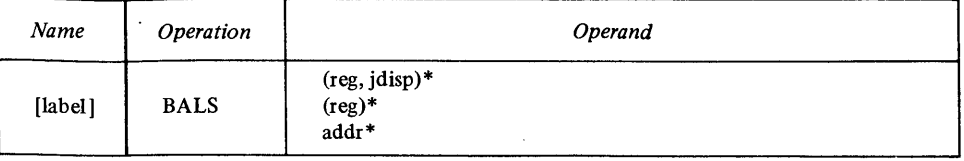

Code the address -of the location whose *contents* specify the address to be branched to. If you specify the *(reg,jdisp)* \* form, *jdisp* must be in the range -256 to 254. The *addr\** form can be used only when BALS and the address to be branched to are within the domain and range of the same USING statement.

If the implied register (register 7) is used as *reg* in either *(reg,jdisp)\** or *(reg)* \* , the initial contents of register 7 are first used in effective address computation and then overwritten with the address of the next sequential instruction.

*Note.* BALS is a 2-byte instruction, and uses only indirect addressing.

Indicators

o

All indicators are unchanged.

## BALS (R3,28)\*

In this example, BALS:

- calculates an address as follows:
	- (1) R3 contains an address.
	- (2) This address is increased by 28.
	- (3) The result is the address of the location that contains the branch address.
- then saves (in register 7) the address of the next sequential instruction, and

o

 $\mathbb{C}$ 

• branches to the address calculated.

### *Branch External (BX)*

This instruction causes an unconditional branch to an address in another source module.

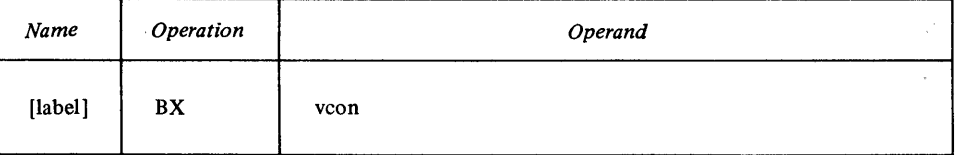

For *vcon,* code the external symbol that defines the branch location.

*Note.* The *vcon* symbol must be a valid entry point in another source module. You need not code an EXTRN statement to define the external symbol specified by *vcon.* The application builder will resolve the reference between modules.

Indicators

All indicators are unchanged.

#### BX Example

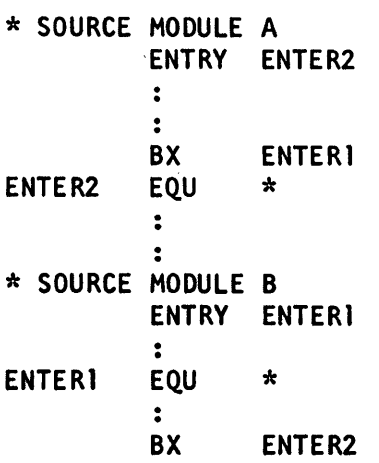

## **Branch if Mixed (BMIX)**

After a Test Word Immediate (TWI) instruction, BMIX causes a branch if the bits tested by TWI are a combination of zeros and ones.

*Note.* BMIX actually tests the zero and negative indicators.

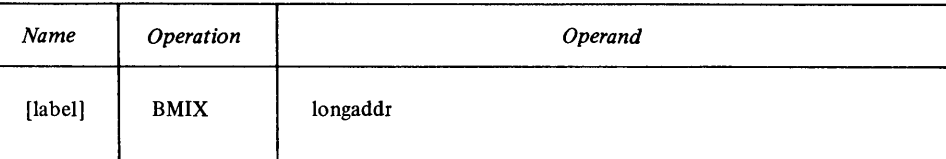

o

o

o

All indicators are unchanged.

BMIX Example

Assume that R4 contains X'002B'.

X'ØØ36', R4 TWI BHIX  $(R2)$ 

Because the bits tested by TWI are a combination of zeros and ones, BMIX causes a branch to the address in R2.

#### *Branch if Not Mixed (BNMIX)*

After a Test Word Immediate (TWI) instruction, BNMIX causes a branch if the bits tested by TWI are either all zeros or all ones.

*Note.* BNMIX actually tests the zero and negative indicators.

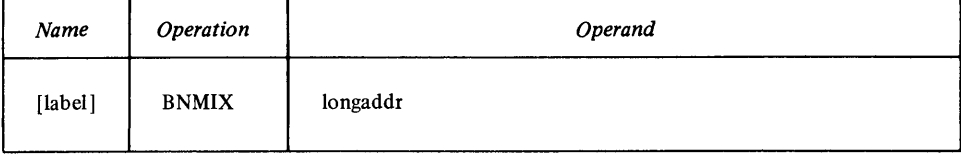

*Note.* If the first operand (the 1-word mask) of the TWI instruction is all zeros, the resulting condition is *not mixed.* In this case, BNMIX causes a branch.

Indicators

All indicators are unchanged.

BNMIX Example

Assume that the word whose address is in RI contains X'OOOF'.

TWI X' *J6!1F{I'* , (R 1) BNM I X (R6, *1+* )

Because the bits tested by TWI are all zeros, BNMIX causes a branch to the location that is 4 bytes past the address in R6.

### *Branch if Not Off (BNOFF)*

After a Test Bit (TBT) or Test Word Immediate (TWI) instruction, BNOFF causes a branch if:

- The bit tested by TBT is on, or
- The bits tested by TWI are either mixed or all on.

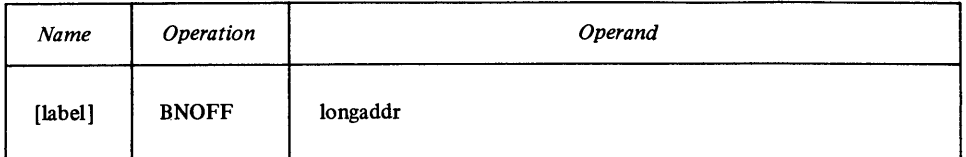

*Note.* BNOFF actually tests the zero indicator.

All indicators are unchanged.

BNOFF Example

Assume that the word at location TEST contains X'0246'.

TWI X'Ø369',TEST BNOFF (R3)

Because the bits tested by TWI are mixed, BNOFF causes a branch to the address in R3.

o

 $\mathbb O$ 

## *Branch* if *Not On (BNON)*

After a Test Bit (TBT) or Test Word Immediate (TWI) instruction, BNON causes a branch if:

- The bit tested by TBT is off, or
- The bits tested by TWI are either mixed or all off.

*Note.* BNON actually tests the negative indicator.

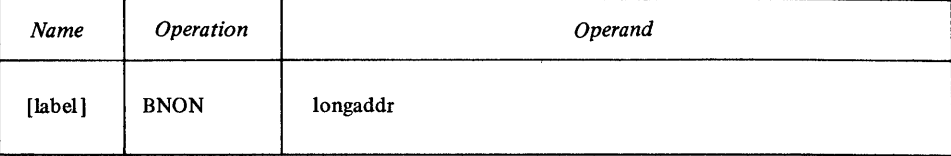

*Note.* If the first operand (the 1-word mask) of a TWI instruction is all zeros, the resulting condition is *not on.* In this case, BNON causes a branch.

Indicators

All indicators are unchanged.

BNON Example

Assume that the word whose address is in R3 contains X'OOFF'.

TWI X'ØØFl',(R3) BNON Loc4

Because the bits tested by TWI are all on, BNON does *not* cause a branch to LOC4.

# *Pranch if Off (BOFF)*

After a Test Bit (TBT) or Test Word Immediate (TWI) instruction, BOFF causes a branch if:

- The bit tested by TBT is off, or
- The bits tested by TWI are all off.

*Note.* BOFF actually tests the zero indicator.

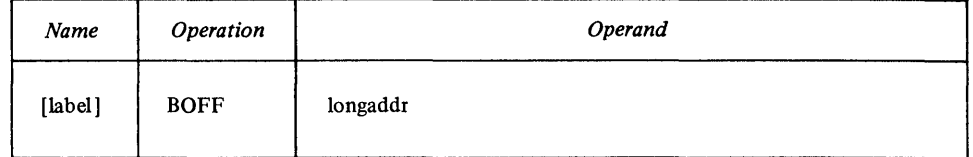

*Note.* If the first operand (the 1-word mask) of a TWI instruction is all zeros, the resulting condition is *off*. In this case BOFF causes a branch.

Indicators

o

o

o

All indicators are unchanged.

#### BOFF Example

 $TBT$  (R $g(7)$ ) BOFF OFF+2

Assume that the byte whose address is in RO contains: 0110 1001 Because the eighth bit is on, BOFF does *not* cause a branch to the address that is 2 bytes past location OFF.

*Branch if On (BON)* 

After a Test Bit (TBT) or a Test Word Immediate (TWI) instruction, BON causes a branch if:

- The bit tested by TBT is on, or
- The bits tested by TWI are all on.

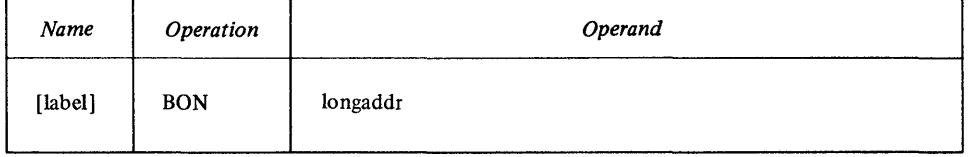

*Note.* BON actually tests the negative indicator.

Indicators

All indicators are unchanged.

BON Example

TBT (R2,3) BON  $(R4)$ \*

Assume that the byte whose address is in R2 contains: 0111 0011 Because the fourth bit is on, BON causes a branch to the address defined by the contents of the location whose address is in R4.

# *Branch Indexed Short (BXS)*

This instruction causes an unconditional branch to the specified address.

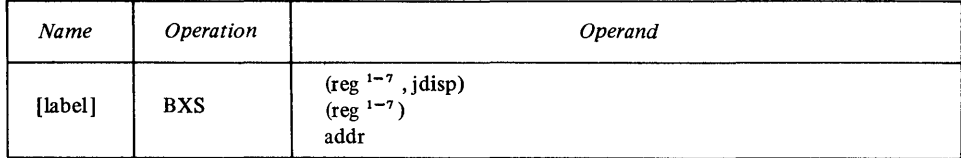

o

In the  $(\text{reg }^{1-7}j\text{disp})$  form, *jdisp* must be in the range  $-256$  to  $+254$ . The *addr* form can be used only when BXS and the address to be branched to are within the domain and range of the same USING statement.

*Note.* BXS is a 2-byte instruction.

#### Indicators

All indicators are unchanged.

BXS Example

# BXS (R2,2)

In this example, BXS causes a branch to the location that is 2 bytes past the address in register 2.

## **Branch on Carry (BCY)**

This instruction tests the carry indicator. If the indicator is on, BCY branches to *longaddr*. If the indicator is off, the branch is not taken, and the next sequential instruction is executed.

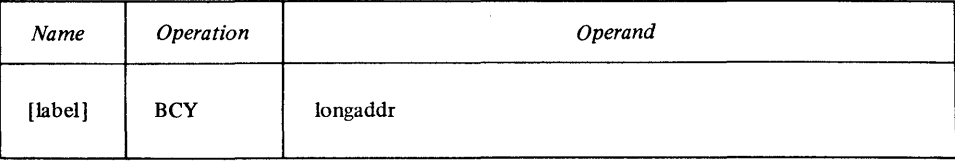

Indicators

All indicators are unchanged.

**BCY Example** 

## Bey THERE+6

In this example, assume that BCY found the carry indicator on. BCY branches to the location that is 6 bytes past THERE.

# *Branch on Condition (BC)*

This instruction tests a condition that you specify. If the tested condition is met, BC causes a branch to *longaddr*. If the condition is not met, the branch is not taken, and the next sequential instruction is executed.

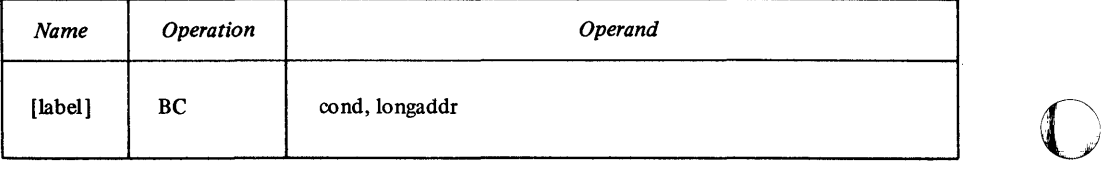

Code BC to test the indicator settings that result from a previous instruction. For the *cond* operand, code the value of the condition you want to test:

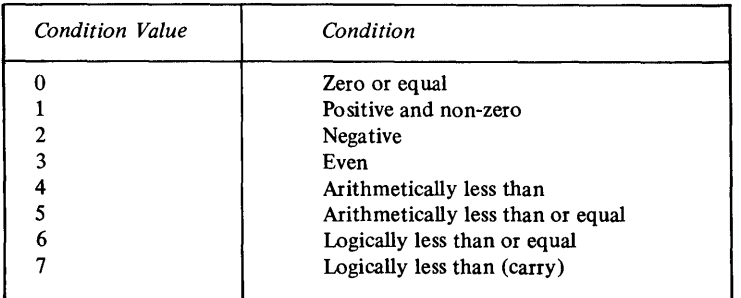

Indicators

o

o

All indicators are unchanged.

**BC** Example

#### Be 2,NEG3

In this example, assume that a previous instruction set the negative result indicator on. BC causes a branch to NEG3.

# *Branch on Condition Code (BCC)*

This instruction tests the even, carry, and overflow indicators. If the tested condition code is met, BCC branches to *longaddr.* If the condition code is not met, the branch is not taken, and the next sequential instruction is executed.

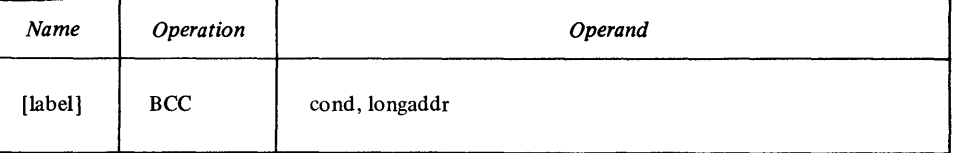

Code BCC to test the indicator settings that result from a previous instruction. For the *cond* operand, specify the condition code you want to test:

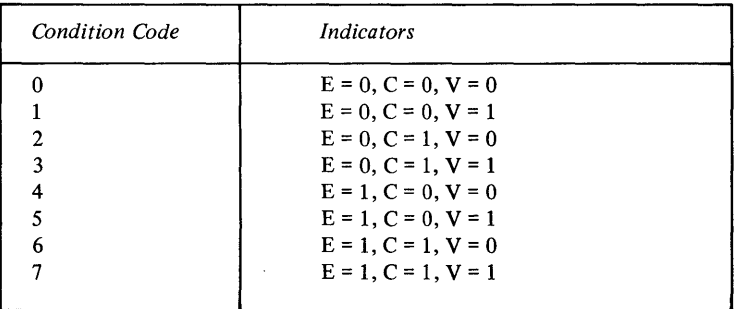

Abbreviations used for the indicators are:

- E-even
- C-carry
- V-overflow.

Indicators

o

All indicators are unchanged.

# Bee 5, (R3)

In this example, assume that a previous instruction left the even indicator on, and the carry and overflow indicators off. Because only the even indicator is on, BCC does *not* cause a branch to the address in register 3.

o

 $\bigodot$ 

o

### *Branch on Equal (BE)*

This instruction tests the indicator settings that result from a previous instruction, such as a compare, for an *equal* condition. If the condition is met, BE causes a branch to *longaddr.* If the condition is not met, the branch is not taken, and the next sequential instruction is executed.

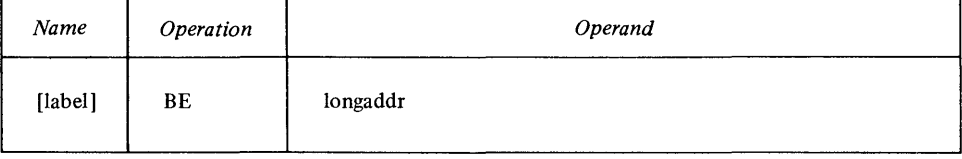

*Note.* This instruction actually tests the zero result indicator.

#### Indicators

All indicators are unchanged.

#### BE Example

### BE EQUAL

Assume that this BE was preceded by a compare instruction whose result was *equal.* BE causes a branch to EQUAL.

### *Branch on Error (BER)*

This instruction tests the condition code (after an I/O operation) for an error condition. If there is an error, BER causes a branch to *longaddr.* 

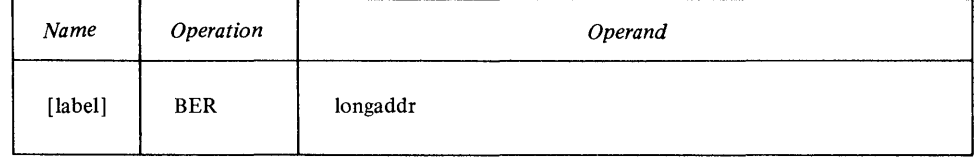

*Note.* Coding this instruction does the same thing as coding the BNCC instruction to branch on condition code *not* 7.

## Indicators

All indicators are unchanged.

#### *Branch on Even (BEV)*

This instruction tests the even indicator. If the previous instruction left it on, BEV causes a branch to *longaddr.* If the indicator is off, the branch is not taken, and the next sequential instruction is executed.

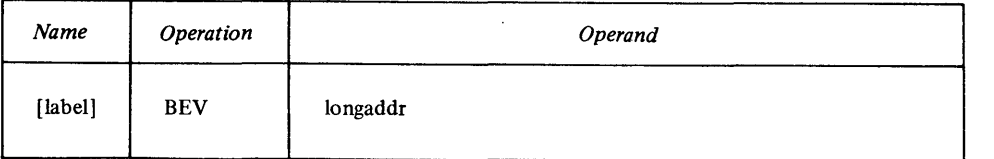

o

o

o

All indicators are unchanged.

BEV Example

BEV (R4)

In this example assume that the previous instruction left the even indicator on. BEV causes a branch to the address in register 4.

## *Branch on Greater Than (BGT)*

This instruction tests the indicator settings that result from a previous instruction for an *arithmetically greater than* condition. If the condition is met, BGT causes a branch to *longaddr.* If the condition is not met, the branch is not taken, and the next sequential instruction is executed.

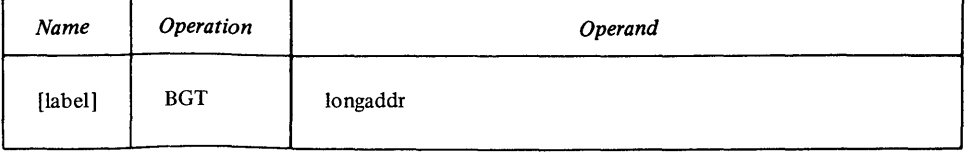

*Note.* This instruction actually tests the negative, overflow, and zero result indicators.

Indicators

All indicators are unchanged.

BGT Example

## BGT GREATER+6

In this example, assume that the previous instruction left an *arithmetically greater than* condition. BGT causes a branch to the location that is 6 bytes past GREATER.

### *Branch on Greater Than or Equal (BGE)*

This instruction tests the indicator settings that result from previous instruction for an *arithmetically greater than* or an *equal* condition. If either condition is met, BGE causes a branch to *longaddr.* If neither condition is met, the branch is not taken, and the next sequential instruction is executed.

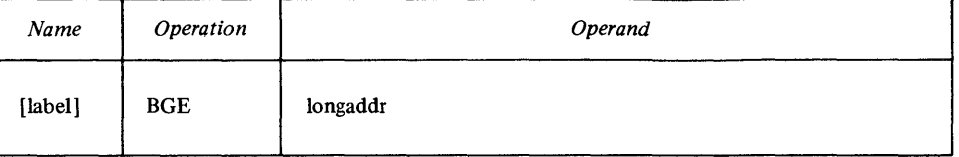

*Note.* This instruction actually tests the negative and overflow indicators.

Indicators

All indicators are unchanged.

BGE Example

BGE (R3)

In this example, assume that the previous instruction left a *less than* condition. BGE does *not* cause a branch to the address in register 3.

o

 $\mathbb{O}$ 

## *Branch on Less Than (BLT)*

This instruction tests the indicator settings that result from a previous instruction for an *arithmetically less than* condition. If the condition is met, BLT causes a branch to *longaddr*. If the condition is not met, the branch is not taken, and the next sequential instruction is executed.

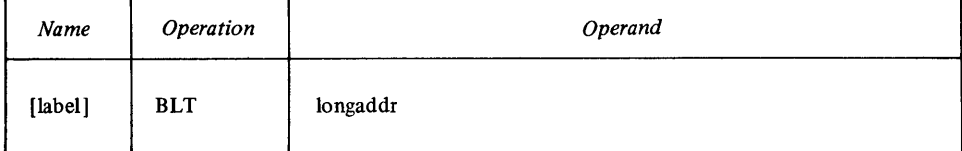

*Note.* This instruction actually tests the negative and overflow indicators.

#### Indicators

All indicators are unchanged.

#### BLT Example

## BlT lESS+3

In this example, assume that the previous instruction left an *arithmetically less than* condition. BLT branches to the location that is 3 bytes past address LESS. Note that LESS+3 must be an even byte address.

# *Branch on Less Than or Equal (BLE)*

This instruction tests the indicator settings that result from a previous instruction for an *arithmetically less than* or an *equal* condition. If either condition is met, BLE causes a branch to the address specified by *longaddr.* If neither condition is met, the branch is not taken, and the next sequential instruction is executed.

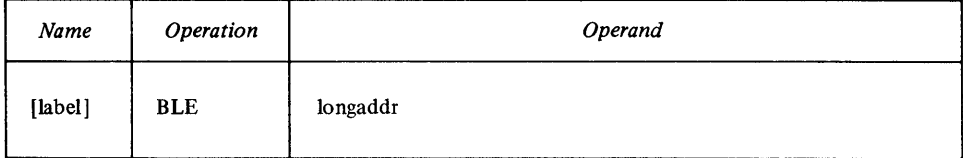

*Note.* This instruction actually tests the negative, overflow, and zero result indicators.

**Indicators** 

All indicators are unchanged.

### BLE Example

## BlE THERE-4

In this example, assume that the previous instruction left an *equal* condition. BLE causes a branch to the location that is 4 bytes before address THERE.

## *Branch on Logically Greater Than (BLGT)*

This instruction tests the indicator settings that result from a previous instruction, such as a compare, for a *logically greater than* condition. If the condition is met, BLGT causes a branch to *longaddr.* If the condition is not met, the branch is not taken, and the next sequential instruction is executed.

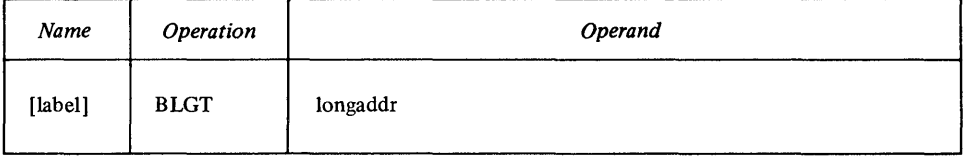

*Note.* This instruction actually tests the carry and zero indicators. If both are off, the branch is taken. For more information about how the indicators are set, see "Compare Instructions."

Indicators

o

o

o

All indicators are unchanged.

BLGT Example

## BlGT (R2)

In this example, assume that the previous instruction was a compare instruction whose result was *logically greater than*. BLGT causes a branch to the address in register 2.

## *Branch on Logically Greater Than or Equal (BLGE)*

This instruction tests the indicator settings that result from a previous instruction, such as a compare, for a *logically greater than* or *equal* condition. If either condition is met, BLGE causes a branch to *longaddr.* If neither condition is met, the branch is not taken, and the next sequential instruction is executed.

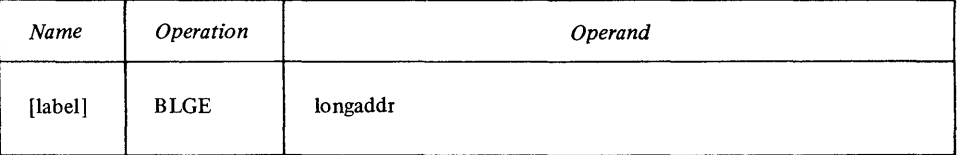

This instruction actually tests the carry indicator; if it is off, the branch is taken. For more information about how the indicator is set, see "Compare Instructions."

Indicators

All indicators are unchanged.

BLGE Example

BlGE (R2,lOC1)

In this example, assume that the previous instruction set a condition of *equal.*  BLGE causes a branch to the location whose address is the contents of register 2, increased by the value of LOC 1.

## *Branch on Logically Less Than (BLLT)*

This instruction tests the indicator settings that result from a previous instruction, such as a compare, for a *logically less than* condition. If the condition is met, BLLT causes a branch to *longaddr*. If the condition is not met, the branch is not taken, and the next sequential instruction is executed.

o

o

o

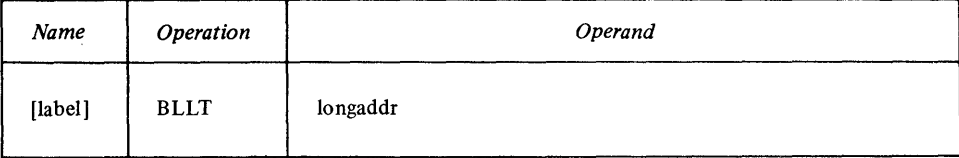

*Note.* This instruction actually tests the carry indicator; if it is on, the branch is taken. For more information about how the indicator is set, see "Compare Instructions."

#### Indicators

All indicators are unchanged.

#### BLLT Example

#### BLLT LESS

In this example, assume that the previous instruction set a condition of *equal.*  BLLT does *not* cause a branch to LESS.

## *Branch on Logically Less Than or Equal (BLLE)*

This instruction tests the indicator settings that result from a previous instruction, such as a compare, for a *logically less than* or *equal* condition. If either condition is met, BLLE causes a branch to *longaddr.* If neither condition is met, the branch is not taken, and the next sequential instruction is executed.

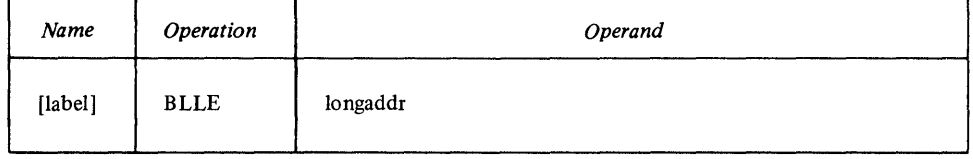

*Note.* This instruction actually tests the carry and zero indicators. For more information about how the indicators are set, see "Compare Instructions."

Indicators

All indicators are unchanged.

#### BLLE Example

## BLLE  $(R6)*$

In this example, assume that the previous instruction set a condition of *logically less than.* BLLE branches to the address defined by the contents of the storage location whose address is in register 6.

## *Branch on Negative (BN)*

This instruction tests the negative result indicator. If it is on, BN causes a branch to *longaddr.* If the indicator is off, the branch is not taken, and the next sequential instruction is executed.

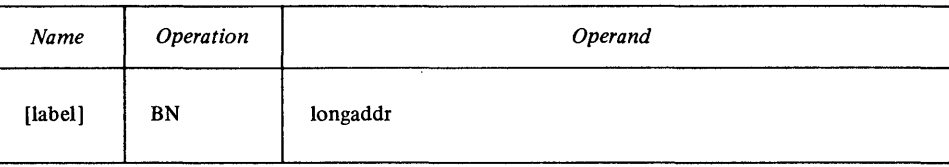

o

All indicators are unchanged.

BN Example

## BN LOC3+6

In this example, assume that the previous instruction turned off the negative result indicator. BN does *not* cause a branch to the location that is 6 bytes past LOC3.

## *Branch on No Carry (BNCY)*

This instruction tests the carry indicator. If it is off, BNCY causes a branch to *longaddr.* If the indicator is on, the branch is not taken, and the next sequential instruction is executed.

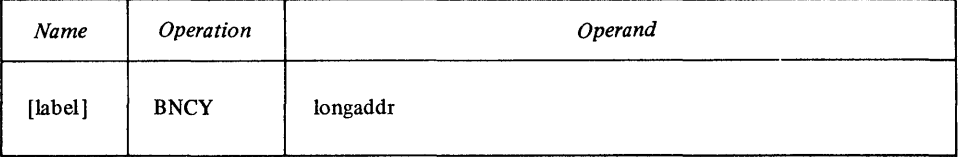

Indicators

o

o

All indicators are unchanged.

BNCY Example

### BNCY NOCARRY

In this example, assume that the previous instruction left the carry indicator off. BNCY causes a branch to NOCARRY.

# *Branch on Not Condition (BNC)*

This instruction tests a condition that you specify. If the condition is met, BNC causes a branch to *longaddr.* If the condition is not met, the branch is not taken, and the next sequential instruction is executed.

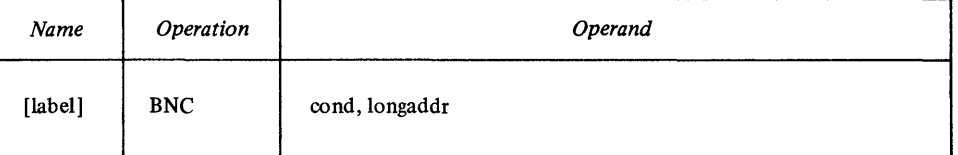

Code BNC to test the indicator settings that result from a previous instruction. For the *cond* operand, code the value of the condition you want to test:

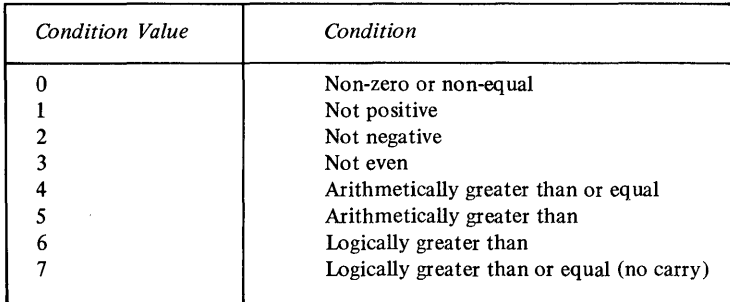

*Note.* BNC causes a branch if the specified condition is *met.* 

All indicators are unchanged.

## BNC Example

## BNC 6,GREATER

In this example, assume that the previous instruction set an *equal* condition. BNC does *not* cause a branch to GREATER.

o

o

# *Branch on Not Condition Code (BNCC)*

This instruction tests the even, carry, and overflow indicators. If the tested condition code is not met, BNCC causes a branch to *longaddr.* If the condition code is met, the branch is not taken, and the next sequential instruction is executed.

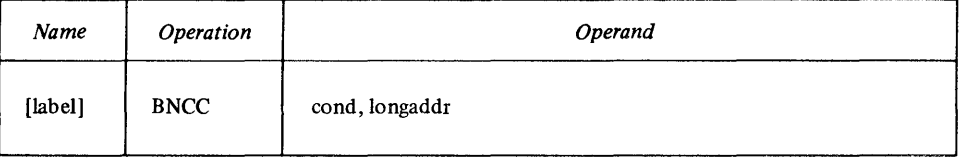

Code BNCC to test the indicator settings that result from a previous instruction. For the *cond* operand, specify the condition code you want to test:

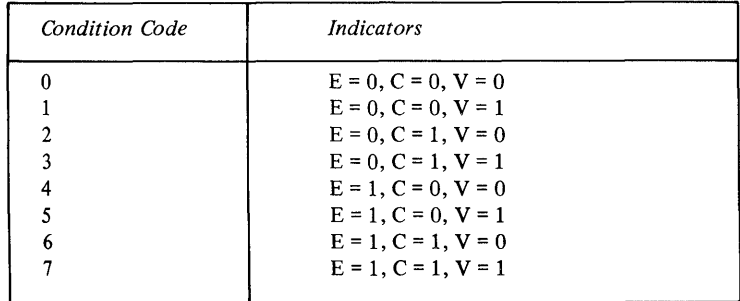

The abbreviations used for the indicators are:

- E-even
- C—carry
- V-overflow

**Indicators** 

All indicators are unchanged.

BNCC Example

BNCC 3, (R3)

In this example, assume that the previous instruction left the even and carry indicators off. BNCC causes a branch to the address in register 3.

## *Branch on Not Equal (BNE)*

This instruction tests the indicator settings that result from a previous instruction, such as a compare, for an *equal* condition. If the condition is not met, BNE causes a branch to *longaddr.* If the condition is met, the branch is not taken, and the next sequential instruction is executed.

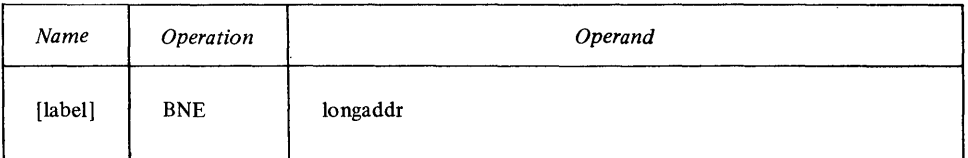

*Note.* This instruction actually tests the zero indicator.

Indicators

o

o

All indicators are unchanged.

BNE Example

#### **BNE UNEQUAL**

In this example, assume that the previous instruction left an *equal* condition. BNE does *not* cause a branch to UNEQUAL.

### *Branch on Not Error (BNER)*

This instruction tests the condition code (after an I/O operation) for an error condition. If there is no error, BNER causes a branch to *longaddr.* 

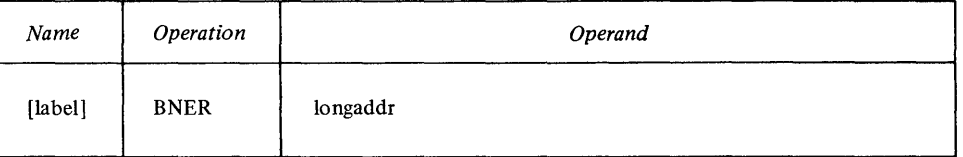

*Note.* Coding this instruction does the same thing as coding the BCC. instruction to branch on condition code 7.

Indicators

All indicators are unchanged.

### *Branch on Not Even (BNEV)*

This instruction tests the even result indicator. If a previous instruction left it off, BNEV causes a branch to *longaddr.* If the indicator is on, the branch is not taken, and the next sequential instruction is executed.

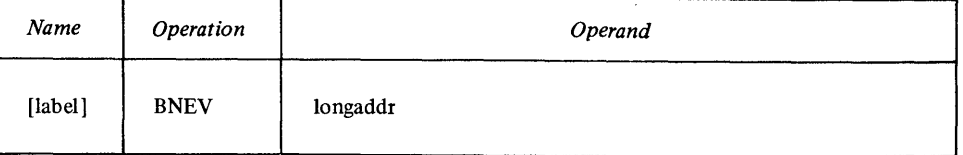

Indicators

o

All indicators are unchanged.

## BNEV (R6)\*

In this example, assume that BNEV found the even indicator off. BNEV causes a branch to the address defined by the contents of the location whose address is in register 6.

o

**C** 

o

## **Branch on Not Negative (BNN)**

This instruction tests the negative result indicator. If it is off, BNN causes a branch to *longaddr.* If the indicator is on, the branch is not taken, and the next sequential instruction is executed.

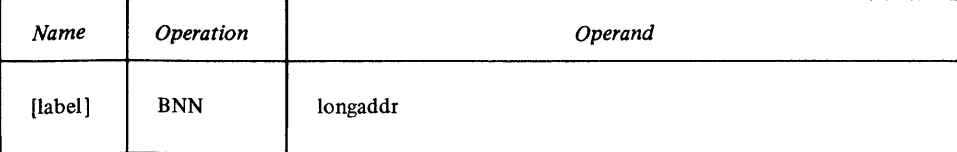

Indicators

All indicators are unchanged.

BNN Example

## BNN LOC3+6

In this example, assume that the previous instruction turned off the negative indicator. BNN causes a branch to the location that is 6 bytes past LOC3.

## **Branch on Not Overflow (BNOV)**

This instruction tests the overflow indicator. If it is off, BNOV causes a branch to *longaddr.* If the indicator is on, the branch is not taken, and the next sequential instruction is executed.

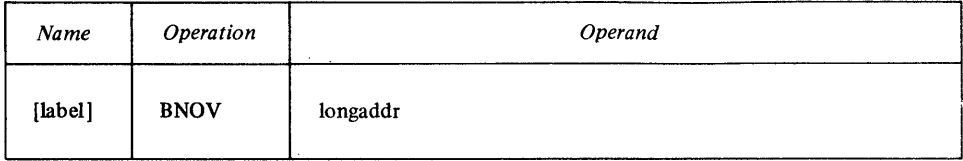

**Indicators** 

All indicators are unchanged.

BNOV Example

BHOY (R2)

In this example, assume that the previous instruction turned on the overflow indicator. BNOV does not cause a branch to the address in register 2.

### **Branch on Not Positive (BNP)**

This instruction tests the indicator settings that result from a previous instruction for a *positive* condition. If the condition is not met, BNP causes a branch to *longaddr.* If the condition is met, the branch is not taken, and the next sequential instruction is executed.

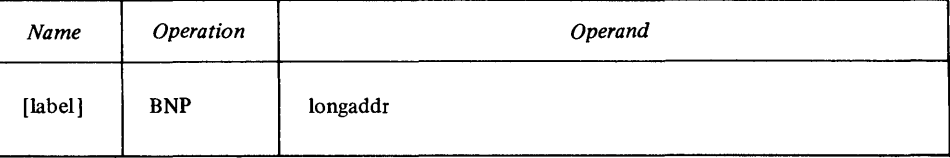

*Note.* This instruction actually tests the negative and zero result indicators.

Indicators

o

All indicators are unchanged.

BNP Example

## BMP LOCS-8

In this example, assume that the previous instruction turned on the negative indicator. BNP causes a branch to the location that is 8 bytes before LOCS.

## *Branch on Not Zero (BNZ)*

This instruction tests the zero result indicator. If it is off, BNZ causes a branch to *longaddr.* If the indicator is on, the branch is not taken, and the next sequential instruction is executed.

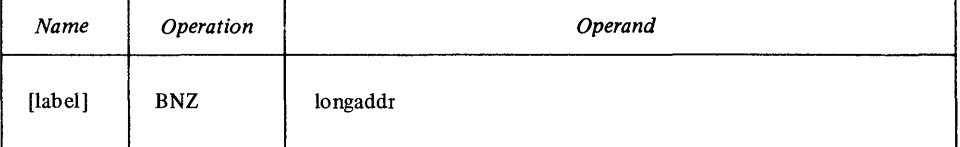

Indicators

o

o

All indicators are unchanged.

BNZ Example

### BNZ  $(R5)*$

In this example, assume that the previous instruction turned off the zero indicator. BNZ causes a branch to the address defined by the contents of the location whose address is in register S.

## *Branch on Over/low (BOV)*

This instruction tests the overflow indicator. If it is on, BOV causes a branch to *longaddr*. If it is off, the branch is not taken, and the next sequential instruction is executed.

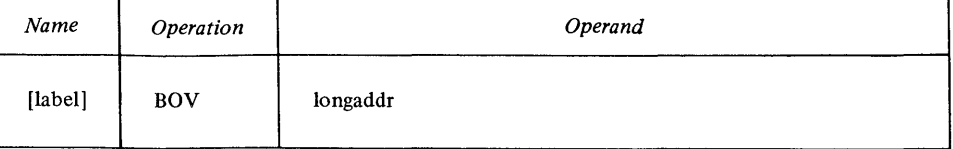

Indicators

All indicators are unchanged.

BOV Example

BOV OVER

In this example, assume that the previous instruction turned on the overflow indicator. BOV causes a branch to OVER.

o

o

o

### *Branch on Positive (BP)*

This instruction tests the indicator settings that result from a previous instruction for a *positive* condition. If the condition is met, BP causes a branch to *longadar.* If the condition is not met, the branch is not taken, and the next sequential instruction is executed.

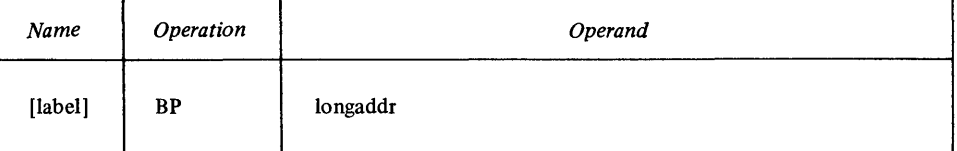

*Note.* This instruction actually tests the negative and zero result indicators.

#### Indicators

All indicators are unchanged.

### BP Example

# BP LOC5-4

In this example, assume that the previous instruction turned on the negative indicator. BP does *not* cause a branch to the location that is 4 bytes before LOC5.

## *Branch on Zero (BZ)*

This instruction tests the zero result indicator. If it is on, BZ causes a branch to *longaddr.* If the indicator is off, the branch is not taken, and the next sequential instruction is executed.

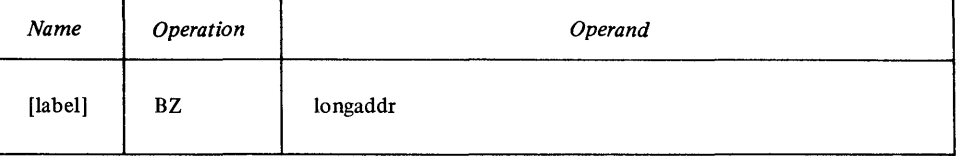

#### **Indicators**

All indicators are unchanged.

BZ Example

#### BZ ZERO

In this example, assume that the previous instruction turned off the zero indicator. BZ does *not* cause a branch to ZERO.

## *No Operation (NOP)*

This instruction causes an unconditional branch to the next sequential instruction.

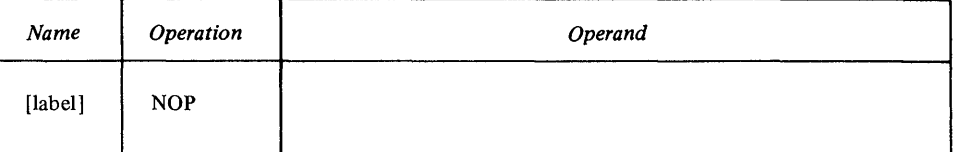

o

o

All indicators are unchanged.

#### *Coding Jump Instructions*

You can jump to locations that are within the same CSECT as the jump instruction. For all jump instructions, code either the *jdisp* or *jaddr* operand to specify the address to be jumped to. This address must be within  $-256$  to 254 bytes of the byte following the jump instruction.

If you use the *jdisp* form, code—as an even absolute value or expression—a displacement from the byte following the jump instruction.

If you use the *jaddr* form, code-as a relocatable expression-the even byte address you want to jump to.

*Note.* The IAR points to the byte following the jump instruction; therefore, *jdisp* is actually a displacement from the IAR. Jump instructions are the only IAR-relative instructions.

*Jump* (J)

This instruction causes an unconditional jump to the specified address.

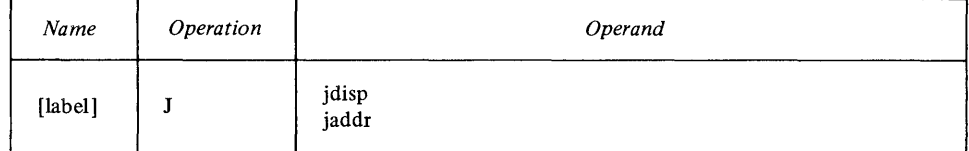

Indicators

All indicators are unchanged.

J Example

J THERE

This instruction causes a jump to the location THERE.

*Jump and Link (IAL)* 

This instruction saves-in a register-the address of the next sequential instruction, then causes a jump to the specified location.

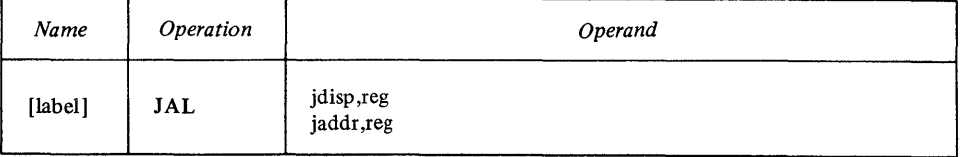

For *reg,* specify the register in which you want to save the address of the next sequential instruction.

**O** Indicators

All indicators are unchanged.

JAL Example
JAL 8,R7

In this example, JAL saves-in register 7-the address of the instruction that follows this JAL. This instruction then causes a jump to the location that is 8 bytes past the byte that follows this JAL instruction.

o

o

o

### *Jump* if *Mixed (IMIX)*

After a Test Word Immediate (TWI) instruction, JMIX causes a jump if the bits tested by TWI are a combination of zeros and ones.

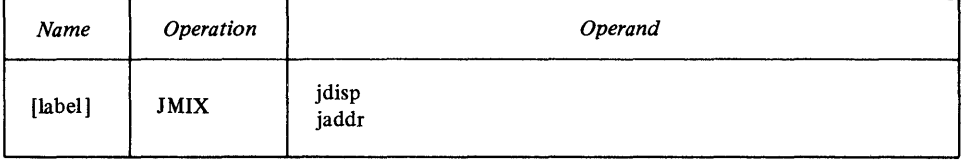

*Note.* JMIX actually tests the zero and negative indicators.

### Indicators

All indicators are unchanged.

#### JMIX Example

Assume that the word at location TEST contains X'0369'.

TWI X'Ø369',TEST<br>JMIX MIXED

Because the bits tested by TWI are all ones, JMIX does *not* cause a jump to location MIXED.

### *Jump if Not Mixed (JNMIX)*

After a Test Word Immediate (TWI) instruction, JNMIX causes a jump if the bits tested by TWI are either all zeros or all ones.

*Note.* JNMIX actually tests the zero and negative indicators.

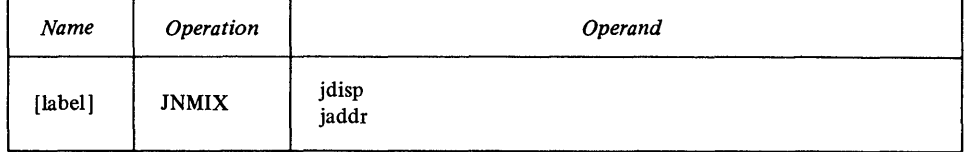

*Note.* If the first operand (the I-word mask) of the TWI instruction is all zeros, the resulting condition is *not mixed.* In this case, JNMIX causes a jump.

Indicators

All indicators are unchanged.

JNMIX Example

Assume that R4 contains X'OOOO'.

TWI X'ØØFF',R4 JNMIX 14

Because the bits tested by TWI are all zeros, JNMIX causes a jump to the location that is 14 bytes past the byte following this JNMIX.

# *Jump if Not Off (JNOFF)*

After a Test Bit (TBT) or Test Word Immediate (TWI) instruction, JNOFF causes a jump if:

- The bit tested by TBT is on, or
- The bits tested by TWI are either mixed or all on.

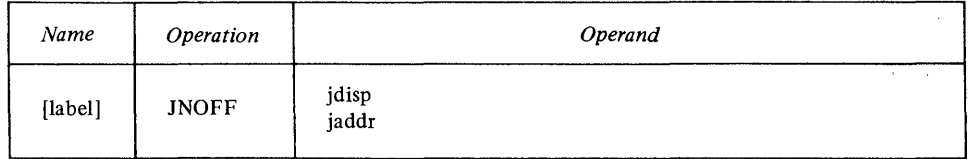

*Note.* JNOFF actually tests the zero indicator.

Indicators

o

o

o

All indicators are unchanged.

JNOFF Example

Assume that the word whose address is in R3 contains X'03AC'.

TW I  $x \cdot \cancel{0}$ C53', (R3) JNOFF 36

Because the tested bits are all off, JNOFF does *not* cause a jump to the location that is 36 bytes past the byte following this JNOFF.

# *Jump if Not On (JNON)*

After a Test Bit (TBT) or Test Word Immediate (TWI) instruction, JNON causes a jump if:

- The bit tested by TBT is off, or
- The bits tested by TWI are either mixed or all off.

*Note.* JNON actually tests the negative indicator.

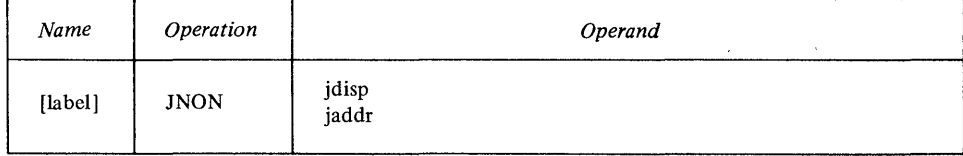

*Note.* If the first operand (the I-word mask) of a TWI instruction is all zeros, the resulting condition is *not on.* In this case, JNON causes a jump.

Indicators

All indicators are unchanged.

JNON Example

Assume that the word in  $R7$  contains  $X'0123'$ .

 $TWI = X!_{2}$   $\emptyset$  321', R7 **JNON** 

Because the tested bits are mixed, JNON causes a jump to the location that is 6 bytes before the byte following this JNON.

# *Jump if Off (JOFF)*

After a Test Bit (TBT) or Test Word Immediate (TWI) instruction, JOFP causes a jump if:

o

- The bit tested by TBT is off, or
- The bits tested by TWI are all off.

*Note.* JOFF actually tests the zero indicator.

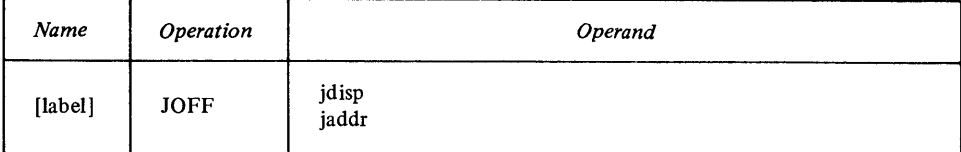

*Note.* If the first operand (the 1-word mask) of a TWI instruction is all zeros, the resulting condition is *off*. In this case, JOFF causes a jump.

### Indicators

All indicators are unchanged.

### JOFF Example

TBT JOFF (R6,S) OFF

Assume that the byte whose address is in R6 contains: 1111 0000 Because the sixth bit is off, JOFF causes a jump to location OFF.

# *Jump i/* On *(JON)*

After a Test Bit (TBT) or Test Word Immediate (TWI) instruction, JON causes a jump if:

- The bit tested by TBT is on, or
- The bits tested by TWI are all on.

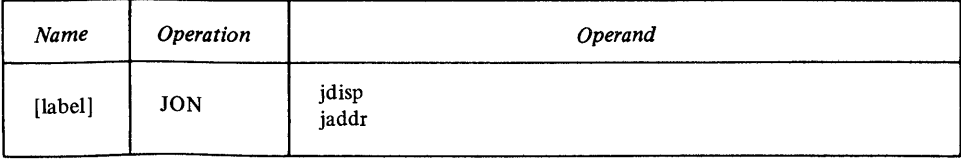

*Note.* JON actually tests the negative indicator.

### Indicators

All indicators are unchanged.

### JON Example

TBT  $(R1, g)$ JON ON+4

Assume that the byte whose address is in R1 contains: 0000 1111 Because the first bit is off, JON does *not* cause a jump to the address that is 4 bytes past location ON.

# *Jump on Carry (JCY)*

This instruction tests the carry indicator. If the indicator is on, ICY jumps to the specified location. If the indicator is off, the jump is not taken, and the next sequential instruction is executed.

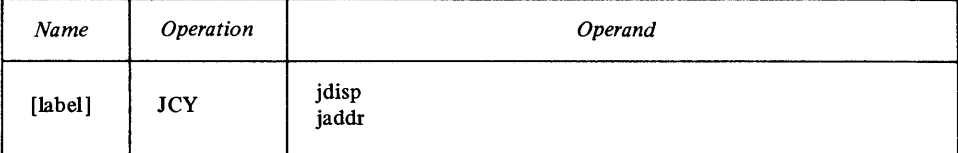

Indicators

o

o

o

All indicators are unchanged.

JCY Example

JCY CARRY-4

In this example, assume that ICY found the carry indicator on. ICY jumps to the location that is 4 bytes before the address CARRY.

*Jump on Condition (JC)* 

This instruction tests a condition that you specify. If the tested condition is met, IC causes a jump to the specified location. If the condition is not met, the jump is not taken, and the next sequential instruction is executed.

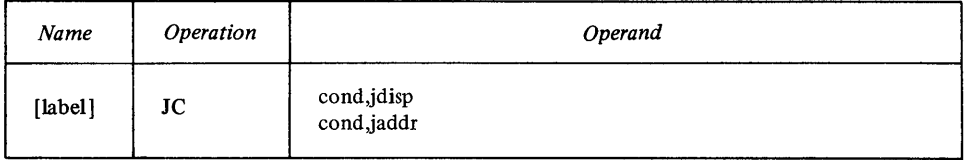

Code the IC instruction to test the indicator settings that result from a previous instruction. For the *cond* operand, code the value of the condition you want to test:

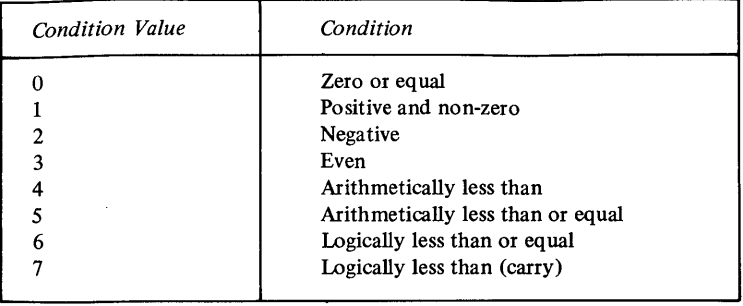

**Indicators** 

All indicators are unchanged.

 $\bar{\mathbf{v}}$ 

JC Example

 $JC 2, 1$ Ø

In this example, assume that a previous instruction set the negative result indicator on. JC causes a jump to the location that is 10 bytes past the byte following this IC instruction.

# *Jump on Count (JCT)*

 $\bar{z}$ 

This instruction tests the contents of the specified register. If the contents of the register are not zero, JCT decreases the register by 1. If the contents are still not zero, JCT causes a jump to the specified location.

o

C)

o

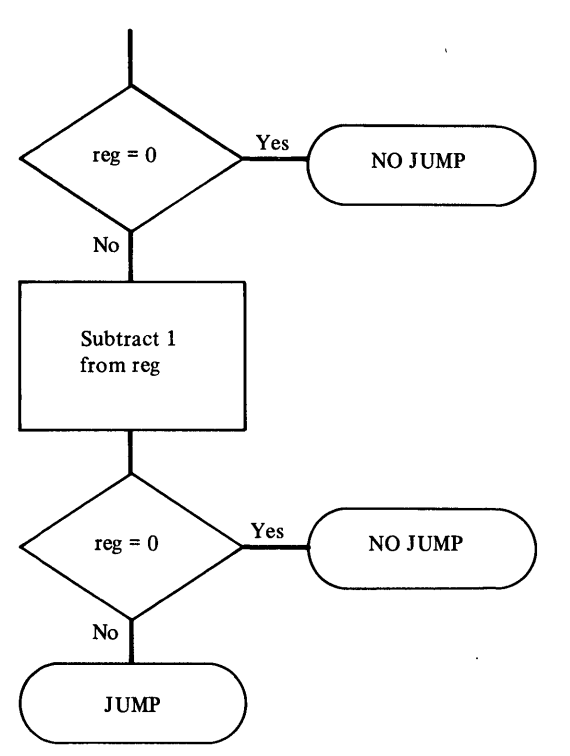

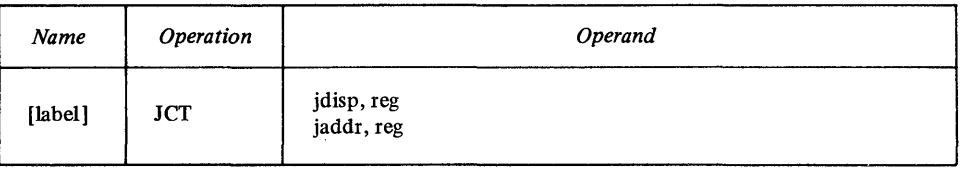

#### **Indicators**

All indicators are unchanged.

### **JCT Example**

# **JeT ZERO,R3**

Assume that R3 (before the decrement) contains  $X'0025'$ . JCT decreases R3 by 1, leaving X'0024', and causes a jump to ZERO.

# *Jump on Equal (JE)*

This instruction tests the result of a previous instruction, such as a compare, for an *equal* condition. If the condition is met, JE causes a jump to the specified location. If the condition is not met, no jump is taken, and the next sequential instruction is executed.

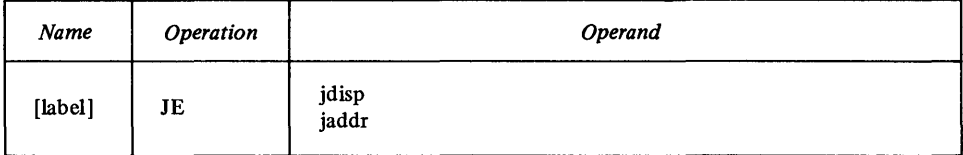

*Note.* This instruction actually tests the zero result indicator.

Indicators

o

o

o

All indicators are unchanged.

JE Example

#### JE EQUAL

Assume that this JE was preceded by a compare instruction whose result was *equal.* JE causes a jump to EQUAL.

### *Jump on Even (JEV)*

This instruction tests the even indicator. If a previous instruction left it on, JEV causes a jump to the specified location. If the indicator is off, the jump is not taken, and the next sequential instruction is executed.

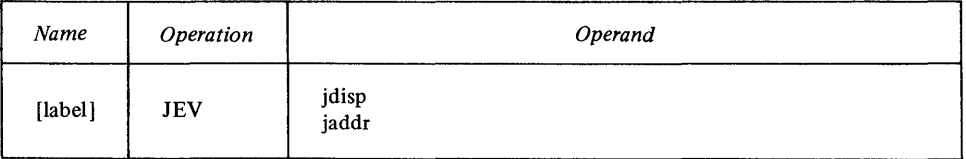

Indicators

All indicators are unchanged.

JEV Example

#### JEV 26

In this example assume that the previous instruction left the even indicator on. JEV causes a jump to the location that is 26 bytes past the byte following this JEV.

### *Jump on Greater Than (JGT)*

This instruction tests the result of a logical instruction for an arithmetically *greater than* condition. If the condition is met, JGT causes a jump to the specified location. If the condition is not met, the jump is not taken, and the next sequential instruction is executed.

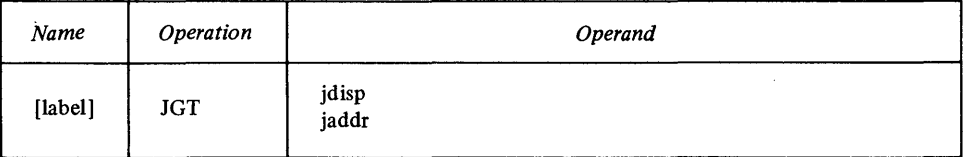

*Note.* This instruction actually tests the negative, overflow, and zero result indicators.

o

o

o

#### **Indicators**

All indicators are unchanged.

JGT Example

### JGT GREATER+6

In this example, assume that the previous instruction left a *greater than*  condition. JGT causes a jump to the location that is 6 bytes past GREATER.

# *Jump on Greater Than or Equal (JGE)*

This instruction tests the result of a logical instruction for an arithmetically *greater than* or an *equal* condition. If either condition is met, JGE causes a jump to the specified location. If neither condition is met, the jump is not taken, and the next sequential instruction is executed.

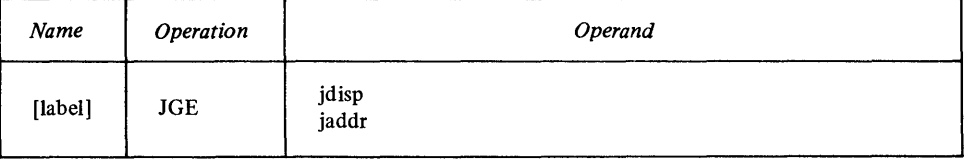

*Note.* This instruction actually tests the negative and overflow indicators.

Indicators

All indicators are unchanged.

JGE Example

# JGE 84

In this example, assume that the previous instruction left a *less than* condition. JGE does *not* cause a jump to the location that is 84 bytes past the byte that follows this JGE instruction.

# *Jump on Less Than (JLT)*

This instruction tests the result of a logical instruction for an arithmetically *less than* condition. If the condition is met, JLT causes a jump to the specified location. If the condition is not met, the jump is not taken, and the next sequential instruction is executed.

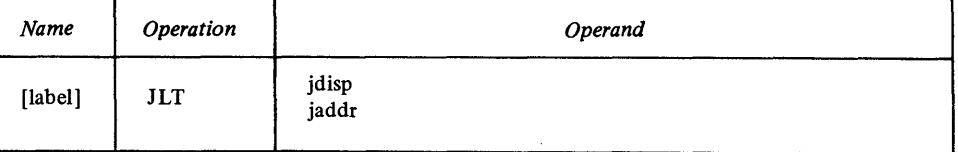

*Note.* This instruction actually tests the negative and overflow indicators.

Indicators

All indicators are unchanged.

### JLT Example

### JLT LESS+2

In this example, assume that the previous instruction left a *less than* condition. JLT causes a jump to the location that is 2 bytes past LESS.

### *Jump on Less Than or Equal (JLE)*

This instruction tests the result of a logical instruction for an arithmetically *less than* or an *equal* condition. If either condition is met, JLE causes a jump to the specified location. If neither condition is met, the jump is not taken, and the next sequential instruction is executed.

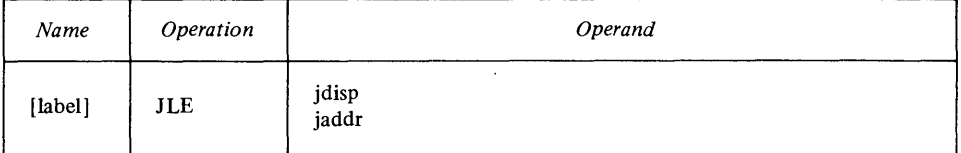

*Note.* This instruction actually tests the overflow, negative, and zero result indicators.

Indicators

o

o

o

All indicators are unchanged.

JLE Example

### JLE THERE-4

In this example, assume that the previous instruction left an *equal* condition. JLE causes a jump to the location that is 4 bytes before address THERE.

### *Jump on Logically Greater Than (JLGT)*

This instruction tests the result of a logical instruction, such as a compare, for a *logically greater than* condition. If the condition is met, JLGT causes a jump to the specified location. If the condition is not met, the jump is not taken, and the next sequential instruction is executed.

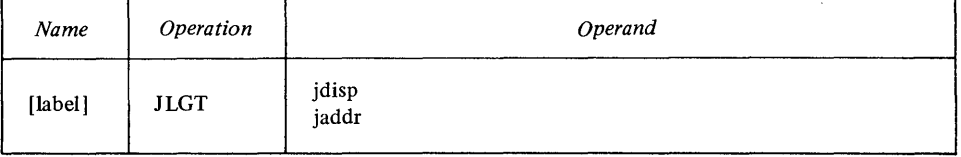

*Note.* This instruction actually tests the carry and zero indicators. If both indicators are off, the jump is taken. For more information about how the indicators are set, see "Logical Instructions."

Indicators

All indicators are unchanged.

JLGT Example

## JLGT THERE

In this example, assume that the previous instruction was a compare instruction whose result was *logically greater than.* JLGT causes a jump to location THERE.

# *Jump on Logically Greater Than or Equal (JLGE)*

This instruction tests the result of a logical or arithmetic instruction, such as a compare or subtract, for a *logically greater than* or *logically equal* condition. If either condition is met, JLGE causes a jump to the specified location. If neither condition is met, the jump is not taken, and the next sequential instruction is executed.

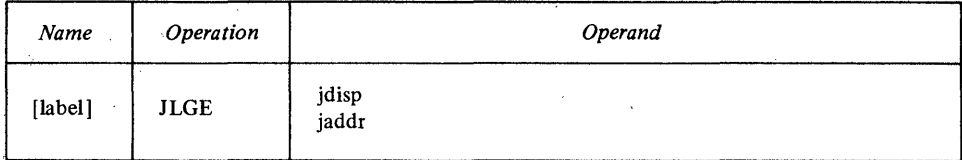

*Note.* This instruction actually tests the carry indicator; if it is off, the jump is taken. For more information about how the indicator is set, see "Logical Instructions" and "Arithmetic Instructions."

#### Indicators

All indicators are unchanged.

#### JLGE Example

# $JLGE -12$

Assume that this JLGE appears in this piece of code:

X MVWI 14,R2 MVA LOC,Rl  $CW$  R3,  $R4$  $JLGE -12$ CMR R1,R2

If CW R3,R4 set a condition of *logically greater than or equal*,  $J LGE -12$ causes a jump to MVWI 14,R2. (JLGE X would do the same thing.)

### *Jump on Logically Less Than (JLLT)*

This instruction tests the result of a logical instruction, such as a compare, for a *logically less than* condition. If the condition is met, JLLT causes a jump to the specified location. If the condition is not met, the jump is not taken, and the next sequential instruction is executed.

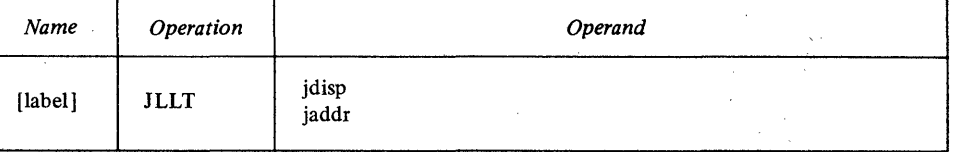

*Note.* This instruction actually tests the carry indicator—if it is on, the jump is taken. For more information about how the indicator is set, see "Logical Instructions."

### Indicators

All indicators are unchanged.

JLLT Example

#### JLLT LESS

 $\mathbb{O}$ 

o

In this example assume that the previous instruction set a condition of *equal.*  JLLT does not cause a jump to LESS.

### *Jump on Logically Less Than or Equal (JLLE)*

This instruction tests the result of a logical instruction, such as a compare, for a *logically less than* or *equal* condition. If either condition is met, JLLE causes a jump to the specified location. If neither condition is met, the jump is not taken, and the next sequential instruction is executed.

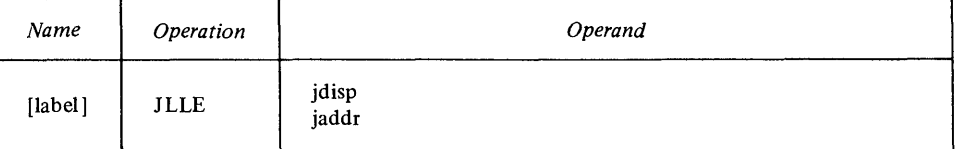

*Note.* This instruction actually tests the carry and zero indicators. Both indicators must be on for the jump to be taken. For more information about how the indicators are set, see "Logical Instructions."

All indicators are unchanged.

JLLE Example

**Indicators** 

o

o

o

# JLLE LESS

In this example, assume that the previous instruction set a condition of *logically less than.* JLLE causes a jump to LESS.

*Jump on Negative (IN)* 

This instruction tests the negative result indicator. If it is on, IN causes a jump to the specified location. If the indicator is off, the jump is not taken, and the next sequential instruction is executed.

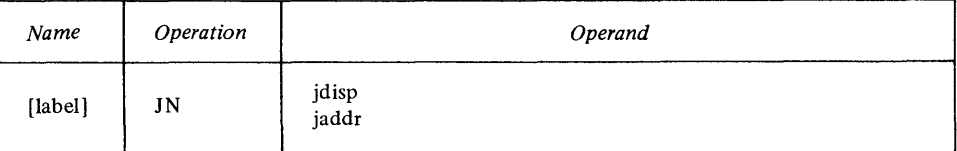

Indicators

All indicators are unchanged.

IN Example

#### IN LOC3+6

In this example, assume that the previous instruction turned off the negative result indicator. IN does *not* cause a jump to the location that is 6 bytes past LOC3.

# *Jump on No Carry (JNCY)*

This instruction tests the carry indicator. If it is off, JNCY causes a jump to the specified location. If the indicator is on, the jump is not taken, and the next sequential instruction is executed.

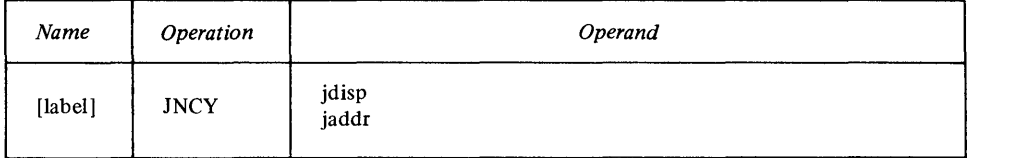

o

 $\overline{O}$ 

Indicators

All indicators are unchanged.

JNCY Example

### JNCY NOCARRY

In this example assume that the previous instruction left the carry indicator off. JNCY causes a jump to NOCARRY.

#### *Jump on Not Condition (JNC)*

This instruction tests a condition that you specify. If the condition is met, JNC causes a jump to the specified location. If the condition is not met, the jump is not taken, and the next sequential instruction is executed.

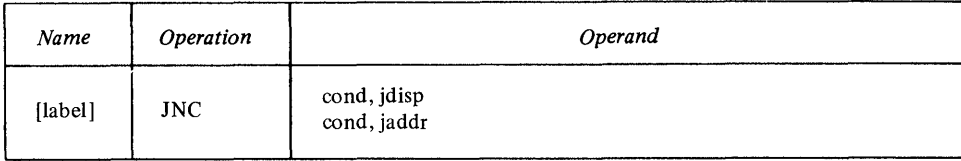

Code JNC to test the result of a previous instruction. For the *cond* operand, code the value of the condition you want to test:

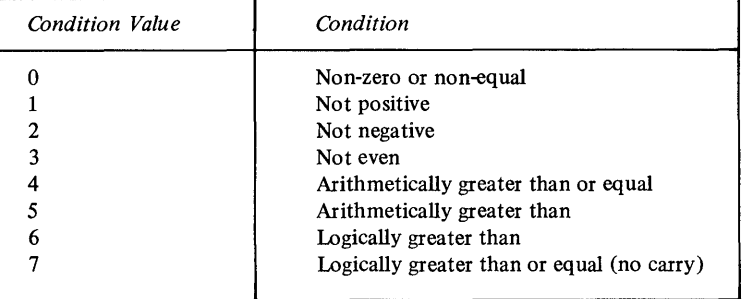

*Note.* JNC causes a branch if the specified condition is *met.* 

Indicators

All indicators are unchanged.

JNC Example

# JNC 6,-12

In this example, assume that the previous instruction set a *logically equal*  condition. JNC does *not* cause a jump to the location that is 12 bytes before the byte that follows the JNC instruction.

# *Jump on Not Equal (JNE)*

This instruction tests the result of a previous instruction, such as a compare, for an *equal* condition. If the condition is not met, JNE causes a jump to the specified location. If the condition is met, the jump is not taken, and the next sequential instruction is executed.

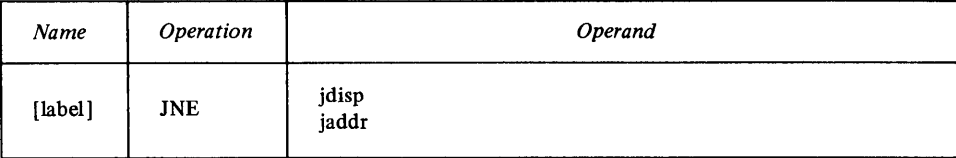

*Note.* This instruction actually tests the zero result indicator.

Indicators

o

All indicators are unchanged.

JNE Example

# JNE UNEQUAL

In this example, assume that the previous instruction left an *equal* condition. JNE does *not* cause a jump to UNEQUAL.

#### *Jump on Not Even (JNEV)*

This instruction tests the even result indicator. If a previous instruction left it off, JNEV causes a jump to the specified location. If the indicator is on, the jump is not taken, and the next sequential instruction is executed.

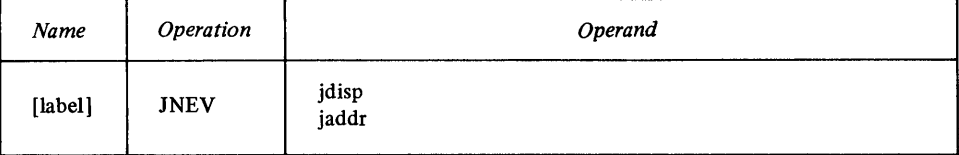

**Indicators** 

o

All indicators are unchanged.

JNEV Example

#### JNEV 6

In this example, assume that JNEV found the even indicator off. JNEV causes a jump to the location that is 6 bytes past the byte following this JNEV instruction.

### *Jump on Not Negative (JNN)*

This instruction tests the negative result indicator. If it is off, JNN causes a jump to the specified location. If the indicator is on, the jump is not taken, and the next sequential instruction is executed.

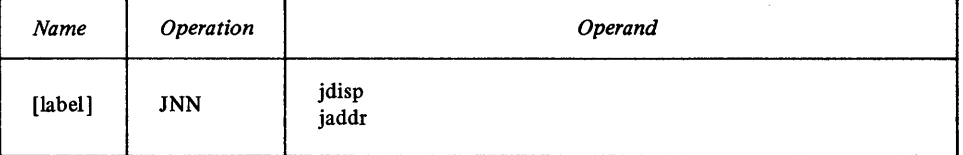

### Indicators

o

All indicators are unchanged.

JNN Example

In this example assume that the previous instruction turned off the negative indicator. JNN causes a jump to the location that is 6 bytes before LOC3.

### *Jump on Not Positive (JNP)*

This instruction tests the result of a previous instruction for a *positive* condition. If the condition is not met, JNP causes a jump to the specified location. If the condition is met, the jump is not taken, and the next sequential instruction is executed.

o

o

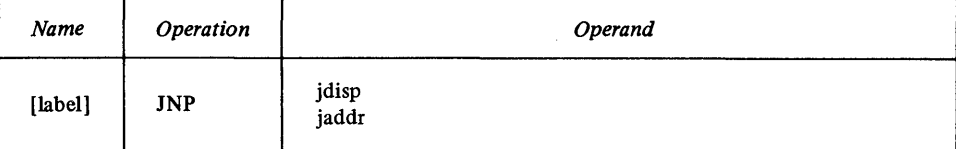

*Note.* This instruction actually tests the negative and zero result indicators.

#### Indicators

All indicators are unchanged.

#### JNP Example

# JNP THERE

In this example assume that the previous instruction turned off the negative and zero indicators (leaving a *positive* condition). JNP does *not* cause a jump to THERE.

# *Jump on Not Zero (JNZ)*

This instruction tests the zero result indicator. If it is off, JNZ causes a jump to the specified location. If the indicator is on, the jump is not taken, and the next sequential instruction is executed.

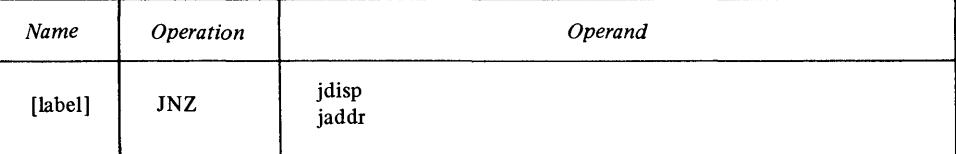

#### Indicators

All indicators are unchanged.

#### JNZ Example

# $JNZ -4$

In this example assume that the previous instruction turned off the zero indicator. JNZ causes a jump to the location that is 4 bytes before the byte following this JNZ instruction.

# *Jump on Positive (JP)*

This instruction tests the result of a previous instruction for a *positive* condition. If the condition is met, JP causes a jump to the specified location. If the condition is not met, the jump is not taken, and the next sequential instruction is executed.

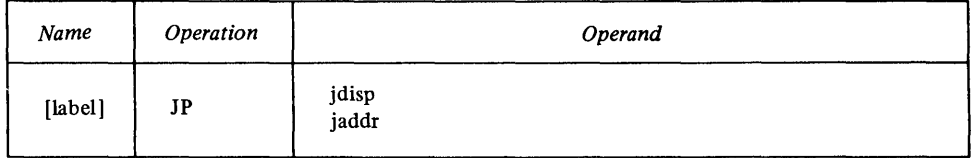

*Note.* This instruction actually tests the negative and zero result indicators.

**Indicators** 

o

o

o

All indicators are unchanged.

JP Example

# JP LOC5-12

In this example assume that the previous instruction turned on the negative indicator. JP does *not* cause a jump to the location that is 12 bytes before LOC5.

# *Jump on Zero (JZ)*

This instruction tests the zero result indicator. If it is on, JZ causes a jump to the specified location. If the indicator is off, the jump is not taken, and the next sequential instruction is executed.

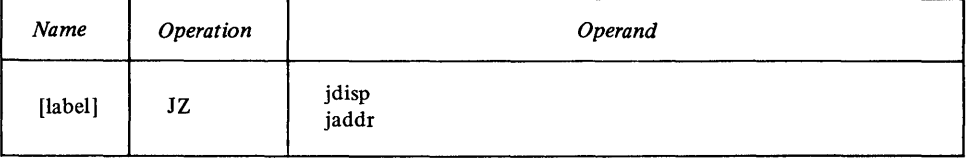

**Indicators** 

All indicators are unchanged.

JZ Example

#### JZ ZERO

In this example, assume that the previous instruction turned off the zero indicator. JZ does *not* cause a jump to ZERO.

# Shift Instructions *Coding Shift Instructions*

The shift instructions all have the same basic syntax. The first operand is always the shift count, and the second is always the register to be shifted.

o

 $\bigodot$ 

You can code shift count as an absolute value or expression, or you can code it in register form, where bits  $8-15$  of the register contain the count. If the shift count is in a register, that register is not altered by the shift instruction, unless the instruction is SLT or SLTD, or the same register is also specified as the register to be shifted.

*Note.* For SLT and SLTD, code the shift count in register form *only.* 

If you code a shift count value, it can be in the range 0-16 (for *ent16)* or 0-31 (for *ent3l).* You may code a value greater than 16 for *cntl6,* however, it will be flagged with a warning message. When the instruction is executed, a shift count greater than 16 will lengthen the execution time. If you code a register that contains the shift count, the count can be in the range 0-255. Note that if you code a shift count of 0, the register is not shifted.

The second operand is the register to be shifted. In the case of double shift instructions, the register you code here is the first register of a register pair. For example, if you code R5, the instruction shifts the pair  $R5, R6$ . If you code R7, the instruction shifts the pair R7,RO.

# *Shift Left Circular (SLC)*

This instruction shifts the contents of a register to the left by a specified number of bits. The bits shifted out of the high-order bit (bit 0) reenter in the low-order bit (bit 15).

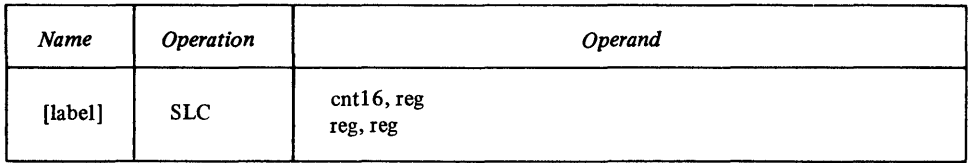

Indicators

The carry and overflow indicators are unchanged. The remaining indicators reflect the final contents of the register.

SLC Example

### SLC 3,R6

Before the shift, register 6 contains:

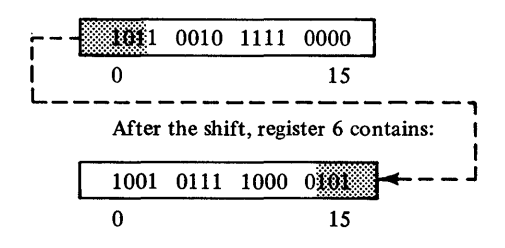

# *Shift Left Circular Double (SLCD)*

This instruction shifts the contents of a register pair to the left by a specified number of bits. The bits shifted out of the high-order bit (bit 0) reenter in the low-order bit (bit 31).

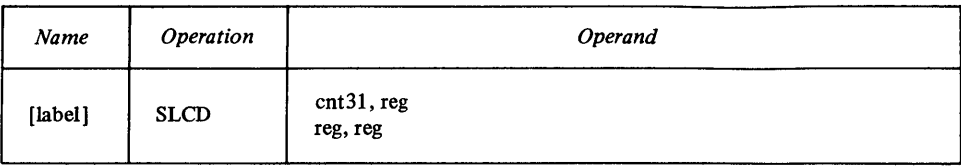

**Indicators** 

o

The carry and overflow indicators are unchanged. The remaining indicators reflect the final contents of the register pair.

# **SLCD Example**

# **SLeD 4,Rl**

Before the shift, the register pair R1, R2 contains:

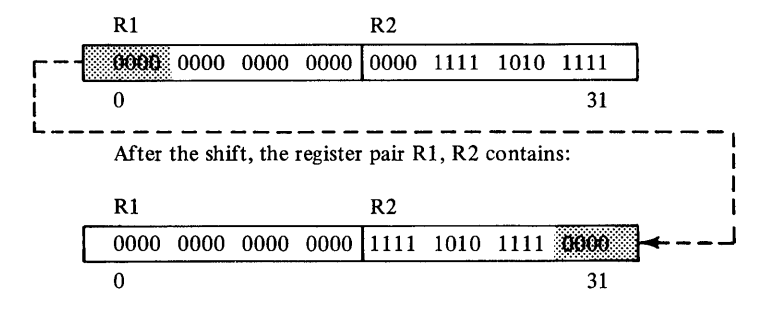

# **Shift Left Logical (SLL)**

This instruction shifts the contents of a register to the left by a specified number of bits. The vacated low-order bits are filled with zeros.

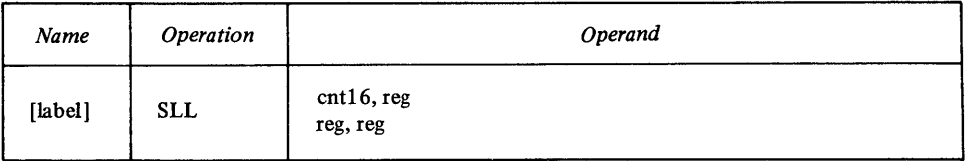

**Indicators** 

o

The overflow indicator is first reset, then set to 1 if the most significant bit in the register changed during the shift. The carry indicator reflects the last bit shifted out of bit 0. The remaining indicators reflect the final contents of the register.

# **SLL I,R7**

#### Before the shift, register 7 contains:

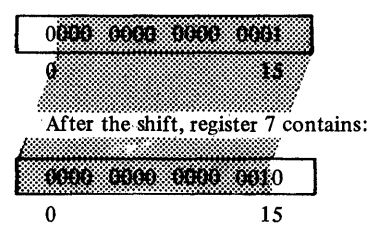

# *Shift Left Logical Double (SLLD)*

This instruction shifts the contents of a register pair to the left by a specified number of bits. The vacated low-order bits are filled with zeros.

o

~\ .<br>منظلب

o

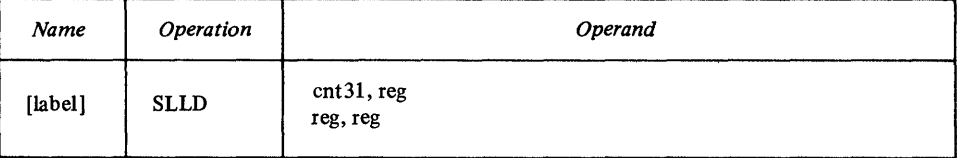

### **Indicators**

The overflow indicator is first reset, then set to 1 if the most significant bit in the register pair changed during the shift. The carry indicator reflects the last bit shifted out of bit O. The remaining indicators reflect the final contents of the register pair.

#### **SLLD Example**

# **SLLD R7,R4**

Assume that register 7 contains X'000C'. Before the shift, the register pair R4, R5 contains:

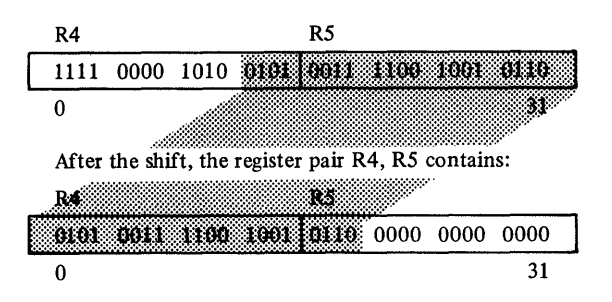

# *Shift Left and Test (SLT)*

This instruction shifts the contents of a register to the left. It continues shifting until it has:

- Shifted the number of bits specified as a shift count, or
- Shifted a 1-bit out of bit zero.

The vacated low-order bits are filled with zeros.

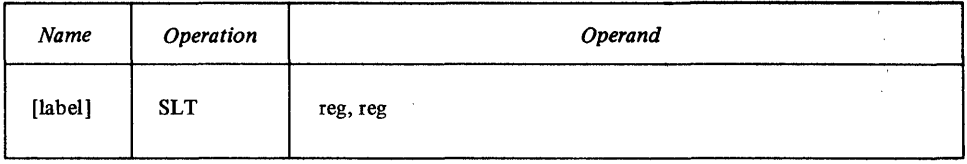

If SLT shifts a 1-bit out of bit zero *before* it has shifted the number of bits you specified, the remaining shift count is loaded into bits 8-15 of the register you coded for the first operand.

Indicators

o

o

o

The overflow and carry indicators are first reset. Then the overflow indicator is set to 1 if the most significant bit in the register changed during the shift. The carry indicator reflects the last bit shifted out of bit  $0$ . The remaining indicators reflect the contents of the register you coded for the first operand.

#### SLT Example

#### **SLT R5,R2**

In this example, assume that register 5 contains X'OOOC'. Before the shift, register 2 contains:

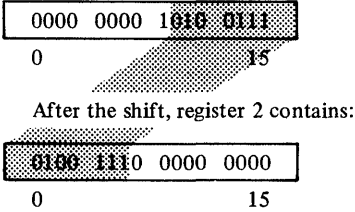

and register 5 contains X'0003', the shift count that remained after SLT shifted a I-bit out of the high-order bit of the register.

#### *Shift Left and Test Double (SLTD)*

This instruction shifts the contents of a register pair to the left. It continues shifting until it has:

- Shifted the number of bits specified as a shift count, OR
- Shifted a I-bit out of bit zero of the first register in the pair.

The vacated low-order bits are filled with zeros.

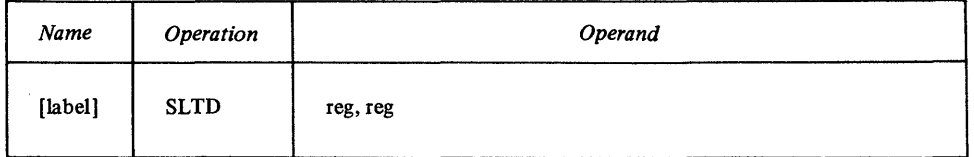

If SLTD shifts a I-bit'out of bit zero *before* it has shifted the number of bits you specified, the remaining shift count is loaded into bits  $8-15$  of the register you coded for the first operand.

**Indicators** 

The carry and overflow indicators are first reset. Then the overflow indicator is set to 1 if the most significant bit in the register pair changed during the shift. The carry indicator reflects the last bit shifted out of bit 0. The remaining indicators reflect the contents of the register you coded for the first operand.

o

 $\bigcirc$ 

**O** 

#### **SLTD Example**

### **SLTD Rl,R2**

In this example, assume that register I contains X'0003'. Before the shift, register pair R2, R3 contains:

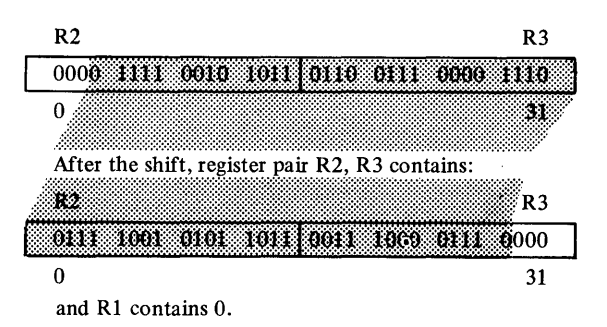

# *Shilt Right Arithmetic (SRA)*

This instruction shifts the contents of a register to the right by a specified number of bits. The original high-order bit of the register is propagated through the vacated high-order bits.

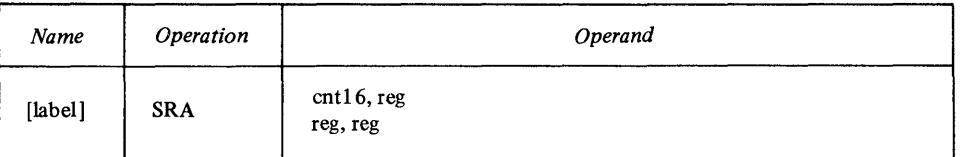

#### **Indicators**

The carry and overflow indicators are unchanged. The remaining indicators reflect the final contents of the register.

**SRA Example** 

### **SRA 2,R5**

Before the shift, register 5 contains:

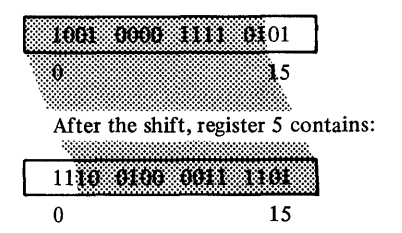

# *Shilt Right Arithmetic Double (SRAD)*

This instruction shifts the contents of a register pair to the right by a specified number of bits. The original high-order bit of the register pair is propagated through the vacated high-order bits.

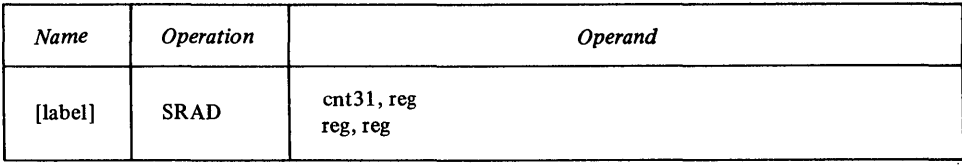

**Indicators** 

o

The carry and overflow indicators are unchanged. The remaining indicators reflect the final contents of the register pair.

**SRAD Example** 

# **SRAD Rl,R7**

Assume that register 1 contains X'0018'. Before the shift, the register pair R7, RO contains:

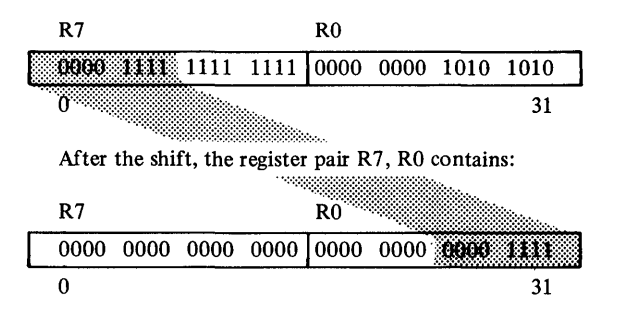

# **Shift Right Logical (SRL)**

This instruction shifts the contents of a register to the right by a specified number of bits. The vacated high-order bits of the register are filled with zeros.

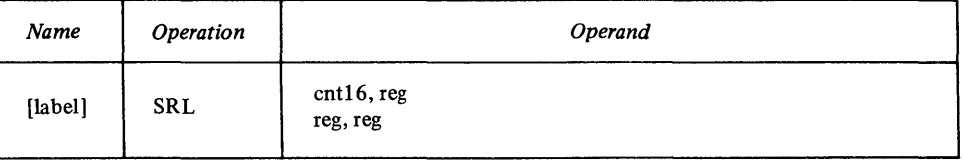

**Indicators** 

o

The carry and overflow indicators are unchanged. The remaining indicators reflect the final contents of the register.

**SRL 2,R5** 

Before the shift, register 5 contains:

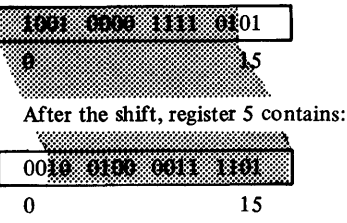

# *Shift Right Logical Double (SRLD)*

This instruction shifts the contents of a register pair to the right by a specified number of bits. The vacated high-order bits of the register pair are filled with zeros.

o

 $\mathbb{O}$ 

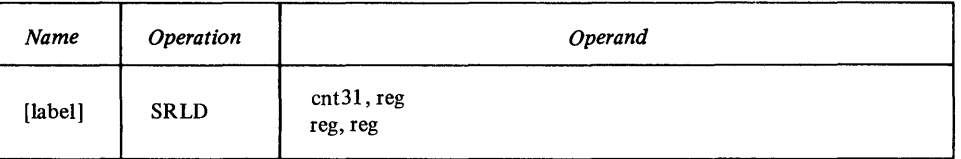

**Indicators** 

The carry and overflow indicators are unchanged. The remaining indicators reflect the final contents of the register pair.

**SRLD Example** 

# **SRLD Rl,R7**

In this example, assume that register 1 contains X'0018'. Before the shift, the register pair R7, R0 contains:

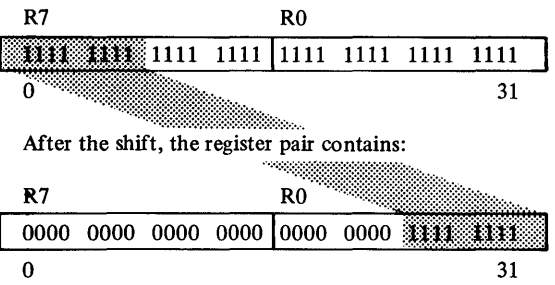

 $\bar{z}$ 

# Stack Instructions *Store Multiple (STM)*

o

o

o

STM saves the contents of one or more general-purpose registers from your main routine. Code it at the beginning of a subroutine.

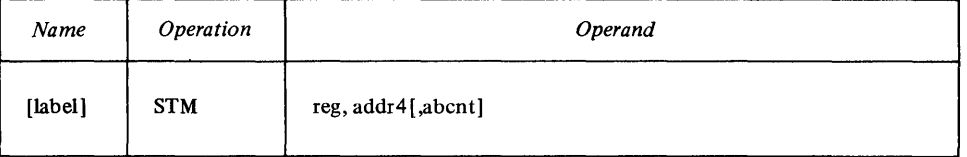

In the first operand, code a register n. STM stores register 7, then registers 0 through n. For example, if you code register 2, STM stores registers 7, 0, 1, and 2. If you code register 7, STM stores register 7 only.

In the second operand, specify the address of the stack control block that points to the stack where you want the registers stored.

Use the optional third operand to define the size, in bytes, of a work storage area within the stack. For *abcnt,* code the size of the work area. That amount must be an even number in the range 0-16382.

After it stores the registers and reserves the work area, STM loads *reg* (the first operand) with the address of the low-storage end of the work storage area or the address of the last register stored if *abent* was not specified or specified as O.

Indicators

STM Example

All indicators are unchanged.

# STH R4, (Rl) ,32

- R1 contains the address of a stack control block.
- The stack now contains 32 bytes of work storage and a 2-byte control word, in addition to the 12 bytes required for the registers.

STM stores registers 7, 0, 1, 2, 3, and 4 in the specified stack, then loads register 4 with the address of the work area.

# *Load Multiple and Branch (LMB)*

This instruction is useful when a subroutine passes control back to your main program. At the end of the subroutine, LMB reloads the registers from a stack, then branches to the address in register 7.

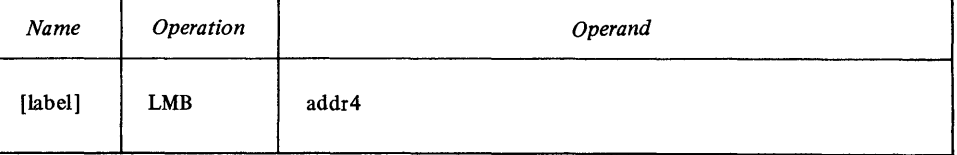

Before it gave control to the subroutine, the main program loaded register 7 with the address that will gain control when the subroutine finishes. This address is usually the address of the next sequential instruction following the branch to the subroutine.

After the main program passed control to the subroutine, the subroutine saved the contents of the index registers in a stack (with a STM instruction). Indicators

All indicators are unchanged.

LMB Example

LMB (Rl)

o

o

Assume that register 1 contains the address of the stack control block that points to the stack where the registers are stored. LMB reloads the registers from the stack, and passes control to the address in register 7.

# *Coding Pop/Push Instructions*

In general, a push instruction moves an element from a register to a stack, and a pop instruction moves an element from a stack to a register.

For the stack operand  $(\alpha d\alpha + 1)$  in a push or pop instruction, code the address of the stack control block that points to the stack you want to use.

For the register operand  $(reg)$  in a push or pop instruction, code the register you want to use. If you code a doubleword instruction (PD or PSD), the register you code is the first register of a pair. Note that if you code register 7

*Pop Byte (PB)* 

This instruction moves a byte from a stack and places it into a register.

as the first register of a pair, the instruction uses registers 7 and O.

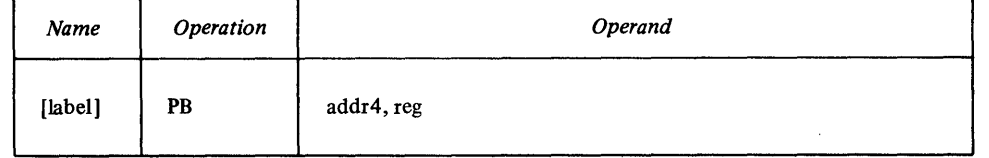

PB moves the top byte in the stack into bits  $8-15$  of reg. Bits 0-7 of reg are unchanged.

After PB executes, the Top Element Address pointer in the stack control block points to the next byte to be popped from the stack.

Indicators

All indicators are unchanged.

PB Example

### PB (Rl),R3

In this example, register 1 contains the address of a stack control block. PB moves the top byte from the stack into bits 8–15 of register 3. Bits 0–7 of register 3 are unchanged. After this PB executes, the Top Element Address pointer is updated and points to the next byte to be popped.

### *Pop Doubleword (PD)*

This instruction moves a double word from a stack and places it into a pair of registers.

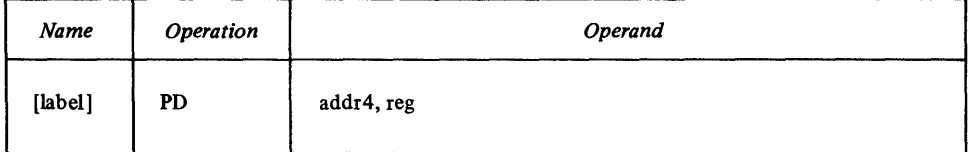

PD moves the top doubleword in the stack into the register pair specified by *reg.* 

After PD executes, the Top Element Address pointer in the stack control block points to the next doubleword to be popped from the stack.

All indicators are unchanged.

# PD (R1), R3

In this example, register 1 contains the address of a stack control block. PD moves the top doubleword from the stack into registers 3 and 4. After PD executes, the Top Element Address pointer is updated and points to the next doubleword to be popped.

# PD STACKØ1.R7

In this example, STACKOI is the address of a stack control block. PD moves the top doubleword from the stack into registers 7 and O. After PD executes, the Top Element Address pointer is updated and points to the next double word to be popped.

*Pop Word (PW)* 

o

o

o

Indicators

PD Example

This instruction moves a word from a stack and places it into a register.

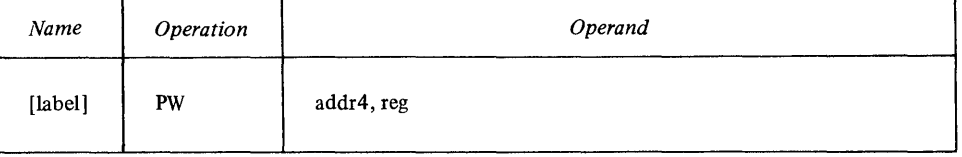

PW moves the top word in the stack into *reg.* 

After PW executes, the Top Element Address pointer in the stack control block points to the next word to be popped from the stack.

Indicators

PW Example

# PW (Rl),R5

All indicators are unchanged.

In this example, register 1 contains the address of a stack control block. PW moves the top word from the stack into register 5. After this PW executes, the Top Element Address pointer is updated and points to the next word to be popped.

*Push Byte (PSB)* 

This instruction moves a byte from a register and places it into a stack.

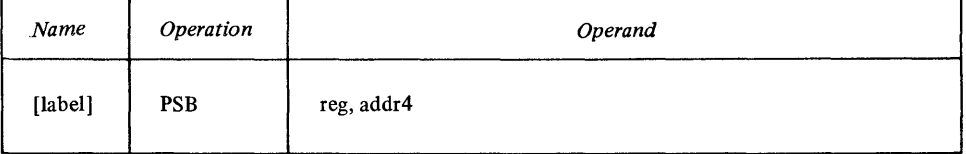

o PSB moves bits 8-15 from the *reg* into the stack; *reg* is unchanged. After PSB executes, the Top Element Address pointer in the stack control block points to the byte just pushed into the stack. Indicators All indicators are unchanged. PSB Example PSB R2, (R1) ta Sil In this example, R1 contains the address of a stack control block. PSB pushes bits 8-15 from R2 into the stack. After this PSB executes, the Top Element Address pointer is updated, and points to the byte just pushed into the stack. R2 is unchanged. t *Push Doubleword (PSD)*  This instruction moves a doubleword from a register pair and places it into a stack.

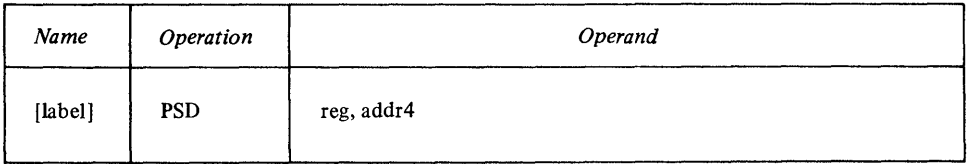

After PSD executes, the Top Element Address pointer in the stack control block points to the doubleword just pushed into the stack. The register pair is unchanged.

o

o

Indicators

All indicators are unchanged.

PSD Example

# PSD R5,(R1)

In this example, R1 contains the address of a stack control block. PSD pushes the contents of registers 5 and 6 into the stack. After this PSD executes, the Top Element Address pointer is updated, and points to the double word just pushed into the stack. R5 and R6 are unchanged.

# *Push Word (PSW)*

This instruction moves a word from a register and places it into a stack.

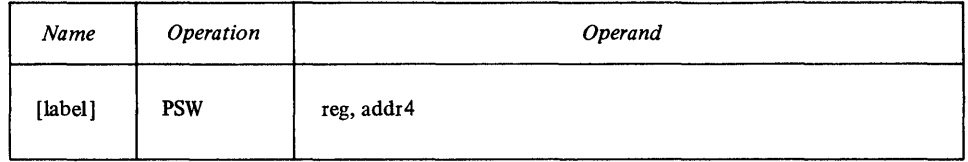

After PSW executes, the Top Element Address pointer in the stack control block points to the word just pushed into the stack. The register is unchanged.

Indicators

o

o

o

All indicators are unchanged.

### PSW Example

PSW R4,(Rl)

In this example, Rl contains the address of a stack control block. PSW pushes the contents of R4 into the stack. After this PSW executes, the Top Element Address pointer is updated, and points to the word just pushed into the stack. R4 is unchanged.

# Compare Instructions

# *Using Compare Instructions*

For a compare instruction, you code two operands. The operands are compared, and indicators are set to reflect the result. Results of the compare can be tested arithmetically or logically. Both operands remain unchanged.

o

o

*Note.* A compare operation actually subtracts the first operand from the second, then sets indicators to reflect the result. Both operands are unchanged. The result is expressed in terms of the second operand relative to the first; for example, *arithmetically greater than* means that the second operand is greater than the first. (A BGT instruction would cause a branch to the specified address if the second operand is *arithmetically greater than* the first.)

An arithmetic test looks at the *value* of each operand, while a logical test looks for the operand with the most significant bit ON. For example, code a compare with the operands A,B. Assume that the value of A is  $-31$ , and the value of B is  $+57$ . An *arithmetic* test would look at the values and determine that B>A. A *logical* test would look at the individual bits:

 $-31 = 11100001$  $+57 = 00111001$ 

Because  $-31$  (the A value) has its most significant bits ON, the logical test determines that B<A.

You can interpret a compare instruction as either arithmetic or logical, depending on the indicators you test after it executes. For example, if the operands on a compare instruction are A,B, here is how the indicators are set:

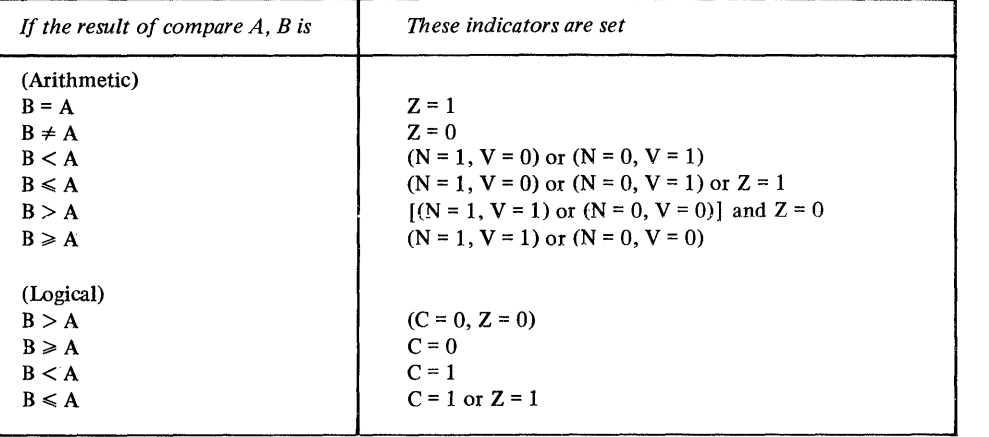

The abbreviations used for the indicators are:

- $Z$ —zero
- N-negative
- V—overflow
- C-carry.

# *Compare Address (CA)*

This instruction compares either a word in a register or a word in storage to an address value, then sets indicators to reflect the result.

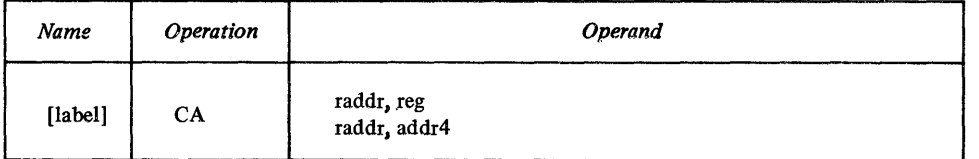

o Indicators

See "Using Compare Instructions" for a description of the indicator settings.

CA Example

CA FIELD.DATA

In this example, assume that the address of FIELD is X'5024', and the word at the storage address defined by DATA contains X'6000'. CA compares these values, and sets *arithmetically greater than* and *logically greater than*  conditions.

*Compare Byte (CB)* 

This instructions compares:

- A byte in a register (bits 8-15) to a byte in storage, or
- A byte in storage to a byte in storage,

and sets indicators to reflect the result.

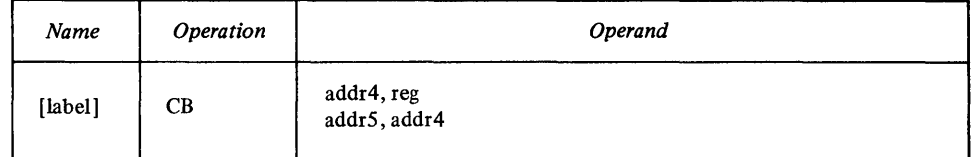

Indicators

See "Using Compare Instructions" for a description of the indicator settings.

CD Example

o

o

CB BYTE+3,R4

Assume that the byte at location BYTE+3 contain  $X'02'$  and bits 8–15 of register 4 contain X'FD'. CB compares the two values, and sets *arithmetically less than* and *logically greater than* conditions.

# *Compare Byte Field Equal and Decrement (CFED)*

This instruction compares successive (right-to-Ieft) bytes in one field to corresponding bytes in another field. It compares two bytes at a time until it finds an *equal* condition OR until it has exhausted the length count.

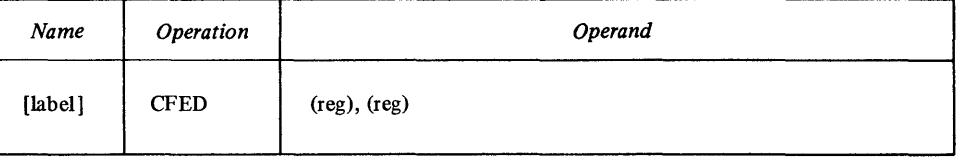

Before coding CFED, code an instruction to load register 7 with the number of bytes in each field. Both fields are the same size. (If register 7 contains 0, CFED is treated as a no-operation.)

CFED compares the rightmost byte in the second field to the rightmost byte in the first field, and sets indicators to reflect the result. The contents of both registers are decreased by 1, and now point to the bytes to the left of the ones just compared. If the two bytes were equal, CFED is finished. If they were not equal, the contents of  $R7$  are decreased by 1, and the next bytes to the left are compared.

When CFED is finished:

• The first operand (reg) points to the byte to the left of the last byte compared in the first field.

o

o

• The second operand (reg) points to the byte to the left of the last byte compared in the second field.

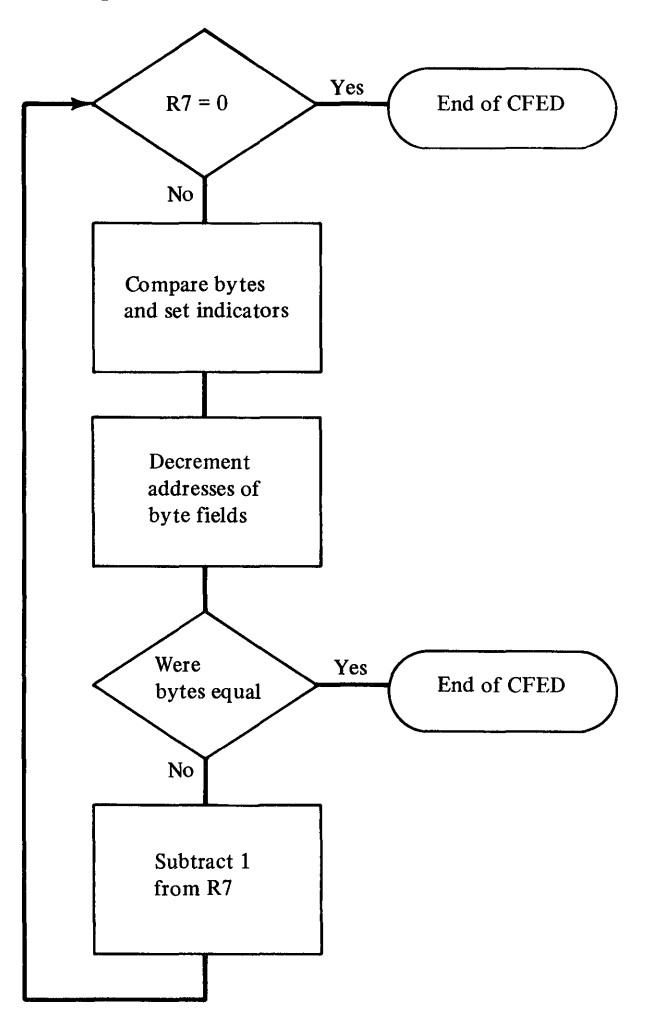

**Indicators** 

When CFED is finished, the indicators reflect the result of the last compare. See "Using Compare Instructions" for a description of the indicator settings.

**CFED Example** 

CFED (R3), (RØ)

Assume that:

- R7 contains X'0003'.
- The field whose starting address is in R3 contains, in hexadecimal: 21 21 21
- (R3 points to the rightmost byte).
- The field whose starting address is in R0 contains, in hexadecimal: 22 23 24

(R0 points to the rightmost byte,  $X'24'$ ).

CFED compares the rightmost byte in the second field,  $X'24'$ , to the rightmost byte in the first field, X'21'. RO and R3 are decreased by 1, and now point to the next bytes to the left (R0 points to  $X'23'$  and R3 points to  $X'21'$ ). Because the two bytes were not equal, register 7 is decreased by 1, and CFED compares X'23' to X'21 '. Because there will be no *equal* condition, CFED continues until register 7 contains O. When CFED is finished, RO points to the byte to the left of  $X'22'$ , and R3 points to the byte to the left of the leftmost  $X'21'$ .

# *Compare Byte Field Equal and Increment (CFEN)*

This instruction compares successive (left-to-right) bytes in one field with corresponding bytes in another field. It compares one byte pair at a time until it finds an *equal* condition OR until it has exhausted the length count.

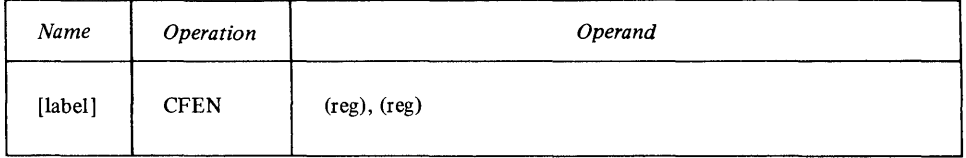

Code CFEN like CFED, with one exception. Load the registers with the addresses of the *leftmost* bytes in the fields.

CFEN compares the leftmost byte in the second field to the leftmost byte in the first field, and sets indicators to reflect the result. Both registers are increased by 1, and now point to the bytes to the right of the ones just compared. If the two bytes were equal, CFEN is finished. If they were not equal, register 7 is decreased by 1, and the next bytes

to the right are compared. When CFEN is finished:

- R7 contains 0 (if CFEN found no *equal* condition) or the number of byte pairs not compared, plus 1, (if it found an *equal* condition).
- The first operand (reg) points to the byte to the right of the last byte compared in the first field.
- The second operand (reg) points to the byte to the right of the last byte compared in the second field.

Indicators

o

o

o

When CFEN is finished, the indicators reflect the result of the last compare. See "Using Compare Instructions" for a description of the indicator settings.

CFEN Example

CFEN (R4); (R3)

Assume that:

- R7 contains X'0005'
- The field whose starting address is in R4 contains, in hexadecimal: F1 F3 F5 F7 F9
	- $(R4$  points to the leftmost byte,  $X'F1'$ ).
- The field whose starting address is in R3 contains, in hexadecimal: F1 F2 F3 F4 F5

(R3 points to the leftmost byte,  $X'F1'$ ).

CFEN compares the leftmost byte in the second field,  $X'F1'$ , to the leftmost byte in the first field,  $X'F1'$ . R3 and R4 are increased by 1, and now point to the next bytes to the right (R3 points to  $X'F2'$  and R4 points to  $X'F3'$ ). Because the two bytes were equal, CFEN is finished. R7 contains X'0005', R4 points to X'F3' in the second field, and R3 points to X'F2' in the first field.

o

o

o

# *Compare Byte Field Not Equal and Decrement (CFNED)*

This instruction compares successive (right-to-Ieft) bytes in one field with corresponding bytes in another field. It compares one byte pair at a time until it finds a *not equal* condition OR until it has exhausted the length count.

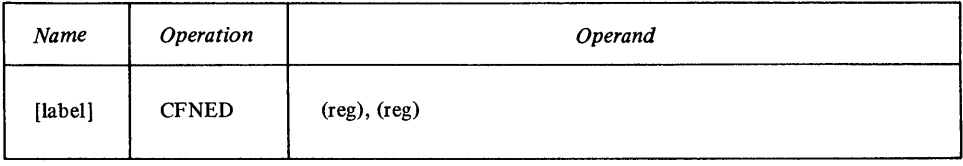

Code CFNED exactly like CFED.

CFNED compares the rightmost byte in the second field to the rightmost byte in the first field, and sets indicators to reflect the result. Both registers are decreased by 1, and now point to the bytes to the left of the ones just compared. If the two bytes were not equal, CFNED is finished. If they were equal, register 7 is decreased by 1, and the next bytes to the left are compared. When CFNED is finished:

- R7 contains 0 (if CFNED did not find a *not equal* condition) or the number of byte pairs not compared, plus 1 (if it found a *not equal* condition).
- The first operand (reg) points to the byte to the left of the last byte compared in the first field.
- The second operand (reg) points to the byte to the left of the last byte compared in the second field.

Indicators

When CFNED is finished, the indicators reflect the result of the last compare. ·See "Using Compare Instructions" for a description of the indicator settings.

### CFNED Example

# CFNED (RS), (Rl)

Assume that:

- R7 contains X'0008'.
- The field whose starting address is in R5 contains, in hexadecimal: 02 24 46 68 8A AC CE EO
- (R5 points to the rightmost byte, X'EO').
- The field whose starting address is in R1 contains, in hexadecimal: 00 00 00 00 00 AC CE EO
	- (R1 points to the rightmost byte, X'EO').

CFNED compares the rightmost byte in the second field, X'EO', to the rightmost byte in the first field, also X'EO'. RS and R1 are decreased by 1, and now point to the next byte pair to the left. Because the two bytes were equal, register 7 is decreased by 1, and CFNED compares the next bytes in the field. CFNED continues until it compares  $X'00'$  (in the second field) to  $X'8A'$  (in the first field). R5 and R1 are decreased by 1, and point to the next pair to the left. Because the two compared bytes were not equal, CFNED is finished. R7 contains  $X'0005'$ , R5 points to  $X'68'$  in the first field, and R1 points to  $X'00'$  in the second field.

# *Compare Byte Field Not Equal and Increment (CFNEN)*

This instruction compares successive (left-to-right) bytes in one field with corresponding bytes in another field. It compares one byte pair at a time until it finds a *not equal* condition OR until it has exhausted the length count.

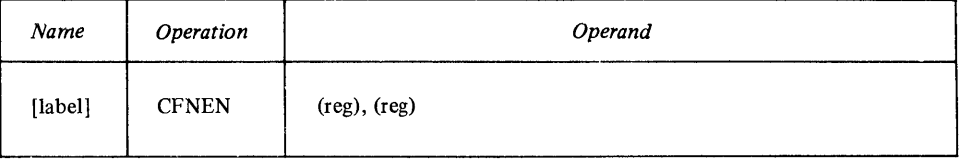

Code CFNEN exactly like CFEN.

CFNEN compares the leftmost byte in the second field to the leftmost byte in the first field, and sets indicators to reflect the result. Both registers are increased by 1, and now point to the bytes to the right of the ones just compared. If the two bytes were not equal, CFNEN is finished. If they were equal, register 7 is decreased by 1, and the next bytes to the right are compared. When CFNEN is finished:

- R7 contains 0 (if CFNEN did not find a *not equal* condition) or the number of byte pairs not compared, plus 1 (if it found a *not equal* condition).
- The first operand (reg) points to the byte to the right of the last byte compared in the first field.
- The second operand (reg) points to the byte to the right of the last byte compared in the second field.

Indicators

o

o

o

When CFNEN is finished, the indicators reflect the result of the last compare. See "Using Compare Instructions" for a description of the indicator settings.

CFNEN Example

# CFNEN (R4), (Rl)

Assume that:

- R7 contains X'000D'.
- The field whose starting address is in R4 contains, in hexadecimal: FF FF FF 12 12 12 12 12 12 12 12 12 12 (R4 points to the leftmost byte, X'FF').
- The field whose starting address is in R1 contains, in hexadecimal: 12 FF FF FF FF FF FF FF FF FF FF FF FF (R1 points to the leftmost byte, X'12').

CFNEN compares the leftmost byte in the second field,  $X<sup>'</sup>12$ <sup>'</sup>, to the leftmost byte in the first field, X'FF'. R4 and R1 are increased by 1, and now point to the next bytes to the right. Because the two bytes were not equal, CFNEN is finished. R7 contains X'OOOD', R1 and R4 point to the bytes to the right of the ones just compared.

# *Compare Byte Immediate (CBI)*

This instruction compares a specified register to a I-byte absolute value or expression, and sets indicators to reflect the result.

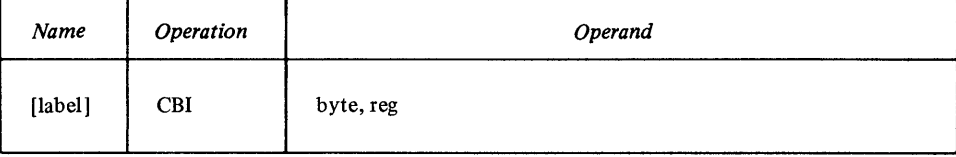

o

o

For *byte*, code an 8-bit value in the range  $-128$  to 127 (arithmetic) or 0 to 255 (logical). CBI expands this value to 16 bits by propagating the sign bit to the left of the *byte* value. This value is then used in the comparison.

*Note.* A logical value in the range 128 to 255 will propagate a sign bit of one to the left.

#### Indicators

See "Using Compare Instructions" for a description of the indicator settings.

#### CDI Example

### CB1 125, R7

Assume that R7 contains X'02A6'. CBI expands X'7D' (the equivalent of decimal 125) to 16 bits by propagating the sign bit (zero) to the left. CBI then compares X'02A6' to X'007D', and sets *arithmetically greater than* and *logically greater than* conditions.

### *Compare Doubleword (CD)*

This instruction compares:

- A doubleword in a register pair to a doubleword in storage, or
- A double word in storage to a doubleword in storage,

and sets indicators to reflect the result.

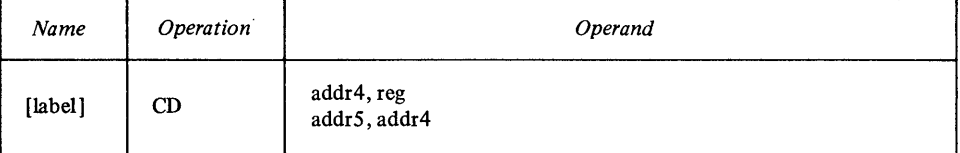

#### **Indicators**

See "Using Compare Instructions" for a description of the indicator settings.

### CD Example

# CD DWORD,R2

Assume that:

- DWORD contains X'OOE4EICO', and
- The register pair R2,R3 contains X'018F3A66'.

CD compares the two values, and sets *arithmetically greater than* and *logically greater than* conditions.

# *Compare Word (CW)*

This instruction compares:

- A word in a register to a word in a register,
- A word in a register to a word in storage, or
- A word in storage to a word in storage,

and sets indicators to reflect the result.

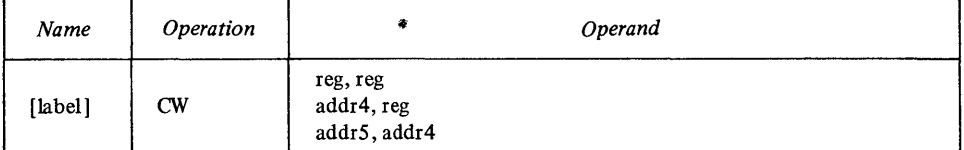

#### Indicators

o

 $\mathbf{O}_{\mathbb{R}}$ 

o

See "Using Compare Instructions" for a description of the indicator settings.

CW Example

### CW WORD,R3

Assume that WORD contains X'369C' and register 3 contains X'OD02'. CW compares the two values, and sets *arithmetically less than* and *logically less than*  conditions.

# *Compare Word Immediate (CWI)*

This instruction compares:

- A word in a register to a 1-word absolute value or expression, or
- A word in storage to a 1-word absolute value or expression,

and sets indicators to reflect the result.

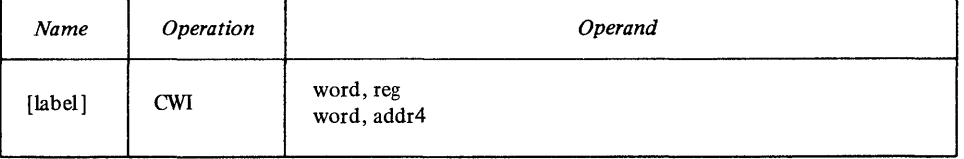

Indicators

See "Using Compare Instructions" for a description of the indicator settings.

#### CWI Example

# $CWI -766$ , RØ

The immediate word value is equal to  $X'FD02'$ . Assume that register 0 contains X'369C'. CWI compares the values, and sets *arithmetically greater than* and *logically less than* conditions.

# *Scan Byte Field Equal and Decrement (SFED)*

This instruction compares successive bytes in a field (right-to-Ieft) to a byte in a register until it either finds an *equal* condition or exhausts the length count.

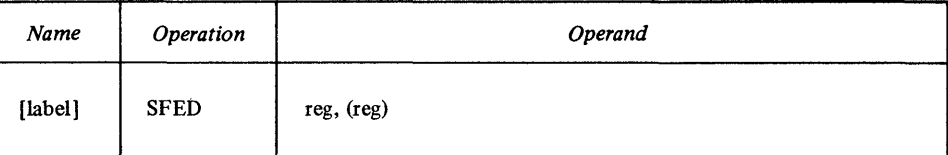

Before coding SFED, code instructions to:

- Load register 7 with the number of bytes in the field to be scanned.
- Load reg so that bits 8–15 of the register contain the byte that the field is to be scanned for.
- Load the (reg) register with the address of the rightmost byte in the field to be scanned.

SFED compares the rightmost byte in the field to the reg byte, and sets indicators to reflect the result. The (reg) register is decreased by 1, and now points to the byte to the left of the one just compared. If the two bytes were equal, SFED is finished. If they were not equal, register 7 is decreased by 1, and the next byte is compared.

**Indicators** 

When SFED is finished, the indicators reflect the result of the last compare. See "Using Compare Instructions" for a description of the indicator settings.

#### **SFED Example**

# **SFED R2, (R4)**

Assume that:

- Register 7 contains X'0003', the size of the byte field to be scanned.
- Bits 8-15 of register 2 contain  $X'6D'$ , the byte to be compared to the field.
- The contents of the byte field defined by register 4 are, in hexadecimal: A4 6D 53

where R4 points to the rightmost byte in the field  $(X'53')$ .

SFED compares  $X'53'$  to  $X'6D'$ , then decreases R4 by 1. Because the two bytes were not equal, SFED decreases R7 by 1. Now, R4 points to the next byte to the left of the one just compared, and R7 contains X'0002', the number of bytes yet to be compared. SFED compares the byte in the field  $(X'6D')$  to the R2 byte  $(X'6D')$ , and again decreases R4 by 1. Because the two bytes were equal, SFED is done. R4 points to X'A4', and R7 contains X'0002'.

# *Scan Byte Field Equal and Increment (SFEN)*

This instruction compares successive bytes in a field (left-to-right) to a byte in a register until it either finds an *equal* condition or exhausts the length count.

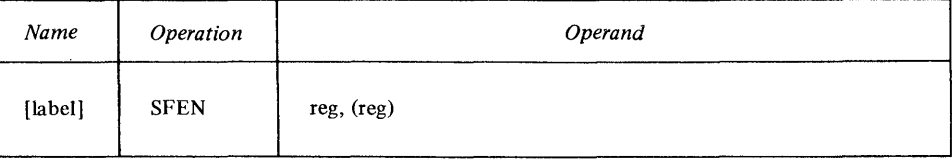

o

Before coding SFEN, code instructions to:

- Load register 7 with the number of bytes in the field.
- Load reg so that bits  $8-15$  of the register contain the byte that the field is to be scanned for.
- Load the (reg) register with the address of the leftmost byte in the field.

SFEN compares the leftmost byte in the field to the reg byte, and sets indicators to reflect the result. The *(reg)* register is increased by 1, and now points to the byte to the right of the one just compared. If the two bytes were equal, SFEN is finished. If they were not equal, register 7 is decreased by 1, and the next byte is compared.

Indicators

o

o

o

When SFEN is finished, the indicators reflect the result of the last compare. See "Using Compare Instructions" for a description of the indicator settings.

#### SFEN Example

# SFEN R5, (RI)

Assume that:

- Register 7 contains X'0005', the size of the byte field to be scanned.
- Bits 8-15 of register 5 contain X'OO', the byte to be compared to the field.
- The contents of the byte field defined by register 1 are, in hexadecimal: 10 83 B5 4A FF

where R1 points to the leftmost byte in the field (10).

SFEN compares  $X'10'$  to  $X'00'$ , then increases R1 by 1. Because the two bytes were not equal, SFEN decreases  $R7$  by 1. Now,  $R1$  points to the next byte to the right of the one just compared, and R7 contains X'0004', the number of bytes yet to be compared. Because no byte in the field is equal to the byte in R5, SFEN compares until it exhausts the field. When SFEN is finished, R1 points to the byte to the right of  $X'FF'$ . R7 contains  $X'0000'$ .

### *Scan Byte Field Not Equal and Decrement (SFNED)*

This instruction compares successive bytes in a field (right-to-Ieft) to a byte in a register until it either finds a *not equal* condition or exhausts the length count.

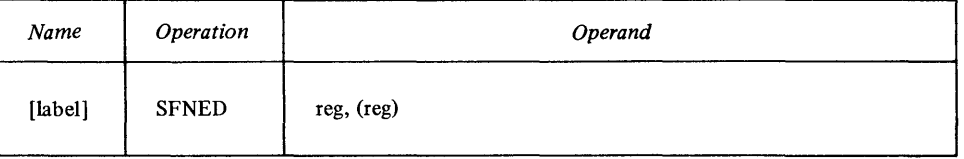

Code SFNED exactly like SFED.

SFNED compares the rightmost byte in the field to the reg byte, and sets indicators to reflect the result. The (reg) register is decreased by 1, and now points to the byte to the left of the one just compared. If the two bytes were not equal, SFNED is finished. If they were equal, register 7 is decreased by 1, and the riext byte is compared.

#### **Indicators**

When SFNED is finished, the indicators reflect the result of the last compare. See "Using Compare Instructions" for a description of the indicator settings.
# SFNED Example<br>SFNED R3, (R6)

Assume that:

- Register 7 contains X'0009', the size of the byte field to be scanned.
- Bits 8-15 of register 3 contain X'FF', the byte to be compared to the field.

o

 $\mathbb{O}$ 

- The contents of the field defined by register 6 are, in hexadecimal:
- FF FF 00 FF FF FF FF FF FF where R6 points to the rightmost byte in the field.

SFNED compares the rightmost byte in the field to the reg byte, then decreases  $R6$  by 1. Because the two bytes were equal, SFNED decreases  $R7$  by 1, and compares the next byte to the left. SFNED continues until it reaches the byte  $X'00'$ . It compares the reg byte to  $X'00'$ , decreases R6 by 1, and, because the two bytes were unequal, SFNED is finished.  $R7$  contains  $X'0003'$ .

# *Scan Byte Field Not Equal and Increment (SFNEN)*

This instruction compares successive bytes in a field (left-to-right) with a byte in a register until it either finds a *not equal* condition or exhausts the length count.

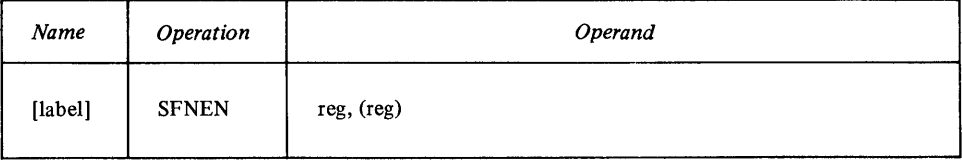

Code SFNEN exactly like SFEN.

SFNEN compares the leftmost byte in the field to the reg byte, and sets indicators to reflect the result. The  $(reg)$  register is increased by 1, and now points to the byte to the right of the one just compared. If the two bytes were not equal, SFNEN is finished. If they were equal, register 7 is decreased by 1, and the next byte is compared.

**Indicators** 

When SFNEN is finished, the indicators reflect the result of the last compare. See "Using Compare Instructions" for a description of the indicator settings.

SFNEN Example

SFNEN  $R\mathcal{G}$ ,  $(R1)$ 

Assume that:

- Register 7 contains X'0004'.
- Bits 8-15 of RO contain X'OO'.
- The byte field defined by R1 contains:
	- 00 00 00 00

where R1 points to the leftmost byte.

Because the reg byte is equal to every byte in the field, SFNEN compares until R7 contains X'OOOO'. When SFNEN is finished, R1 points to the right of the last byte compared.

# Logical Instructions

# *AND Word Immediate (NWI)*

This instruction performs an AND operation between an immediate word value and a register.

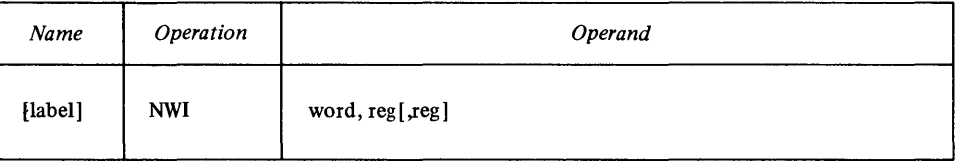

Note the optional third operand. If you code this third operand, NWI places its result into that register, leaving the second operand unchanged. Otherwise, the result is placed in the register specified by the second operand. In either case, the *word* operand remains unchanged.

#### Indicators

NWI Example

o

o

o

The carry and overflow indicators are unchanged. The remaining indicators reflect the result.

# NWI X'13Al',R6,R3

In this example, the immediate value looks like this: 0001 0011 1010 0001 Assume that register 6 contains: 0101 1101 11100111 The result that NWI places in register 3 is: 0001 0001 1010 0001

# *Exclusive OR Byte (XB)*

This instruction performs an exclusive OR between a byte in a register and a byte in storage.

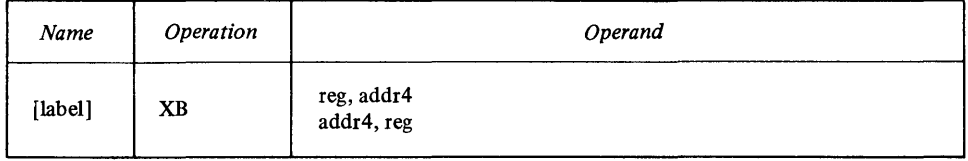

If you code the *reg,addr4* form, XB exclusive ORs bits 8-15 of *reg* and the byte at *addr4,* placing the result at *addr4.* The register is unchanged.

In the *addr4,reg* form, XB places the result in bits 8-15 of *reg,* leaving bits 0-7 unchanged. The byte at *addr4* is not altered.

#### Indicators

The carry and overflow indicators are unchanged. The remaining indicators reflect the 8-bit result.

#### XB Example

# XB BVTE6,R3

Assume that the byte at BYTE6 contains: 0001 1101 and bits 8-15 of register 3 contain:

0110 0110 The result that XB places in bits 8–15 of R3 is: 0111 1011

# *Exclusive OR Doubleword (XD)*

This instruction performs an exclusive OR between a doubleword in a register pair and a doubleword in storage.

o

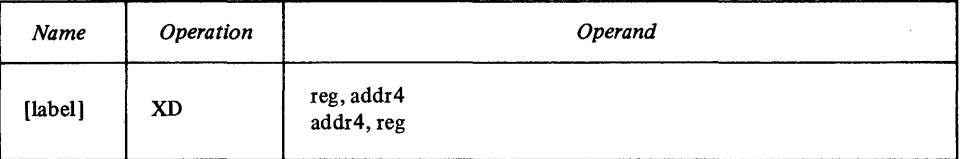

For the *reg* operand, code the first register of a pair. If you code R3, for example, XD uses the register pair R3,R4. If you code R7, XD uses the pair R7,RO.

XD exclusive ORs the first operand to the second, and places the result in the second operand. The first operand remains unchanged.

#### **Indicators**

The carry and overflow indicators are unchanged. The remaining indicators reflect the 32-bit result.

#### XD Example

#### XD DWORD,R7

Assume that the doubleword at DWORD contains: 0111 1011 0001 1101 0110 0110 0111 1011 and the register pair R7, R0 contains: 0001 1101 0110 0110 0111 1011 1011 1100 The result that  $XD$  places in  $R7, R0$  is: 0110 0110 0111 1011 0001 1101 1100 0111

# *Exclusive OR Word (XW)*

This instruction performs an exclusive OR between:

• A register and a register, or

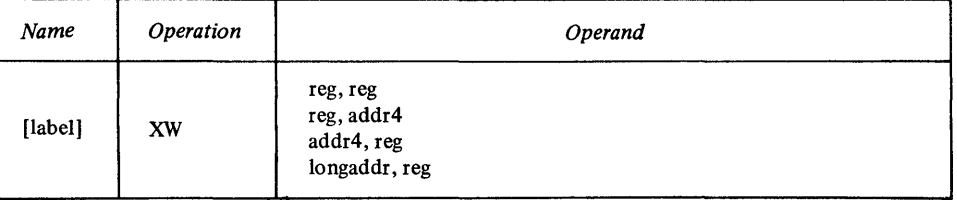

XW exclusive ORs the first operand to the second, placing the result in the second operand. The first operand remains unchanged.

#### Indicators

The carry and overflow indicators are unchanged. The remaining indicators reflect the 16-bit result.

#### XW Example

 $XW$  (R6)  $\star$ , Rg

In this example (coded in *longaddr,reg* form), the first operand is the word whose address is the contents of storage at the location defined by register 6. Assume that this word contains: 0110 0111 0001 1100 and register 0 contains: 0111 1011 0001 1101 The result that XW places in RO is: 0001 1100 0000 0001

# *Exclusive OR Word Immediate (XWI)*

This instruction performs an exclusive OR between a I-word absolute expression and a register.

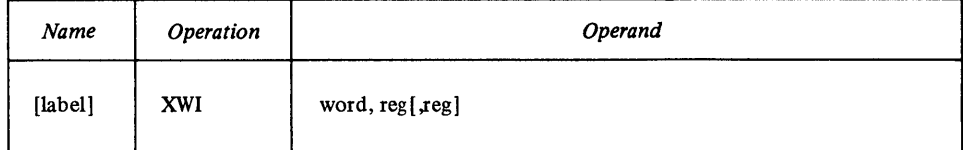

Note that there is an optional third operand. If you code it, XWI places the result in this register, leaving the second operand unchanged. Otherwise, the result is placed in the register defined by the second operand. In either case, the *word* operand remains unchanged.

Indicators

o

o

The carry and overflow indicators are unchanged. The remaining indicators reflect the 16-bit result.

XWI Example

# $XWI X'$  $Ø$  $6BD'$ , R<sub>1</sub>, R<sub>5</sub>

The immediate value, X'06BD', looks like this: 0000 0110 1011 1101 Assume that  $R1$  contains: 0110 1001 1000 0001 The value that XWI places in R5 is: 0110 1111 0011 1100

# *Invert Register (VR)*

This instruction produces the ones complement of the contents of the specified register.

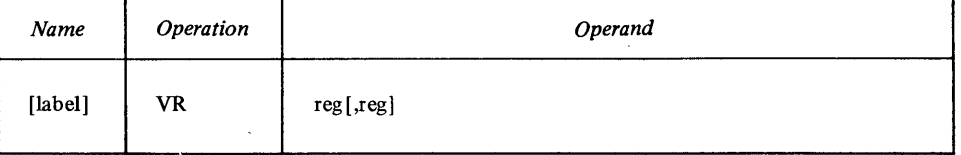

Note the optional second operand. If you code this register, VR places the result (in ones complement form) in that register, leaving the first operand unchanged. If you don't code the second operand, VR places the complement back into the source register.

**Indicators** 

o

The carry indicator and overflow indicators are unchanged. The other indicators are changed to reflect the result.

#### VR R3,R4

Assume that register 3 contains:

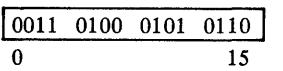

After execution of VR, register 4 contains:

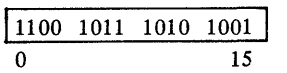

Register 3 is unchanged.

#### *OR Byte (OB)*

This instruction performs an OR operation between:

- A byte in a register and a byte in storage, or
- A byte in storage and another byte in storage.

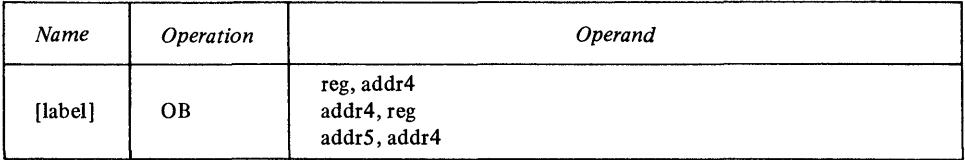

o

o

If you code the *reg,addr4* form, OB ORs bits 8-15 of *reg* and the byte at *addr4,* placing the result at *addr4.* The register is unchanged.

In the *addr4,reg* form, OB places the result in bits 8-15 of reg, leaving bits 0-7 unchanged. The byte at *addr4* is not altered.

If you code *addr5,addr4,* the result is placed at *addr4,* leaving *addr5*  unchanged.

#### Indicators

The carry and overflow indicators are unchanged. The remaining indicators reflect the 8-bit result.

#### OB Example

### 08 (RS) \*, (R2) \*

*OR Doubleword (OD)* In this example (coded in *addr5,addr4* form), the first operand is the byte in storage whose address is the contents of storage at the location defined by register 5. Assume that this byte contains: 0111 0001 The second operand is the byte in storage whose address is the contents of storage at the location defined by register 2. Assume that this byte contains: 0001 0100 The result that OB places in the byte specified by the second operand is: 0111 0101 This instruction performs an OR operation between:

- A double word in a register pair and a double word in storage, or
- A doubleword in storage and another doubleword in storage.

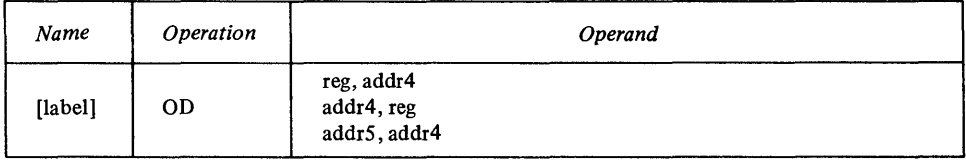

For the *reg* operand, code the first register of a pair. If you code R3, for example, OD uses registers  $3$  and  $4$ . If you code R7, OD uses the pair R7, R0.

OD ORs the first operand to the second, and places the result in the second operand. The first operand remains unchanged.

The carry and overflow indicators are unchanged. The remaining indicators

In this example (coded in *addr5,addr4* form), the first operand is the double word in storage whose address is in register 7. Assume that this double word contains:

The second operand is the double word in storage whose address is the contents

The result that OD places in the doubleword defined by the second operand is:

Indicators

o

OD Example

OR Word (OW)

This instruction performs an OR operation between:

of register 1. Assume that this double word contains: 0111 1011 0001 1101 0110 0110 0111 1011

0110 0110 0111 1011 0001 1101 1100 0111

0111 1111 0111 1111 0111 1111 1111 1111

• A register and a register,

reflect the 32-bit result.

00 (R7) , (Rl)

- A register and a word in storage, or
- A word in storage and another word in storage.

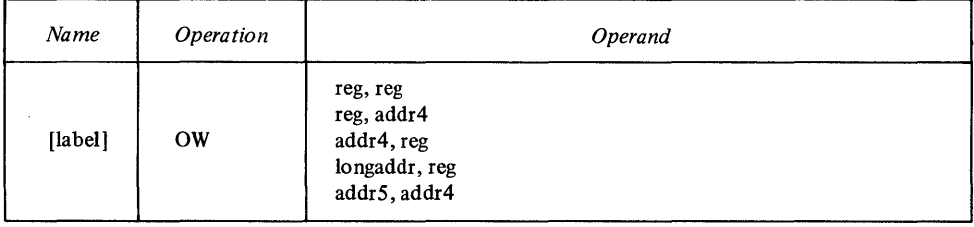

OW ORs the first operand to the second, and places the result in the second operand. The first operand remains unchanged.

The carry and overflow indicators are unchanged. The remaining indicators

Indicators

OW Example

o

ow ( R5 ,3) ,R4

reflect the result.

In this example (coded in *longaddr,reg* form), the first operand is the word in storage that is 3 bytes past the address specified by register 5. Assume that this word contains:

0111101100011101 and register 4 contains: 0001 1100 0000 0001 The result that OW places in register 4 is: 0111111100011101

### *OR Word Immediate (OWl)*

This instruction performs an OR operation between:

- A I-word absolute expression and a register, or
- A I-word absolute expression and a word in storage.

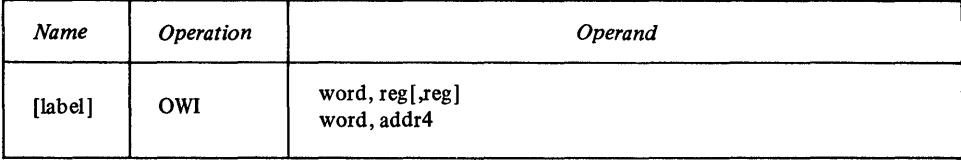

o

Note the optional third operand in the *word,reg,[regJ* form. If you code this third operand, the result of the OR is placed in the register you code, leaving the second operand unchanged. Otherwise, OWl places the result in the register specified for the second operand. In either case, the *word* operand remains unchanged.

If you code the *word,addr4* form, the result is placed in *addr4,* leaving the *word* operand unchanged.

*Note.* The *word* operand is an absolute value or expression in the range  $-32768$  to  $+32767$  or 0 to 65535.

**Indicators** 

The carry and overflow indicators are unchanged. The remaining indicators reflect the result.

OWl Example

#### OWI X'13Al', WORD

In this example (coded in *word,addr4* form), the immediate value looks like this: 0001 0011 1010 0001 Assume that the word at storage location WORD is: 0100 0101 0110 0111 The result that OWl places in WORD is: 0101 0111 11100111

*Reset Bits Byte (RBTB)* 

This instruction operates on a byte, setting specified bits to zero.

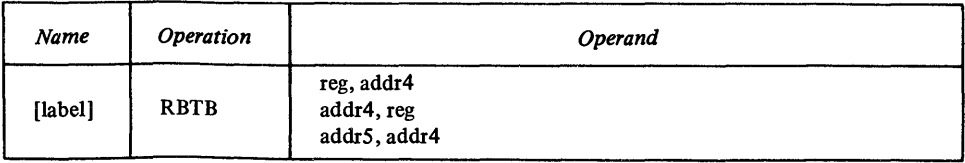

RBTB finds the bits that are *on* in the byte defined by the first operand. It then turns *off* the corresponding bits in the byte defined by the second operand. The first operand is unchanged.

If you code the *reg,addr4* form or the *addr4,reg* form, RBTB uses bits 8-15 of *reg,* leaving bits 0-7 unchanged.

Indicators

o

o

 $\mathbf C$ 

The carry and overflow indicators are unchanged. The remaining indicators reflect the 8-bit result.

RBTB Example

# RBTB R3.BYTES

In this example (coded in *reg,addr4* form), assume that bits 8-15 of R3 contain: 0111 0010 and the byte at BYTES contains: 0010 1111 Because the 1, 2, 3, and 6 bits of the R3 byte are *on,* RBTB turns *off* the corresponding bits in BYTES: 0000 1101

# *Reset Bits Doubleword (RBTD)*

This instruction operates on a doubleword, setting specified bits to zero.

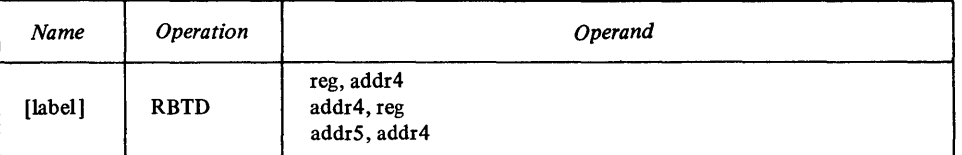

RBTD finds the bits that are *on* in the doubleword defined by the first operand. It then turns *off* the corresponding bits in the doubleword defined by the second operand. The first operand is unchanged.

For *reg,* code the first register of a pair. For example, if you code R5, RBTD uses registers 5 and 6. If you code  $R7$ , RBTD uses the pair  $R7$ ,  $R0$ .

The carry and overflow indicators are unchanged. The remaining indicators

Indicators

RBTD Example

#### RBTD  $4(R3, 48)*$ , R6

reflect the result.

In this example (coded in *addr4,reg* form), the location of the doubleword defined by *addr4* is computed as follows: The contents of R3, added to 48, form an address. The contents of storage at that location are added to 4, forming the address of the doubleword. Assume that this doubleword contains: 0011 0101 0110 0111 1111 1110 1101 1100 and the register pair R6,R7 contains: 0000 0010 0100 0110 1000 1100 1110 1111 RBTD finds the bits that are *on* in the first operand, and sets the corresponding bits *off* in the second operand. The result that RBTD leaves in R6,R7 is: 0000 0010 0000 0000 0000 0000 0010 0011

#### *Reset Bits Word (RBTW)*

This instruction operates on a word, setting specified bits to zero.

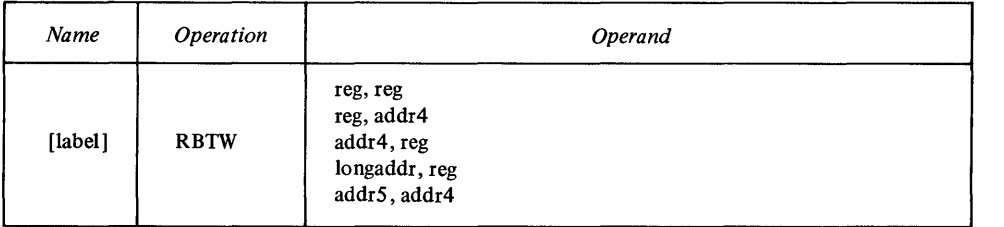

o

o

o

RBTW finds the bits that are *on* in the word defined by the first operand. It then turns *off* the corresponding bits in the word defined by the second operand. The first operand is unchanged.

#### **Indicators**

The carry and overflow indicators are unchanged. The remaining indicators reflect the result.

#### RBTW Example

# RBTW  $(R6,36)*(R2)+$

In this example (coded in *addr5,addr4* form), the location of the word defined by *addr5* is computed as follows: The contents of R6, plus 36, form an address. The contents of storage at that location are the address of the word. Assume that this word contains:

0000 0100 0101 0111

The second word is at the address defined by the contents of R2. (After RBTW, R2 is increased by 2, the number of bytes addressed by this instruction.) Assume that this word contains: 11 00 1111 1011 0001

The result that RBTW leaves in the second operand is: 1100 1011 1010 0000

# *Reset Bits Word Immediate (RBTWI)*

This instruction operates on a word, setting to zero the bits specified by an immediate value.

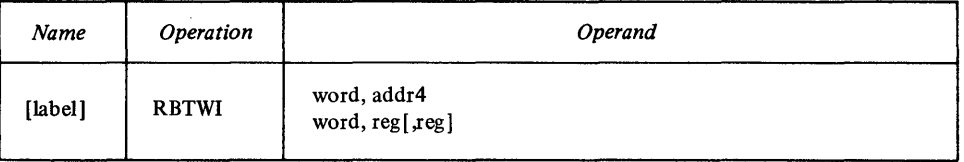

RBTWI finds the bits that are *on* in the immediate value defined by the *word*  operand. It then turns *off* the corresponding bits in the word defined by the second operand. The first operand remains unchanged.

Note the optional third operand in the *word,reg[,regJ* form. If you code this register, RBTWI places the result there, leaving the second operand unchanged. If you do not code the third operand, the result is placed in the second operand.

Indicators

The carry and overflow indicators are unchanged. The remaining indicators reflect the result.

#### RBTWI Example

RBTW! X'4567', RØ, RI

In this example (coded in *word,reg[,reg]* form), the immediate word value looks like this: 0100 0101 0110 0111 Assume that RO contains: 0111 0110 0101 0100 The result that RBTWI places in R1 is: 0011 0010 0001 0000 The immediate value and RO are unchanged.

# *Set Bits Byte (SBTB)*

This instruction operates on a byte, setting specified bits to one.

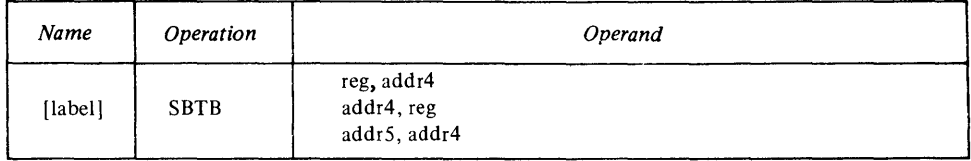

SBTB finds the bits that are *on* in the byte defined by the first operand. It then turns *on* the corresponding bits in the byte defined by the second operand. The first operand is unchanged.

If you code the reg,addr4 form or the addr4,reg form, SBTB uses bits 8-15 of reg, leaving bits 0-7 unchanged.

Indicators

o

o

o

The carry and overflow indicators are unchanged. The remaining indicators reflect the 8-bit result.

**SBTB** Example

SBTB SET, R7

In this example, assume that the SET byte contains: 0001 1000 Assume that bits  $8-15$  of R7 contain: 0010 0110 The result that SBTB places in bits 8-15 of R7 is: 00111110 The SET byte is unchanged, as are bits  $0-7$  of R7.

# *Set Bits Doubleword (SBTD)*

This instruction operates on a doubleword, setting specified bits to one.

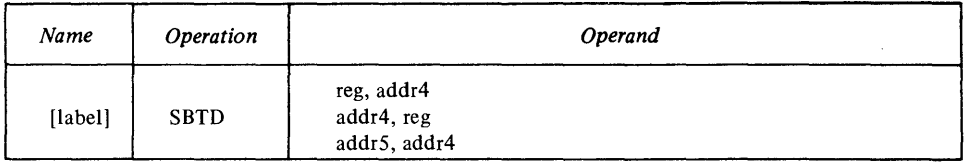

SBTD finds the bits that are *on* in the doubleword defined by the first operand. It then turns *on* the corresponding bits in the doubleword specified by the second operand. The first operand is unchanged.

For reg, code the first register of a pair. For example, if you code R5, SBTD uses registers 5 and 6. If you code  $R7$ , SBTD uses the pair  $R7$ ,  $R0$ .

Indicators

The carry and overflow indicators are unchanged. The remaining indicators reflect the 32-bit result.

o

o

SBTD Example

SBTD RO, (R2)

In this example; assume that the register pair RO,R1 contains: 0000 0110 0001 1101 0010 1010 0100 1111 and the doubleword defined by the address in R2 contains: 0111 0000 0000 0000 0000 0000 0000 1111 The result that SBTO places in the double word specified by the second operand is: 0111 0110 0001 1101 0010 1010 0100 1111 Registers 0, 1, and 2 are unchanged.

# *Set Bits Word (SBTW)*

This instruction operates on a word, setting specified bits to one.

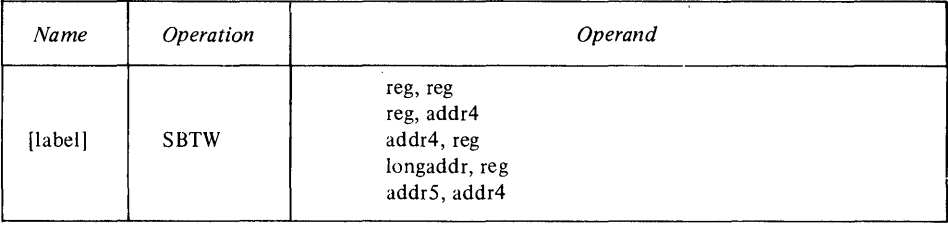

SBTW finds the bits that are *on* in the word defined by the first operand. It then turns *on* the corresponding bits in the word specified by the second operand. The first operand is unchanged.

**Indicators** 

The carry and overflow indicators are unchanged. The remaining indicators reflect the 16-bit result.

SBTW Example

SBTW R5, R2

In this example, assume that R5 contains: 000 1 000 1 0000 0000 and R2 contains: 0001 0010 0011 0100 The value that SBTW places in R2 is: 0001 0011 0011 0100 Register 5 is unchanged.

#### *Set Bits Word Immediate (SBTWI)*

This instruction operates on a word, setting to one the bits specified by an immediate operand.

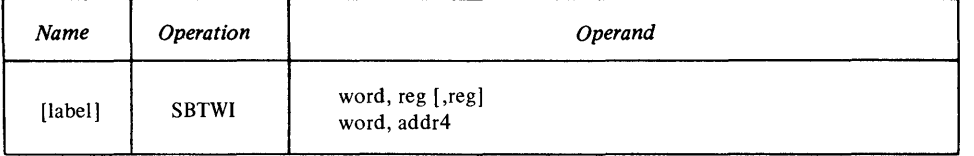

SBTWI finds the bits that are *on* in the immediate value defined by the word operand. It then turns *on* the corresponding bits in the word defined by the second operand. The first operand remains unchanged.

Note the optional third operand in the word,reg[,reg] form. If you code this register, SBTWI places the result there, leaving the second operand unchanged. If you do not code the third operand, the result is placed in the second operand.

Indicators

o

o

o

The carry and overflow indicators are unchanged. The remaining indicators reflect the result.

SBTWI Example

SBTWI X'1234', R3, R0

In this example (coded in word,reg[,reg] form), the immediate word value looks like this: 0001 0010 0011 0100 Assume that R3 contains: 0111 1011 0001 1100 The result that SBTWI places in R0 is: 0111 1011 0011 1100 The immediate value and R3 are unchanged.

Test Bit (TBT)

This instruction tests a single bit. and sets an indicator to reflect the result.

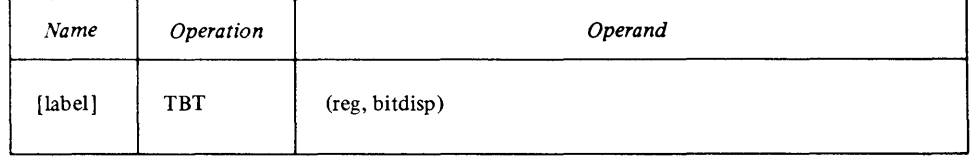

To find the bit to be tested, TBT uses the contents of reg as a byte address, and the value of *bitdisp* as a displacement from the byte address.

*Note. Bitdisp* must be in the range 0–63.

Here is what TBT does:

- It turns off the zero and negative indicators, then
- It tests the specified bit.
- If the bit is zero, TBT turns on the zero indicator; if the bit is one, TBT turns on the negative indicator.

**Indicators** 

The zero and negative indicators reflect the result of the test. The remaining indicators are unchanged.

TBT Example

TBT (R7,3)

Assume that:

- R7 contains X'0420'.
- The byte at address 0420 contains: 0000 1111

TBT turns off the zero and negative indicators, then tests bit number 3 (the fourth bit in the byte). Because the bit is zero, TBT turns on the zero indicator.

#### *Test Bit and Invert (TBTV)*

This instruction tests a single bit, and sets an indicator to reflect the result. After  $\overline{C}$ setting the appropriate indicator, TBTV unconditionally inverts the tested bit.

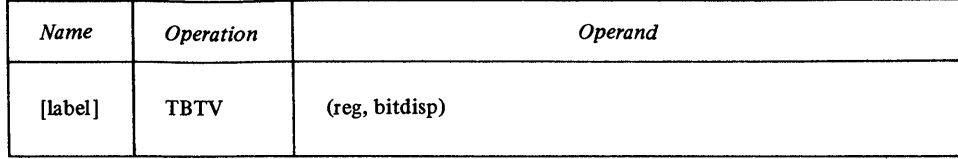

TBTV computes the address of the bit in the same way as TBT, and follows the same procedure for testing the bit and setting the indicator.

#### **Indicators**

The zero and negative indicators reflect the result of the test. The remaining indicators are unchanged.

#### **TBTV Example**

#### **TBTV (R7,3)**

Assume that:

- R7 contains X'0420'.
- The byte at address 0420 contains: 0000 1111

TBTV turns off the zero and negative indicators, then tests bit number 3 (the fourth bit in the byte). Because the bit is zero, TBTV turns on the zero indicator. TBTV inverts the tested bit, and the byte now looks like this: 0001 1111

# *Test Bit and Reset (TBTR)*

This instruction tests a single bit, and sets an indicator to reflect the result. After setting the appropriate indicator, TBTR unconditionally sets the tested bit to zero.

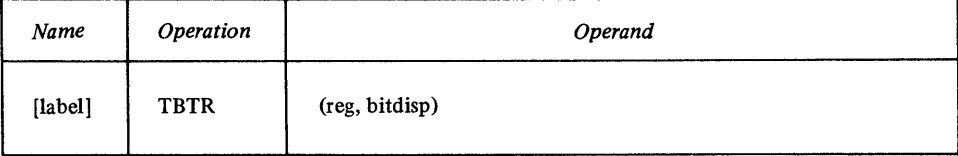

TBTR computes the address of the bit in the same way as TBT, and follows the same procedure for testing the bit and setting the indicator.

#### **Indicators**

The zero and negative indicators reflect the result of the test. The remaining indicators are unchanged.

o

. **TBTR Example** 

# TBTR  $(R2, \cancel{0})$

Assume that:

- $R2$  contains  $X'0348'$ .
- The byte at address 0348 contains: 1010 1110

TBTR turns off the zero and negative indicators, then tests bit number 0 (the first bit in the byte). Because the bit is one, TBTR turns on the negative indicator. TBTR sets the tested bit to zero, and the byte now looks like this: 00101110

# *Test Bit and Set (TBTS)*

This instruction tests a single bit, and sets an indicator to reflect the result. After setting the appropriate indicator, TBTS unconditionally sets the tested bit to one.

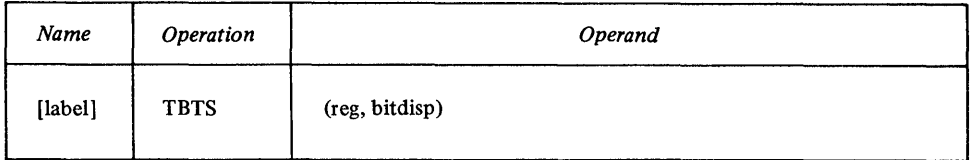

TBTS computes the address of the bit in the same way as TBT, and follows the same procedure for testing the bit and setting the indicator.

Indicators

o

o

o

The zero and negative indicators reflect the result of the test. The remaining indicators are unchanged.

#### TBTS Example

# T8TS (R3,S)

#### Assume that:

- R3 contains X'8680'.
- The byte at address 8680 contains:
- 1101 0010

TBTS turns off the zero and negative indicators, then tests bit number 5 (the sixth bit in the byte). Because the bit is zero, TBTS turns on the zero indicator. TBTS sets the tested bit to one, and the byte now looks like this: 1101 0110

# *Test Word Immediate (TWI)*

This instruction tests specified bits within a word, and sets an indicator to reflect the result.

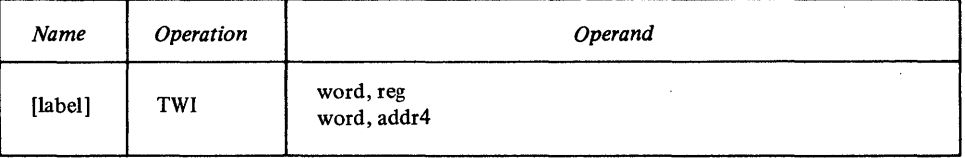

For the *word* operand, code a I-word mask. TWI finds the bits that are on in the mask and tests the corresponding bits in the word defined by the second operand. TWI clears the zero and negative result indicators, then sets them as follows:

- If the mask bits or all of the tested bits are zeros, TWl turns on the zero indicator.
- If all the tested bits are ones, TWl turns on the negative indicator.
- If the tested bits are a combination of zeros and ones, TWl sets no indicators (sets a *positive* condition).

#### **Indicators**

The even, carry, and overflow indicators are unchanged. The remaining indicators reflect the result.

o

 $\bigodot$ 

o

TWI Example

# **TW I X' 1** 3A 1 I ,R4

The word mask looks like this: 0001 0011 1010 0001 Assume that R4 contains: 1011 0111 1110 0001 Because all the tested bits are ones, TWI turns on the negative indicator.

 $\bar{\bar{z}}$ 

 $\bar{z}$ 

# Processor Status Instructions

# *Copy Level Status Register (CPLSR)*

This instruction loads the contents of the current Level Status Register (LSR) into a specified register.

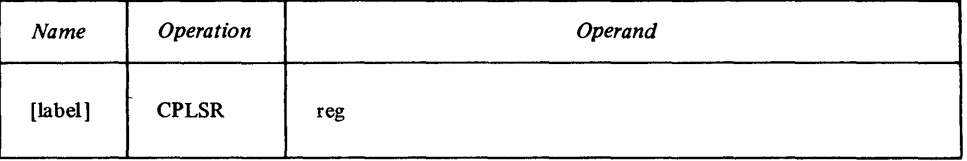

*Note.* For information about the contents of the LSR see Chapter 3 of this manual.

#### **Indicators**

o

o

o

All indicators are unchanged.

CPLSR Example

### CPLSR R5

The contents of the LSR are placed in R5, and the LSR remains unchanged.

# *Set Indicators (SEIND)*

This instruction stores the contents of bits 0-4 of a specified register into the result indicators in the Level Status Register (bits 0-4).

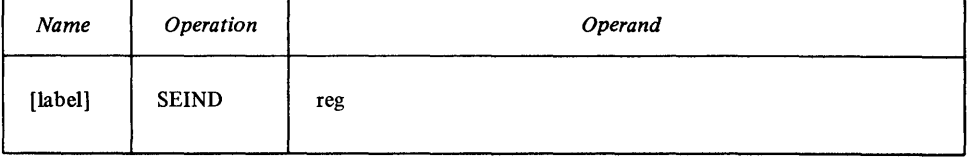

SEIND stores bits 0-4 of *reg* into the even, carry, overflow, negative, and zero indicators. Bits 5-15 of the Level Status Register are unchanged. Bits 5-15 of the register are ignored.

Indicators

/

The indicators contain the values specified by bits 0-4 of *reg.* 

SEIND Example

#### SEIND Rl

Assume that register 1 contains: 1101 0000 1101 0110 The result that SEIND places into bits 0–4 of the Level Status Register is: Bit 0 even=1 Bit 1 carry=1 Bit 2 overflow= $0$ Bit 3 negative  $=$  1 Bit 4 zero=O

*Stop (STOP)* 

This instruction causes the processor to enter the stop state.

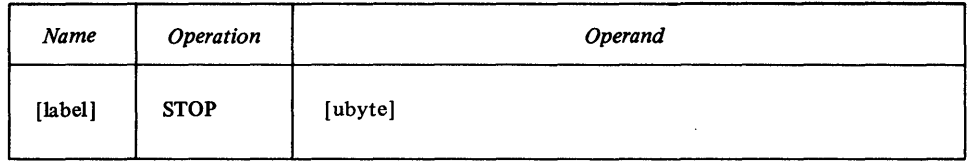

o

c

o

For the *ubyte* operand, you can optionally code a I-byte unsigned absolute value or expression. The processor ignores this value, so you can use it for a flag or indicator.

*Note. ubyte* defaults to zero when it's not coded.

For STOP to stop the processor, the processor must have a full-function console, and the auto-IPL switch must be in the "Diagnostic Mode" position. Otherwise, STOP is executed as a no-operation instruction, causing control to be passed to the next sequential instruction.

#### **Indicators**

All indicators are unchanged.

# *Supervisor Call (SVC)*

This instruction interrupts the program being executed, then passes control to the supervisor so it can perform the service specified by the operand.

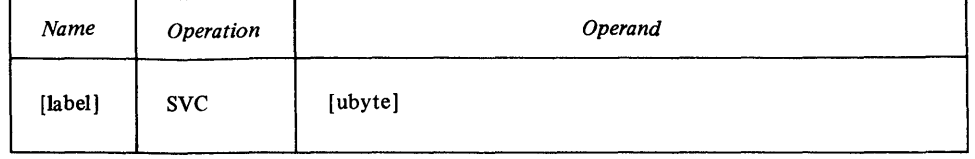

For the *ubyte* operand, you can optionally code a I-byte unsigned absolute value or expression. The value is loaded into the low-order byte of R1. The high-order byte of  $R1$  is set to zero. Control is passed to the address that is in location X'OOI2'. For more information about supervisor state, refer to the processor description manual for your processor.

# **Indicators**

All indicators are unchanged.

# Privileged Instructions

# *Copy Address Key Register (CPAKR)* (4955 *Processor Ollly)*

This instruction copies the value in bits 0-15 from the Address Key Register(AKR) into a storage location or a register.

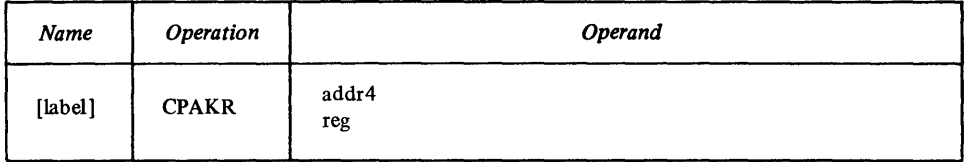

If you code the *addr4* operand, CPAKR copies the contents of the AKR into bits 0-15 of this word.

If you code the reg operand, the contents of the AKR are copied into bits 0-15 of the specified register.

#### Indicators

o

o

All indicators are unchanged.

CPAKR Example

CPAKR R6

The contents of the AKR are stored in R6, and the AKR remains unchanged.

Copy Clock (CPCLK)

This instruction places the contents of the system clock into a register pair.

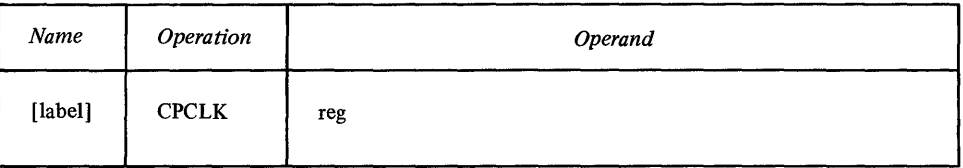

Indicators

All indicators are unchanged.

CPCLK Example

CPCLK R5

The contents of the system clock are copied into the register pair RS-R6. The system clock remains unchanged.

Copy Comparator (CPCMP)

This instruction places the contents of the system comparator into a specified register pair.

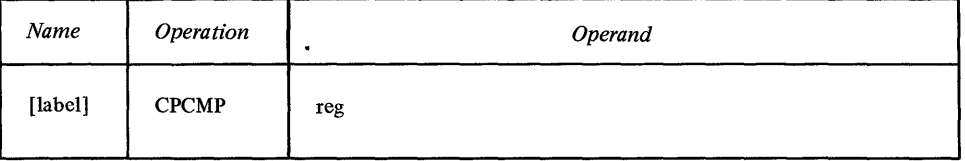

### Indicators

o

All indicators are unchanged.

CPCMP R5

The contents of the system comparator are placed into the register pair RS-R6. The comparator remains unchanged.

o

o

# *Copy Console Data Buffer (CPCON)*

This instruction places the contents of the console data buffer into a specified register.

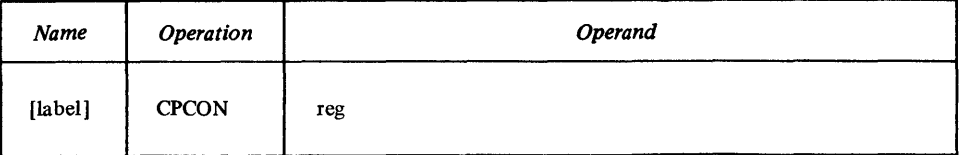

*Notes.* 

- 1. If your processor does not have the full-function console, the contents of the register are undefined.
- 2. For information about the console data buffer, refer to the processor description manual for your processor. See the Preface of this manual for titles and order numbers.

#### **Indicators**

All indicators are unchanged.

**CPCON Example** 

### **CPCON R5**

The contents of the console data buffer are placed in R5, and the console data buffer remains unchanged.

# *Copy Current Level (CPeL)*

The Copy Current Level (CPCL) instruction loads the current level into the specified register.

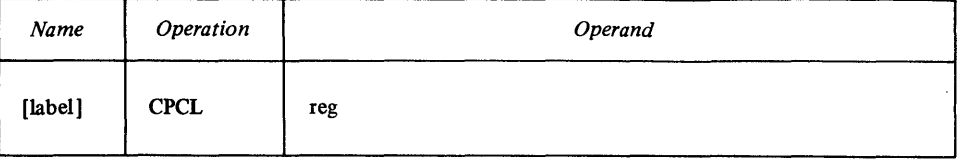

**Indicators** 

All indicators are unchanged.

# **CPCL Example**

# **CPCL R3**

Assume that your program is currently running on level 1. The value that CPCL places in register 3 is X'0001'.

# *Copy In-Process Flags (CPIPF)*

This instruction places the value of the in-process flag for each level (bit 9 of each Level Status Register) into a word in storage.

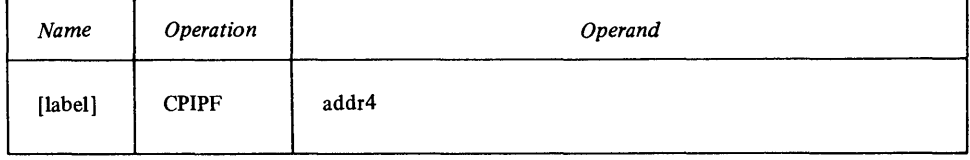

For *addr4,* code the address of the word in storage where the in-process flags are to be stored. Each bit in the word then corresponds to an interrupt level's in-process flag. For example, bit 0 of the word corresponds to level 0-if the in-process flag for level 0 is on, CPIPF places a 1 in bit 0 of *addr4;* if the flag is off, CPIPF places a 0 in bit 0 of *addr4.* Bit 1 of *addr4* corresponds to level 1, bit 2 corresponds to level 2, and so on.

Bits corresponding to nonexistent levels are set to zero, and the in-process flags remain unchanged.

**Indicators** 

o

o

All indicators are unchanged.

**CPIPF Example** 

#### **CPIPF (Rl)**

Assume that the in-process flags for each level are:

Level 0 Flag=O Level 1 Flag=O Level  $2$  Flag= $1$ Level  $3$  Flag= $0$ 

The result that CPIPF leaves in the word (whose address is in register 1) is: 0010 0000 0000 0000

# *Copy Instruction Space Key (CPISK)* **(4955** *Processor Only)*

This instruction copies the instruction space key field (bits 13-15) within the Address Key Register (AKR) into bits 13-15 of either a word in storage or a register. Bits 0-12 are set to zero.

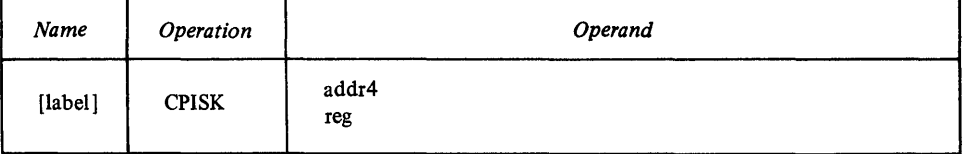

If you code the *addr4* operand, CPISK copies the contents of bits 13-15 from the AKR into bits 13-15 of a word in storage defined by *addr4.* 

If you code the *reg* operand, CPISK copies the contents of bits 13-15 of the AKR into bits 13-15 of the specified register.

#### **Indicators**

o

All indicators are unchanged.

Machine Instructions 4-107

#### CPISK Example

CPISK R4

Assume the AKR contains X'0112':

AKR 0000 0001 0001 0010 o 15

After execution of CPISK register 4 contains:

R4  $\begin{array}{cccc}\n 0000 & 0000 & 0000 & 0010 \\
 \hline\n 0 & & & 15\n \end{array}$ o 15

The instruction space key field is copied into bits 13-15, and bits 0-12 are set to zero. The AKR remains unchanged.

o

k mali

**Curtis** 

 $\mathbb{C}$  $\bigcap$ ~~~~~/

# **Copy Interrupt Mask Register (CPIMR)**

This instruction places the contents of the Interrupt Mask Register into a word in storage.

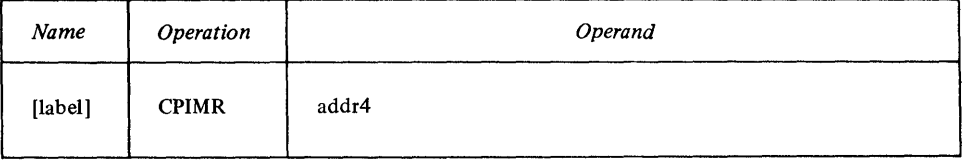

Each bit of the Interrupt Mask Register corresponds to an interrupt level; for example, bit 3 corresponds to level 3. Bits corresponding to nonexistent levels are always zero. CPIMR leaves the Interrupt Mask Register unchanged.

Indicators

All indicators are unchanged.

CPIMR Example

# CPIMR  $(R3)*$

In this example, CPIMR places the contents of the Interrupt Mask Register into the word whose address is the contents of storage at the location defined by register 3.

# *Copy Level Status Block (CPLB)*

This instruction places the contents of a specified Level Status Block into a word-aligned 22-byte storage area that you define.

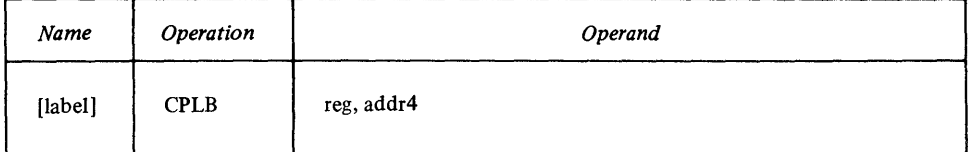

The *reg* operand defines the interrupt level whose Level Status Block is to be copied. Load this register so that the level is specified in bits 12-15, with bits 0-11 containing zeros. CPLB ignores bits corresponding to nonexistent levels.

The *addr4* operand defines the first word of a 22-byte (11-word) storage area where the Level Status Block is to be stored. CPLB stores the Level Status Block in the following format:

Main storage address (LSB pointer)

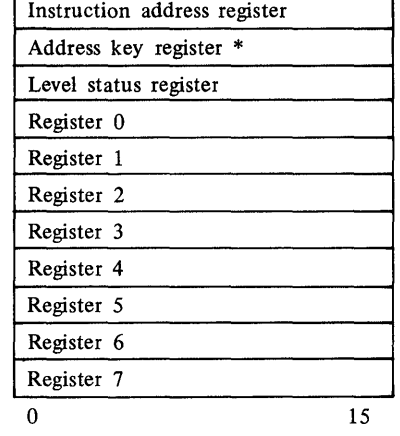

\*4955 Processor *only* 

The Level Status Block remains unchanged.

**Indicators** 

o

o

o

All indicators are unchanged.

**CPLB Example** 

# **CPLB R6,BLOCK2**

Assume that register 6 contains X'0002'. CPLB places the Level Status Block for interrupt level 2 into the 22-byte storage area that begins at BLOCK2.

# *Copy Operandl Key (CPOOK)* **(4955** *Processor Only)*

This instruction copies the operand 1 key field (bits 5-7) within the Address Key Register (AKR) to bits 13-15 of either a word in storage or a register.

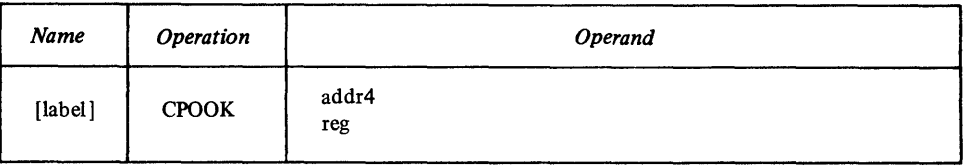

If you code the *addr4* operand, CPOOK copies the contents of bits 5-7 from the AKR into bits 13-15 of the word defined by *addr4.* 

If you code the *reg* operand, CPOOK copies the contents of bits 5-7 from the AKR into bits 13-15 of the specified register.

**Indicators** 

All indicators are unchanged.

#### CPOOK Example

CPOOK R4

Assume that the AKR contains  $X'0120'$ :

$$
\begin{array}{c|cc}\nAKR & 0000 & 0001 & 0010 & 0000 \\
\hline\n0 & 15 & 0 \\
\end{array}
$$

After execution of CPOOK, register 4 contains:

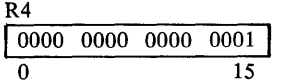

The operand 1 key field within the address key register (AKR), has been copied into bits 13-15 while bits 0-12 have been sent to zero. The AKR remains unchanged.

o

 $\mathbb{O}$ 

# *Copy Operand2 Key (CPOTK)* (4955 *Processor Only)*

This instruction copies the operand 2 key field (bits 9-11) within the Address Key Register (AKR) into bits 13-15 of either a word in storage or a register.

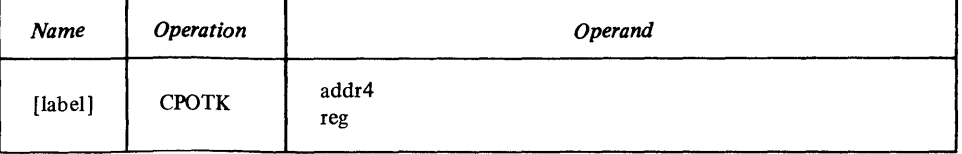

If you code the *addr4* operand, CPOTK copies the contents of bits 9-11 from the AKR into bits 13-15 of the word defined by *addr4.* 

If you code the reg operand, CPOTK copies the contents of bits 9-11 from the AKR into bits 13-15 of the specified register.

#### Indicators

All indicators are unchanged.

#### CPOTK Example

#### CPOTK R4

Assume that the AKR contains X'0120':

AKR

```
0000 0001 0010 0000
\overline{0} 15
```
After execution of CPOTK register 4 contains:

R4

 $0000 0000 0000 0010$ o 15

The operand 2 key field within the address key register (AKR) has been copied into bits 13-15 while bits 0-12 have been set to zero. The AKR remains unchanged.

#### *Copy Processor Status and Reset (CPPSR)*

This instruction places the contents of the Processor Status Word into a specified word in storage and resets bits 0-12 of the PSW.

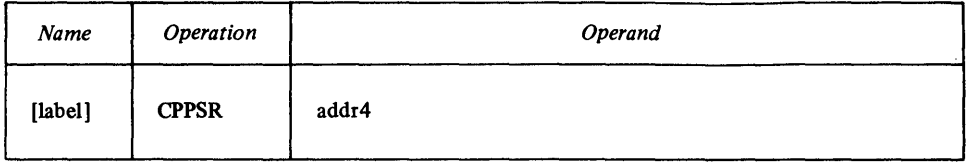

CPPSR stores the Processor Status Word in the address specified by *addr4.*  (For the format of the Processor Status Word, see "Registers" in Chapter 3.) CPPSR resets bits 0-12 of the PSW, leaving bits 13-15 unchanged.

Indicators

o

o

o

All indicators are unchanged.

CPPSR Example

# CPPSR  $12\cancel{0}$ (R2,64)\*

In this example, here is how the address is calculated: The contents of register 2, plus 64, form an address. The contents of storage at that location, plus 120, form the address where the Processor Status Word is to be stored.

# *Copy Segmentation Register (CPSR)* (4955 *Processor Only)*

This instruction places the contents of a specified segmentation register into a double word in storage.

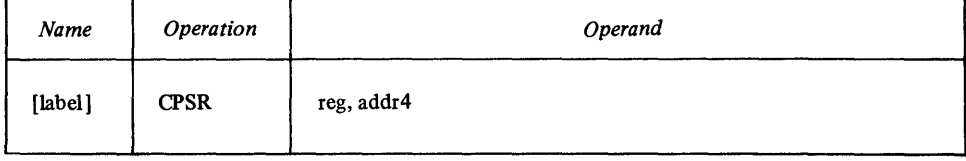

For reg, code the register that defines—in the following form—the segmentation register whose contents you want to store:

Bits 0-4 the 5 high-order bits of the logical storage address

Bits 5-7 the address key

Bits 8-15 zeros

For *addr4,* code the address of the doubleword into which the segmentation register is to be stored. CPSR copies the register into the doubleword in the following form:

Bits 0-12 physical segment address

- Bit 13 if 1, the contents of the segmentation register are valid; if 0, any attempt to use this register results in program check.
- Bit 14 if 1, the block is read-only; any attempt to write into the block while the processor is in problem state results in program check. Bit 14 is ignored when the processor is in supervisor state or during a cycle-steal access.

Bits 15-31 zeros

CPSR leaves the segmentation register unchanged.

Indicators

All indicators are unchanged.

CPSR Example

Assume that register 3 contains: 0110 1100 0000 0000 and segmentation register 108 contains: 1110 0001 1101 0000 CPSR places the following result into the doubleword at DWORD: 1110 0001 1101 0000 0000 0000 0000 0000

# *Copy Storage Key (CPSK)* (4955 *Processor Only)*

This instruction places the contents of a specified storage key into a byte in storage.

 $\mathbb{C}$ 

 $\overline{O}$ 

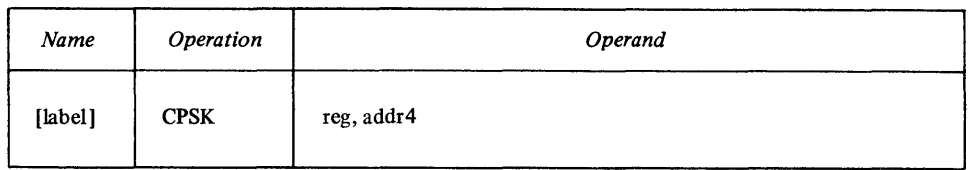

For protection purposes, storage is divided into blocks of 2048 bytes. Each block has associated with it a *storage key register.* 

The *reg* operand defines the general purpose register that contains, in the following form, the number of the storage key register to be copied:

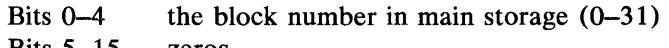

Bits 5-15 zeros

CPSK places the storage key into the byte at *addr4,* in the following form:

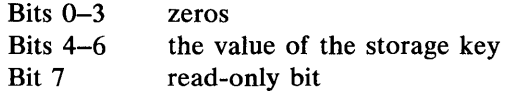

The storage key remains unchanged.

Indicators

All indicators are unchanged.

CPSK Example

# CPSK R4,KEY

Assume that R4 contains:

1010 1000 0000 0000

Because bits  $0-4$  of R4 contain X'15', CPSK copies the storage key register for block 21. Assume that the value of this key is 4 and the read-only bit is on. CPSK places X'09' into the byte at KEY.

The storage key register and register 4 remain unchanged.

 $\chi$ 

# *Diagnose (DIAG)*

This machine-dependent instruction controls and tests various hardware functions. It is not intended for use in problem programs or supervisor programs.

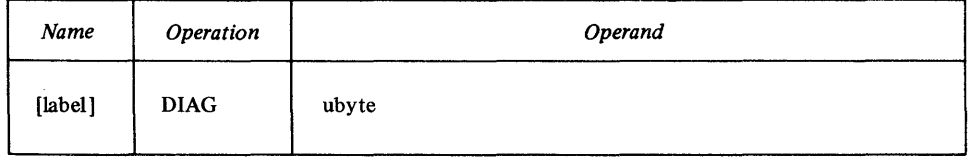

For the specific meaning of the *ubyte* field, and for a discussion of the instruction's diagnostic functions, refer to the processor description manual for your processor. See the Preface of this manual for titles and order numbers.

# *Disable (DIS)*

o

o

o

This instruction disables:

- Storage protection,
- Equate operand spaces,
- Address translator, or
- Summary mask,

depending on the value you specify for a I-byte mask.

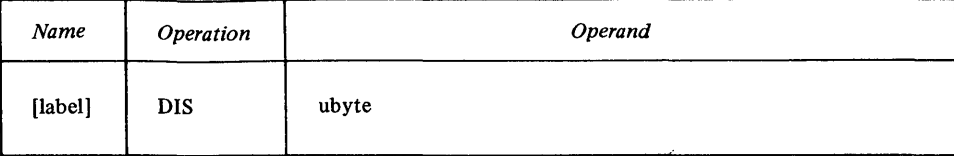

The mask has the following format:

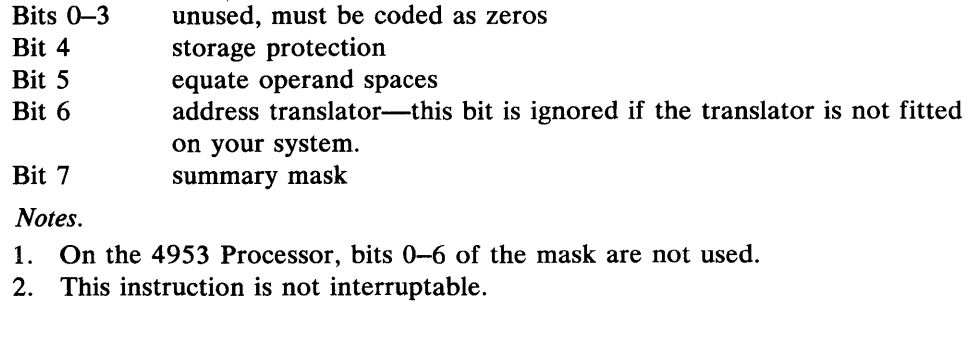

All indicators are unchanged.

DIS Example

Indicators

# DIS X'\$9'

In this example, bits 4 and 7 of the DIS mask are ON; storage protection and the summary mask are disabled.

# *Enable (EN)*

The Enable (EN) instruction enables:

- Storage protection,
- Equate operand spaces,
- Address translator, or
- Summary mask,

depending on the value you specify for a I-byte mask.

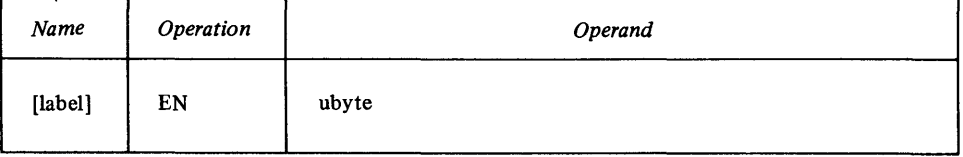

The mask has the following format:

Bits 0-3 unused, must be coded as zeros

- Bit 4 storage protection
- Bit 5 equate operand spaces
- Bit 6 address translator—this bit is ignored if the translator is not fitted on your system.

o

o

Bit 7 summary mask

*Note.* On the 4953 Processor, bits 0–6 of the mask are not used.

Indicators

All indicators are unchanged.

EN Example

# $EN X'$  $g'4'$

In this example, bit 5 of the EN mask is ON; equate operand spaces is enabled.

### *Interchange Operand Keys (IOPK)* (4955 *Processor Only)*

This instruction interchanges the contents of operand 1 key and operand 2 key in the Address Key Register.

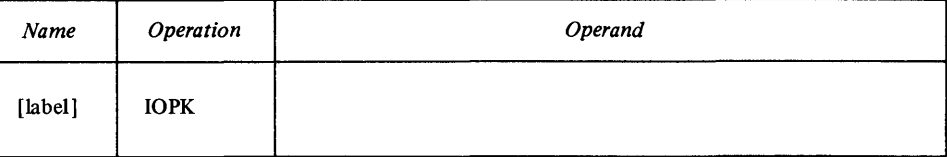

*Note.* For information about the contents of the Address Key Register, see the *4955 Processor and Processor Features Description* manual.

Indicators

All indicators are unchanged.

IOPK Example

Assume that the AKR contains X'0120'. After execution of IOPK, the AKR would contain X'0210'.

*Level Exit (LEX)* 

This instruction causes the processor to exit the current level.

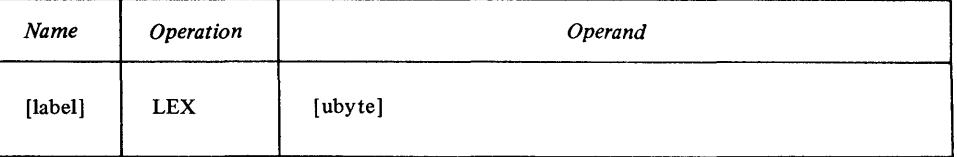

For the *ubyte* operand, you can optionally code a I-byte unsigned absolute value or expression. The processor ignores this value, so you can use it for a flag or indicator.

*Note. ubyte* defaults to zero when it's not coded.

LEX does one of two things:

- If no interrupts are pending, it places the processor into wait state.
- If there are interrupts waiting, the one with the highest priority is given control.

Indicators

All indicators are unchanged.

o

o

o

#### LEX 175

Assume that the processor encountered this LEX while it was running on level 0, and there are interrupts waiting on levels 1 and 3. The processor exits level 0, and begins servicing the first interrupt for level 1.

*Operate I/O (10)* 

This instruction initiates input/output operations from the processor.

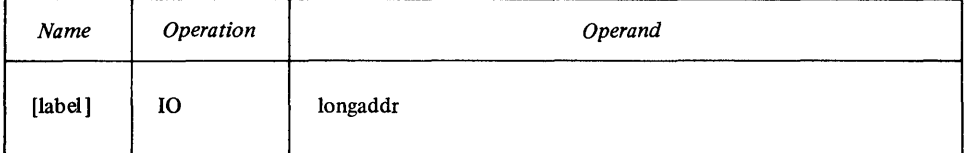

For the *longaddr* operand, code the address of the Immediate Device Control Block (IDCB) that defines the I/O operation you want to perform. For a detailed discussion of the IDCB, refer to the processor description manual for your processor. See the Preface of this manual for titles and order numbers.

Indicators

This instruction sets a condition code using the even, carry, and overflow indicators. See "Other Uses of Indicators" in Chapter 3 of this manual.

# *Set Address Key Register (SEAKR)* (4955 *Processor Only)*

This instruction sets a specified value in the Address Key Register (AKR) (bits 0-15) from a storage location or a register.

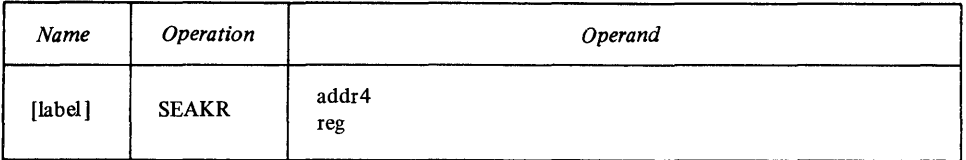

If you code the *addr4* operand the SEAKR instruction loads the contents of this word into bits 0-15 of the AKR.

If you code the *reg* operand the contents of the specified register are placed in bits 0-15 of the AKR.

**Indicators** 

All indicators are unchanged.

# SEAKR Example

# SEAKR R2

Assume that R2 contains X'1030':

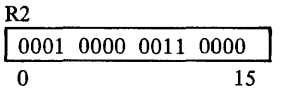

After execution of SEAKR the AKR contains:

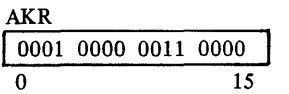

#### Register 2 remains unchanged.

# *Set Clock (SECLK)*

This instruction places the contents of a specified register pair into the system clock.

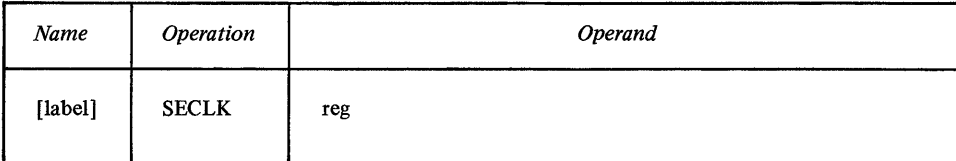

o

 $\sqrt{2}$ 

 $\bigcirc$ 

Indicators

. All indicators are unchanged.

SECLK Example

SECLK R5

The contents of registers 5 and 6 are stored in the system clock, and registers 5 and 6 remain unchanged.

*Set Comparator (SECMP)* 

This instruction places the contents of a register pair into the system comparator.

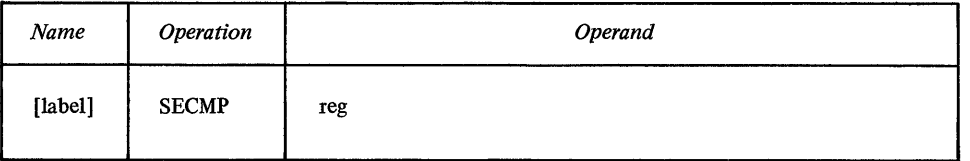

Indicators

All indicators are unchanged.

SECMP Example

SECMP R5

The contents of the register pair RS-R6 are placed into the system comparator. The contents of RS-R6 remain unchanged.

# *Set Console Data Lights (SECON)*

This instruction places the contents of a specified register into the console data lights.

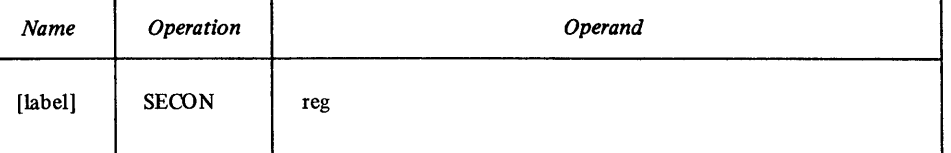

*Note.* If your processor does not have the full-function console, SECON is treated as a no-operation.

#### Indicators

All indicators are unchanged.

# *Set Instruction Space Key (SEISK)* (4955 *Processor Only)*

This instruction sets the instruction space key field (bits 13-15) within the Address Key Register (AKR) from the contents of the word (bits 13-15) defined by the *addr4* or *reg* operand. Bits 0-12 in the AKR remain unchanged.

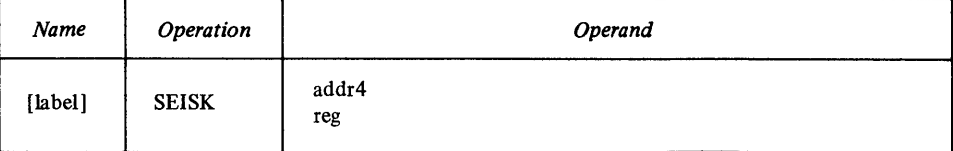

If you code the *addr4* operand the SEISK instruction loads bits 13-15 of this word into bits 13–15 of the AKR.

If you code the *reg* operand bits 13-15 of the specified register are placed in bits 13-15 of the AKR.

Indicators

o

o

All indicators are unchanged.

SEISK Example

#### SEISK R4

Assume that R4 contains X'0002':

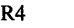

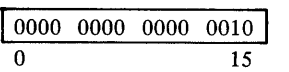

After execution of SEISK bits 13-15 of the AKR contain:

AKR xxxx xxxx xxxx x010 o 15

Bits 0-12 of the AKR remain unchanged. Register 4 also remains unchanged.

# *Set Interrupt Mask Register (SEIMR)*

This instruction loads the Interrupt Level Mask Register from a word in storage.

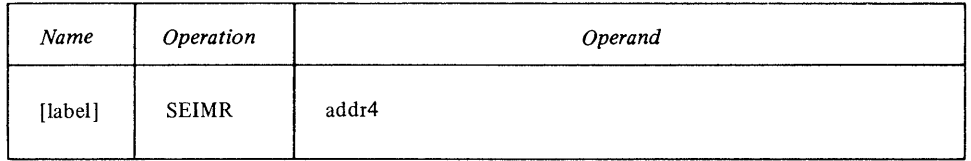

For *addr4,* code the address of the location that contains the value to be loaded into the Interrupt Level Mask Register.

Each bit in the register corresponds to an interrupt level—bit 0 corresponds to level 0, bit 1 corresponds to level 1, and so on. If the bit  $f \circ a$  given level is 1, that level is enabled and can accept interrupts.

SEIMR leaves the word in storage unchanged.

*Note.* Set to zero any bits that correspond to nonexistent interrupt levels.

Indicators

o

 $\alpha=\sqrt{1-\alpha}$ 

All indicators are unchanged.

# SEIMR (R2)

In this example, assume that the word whose address is in R2 contains: 1011 0000 0000 0000

SEIMR loads this value into the Mask Register, leaving the word in storage unchanged. Now levels 0, 2, and 3 can accept interrupts. All other levels are disabled.

o

o

# *Set Level Status Block (SELB)*

This instruction loads a specified Level Status Block from a word-aligned 22-byte storage area that you define.

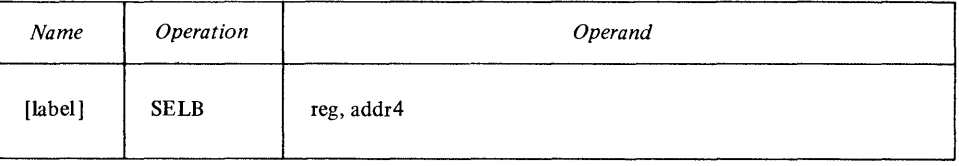

The *reg* operand defines the interrupt level whose Level Status Block is to be loaded. Load *reg* so that the level is specified in bits 12 through 15, with bits 1-11 containing zeros. Bit 0 is the inhibit-trace-interrupt bit. SELB ignores bits that correspond to nonexistent levels.

The *addr4* operand defines the first word of a 22-byte (II-word) storage area that is to be loaded into the Level Status Block. The storage area has the following format:

Main storage address (LSB pointer)

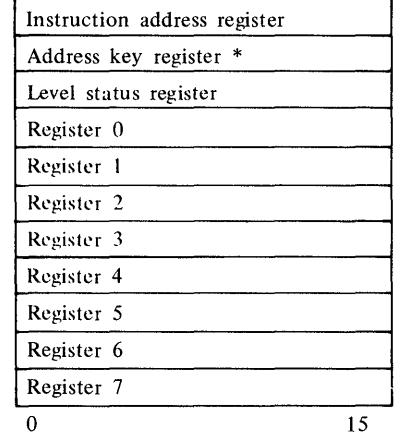

\*4955 processor *only* 

The 22-byte storage area remains unchanged.

*Note.* If this instruction turns off bit 8 of the Level Status Register, the processor leaves supervisor state. This instruction is the only way to exit supervisor state.

Indicators

The indicators reflect the contents of the LSR that this instruction loaded into word 2 of the Level Status Block.

o

o

o

# **SELB R4,BLOCK3**

Assume that R4 contains X'0003'. SELB places the contents of the 22-byte storage area that begins at BLOCK3 *into* the Level Status Block for level 3. If the LSR trace bit is on in the LSB, trace interrupts can occur after SELB has executed.

# *Set Operand] Key (SEOOK)* **(4955** *Processor Only)*

This instruction sets the operand 1 key field (bits 5-7) within the Address Key Register (AKR) from the contents of the word (bits 13-15) defined by the *addr4* or *reg* operand. Bits 0-4 and 8-15 of the AKR remain unchanged.

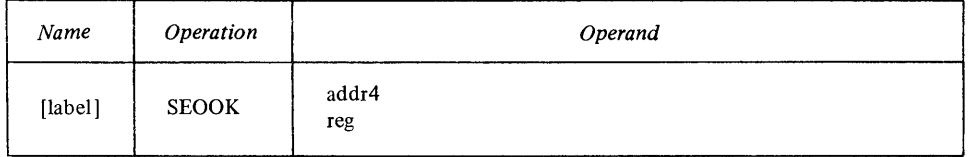

If you code the *addr4* operand the SEOOK instruction loads bits 13-15 of this word into bits 5-7 of the AKR.

If you code the *reg* operand bits 13-15 of the specified register are placed in bits 5-7 of the AKR.

**Indicators** 

All indicators are unchanged.

**SEOOK Example** 

#### **SEOOK R3**

Assume R3 contains X'0002':

R3

0000 0000 0000 0010

o 15

After execution of SEOOK bits 5-7 of the AKR contain:

AKR

I XXX X x010 xxxx XXXX **I**  0 15

Bits 0-4 and 8-15 of the AKR remain unchanged. Register 3 also remains unchanged.

# *Set Operand2 Key (SEOTK)* **(4955** *Processor Only)*

This instruction sets the operand 2 key field (bits 9-11) within the Address Key Register (AKR) from the contents of the word (bits 13-15) defined by the *addr4* or *reg* operand. Bits 0-8 and 12-15 of the AKR remain unchanged.

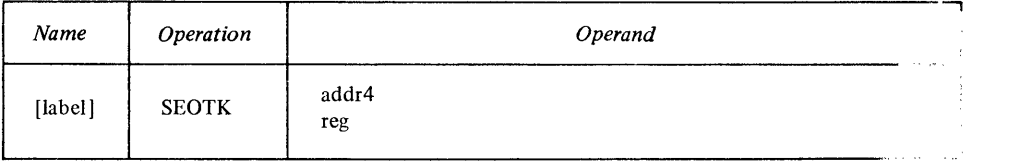

o

o

o

If you code the *addr4* operand the SEOTK instruction loads bits  $13-1$ , and this word into bits 9-11 of the AKR.

If you code the *reg* operand, bits 13-15 of the specified register are placed in bits 9-11 of the AKR.

**Indicators** 

All indicators are unchanged.

**SEOTK Example** 

### **SEOTK R4**

Assume register 4 contains X'OOOI ':

R4  $\begin{array}{c|cc}\n 0000 & 0000 & 0000 & 0001 \\
 \hline\n 0 & 15\n \end{array}$ o 15 After execution of SEOTK bits 9-11 of the AKR contain: **AKR**<br><u>XXXX XXXX x001 xxxx</u> o 15

Bits 0-8 and 12-15 remain unchanged. Register 4 also remains unchanged.

# *Set Segmentation Register (SESR)* **(4955** *Processor Only)*

This instruction places the contents of a double word in storage into a specified segmentation register.

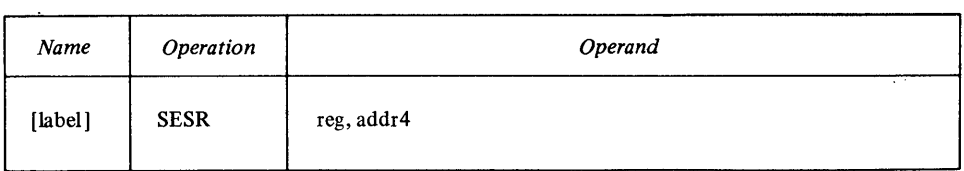

For *reg,* code the register that defines the segmentation register you want to load. See CPSR for the form of this register.

For *addr4,* code the address of the doubleword whose contents are to be loaded into the segmentation register. See CPSR for the form of this doubleword.

SESR loads the doubleword into the segmentation register, leaving the double word unchanged.

Indicators

o

o

o

All indicators are unchanged.

SESR Example

### SESR R5. (R3)

Assume that register 5 contains: 1100 0011 0000 0000 and doubleword whose address is in register 3 contains: 0010 1111 0010 0000 0000 0000 0000 0000 SESR places the following result into segmentation register 195: 0010 1111 0010 0000 0000 0000 0000 0000

#### *Set Storage Key (SESK)* (4955 *Processor Only)*

This instruction places a specified value into a storage key.

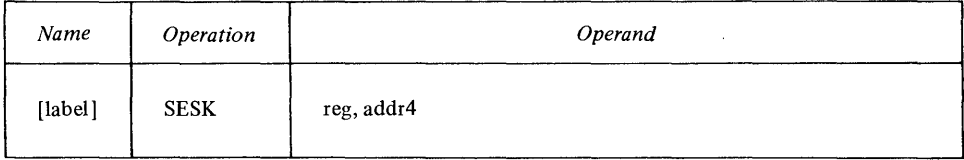

The *reg* operand defines the general purpose register that contains, in the following form, the number of the storage key register to be loaded:

Bits  $0-4$  the block number in main storage  $(0-31)$ Bits 5-15 zeros

The value that SESK loads into the storage key is in the following form:

Bits 0-3 zeros

Bits 4-6 the value of the storage key

Bit 7 read-only bit

The contents of *reg* and *addr4* remain unchanged.

Indicators

All indicators are unchanged.

SESK Example

# SESK R7. (Rl)

Assume that register 7 contains:

1101 1000 0000 0000

Because bits 0-4 of R7 contain decimal 27, SESK loads the storage key register 27. Assume that the byte whose address is in register 1 contains  $X'07'$ . SESK loads this 8-bit value into storage key 27. The contents of R7, R1, and the byte in storage remain unchanged.

# **Floating-Point Instructions**

*Note*. To use the floating-point instructions you must have either the floating-point hardware feature or the floating-point emulator.

#### *Floating-Point Number Representation*

Each floating-point number is represented as a combination of two items: a numeric fraction and a power of 16 by which the fraction is multiplied. The power of 16 is called the *characteristic,* by analogy with logarithms. For instance, the number 1 is represented by  $1/16 \times 16<sup>1</sup>$ . The  $1/16$  is stored as a hexadecimal fraction:  $0.1_{16}$  The characteristic is written in *excess 64* notation, which means that every characteristic is  $64_{10}$  greater than the power actually represented. Thus, the characteristic  $+1$  is represented as:

o

C<sup>2</sup>

**O** 

 $=1+64 = 65_{10} = 41_{16}$ 

The characteristic  $-1$  becomes:

$$
-1 + 64 = 63_{10} = 3F_{16}
$$

The excess 64 method is used to avoid the need of a sign for the characteristic.

The processor permits two types of floating-point numbers, called *single-precision* and *double-precision.* **In** each, the excess 64 exponent is contained in bits 1-7 of the first byte (bit 0 is the sign of the number). **In** a single-precision number, the fractional part consists of six hexadecimal digits contained in the next three bytes.

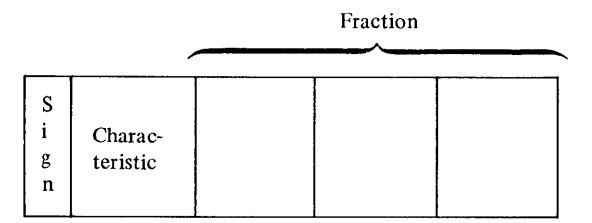

**In** a double-precision number, the fractional part consists of 14 hexadecimal digits contained in the next seven bytes.

Fraction

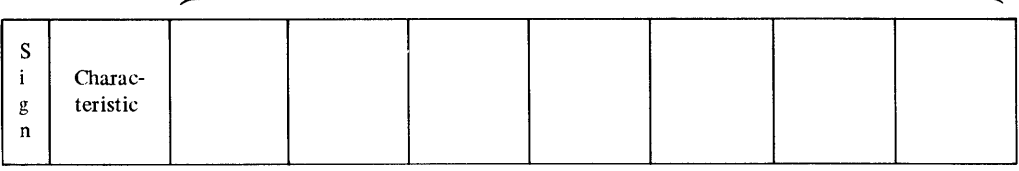

A single-precision number, therefore, occupies two words, and a double-precision number four words.

The number  $+3$  would be represented as 4130 0000 in (single-precision) floating point, and would be stored as:

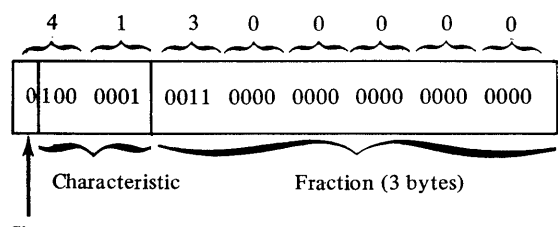

Sign

The number  $-3$  would be represented as C130 0000 0000 0000 in (double-precision) floating point, and would be stored as:

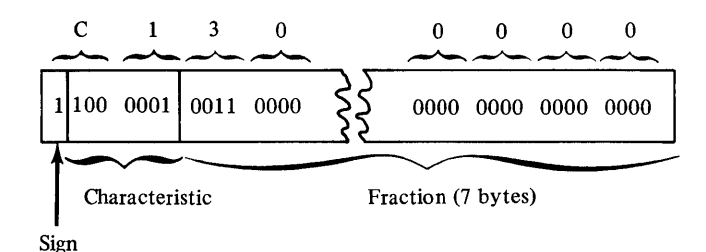

Here are examples of some single-precision floating-point representations:

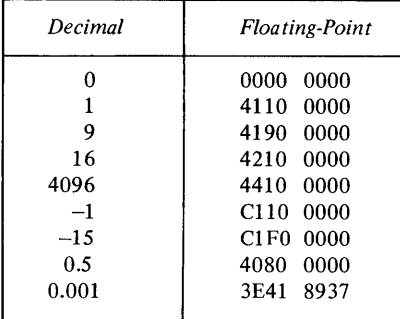

And here are some double-precision numbers:

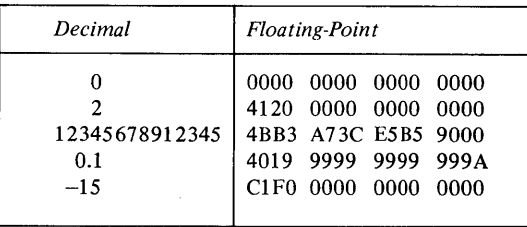

When a floating-point number has no leading hexadecimal zeros in its fraction, it is said to be *normalized.* Note that a normalized floating-point number might have as many as three leading binary zeros in its fraction. For example, the floating-point number 4120 0000 is normalized, because the first hexadecimal digit of the fraction (200000) is not zero. The binary representation of the first digit of the fraction, however, is 0010, which has two leading binary zeros. Define Constant (DC) entries in assembler language are always converted to normalized form, and floating-point numbers in storage are assumed to be normalized.

Floating-point representation can express decimal values ranging from about 5.4 x  $10^{-79}$  to about 7.2 x  $10^{75}$ .

#### *Floating-point Registers and Instructions*

o

o

o

Each interrupt level has four 64-bit floating-point registers, numbered 0, 1, 2, and 3. All floating-point arithmetic and compare instructions use at least one of these registers, placing results (from arithmetic instructions) in the register defined by the second operand.

The entire set of floating-point instructions is available for both single-precision and double-precision operands. When you code a single-precision arithmetic instruction—FA, FD, or FS—all operands and results are 32-bit floating-point values. The rightmost 32 bits of the floating-point registers do not participate and are unchanged. The product in Floating Multiply (FM) is 64 bits, and occupies a full register. When you code a single-precision move instruction—FMV or FMVC—the rightmost 32 bits of the floating-point
register are set to zero. When you code a double-precision instruction—such as FAD, FDD, or FSD—all operands and results occupy 64 bits.

# *Copy floating Level Block (CPFLB)*

This instruction places the contents of the floating-point registers for a specified level into a word-aligned 32-byte storage area. *This is a privileged instruction.* 

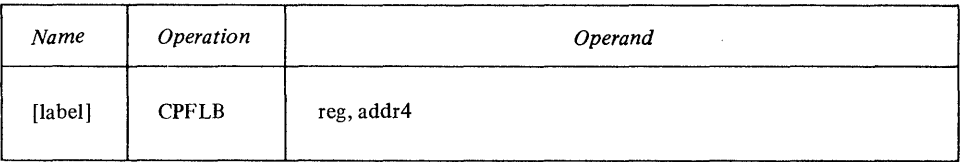

For *reg,* code the general-purpose register that contains, in bits 12-15, the interrupt level whose floating-point registers you want to store. Bits 0-11 of *reg*  must contain zeros.

For *addr4*, code the address of the first byte of the 32-byte storage area where the registers are to be stored.

The floating-point registers and *reg* are unchanged.

**Indicators** 

All indicators are unchanged.

## **CPFLB Example**

# **CPFLB R6, FREGS**

Assume that R6 contains X'OOOI '. CPFLB copies the contents of the floating-point registers for level 1 into the 32-byte storage area that begins at FREGS.

# *Floating Add (FA)*

This instruction adds two single-precision floating-point values, and places the normalized result into a floating-point register.

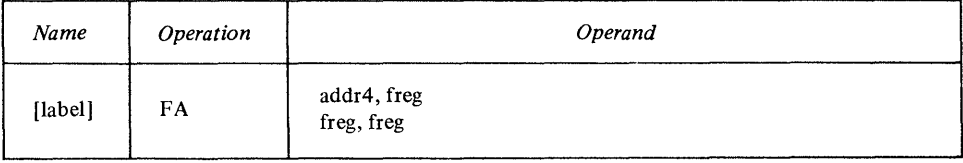

The floating-point value specified by the first operand is added to the contents of the *[reg* specified by the second operand. The first operand is unchanged.

### **Indicators**

The even, carry, and overflow indicators are reset. The overflow indicator is turned on if an underflow or overflow occurs. If there is an underflow, the even indicator is also turned on. The carry indicator is reset, and the remaining indicators reflect the result.

#### **FA Example**

## **FA FR3,FI\0'**

Assume that:

o

 $\mathbb{C}$ 

- Bits 0-31 of FR3 contain 4150 0000 (the floating-point hexadecimal representation of decimal 5).
- Bits 0-31 of FR0 contain 41C0 0000 (the floating-point hexadecimal representation of decimal 12).

FA adds the two values, and places 4211 0000 (the floating-point hexadecimal representation of decimal 17) into FRO. FR3 is unchanged, and bits 32-63 of FRO contain zeros.

## *Roating Add Double (FAD)*

This instruction adds two double-precision floating-point numbers, and places the normalized result into a floating-point register.

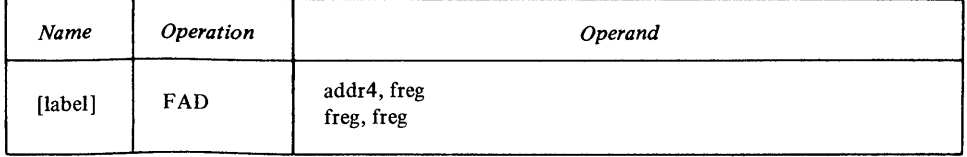

The floating-point value specified by the first operand is added to the contents of the *[reg* specified by the second operand. The first operand is unchanged.

The even, carry, and overflow indicators are reset. The overflow indicator is turned on if an underflow or overflow occurs. If there is an underflow, the even indicator is also turned on. The carry indicator is reset, and the remaining

Indicators

o

o

o

FAD Example

#### FAD FLOAT,FR2

indicators reflect the result.

Assume that:

- The 64 bits at FLOAT contain 41C0 0000 0000 0000 (the double-precision, floating-point, hexadecimal representation of decimal 12).
- The 64 bits in FR2 contain 422F 0000 0000 0000 (the double-precision, floating-point, hexadecimal representation of decimal 47).

FAD adds the two values, and places 423B 0000 0000 0000 (the double-precision, floating-point, hexadecimal representation of decimal 59) into FR2. FLOAT is unchanged.

# *Roating Compare (FC)*

This instruction compares two single-precision numbers, and sets indicators to reflect the result.

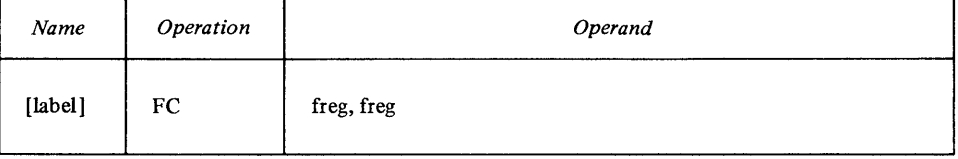

FC compares bits 0-31 of the two registers. See "Compare Instructions" for a discussion of the compare process. FC leaves both operands unchanged.

Indicators

The even, carry, and overflow indicators are reset. If an underflow or overflow occurs, the overflow indicator is turned on. If there is an underflow, the even indicator is also turned on. The remaining indicators reflect the result.

o

o

FC Example

# FC FRØ, FRI

Assume that:

- Bits 0-31 of FR0 contain 41F0 0000, the floating-point equivalent of decimal 15.
- Bits 0-31 of FR1 contain C1F0 0000, the floating-point equivalent of  $decimal - 15.$

FC compares the two values, and sets an *arithmetically less than* condition.

# *Floating Compare Double (FCD)*

This instruction compares two double-precision floating-point numbers, and sets indicators to reflect the result.

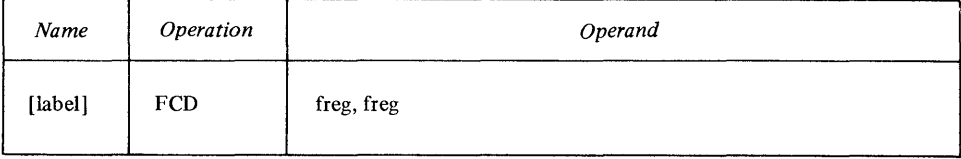

FCD compares the two registers. See "Compare Instructions" for a discussion of the compare process. FCD leaves both operands unchanged.

Indicators

The even, carry, and overflow indicators are reset. If an underflow or overflow occurs, the overflow indicator is turned on. If there is an underflow, the even indicator is also turned on. The remaining indicators reflect the result.

FCD Example

## FeD FR3,FR2

Assume that:

- FR3 contains 4211 0000 0000 0000, the floating-point equivalent of decimal 17.
- FR2 contains 4111 9999 9999 999A, the floating-point equivalent of decimal 1.1.
- FCD compares the two values, and sets an *arithmetically less than* condition.

# *Floating Divide (FD)*

This instruction divides one single-precision floating-point number into another.

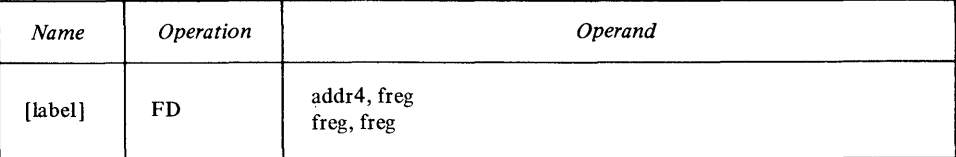

Bits 0-31 of the *[reg* defined by the second operand are divided by the 32-bit value defined by the first operand. FD places the result into bits 0-31 of the second operand, leaving the first operand unchanged. Bits 32-63 of the second operand are unchanged. FD saves no remainder.

*Note.* If you try to divide by zero, neither operand is altered.

#### **Indicators**

o

o

o

The even, carry, and overflow indicators are reset, then:

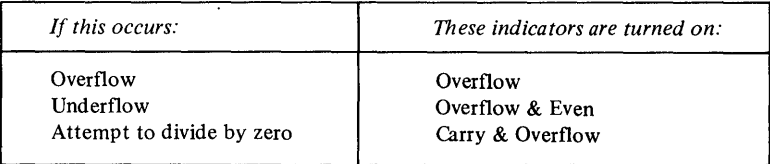

The remaining indicators are set to reflect the result.

#### **FD Example**

## **FD FLOAT,FR2**

Assume that:

- Bits 0-31 of FR2 contain 4310 2000, the floating-point equivalent of decimal 258.
- The 32 bits at FLOAT contain 4256 0000, the floating-point equivalent of decimal 86.

FD divides: 4310 2000 divided by 4256 0000 = 4130 0000 (in decimal it would be 258 divided by  $86 = 3$ ), and places the result into bits 0–31 of FR2. Bits 32-63 of FR2 are unchanged.

# *Floating Divide Double (FDD)*

This instruction divides one double-precision floating-point number into another.

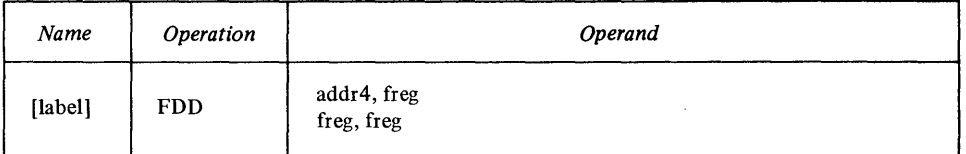

The contents of the *[reg* defined by the second operand are divided by the 64-bit value defined by the first operand. FDD places the result into the second operand, leaving the first operand unchanged. FDD saves no remainder.

*Note.* If you try to divide by zero, neither operand is altered.

**Indicators** 

See "Indicators" under FD.

#### **FDD Example**

# FDD FRØ, FR3

Assume that:

- FRO contains 4421 C500 0000 0000, the floating-point equivalent of decimal 8645.
- FR3 contains 472B 2D30 9000 0000, the floating-point equivalent of decimal 45,273,865.

FDD divides:

472B 2D30 9000 0000 divided by 4421 C500 0000 0000  $=$ 

4414 7500 0000 0000

(in decimal it would be  $45,273,865$  divided by  $8645 = 5237$ ), and places the result into FR3.

o

o

o

# *Floating Move (FMV)*

This instruction moves a single-precision floating-point number:

- From storage to bits 0-31 of a floating-point register (setting bits 32-63 to zero),
- From bits 0-31 of one floating-point register to bits 0-31 of another (setting bits 32-63 of the destination to zero), or
- From bits 0–31 of a floating-point register to a 4-byte storage location.

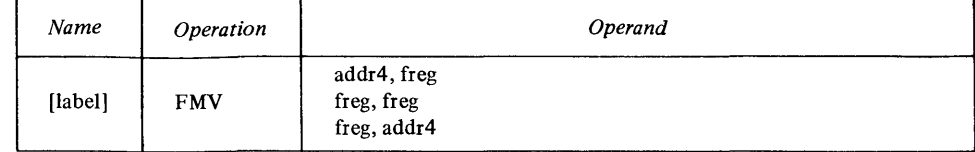

Indicators

The even, carry, and overflow indicators are reset. The remaining indicators reflect the new contents of the second operand.

### FMV Example

### FHV FLOAT,FRl

Assume that:

- FLOAT contains 4501 3C76.
- Bits 0-31 of FR1 contain 3F3B 249D.

FMV moves the contents of FLOAT to bits 0-31 of FRI. After FMV, both operands contain 4501 3C76. Bits 32-63 of FRI contain zeros.

### *Floating Move Double (FMVD)*

This instruction moves a· double-precision floating-point number:

- From storage to a floating-point register,
- From one floating-point register to another, or
- From a floating-point register to an 8-byte storage location.

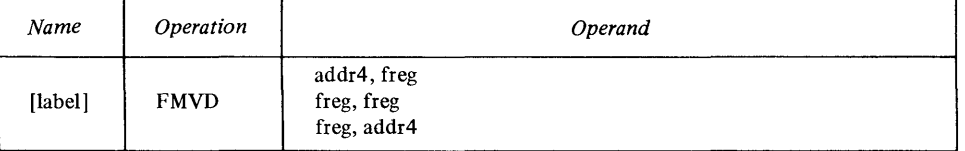

#### Indicators

The even, carry, and overflow indicators are reset. The remaining indicators reflect the new contents of the second operand.

FMVD Example

*Note. ubyte* defaults to zero when it's not coded.

## FMVD FR3,FLOAT

Assume that:

- FR3 contains 4112 5CE2 3010 0000.
- FLOAT contains 4200 3458 CDFI 2000.

FMVD moves the contents of FR3 to FLOAT. After FMVD, both operands contain 4112 5CE2 3010 0000.

# *Floating Move and Convert (FMVC)*

This instruction does one of the following:

- Converts an integer to a single-precision floating-point number, loading it into bits 0-31 of a floating-point register.
- Converts a single-precision floating-point number to an integer, placing it into a I-word storage location.

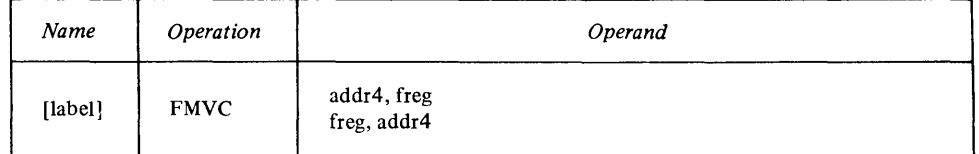

If you code the *addr4,freg* form, FMVC converts the signed, 2-byte integer at  $addr4$  to a 32-bit floating-point number, then places it into bits  $0-31$  of *[reg.* Bits 32-63 of *[reg* are set to zero.

If you code the *[reg,addr4* form, FMVC converts bits 0-31 of the floating-point number in *[reg* to a signed 2-byte integer, then stores it at *addr4.*  Any fractional portion of the floating-point number is truncated.

The first operand is unchanged.

#### Indicators

o

o

o

The even, carry, and overflow indicators are reset. If you coded *addr4,[reg,* the remaining indicators are set to reflect the new contents of the second operand. If you specified the *[reg,addr4* form, the indicators are set as follows: If the converted number is larger than  $+2^{15}-1$  or less than  $-2^{15}$ , the carry indicator is turned on. In this case, the value stored is either the largest  $(+2^{15}-1)$  or the smallest  $(-2^{15})$  representable number. The remaining indicators reflect the new contents of the second operand.

# **FMVC** Examples

#### FMVC (R5), FR2

Assume that the word whose address is in R5 contains X'0018' (the equivalent of decimal 24). FMVC converts this value to floating-point 4218 0000, and places it into bits 0-31 of FR2. Bits 32-63 of FR'2 contain zeros.

# FMVC FRØ, INT+2

Assume that FRO contains 41CO 0000. FMVC converts this value to X'OOOC' (the equivalent of decimal 12), and places it into the word that is 2 bytes past INT.

## *Floating Move and Convert Double (FMVCD)*

This instruction does one of the following:

- Converts an integer to a double-precision floating-point number, loading it into a floating-point register.
- Converts a double-precision floating-point number to an integer, placing it into a doubleword storage location.

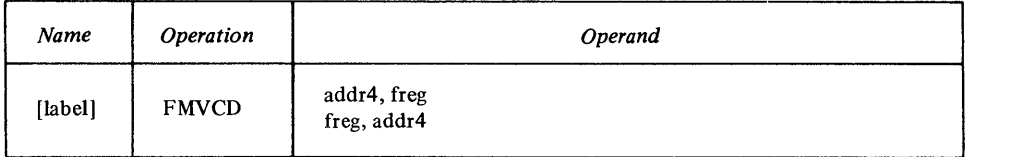

o

 $\bigodot$ 

o

If you code the *addr4,freg* form, FMVCD converts the signed, 4-byte integer at *addr4* to a 64-bit floating-point number, then places it into *freg.* 

If you code the *freg,addr4* form, FMVCD converts the 64-bit floating-point number in *freg* to a signed 4-byte integer, then stores it at *addr4.* Any fractional portion of the floating-point number is truncated.

The first operand is unchanged.

#### Indicators

The even, carry, and overflow indicators are reset. If you coded *addr4,freg,* the remaining indicators are set to reflect the new contents of the second operand. If you specified the *freg,addr4* form, the indicators are set as follows: If the converted number is larger than  $+2^{31}-1$  or less than  $-2^{31}$ , the carry indicator is turned on. In this case the value stored is either the largest  $(+2^{31}-1)$  or the smallest  $(-2^{31})$  representable number. The remaining indicators reflect the new contents of the second operand.

# FMVCD Examples

# FMVCD (R3)\*,FR3

R3 contains the address of a storage location. Assume that the double word whose address is in that location contains X'FFFF EFFF' (the equivalent of decimal -4097). FMVCD converts this value to floating-point C410 0100 0000 0000, placing it in FR3.

## $FMVCD FRG. (R6)$

Assume that FRO contains 42FF 0000 0000 0000. FMVCD converts this value to X'OOFF' (the equivalent of decimal 255), placing it into the storage location whose address is in R6.

## *Floating Multiply (FM)*

This instruction multiplies one single-precision floating-point number by another.

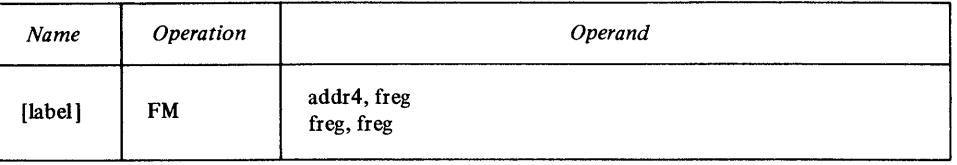

The 32-bit value defined by the first operand is multiplied by bits 0-31 of the *freg* defined by the second operand. FM places the result into bits 0-63 of the second operand, leaving the first operand unchanged.

#### Indicators

The even, carry, and overflow indicators are reset. The overflow indicator is turned on if an overflow or underflow occurs. If there is an underflow, the even indicator is also turned on. The remaining indicators are set to reflect the result.

#### FM Example

4-130 GC34-0317

# FM FRI.FR3

Assume that:

- Bits 0-31 of FR1 contain 4120 0000, the floating-point equivalent of decimal 2.
- Bits 0-31 of FR3 contain 4160 0000, the floating-point equivalent of decimal 6.

FM multiplies the two values, placing the result, 41 CO 0000 0000 0000 (the floating-point equivalent of decimal 12), in all 64 bits of FR3. FRI is unchanged.

# *floating Multiply Double (FMD)*

This instruction multiplies one double-precision floating-point number by another.

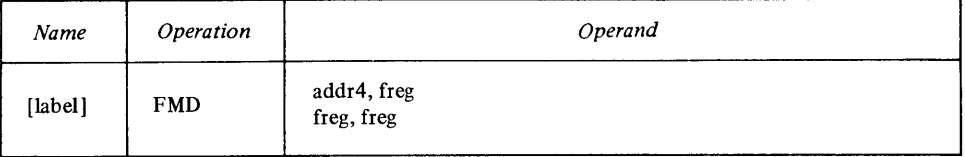

The 64-bit value defined by the first operand is multiplied by the *freg*  defined by the second operand. FMD places the result into the second operand, leaving the first operand unchanged.

The even, carry, and overflow indicators are reset. The overflow indicator is turned on if an overflow or underflow occurs. If there is an underflow, the even indicator is turned on. The remaining indicators are set to reflect the result.

**Indicators** 

o

o

o

FMD Example

# FMD FLOAT+4,FR2

Assume that:

- The 64 bits at  $FLOAT+4$  contain 4219 0000 0000 0000, the floating-point equivalent of decimal 25.
- FR2 contains 4140 0000 0000 0000, the floating-point equivalent of decimal 4.

FM multiplies the two values, placing the result, 4264 0000 0000 0000 (the floating-point equivalent of decimal 100), into FR2. The 64 bits at FLOAT+4 are unchanged.

## *Floating Subtract (FS)*

This instruction subtracts one single-precision floating-point number from another.

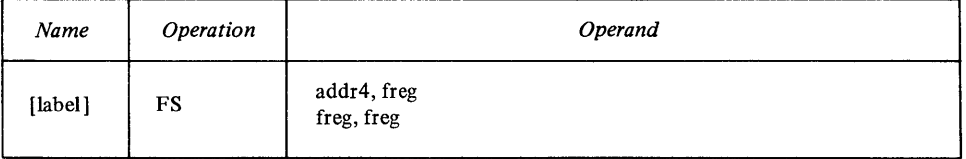

The 32-bit value specified by the first operand is subtracted from bits 0-31 of the *freg* defined by the second operand. FS places the normalized result into

bits 0-31 of the second operand, leaving the first operand unchanged. Bits 32-63 of the second operand are set to zero.

#### Indicators

FS Example

The even, carry, and overflow indicators are reset. If an underflow or overflow occurs, the overflow indicator is turned on. If there is an underflow, the even indicator is also turned on. The remaining indicators reflect the result.

#### FS FR1,FR2

Assume that:

- Bits 0-31 of FRI contain 4150 0000, the floating-point equivalent of decimal 5.
- Bits 0-31 of FR2 contain 4211 0000, the floating-point equivalent of decimal 17.

FS subtracts FR1 from FR2, leaving 41C0 0000 (the floating-point equivalent of decimal 12) in FR2. Bits 32-63 of FR2 are unchanged, as is FR 1.

## *Floating Subtract Double (FSD)*

This instruction subtracts one double-precision floating-point number from another.

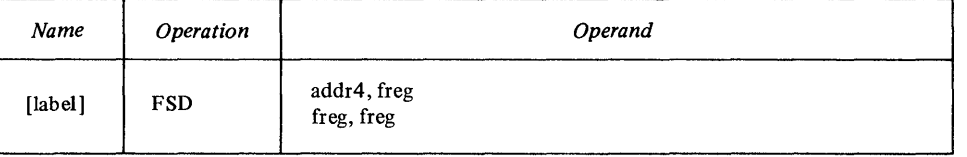

The 64-bit value specified by the first operand is subtracted from the *freg*  defined by the second operand. FSD places the normalized result into the second operand, leaving the first operand unchanged.

#### Indicators

The even, carry, and overflow indicators are reset. If an underflow or overflow occurs, the overflow indicator is turned on. If there is an underflow, the even indicator is also turned on. The remaining indicators reflect the result.

FSD Example

#### FSD FR1,FR3

Assume that:

- FRI contains 4210 0000 0000 0000, the floating-point equivalent of decimal 16.
- FR3 contains 4310 0000 0000 0000, the floating-point equivalent of decimal 256.

FSD subtracts FRI from FR3, leaving 42FO 0000 0000 0000 (the floating-point equivalent of decimal 240) in FR3. FRI is unchanged.

#### *Set Floating Level Block (SEFLB)*

This instruction loads the floating-point registers for a specified level from a **SEFLB)**<br>This instruction loads the floating-point registers for a specified level from a word-aligned 32-byte storage area. *This is a privileged instruction*.

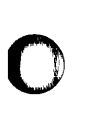

o

o

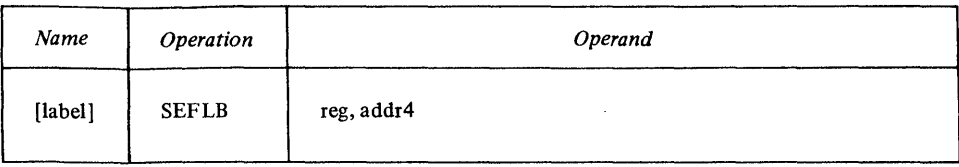

For *reg,* code the general-purpose register that contains, in bits 12-15, the interrupt level whose floating-point registers you want to load. Bits 0-11 of *reg*  must contain zeros.

For *addr4,* code the address of the first byte of the 32-byte storage area that the registers are to be loaded from. The contents of the storage location and *reg*  are unchanged.

Indicators

All indicators are unchanged.

## SEFLB Example

# SEFLB  $R\emptyset$ , (R1)

Assume that RO contains X'0003'. SEFLB loads the floating-point registers for level 3 from the 32-byte storage area whose starting address is in register 1.

## 4-134 GC34-0317

o

o

 $\mathcal{L}^{\text{max}}_{\text{max}}$  ,  $\mathcal{L}^{\text{max}}_{\text{max}}$ 

# **Chapter 5. Assembler Instructions**

Establishing Symbolic Representation 5-3 Assigning Values to Symbols 5-3 Defining Data 5-5 Parameter Reference (PREF) 5-27 Program Sectioning 5-29 Communication Between Program Parts 5-29 The Source Module 5-29 General Information About Control Sections 5-33 Defining a Control Section 5-36 Symbolic Addressing Within Source Modules-Establishing Addressability 5-42 Symbolic Addressing Between Source Modules-Symbolic Linkage 5-49 To Refer to External Data 5-51 To Branch to an External Address 5-52 Controlling the Assembler Program 5-55 Determining Statement Format and Sequence 5-57 Listing Format and Output 5-60

o

o

o

 $\bigcirc$ 

o

This page intentionally left blank.

 $\mathcal{L}^{\text{max}}_{\text{max}}$  and  $\mathcal{L}^{\text{max}}_{\text{max}}$ 

# **Establishing Symbolic Representation**

Symbols greatly reduce programming effort and errors. You can define symbols to represent storage addresses, displacements, constants, registers, and other elements that make up the assembler language.

Some symbols represent absolute values, while others represent relocatable address values. Relocatable addresses are associated with:

- Instructions
- **Constants**
- Storage areas

You can use these defined symbols in the operand fields of instruction statements to refer to the instruction, constant, or area represented by the symbol.

#### *Assigning Values to Symbols*

The EQU and EQUR instructions assign values to symbols:

- EQU—for symbols other than registers
- EQUR—for symbols that represent registers

#### **EQU-Equate Symbol**

o

o

o

EQU assigns absolute or relocatable values to symbols. You can use it for the following purposes:

- To assign single absolute values to symbols.
- To assign the values of previously defined symbols or expressions to new symbols, thus allowing 'you to use different symbolic names for different purposes.
- To compute expressions whose values are unknown at coding time or difficult to calculate. The value of the expression is then assigned to a symbol.

You can code the EQU instruction anywhere in a source module after any source macro definitions you have specified. Note, however, that the EQU instruction initiates an unnamed control section (private code) if you code it before the first control section (initiated by a START or CSECT instruction).

The format of the EQU instruction statement is:

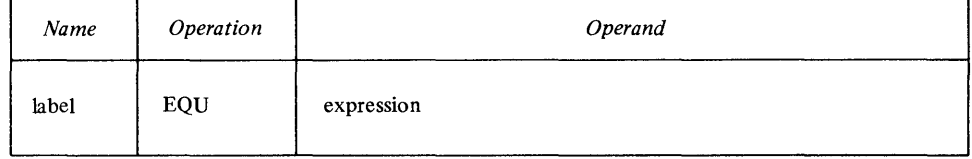

The label field can contain any ordinary symbol. *Expression* represents a value. It must always be specified and can have a relocatable or absolute value in the range -65536 through +65535. The assembler evaluates the expression internally as a signed 32-bit number. Only the rightmost 16 bits are retained.

You must define all symbols appearing in the expressions in previously coded instructions-instructions that *physically precede* this EQU in the source module.

The assembler assigns an absolute or relocatable value to the symbol in the name field (the label) of the EQU instruction. The length of the symbol is the length attribute of the leftmost or only term in the operand.

The following examples indicate valid EQU statements and the value (absolute or relocatable) assigned to the symbol in the label field of each.

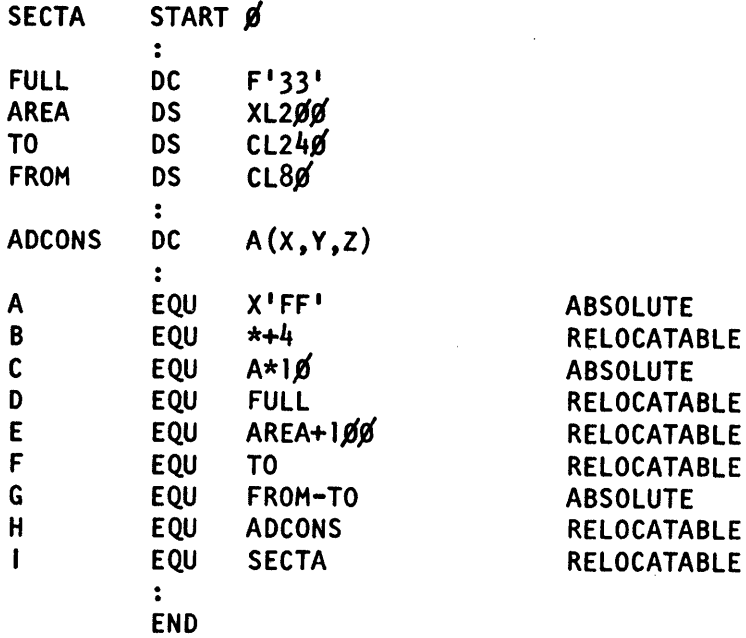

#### EQUR-Equate Register

EQUR defines a register symbol (that may be used in addition to the predefined register names) by assigning to the symbol the value of an absolute expression. You can code the EQUR instruction anywhere in a source module after the start of the program control section and after any other statement that defines symbols used in the absolute expression on the EQUR instruction. The EQUR instruction must precede all assembler and machine instructions that use the register symbol.

 $\bigodot$ 

 $\overline{O}$ 

The format of the EQUR instruction is:

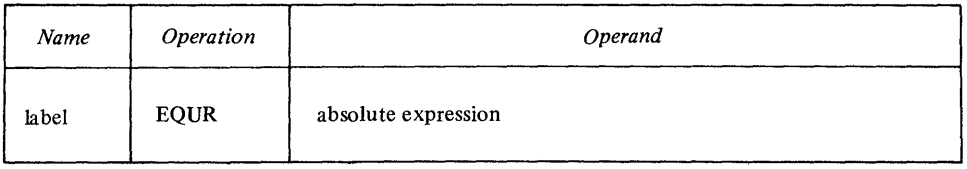

where *label* is an ordinary symbol given the value of the absolute expression (value must be in the range 0-7). Any symbols in the absolute expression must be previously defined (defined in statements coded prior to the EQUR instruction). The symbol is absolute and its length attribute is 1.

*Note.* All register specifications in machine instructions must contain a register symbol, which is either one of the predefined register symbols or has been defined in a preceding EQUR instruction.

The following examples indicate valid EQUR instructions.

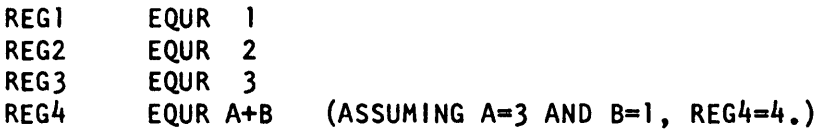

## *Defining Data*

o

o

o

This section describes DC and DS instructions, used to define data constants and reserve main storage. You can code a label for these instructions and then refer to the data constant or storage area symbolically in the operands of machine and assembler instructions. The symbol used as a label represents the address of the constant or storage area-do not confuse it with the assembled object code for the constant or contents of the storage area. This data is generated, and storage is reserved at assembly time and used by the machine instructions at execution time.

### **DC-Define Constant**

DC defines data constants needed for program execution. The DC instruction causes the assembler to generate (at assembly time) the binary representation of the data constant you specify, storing that value in a particular location in the assembled object module. One DC statement can generate a maximum of 65535 bytes of data (the product of the length and duplication factor must be less than or equal to 65535).

The DC instruction can generate the following types of constants:

- Binary constants, which define bit patterns
- Character constants (EBCDIC, ASCII, or PTTC/EBCD), which define character strings or messages
- Hexadecimal constants, which define hexadecimal numeric values
- Fixed-point constants, which define fixed-point numeric values
- Floating-point constants, which define floating-point numeric values
- Address constants, which define addresses or values resulting from expression evaluation
- Name constants, which define resource references

The format of the DC instruction is:

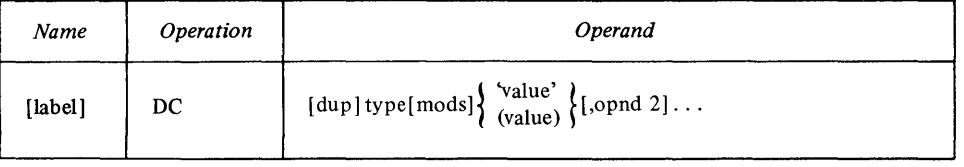

The symbol in the name field represents the address of the left most byte of the assembled constant. The operand in a DC instruction consists of 4 subfields. The first 3 subfields describe the constant, and the fourth subfield specifies the nominal value of the constant to be generated.

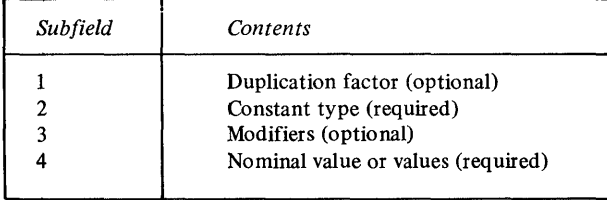

### **Rules for the DC Operand.**

- The type subfield and the nominal value must always be specified.
- The duplication factor and modifier subfields are optional.
- When multiple operands are specified, they can be of different types.
- When multiple nominal values are specified in the fourth subfield, they must be separated by commas and be of the same type. The descriptive subfields apply to all the nominal values.

o

o

*Note.* Separate constants are generated for each separate nominal value specified.

No blanks are allowed in the DC instruction:

- Between subfields
- Between multiple operands
- Within any subfields, unless they occur as part of the nominal value of a C-, P-, or S-type character constant, or as part of a character self-defining term in a modifier expression or in the duplication factor subfield

Constants defined by the DC instruction are assembled into an object module at the location where the DC instruction is coded. The value of the symbol that names the DC instruction is the address of the leftmost byte of the constant. For example, the instruction

#### **HEXCON DC XL6'AD'**

causes the assembler to generate the 6-byte constant 0000 0000 OOAD and assign the address of the leftmost byte to the symbol HEXCON.

#### **Length Attribute Value of Symbols Naming Constants**

The length attribute value assigned to symbols in the name field of constants is equal to:

- The implicit length of the constant when no explicit length is specified in the operand of the constant or
- The explicitly specified length of. the constant.

*Note.* If more than one operand is present, the length attribute value of the symbol is the length, in bytes, of the first constant, depending on its implicit or explicitly specified length.

The following table shows some sample DC instructions for the various constant types:

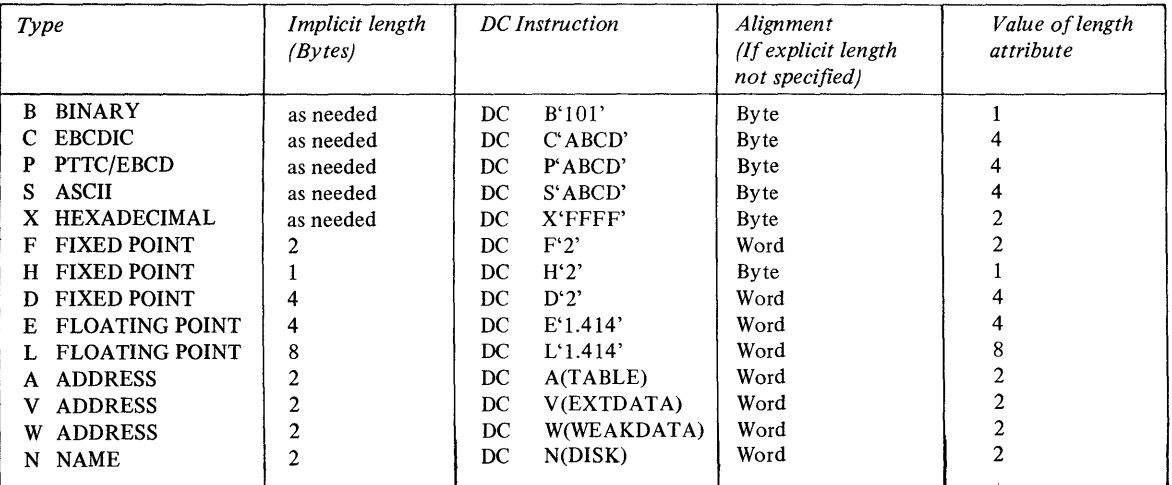

### **Padding and Truncating Constants**

o

o

o

The nominal values specified for constants are assembled into storage. The amount of space available for the nominal value of a constant is determined:

- By the explicit length specified in the second subfield of the operand, or
- If no explicit length is specified, by the implicit length according to the type of constant defined (see preceding table).

If more space is available than is needed to hold the binary representation of the nominal value, the extra space is padded:

- With binary zeros on the left for the binary (B), hexadecimal (X), fixed-point (F, H, and D), address (A) constants
- With binary zeros on the right for floating-point (E and L) constants
- With blank character codes on the right for the character (C, P, and S) constants

*Note.* Binary zeros are always assembled for N-, V- and W-type constants.

The following examples indicate the results of padding the different type data constants.

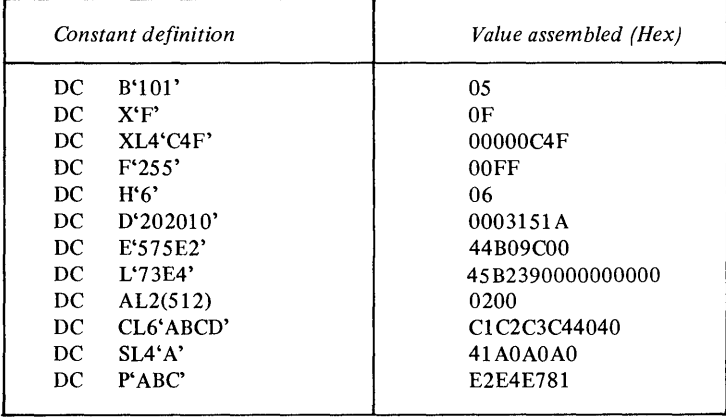

If less space is available than is needed to hold the nominal value, the nominal value is truncated and part of the constant is lost or the value is assembled as zero. Truncation of the nominal value is:

- On the left for binary (B) and hexadecimal (X) constants.
- On the right for character (C, P, and S) constants.

The following types of constants are not truncated:

- Fixed-point (F, H, and D) constants are rounded if necessary. If the value exceeds the allowable range, zeros are assembled into the field.
- Floating-point (E and L) constants are rounded.
- Address (A) is not truncated. If the nominal value cannot be represented in the space available, the constant is flagged and assembled as zero.

The following examples indicate the results of truncating the different type data constants.

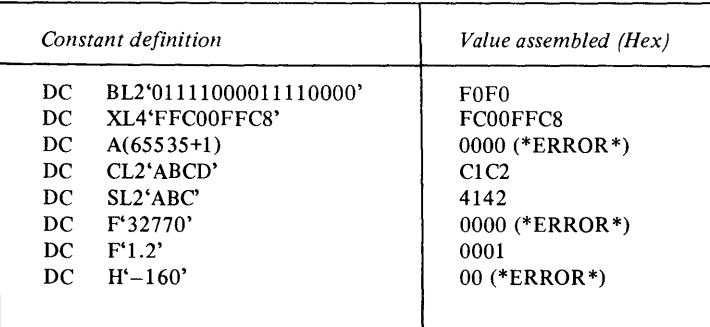

# **DC Operand Subfield 1: Duplication Factor**

The duplication factor, if specified, causes the nominal value or multiple nominal values specified in a constant to 'be generated the number of times indicated by the factor. It is applied after the nominal value or values are assembled into one constant.

o

o

The factor can be specified by an unsigned decimal self-defining term or by an absolute expression enclosed in parentheses. The expression should have a positive value or be equal to zero. Any symbols used in the expression must have been previously defined.

The following examples indicate the results of specifying a duplication factor in the constant definition:

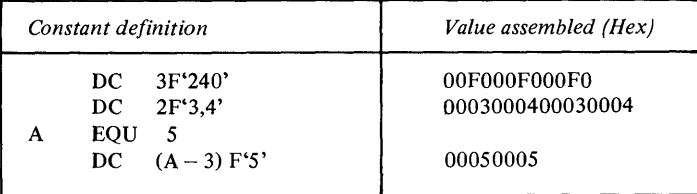

*Notes.* 

- 1. A duplication factor of zero is permitted with the following results: a. No value is assembled.
	- b. If the zero duplication factor is used on an F-, D-, E-, L-, N-, A-, W-, or V-type constant, the location counter is forced to a word boundary. A byte of zeros is placed in the object text.
- 2. If duplication is specified for an address constant containing a location counter reference, the value of the location counter reference is not increased until after the DC instruction is completely processed. Therefore, it generates 2 words, each containing the address of X.

# **X DC 2A(\*)**

## **DC Operand Subfield 2: Type**

The type subfield must be coded. It defines the type of constant to be generated and is specified by a single letter code as shown below.

The type specification indicates to the assembler:

- 1. How the nominal value (or values) coded in subfield 4 is to be assembled; that is, which binary representation the object code of the constant must have.
- 2. How much storage the constant is to occupy, according to the implicit length of the constant if no explicit length specification is present. (For details see "Padding and Truncating Constants".)

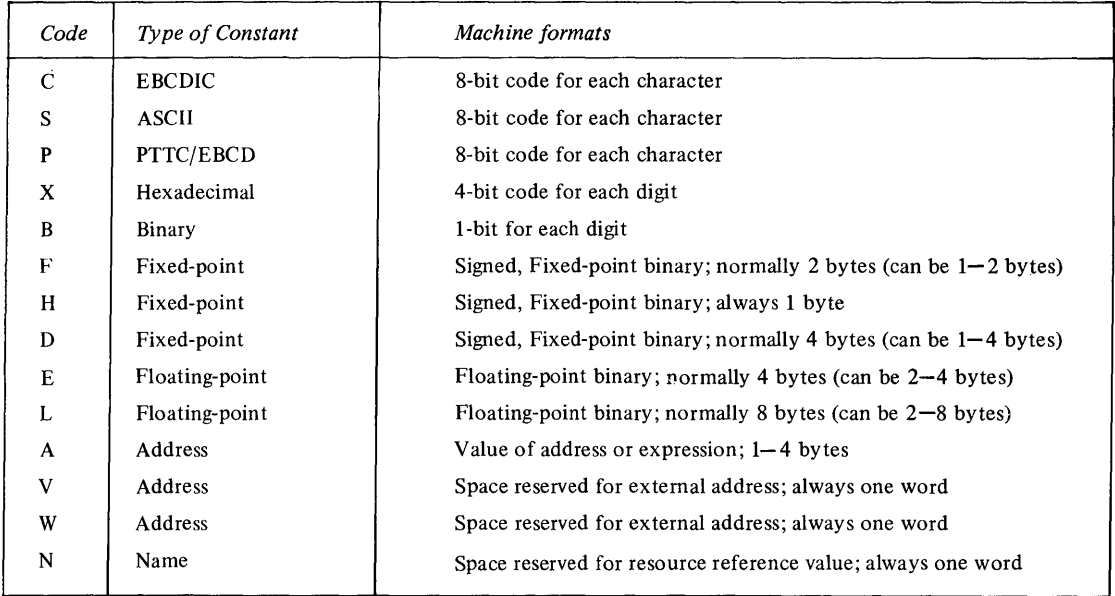

# \* DC TYPE EXAMPLES

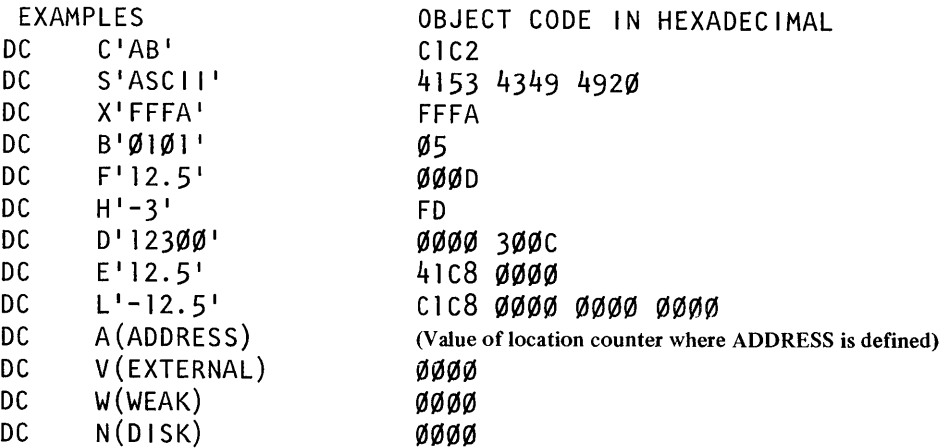

### DC Operand Subfield 3: Modifiers

The 3 modifiers you can code to describe a constant are:

- The length modifier (L), which explicitly defines the length in bytes desired for a constant.
- The scale modifier (S), which is only used with the fixed-point or floating-point constants. (For details, see "Scale Modifier".)
- The exponent modifier (E), which is only used with fixed-point or floating-point constants, and indicates the power of 10 by which the constant is to be multiplied before conversion to its internal binary format.

If multiple modifiers are used, they must appear in the sequence: length, scale, exponent.

Length Modifier

o

o

o

The length modifier indicates the explicit number of bytes into which the constant is to be assembled. You code it as Ln, where n is either of the following:

• A decimal self-defining term. For example:

SDTERM DC XL3'FF'

Scale Modifier

The scale modifier specifies the amount of scaling (shifting) desired for fixed-point or floating-point constants. The scale modifier specifies a shifting count of:

- Binary digits for fixed-point (F, H, and D) constants
- Hexadecimal digits for floating-point (E and L) constants

The scale modifier is written as Sn, where n is either:

- A decimal self -defining term or
- An absolute expression enclosed in parentheses. Any symbols used in the expression must have been previously defined; that is, in an instruction that physically precedes this DC in the source module.

Both types of specifications can be preceded by a plus or minus sign; if no sign is present, a plus sign is assumed.

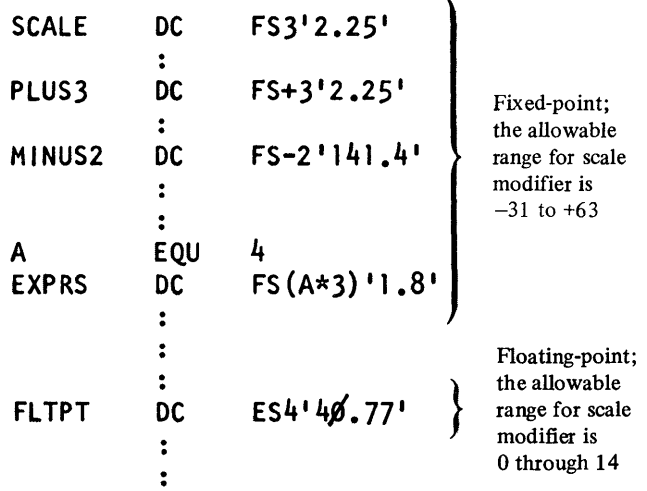

Scale Modifier for Fixed-point Constants. The scale modifier for fixed-point constants specifies the power of 2 by which the fixed-point constant is to be multiplied after its nominal value has been converted to a binary representation,

• An absolute expression enclosed in parentheses. It must have a positive value and any symbols it contains must have been previously defined; that is, in an instruction that physically precedes this DC in the source module. For example:

A EQU 6  $\ddot{\cdot}$ DC XL(A+4)'FF'

When you specify the length modifier:

- Its value determines the number of bytes allocated to a constant. It therefore determines whether the nominal value of a constant must be padded or truncated to fit into the space allocated. (See "Padding and Truncating
- Constants".) • Any boundary alignment normally implied by the constant type is lost. The
- constant assembles starting with the next available byte.
- Its value must not exceed the maximum length allowed. (For the allowable range of length modifiers, see the specifications for the individual constants and areas in this chapter.)

 $\mathbb{O}$ 

o

but before it is assembled in its final *scaled* form. Scaling causes the binary point to move from its assumed fixed position at the right of the rightmost bit position.

Object code (binary)

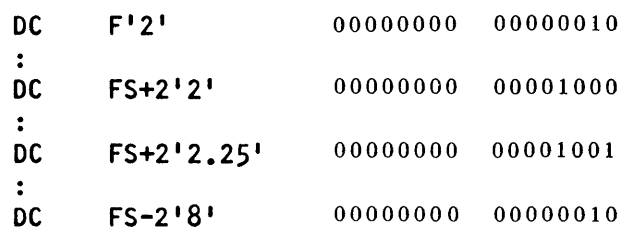

*Notes.* 

o

0

 $\overline{\mathbf{O}}$ 

- 1. When the scale modifier has a positive value, it indicates the number of binary positions to be occupied by the fractional portion of the binary number.
- 2. When the scale modifier has a negative value, it indicates the number of binary positions to be deleted from the integer portion of the binary number.
- 3. When positions are lost because of scaling (or lack of scaling), rounding occurs in the leftmost bit of the lost portion. The rounding is reflected in the rightmost position retained.
- 4. Scaling must not cause a value overflow condition, nor is it permitted that all significant bits be lost.
- 5. The assembler must be able to internally maintain the fixed point number prior to scaling. The integer portion must be represented in 32 bits.

Assembler Instructions 5-11

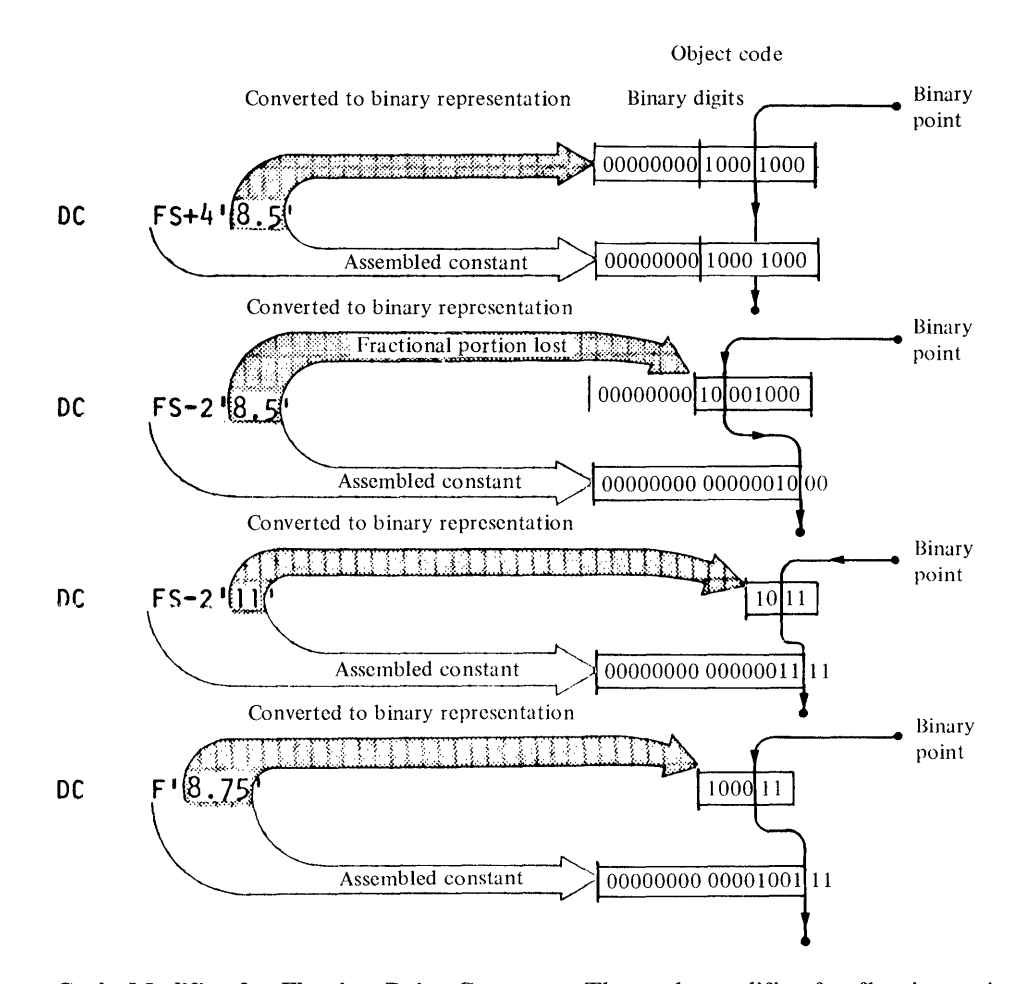

o

o

Scale Modifier for Floating-Point Constants. The scale modifier for floating-point constants must have a positive value. It specifies the number of hexadecimal positions that the fractional portion (mantissa) of the binary representation of a floating-point constant is to be shifted to the right. The hexadecimal point is assumed to be fixed at the left of the leftmost position in the fractional field. When scaling is specified, it causes an unnormalized hexadecimal fraction to be assembled. (A number is unnormalized when the leftmost positions of the fraction contain hexadecimal zeros). The magnitude of the constant is retained because the exponent in the characteristic portion of the constant is adjusted upward accordingly. When hexadecimal positions are lost, rounding occurs in the leftmost hexadecimal position of the lost portion. The rounding is reflected in the rightmost position retained. Scaling must not cause all significant mantissa digits to be lost.

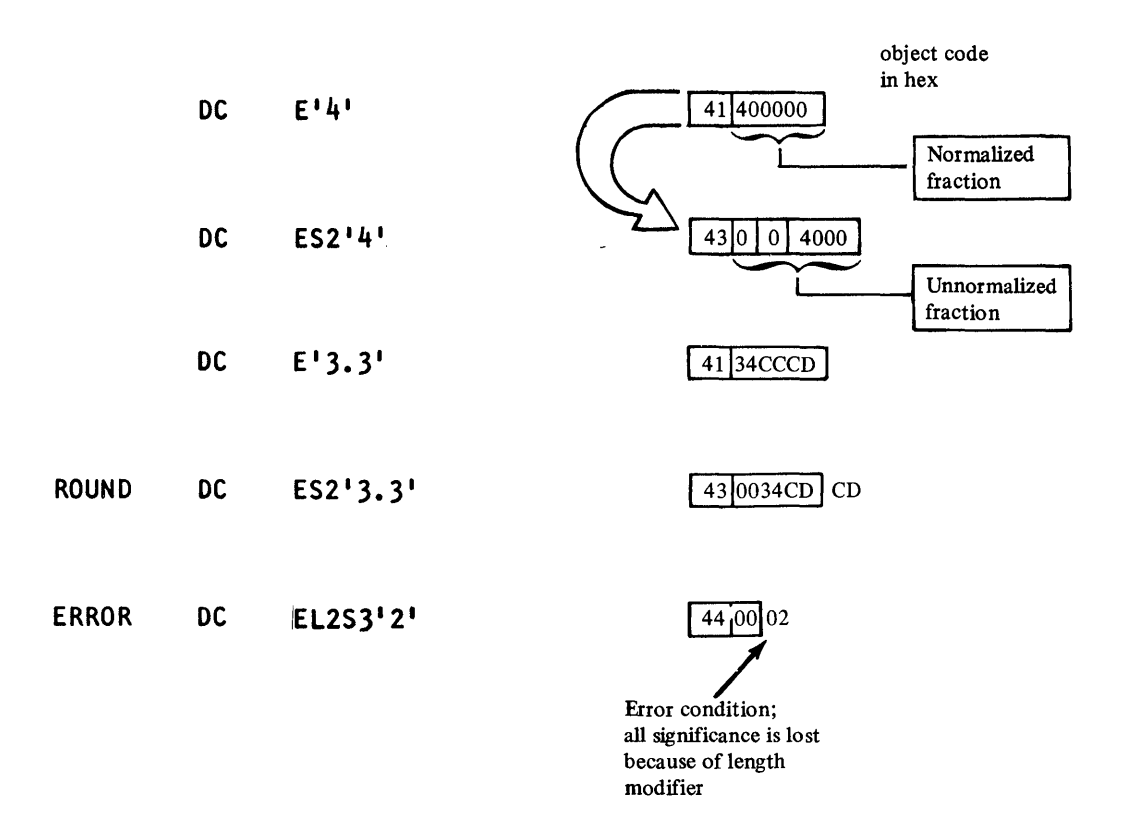

**Exponent Modifier** 

0

o

0

The exponent modifier specifies the power of 10 by which the nominal value of a constant is multiplied before being converted to its internal binary representation. You can only use it with the fixed-point (F, H, and D) and floating-point (E and L) constants. You code the exponent modifier as En, where n is either:

- A decimal self -defining term or
- An absolute expression enclosed in parentheses. Any symbols used in the expression must be previously defined, that is, in an instruction that physically precedes this DC in the source module.

You can precede the decimal self-defining term or the expression with a sign; if no sign is present, a plus sign is assumed. The range for the exponent modifier is  $-85$  through  $+75$ .

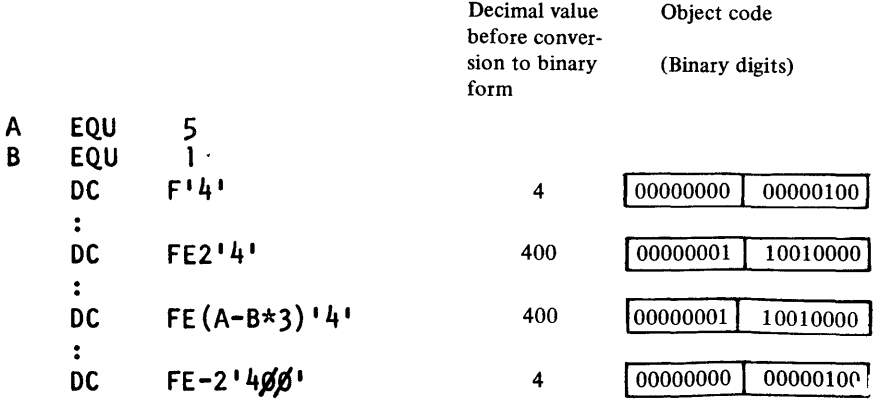

 $\bar{\bar{z}}$ 

*Notes.* 

1. Do not confuse the exponent modifier with the exponent you specify in the nominal value subfield of fixed-point and floating-point constants. The exponent modifier affects each nominal value in the operand, whereas the exponent you code as part of the nominal value subfield affects only that nominal value. If both types of exponent specification are present in a DC operand, their values are algebraically added together before the nominal value is converted to binary form. However, this sum must be within the permissible range of  $-85$  through  $+75$ .

o

o

2. The value of the constant, after exponents are applied, must be contained in the implicit or explicitly specified length of the constant. Also, significance must not be permitted to be completely lost.

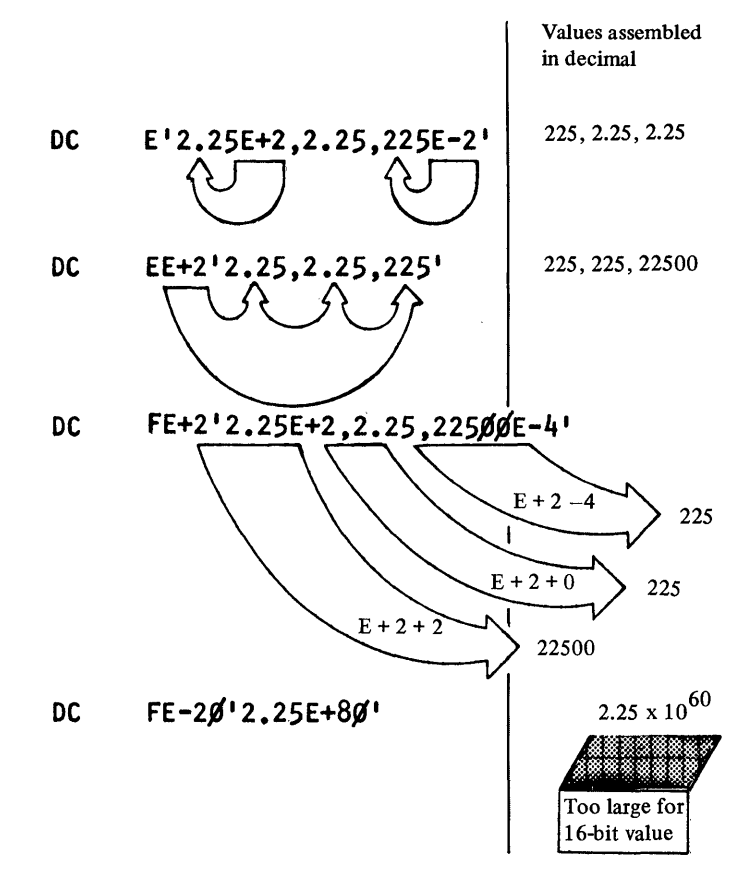

Storage Requirements for Constants. The total amount of storage required to assemble a DC instruction operand is any bytes skipped for alignment, plus the product of:

- The length (implicit or explicit), and
- The duplication factor (if specified)

The maximum amount of storage allowed for a constant is 65535 bytes.

#### DC Operand Subfield 4: Nominal Value

You must code the nominal value subfield in a DC instruction. It defines the value of the constant (or constants) described and affected by the subfields that precede it. It is this value that assembles into the internal binary representation of the constant.

Only one nominal value is allowed for C-, S-, P-, B-, and X-type constants. How nominal values are specified and interpreted by the assembler is explained in the sections that describe each individual constant. The formats for specifying nominal values are described in the following table.

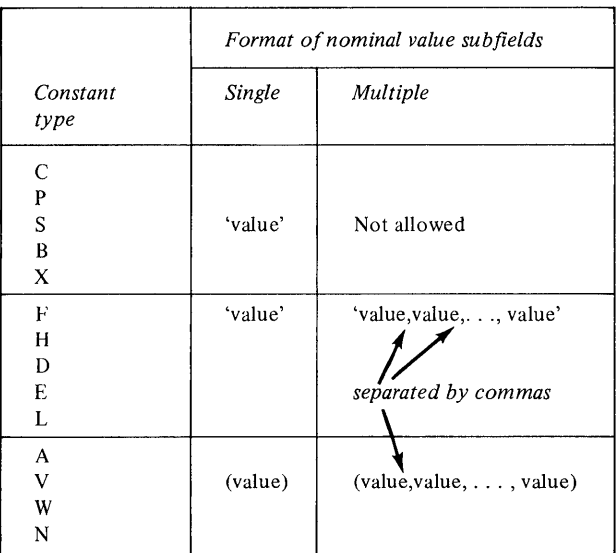

## **EBCDIC Character Constant** (C)

o

 $\mathbf{C}$ 

o

This character constant specifies character strings that the assembler converts into their internal EBCDIC representation.

The maximum number of bytes generated by one DC statement is 65535.

Each character specified in the nominal value subfield assembles into one byte. Multiple nominal values are not allowed; the assembler considers the comma as a valid string character. Scale and exponent modifiers are not allowed.

*Note.* When ampersands or apostrophes are to be included in the assembled constant, double ampersands or double apostrophes must be specified; they are assembled as a single ampersand or single apostrophe.

The contents of the subfields defining a character constant are described by the following examples.

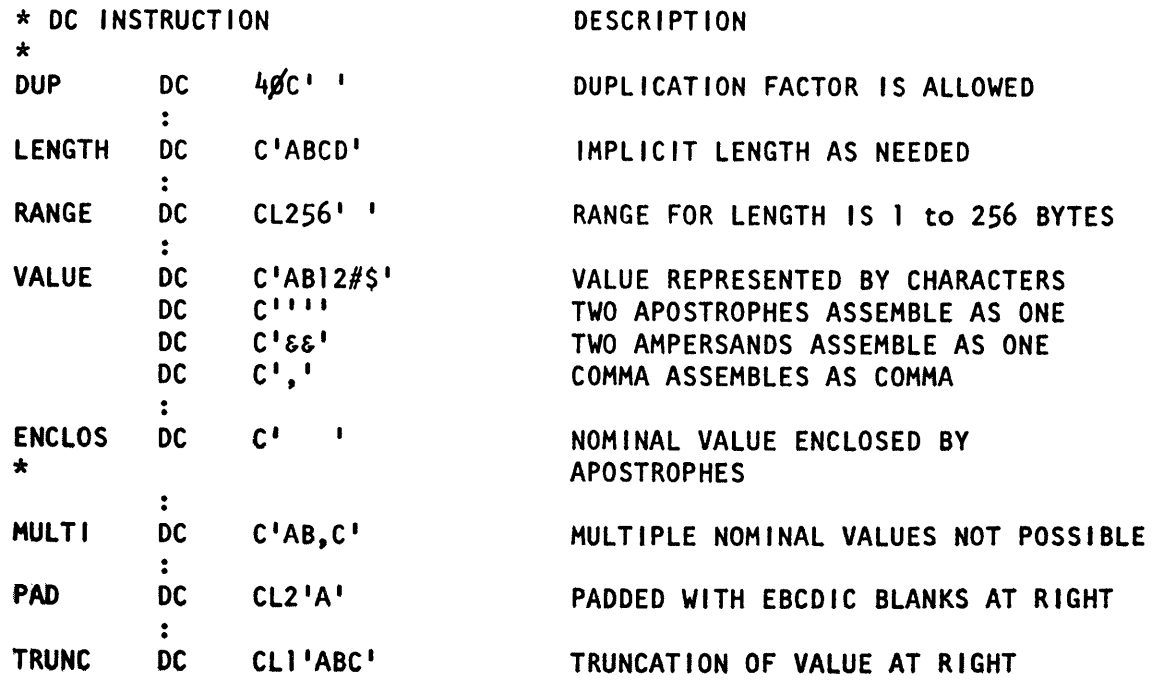

This character constant specifies character strings, such as message text, that the assembler converts into their internal ASCII representation. ASCII code is generated as a 7-bit character code with the high-order bit of zero.

o

C

The maximum number of bytes generated by one DC statement is 65535. Each character specified in the nominal value subfield assembles into one byte.

Multiple nominal values are not allowed; the assembler considers the comma as a valid string character. Scale and exponent modifiers are not allowed.

*Note.* Specify double ampersands or double apostrophes for each single ampersand or single apostrophe you want assembled into the constant.

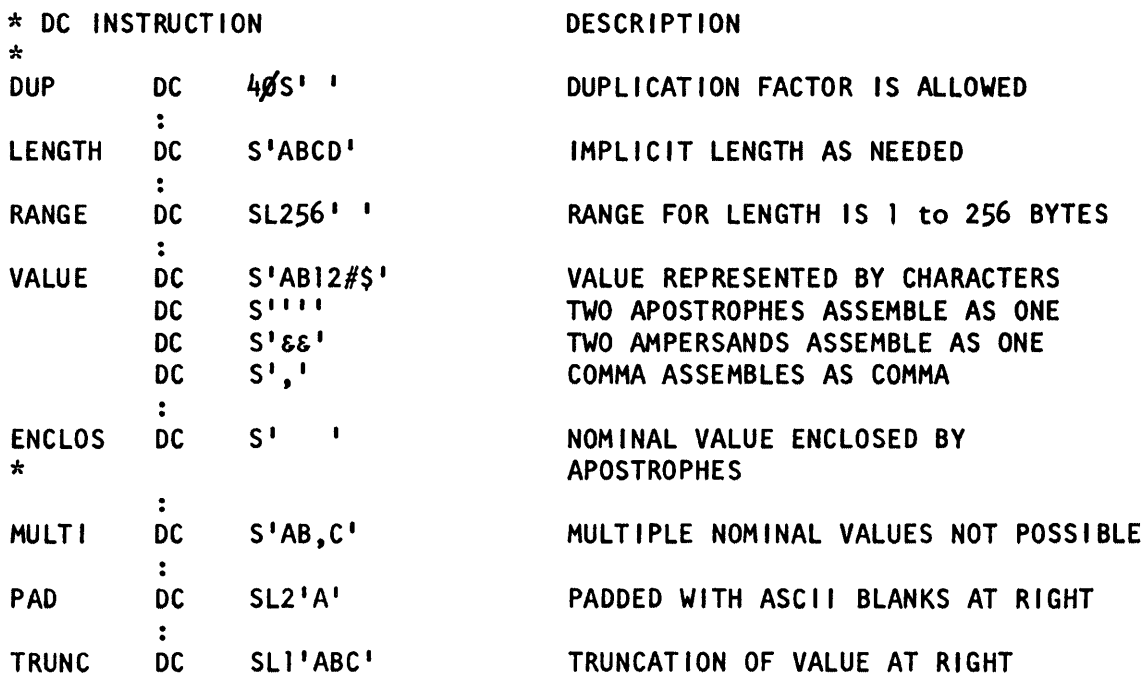

#### PTTC/EBCD Character Constant (P)

This character constant specifies character strings that the assembler converts into their internal PTTC/EBCD representation.

The maximum number of bytes generated by one DC statement is 65535.

Each character you code in the nominal value subfield assembles into one byte. Multiple nominal values are not allowed; the assembler considers the comma as a valid string character. Scale and exponent modifiers are not allowed.

*Note.* Specify double apostrophes or ampersands for each single apostrophe or ampersand you want assembled into the constant.

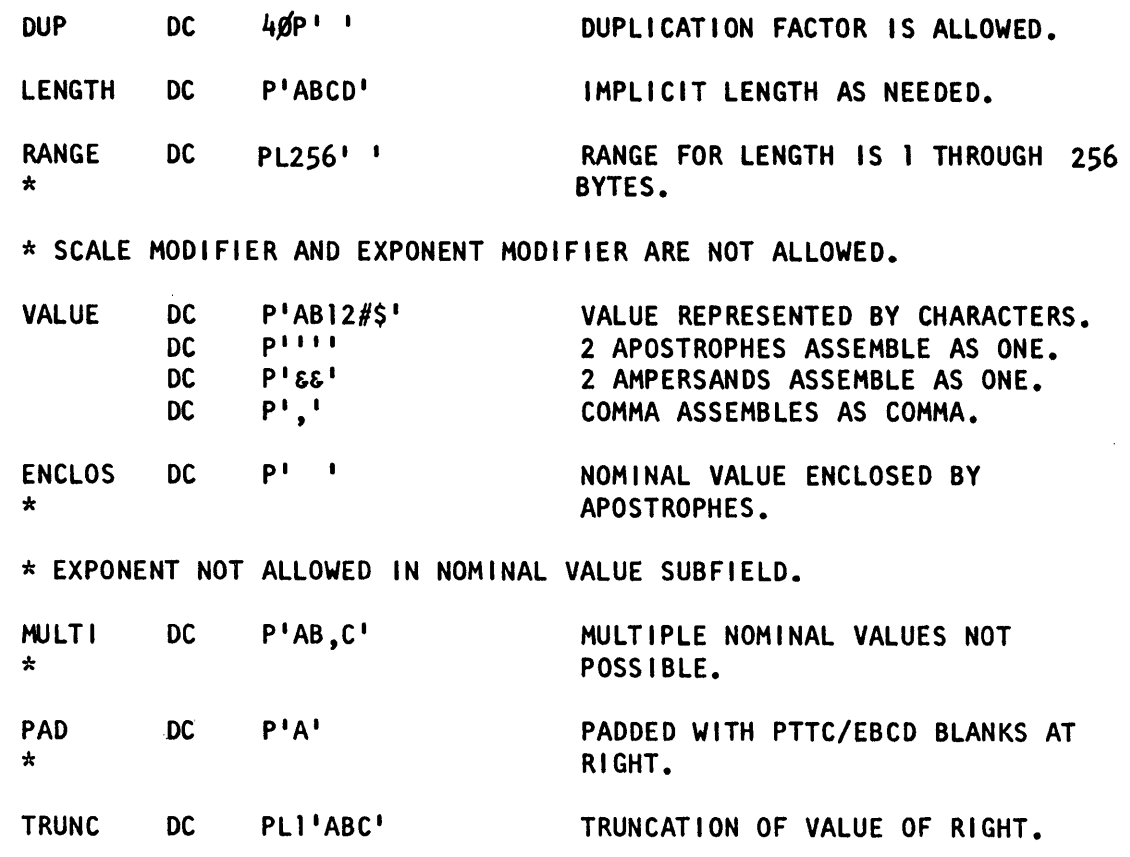

Hexadecimal Constant (X)

o

o

o

You can use hexadecimal constants to generate large bit patterns more conveniently than with binary constants. Also, the hexadecimal values you specify in a source module allow you to compare them directly with the hexadecimal values generated for the object code and address locations printed in the program listing.

Each hexadecimal digit specified in the nominal value subfield is assembled into 4 bits. The implicit length in bytes of a hexadecimal constant is then one-half the number of hexadecimal digits specified (assuming that the number of digits is a multiple of 2).

The contents of the subfields defining a hexadecimal constant are described by the following examples.

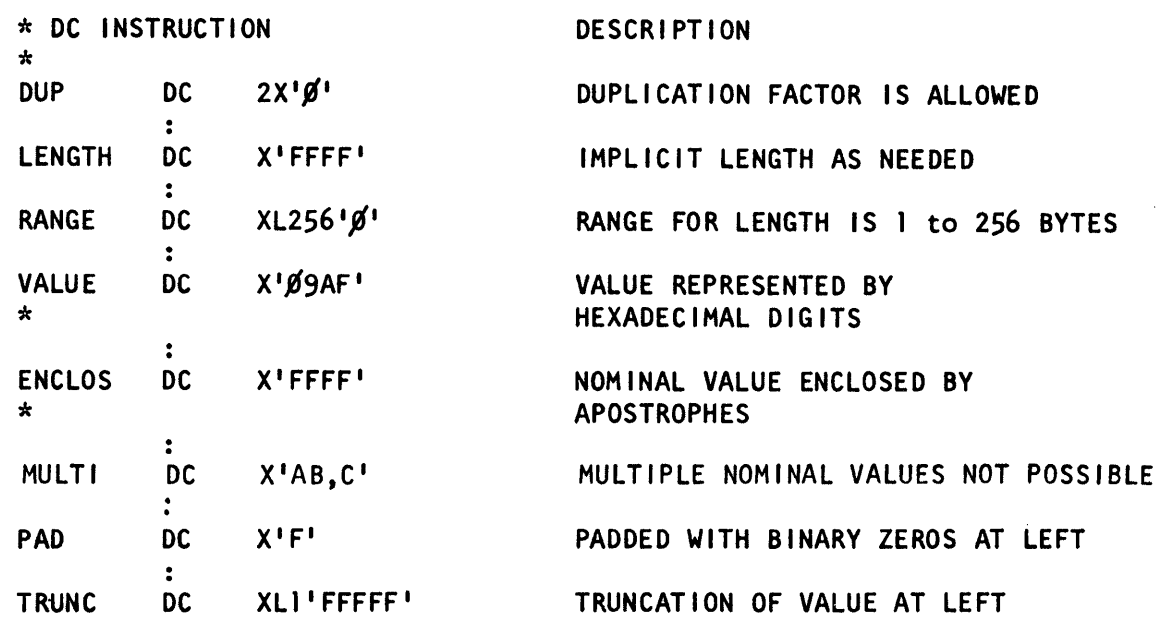

Binary Constant (B)

The binary constant specifies the precise bit pattern you want to assemble into storage. Each binary constant assembles into the integral number of bytes required to contain the bits specified.

o

 $\frown$  $\blacktriangledown$ 

The contents of the subfields defining a binary constant are described by the following examples.

 $\bar{z}$ 

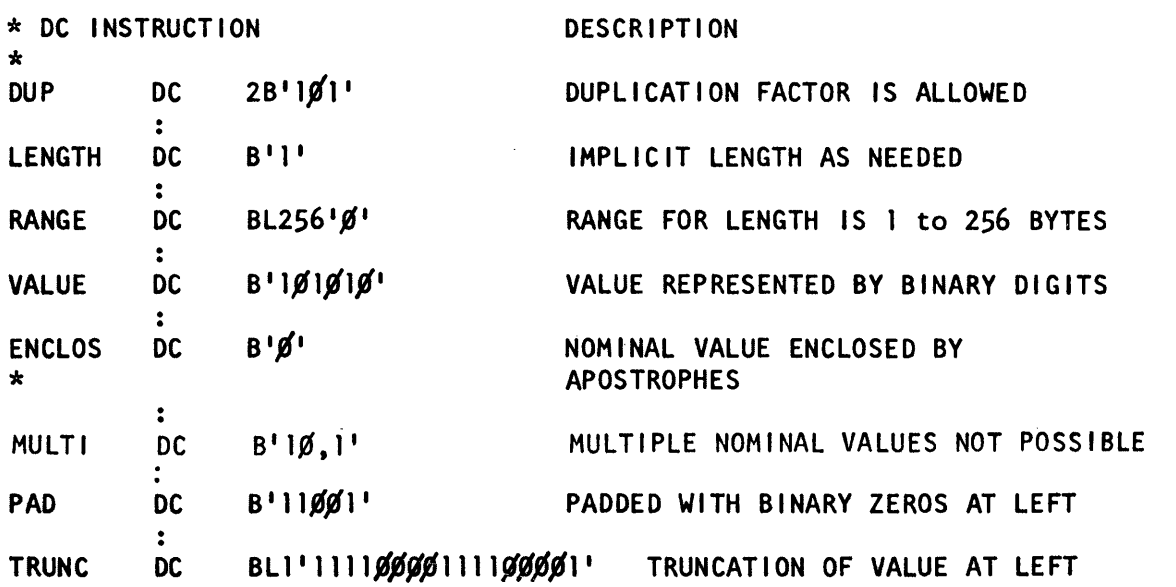

o

o

o

A fixed-point constant is written as a decimal number and can be followed by a decimal exponent. The number can be an integer, a fraction, or a mixed number (one with integral and fractional portions). The format of the constant is as follows:

- The number is written as a signed or unsigned decimal value. The decimal point can be placed before, within, or after the number. If it is omitted, the number is assumed to be an integer. A positive sign is assumed if an unsigned number is specified.
- The exponent is optional. If specified, it is written immediately after the number as En, where n is an optionally signed decimal value specifying the exponent of the factor 10. The exponent must be in the range  $-85$  to  $+75$ . If an unsigned exponent is specified, a plus sign is assumed.

The number is converted to binary, the exponent and scale factor (if any) are applied, the number is rounded and assembled into the proper field, according to the specified or implied length. An implied length of 2 bytes is assumed if a length is not specified. The resulting number does not differ from the exact value by more than one in the last binary position. If the value of the number exceeds the allowable range  $(-32768 \text{ to } 32767)$ , the statement is flagged and a zero is assembled into the whole field. Any duplication factor that is present is applied after the constant is assembled. A negative number is carried in twos complement form.

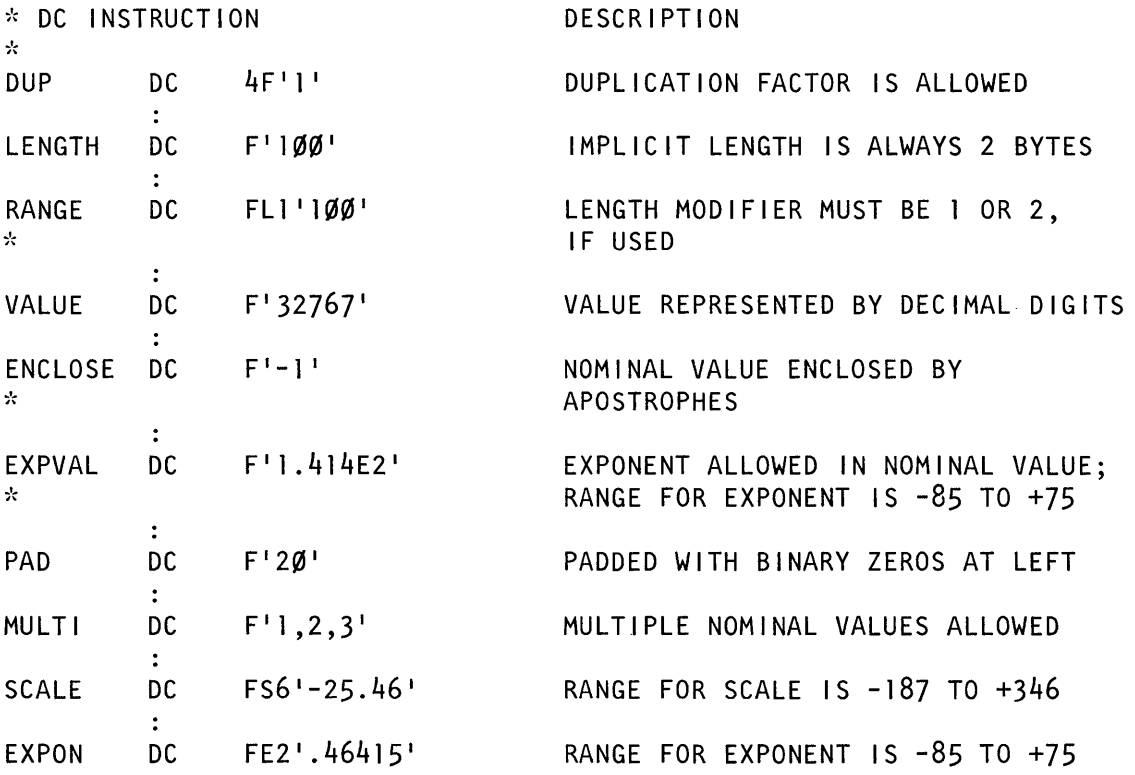

*Note.* Truncation of F-type constants is not allowed.

Fixed-Point Constant (H)

An H-type (halfword) fixed-point constant is identical to an F-type constant, except that the H-type constant is assembled as a I-byte field on a byte boundary. The maximum range of an H-type constant is  $-128$  to 127.

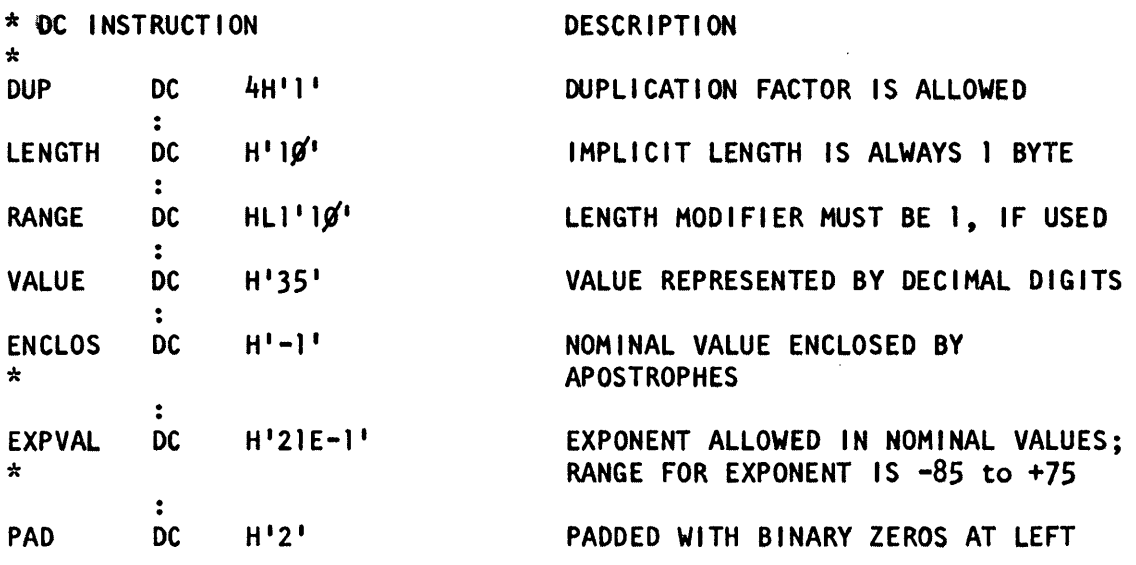

*Note.* Truncation of H-type constants is not allowed.

Fixed-Point Constant (D)

 $\sim$ 

AD-type (doubleword) fixed-point constant is identical to an F-type constant, except that the D-type constant is assembled as a 4-byte field on a word boundary. The maximum range of a D-type constant is  $-2^{31}$  to  $2^{31}-1$ .

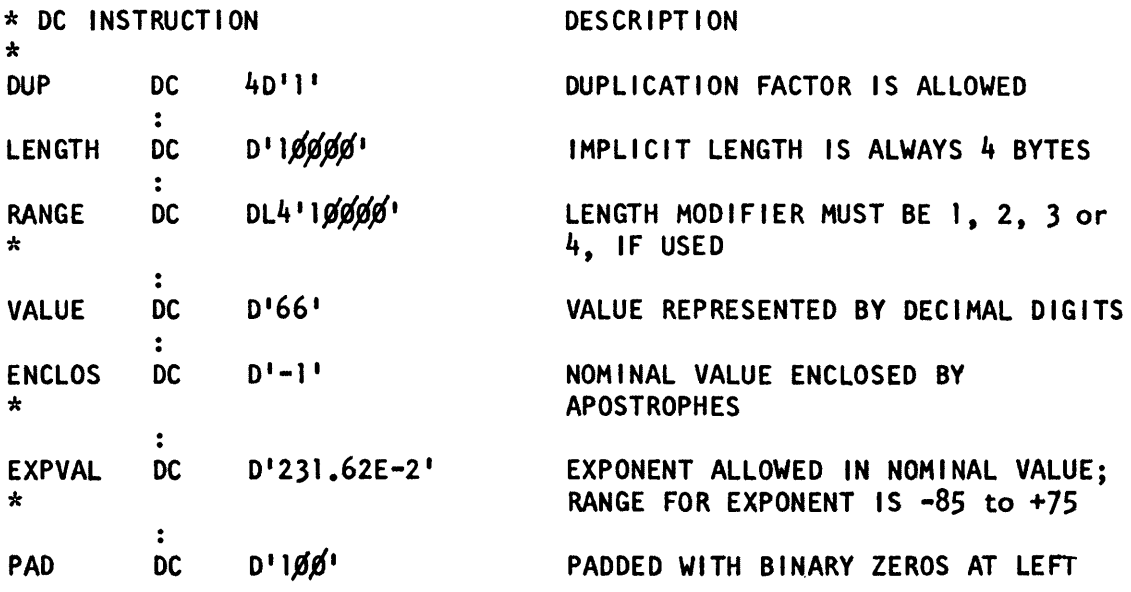

*Note.* Truncation of D-type constants is not allowed.

#### **Floating-Point Constant** (E)

o

o

 $\bigcirc$ 

An E-type (single-precision) floating-point constant is written as a decimal number and can be followed by a decimal exponent. The number can be an integer, a fraction, or a mixed number (one with integral and fractional portions). The format of the constant is as follows:

- The number is written as a signed or unsigned decimal value. The decimal point can be placed before, within, or after the number. If it is omitted, the number is assumed to be an integer. A positive sign is assumed if an unsigned number is specified.
- The exponent is optional. If specified, it is written immediately after the number as En, where n is an optionally signed decimal value specifying the exponent of the factor 10. The exponent must be in the range  $-85$  to  $+75$ . If an unsigned exponent is specified, a plus sign is assumed.

The external format for a floating-point number has 2 parts: the portion containing the exponent, which is called the characteristic, followed by the portion containing the fraction, which is called the mantissa. Therefore, the number specified as a floating-point constant must be converted to a fraction before it can be translated into the proper format.

For example, the constant 27.35E2 represents the number 27.35 times 10<sup>2</sup>. Represented as a fraction,  $27.35E2$  would be 0.2735 times  $10<sup>4</sup>$ , the exponent having been modified to reflect the shifting of the decimal point. Thus, the. exponent is also altered before being translated into machine format.

In machine format, a floating-point number also has 2 parts, the signed exponent and signed fraction. The quantity expressed by this number is the product of the fraction and the number 16 raised to the power of the exponent.

The exponent is translated into its binary equivalent in excess 64 binary notation and the fraction is converted to a binary number. Leading hexadecimal zeros are removed. Rounding of the fraction is then performed according to the specified or implied length, and the number is stored in the proper field. The resulting number does not differ from the exact decimal value by more than one in the last place.

The maximum range of the magnitude of an E-type constant is approximately  $10^{-78}$  to  $10^{76}$ . If this range is exceeded, the DC instruction is flagged and a zero is assembled into the whole field.

Within the portion of the floating-point field allocated to the fraction, the hexadecimal point is assumed to be to the left of the leftmost hexadecimal digit, and the fraction occupies the leftmost portion of the field. Negative fractions are carried in true representation, not in the twos complement form.

As an example, the machine representation of the floating-point constant E'55.125' would be:

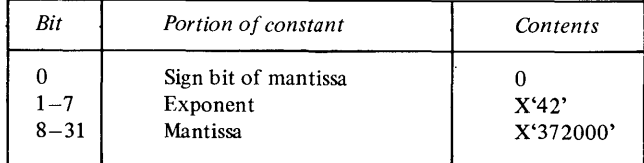

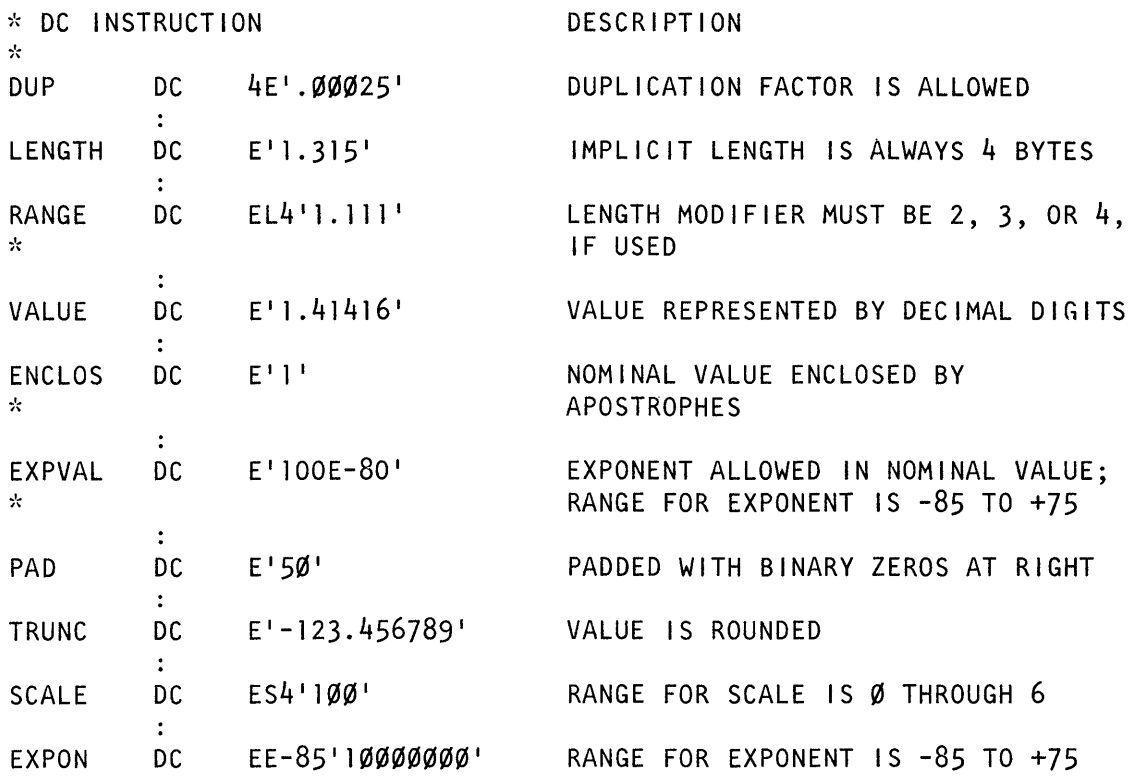

o

 $\mathbb O$ 

Floating-Point Constant (L)

An L-type (double-precision) floating point constant is identical to an E-type constant except that the L-type constant is assembled as an 8-byte field on a word boundary. The resulting constant consists of a 1-byte sign and exponent plus a 7 -byte hexadecimal fraction.

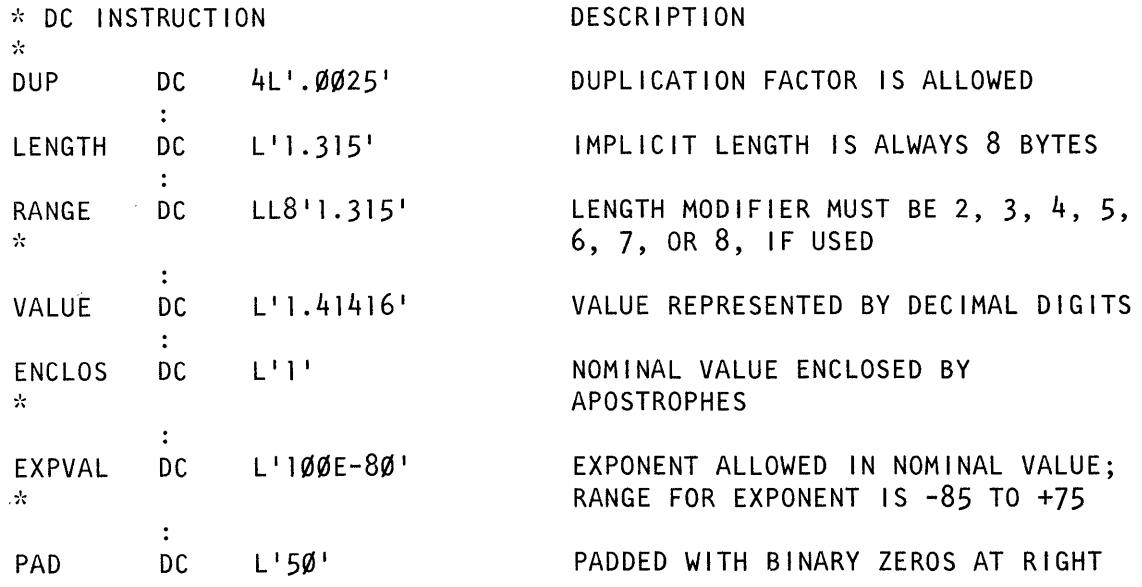

A-Type Address Constant

This section and the two following sections describe how the different types of address constants assemble from expressions that usually represent storage addresses, and how you use the constants for addressing within and between source modules.

In the A-type address constant, you can specify any of the three types of assembly-time expressions (see "Expressions" in Chapter 2), whose value the assembler then computes and assembles into object code. You use this expression computation as follows:

- Relocatable expressions for addressing
- Absolute expressions for addressing and value computation
- Complex relocatable expressions to relate addresses in different source modules.

The value of the location counter reference (\*) when specified in an address constant does not vary from constant to constant if a duplication factor, multiple nominal values, or multiple operands are specified.

The contents of the subfields defining the A-type address constants are described by the following examples.

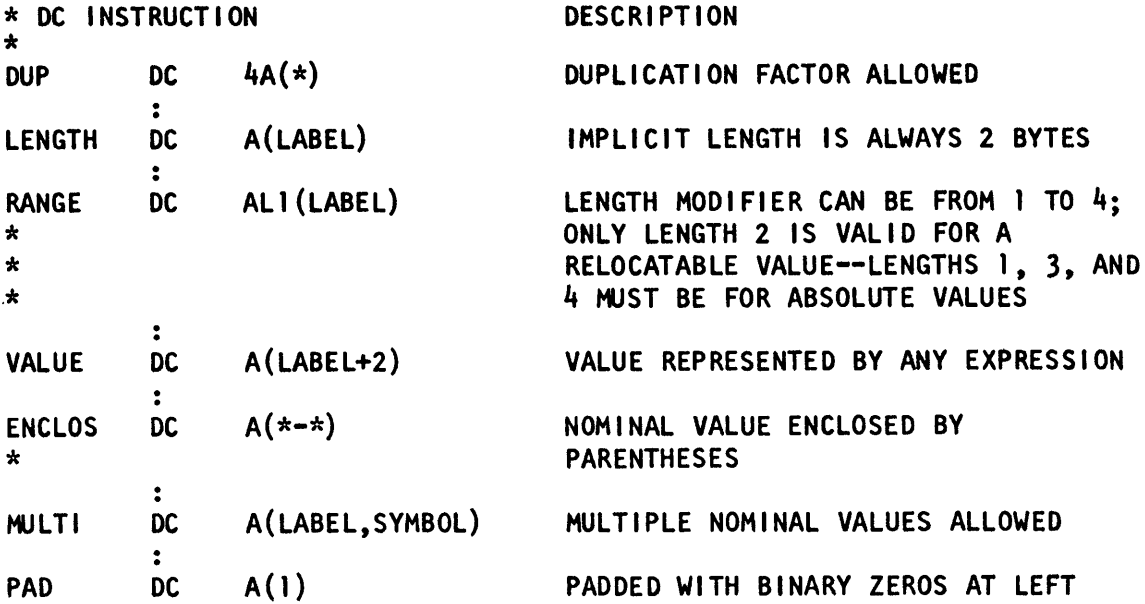

*Note.* Truncation of A-type constants is not allowed; if the value is too large, a zero is assembled and the statement is flagged as an error.

# **V-Type Address Constant**

o

0

o

The V-type address constant reserves storage for the address of a location in another module. You can use the V -type address constant to branch to the external address. (There are other ways to branch to external addresses, as described in "Symbolic Addressing Between Source Modules-Symbolic Linkage" later in this chapter.)

When you specify a symbol in a V-type address constant, the assembler assumes that it is an external symbol. A value of zero is assembled into the space reserved for the V-type constant; the correct relocated value of the address is inserted into this space by the linkage editor. The symbol specified in the nominal value sub field does not constitute a definition of the symbol for the source module in which the V-type address constant appears.

The contents of the subfields defining the V-type address constants are described in the following examples.

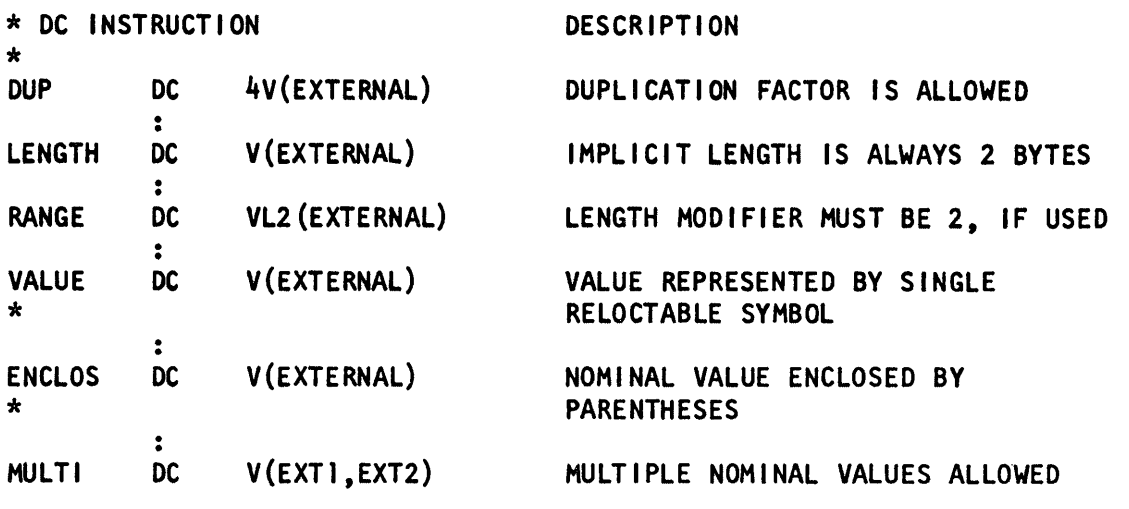

 $\mathbb{O}$ 

**C** 

 $\overline{\mathbb{C}}$ 

*Note.* Truncation of V-type constants is not applicable.

## W **-Type Address Constant**

Specified as one relocatable symbol, the W-type address constant reserves storage for the address of a weak external symbol that refers to other modules. The automatic library call mechanism (AUTOCALL) of the linkage editor is not activated for symbols identified by a weak external reference. The implied length of a W-type address constant is 2 bytes. Specifying a symbol as the operand of the constant does not constitute a definition of the symbol.

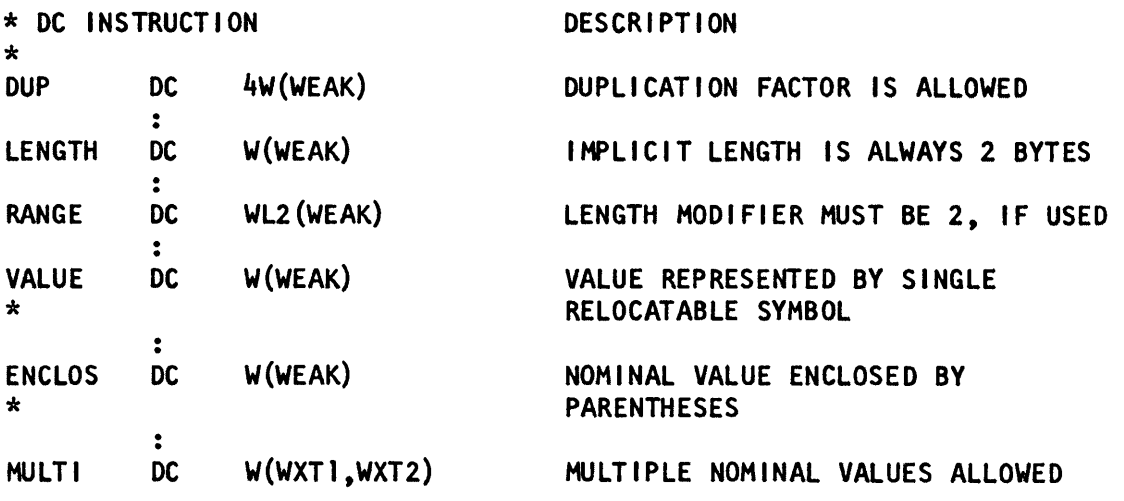

*Note.* Truncation of W-type constants is not applicable.

 $\sim$ 

## **N-Type Name Constant**

Specified as one symbol, the N-type constant reserves storage for the value of the resource reference constant.

The implied length of the N-type constant is two bytes. Specifying a symbol as the operand of the constant does not constitute a definition of the symbol.

#### Example:

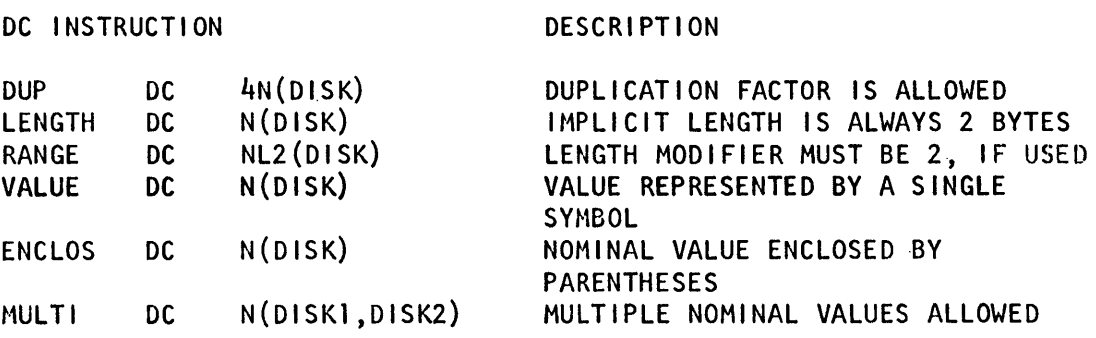

### The DS Instruction

o

o

o

 $\label{eq:2.1} \frac{1}{2} \left( \frac{1}{2} \left( \frac{1}{2} \right) \right)^2 \left( \frac{1}{2} \left( \frac{1}{2} \right) \right)^2$ 

The DS instruction allows you to:

- Reserve areas of storage
- Provide labels for these areas
- Use these areas by referring to the symbols defined as labels

The format of the DS instruction is like that of the DC instruction and is restricted by the same rules:

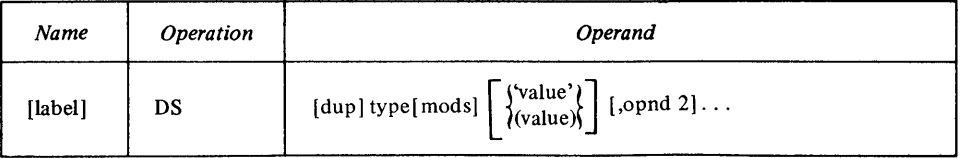

where operand consists of the same 4 subfields as the DC statement. However, with the DS instruction no data is assembled and the nominal value subfield is therefore optional.

The subfields for the DS instruction operand are:

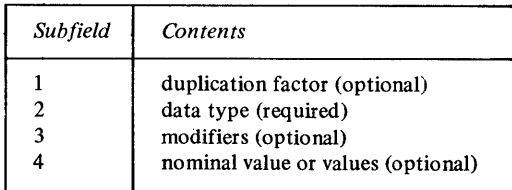

The maximum length that can be specified in a DS operand is 65535 bytes. The label of a DS instruction, like the label of a DC instruction, has an address value of the leftmost byte of the area reserved.

If the DS instruction is specified with more than one nominal value, the label addresses the area reserved for the field that corresponds to the first nominal value.
Using the DS instruction to reserve storage. The OS instruction is the best way to symbolically define storage for work areas and I/O buffers. If you wish to take advantage of implicit length calculation, do not supply a length modifier in your operand specification. Specify a type subfield that corresponds to the type of area you need.

o

o

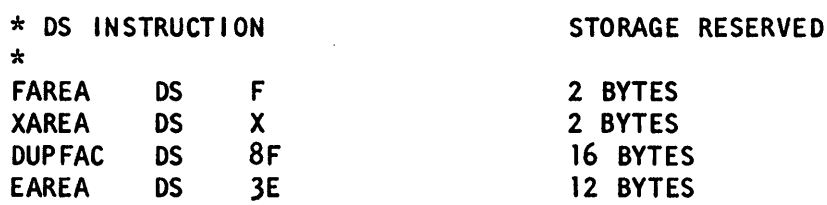

To reserve large areas, you can use a duplication factor. You can also use character (C and S) or hexadecimal  $(X)$  field types to specify large areas using the length modifier.

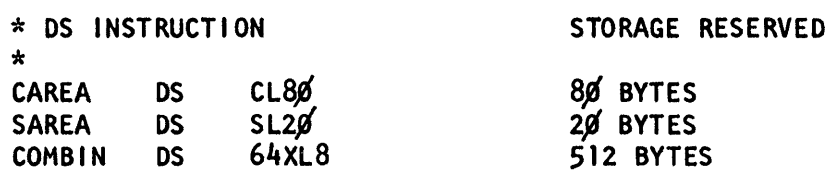

Although the nominal value is optional for a OS instruction, you can put it to good use by letting the assembler compute the length of areas for the B-, C-, S-, and X-type areas. You achieve this by specifying the general format of the data that will be placed in the area at execution time.

You can force the location counter to a word boundary by using the appropriate data type with a duplication factor of zero. This method ensures a boundary alignment that you would otherwise not have.

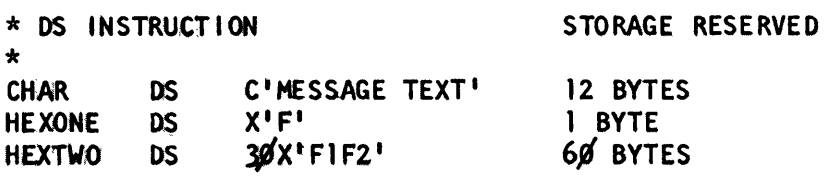

Using the DS instruction to name fields of an area. Using a duplication factor of zero in a OS instruction allows you to provide a label for an area of storage without actually reserving the area. You can use OS or OC instructions to reserve storage for and assign labels to fields within the area. These fields can then be addressed symbolically. (You can also do this with OSECTs as described later in this chapter.)

Nothing is assembled into the storage area reserved by a OS instruction. No assumption should be made as to the initial contents of the reserved area at execution time. In addition, no RLOs are generated for A, V, W, or N-type OS statements.

The size of a storage area that can be reserved by a OS instruction is limited by the maximum value of the location counter (65535).

# *Parameter Reference (PREF)*

o

o

o

Parameter lists often need to be generated to pass information to routines. The PREF (parameter reference) instruction lets you generate a one to five word parameter list.

The format of the PREF instruction is:

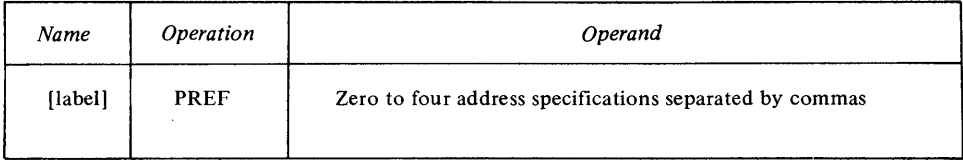

The PREF operand may contain up to four address specifications separated by commas. A specification may be omitted by coding two successive commas or by omitting trailing parameters.

Valid specifications are:

```
expression 
expression* 
(reg,disp) 
(reg,disp)* 
(reg) 
(\text{reg})*
reg
```
The *expression* may be any relocatable expression or an explicitly declared external symbol. Also, the expression may be in the range of a USING instruction. If the PREF instruction is in the domain of the same USING instruction, the assembler will convert the address to a *(reg,disp)* format. The *reg* must be specified as a valid register expression. The *disp* may be a self-defining term or an absolute expression, having a value in the range 0 to 4095.

The PREF can generate up to five words. The first word contains 4 four-bit fields which indicate the address specification type for each parameter. The remaining words (up to four) contain the parameter address specifications.

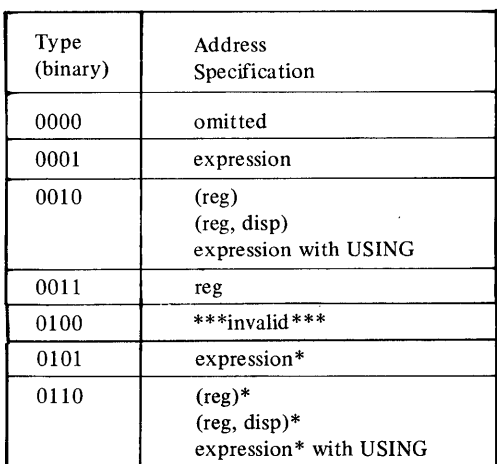

The address specification types are:

The parameter words contain:

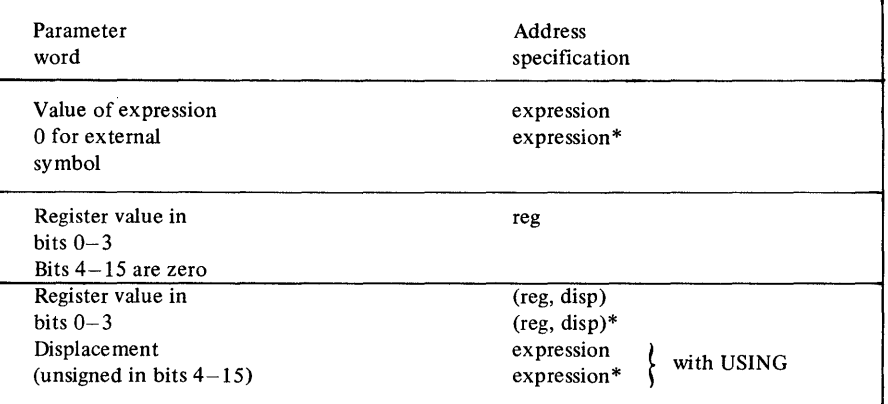

o

o

 $\sim$ 

Alignment is to a word boundary.

## **Example:**

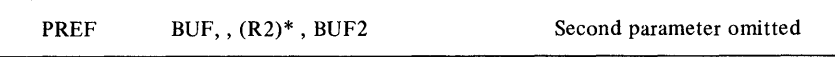

*Note.* If an error is detected during the processing of a PREP operand, the address specification type in the parameter word will be set to B'0100' (invalid). The address specification itself will be assembled as binary zeros.

# **Program Sectioning**

o

o

o

This section explains how you can subdivide a large program into smaller parts so that they are easier to understand and maintain. It also shows how you can divide these smaller parts into convenient sections; for example, one section to contain your executable instructions and another section to contain your data constants and areas.

You should consider two distinct subdivisions when writing an assembler language program:

- Dividing the program into source modules
- Dividing the program into control sections

You can divide a program into two or more source modules. Each source module is assembled into a separate object module. You then use the linkage editor to combine the object modules into a load module, forming an executable program.

You can also divide a source module into two or more control sections. Each control section of a full assembly is assembled as part of the object module. The linkage editor processes these control sections, producing a load module with contiguous storage addresses.

# *Communication Between Program Parts*

You must be able to communicate between the parts of your program; that is, be able to refer to data in a different part or be able to branch to another part:

- To communicate between 2 or more source modules, you must symbolically link them together; symbolic linkage is described in "Symbolic Addressing Between Source Modules-Symbolic Linkage" in this chapter.
- To communicate between control sections within a source module, you must establish the addressability of each control section; establishing addressability is described in "Symbolic Addressing Within Source Modules-Establishing Addressability" in this chapter.

# *The Source Module*

A source module is composed of source statements in the assembler language. You can include these statements in the source module in 2 ways:

- 1. You write them on a coding form and then enter them as input; for example, using the text editor.
- 2. You specify one or more COPY instructions among the source statements being entered. When the assembler encounters a COPY instruction, it inserts a predetermined set of source statements from a library. These statements then become a part of the source module.

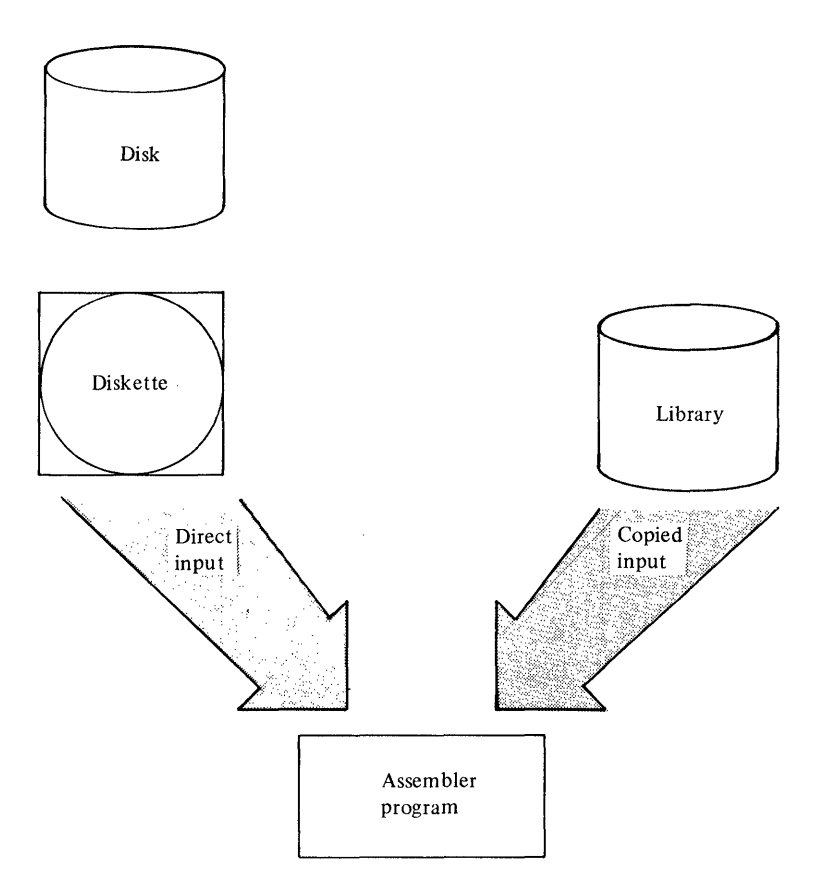

o

C)

 $\bigcap$  $\bigcup$ 

#### The Beginning of a Source Module

The first statement of a source module can be any assembler language statement described in this manual (except MEND or MEXIT). You should initiate the first control section of a source module with the START or CSECT instruction. However, you can, or in some cases must, write source statements before the beginning of the first control section. (For a list of these statements see "First Control Section" in this chapter.)

## The End of a Source Module

The END instruction marks the end of a source module. Only one END instruction is allowed. The assembler does not process any instruction that follows the END instruction.

### COPY-Copy Predefined Source Coding

The COpy instruction allows you to copy predefined source statements from a library and include them in your source module. You thereby avoid:

- 1. Writing repeatedly the same, often-used sequence of code
- 2. Keying or handling the source statements for that code.

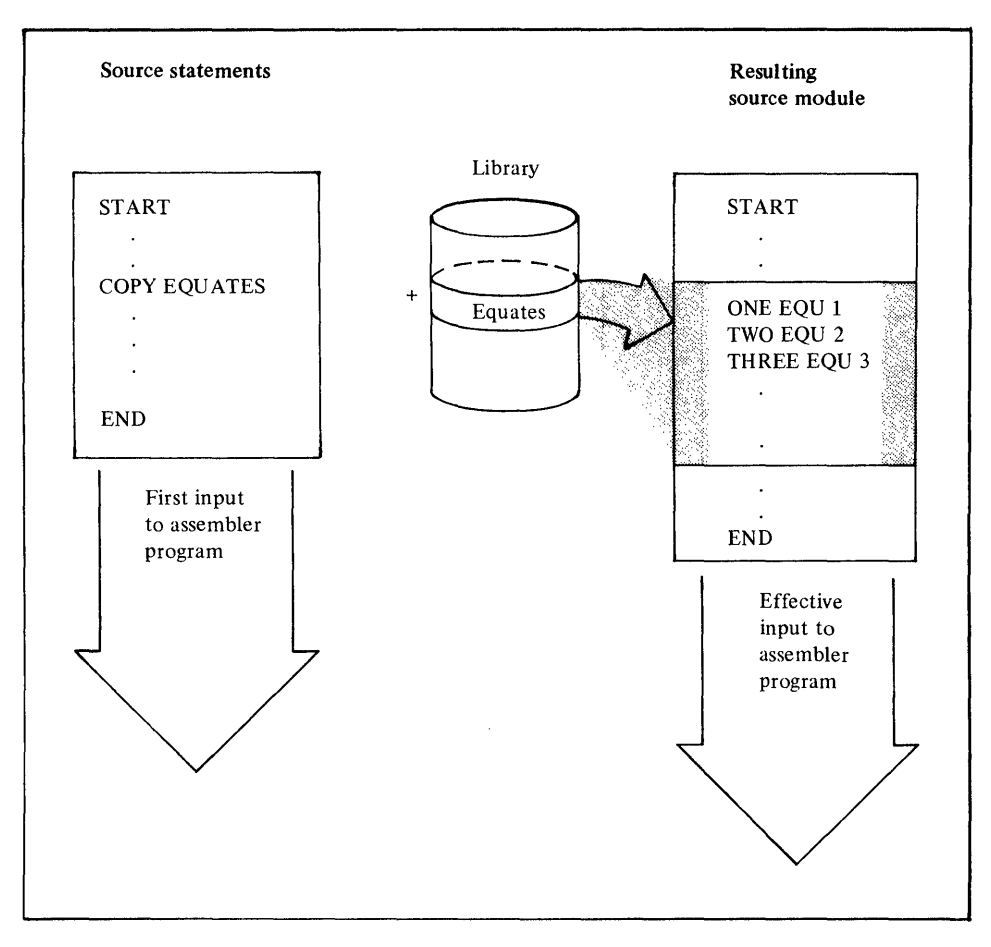

# *Specifications*

o

o

o

The format of the COpy instruction statement is shown next. The symbol in the operand field must identify:

• A member of a partitioned data set.

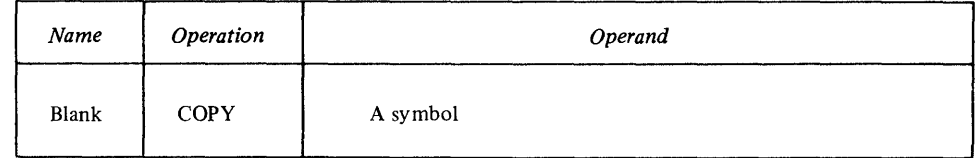

This member contains the coded source statements you want copied. The source coding that is copied into a source module:

- Immediately follows the COPY instruction
- Is inserted and processed according to the standard instruction statement coding format (described under "Coding Specifications" in Chapter 2), even if an ICTL instruction has been specified
- Must not contain COPY, END, ISEQ, or ICTL instructions.

*Notes.* 

- 1. You can also copy statements into source or system macro definitions with the COPY instruction.
- 2. The rules that govern the occurrence of assembler language statements in a source module also govern the statements you copy into a source module.

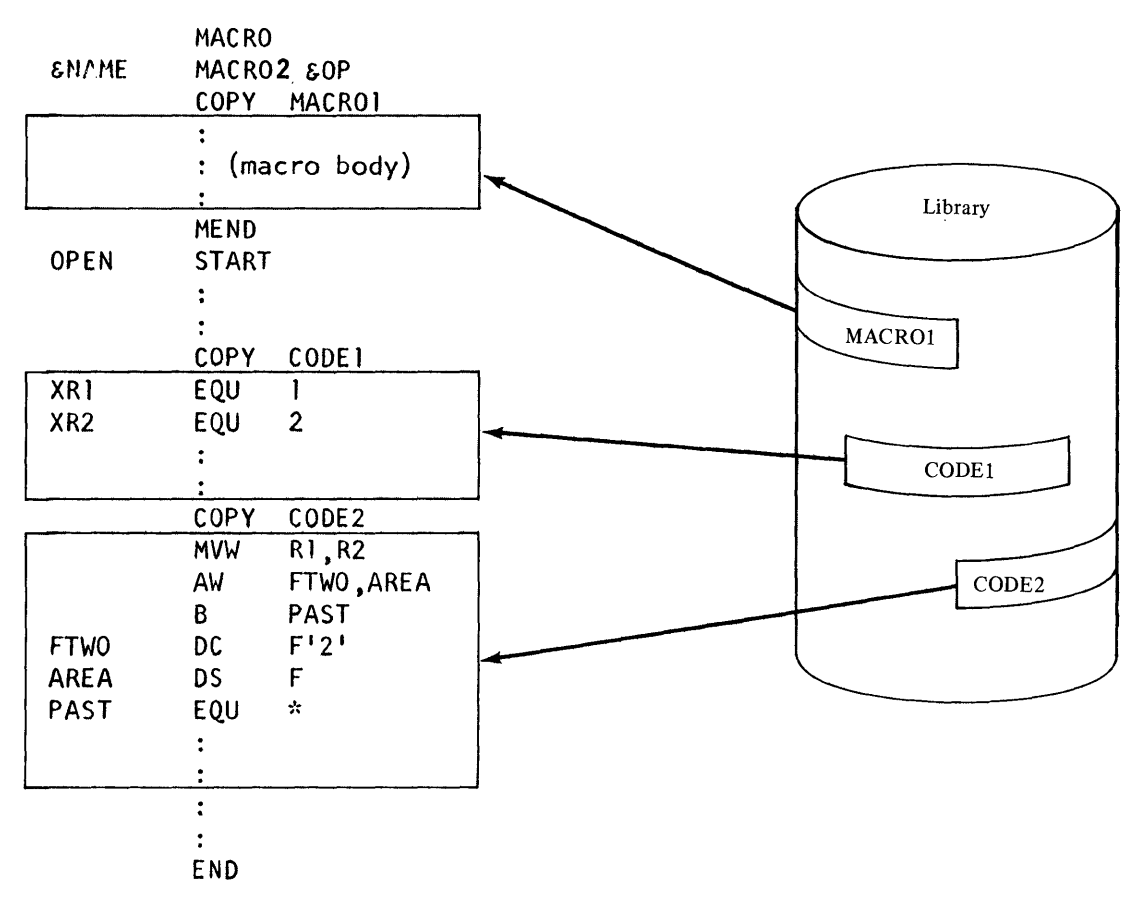

 $\mathbb{C}$ 

C)

 $\mathbb O$  $\blacksquare$ 

### **END-End** Assembly

The END instruction marks the end of a source module. It indicates to the assembler where to stop assembly processing.

You can also supply on the END instruction the address of the location in your program where execution must start. This location is quite often the address of the first executable instruction in the source module. In this case leave the operand blank. Later, if you wish, you can override this location with linkage editor control statements.

*Note.* The entry address you specify in linkage editor control statement must be a CSECT name or a name defined in an assembler ENTRY instruction. The entry address in an END instruction can be any name defined in your source module.

The format of the END instruction statement is:

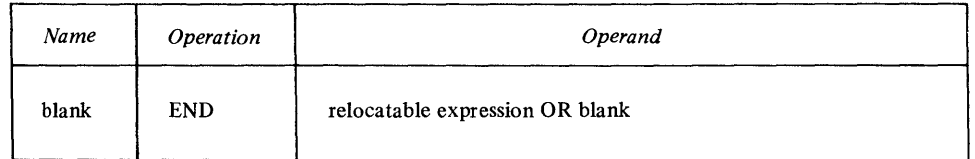

If specified, the relocatable expression must meet one of the following conditions:

- It must be a relocatable expression representing an address in the source module delimited by the END instruction, or
- If it contains an external symbol, that symbol must be the only term in the expression, or the remaining terms in the expression must reduce to zero.

The following example indicates the use of the END instruction:

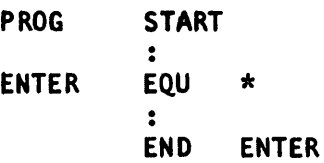

# *General Information About Control Sections*

A control section is the smallest subdivision of a program that can be relocated as a unit. The assembled control sections contain the object code for machine instructions and data.

### Control Sections at Different Processing Times

Consider the concept of a control section at different processing times:

At Coding Time. You create a control section when you write the instructions it contains. In addition, you establish the addressability of each control section within the source module, and provide any symbolic linkages between control sections that are in different source modules.

At Assembly Time. The assembler translates the source statements in the control section into object code. Each source module is assembled into one object module. The entire object module and each of the control sections it contains is relocatable.

At Link Edit Time. Based on your control statements, the linkage editor combines the object code of one or more control sections into one object module. It also calculates the linkage addresses necessary for communication between two or more control sections from different object modules.

Types of Control Sections

o

o

o

An *executable control section* begins with the START or CSECT instructions and is assembled into object code. At execution time, an executable control section contains the binary data assembled from your coded instructions and constants.

A *reference control section* begins with the DSECT or COM instruction and is not assembled into object code. You can use reference control sections to describe the contents of data areas to your executable control sections (DSECT) and also to reserve common storage (COM).

## Location Counter Setting

The assembler maintains a separate internal location counter for each control section so that they can be intermixed in your source module. The location counter for each control section is set to zero at the beginning of that control section. The location values assigned to the instructions and other data in a control section are relative to the beginning of that control section.

You can continue a control section that has been discontinued by another control section and thereby intersperse code sequences from different control sections. Note that the location values that appear in the listings for a control section, divided into segments, follow from the end of one segment to the beginning of the subsequent segment.

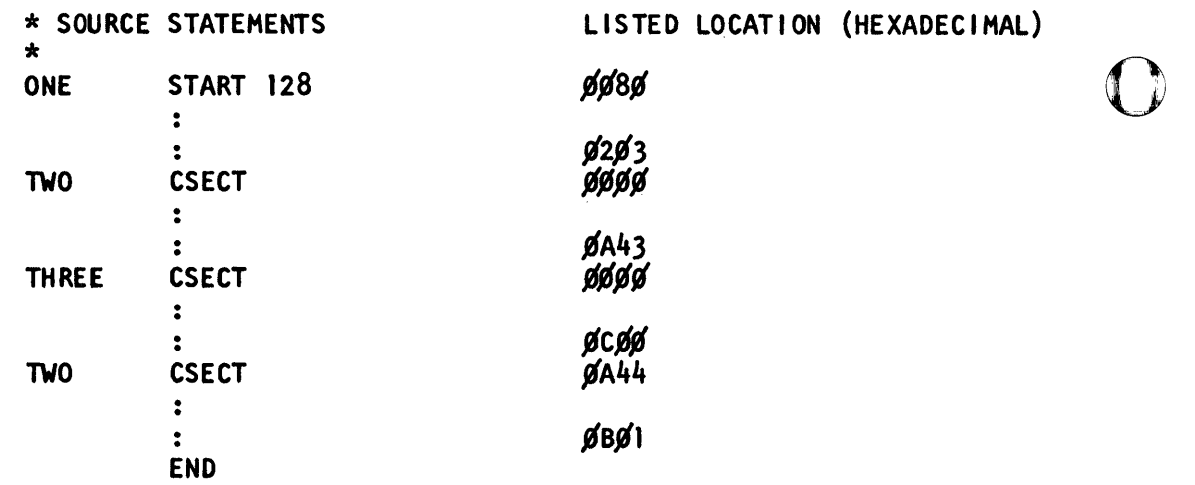

#### **Length of Control Sections**

The length of a control section is the sum of the extents of the first definition plus all continued control sections of the same name. The assembler maintains each control section on a byte address basis; that is, a control section may contain an odd number of bytes and a continued section need not resume at an even byte address.

## **First Control Section**

The following specifications apply only to the first executable control section, and not to a reference control section:

**Instruction that establish the first control section.** Any instruction that affects the location counter or uses its current value establishes the beginning of the first executable control section. The instructions that establish the first control section are:

o

o

All machine instructions

CSECT DC DROP DS ALIGN END EQU EQUR ORG PREF PUSH START USING

These instructions are always considered a part of the control section in which they appear. The DSECT and COM instructions initiate reference control sections and do not establish the first executable control section.

 $\Delta$ 

**What must come before the first control section.** Source macro definitions, if specified, must appear before the first control section. (See Chapter 6.) The ICTL instruction, if used, must be the first statement in a source program.

What can optionally come before the first control section. The instructions or groups of instructions that can optionally be specified before the first control section are listed below. Any instruction you copy with a COPY instruction or generate with a macro instruction, before the first control section, must also belong to one of the following groups of instructions.

ICTL instruction Macro definitions (must precede first control section) COpy instruction EJECT instruction ENTRY instruction EXTRN instruction PRINT instruction SPACE instruction TITLE instruction WXTRN instruction Comments statements Dummy control sections Common control sections

#### *Notes.*

- 1. These instructions belong to a source module, but are not considered as part of an executable control section.
- 2. TITLE, PRINT, SPACE, EJECT, ISEQ, and comment statements must follow your ICTL instruction, if specified. However, they can precede or appear between source macro definitions. All other instructions in your source module must follow any source macro definitions.
- 3. These instructions can all be coded within a control section.

#### External Symbol Dictionary Entries

o

o

o

The assembler keeps a record of each control section and prints the following information about them in the external symbol dictionary:

- Symbolic name
- Type code
- ESD identification number
- Starting address
- Length in bytes

The following table lists:

- The assembler instructions that define control sections and dummy control sections, or identify entry and external symbols, and
- The type code that the assembler assigns to the control sections or dummy control sections, and to the entry and external symbols.

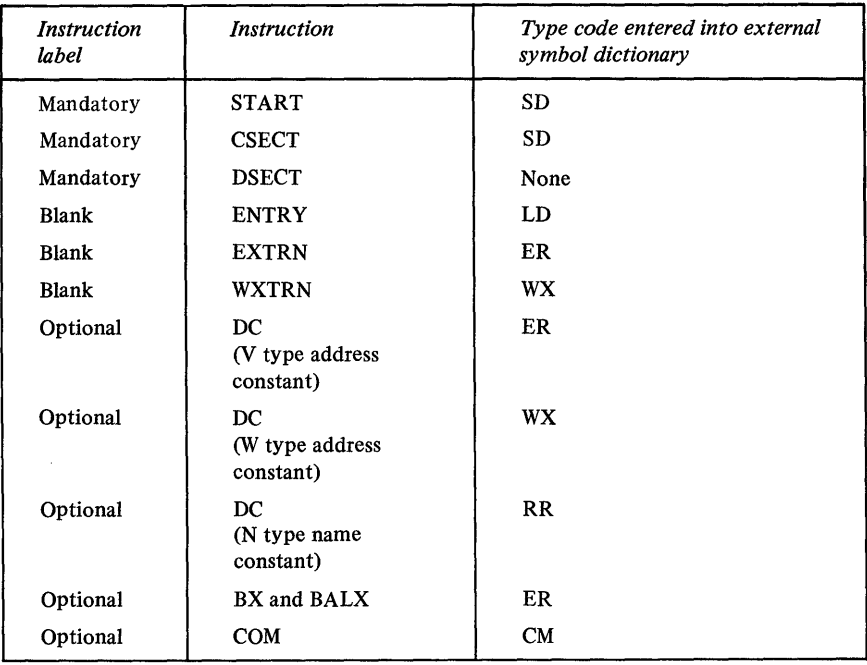

o

o

# *Defining a Control Section*

You must use the START, CSECT, COM and DSECT instructions to indicate to the assembler:

- Where a control section begins, and
- What type of control section is being defined

### START-Start Assembly

The START instruction can initiate only the first executable control section in your source module. You should use the START instruction for this purpose, because it allows you to:

- Determine exactly where the first control section begins, thereby avoiding the accidental initiation of the first control section by some other instruction.
- Give a symbolic name to the first control section, so you can distinguish it from the other control sections listed in the external symbol dictionary.
- Specify the initial setting of the location counter for the first or only control section.

The START instruction, when used, must be the first instruction of the first executable control section in your source module. You must not precede it with any instruction that affects the location counter and thereby causes the first control section to be initiated.

The format of the START instruction statement is:

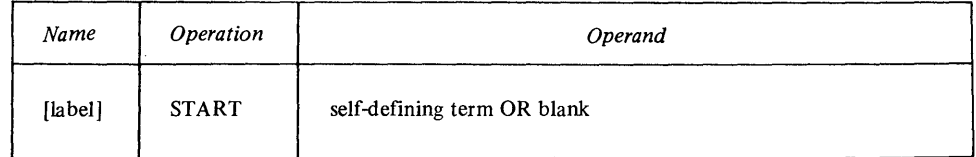

The symbol in the label of the START instruction identifies the first control section. You use the same symbol in the label of any CSECT instruction that resumes the first control section. This symbol represents the address of the first word in the control section. The assembler uses the value of the self -defining term you specify on the START instruction, to set the location counter initial value.

The value of the operand must be aligned to a word (divisible by 2). If you omit the operand entry, the assembler sets the location counter to zero. For example:

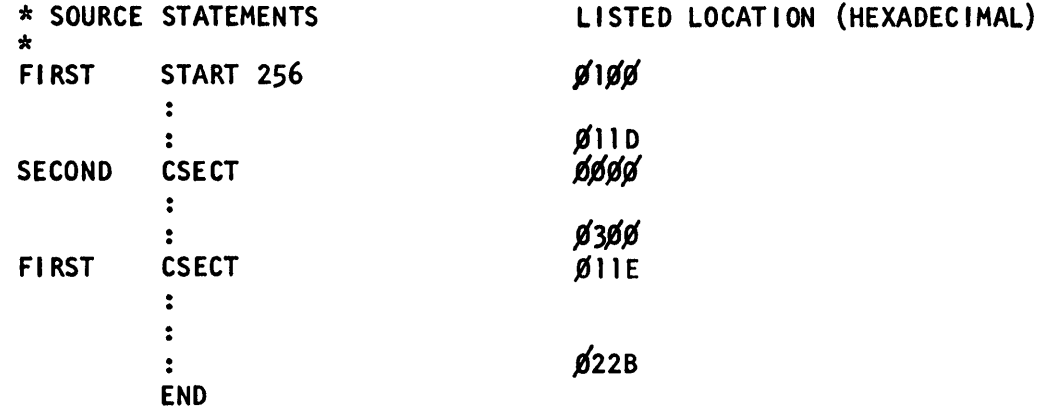

The source statements that follow the START instruction are assembled into the first control section. If a CSECT instruction indicates a continuation of the first control section, the source statements that follow this CSECT instruction are also assembled into the first control section.

Any instruction that defines a new or continued control section marks the end of the preceding control section or part of a control section. The END instruction marks the end of the last control section. For example:

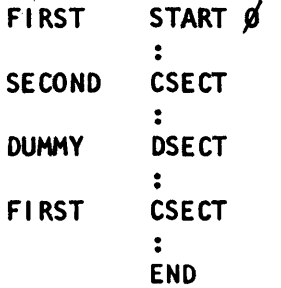

### CSECT-Start or Resume a Control Section

o

o

With the CSECT instruction, you initiate an executable control section or indicate the continuation of an executable control section.

You can use the CSECT instruction anywhere in a source module after your source macro definitions, if you have them. If you use CSECT to initiate the first executable control section, you must not precede it with any instruction that affects the location counter and thereby causes the first control section to be initiated.

The format of the CSECT instruction statement is:

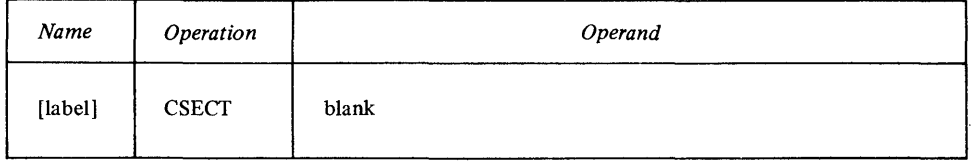

The symbol you specify in the label of the CSECT instruction identifies the control section. If you have several CSECT instructions within your source module with the same symbol in the name field, the first occurrence initiates the control section and the rest indicate the continuation of the same control section. If you initiate the first control section with a START instruction, use the symbol in its label to indicate a continuation of the first control section.

o

C)

The symbol in the label of the CSECT instruction represents the first word in the control section. The source statements following a CSECT instruction assemble into the object code of the control section identified by that CSECT instruction. The end of a control section, or part of a control section, is marked by:

- Any instruction that defines a new or continued control section, or
- The POP instruction
- The END instruction

## DSECT-Start or Resume a Dummy Control Section

The DSECT instruction begins a dummy control section or indicates its continuation. A dummy control section is a reference control section that allows you to write a sequence of assembler language statements to describe the layout of data located elsewhere. The assembler produces no object code for statements in a dummy control section and it reserves no main storage. Rather, the dummy section provides a symbolic format for a data area in storage. The assembler assigns location values to the symbols you define in a dummy section, relative to the beginning of that dummy section.

Therefore, to use a dummy section you must:

- Reserve a storage area for the data in an executable control section of the same or another source module.
- Ensure that the data is in the area at execution time.
- Ensure that the locations of the symbols in the dummy section actually correspond to the locations of data in the area.
- Establish the addressability for the DSECT in combination with the storage area.

You can then refer to the data symbolically by using the symbols defined in the DSECT.

The symbol you specify in the label of the DSECT instruction identifies the dummy section. If you have several DSECT instructions within your source module with the same symbol in the name field, the first occurrence initiates the dummy section and the rest indicate the continuation of that dummy section.

The symbol in the label of the DSECT instruction represents the first location described in the dummy section. The location counter for a dummy section has an initial value of zero. However, the continuation of a dummy section begins at the next available location in that dummy section.

The format of the DSECT instruction statement is:

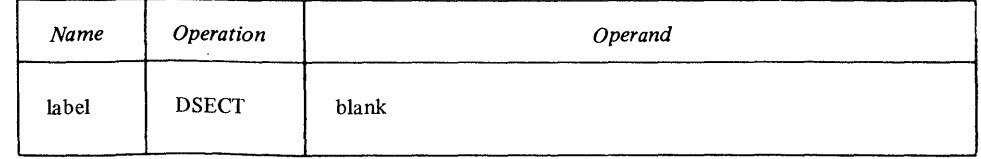

The label of the DSECT instruction can be any ordinary symbol. The source statements that follow a DSECT instruction belong to the dummy section identified by that DSECT instruction. Assembler language statements that appear in a dummy control section do not assemble into object code.

When you establish addressability for a dummy section, the symbol in the label of the DSECT instruction, or any symbol defined in the dummy section can be specified in a USING instruction.

A symbol defined in a dummy section can be specified in an address constant only if the symbol is paired with another symbol from the same dummy section, and if the symbols have the opposite sign. For example:

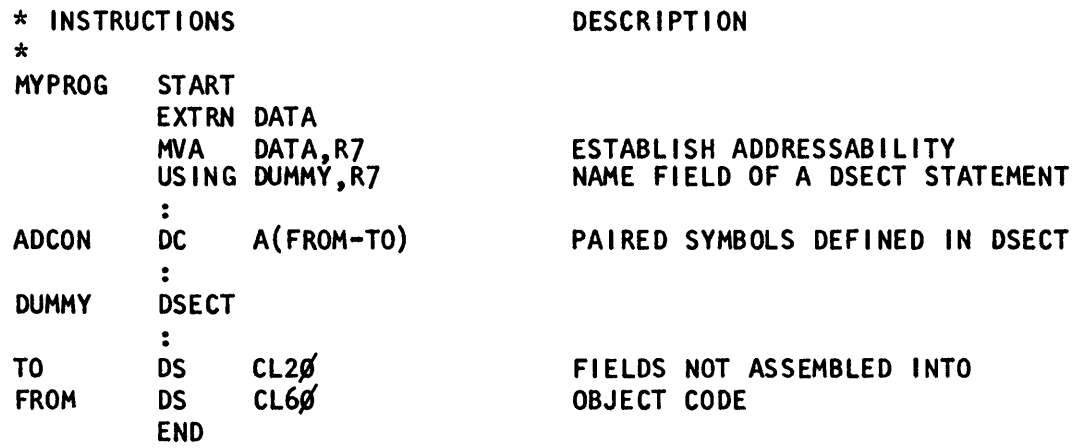

### **COM-Start or Resume a Common Control Section**

o

o

o

You use the COM instruction to initiate a common control section or to indicate its continuation. A common control section is a reference control section that allows you to reserve a storage area that can be shared by more than one source module within a task.

A common control section allows you to describe a common storage area in one or more source modules.

When the linkage editor combines separately assembled object modules into one program, the required storage space is reserved for the common control section. Thus, 2 or more modules can share common area which is defined with the same name in each module.

Only the storage area is provided; the assembler does not assemble the source statements that make up a common control section into object code. You provide the data for the common area at execution time.

The assembler assigns locations to the symbols you define in a common section relative to the beginning of that common section. This allows you to refer symbolically to data in the common area at execution time. If you code common sections in 2 or more source modules, you can communicate data symbolically between these modules through this common section.

### *Specifications for COM*

The COM instruction identifies the beginning or continuation of a common control section.

You can use the COM instruction anywhere in a source module after the ICTL instruction, and after your source macro definition if you have them. The format of the COM instruction is:

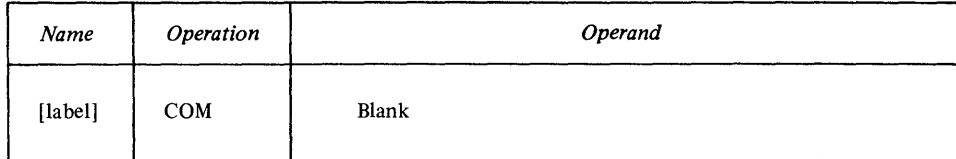

o

o

The COM instruction either initiates or indicates the continuation of a common section. The location counter for a common section is always set to an initial value of zero. However, the continuation of a common section begins at the next available location in that section.

*Note.* If you specify a common section with the same name in 2 or more source modules, the application builder reserves the amount of storage for the common section equal to that required by your longest common section.

The source statements that follow a COM instruction belong to the common section identified by that COM instruction.

# PUSH-Push Section

The PUSH statement saves information about the current control section in an internal assembler stack. The section may be restored later on a last-in, first-out basis by the use of a POP instruction. PUSH does not change the current section.

The format of the PUSH instruction is:

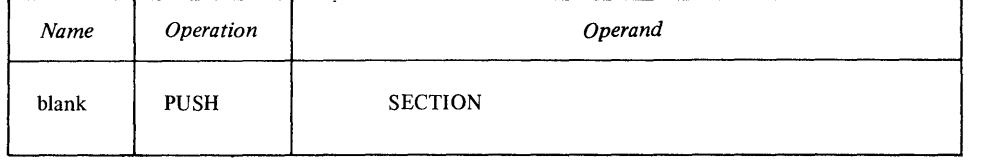

The name field of the PUSH instruction must be blank. SECTION is a required keyword. Use the PUSH instruction to:

• Save data about the current control section whether it has been initiated by a CSECT, DSECT, COM, or START. *The section type, name, and ESDID are all saved by PUSH and restored by POP.* Up to 16 sections may be concurrently on the stack.

PUSH can appear as often as required anywhere within a storage program.

### POP-Pop Section

 $\sim$ 

 $\bigcirc$ 

o

The POP instruction restores the control section to the section on the top of the internal assembler section stack.

The format of the POP instruction is:

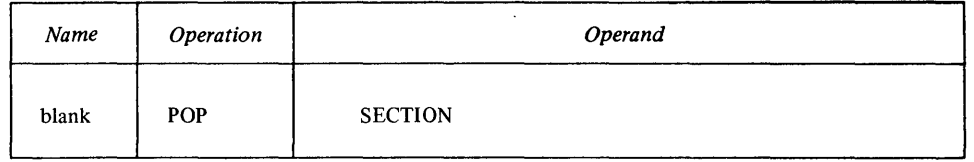

The name field of the POP instruction must be blank. SECTION is a required keyword. Use the POP instruction to:

• Restore the section name, section type and ESDID of the last section PUSHed on the stack. It sets the location counter to the next available location in the section. POP can appear as often as required anywhere within a source program, following the corresponding PUSH instruction.

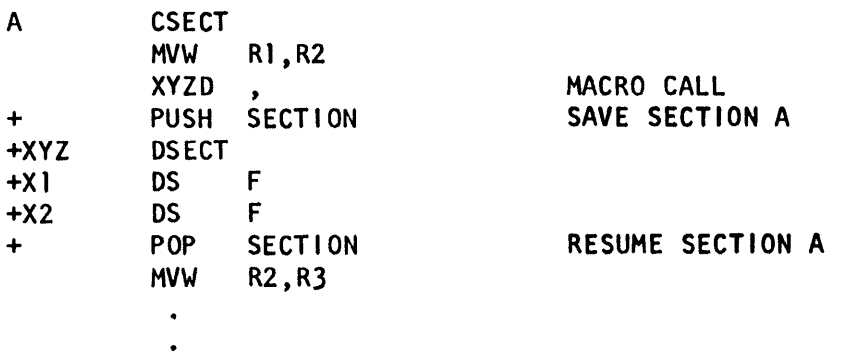

The macro XYZD saves the current section, CSECT A. It generates DSECT XYZ and then resumes CSECT A.

# **Symbolic Addressing Within Source Modules-Establishing Addressability**

The assembler must be able to establish addressability for all machine instructions that reference a storage location. You can consider these instructions to belong to one of four groups:

- Instructions that reference a location using a register as a base, such as BALS, MVWS, and BXS.
- Instructions that reference a location by its effective address or by using a register as a base; this group includes all instructions with *addr4, addr5,* and *longaddr* formats, such as MVW, B, CW, and BAL. These instructions can reference any location within the range of the assembler's location counter (65535). You do not have to establish address ability for these instructions, even if the referenced location is not in the same control section as the instruction.

o

**O** 

*Note.* When you use the *addr* form of these instruction formats, the assembler generates RLD items which must be processed by the linkage editor. The base register-displacement format is self-relocating and does not need to be relocated by the linkage editor. RLD items are not generated for instructions or data in DSECT or COM sections

- Jump instructions that can only reference a location using the IAR as a base, such as J, JAL, and JCT. For this group, the referenced location must be relocatable and within the range  $-256$  to 254 bytes of the byte following the jump instruction, and also within the same control section. You manually establish addressability for these instructions by ensuring that the referenced location is within IAR range. If the location is not within range, the assembler will flag the jump instruction.
- Instructions that refer to a location specified as the contents of a register. You do not have to establish addressability for these instructions.

You can establish addressability for the first two types of instructions in either of two ways:

- You can code an explicit address by coding the register-displacement form of the operand. This method requires that you develop absolute displacements from a location whose address you load into the register at execution time. Using EQU instructions permits you to develop symbolic displacements.
- You can let the assembler compute a displacement and index register combination that is suitable for referencing the required location.

Letting the assembler compute displacements has certain advantages over other methods of establishing addressability:

- All data constants and I/O buffers can be grouped together and separated from machine instruction logic at the end of your control section or they can be assembled as a separate control section.
- Fields can be symbolically referenced, thus improving code readability.

For the assembler to compute displacements from a register, you must, at coding time:

- Specify a base address from which the assembler can compute the displacements
- Assign a register to contain this base address
- Write the instruction that loads the register with the base address

At assembly time, the address operands you code are converted into their register-displacement form. Then they are assembled into the object code of the machine instructions in which you coded them.

At execution time, the base address must be loaded into the register and should remain there throughout execution of the code that depends on that address to locate the subject data locations.

The following example indicates the use of a base register to establish addressability.

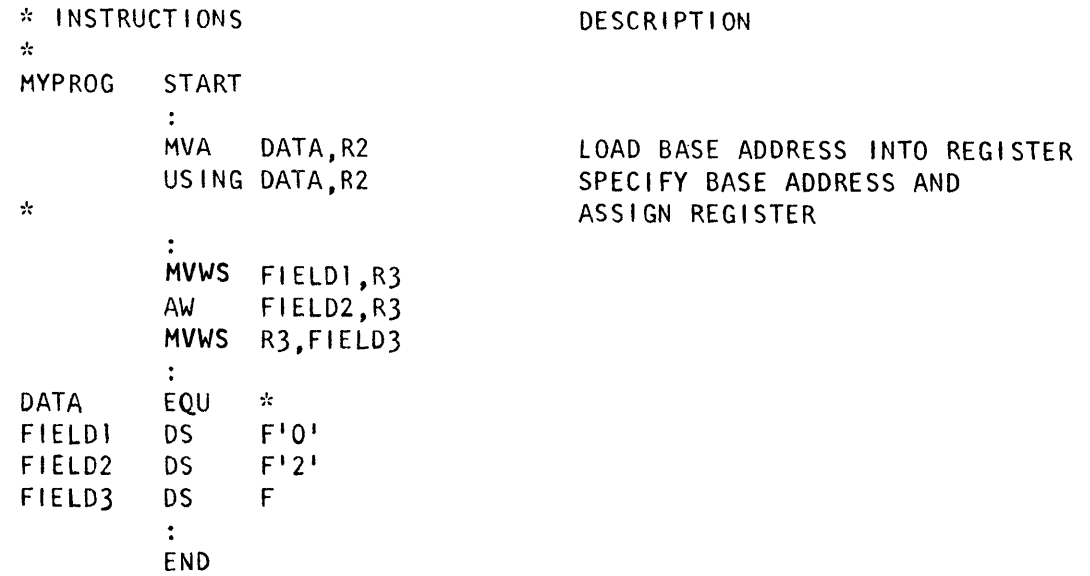

#### USING-Use Base Address Register

o

o

o

The USING instruction allows you to specify a base address and assign a register. If you also load the register with the base address, you have established addressability for data located within, as a maximum,  $-32767$  to  $+65535$  bytes of the base address. To use the USING instruction correctly, you should:

- Know which locations in a control section are made addressable by the USING instruction.
- Know which instructions can use these addresses as operands.
- Know which instructions can use the specified register as a base register.

The range of a USING instruction (called the *USING range)* is a maximum of  $-32767$  to  $+65535$  bytes from the base address specified in the USING instruction. The range does not extend beyond the boundaries of the executable or reference control section in which the base address is defined. The assembler can convert only addresses that are within a USING range to their register-displacement form; those outside the USING range cannot be converted.

The USING range does not depend upon the position of the USING instruction in the source module; rather, it depends upon the location of the base address specified in the USING instruction.

*Note.* The USING range is the range of addresses within a control section that is associated with the register specified in the USING instruction.

The range of the USING instruction and the valid base registers vary according to individual instruction formats, as follows:

• All instructions with *addr4* operand formats:

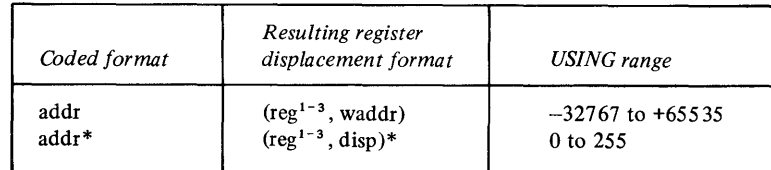

• All instructions with *addr5* operand formats:

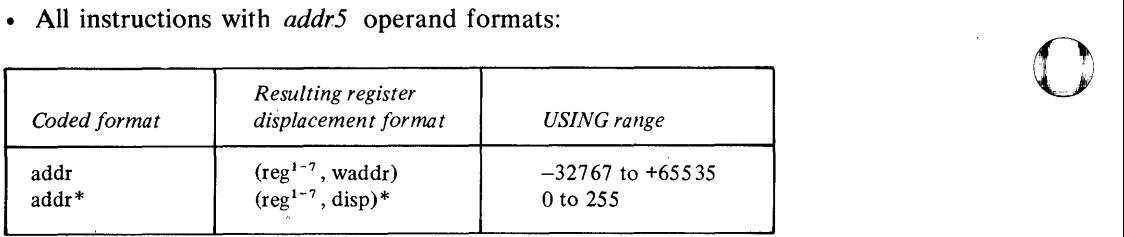

• All instructions with *longaddr* operand formats:

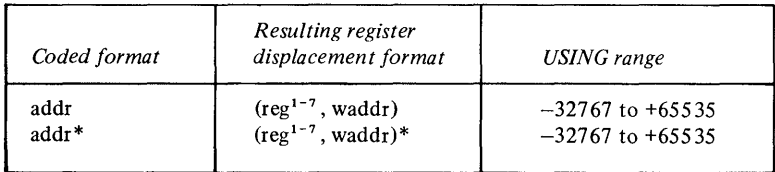

• The MVWS instruction:

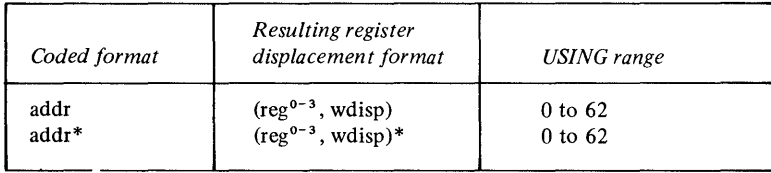

• The BALS instruction:

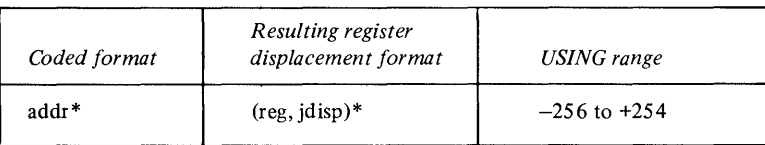

• The BXS instruction:

 $\sim$ 

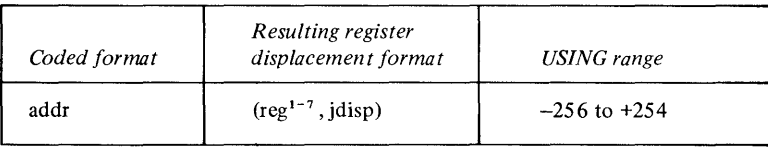

Here is some sample code that illustrates the range of the USING instruction:

 $\bar{z}$ 

o

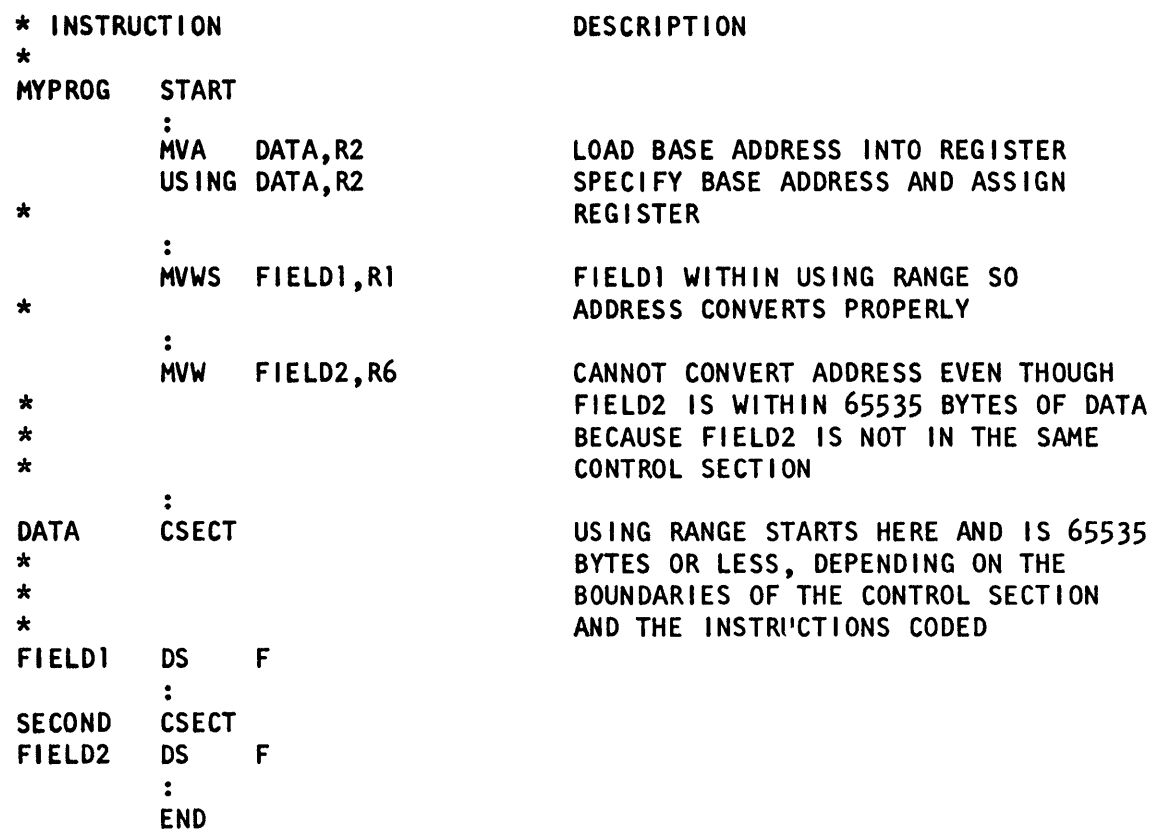

0

o

o

The domain of a USING instruction (called the *USING domain)* begins where the USING instruction appears in a source module and continues to the end of the source module. (Exceptions are discussed later in this chapter in "Notes About the Using Domain.") The assembler converts addresses in instructions into register-displacement form only when:

- The instructions appear in the domain of a USING instruction, and
- The addresses referred to are within the range of the same USING instruction.

The USING domain depends on the position of the USING instruction in the source module after macro expansion, if any, occurred.

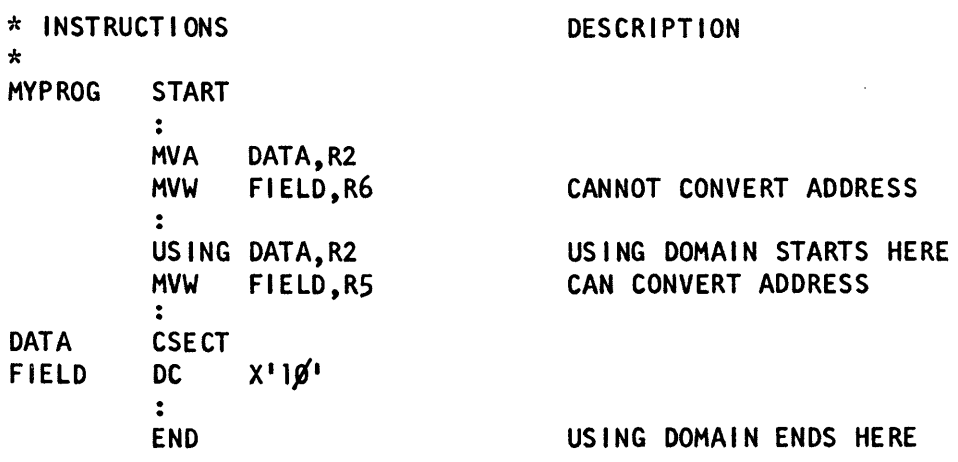

You should specify your USING instructions so that:

- As many data items as possible are grouped within a USING range, and
- All the instructions that refer to these data locations are within the corresponding USING domain.

You should therefore place USING instructions at the beginning of your 0 coded instruction sequences and specify a base address in each USING instruction for each USING range you require. You can use the same register in multiple USING instructions so long as you load the register each time the required address changes.

For Executable Control Sections. The next example shows a way to establish addressability for an executable control section. The USING domain starts with the USING instruction and continues to the END instruction; the USING range (maximum) is from 32767 bytes before the EQU instruction to 65535 bytes after the EQU instruction.

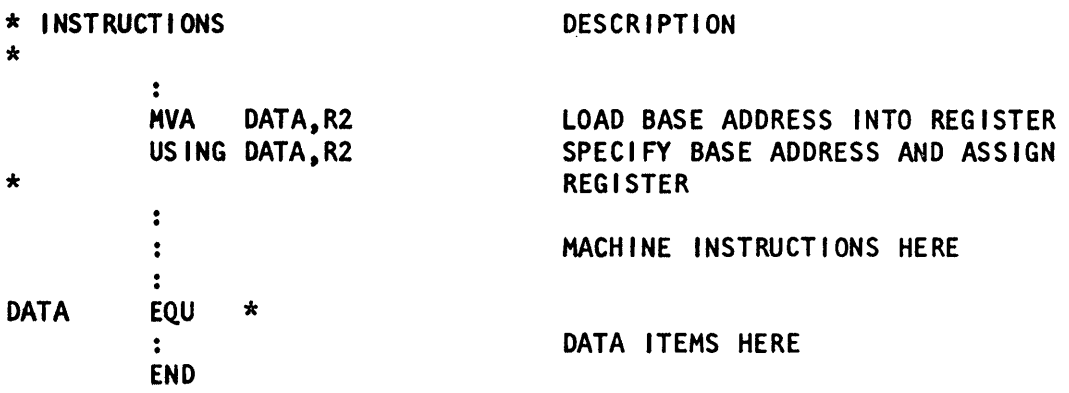

For Reference Control Sections. The next example shows how to establish address ability for a dummy section (a reference control section defined by a DSECT instruction). The address you load into the register at execution time must be the base address specified in the USING instruction. Note that the assembler assumes you are referring to the symbolic addresses in the dummy section, and it computes displacements accordingly. However, at execution time, the assembled addresses refer to the location of real data in the storage area. The USING range in the next example is the reference control section-from the DSECT instruction to the END instruction. The USING domain is from the USING instruction to the END instruction.

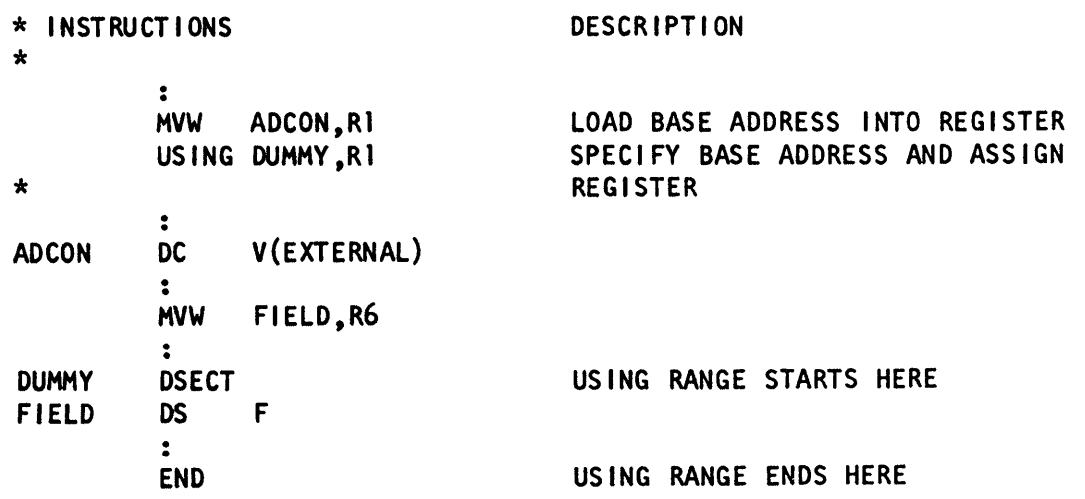

o

o

0 ", ", The format of the USING instruction is:

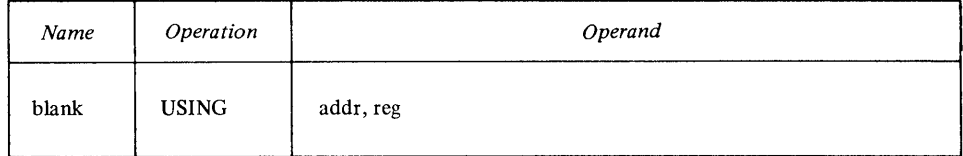

The name field of the USING instruction must be blank. The address specifies a base address, which must be a relocatable expression. The value of the expression must be in the range 0-65535. The register can be specified by an absolute register expression whose value is in the range 0-7. The assembler assumes that the register contains the base address at execution time (the USING instruction does not load the address into the register).

Coding Note. If you use the MVA instruction to load the base register, code it before the USING instruction. That prevents the following error:

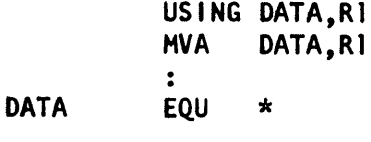

In this example, the MVA is in the domain of the USING, so the assembler computes a displacement of 0 for DATA, then generates the equivalent of:

MVA (R1,0),R1

Since R1 does not already contain the address of DATA, unpredictable results will occur at execution time whenever R1 is used as a base register. Code this instead:

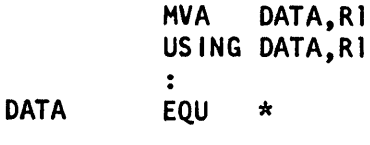

Notes About the USING Domain. The domain of a USING instruction continues until the end of a source module except when:

- A subsequent DROP instruction specifies the same register assigned by the USING instruction.
- A subsequent USING instruction specifies the same register assigned by the preceding USING instruction.

In the following example, instructions cannot be converted to register-displacement form between the DROP instruction and the second USING instruction.

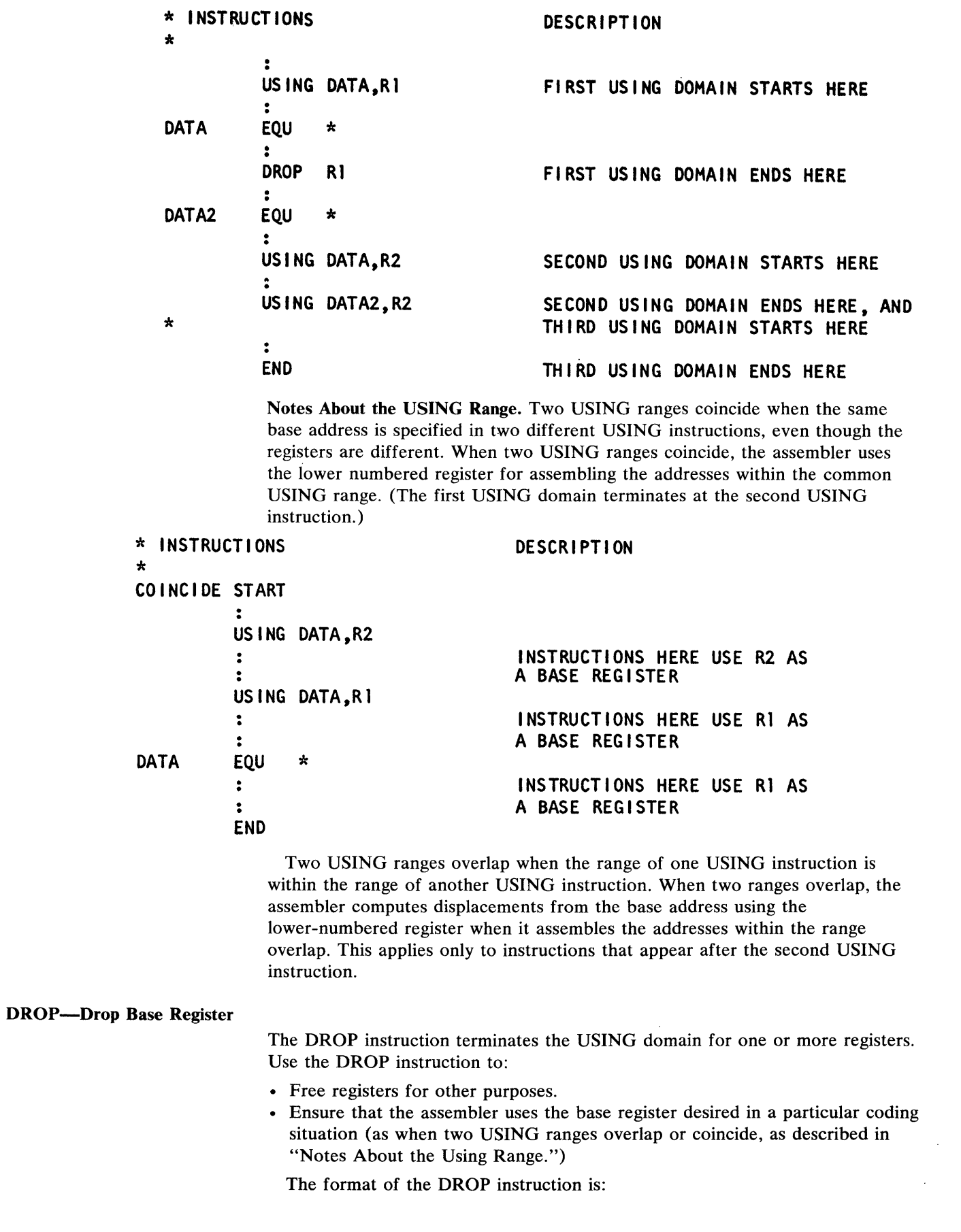

o

 $\bigcap$ **→** 

 $\sim$ 

 $\sim 10^{-1}$ 

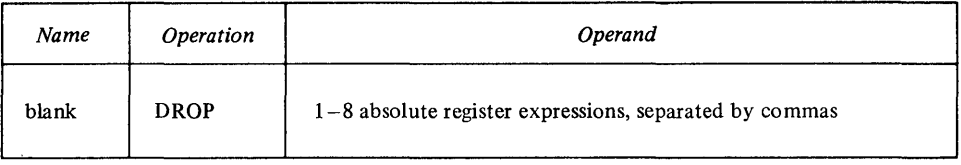

The name field of the DROP instruction must be blank. Up to 8 register expressions can be specified on one DROP instruction; the expressions must be absolute with a value in the range 0-7.

After a DROP instruction, the assembler no longer uses the dropped register as a base register. A register made unavailable as a base register by a DROP instruction can be reassigned as a base register with a subsequent USING instruction. For example:

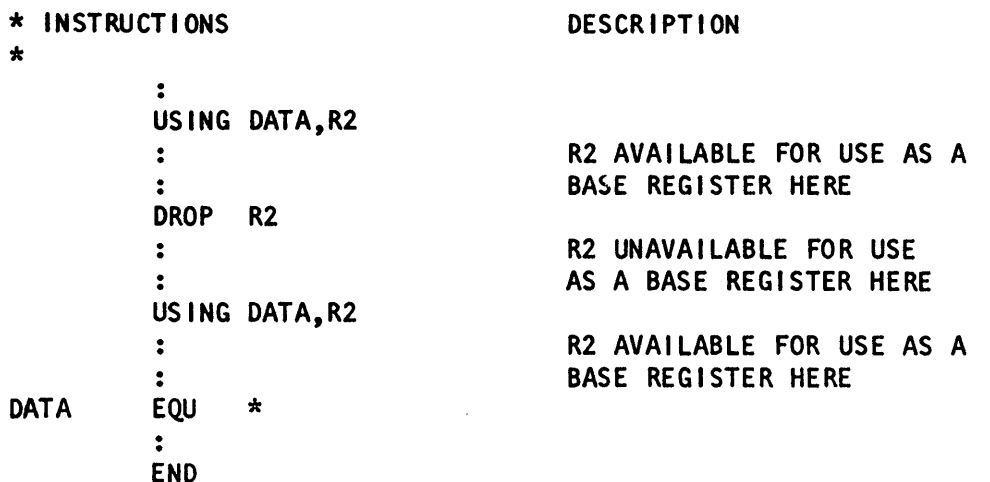

You need *not* use a DROP instruction:

- If you reassign a register in a new USING instruction (however, you must load the new base address into the register).
- At the end of a source module.

o

o

o

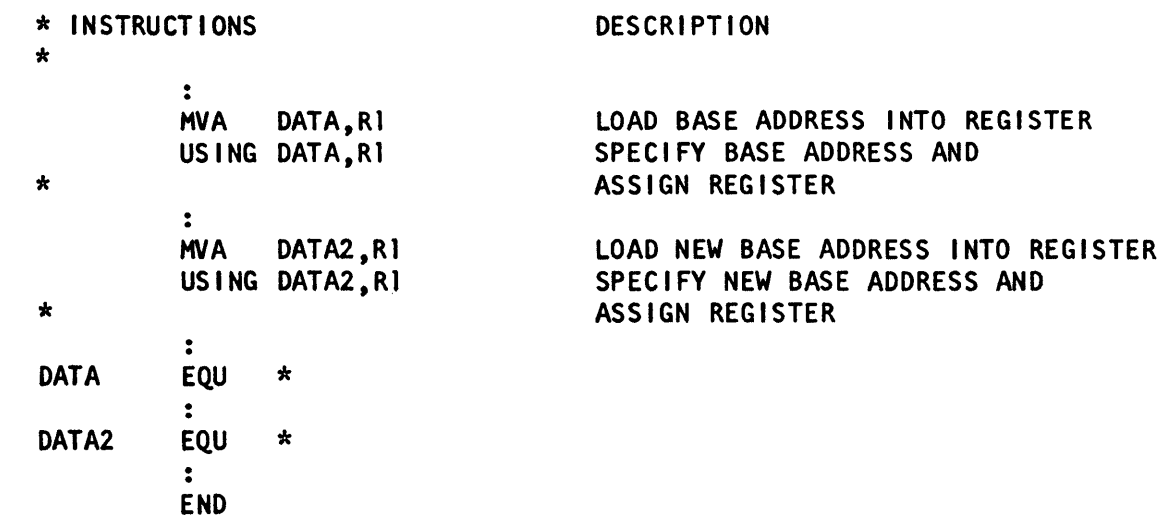

# **Symbolic Addressing Between Source Modules-Symbolic Linkage**

This section describes symbolic linkage; that is, using symbols to communicate between different source modules that are separately assembled and then linked together by the linkage editor.

To establish symbolic linkage with an external source module:

1. You must identify the symbols that are not defined in your source module. These symbols are called *external* symbols, because they are defined in another (external) source module. You can identify external symbols:

o

o

o

- Explicitly with the EXTRN or WXTRN instruction
- Implicitly with the V- or W-type address constants
- With the BALX and BX machine instructions
- 2. You must provide the A-, V-, or W-type address constants so the assembler can reserve storage for the addresses of the external symbols. When you use a BALX or BX instruction you do not provide an address constant; the address area is part of the instruction.
- 3. To resolve linkages, you must identify the symbols in the external source modules where you have them defined. These symbols are called *entry*  symbols because they provide points of entry to a source module. You identify entry symbols with the ENTRY, CSECT, or START instruction.

The assembler places information about entry and external symbols in the external symbol dictionary. The linkage editor uses this information in conjunction with the relocation dictionary to resolve the linkages.

The following example illustrates symbolic linkage between three source modules.

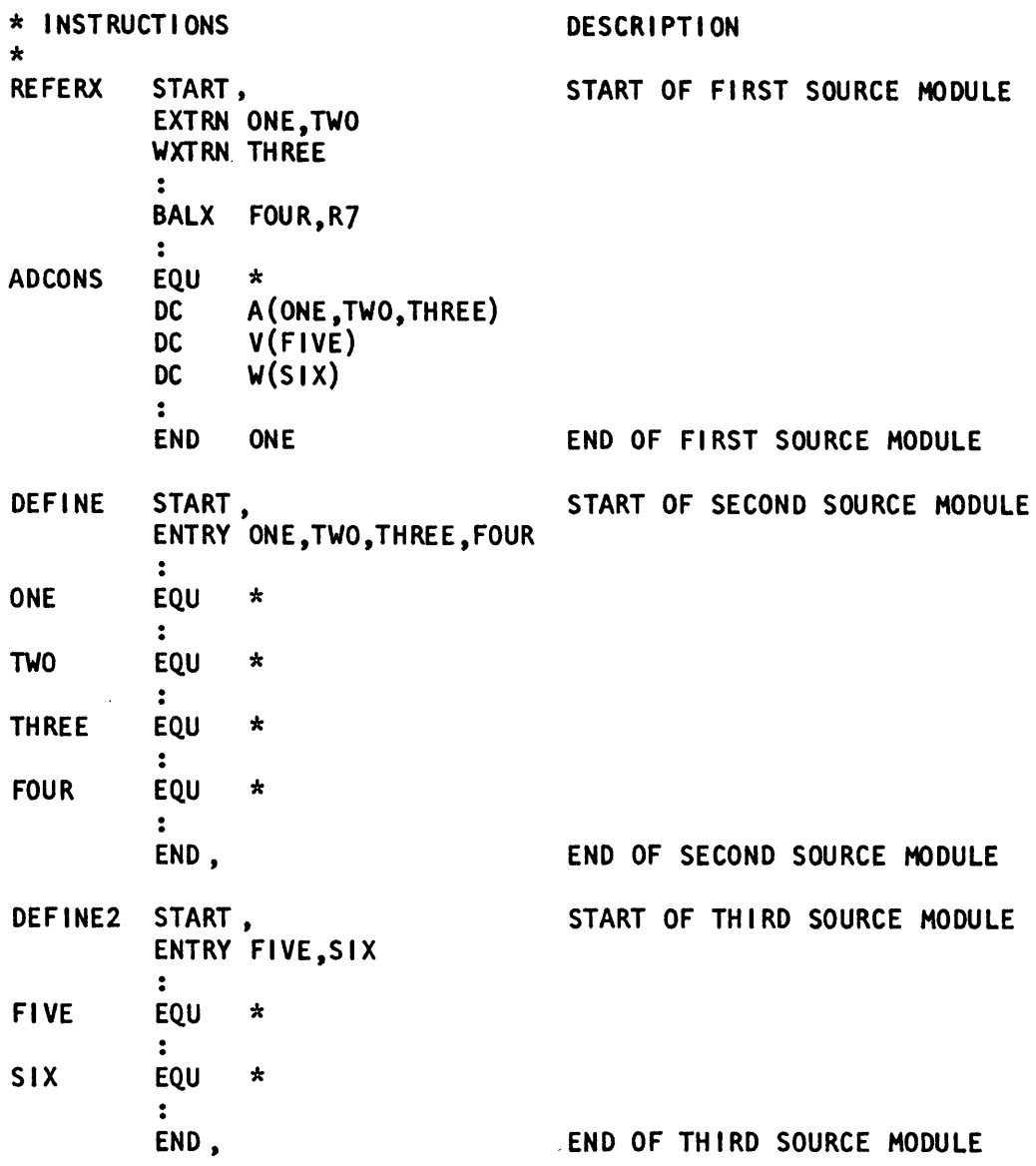

# *To Refer to External Data*

0

o

o

You should use the EXTRN instruction to identify the external symbol that represents data in an external source module, if you wish to refer to this data symbolically.

For example, you can identify the address of a data area in an external source module as an external symbol and load the address constant for this symbol into a register. Then you may use this register when establishing the addressability of a dummy section (DSECT) that defines this external data area. You can now refer symbolically to data in the external area. You must also identify, in the source module that contains the data area, the same relative address of the data as an entry symbol.

In the following example, FIELD3 is assembled as part of the DEFINE source module (second source module); a dummy section in the REFERX source module (first source module) is used to refer to FIELD3; and, after link-editing the two source modules together, both source modules can access FIELD3.

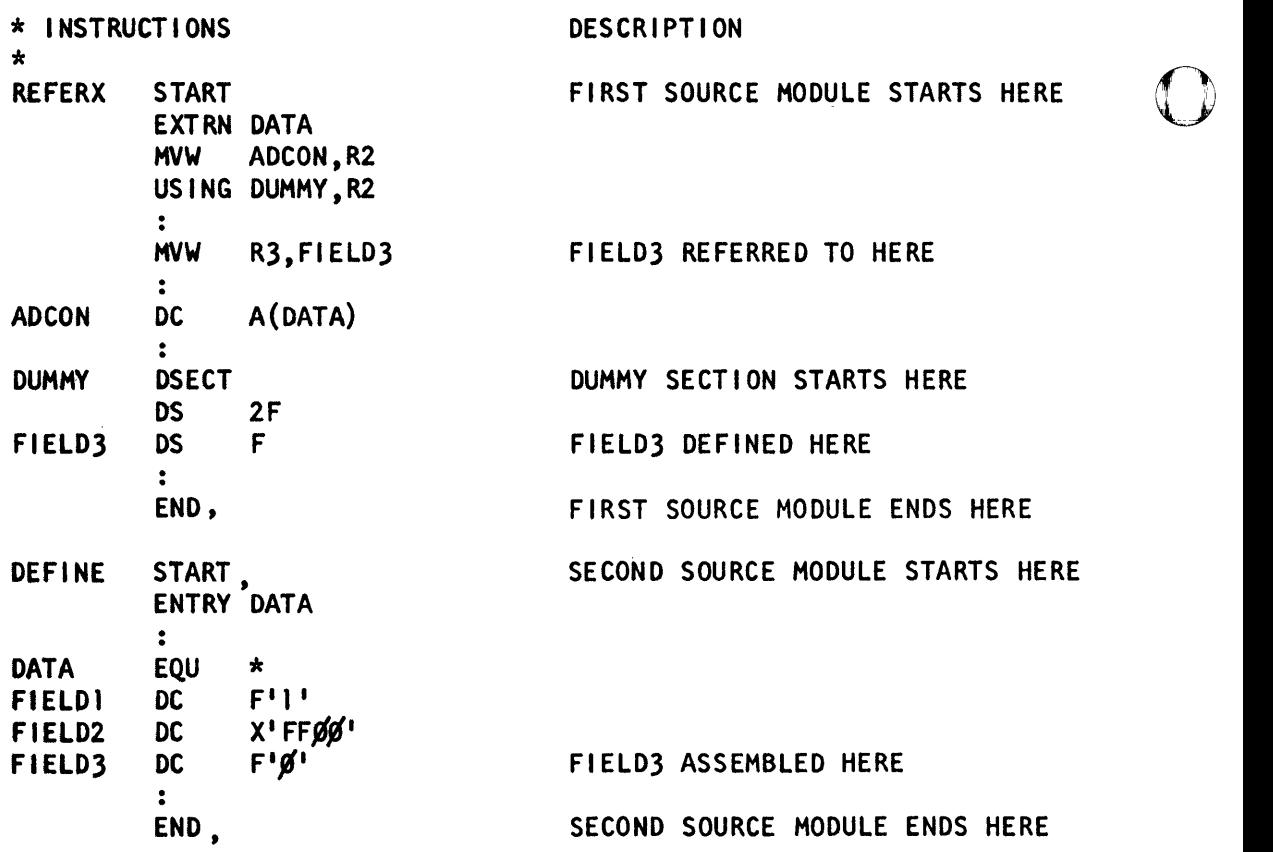

# *To Branch to an External Address*

You can use the BALX or BX machine instruction to branch to a location in an external source module. Code the external symbol as an operand in these instruction types.

 $\bigodot$ 

o

You can also use the V-type address constant to identify the external symbol. For example, you can branch to an external address by branching indirectly with the V-type address constant. For the specifications of the V-type address constant, see "Defining Data" in this chapter.

If the external symbol is the label of a START or CSECT instruction in the other source module, and thus names an executable control section, it is automatically identified as an entry symbol. If the symbol represents an address in the middle of a control section, you must, however, identify it as an entry symbol in the external source module. For example:

 $\ddot{\phantom{a}}$ 

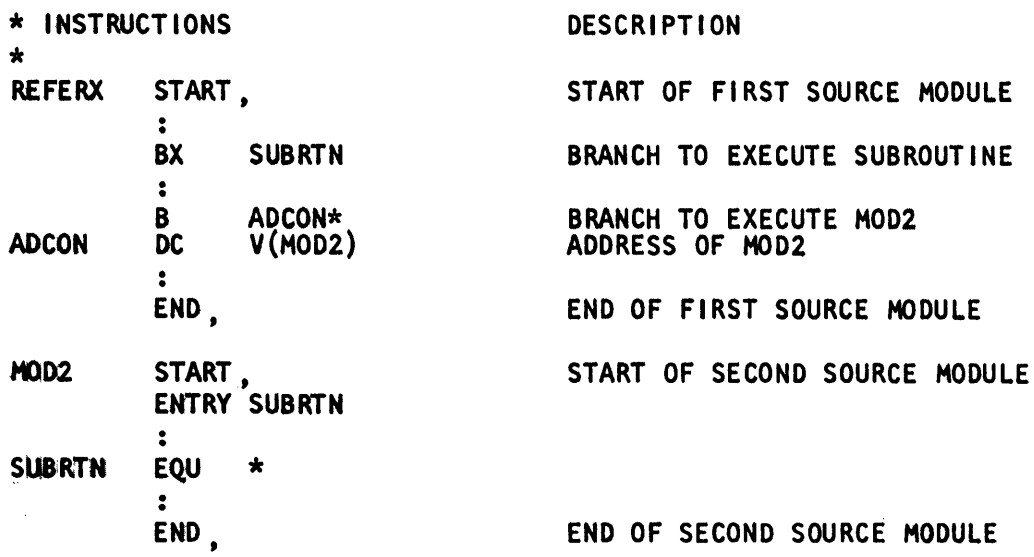

You can also use a combination of an EXTRN instruction to identify, and an A-type address constant to contain the external branch address. However, the external branch instruction, or the V- or W-type address constants, is more convenient because you do not have to code an EXTRN instruction. With external branch instructions, you also do not code an address constant.

The assembler does not consider the symbol in an external branch instruction, a V-type or W-type constant, as defined in the source module. Therefore, you can use the same symbol as the name for most statements in the same source module, even the DC statement defining the V -type or W -type constant.

# ENTRY-Identify Entry Point Symbol

0

o

o

ENTRY identifies symbols defined in the source module containing the ENTRY instruction so that you can refer to them in another source module. These symbols define locations that are called entry points.

The format of the ENTRY instruction is:

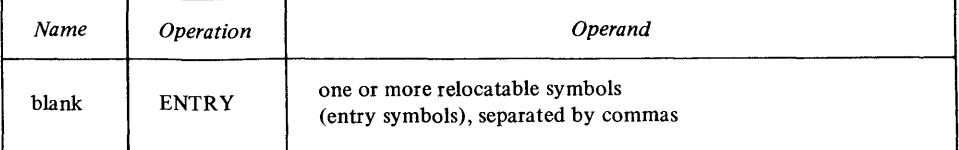

The label of an ENTRY instruction must be blank. The following rules apply to entry symbols:

- They must be valid symbols.
- You must define them in an executable control section within the current assembly. A symbol can appear on multiple ENTRY statements within an assembly.

A symbol used as the label of a START or CSECT instruction is also automatically considered as an entry point and does not have to be identified by an ENTRY instruction. Thus, in the following example, the two entry points are FIRST and SUBRTN.

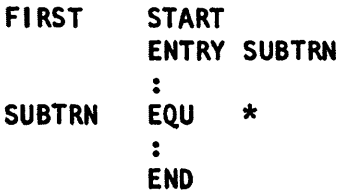

The assembler lists each entry symbol in the external symbol dictionary, along with other entries for external symbols.

o

#### **EXTRN—Identify External Symbol**

EXTRN identifies symbols referred to in the source module containing the EXTRN instruction but defined in another source module. These symbols are called external symbols.

The format of the EXTRN instruction is:

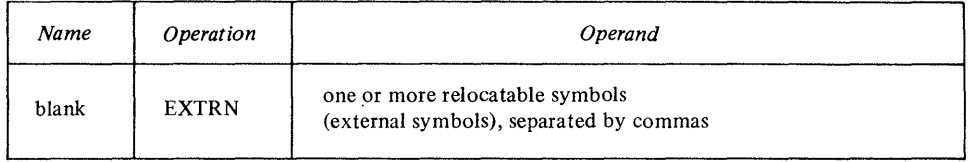

The label of an EXTRN instruction must be blank. The following rules apply to the external symbols:

- They must be valid symbols.
- You must not use them as the name entry of any source statement in the same source module.
- You must use them alone and not pair them in an expression, except within A-type address constants.

The assembler lists each external symbol in the external symbol dictionary, along with entries for entry symbols.

The following example indicates the relationship of ENTRY and EXTRN statements. Note that FOURTH need not be specified in an EXTRN statement<br>since it is a V-type address constant in FIRST, and that SECOND need not be<br>consistent in FITEN statement since it is the label on the START statemen since it is a V-type address constant in FIRST, and that SECOND need not be specified on an ENTRY statement since it is the label on the START statement.

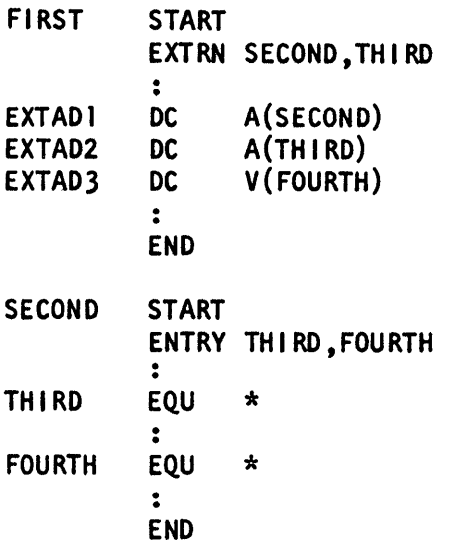

#### **WXTRN-Identify Weak External Symbol**

WXTRN identifies symbols in the source module containing the WXTRN instruction but defined in another source module. The WXTRN instruction differs from the EXTRN instruction as follows:

The EXTRN instruction causes the linkage editor to make an automatic search of libraries to find the module that contains the external symbols. If a module is found, linkage addresses are resolved when the module is linked to yours.

The WXTRN instruction suppresses this automatic search of libraries. The linkage editor will resolve the linkage addresses only if the external symbols in the WXTRN operand field are defined:

- In a module that is linked to your object module because of application builder control statements
- In a module brought in from a library due to the presence of an EXTRN instruction in another module linked to yours.

The format of the WXTRN instruction statement is:

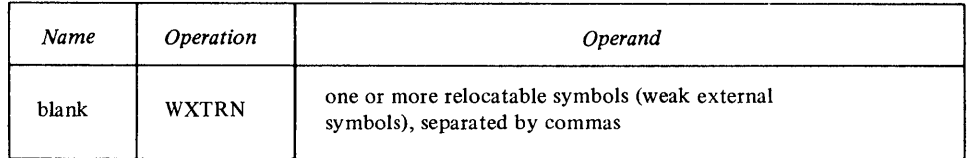

The label of a WXTRN instruction must be blank.

To the assembler, the external symbols identified by a WXTRN instruction have the same properties as the external symbols identified by the EXTRN instruction. However, the type code assigned to these external symbols in the external symbol dictionary is different.

If you specify a symbol in a V -type address constant and also in a WXTRN instruction in the same source module, the symbol is processed as a weak external reference. If you specify an external symbol by both an EXTRN and WXTRN instruction in the same source module, the first declaration takes precedence, and subsequent declarations are flagged with error messages. You may use the same symbol in multiple EXTRN and external branch instructions. You may also duplicate a symbol in WXTRN instructions.

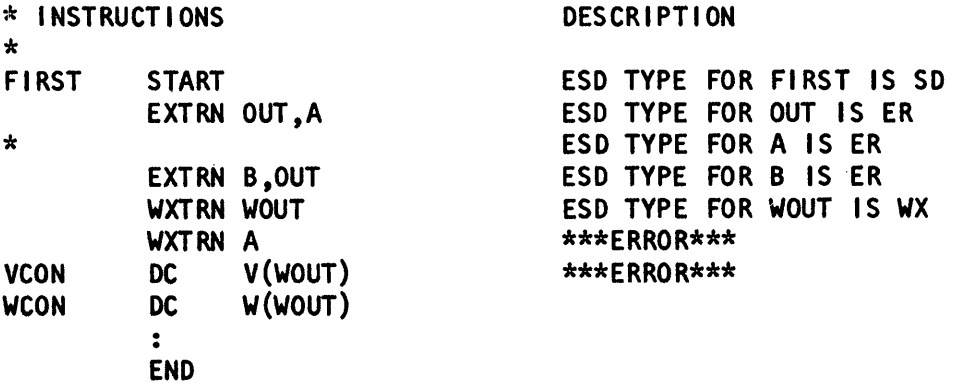

# **Controlling the Assembler Program**

ORG-Set Location Counter

o

o

o

The ORG instruction alters the setting of the location counter and thus controls the structure of the current control section. This allows you to redefine parts of a control section.

The ORG instruction can cause the location counter to point to any part . a control section, where you can assemble desired data. It can also cause the location counter to point back to the next available location so that your program can continue to be assembled in a sequential fashion.

The format of the ORG instruction is:

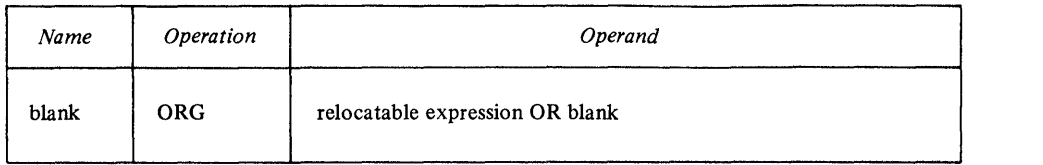

o

o

The label of an ORG instruction must be blank. The symbols in the relocatable expression must be previously defined in the source module. If the expression contains an unpaired relocatable term, you must define that term in the same control section in which the ORG statement appears. The location counter is set to the value of the relocatable expression. If the expression is omitted, the location counter is set to the next available location for the current control section. The following sample code illustrates the setting of the location counter with the ORG instruction:

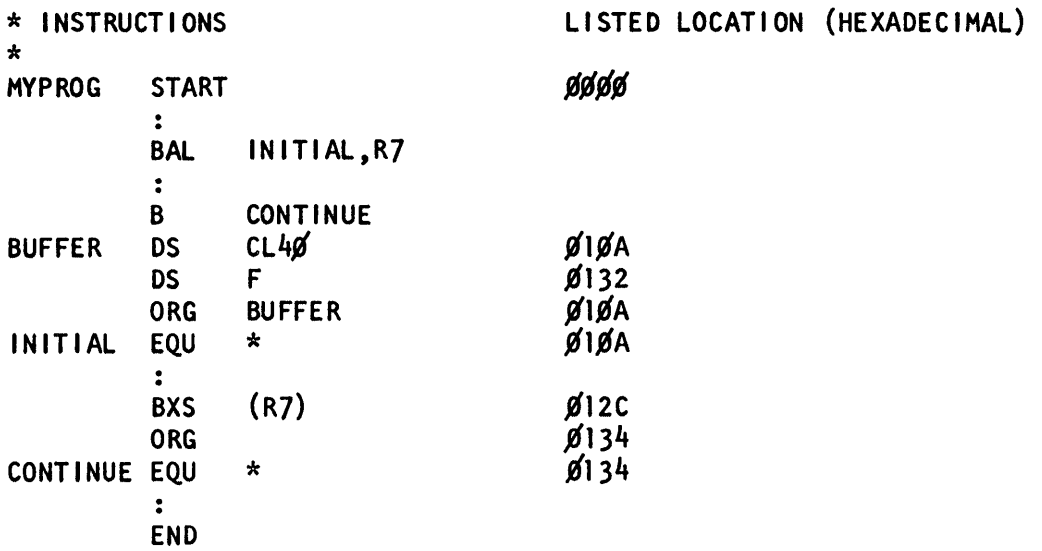

You must not specify an expression on an ORG instruction for a location that precedes the beginning of the control section in which the ORG appears. In the next example, the ORG instruction is invalid if it appears less than 100 bytes from the beginning of its control section. This is because the resulting expression would be negative and therefore invalid.

# **FIRST START**   $\ddot{\phantom{a}}$ ORG \*-1ØØ **END**

*Note.* Using the ORG instruction to insert data at the same location as earlier data does not always work. In the next example, it appears as if the character constant overlays the address constant. However, after the linkage editor places the character constant into the same location as the address constant, it adds the relocation factor required for the address constant to the value of the constant. This sum is the object code that resides in the word ADDR.

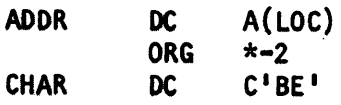

You will experience unpredictable results when you code an ORG statement to insert data in any relocatable machine instruction.

### **ALIGN-Align Location Counter**

o

o

o

The ALIGN instruction ensures the setting of the location counter to an odd byte, or word address during program assembly. This instruction is used primarily for data alignment.

The format of the ALIGN instruction is:

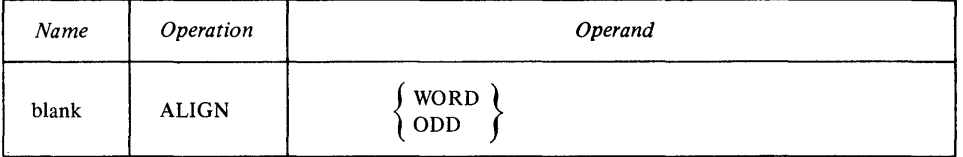

The name field of the ALIGN instruction must be blank. WORD specifies that the location counter is to be reset if necessary to the next higher address which is evenly divisible by 2. ODD specifies that the location counter is to be reset if necessary to the next higher address which is not divisible by 2 (an odd byte boundary).

The ALIGN instruction can appear as often as required in a source program, but must not precede the start of the program control section.

*Note.* When the location counter is set to the required boundary address before ALIGN instruction processing, the ALIGN instruction is ignored. When the ALIGN instruction causes the location counter to be advanced, binary zeros are placed in the vacated byte positions.

# **Determining Statement Format and Sequence**

You can change the standard coding conventions for the assembler language statements or check the sequence of source statements with the following instructions.

#### **ICTL-Input Format Control**

The ICTL instruction allows you to change the begin, end, and continue columns to establish a different coding format for your assembler language source statements.

For example, with the ICTL instruction, you can increase the number of columns for the identification or sequence checking of your source statements. By changing the begin column, you can even create a field before the begin column to contain identification or sequence numbers.

You can code the ICTL instruction only once, at the very beginning of your source module. If you do not code it, the assembler recognizes the standard values for the begin, end, and continue columns.

Standard values for columns

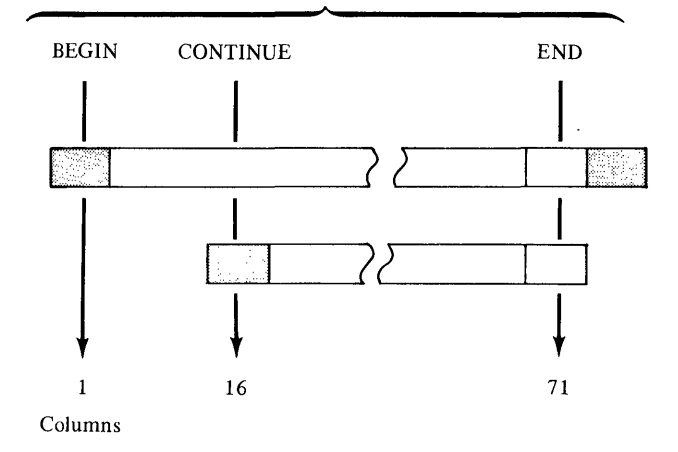

If you code the ICTL instruction, it must be the first statement in your source module. The format of the ICTL instruction statement is:

o

0

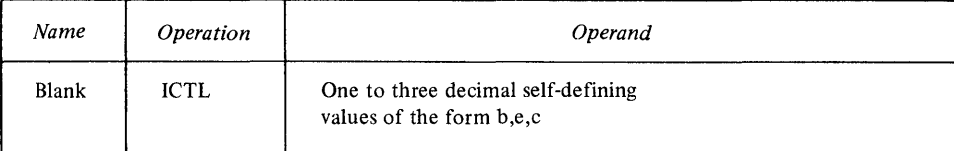

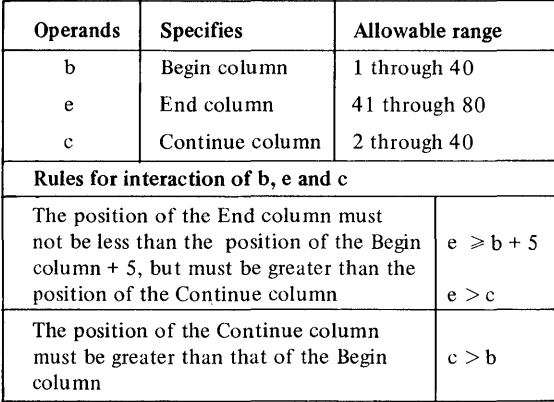

The operand entry must be one to 3 decimal self-defining terms. There are only 3 possible ways you can specify the operand entry:

- begin
- begin,end
- begin,end,continue.

The operand *begin* must always be specified. The operand *end,* when not specified, is assumed to be 71. If the operand *continue* is not specified, or if *end*  is specified as 80, the assembler assumes that continuation lines are not allowed. The values specified for the 3 operands depend on each other.

*Note.* The ICTL instruction does not affect the format of statements brought in by a COPY instruction or generated from a library macro definition. The assembler processes those statements according to the standard begin, end, and continue columns.

o

o

o

You use the ISEQ instruction to cause the assembler to sequence check the statements in your source module. In the ISEQ instruction you specify the columns you want the assembler to check for sequence numbers.

The assembler begins sequence checking with the first statement line following the ISEQ instruction. The assembler also checks continuation lines.

Sequence numbers on adjacent statements or lines are compared according to the internal EBCDIC collating sequence. When the sequence number on one line is not greater than the sequence number on the preceding line, a sequence error is flagged, and a warning message is issued, but the assembly is not terminated.

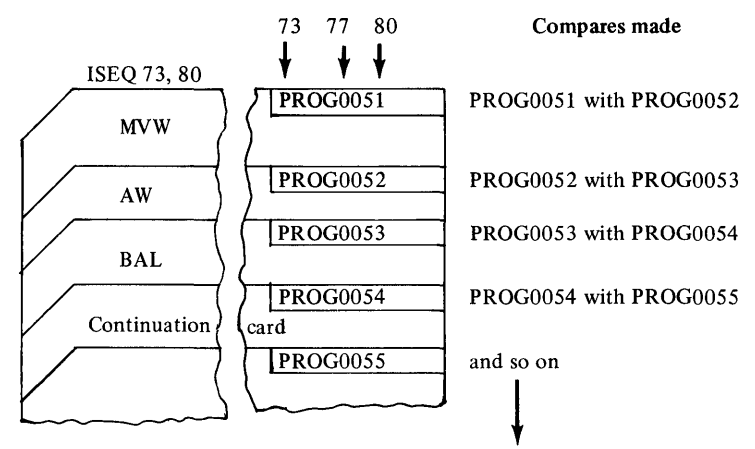

The ISEQ instruction initiates or terminates the checking of the sequence of statements in a source module. The format of the ISEQ instruction is:

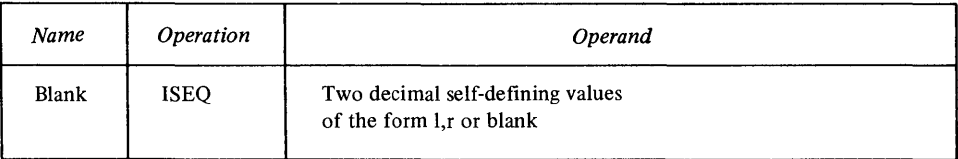

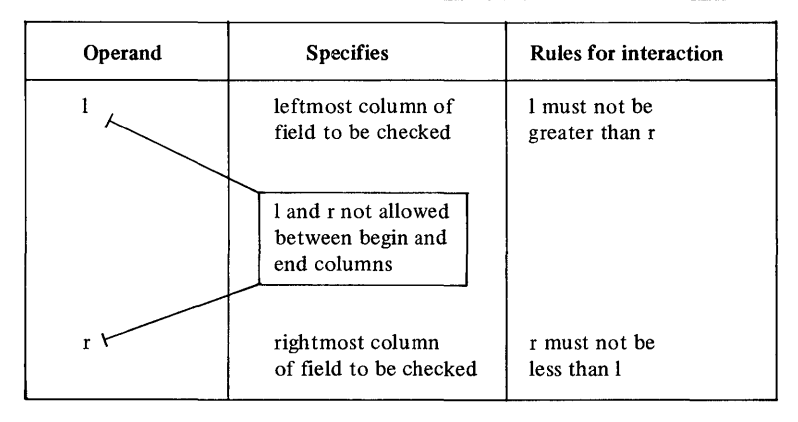

When the operand field specifies 2 self -defining terms, the ISEQ instruction initiates sequence checking, beginning with the statement following the ISEQ instruction.

When the operand field is blank, the ISEQ instruction terminates the sequence checking operation. This terminating ISEQ instruction is also sequence checked.

*Note.* The assembler checks only those statements that are in your source module. This includes COPY instructions.

However, the assembler does not check:

- Statements inserted by a COpy instruction
- Statements generated from model statements inside macro definitions (Statement generation is discussed in detail in Chapter 6)

o

C<br>C

• Statements in library macro definitions.

### *Listing Format and Output*

The PRINT, TITLE, EJECT, and SPACE instructions request the assembler to produce listings and identify records in the object module according to your special needs. They allow you to determine printing and page formatting options other than the ones the assembler program assumes by default. Among other things, you can introduce your own page headings, control line spacing, and suppress unwanted detail.

#### PRINT-Print Optional Data

PRINT controls the amount of detail you want printed in the listing of your program. The three options that you can set are given in the following table. They are listed in hierarchic order; if OFF is specified, GEN and DATA do not apply. If NOGEN is specified, DATA does not apply to the constants in generated statements. The standard options inherent in the assembler program are ON, GEN, and NODATA.

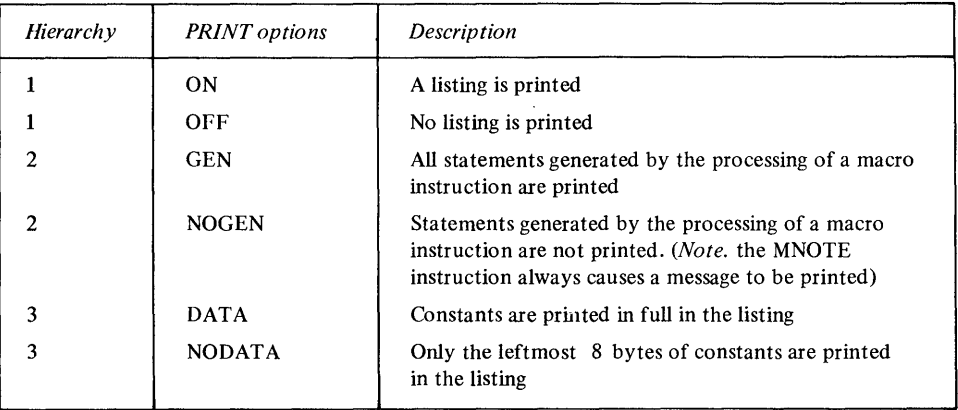

The format of the PRINT instruction is:

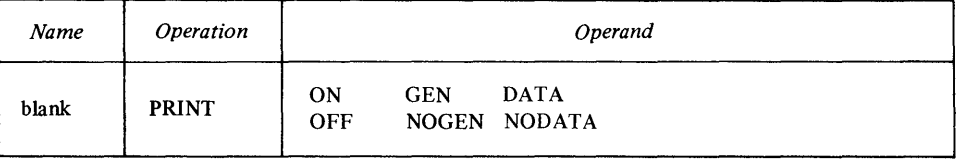

The label of the PRINT instruction must be blank. At least one of the print options must be specified, and at most one of the options from each group. If more than one option is specified, they must be separated by commas.

The options can be specified in any order. The PRINT instruction can be specified any number of times in a source module. At assembly time, all options are in force until the assembler encounters a new and opposite option in a PRINT instruction.

*Note.* The option specified in a PRINT instruction takes effect after the PRINT instruction. If PRINT OFF is specified, the PRINT instruction itself is printed, but not the statements that follow it.

### TITLE-Identify Assembly Output

o

o

o

TITLE provides headings for each page of the assembly listing. The format of the TITLE instruction is:

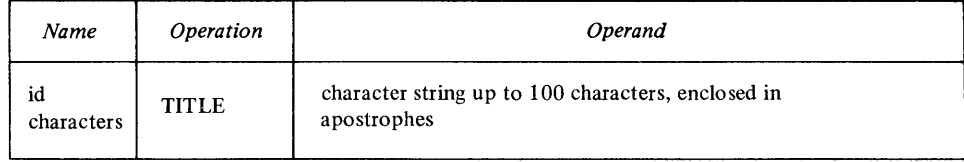

The label field of the *first* TITLE instruction in a program can contain identification characters. Up to four identification characters are printed in the top left-hand corner of every page of the listing. Specifying a valid ordinary symbol in this field does not constitute a definition of that symbol for the source module.

The character string on the TITLE instruction is printed as a heading at the top of each page of the assembly listing. The heading is printed beginning on the page in the listing following the page on which the TITLE instruction is specified. A new heading is printed when a subsequent TITLE instruction appears in the source module.

Any printable character specified will appear in the heading, including blanks. However, the following rules apply to apostrophes:

- A single apostrophe followed by one or more blanks simply terminates the heading prematurely. If a nonblank character follows a single apostrophe, the assembler issues an error message and does not print a heading.
- Double ampersands or apostrophes print as a single ampersand or apostrophe in the heading.

Only the characters printed in the heading count toward the maximum of 100 characters allowed.

*Note.* The TITLE statement itself is not printed in an assembly listing.

#### EJECT-Start New Page

EJECT stops the printing of the assembly listing on the current page and continues the printing on the next page.

The format of the EJECT instruction is:

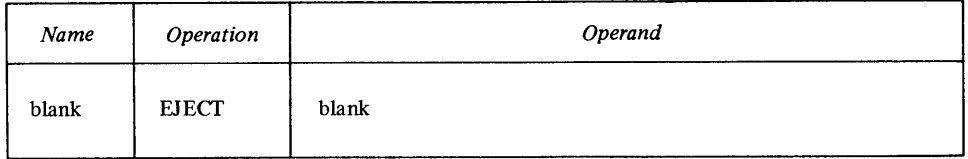

The label on an EJECT instruction must be blank. The EJECT instruction causes the next line of the assembly listing to be printed at the top of a new page. If the line before the EJECT instruction appears at the bottom of a page, the EJECT instruction has no effect.

*Note.* The EJECT instruction is not printed in the listing.
### SPACE-Space Listing

SPACE inserts one or more blank lines in the listing of a source module. This allows you to separate sections of code on the listing page.

o

The format of the SPACE instruction is:

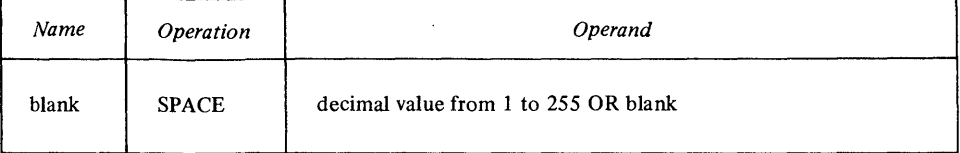

The label on a SPACE instruction must be blank.

The decimal value on the SPACE instruction specifies the number of lines to be left blank. A blank causes one blank line to be inserted. If the value specified is greater than the number of lines remaining on the listing page, the instruction has the same effect as an EJECT statement.

*Note.* The SPACE instruction is not printed in the listing.

# Chapter 6. **Macro Language**

Overview of Creating Macros  $6-4$ <br>C<sup>ordi</sup>us of a Macro Definition <sup>2</sup> - s of a Macro Definition 6-5 .0 Place a Macro Definition in the Source Module 6-6  $\ldots$  ts of a Macro Definition 6-6 Symbolic Parameters 6-8 Model Statements 6-12 Processing Statements 6-15 Comment Statements in Macro Definitions 6-18 System Variable Symbols 6-19 Using the Calling Macro Instruction 6-23 Macro Instruction Operands 6-24 Sublists in the Macro Instruction Operand 6-28 Values in Macro Instruction Parameters 6-29 Nesting Macro Definitions 6-32 Conditional Assembly Language 6-34 SET Symbols 6-35 Data Attributes 6-37 Sequence Symbols 6-38 Declaring SET Symbols 6-39 Assigning Values to Set Symbols 6-43 Using Expressions in SET Instructions 6-46 Selecting Characters from a String-Substring Notation 6-54 Branching 6-55

 $\sim$ 

o

o

o

 $\mathcal{L}$ 

 $\bigcirc$ 

o

This page intentionally left blank.

Macros are used mainly to insert defined groups of assembler language statements into a source program. The defined group of statements is a *macro definition;* the statements are either stored in a library or placed at the beginning of the source module. This chapter explains how to prepare macro definitions as the first portion of your source module.

The statements contained in the macro definition are *called* by macro instructions in your source program; the macro instruction is coded at the point you would otherwise include the statements contained in the macro definition. The calling macro instruction can specify parameters which change the statements contained in the macro definition. The assembler inserts the macro definition statements, as modified by the parameters on the calling macro instruction, immediately after the calling macro instruction. The process of inserting the text of the macro definition is called *macro generation* or *macro expansion* The expansion occurs for each macro instruction that calls the macro definition.

The assembler processes the source module in two phases:

o

o

o

- First, *preassembly;* during this phase the assembler expands macro calls by inserting text from macro definitions inline after the calling macro instructions. The statements contained in the macro definition can be modified during preassembly by assembler action as follows:
	- Processing *symbolic parameters* specified on the calling macro instruction to modify the statements in a macro definition which contain the same symbolic parameters.
	- Processing *conditional assembly instructions* contained within a macro definition; these instructions declare and assign values to *SET symbols*  (symbols used to write source statements that can be modified during expansion) and allow for branching and loop control within a macro expansion. With conditional assembly language instructions, you can select and reorder the statements generated each time a macro is expanded.
	- Processing MNOTE instructions, which produce error messages that you provide.
	- Processing *system variable symbols;* these symbols can be used in macro definitions to cause the assembler to perform specific actions (for example, to count the number of symbolic parameters on a calling macro instruction so that the number can be used to determine further expansion of the macro).
- Then, *assembly;* during this phase the assembler processes the source module (known as *open code)* and the statements generated during macro expansion at preassembly time, to produce the object module.

By using the macro language you reduce programming effort, because:

- You write and test the code for a macro definition only once. You and other programmers can then use the same code as often as you like by calling the definition; this means that you do not have to reconstruct the coding logic each time you use the code.
- You need write only one macro instruction to call for the generation of many assembler language statements from the macro definition.

When you are designing and writing large assembler language programs, the above features allow you to:

• Change the code in one place when updating or making corrections, that is, in the macro definition. Each call gets the latest version automatically, thus providing standard coding conventions and interfaces.

o

C)

**O** 

• Describe the functions of a complete macro definition rather than the function of each individual statement it contains, thus providing more comprehensible documentation for your source module.

# **Overview of Creating Macros**

you can create a macro definition by enclosing any sequence of assembler language statements between MACRO and MEND statements, and by writing a prototype statement in which you give your definition a name. This name is then the operation code that you must use in the macro call.

When you code a macro call in your source module, you tell the assembler to process a particular macro definition. The assembler generates assembler language statements from this macro definition for each occurrence of the macro call; if you code four calls to the macro MYMACRO, four sets of assembler language statements are generated. The statements generated can be:

- Copied directly from the definition
- Modified by parameter values before generation
- Manipulated by internal macro processing to change the sequence in which they are generated
- Selectively chosen or discarded in groups

You can define your own macro definitions in which any combination of these processes can occur. Some macro definitions do not generate assembler language statements, but perform only internal processing.

The MACRO and MEND instructions establish the boundaries of a macro definition. The prototype statement establishes the name of the macro and declares its parameters. **In** the operand field of the calling macro instruction, you can assign values to the parameters declared for the called macro definition. The body of a macro definition contains the statements that will be generated when you call the macro. These statements are called *model statements;* they are usually interspersed with conditional assembly statements or other processing statements.

You can include a macro definition at the beginning of a source module. This type of definition is called an *inline macro definition.* You can also insert a macro definition in a *library.* This type of definition is called a *library macro definition.* 

The following example indicates the general format of a macro definition within a source module:

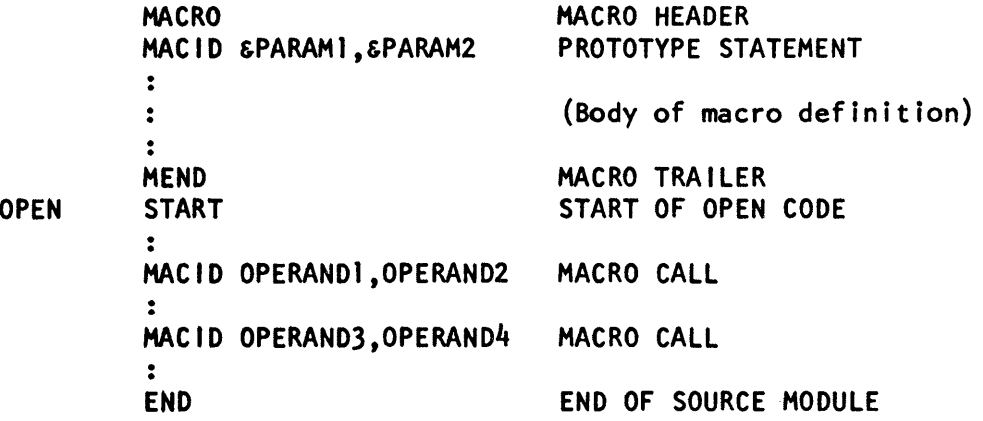

You can call an inline macro definition only from the source module in which it is included. You can call a library macro definition from any source module. You can code a calling instruction anywhere in a source module, except before or between any inline macro definitions contained in that source module. You can also call a macro definition from within another macro definition. This type of call is an inner macro call; it is said to be *nested* in the macro definition.

### *Contents of a Macro Definition*

The body of a macro definition can contain a combination of model statements, processing statements, and comment statements.

#### **Model** Statements

o

o

o

Model statements are assembler or machine instructions. As model statements, these instructions can use variable symbols as points of substitution. The macro assembler substitutes character string values in place of the variable symbols each time the macro is called.

The assembler processes the generated statements, with or without value substitution, at assembly time.

The 3 types of variable symbols in the assembler language are:

- Symbolic parameters, which are declared in the prototype statement
- System variable symbols
- SET symbols, which are part of the conditional assembly language

#### Processing Statements

•

Processing statements perform functions at preassembly time when macros are expanded, but they are not themselves generated for further processing at assembly time. The processing statements are:

- Conditional assembly instructions
- Inner macro calls
- MNOTE instructions
- MEXIT instructions

The MNOTE instruction allows you to generate an error message with an error condition code attached, or to generate comments in which you can display the results of preassembly operations.

The MEXIT instruction tells the assembler to stop processing a macro definition. The MEXIT instruction provides an exit from the middle of a macro definition. The MEND instruction not only delimits the contents of a macro definition, but also provides an exit from the definition.

The conditonal assembly language provides:

- Variables
- Data attributes
- Expression computation
- Assignment instructions
- Labels for branching
- Branching instructions
- Substring operators that select characters from a string

You can use the conditional assembly language in a macro definition to operate on input from a calling macro instruction. You can use the functions of the conditional assembly language (1) to select statements for generation, (2) to determine their order of generation, (3) to perform computations that affect the content of the generated statements, and (4) to produce preassembly messages through the MNOTE instruction. The conditional assembly language is fully described in this chapter.

*Note.* Conditional assembly instructions can be used only within macro definitions.

#### **Comment Statements**

A macro definition can contain two types of comment statements-one type describes preassembly operations and is not generated when the macro is expanded; the other type describes assembly operations and is generated. For details, see "Comment Statements in Macro Definitions." When a macro definition is called, the assembler generates assembler language statements.

o

C.

# *Where to Place a Macro Definition in the Source Module*

A macro definition within a source module must be at the beginning of that source module.

*Open code* is that part of a source module that is outside of and after any inline macro definition. Open code is initiated by any statement of the assembler language that appears outside of a macro definition, except the ICTL, ISEQ, COPY, EJECT, PRINT, SPACE, or TITLE instructions or a comment statement. Statements that do not start open code and comment statements can appear at the beginning of a source module:

- Before all macro definitions
- Between macro definitions
- After macro definitions and before open code

All other statements of the assembler language must appear after any inline macro definitions that are speeified.

#### *Parts of a Macro Definition*

A macro definition consists of a header, prototype statement, body, and trailer.

**Macro header.** The MACRO instruction is the macro definition header; it must be the first statement of every macro definition. Its format is:

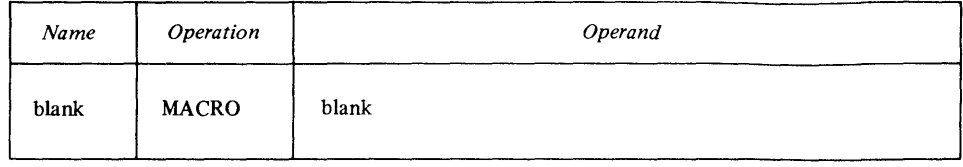

**Prototype Statement.** The prototype statement in a macro definition serves as a model (prototype) of a macro instruction used to call the macro definition. The prototype statement must be the second statement in every macro definition. It comes immediately after the MACRO instruction. The format of the prototype statement is:

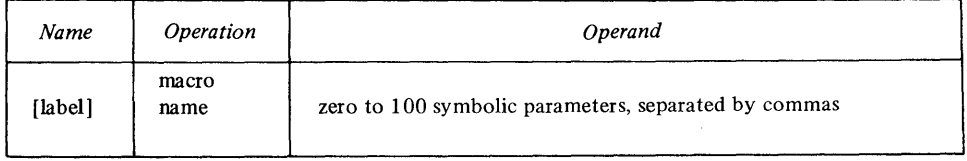

where *label* can be a symbolic parameter or blank.

**Body of Macro.** The machine instructions generated during macro expansion are determined by the machine, assembler, and conditional assembly instructions coded between the prototype statement and the macro trailer.

**Macro Trailer.** The MEND instruction indicates the end of a macro definition. It also provides an exit when it is processed during macro expansion. Its format is:

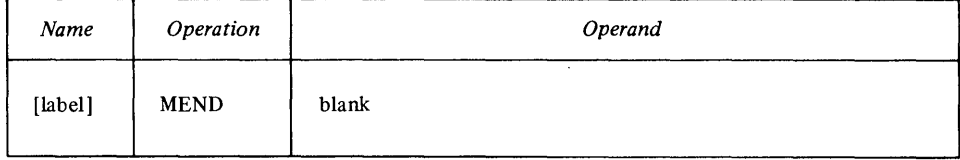

where *label* can be a sequence symbol or blank.

#### **Coding the Prototype Statement**

o

o

o

If no parameters are specified on the prototype statement, remarks are not allowed. Remarks are allowed after parameters, if preceded by at least one blank. To intersperse remarks with parameters (for example, a remark for each parameter), use continuation lines as shown below. Any number of continuation lines is allowed. However, each continuation line must be indicated by a nonblank character in the column after the end column on the preceding input record. For each continuation line, the symbolic parameters must begin in the begin column; otherwise, the whole line and any lines that follow are considered to contain remarks. See the example on the next page.

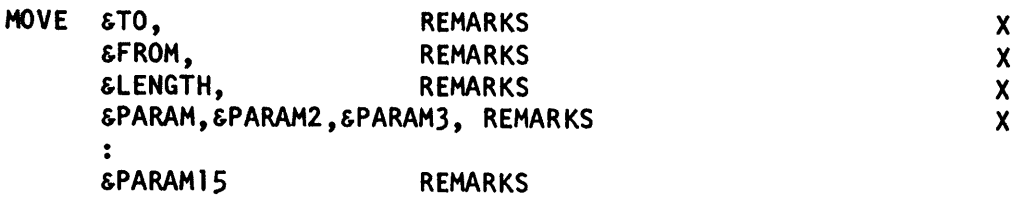

**Prototype Label.** You can write a parameter, similar to a symbolic parameter, as the label of a macro prototype statement. You can then assign a value to this parameter from the name entry in the calling macro instruction. If used, the label must be a variable symbol. If this parameter also appears in the body of a macro, it is given the value assigned to the parameter in the label of the corresponding macro instruction. For example:

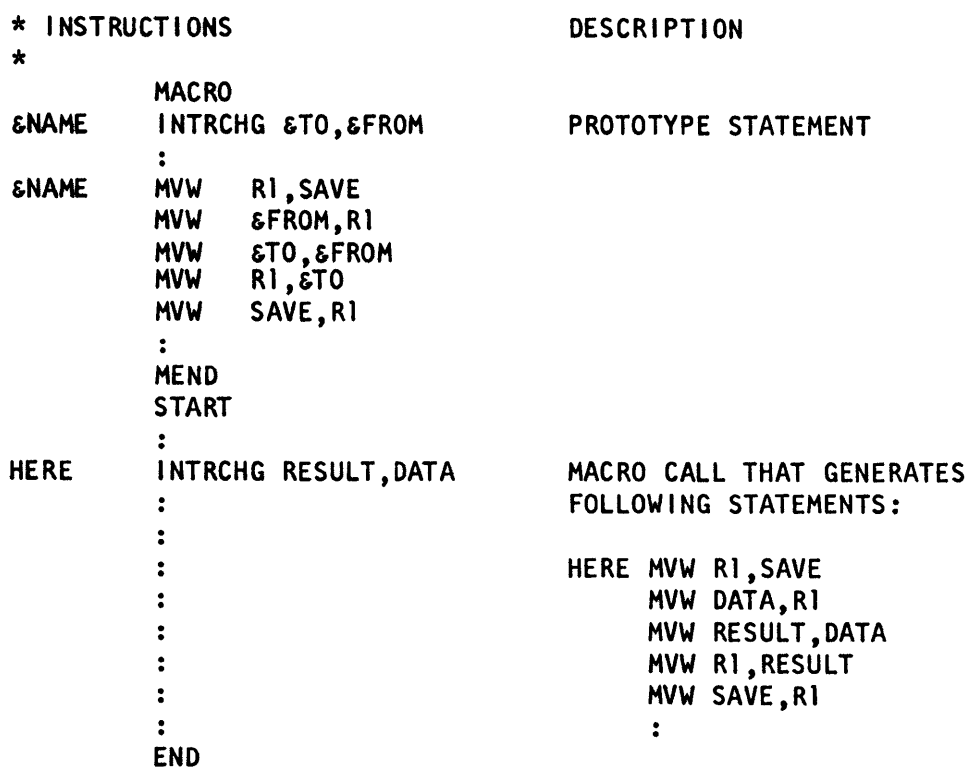

Note that the value assigned to the label parameter on the prototype statement has special restrictions that are listed in this chapter under "Using the Calling Macro Instruction."

o

o

**Prototype Macro Name.** The macro name is a symbol that identifies the macro definition. When you specify it in the operation field of a source instruction, the appropriate macro definition is called and processed by the assembler. The operation code specified in the prototype statement (prototype macro name) must not be the same as that specified in:

- 1. Any machine instruction.
- 2. Any assembler instruction other than the macro call.
- 3. The prototype statement of any other inline (or source file) macro definition. (If the name of a source file macro definition matches the name of one of your inline macro definitions, the assembler uses the inline definition. )

**Prototype Symbolic Parameters.** The operand entry in a prototype statement can contain positional or keyword symbolic parameters. These parameters represent the values passed from the calling macro instruction to the statements within the body of a macro definition. (See "Symbolic Parameters" in this chapter.)

*Note.* The operands must be symbolic parameters; parameters in sublists are not allowed. For a discussion of sublists in macro instruction operands, see "Sublists in Operands" in this chapter.

#### **The Body of a Macro Definition**

The body of a macro definition contains the sequence of statements that are the working part of a macro, including:

- Model statements to be generated
- Processing statements that, for example, can alter the content and sequence of the statements generated or issue error messages
- Comment statements, some of which are generated and others which are not
- Conditional assembly instructions to compute results to be displayed in the message created by the MNOTE instruction, without causing any assembler language statements to be generated

The statements in the body of a macro definition must appear between the macro prototype statement and the MEND statement.

# *Symbolic Parameters*

 $\hat{v}$ 

Symbolic parameters (recognized by an ampersand as initial character) are declared in the macro prototype statement and serve as points of substitution in the body of the macro definition. During macro expansion, they are replaced by the values assigned to them by the calling macro instruction. By using symbolic parameters with meaningful names, you can indicate the purpose for the parameters (or substituted values).

Symbolic parameters must be valid variable symbols, consisting of an ampersand followed by an alphabetic character, followed by 0-6 alphameric characters (maximum of 8 characters total). They have a local scope; that is, the value they are assigned only applies to the macro definition in which they have been declared. The value of the parameter remains constant throughout each processing of the containing macro definition, changing with each call to the macro definition based on values assigned by each macro call.

*Note.* Symbolic parameters must not be defined in duplicate or be identical to any other variable symbols within the given local scope. (This applies to system variable symbols, and local and global SET symbols described later in this chapter.)

There are 2 kinds of symbolic parameters:

• Positional parameters; for example: Prototype: MYMAC & PARM1, & PARM2 Calling macro: MYMAC FIELDA,FIELDB

o

o

o

• Keyword parameters; for example: Prototype: MYMAC2 & TO=, & FROM= Calling macro: MYMAC2 TO=FIELDA,FROM=FIELDB The two types of symbolic parameters may be mixed; for example: Prototype: MYMAC & PARAM1, & FROM= Calling macro: MYMAC FIELDA,FROM=FIELDB

All positional parameters must precede any keyword parameters, if the two kinds are mixed on a prototype statement.

If a parameter is positional on the prototype statement, it must be positional on the calling macro instruction; likewise, if keywords are used on the prototype statement, they must also be used on the calling macro instruction. Positional parameters on the calling macro instruction must appear in the same sequence as corresponding positional parameters on the prototype statement. Keyword parameters on the calling macro instruction do not have to appear in the same sequence as specified on the prototype statement, but must follow any positional parameters on the same calling macro instruction.

Which kind of parameters should you use—positional or keyword? There are advantages to each:

**Positional.** You should use a positional parameter if the value of the parameter changes with each calling macro instruction. Less coding is required to supply the value for a positional parameter than for a keyword parameter, since you code only the value; with keyword parameters, you must also code the keyword and equal sign.

**Keyword.** You should use keyword parameters if you have a large number of parameters. The keywords make it easier to identify which values are being assigned to which parameters on the calling macro instruction in any order. You should also use a keyword parameter if the value changes infrequently. Keyword parameters can be initialized to default values in the prototype statement; then if the calling macro instruction does not change that default value, it need not contain that parameter. For example:

Prototype: MYMAC & TO=FIELDA, & FROM=FIELDB Calling macro: MYMAC TO=FIELDC

Values are assigned to keyword parameters as follows:

- If the corresponding keyword appears on the calling macro instruction, the value after the equal sign is the value for the parameter in that macro expansion.
- If the corresponding keyword does not appear on the calling macro instruction, the default value from the prototype statement is the value for the parameter in that macro expansion.

```
* INSTRUCTIONS DESCRIPTION 
            * MACRO 
            KEYS &KEY1=ABC,&KEY2=(A,B,C) PROTOTYPE STATEMENT 
            \ddot{\cdot}MEND 
            START 
            \ddot{\mathbf{r}}KEYS 
                                               MACRO CALL THAT GENERATES CODE 
            \ddot{\bullet}USING THE FOLLOWING VALUES: 
            \ddot{\bullet}&KEY1=ABC 
            \ddot{\cdot}\sim 10^6\ddot{\cdot}&KEY2=(A,B,C) 
            \ddot{\cdot}KEYS 
KEY1=DEF,KEY2=(D,E,F) MACRO CALL THAT GENERATES CODE 
                                               USING THE FOLLOWING VALUES: 
            \ddot{\bullet}\ddot{\bullet}&KEY1=DEF 
            . . 
                                                      &KEY2=(D,E,F) 
            END
```
o

o

o

*Note.* A null character string can be specified as the default value of a keyword parameter and will be generated if the corresponding keyword operand is omitted.

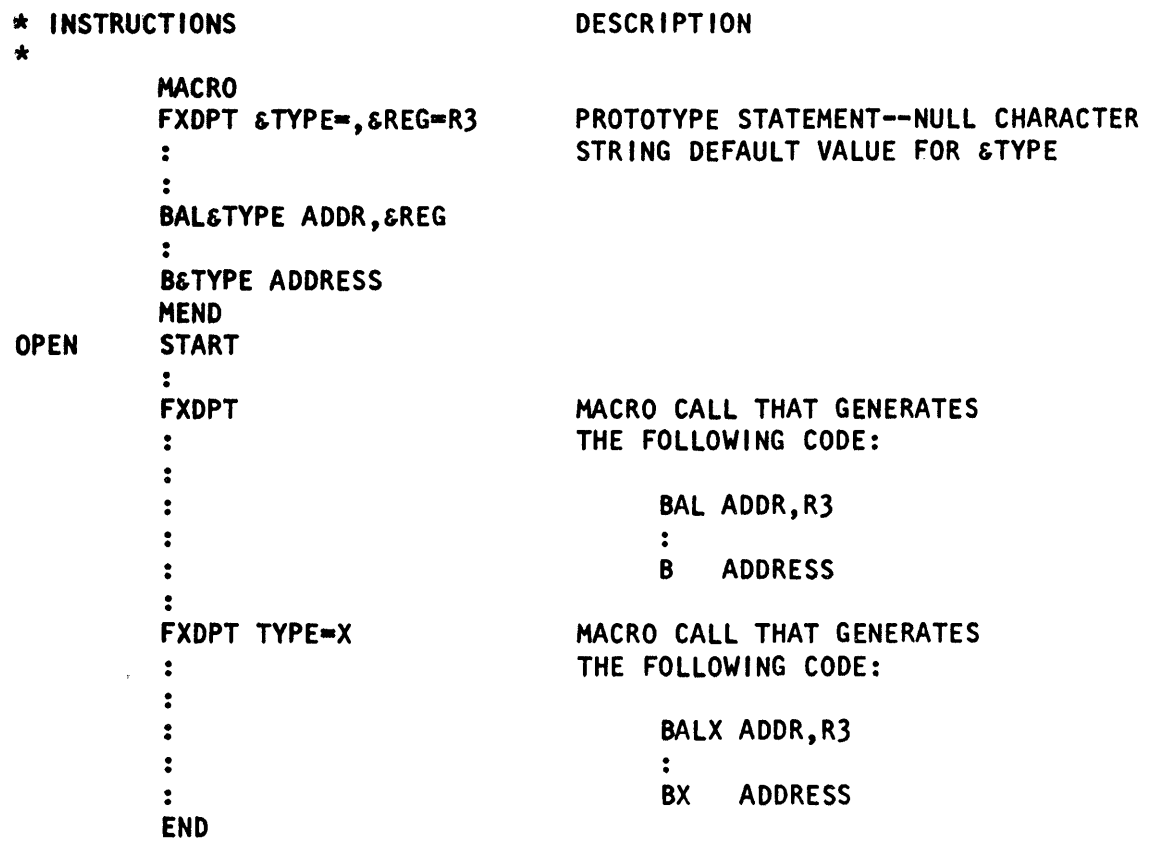

#### **Subscripted Symbolic Parameters**

o

o

Symbolic parameters may have several values expressed as a *sublist* rather than a single value. In this case, the symbolic parameter is written with a subscript, in the following format:

&PARAM(subscript)

where & PARAM is a valid variable symbol and *subscript* is an arithmetic expression (as described later in this chapter under "Arithmetic (SETA) Expressions"). The subscripted arithmetic expression can contain other subscripted variable symbols; nesting of subscripted variable symbols is allowed for up to five levels. The value of the subscript must be greater than or equal to 1.

The subscript on the prototype statement indicates the number of entries in the value sublist. The subscript in the body of the macro definition (when the symbolic parameter is used on a model statement) indicates the position of one entry in the sublist; if a symbolic parameter is subscripted on the prototype statement and nonsubscripted on a model statement, the model statement refers to the entire sublist (all entries). Sublists as values in calling macro instructions are fully described later in this chapter under "Sublists in the Macro Instruction Operand."

Assembler language instructions are generated from model statements at preassembly time. By specifying variable symbols as points of substitution in a model statement, you can vary the content of the instruction generated from that model statement.

o

1  $\bigcap$ 

A model statement consists of the same fields as an ordinary assembler language statement: name, operation, operand, and remarks. You cannot generate the identification and sequence field from a model statement. Model statements must have an entry in the operation field, in order to generate valid assembler language instructions. Each field or subfield can consist of:

- An ordinary character string
- A variable symbol as a point of substitution
- Any combination of ordinary character strings and variable symbols to form a concatenated string.

The statements generated at preassembly time from model statements must be valid machine or assembler instructions, and must not be conditional assembly instructions. They must obey the coding rules described in Chapter 2 or they will be flagged as errors at assembly time. A generated statement can occupy up to two continuation lines on the listing, unlike source statements, which are restricted to one continuation line.

#### Variable Symbols as Points of Substitution

Values can be substituted for variable symbols that appear in the name, operation, and operand fields of model statements; thus, variable symbols represent points of substitution. The three main types of variable symbols are:

- Symbolic parameters (positional and keyword)
- System variable symbols (& SYSLIST, & SYSNDX, & SYSPARM, & SYSDATE and & SYSTIME)
- SET symbols (global SETA, SETB, SETC and local SETA, SETB, SETC)

Symbolic parameters, SET symbols, and the system variable symbol & SYSLIST can all be subscripted. The remaining system variable symbols & SYSNDX, & SYSP ARM, & SYSDATE, and & SYSTIME cannot be subscripted.

When values are substituted for variable symbols, the generated fields begin in standard columns, if possible.

#### Rules for Concatenation

When variable symbols are concatenated to ordinary character strings the following rules apply to the use of the concatenation character (a period).

- The concatenation character is mandatory when:
	- An alphameric character is to follow a variable symbol
	- A left parenthesis that does not enclose a subscript is to follow a variable symbol.
	- $-$  A period (.) is to be generated. Two periods must be specified in the concatenated string following a variable symbol.
- The concatenation character is not necessary when:
	- An ordinary character string precedes a variable symbol
	- A special character, except left parenthesis or period, follows a variable symbol
	- A variable symbol follows another variable symbol.

The concatenation character must not be used between a variable symbol and its subscript; otherwise, the characters will be considered a concatenated string and not a subscripted variable symbol.

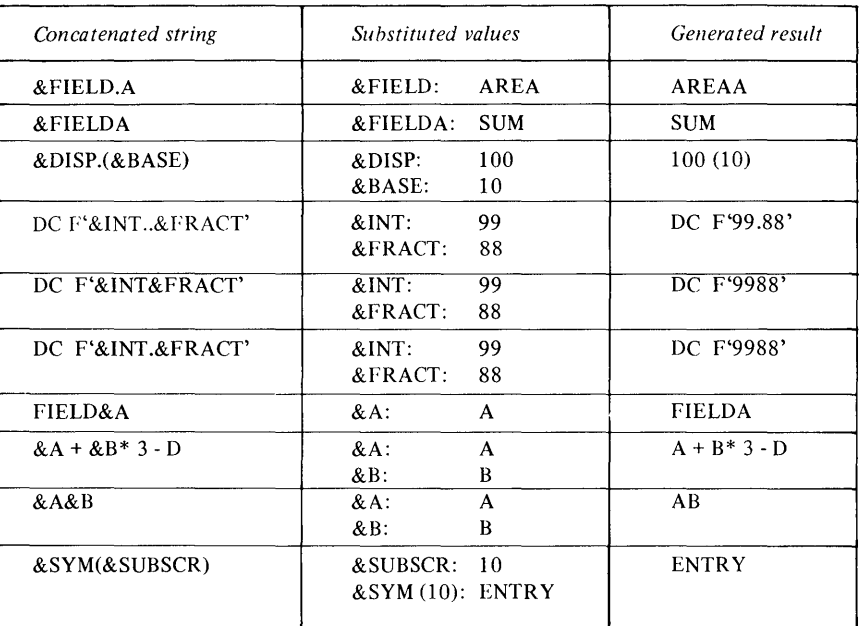

Following are examples of concatenated strings and the resulting generated code:

#### **Contents of Model Statement Name Field**

o

o

o

The entries allowed in the name field of a model statement are:

- Blank
- Ordinary symbol
- Sequence symbol
- Variable symbol
- Any combination of variable symbols and other character strings concatenated

The name field of the generated statement must contain a valid ordinary symbol or blank. Variable symbols must not be used to generate comment statement indicators (an asterisk in the "begin" column).

*Note.* Restrictions on the name entry are further specified where each individual assembler language instruction is described in this manual.

#### **Contents of Model Statement Operation Field**

The entries allowed and not allowed in the operation field of a model statement are:

o

o

 $\mathbf{r}\rightarrow\mathbf{r}$ .) "'--""

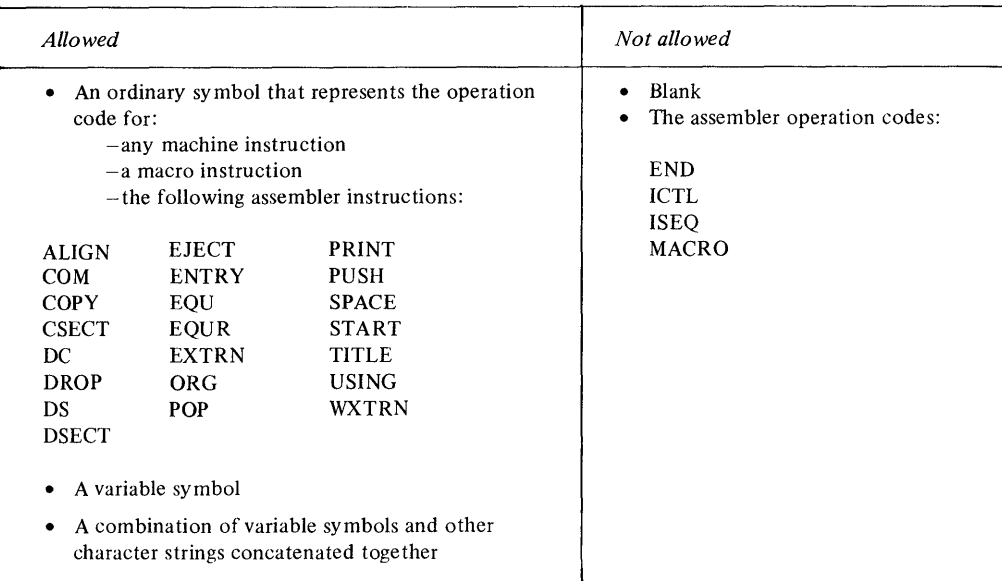

As a result, the entries allowed and not allowed in the operation field of the generated statements are:

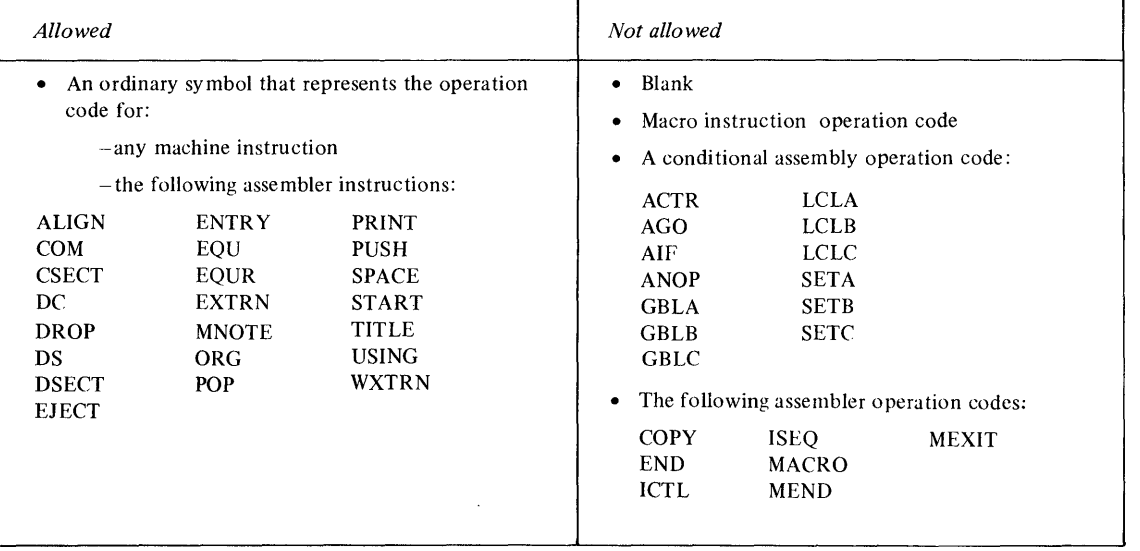

The MACRO and MEND operation codes are not allowed in model statements; they are used only for delimiting macro definitions. The END operation code is not allowed inside a macro definition.

*Note.* The MNOTE and MEXIT statements are not model statements. The MNOTE operation code can, however, be created by substitution.

### Contents of Model Statement Operand Field

o

o

o

The entries allowed in the operand field of a model statement are:

- Blank (if valid)
- An ordinary symbol
- A character string combining alphameric and special characters (but not variable symbols)
- A variable symbol
- A combination of variable symbols and other character strings concatenated

The generated statement operand field must contain a blank or character string that represents a valid assembler or machine instruction operand.

#### Contents of Model Statement Remarks Field

Any combination of characters can be specified in the remarks field of a model statement. No values are substituted into variable symbols in this field.

#### Examples of Model Statements

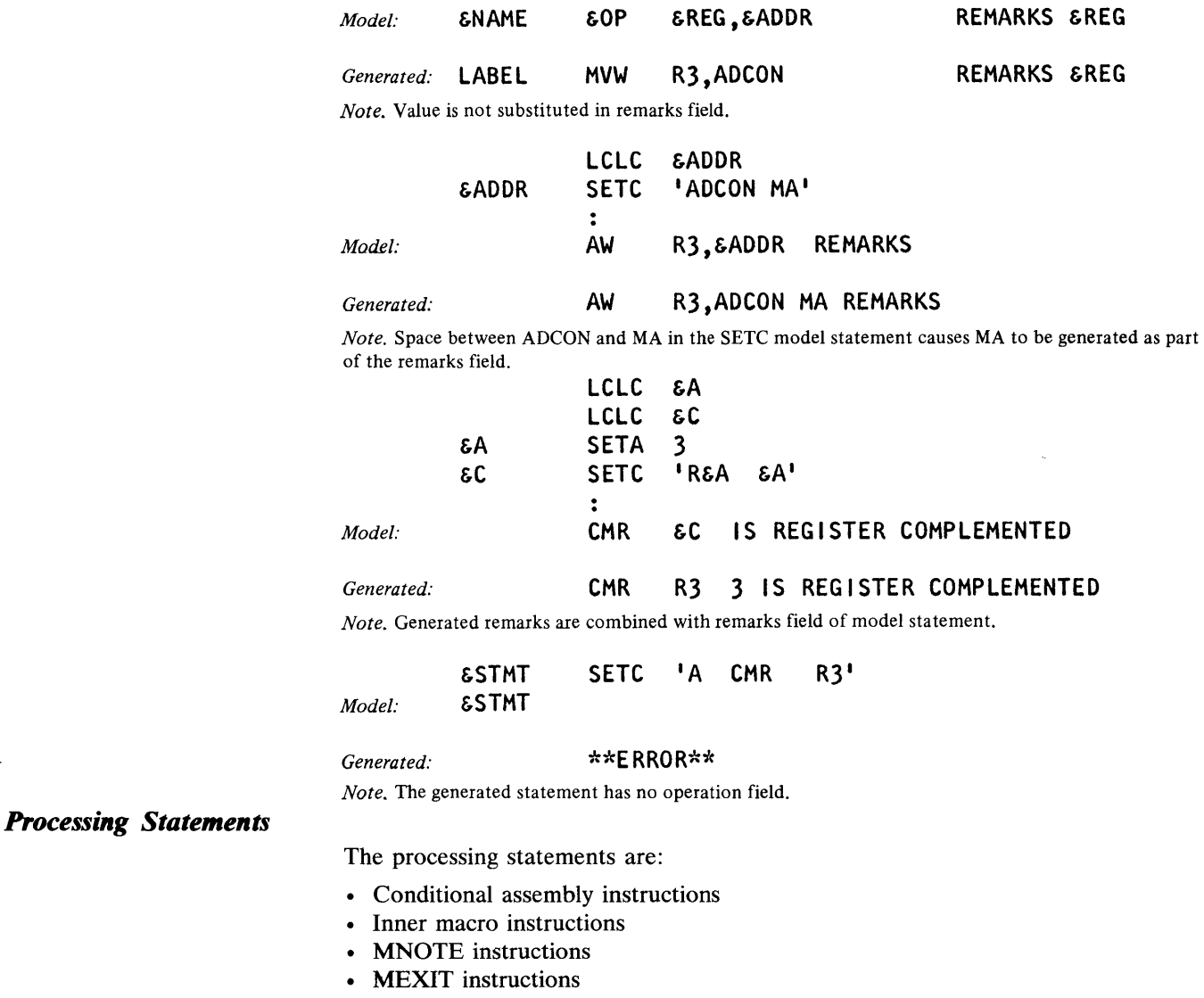

#### **Conditional Assembly Instructions**

Conditional assembly instructions allow you to control at preassembly time the contents of the generated statements and the sequence in which they are generated. The instructions and their functions are:

o

C)

 $\bigcirc$ 

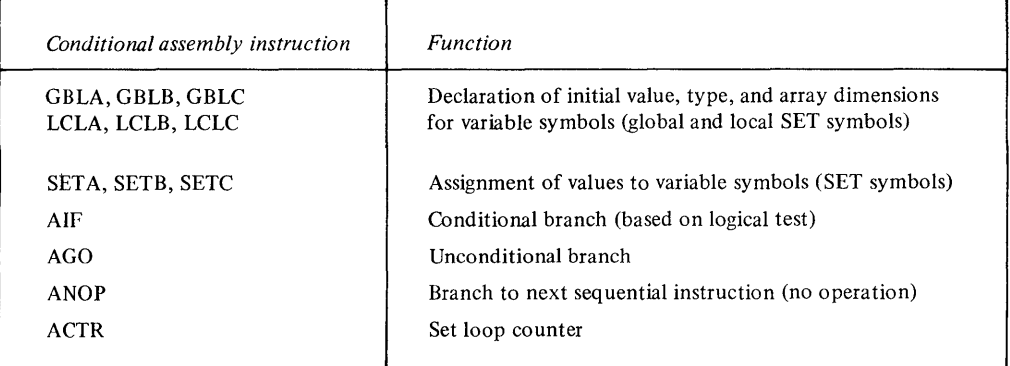

#### **Inner Macro Instructions**

Macro instructions can be nested inside macro definitions, allowing you to call other macros from within your own definitions. Nesting of macro instructions is fully described in "Nesting in Macro Definitions" in this chapter.

#### **COPY Instruction**

The COpy instruction, inside macro definitions, allows you to copy into the 'macro definition any sequence of statements allowed in the body of a macro definition. These statements become part of the body of the macro before macro processing takes place. You can also use the COpy instruction to copy complete macro definitions into a source module.

The specifications for the COPY instruction, which can also be used in open code, are described in Chapter 5, under "Program Sectioning."

### **MNOTE Instruction**

You can use the MNOTE instruction to generate your own error messages or display intermediate values of variable symbols computed at preassembly time.

The MNOTE instruction is used inside macro definitions and its operation code can be created by substitution. The MNOTE instruction causes the generation of a message which is given a statement number in the printed listing. The format of the MNOTE instruction statement is:

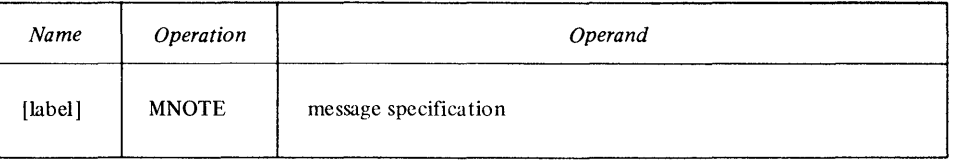

The name field can contain a sequence symbol or blank. The message specification is 1 of 4 options:

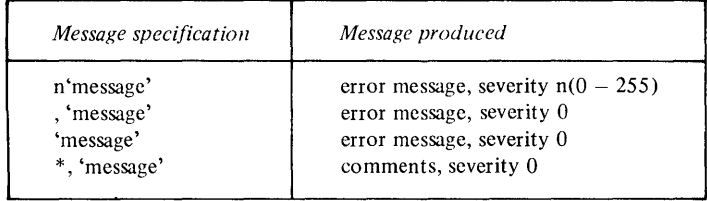

o

o

o

The n stands for a severity code. The rules for specifying the contents of the severity code subfield are as follows:

- The severity code can be specified as a decimal self -defining term, or as a variable symbol representing a decimal self-defining term. The self-defining term must have a value in the range 0-255.
- If the severity code is omitted, with or without the comma, the assembler assigns a default value of 0 as the severity code.
- An asterisk in the severity code subfield causes the message and the asterisk to be generated as a comment statement.

The following examples show the four options for MNOTE operands:

- MNOTE 2,'ERROR IN SYNTAX' Generates severity 2 diagnostic error message.
- MNOTE ,'MISSING OPERAND' Generates severity 0 diagnostic error message.
- MNOTE 'INVALID PARAMETER' Generates severity 0 diagnostic error message.
- MNOTE \*,'DEFAULT VALUE TAKEN' Generates a comment-type MNOTE

An MNOTE instruction causes a message to be printed if the current PRINT option is ON, even if the PRINT NOGEN option is specified.

Any combination of characters enclosed in apostrophes can be specified in the message subfield. The rules that apply to this character string are:

- Variable symbols are allowed (variable symbols can have a value that includes even the enclosing apostrophes).
- Double ampersands or double apostrophes are needed to generate one ampersand or one apostrophe. If variable symbols have ampersands or apostrophes as values, the values must have double ampersands or apostrophes.
- Any remarks for the MNOTE instruction statement must be separated from the apostrophe that ends the message by one or more blanks.
- Single apostrophes substituted or specified cause message generation to stop where the single apostrophe appears. If a single apostrophe is substituted in a position immediately after the closing apostrophe of the MNOTE instruction, then the apostrophe is printed. An error message is issued because a closing apostrophe cannot be found.

*MNOTE instruction Generated result*  MNOTE 3, 'THIS IS A MESSAGE' 3, THIS IS A MESSAGE MNOTE 3, &PARAM 3, ERROR  $(\&$ PARAM = 'ERROR') MNOTE 3, 'VALUE OF & & A IS & A' 3, VALUE OF & A IS 10  $(&A = 10)$ MNOTE 3, 'DOUBLE &AMPS' 3. DOUBLE &  $(\&$  AMPS =  $\&$  &) MNOTE 3, 'DOUBLE &APOS' 3, DOUBLE'

MNOTE 3, 'MESSAGE STOP' RMRKS 3, MESSAGE STOP RMRKS

The following examples indicate the results generated during preassembly processing of MNOTE instructions:

#### MEXIT Instruction

The MEXIT instruction causes the assembler to exit from a macro definition to the next sequential instruction after the calling macro instruction. (This also applies to nested macro instructions.) Its format is:

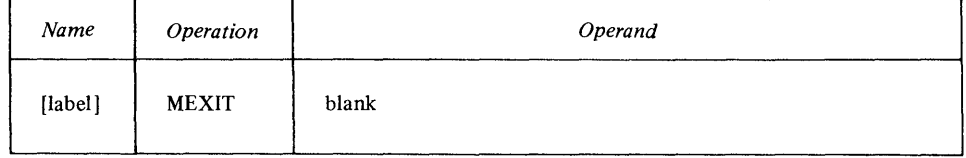

where name is either a sequence symbol or blank.

# *Comment Statements in Macro Definitions*

Macro definitions can contain two kinds of comment statements:

- Internal macro comments—used to describe operations performed at preassembly time; not generated in the macro expansion
- Ordinary comments—used to describe operations performed at assembly time; generated in. macro expansion

No values are substituted for variable symbols specified in either internal or ordinary comments. If you want to display the value of a variable symbol, use a comment-type MNOTE.

The format of an internal macro comment is:

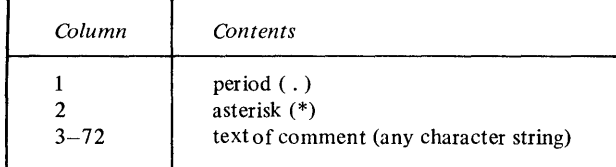

For example:

 $(*APOS = "$ 

#### .\*THIS IS AN INTERNAL MACRO COMMENT

The format for an ordinary comment statement within a macro definition is the same as for comment statements in open code (described in Chapter 2).

c

#### *System Variable Symbols*

o

o

o

There are five variable symbols whose values are set by the assembler according to specific rules; these are the system variable symbols:

- & SYSLIST—to refer to positional parameter or sublist in the calling macro instruction when there is no corresponding parameter or sublist in the prototype statement and to count the number of positional parameters or items in a positional parameter sublist
- & SYSNDX-to generate unique symbols for each expansion of a macro definition, by concatenating to the symbol a suffix whose value changes for each expansion
- $&$  SYSPARM—to refer to a parameter specified in the assembler options list
- & SYSDATE—to provide the date of assembly
- & SYSTIME-to provide the time of the start of the assembly

You can use these symbols as points of substitution in model statements and conditional assembly instructions. All system variable symbols are subject to the same rules of concatenation and substitution as other variable symbols (see "Model Statements"). System variable symbols must not be used as symbolic parameters in the macro prototype statement. Also, they must not be declared as SET symbols. The assembler assigns read-only values to system variable symbols; they cannot be changed by using the SETA, SETB, or SETC instructions (see "Declaring SET Symbols").

The system variable symbols & SYSLIST and & SYSNDX are assigned a read-only value each time a macro is called and have that value only within that expansion of the macro. The system variable symbols & SYSPARM, & SYSDATE and & SYSTIME are assigned a read-only value for an entire source module.

#### **&SYSLIST-Refer to Positional Parameters and Sublists**

By varying the subscripts attached to  $&$  SYSLIST, you can refer to any positional parameter or sublist entry in a calling macro instruction. & SYSLIST can refer to positional parameters that have no corresponding positional parameter in the macro prototype statement. & SYSLIST can also count the number of positional parameters or entries in a positional sublist that were given on the calling macro instruction.

The assembler assigns read-only values to  $&$  SYSLIST each time a macro definition is called, applicable to that expansion of the macro only. & SYSLIST refers to the complete list of positional parameters in a calling macro instruction; & SYSLIST does *not* refer to *keyword* parameters.

When used as a point of substitution within the macro definition, one of 2 forms of & SYSLIST must be used:

• To refer to a positional parameter Calling macro instruction:

MACLST P1.P2, ... , Pn, ... Point of substitution:

& SYSLIST(n)

• To refer to a sublist entry in a positional parameter Calling macro instruction:

 $MACSUB P1, P2, \ldots, (Pn1, Pn2, \ldots, Pnm, \ldots), \ldots$ 

Point of substitution:

& SYSLIST(n,m)

The subscript n indicates the position of the parameter referred to. The subscript m, if specified, indicates the position of an entry in a sublist. The subscripts nand m can both be any arithmetic expression allowed in the operand of a SETA instruction; they must be greater than or equal to one.

If n refers to an omitted parameter or refers past the end of the complete list of positional parameters the null character string is substituted for & SYSLIST(n). If m refers to an omitted entry or refers past the end of the sublist, the null character string is substituted for  $&$  SYSLIST(n,m). Further, if the nth positional parameter is not a sublist,  $&$  SYSLIST(n,1) refers to the nth parameter and  $&$  SYSLIST(n,m) causes the null character string to be substituted if m is greater than one.

o

o

o

As an example of values substituted for & SYSLIST, consider the calling macro instruction:

### **MACALL ONE, TWO, (3, 4,, 6), EIGHT**

This results in the following value substitutions:

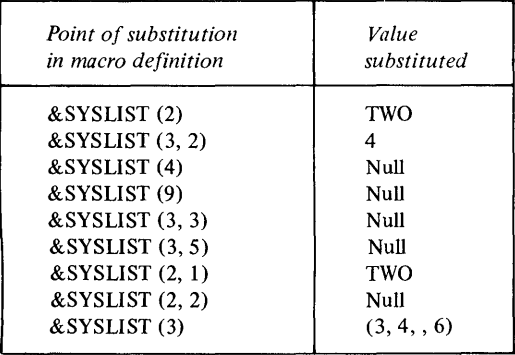

The attributes of the previously described forms of & SYSLIST are the attributes inherent in the positional parameter or sublist entry referred to.

There are two forms of & SYSLIST:

- To indicate the number of positional parameters in a macro call, use the form: N' & SYSLIST
- To indicate the number of sublist entries in a positional parameter, use the form:

N' & SYSLIST(n)

where n indicates the positional parameter.

For N' & SYSLIST, positional parameters are counted if specifically omitted (by specifying the comma that would normally have followed the omitted parameter). A sublist is counted as one parameter.

For N' & SYSLIST(n), sublist entries are counted if specifically omitted (by specifying the comma that would normally have followed the omitted entry). If the nth parameter is not a sublist, the value of  $N' \& SYSLIST(n)$  is one; if the nth parameter is omitted, the value of  $N'$  & SYSLIST(n) is zero.

The following examples show values for N' & SYSLIST:

| Macro instruction |                           | Value of N'&SYSLIST |
|-------------------|---------------------------|---------------------|
| <b>MACLST</b>     | 1, 2, 3, 4                | 4                   |
| <b>MACLST</b>     | $A, B,$ , $D, E$          |                     |
| <b>MACLST</b>     | , A, B, C, D              |                     |
| <b>MACLST</b>     | $(A, B, C)$ , $(D, E, F)$ | $\mathfrak{D}$      |
| <b>MACLST</b>     |                           | 0                   |
| <b>MACLST</b>     | $KEY1 = A, KEY2 = B$      | 0                   |
| <b>MACLST</b>     | $A, B, KEY1 = C$          | ◠                   |
|                   |                           |                     |

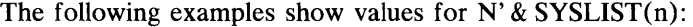

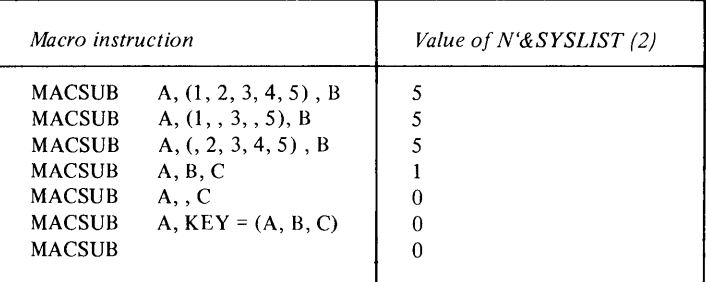

#### &SYSNDX-Generate Unique Symbols for Multiple Expansions

o

o

o

To generate a unique suffix for a symbol used in a macro definition for each expansion of that macro, concatenate & SYSNDX to the symbol. Although the same symbol is generated by two or more expansions (two or more calling macro instructions), the suffix provided by & SYSNDX produces unique symbols.

The assembler assigns & SYSNDX a read-only value each time a macro definition is expanded (for each calling macro instruction); this value is a 4-digit number, starting at 0001 for the first macro call and increased by 1 for each subsequent macro call (including nested macro calls).

& SYSNDX alone does not generate a valid symbol. It must be concatenated as the *suffix* to another symbol, and that symbol must not contain more than 4 characters (for a total of not more than 8 characters). For example, ITEM & SYSNDX. If & SYSNDX is concatenated to a variable symbol, the parameter assigned to that variable symbol must not contain more than 4 characters. For example, if the parameter THREE is substituted for the variable symbol & PRM & SYSNDX, the result would be THREEnnnn, which exceeds the length maximum for symbol names.

The type attribute of  $&$  SYSNDX, when used as a parameter on an inner macro call, is always N, and the count attribute is always 4.

The following example indicates the results of using & SYSNDX in naming DC and DS instructions.

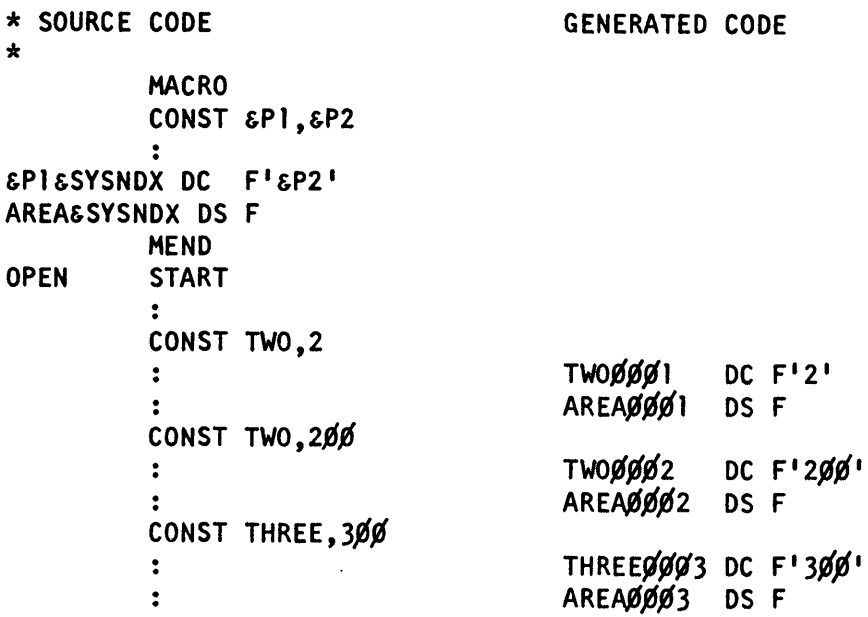

*Example notes.* 

f. TWOOOOI and TW00002 are two different symbols, and thus are not multiply defined.

o

o

2. THREE0003 exceeds eight characters in length, causing an error.

#### **&SYSPARM-System Parameter for Conditional Assembly •**

The system parameter  $&$  SYSPARM allows you to control conditional assembly flow and source code generation through the use of a parameter specified in the assembler options list. Thus, you' can modify the output of an assembly without changing the source code itself.

The system parameter behaves like a global SETC symbol except that its value can be set only through the assembler options list. & SYSPARM cannot be modified during assembly and can only be coded inside macro definitions.

The system parameter contains the value of a character string within quotes, which must be zero to 8 characters long. It may consist of any combination of EBCDIC characters. A single quote in the string must be represented by two quotes. If no  $&$  SYSPARM value is specified, the value of the system parameter is a null string.

#### **&SYSDATE-Date of Assembly**

The value of the variable symbol is an 8-character string which is the date of the assembly. The format is mm/dd/yy (month/day/year) or dd/mm/yy (day/month/year) depending on which form was specified at SYSGEN. & SYSDA TE cannot be modified during assembly and can only be coded inside macro definitions.

#### **&SYSTIME-Time of Assembly**

The value of the variable symbol is a 5-character string which provides the time at the start of the assembly. The format is hh.mm (hours.minutes). The value of & SYSTIME cannot be modified during assembly. For systems without the timer feature, & SYSTIME is a 5-character string of blanks.

o

o

o

The calling macro instruction (or macro call) provides the assembler with the name of a macro definition and the information or values you want passed to that macro definition. This information is the input to a macro definition. The assembler uses the information either in processing the macro definition or for substituting values into model statements during macro expansion. The output from a macro definition, called by a macro instruction, can be:

- A sequence of source statements generated from the model statements in the macro definition (macro expansion)
- Values assigned to global SET symbols, for use in other macro definitions

You can code a macro call anywhere in the open code part of your source module. However, the statements generated from the called macro definition must be valid assembler language instructions and allowed where the calling macro instruction appears. A macro call is not allowed before or between your inline macro definitions, but you can nest them inside a macro definition.

The format of a macro call statement is:

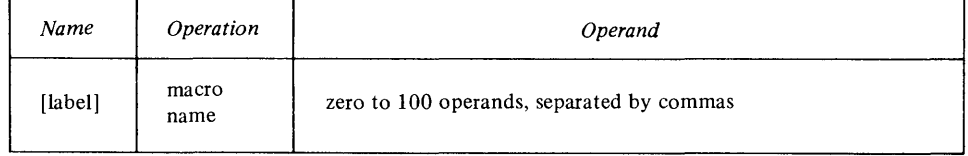

where the name field can contain any ordinary symbol or blank, and *macro name* identifies the macro definition to be expanded. The assembler allows up to 100 operands in the operand field. Your entries in the name, operation, and operand fields correspond to entries in the prototype statement of the called macro definition.

If you code no operands, remarks are not allowed. You can specify remarks on a macro instruction with operands in any of three ways:

1. The normal way, with all operands preceding all remarks; for example:

# **HACNORM PARM1,PARM2,PARM3, ••••••••••••••••••••••••••••••••••• ,X REMARKS**

2. The alternate way, allowing remarks for each operand, with continuation lines used to pair remarks with parameters; for example:

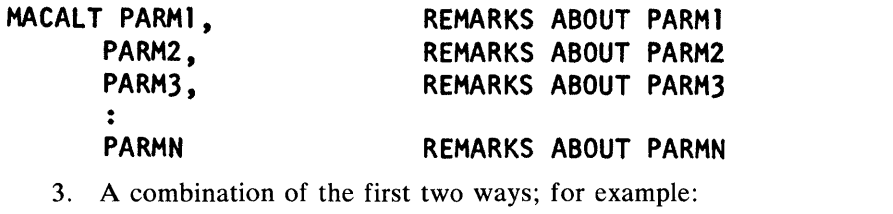

#### **MACOMB PARM1,PARM2,PARM3, REMARKS**  PARM4, PARM5, MORE REMARKS PARMN MORE REMARKS x X

You are allowed any number of continuation lines. However, you must identify each continuation line with a nonblank character in the column after the end column of the previous statement line. Operands on continuation lines must begin in the continue column. If, in continuation lines, you make any entries in the columns preceding the continue column, the assembler issues an error message and does not process the entire statement.

x X X

#### **Macro Instruction Name Field**

The name field on a macro call can be used to generate an assembly-time label for a machine or assembler instruction. To accomplish this, a symbolic parameter must appear in the name field of the macro prototype statement and also in the name field of a model statement within the macro definition. Macro expansion will result in the name field of the model statement containing the name field entry from the calling macro instruction. See the example on the next page.

o

o

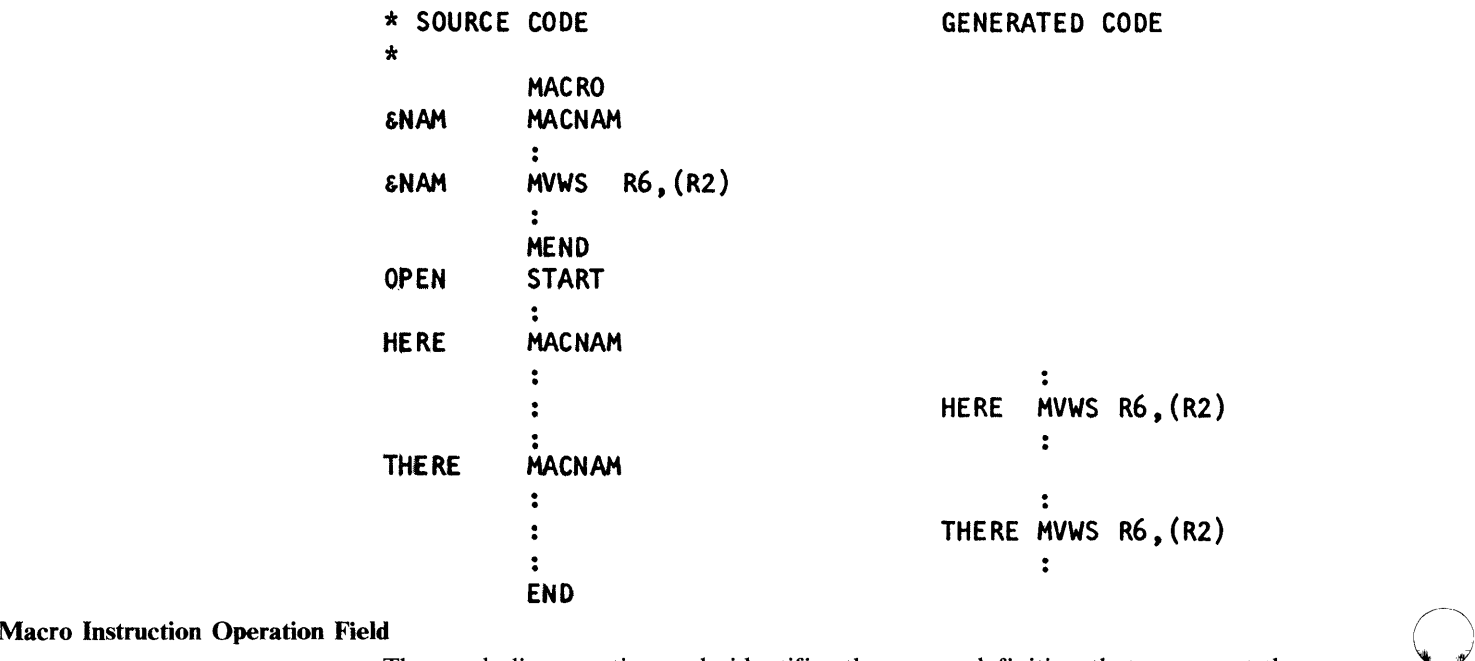

The symbolic operation code identifies the macro definition that you want the assembler to process. The operation entry for a macro instruction must be a valid symbol that is identical to the operation code in the prototype statement of the macro definition you want to call.

*Note.* If one of your inline macro definitions has the same name as a library macro definition, the assembler processes the inline macro definition.

#### **Macro Instruction Operand Field**

You use the operand entry in a macro instruction to pass values (parameters) to the called macro definition. These values can be passed through:

- The symbolic parameters you have specified in the macro prototype, or
- The system variable symbol & SYSLIST, if it is specified in the body of the macro definition.

#### *Macro Instruction Operands*

The assembler allows two types of parameters in a macro instruction operand; positional and keyword. You can specify a sublist with multiple values in both types of parameters. "Symbolic Parameters" earlier in this chapter explains the advantages of each type. Special rules for the various values passed in parameters are given in "Values in Macro Instruction Parameters" in this chapter.

#### **Positional Parameters on the Macro Instruction**

o

o

o

Use a positional parameter on the macro call to pass a value to a macro definition through the corresponding positional parameter declared on the prototype statement or to pass a value to the system variable symbol & SYSLIST.

If you specify & SYSLIST with appropriate subscripts in a macro definition, you do not need to declare positional parameters in the prototype statement. You can thus use & SYSLIST to refer to any positional parameter. And, & SYSLIST allows you to vary the number of parameters passed with each calling macro instruction.

If & SYSLIST is not used, you must code the positional parameters on the calling macro instruction in the same order and quantity as the positional parameters declared in the macro definition prototype statement. Otherwise:

- If the number of positional parameters on the calling macro instruction is greater than the number of positional parameters on the macro definition prototype statement, the excess parameters are meaningless.
- If the number of positional parameters on the calling macro instruction is less than the number of positional parameters on the macro definition prototype statement, the omitted parameters pass null character string values to corresponding parameters.

You must ensure that the nth parameter on the calling macro instruction and the nth parameter on the macro definition prototype statement are appropriately paired; omitted parameters on the calling macro instruction must be indicated specifically by coding the comma that would normally follow the omitted parameter, to maintain proper correspondence of subsequent parameters. For example:

# \* **INSTRUCTIONS DESCRIPTION**

\* **MACRO OMIT &Pl,&P2,&P3 PROTOTYPE STATEMENT DC &Pl&P2'ALWAYS &P3' MODEL STATEMENT USING**   $\ddot{\mathbf{r}}$ **SYMBOLIC PARAMETERS MEND START OMIT ,C,HERE CALLING MACRO INSTRUCTION THAT GENERATES THE FOLLOWING INSTRUCTION: DC C'ALWAYS HERE' END** 

#### Keyword Parameters on the Macro Instruction

Use a keyword parameter on the macro call to pass a value through a keyword parameter into a macro definition. To override the default value assigned to a keyword parameter on the prototype statement, code the corresponding keywrd parameter on the macro instruction.

Any keyword parameter you specify in a macro instruction must correspond to a keyword parameter in the prototype statement. However, you do not have to code keyword parameters in any particular order.

You must code a keyword operand in the format *keyword= value*. The keyword coded on the calling macro instruction has up to seven characters and is *not*  preceded by an ampersand; the corresponding keyword on the macro prototype statement consists of the same characters preceded by an ampersand. The value coded on the calling macro instruction can be up to 127 characters long. The value you specify overrides the default value in the prototype statement. The default value has the same rules as a value in a keyword parameter.

The following examples describe (1) the relationship between keyword operands and keyword parameters, and (2) the values that the assembler assigns to these parameters under different conditions.

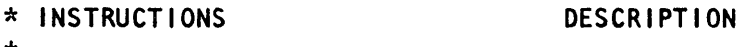

o

o

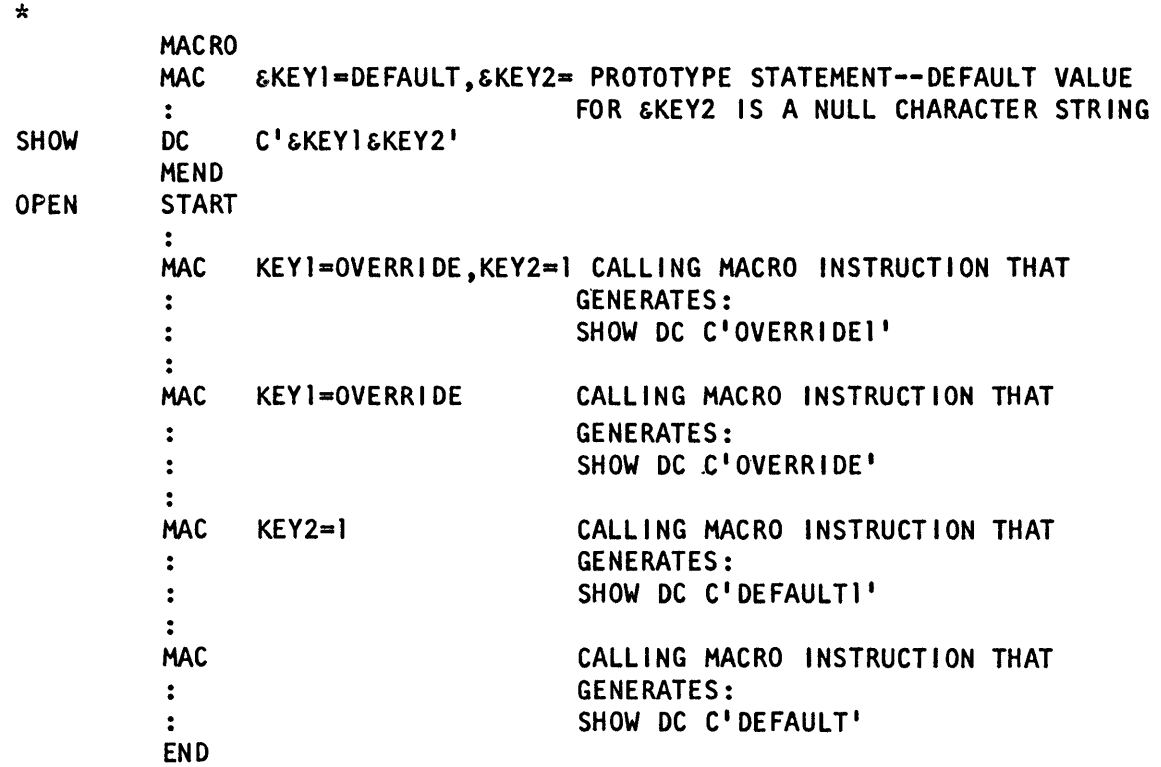

The assembler issues an error message when the keyword of the calling macro instruction does not correspond to any keyword on the prototype statement.

You can specify the null character string as the value for a keyword parameter either as a default value on the prototype statement or on the calling macro instruction by coding *&keyword=* or *keyword=,* respectively, with no value following the equal sign. If another keyword parameter follows, the equal sign would be followed by a comma with no intervening blanks.

#### Combining **Positional and Keyword Parameters**

o

o

o

 $\omega_{\rm c}$  ,  $\gamma$ 

You can use a combination of positional and keyword parameters in the same macro instruction. See the following example.

**\* INSTRUCTIONS DESCRIPTION**  \* **MACRO MIXED &PI,&P2,&P3=16,&P4=NO**   $\ddot{\cdot}$  $\ddot{\cdot}$ **MEND START MI XED** *l,f1,* **YES CALLING MACRO INSTRUCTION THAT USES POSITIONAL PARAMETERS**  :<br>:  $MIXED P3=10, P4=YES$ **CALLING MACRO INSTRUCTION THAT USES KEYWORD PARAMETERS**   $\ddot{\cdot}$  $\ddot{\cdot}$ **MIXED 10, P4=YES CALLING MACRO INSTRUCTION THAT USES BOTH POSITIONAL AND**   $\ddot{\cdot}$  $\ddot{\bullet}$ **KEYWORD PARAMETERS**   $\ddot{\cdot}$ **MIXED CALLING MACRO INSTRUCTION WITH NO PARAMETERS--USING DEFAULT VALUES**   $\ddot{\cdot}$ **END** 

> All positional parameters on the calling macro instruction must precede all keyword parameters on that instruction. The list of positional parameters must correspond to the positional parameters on the macro definition prototype statement as described under "Positional Parameters on the Macro Instruction."

# **Sublists in the Macro Instruction Operand**

You can use a sublist in a positional or keyword parameter on the calling macro instruction to specify several values. A sublist is one or more entries separated by commas and enclosed in parentheses. The sublist, including parentheses, must not exceed 127 characters.

o

 $\triangle$   $\sim$  $\sqrt{ }$ 

o

In a macro definition, you can refer to the value of each entry by coding:

- The corresponding symbolic parameter with an appropriate subscript, or
- The system variable symbol & SYSLIST with appropriate subscripts, the first to refer to the positional parameter and the second to refer to the sublist entry in the operand.

These rules apply to sublists in macro instructions:

- & SYSLIST can refer only to sublists in positional parameters.
- The value in a positional or keyword parameter can be a sublist.
- A symbolic parameter as used within the macro definition can refer to the entire sublist or to an individual entry of the sublist. To refer to an individual entry, the symbolic parameter must have a subscript whose value indicates the position of the entry in the sublist. The subscript must have a value greater than or equal to one.

The following shows an example of a sublist:

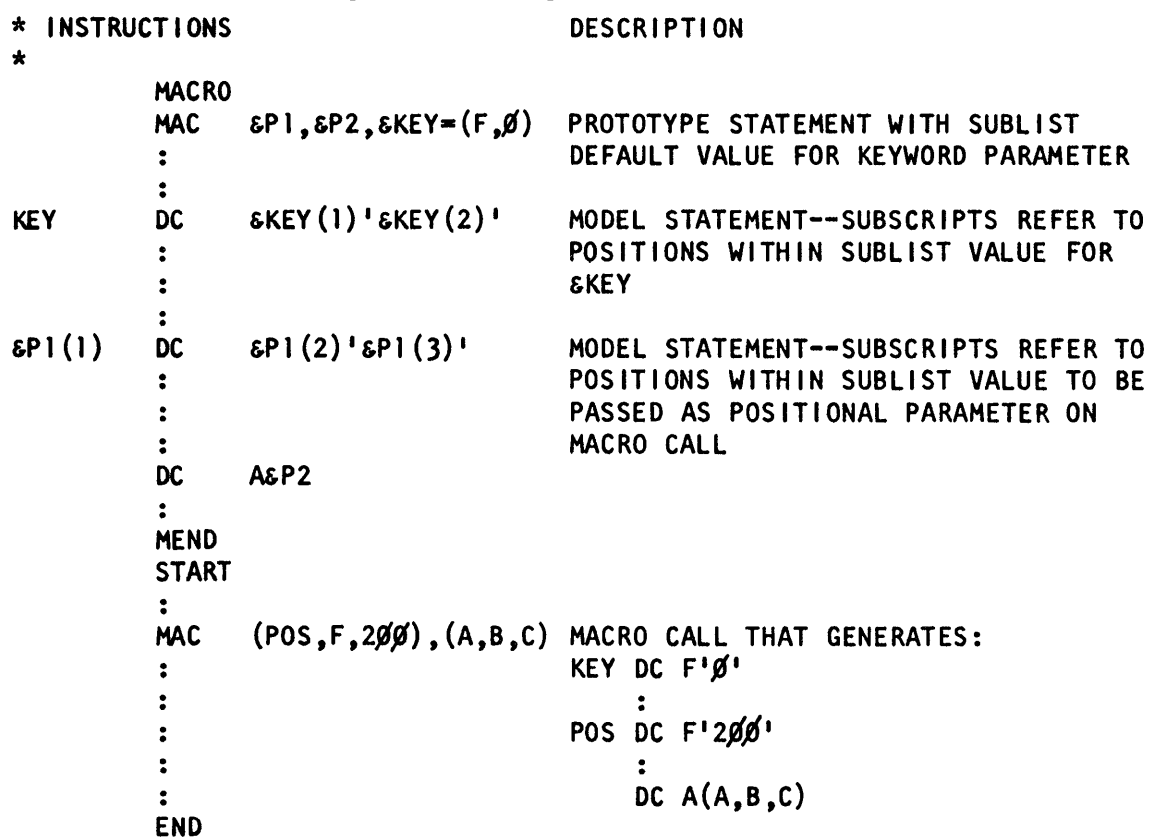

6-28 GC34-0317

The following table shows the relationship between subscripted parameters and sublist entries when:

• A sublist entry is omitted.

o

o

o

- The subscript refers past the end of the sublist.
- The value of the operand is not a sublist.
- The parameter is not subscripted.

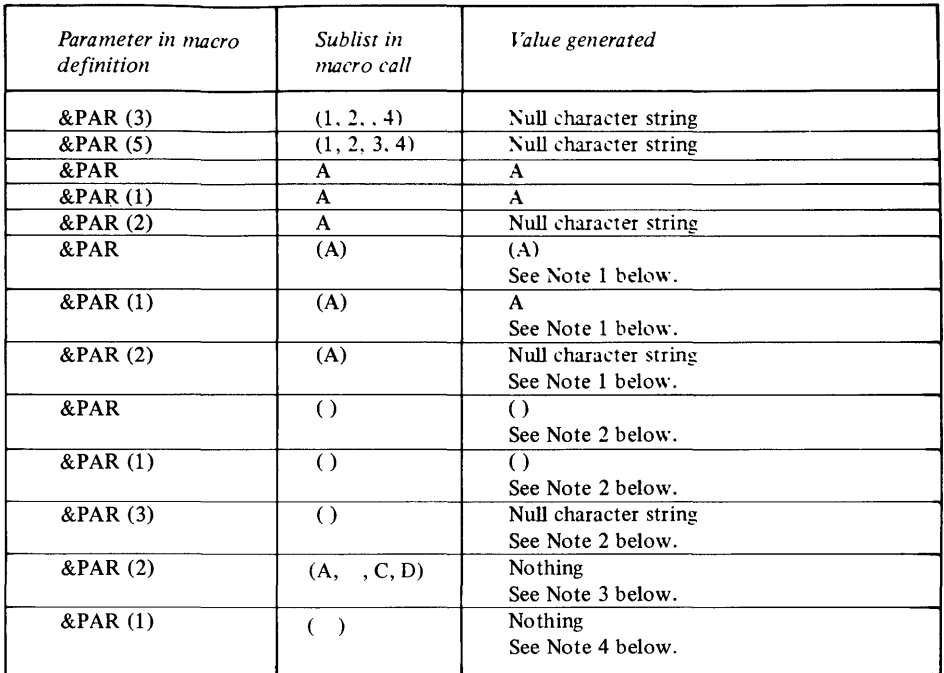

*Note 1*. Because the single value A is enclosed in parentheses, it is considered a sublist with one entry.

*Note 2.* The value of the operand is not a sublist. It is considered to be a character string.

*Note* 3. The blank between commas on the calling macro instruction indicates end of the operand field; thus instead of a null character string value being passed to the macro definition, no value is passed. In addition, an error message is generated because the assembler considers this an unmatched left parenthesis.

*Note* 4. The blank following the left parenthesis indicates end of the operand field; thus instead of a null character string value being passed to the macro definition, no value is passed. In addition, an error message is generated because the assembler considers this an unmatched left parenthesis.

The macro definition can also use & SYSLIST to refer to sublist entries in positional parameters. For example, given the sublist  $A$ ,  $(1, 2, 3, 4)$ 

 $&$  SYSLIST(2,3) would have the value 3.

# *Values in Macro Instruction Parameters*

You can use a macro instruction parameter to pass values to a macro definition. The two types of values you can pass are:

- Explicit values, or the actual character strings you specify in the operand of the calling macro instruction
- Implicit values, or the attributes inherent to the data represented by the explicit values

The explicit value of a macro instruction parameter is a character string that must not exceed a length of 127 characters (including any sublists). If the macro call is contained within a macro definition (a nested macro call), the explicit value of the parameter may contain:

o

o

- Variable symbols
- Any of the symbolic parameters specified in the prototype statement of the containing macro definition
- Any SET symbols declared in the containing macro definition
- The system variable symbols

If the macro call is in open code, it cannot contain the above symbols.

The assembler assigns the character string value, including sublist entries, to . the corresponding parameter declared in the prototype statement. A sublist entry is assigned to the corresponding subscripted parameter. When you omit a keyword parameter on the calling macro instruction, the assembler assigns the default value specified for the corresponding keyword parameter on the prototype statement. When you omit a positional parameter or sublist entry, on the calling macro instruction, the assembler assigns the null character string to the parameter. Any of the 256 characters of the EBCDIC character set can appear in a macro instruction parameter (or sublist entry). However, the following characters require special consideration:

Ampersands. In macro calls nested within macro definitions a single ampersand indicates the presence of a variable symbol. The assembler substitutes the value of the variable symbol into the character string specified in a macro instruction parameter. The resultant string is then the value passed into the macro definition. If the variable symbol is undefined, the assembler issues an error message. You must specify double ampersands if they are to be passed without substitution to the macro definition.

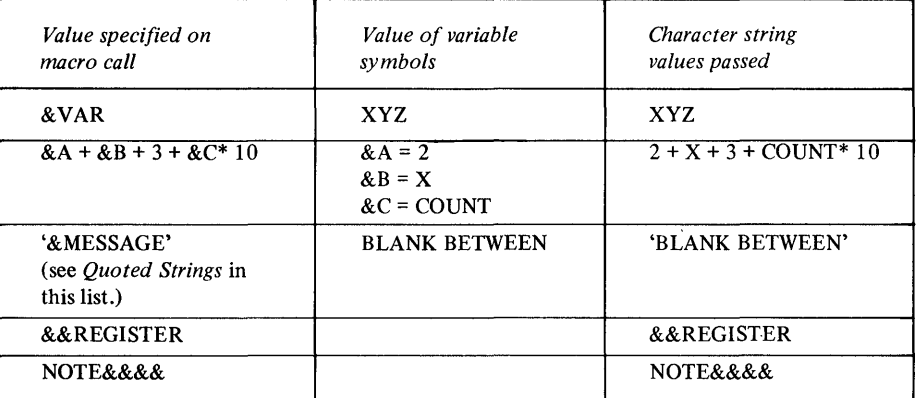

Apostrophes. A single apostrophe indicates<sup>\*</sup>the beginning and end of a quoted string.

Quoted Strings. A quoted string is any sequence of characters that begins and ends with a single apostrophe (compare with conditional assembly character expressions). You must specify double apostrophes inside each quoted string to result in a single apostrophe value. This includes substituted apostrophes. Macro instruction parameters can have values that include one or more quoted strings. Each quoted string can be separated from the following quoted string by one or more characters, and each must contain an even number of apostrophes. Quoted strings can contain variable symbols only on macro calls nested within macro definitions. The following examples indicate the values passed for quoted strings.

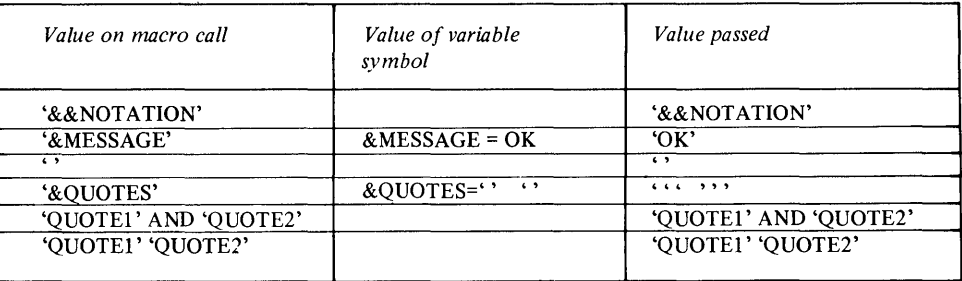

Parentheses. In macro instruction operand values, there must be an equal number of left and right parentheses. They must be paired; that is, to each left parenthesis belongs a following right parenthesis at the same level of nesting. An unpaired (single) left or right parenthesis can appear only in a quoted string.

Blanks. One or more blanks outside a quoted string indicates the end of the entire operand field in a macro instruction. Thus, blanks should be used only inside quoted strings.

Commas. A comma outside a quoted string indicates the end of a parameter value or sublist entry. Commas that do not delimit values can appear inside quoted strings or inside paired parentheses that do not enclose sublists. A comma must not follow the final parameter specification.

Equal Signs. An equal sign can appear in the value of a macro instruction parameter sublist entry (1) inside quoted strings, or (2) between paired parentheses. For example:

# MACCALL  $A' = 'B.C(A=B)$

o

o

o

Where  $=$  is a quoted string and  $C(A=B)$  is a character string.

Periods. A period can appear in the value of a parameter or sublist entry. It will be passed as a period. However, if you use a period immediately after a variable symbol (valid only on macro calls from within macro definitions), it becomes a concatenation character. In this case, you must code two periods if one is to be passed as a character.

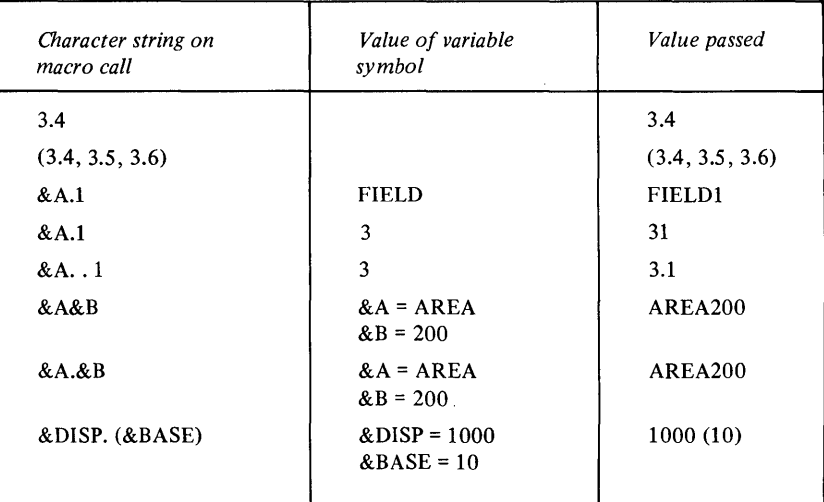

#### *Nesting Macro Definitions*

A nested macro instruction is a macro instruction specified as one of the statements in the body of a macro definition. The assembler allows the expansion of a macro definition from within another macro definition. Any macro instruction in the open code of a source module is an *outer macro call.* Any macro instruction that appears within a macro definition is an *inner macro call.*  For example:

C

 $\bigodot$ 

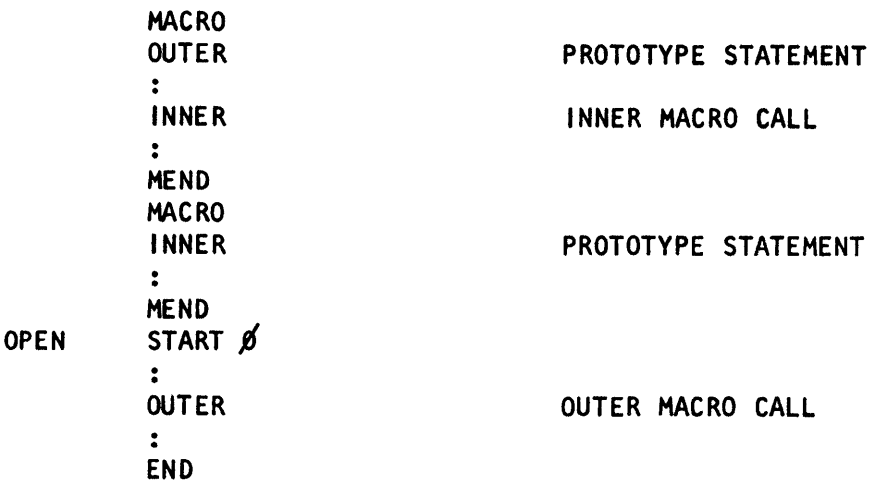

Levels of Nesting

The code generated by a macro definition called by an inner macro call is nested inside the code generated by the macro definition that contains the inner macro call. In the macro definition called by an inner macro call, you can include a macro call to another macro definition. Thus, you can nest macro calls at different levels.

The zero level includes outer macro calls that appear in open code; the first level of nesting includes inner macro calls that appear inside macro definitions called from the zero level; the second level of nesting includes inner macro calls inside macro definitions that are called from the first level, etc.

You can also call a macro definition recursively—the body of a macro definition can contain an inner macro call to that same macro definition. In other words, a macro can call itself. This allows you to define macros to process recursive functions.

When macro instructions appear inside macro definitions, the assembler substitutes values in the same way as it does for the model statements in the containing macro definition. The assembler processes the called macro definition, passing to it the operand values (after substitution) from the inner macro instruction.

The number of nesting levels permitted depends on the complexity and size of the macros at the different levels: the number of operands you specify, the number of local and global SET symbols you declare, and the number of sequence symbols you use.

*Note.* Nesting macros may cause assembler performance to be slower.

Exits taken from the different levels of nesting when a MEXIT or MEND instruction is encountered are as follows:

o

o

**\*** INSTRUCT I **ONS**  \*

o

- From the expansion of a macro definition called by an inner macro call, the exit is to the next sequential instruction after the inner macro call.
- From the expansion of a macro definition called by an outer macro, the exit is to the next sequential instruction after the outer macro call in your open code.

You can pass a parameter value in an outer macro instruction through one or more levels of nesting. However, the value you specify in the inner macro instructions must be identical to the corresponding symbolic parameter declared in the prototype statement. Thus, you can pass and refer to a sublist in the macro definition called by the inner macro call. Also, all symbols carry their inherent attribute values through the nesting levels. You can pass values from open code through several levels of macro nesting if you specify inner macro calls at each level with symbolic parameters as parameter values. For example:

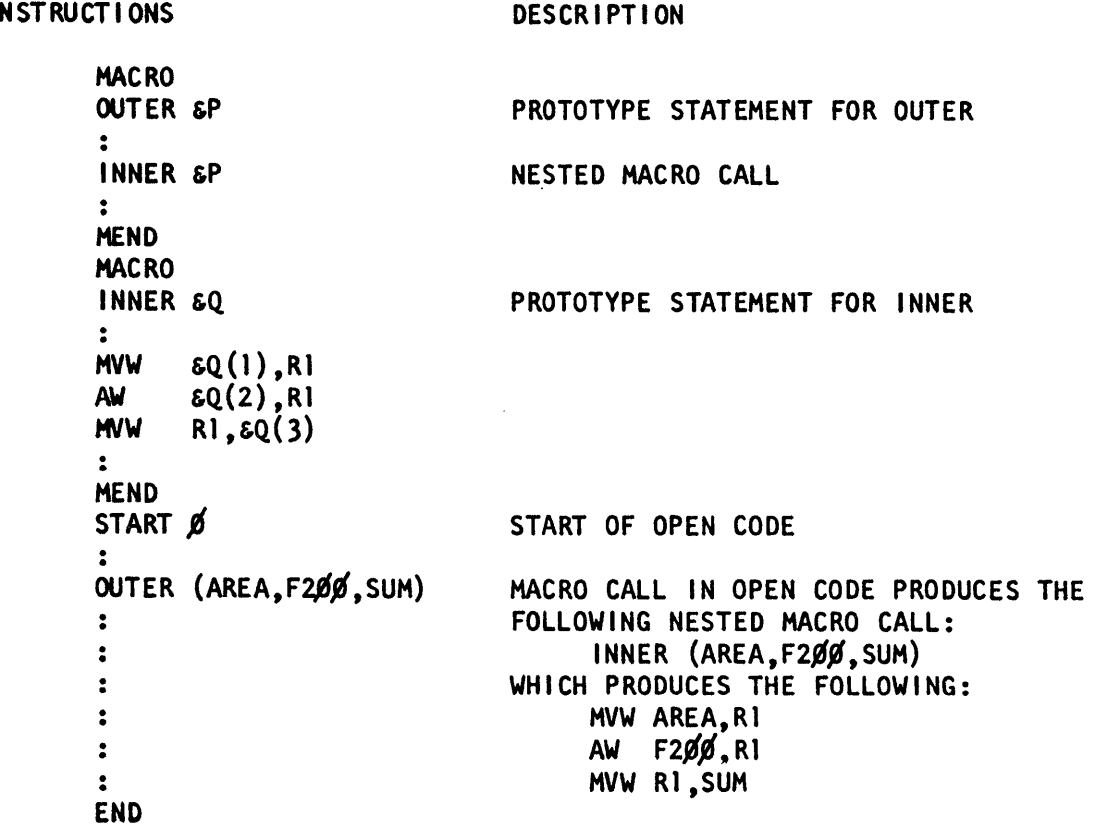

*Note.* If a symbolic parameter is only a part of the value in an inner macro instruction, only the character string value given to the parameter by an outer call passes through the nesting level. Inner sublist entries and attributes of symbols are not available for reference in the inner macro.

#### **DESCRIPTION**

# $*$  INSTRUCTIONS

```
MACRO
OUTER &P,&Q 
                                   PROTOTYPE STATEMENT FOR OUTER 
INNER (ABC,&P,DEF),&Q+3 
                                   NESTED MACRO CALL 
MEND 
MACRO 
INNER &R,&S 
                                   PROTOTYPE STATEMENT FOR INNER 
÷
        A&R(2) 
DC 
OS 
        XL(&S) 
MEND 
START gSTART OF OPEN CODE 
OUTER (ADX, ADY, ADZ), TWOØ
                                   MACRO CALL FROM OPEN CODE PRODUCES 
                                   THE FOLLOWING NESTED MACRO CALL: 
\ddot{\cdot}\ddot{\phantom{a}}INNER (ABC, (ADX, ADY, ADZ), DEF), TWO6/43\ddot{\cdot}\ddot{\cdot}WHICH RESULTS IN:
\ddot{\bullet}\ddot{\bullet}DC A(ADX,ADY,ADZ) 
                                          DS XL(TW0Ø+3)\ddot{\phantom{a}}END
```
o

**W** 

The assembler gives system variable symbols local read-only values that depend on the position of your macro call and the parameter value specified on the macro call. macro call.  $\left( \begin{array}{c} 1 \end{array} \right)$ 

&SYSLIST. If you specify & SYSLIST in a macro definition called by an inner macro instruction, then & SYSLIST refers to the positional operands of the inner macro instruction.

**&SYSNDX.** The assembler increases the value of & SYSNDX by one each time it encounters a macro call. It retains the increased value throughout the expansion of the macro definition that is called; that is, within the local scope of the nesting level. For example, if open code contains a macro call to the macro INNER 1, and INNER 1 contains a call to the macro INNER2, and the value of & SYSNDX is 0001 when the call to INNER 1 is executed, then & SYSNDX will have the value 0002 throughout the expansion of INNERI except for the portion of code included from INNER2 at the point of the call from INNER1 to **INNER2** (for that portion  $\&$  SYSNDX will have the value 0003); note that the value of & SYSNDX is 0002 for all code expanded from INNERI after the portion inserted from INNER2.

&SYSPARM, &SYSDATE, &SYSTIME. The nesting of macros does not affect & SYSPARM, & SYSDATE, or & SYSTIME.

# Conditional Assembly Language

This section describes the conditional assembly language used to interact with symbolic parameters and system variable symbols inside a macro definition. With the conditional assembly language, you can perform general arithmetic and logical computations as well as many of the other functions you can perform with any other programming language. By combining conditional assembly instructions with assembler and machine instructions, you can:

- Select sequences of model statements, from which the assembler generates machine and assembler instructions
- Vary the contents of these model statements during generation

The assembler processes the instructions and expressions of the conditional assembly language at preassembly time. Then, at assembly time, it processes the generated model statements. Conditional assembly instructions, however, are not processed after preassembly time.

The elements of the conditional assembly language are:

- SET symbols that represent data
- Attributes that represent different characteristics of data
- Sequence symbols that act as labels for branching to statements at preassembly time

The functions of the conditional assembly language are:

- Declaring SET symbols as variables for use by the conditional assembly language in its computations
- Assigning values to the declared SET symbols
- Evaluating conditional assembly expressions used as values for substitution, as subscripts for variable symbols, or as condition tests for branch instructions
- Selecting characters from strings, for substitution in and concatenation with other strings, or for inspection in condition tests
- Branching and exiting from conditional assembly loops

#### *SET Symbols*

o

o

o

SET symbols are variable symbols that provide arithmetic, binary, or character data, whose values you can vary at preassembly time.

You can use SET symbols as:

- Terms in conditional assembly expressions
- Counters, switches, and character strings
- Subscripts for variable symbols
- Values for substitution

Thus, SET symbols allow you to control your conditional assembly logic and to generate many different statements from the same model statements.

You can use a SET symbol to represent an array of many values. You can then refer to any one of the values in this array by subscripting the SET symbol.

You must declare a SET symbol before you can use it. If you declare a SET symbol to have a local scope, you can use it only in the statements that are part of the same macro definition. If you declare a SET symbol to have a global scope, you can use it in statements that are part of:

- The same macro definition
- Any other macro definition

You must, however, declare the SET symbol as global in each macro definition where you use it. You can change the value you previously assigned to a SET symbol without affecting the scope of the symbol.

*Note.* A symbolic parameter has a local scope. You can use it only in the statements that are part of the macro definition where you declare the parameter in the prototype statement. The values of & SYSNDX and & SYSLIST are local to each individual macro definition. The value of & SYSP ARM is global-the same within all macro definitions.
Three types of SET symbols are used in model statements and conditional assembly instructions:

- SETA (arithmetic data)
- SETB (binary data)
- SETC (character data)

You must declare a SET symbol, to determine its scope and type, before you can use it. The declaration instructions for SET symbols are:

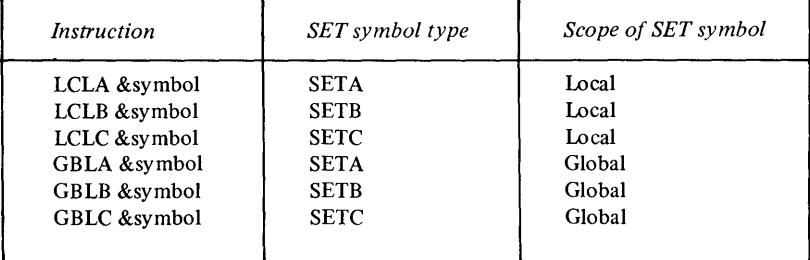

where *&symbo!* indicates the name of the SET symbol declared.

Once a SET symbol has been declared, you can change the value of that symbol with the SETA, SETB or SETC instruction anywhere within the declared scope of the SET symbol. Values of symbolic parameters and system variable symbols, in contrast, remain fixed throughout their scope. Wherever a SET symbol appears in a statement, the assembler replaces the symbol with the last value assigned to the symbol.

The features of SET symbols are compared with those of symbolic parameters and system variable symbols in the following table.

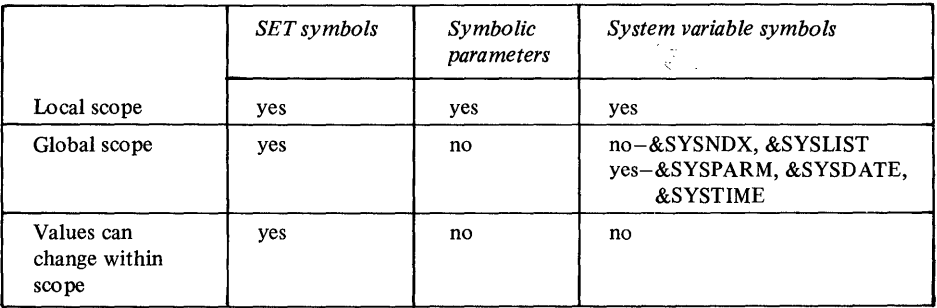

*Note.* You can use SET symbols in the name and operand fields of inner macro calls; however, the assembler considers the value thus passed through a symbolic parameter into a macro definition to be a character string and generates it as such.

A subscripted SET symbol is written as:

#### *&symbo!(subscript)*

where *&symbo!* is a valid SET symbol name and the *subscript* is an arithmetic expression with a value greater than zero. You can use a subscripted SET symbol anywhere an unsubscripted SET symbol is allowed. However, you must declare subscripted SET symbols as dimensioned in a previous local or global declaration instruction. The subscript refers to one of the many positions in an array of values identified by the SET symbol. The value of the subscript must not exceed the dimension declared for the array in the corresponding local or global declaration instruction. For example:

LCLA &ARRAY(2g) **&ARRAY(S) SETA 5** 

**DECLARE ARRAY OF zd ELEMENTS** 

**REFER TO FI FTH ELEMENT** 

C

 $\overline{O}$ 

*Note.* A subscript can be a subscripted SET symbol. Five levels of subscript nesting are allowed.

### *Data Attributes*

o

o

o

Macro instruction operands can be described in terms of:

- *Type,* which distinguishes numeric data and identifies missing operands.
- *Count*, which gives the number of characters required to represent data in a macro instruction operand.
- *Number,* which gives the number of operands in a macro instruction or the number of sublist entries in an operand.

These three characteristics are called *data attributes.* The assembler assigns attribute values to the symbolic parameters and & SYSLIST that represent the operands.

Specifying attributes in conditional assembly instructions allows you to control conditional assembly logic, which in turn can control the sequence and contents of the statements generated from model statements. The specific purpose for which you use an attribute depends on the kind of attribute being considered. The attributes and their main uses are listed in the following table.

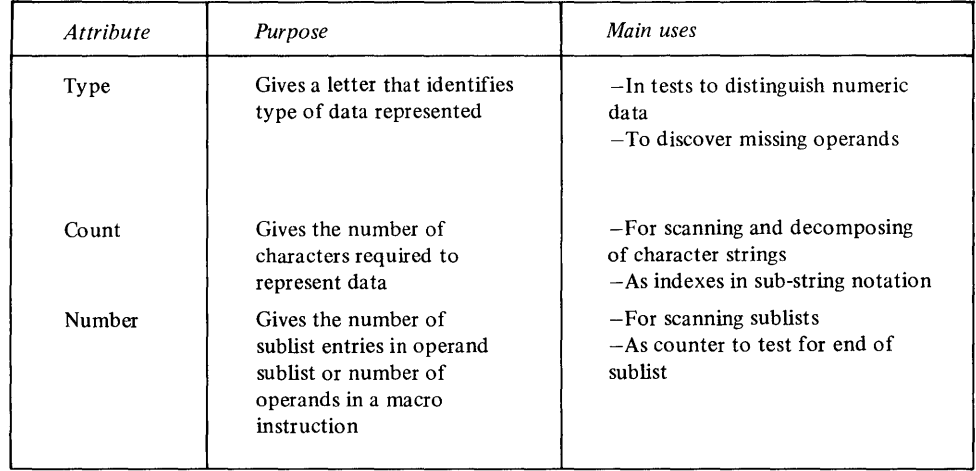

The format for an attribute reference is:

*code'symbol* 

where *code* is one of the three attribute codes (T for type, K for count, or N for number) and *symbol* is a variable symbol; the apostrophe between *code* and *symbol* must be present.

The attribute notation indicates the attribute whose value you desire. The variable symbol represents the data that has the attribute. The assembler substitues the value of the attribute for the attribute reference. The attribute reference can appear only in conditional assembly instructions. Thus, their values are available only at preassembly time.

*Note.* You can use the system variable symbol & SYSLIST in an attribute reference to refer to a macro instruction operand.

**Type Attribute** (T)

The type attribute has a value of a single alphabetic character that indicates the type of data represented by a macro instruction operand. If the operand is a sublist, the entire sublist and each entry in the sublist can possess the type attribute.

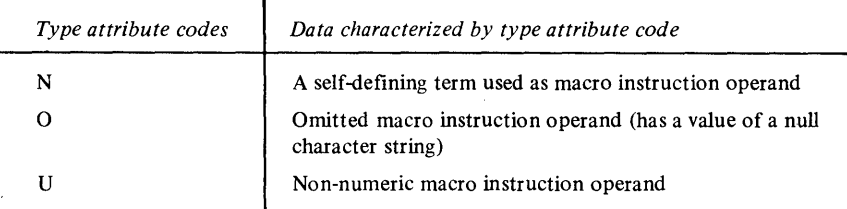

You can use a type attribute reference only in the SETC instruction or as one of the comparison values in a SETB or AIF instruction.

o

()

o

### Count Attribute (K)

The count attribute applies only to macro instruction operands. It has a numeric value equal to the total number of characters in a macro instruction operand. You can use a count attribute reference only in arithmetic expressions. The count attribute for an omitted operand is zero. For example:

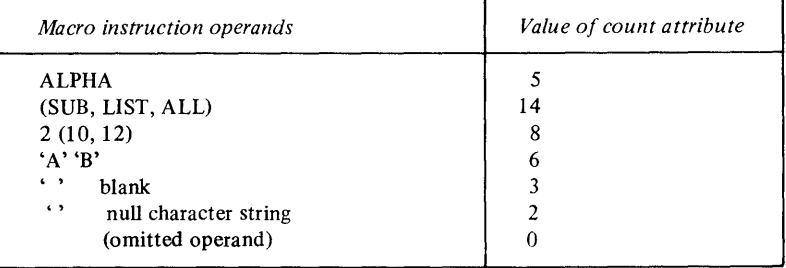

#### Number Attribute (N)

The number attribute applies only to the operands of macro instructions. It has a numeric value that is equal to the number of sublist entries in an operand  $(1 +$ the number of commas separating the entries).

You can use a number attribute reference only in arithmetic expressions. N' & SYSLIST refers to the total number of positional parameters in a macro instruction, and N'  $&$  SYSLIST(m) refers to the number of sublist entries in the mth parameter. If the mth parameter is not a sublist, the value of N' & SYSLIST(m) is 1. For example:

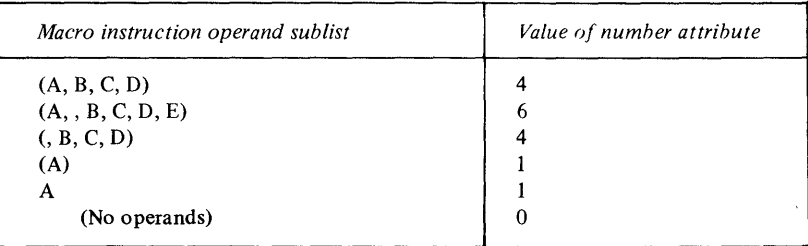

#### *Sequence Symbols*

You can use a sequence symbol in the name field of a statement to branch to that statement at preassembly time, thus altering the sequence in which the assembler processes your conditional assembly and macro instructions. You can select the model statements from which the assembler generates assembler language statements.

A sequence symbol is written as a period followed by an alphabetic character, followed by 0-6 alphameric characters (for a total of 2-8 characters). For example:

.SEQ .A1234 .#924

You can specify sequence symbols in the name field of any model statements in a macro definition, except instructions that already contain ordinary or variable symbols in the name field. You cannot specify a sequence symbol in the name field of the macro prototype statement.

You can specify sequence symbols in the operand field of an AIF or AGO instruction to branch to a statement with the same sequence symbol in its name field. Sequence symbols have a local scope. Thus, if you code a sequence symbol in an AIF or AGO instruction, you must define that sequence symbol as a label in the same macro definition. And, since the scope for sequence symbols is local, you can use the same sequence symbol in several macro definitions, without conflict. For example:

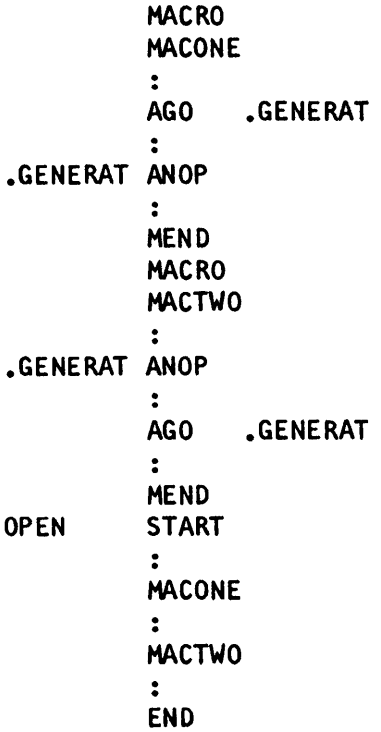

*Note.* The assembler does not substitute a sequence symbol from the name field of an inner macro call for the parameter in the name field of the corresponding prototype statement.

#### *Declaring SET Symbols*

o

 $\bigcirc$ 

o

You must declare a SET symbol before you can use it. In the declaration, you specify whether it is to have a global or local scope. The assembler assigns an initial value to a SET symbol at its point of declaration. All global declarations must immediately follow the macro prototype statement; local declarations must immediately follow any global declarations.

#### LCLA, LCLB, and LCLC Instructions

The LCLA, LCLB, and LCLC instructions declare local SETA, SETB, and SETC symbols. The format of the LCLA, LCLB, and LCLC instructions is:

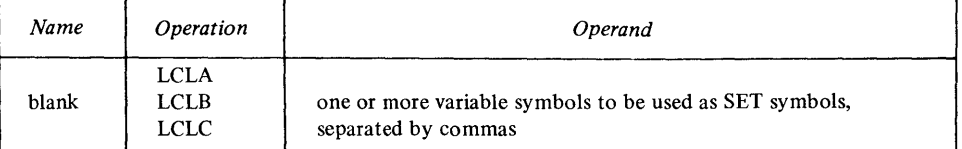

The name field of the LCLA, LCLB, and LCLC instructions must be blank.

These instructions must appear immediately following any GBLA, GBLB, or GBLC instructions. Any variable symbols declared in the operand field have a local scope. You can use them as SET symbols anywhere after the pertinent LCLA, LCLB, or LCLC instructions, but only within the declared local scope. The following example indicates the scope of several local SET symbols:

o

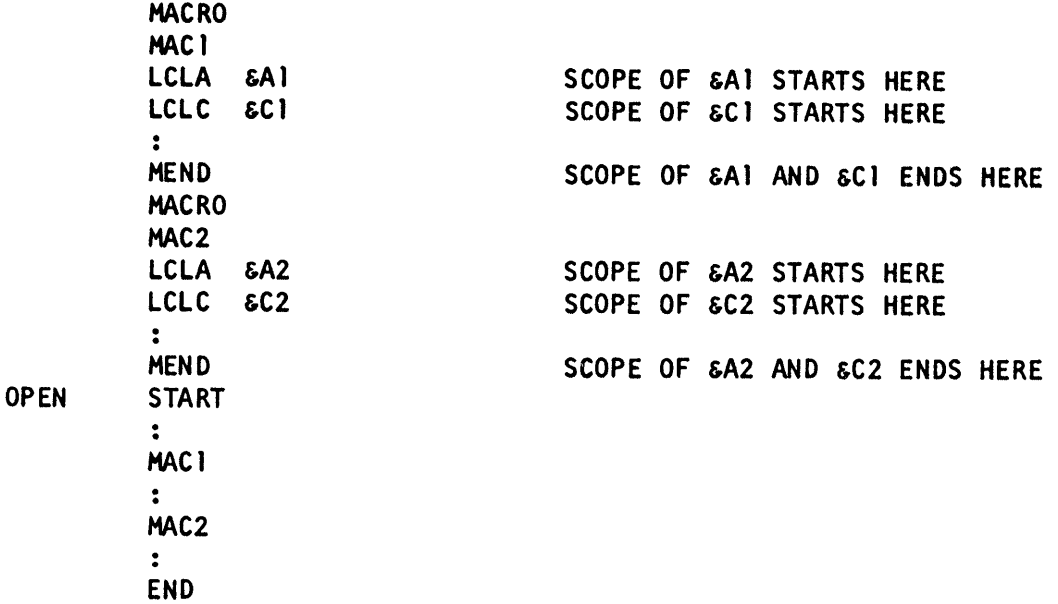

The assembler assigns initial values to local SET symbols as follows:

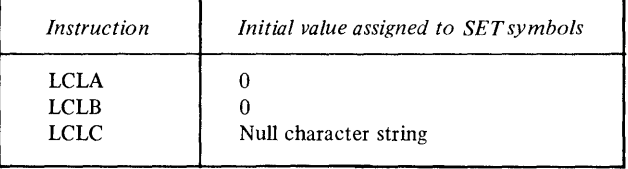

A local SET variable symbol declared by the LCLA, LCLB, or LCLC instruction must not be identical to any other variable symbol within the same local scope. The following rules apply to a local SET variable symbol:

- It must not be the same as any symbolic parameter declared in the prototype statement.
- It must not be the same as any global variable symbol declared within the same local scope.
- The same variable symbol must not be declared or used as 2 different types of SET symbols, for example, as a SETA and a SETB symbol, within the same local scope.

*Note.* A local SET symbol should not begin with the characters & SYS; this prefix is reserved for system variable symbols.

You declare a subscripted local SET symbol with the LCLA, LCLB, or LCLC instruction by following the subject name with dimension information enclosed in parentheses. For example:

### LCLA **sARRAY** (1*g*)

The dimension must be an unsigned decimal self-defining term not equal to zero. The maximum dimension allowed is 255. The dimension indicates the number of SET variables associated with the subscripted SET symbol. The assembler assigns an initial value to every variable in the array (the same initial ~ value as for nonsubscripted local SET symbols). You can use a subscripted local SET symbol only if the declaration has a subscript, which represents a dimension. You can use a nonsubscripted local SET symbol only if the declaration has no subscript.

#### **GBLA, GBLB, and GBLC Instructions**

o

0

o

GBLA, GBLB, and GBLC instructions declare global SETA, SETB, and SETC symbols. The format of the GBLA, GBLB, and GBLC instruction statements is:

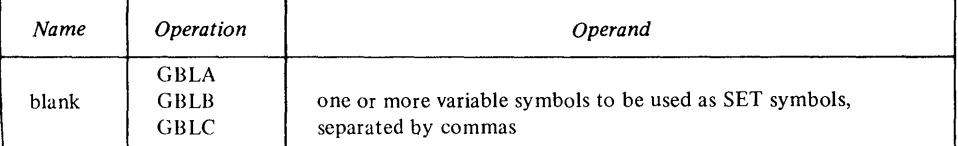

The name field of the GBLA, GBLB, and GBLC instructions must be blank. The GBLA, GBLB, and GBLC instructions must appear immediately following the macro prototype statement. Any variable symbols declared in the operand fields of these instructions have a global scope. You can use them as SET symbols anywhere after the pertinent GBLA, GBLB, or GBLC instructions; note that they can be used only in those macro definitions which contain the global declarations. Global scope means the value can be passed from one macro definition to another, as opposed to local scope which means the value is initialized for each macro definition.

For example, in the following code, values can pass between the macro definitions MAC1 and MAC2 through the global SET symbols  $\&$  B and  $\&$  C; the value of  $\&$  A in MAC1 is unknown to MAC2, and the value of  $\&$  A in MAC2 is unknown to MAC1 since  $&A$  is a local SET symbol.

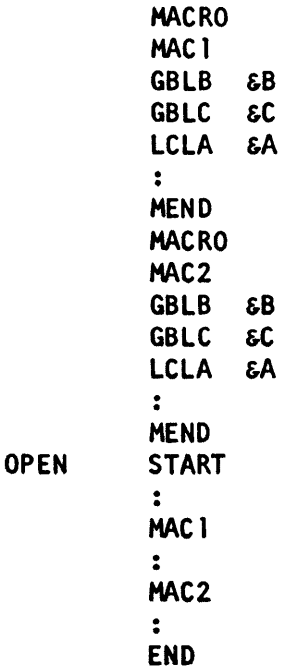

The assembler assigns an initial value to a global SET symbol when processing the first GBLA, GBLB, or GBLC instruction containing the symbol (in the first  $\overline{a}$ macro definition which declares the symbol to be a global SET symbol); initial values are not reassigned when the global SET symbol is subsequently declared in other macro definitions. The initial values assigned to global SET symbols are:

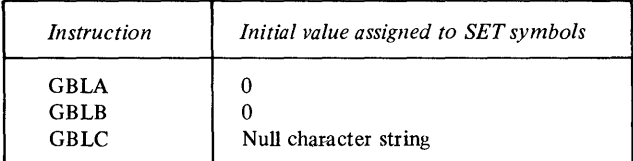

The following example shows the values of a global SET symbol:

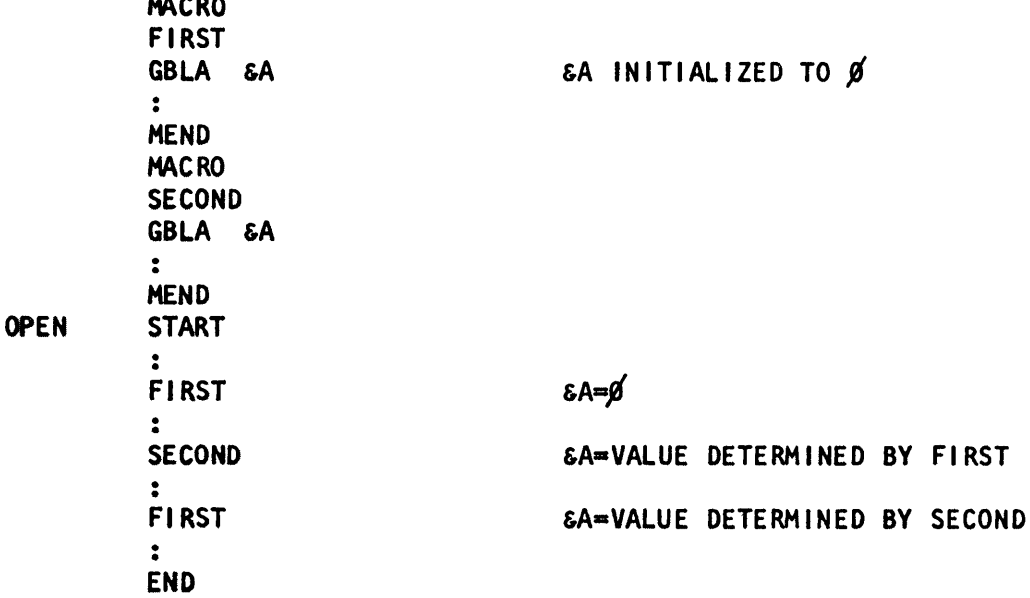

A global SET symbol declared by the GBLA, GBLB, or GBLC instruction must not be identical to any other variable symbol used within the same macro definition. The following rules apply to a global SET symbol:

- It must not be the same as any symbolic parameter declared in the prototype statement.
- It must not be the same as any local variable symbol declared within the same macro definition.
- The same variable symbol must not be declared or used as 2 different types of global SET symbol, for example, as SETA and SETB symbols.

*Note.* A global SET symbol should not begin with the characters & SYS; this prefix is reserved for system variable symbols.

You declare a subscripted global SET symbol with the GBLA, GBLB, or GBLC instruction by following the symbol name with dimension information enclosed in parentheses. For example:

o

GBLA **&ARRAY** (10)

 $\sim$ 

The dimension must be an unsigned decimal self -defining term not equal to zero. The maximum dimension allowed is 255. The dimension indicates the number of SET variables associated with the subscripted SET symbol. The assembler assigns an initial value to every variable in the array (the same initial value as for nonsubscripted global SET symbols). You can use a subscripted global SET symbol only if the declaration has a subscript, which represents a dimension. You can use a nonsubscripted global SET symbol only if the declaration has no subscript. Wherever you declare a particular global SET symbol with a dimension as a subscript, the dimension must be the same in each declaration.

## *A.ssigning Vailles to Set Symbols*

#### **SETA-Assign Arithmetic Value**

o

o

o

SETA assigns an arithmetic value to a SETA symbol. You can specify a single value or an arithmetic expression; the assembler will compute the value of the expression. Since you can change the value of a SETA symbol by assigning arithmetic expressions, you can use SET A symbols as counters, indexes, or for other repeated computations that require varying values.

The format of the SETA instruction is:

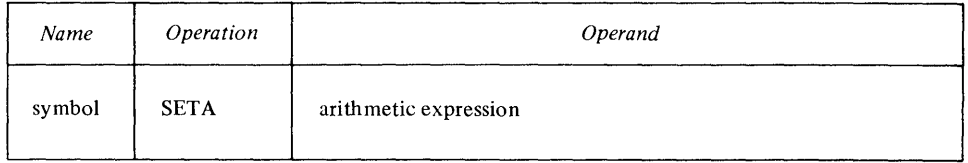

The symbol in the name field must have been previously declared as a SETA symbol in a GBLA or LCLA instruction. The assembler evaluates the arithmetic expression in the operand field as a signed 32-bit arithmetic value and assigns this value to the SETA symbol in the name field. The SETA symbol in the name field can be subscripted, but only if the same SETA symbol is declared with an allowable dimension. If the symbol in the name field is subscripted, the assembler assigns the value of the expression in the operand field to the position in the declared array given by the value of the subscript. The subscript expression must not (1) be zero, (2) have a negative value, or (3) exceed the dimension you specified in the declaration.

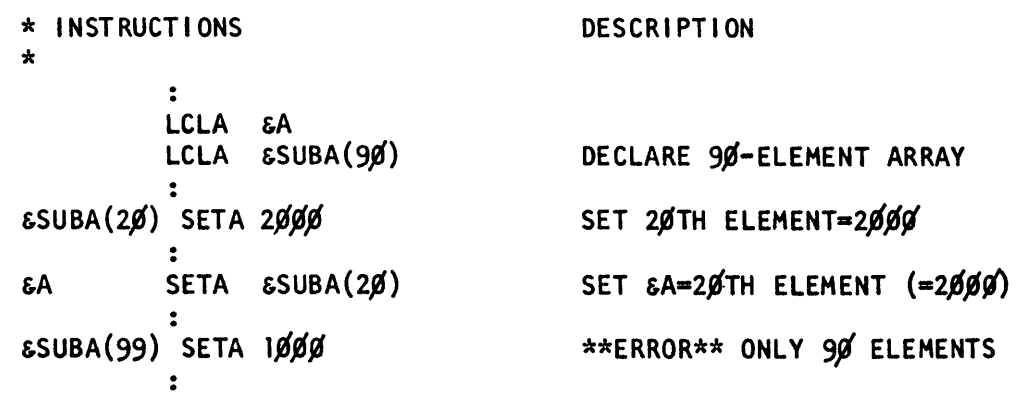

#### **SETC-Assign Character Value**

SETC assigns a character string value to a SETC symbol. You can assign whole character strings or concatenate several smaller strings. The assembler assigns the composite string to your SETC symbol. The maximum number of characters allowed in the composite character string is the value *n* passed on the SETC option (for Realtime Programming System Versions 2 and 3 only). The default is 64. You can also assign parts of a character string to a SETC symbol by using substring notation.

You can change the character value assigned to a SETC symbol. This allows you to use the same SETC symbol with different values for character comparisons in several places or for substituting different values into the same model statement.

The format of the SETC instruction is:

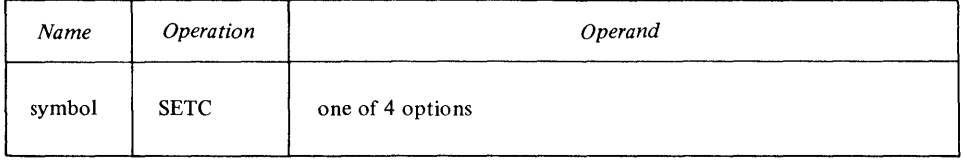

The variable symbol in the name field must have been previously declared as a SETC symbol in GBLC or LCLC instruction. The four options you can specify in the operand field are:

- A type attribute reference
- A character expression
- A substring notation
- A concatenation of substring notations, character expressions or both

The assembler assigns the first *n* characters of the character string in the operand field to the SETC symbol in the name field (see above).

*Note.* When you code a SETA or SETB symbol in a character expression, the unsigned decimal value of the symbol (with leading zeros removed) is the character value given to the symbol.

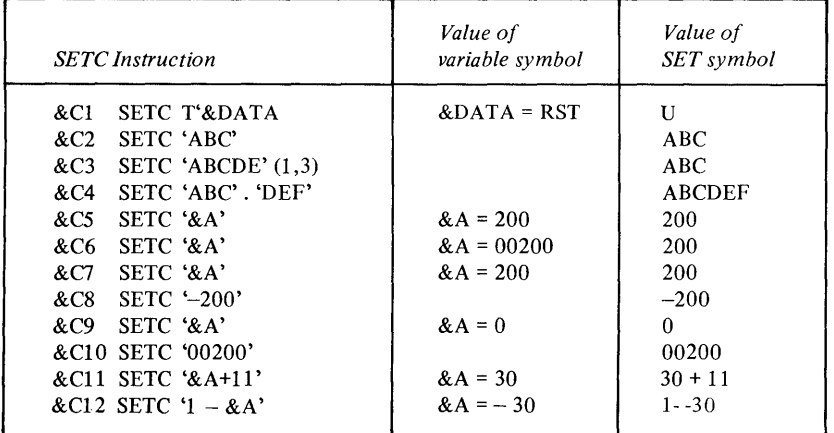

~! .<br>المعر

o

The SETC symbol in the name field can be subscripted, but only if the same SETC symbol has been previously declared in a GBLC or LCLC instruction with an allowable dimension. If the symbol in the name field is subscripted, the assembler assigns the character value represented by the operand field to the position in the declared array given by the value of the subscript. The subscript expression must not (1) be zero, (2) have a negative value, or (3) exceed the dimension you specified in the declaration.

```
~'~ INSTRUCTIONS DESCRIPTION
~~ 
        \ddot{\cdot}LCLC 
              &C 
        LCLC SSUBC(20)
                                DECLARE 20-ELEMENT ARRAY
&SUBC(lO) SETC IABC I SETS TENTH ELEMENT=ABC 
&C SETC I&SUBC(10) I SETS &C=TENTH ELEMENT(=ABC) 
&SUBC(2S) SETC IDEFI **ERROR** ONLY ZO ELEMENTS
```
SETB-Assign Binary Value

o

o

0

SETB assigns a binary bit value to a SETB symbol. You can assign bit values zero or one to a SETB symbol directly and use it as a switch. If you specify a logical expression in the operand field, the assembler evaluates this expression to determine whether it is true or false and then assigns the values one or zero, respectively. You can use the computed value in condition tests or for substitution.

The format of the SETB instruction is:

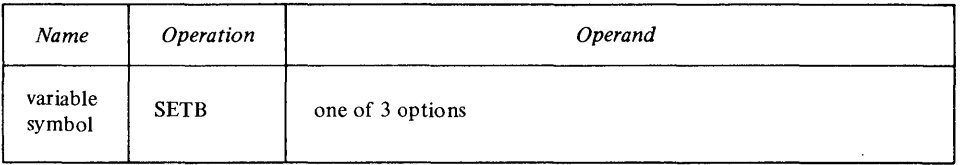

The symbol in the name field must have been previously declared as a SETB symbol in a GBLB or LCLB instruction. The 3 options you can specify in the operand field are:

- A binary value, 0 or 1
- A binary value enclosed in parentheses, (0) or (1)
- A logical expression enclosed in parentheses

The assembler evaluates a logical expression and determines if it is true or false. If it is true, it is given a value of 1; if it is false, a value of O. The assembler assigns the explicitly specified binary value (0 or 1) or the computed logical value (0 or 1) to the SETB symbol in the name field. For example:

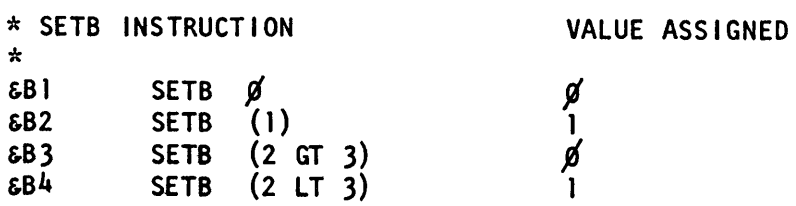

The SETB symbol in the name field can be subscripted, but only if the same SETB symbol has been previously declared in a GBLB or LCLB instruction with an allowable dimension. If the symbol in the name field is subscripted, the assembler assigns the binary value explicitly specified or implicit in the logical expression to the position in the declared array given by the value of the subscript. The subscript expression must not (1) be zero, (2), have a negative value, or (3) exceed the dimension specified in the declaration. For example:

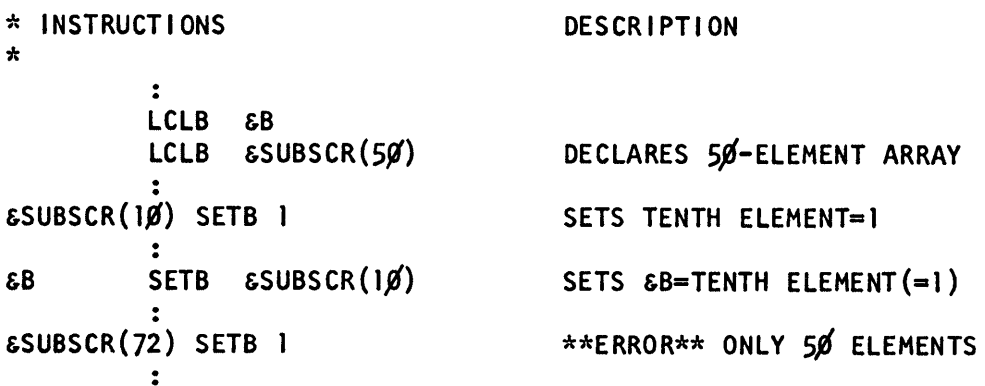

### *Using Expressions in SET Instructions*

You can use three types of expressions in conditional assembly instructions: arithmetic, character, and logical. The assembler evaluates these conditional assembly expressions at preassembly time.

Do not confuse the conditional assembly expressions with the absolute or relocatable expressions used in other assembler language instructions. The assembler evaluates absolute and relocatable expressions at assembly time.

#### Arithmetic (SETA) Expressions

You can use an arithmetic expression to assign an arithmetic value to a SET A symbol, or to provide subscripting values during conditional assembly processing. C)

o

An arithmetic expression can contain one or more SET symbols. This allows you to use arithmetic expressions wherever you wish to specify varying values, for example as:

- Subscripts for SET symbols
- Subscripts for symbolic parameters
- Subscripts for & SYSLIST
- Substring notation

Thus you can control loops, vary the results of computations, and produce different values for substitution into the same model statement.

Arithmetic expressions can be used as shown in the following table.

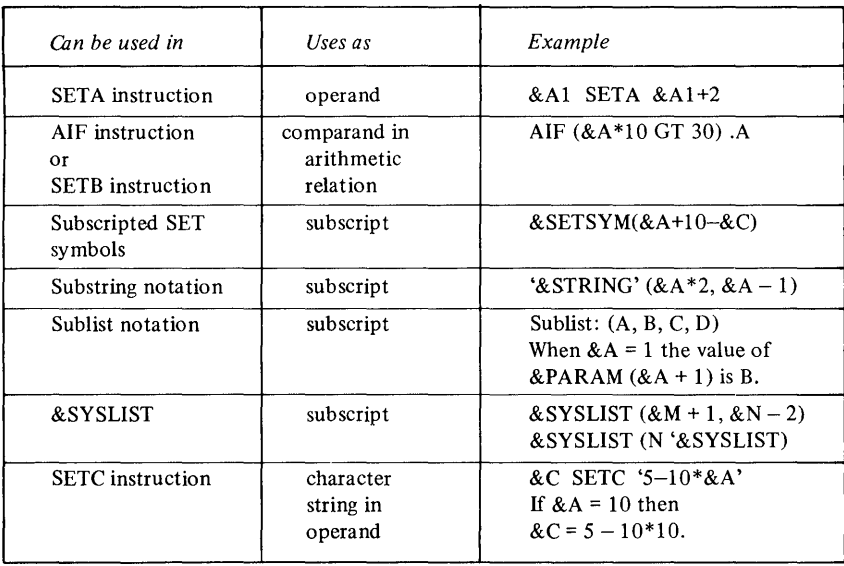

*Note.* When an arithmetic expression is used in the operand field of a SETC instruction, the assembler assigns the character string representing the arithmetic expression to the SETC symbol, after substituting values into any variable symbols. It does not evaluate the arithmetic expression.

An arithmetic expression consists of one or more *arithmetic terms* combined with the arithmetic operators  $+$  (addition),  $-$  (subtraction),  $*$  (multiplication), and / (division). An arithmetic term can be any of the following:

• self-defining term

o

o

o

- count or number attribute reference
- variable symbol as follows

Variable symbols allowed as terms in an arithmetic expression are:

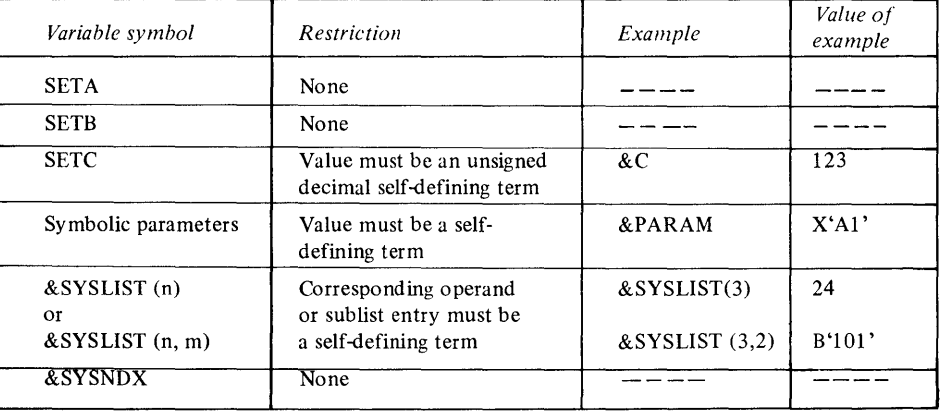

### Coding Conditional Assembly Arithmetic Expressions

The following is a summary of coding rules for arithmetic expressions:

- Only binary operators are allowed in arithmetic expressions.
- An arithmetic expression must not begin with an operator, and it must not contain two operators in succession.

o

o

- An arithmetic expression must not contain two terms in succession.
- An arithmetic expression must not have blanks between an operator and a term.
- An arithmetic expression can contain up to 16 terms and up to five levels of parentheses. The parentheses required for sublist, substring, and subscript notation count toward this limit.

#### Evaluation of Arithmetic Expressions

The assembler evaluates arithmetic expressions at preassembly time as follows.

- It evaluates each arithmetic term.
- It performs arithmetic operations from left to right; however, it performs the operations of multiplication and division before the operations of addition and subtraction.
- In division, it gives an integer result; any fractional portion is dropped. Division by zero gives a zero result.
- In parenthesized arithmetic expressions, the assembler evaluates the innermost expressions first and then considers them as arithmetic terms in the next outer level of expressions. It continues this process until the outermost expression is evaluated.
- The computed result, including intermediate values, must be in the range  $-2^{31}$  through  $+2^{31}$  - 1.

For example, the expression

&A+(X'FF'\*2+&B-( &C/2+K'&AREA))

would be evaluated in the order:

- (1) evaluate  $& C$
- (2) evaluate  $& C/2$
- (3) evaluate K' & AREA
- (4) evaluate result of  $(2)$  + result of  $(3)$
- (5) evaluate X'FF'\*2
- (6) evaluate & B
- (7) evaluate result of  $(5)$  + result of  $(6)$
- (8) evaluate result of  $(7)$  result of  $(4)$
- (9) evaluate & A
- (10) evaluate result of  $(9)$ + result of  $(8)$

*Note.* Self-defining terms are limited by assembly-time constraints; they must be in the range  $-2^{16}$  through  $+2^{16}-1$ .

The performance time of the assembler may be affected by the way SETA expressions are coded if large values are being used. The timing on multiply operations will be improved if the larger of the two values is placed first in the expression. When possible, write the expression so that the partial results of division operations will be small values. For example, the expression 600/300\* 10 gives the same result as  $10*600/300$ , but the first expression will be evaluated in less time than the second. However, loss of precision must be considered when using divide because fractional integers, in partial results, are dropped. For example: 2\*9/6 gives a result of 3, while 9/6\*2 gives a result of 2.

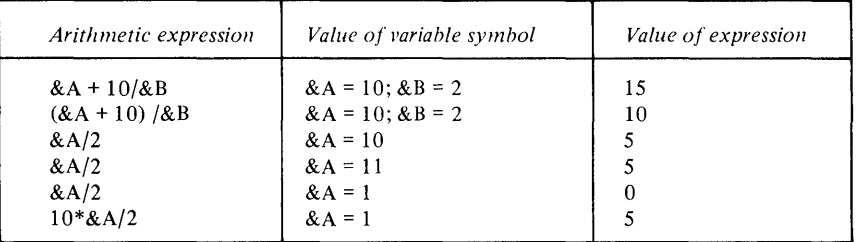

#### Character (SETC) Expressions

o

o

o

The main purpose of a character expression is to assign a character value to a SETC symbol. You can then use the SETC symbol to substitute the character string into a model statement. You can also use a character expression as a value for comparison in condition tests and logical expressions. In addition, a character expression provides the string from which you can select characters with substring notation.

Substitution of one or more character values into a character expression allows you to use the character expression wherever you need to vary values for substitution or to control loops.

You can use character (SETC) expressions in conditional assembly instructions only as follows:

- In SETC instruction as an operand; for example: & C SETC 'STRINGO'
- In AIF or SETB instructions as a character string in character relation; for example:

AIF (' & C' EO 'STRING1').B

• In substring notation as the first part of the notation; for example: 'SELECT'(2,5)

where 'SELECT' is a character expression

A character expression consists of any combination of characters enclosed in apostrophes. Variable symbols are allowed. The assembler substitutes the representation of their values as character strings into the character expression before evaluating the expression.

*Note.* Up to 127 characters are allowed in a character expression. Attribute references are not allowed in character expressions.

Variable symbols used in character expressions are subject to the following restrictions:

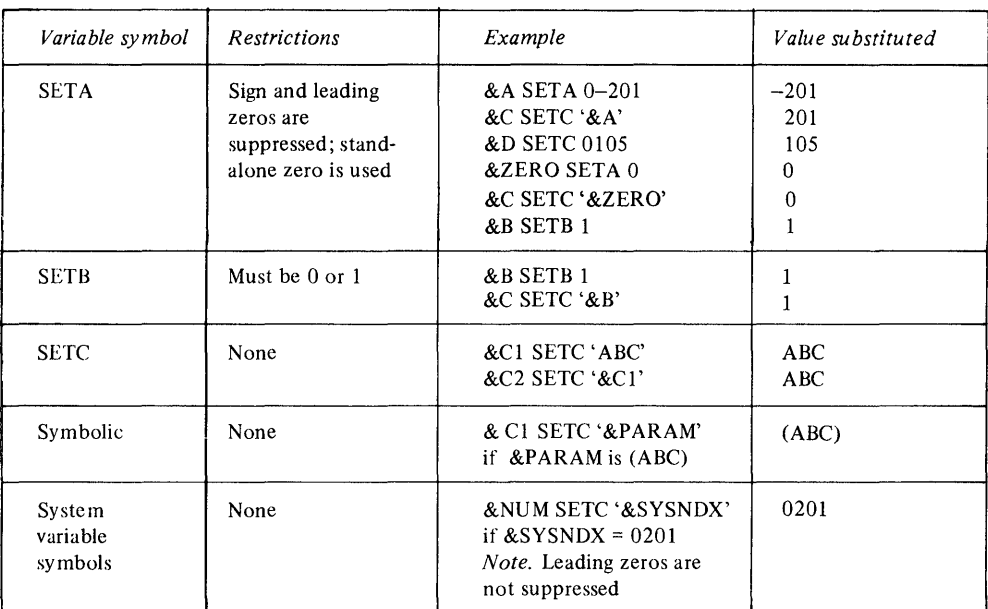

#### **Evaluation of Character Expressions**

The value of a character expression is the character string within the enclosing apostrophes, after the assembler performs any substitution for variable symbols. Character expressions can be concatenated with each other or with substring notations in any order. You can then use the concatenated string in the operand field of a SETC instruction or as a value for comparison in a logical expression. The resultant string is the value of the expression used in conditional assembly operations: for example, the value assigned to a SETC symbol. Only the first 64 characters of the resultant string are assigned to a SETC symbol. You must code a double apostrophe to generate a single apostrophe as part of the value of a character expression. A double ampersand generates a double ampersand as part of the value of a character expression. To generate a single ampersand in a character expression, use the substring notation: for example (' &  $\&$  '(1,1)). To generate a period following a variable symbol, either you must code 2 periods or the variable symbol must have a period as part of its value. You must code the concatenation character (a period) to separate the apostrophe that ends one character expression from the apostrophe that begins the next. For example:

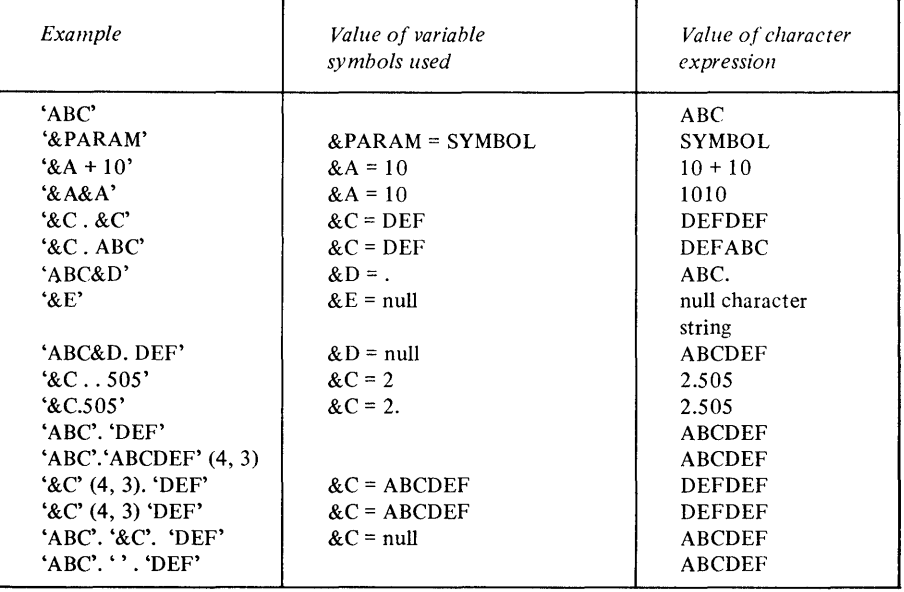

 $\sqrt{2}$ U<br>U

 $\begin{array}{c} \begin{array}{c} \end{array} \end{array}$ *, ,J!* 

o

#### Logical (SETB) Expressions

o

o

o

You can use logical (Boolean) expressions to assign the binary value 1 or 0 to a SETB symbol. You can also use a logical expression to represent the condition test in an AIF instruction. This allows you to code a logical expression whose value (0 or 1) will vary according to the values substituted into the expression and thereby determine whether or not a preassembly branch is taken.

You can code logical (SETB) expressions in conditional assembly instructions only as follows:

• In SETB instructions as the operand; for example:

### **&B1 SETB (&B2 OR 8 GT 3)**

• In AIF instructions as the condition test part of the operand; for example:

# **AIF (NOT &B1 OR 8 EQ 3).A**

A logical expression consists of one or more logical terms connected by the logical operators:

- OR-addition
- AND—multiplication
- NOT-negation

The logical operators OR and AND must connect two logical terms; the logical operator NOT is a unary operator-it precedes a single logical term to indicate the negation of that term.

A *logical term* can be either:

- A SETB variable symbol, or
- A logical relation, which is one of the following:
	- An *arithmetic relation:* 2 arithmetic expressions separated by a relational operator
	- A *character relation:* 2 character strings (character expression, substring notation, type attribute reference, or concatenation of character expression and substring notation) separated by a relational operator

The relational operators are:

- EO (equal)
- NE (not equal)
- LE (less than or equal)
- LT (less than)
- GE (greater than or equal)
- $-$  GT (greater than)

#### **Rules for Coding Logical** Expressions

A summary of coding rules for logical expressions follows:

- A logical expression must be enclosed in parentheses.
- A logical expression must not contain two logical terms in succession.
- A logical expression can begin with the logical operator NOT.
- A logical expression can contain two logical operators in succession; however, the only combinations allowed are: OR NOT or AND NOT. The two operators must be separated from each other by one or more blanks.

o

o

o

- Any logical term, relation, or inner logical expression can be optionally enclosed in parentheses.
- Relational and logical operators must be immediately preceded by a right parenthesis, a single quote, or at least one blank.
- Relational and logical operators must be immediately followed by an ampersand, a left parenthesis, a single quote, or at least one blank.
- A logical expression can contain up to 16 terms and up to five levels of parentheses.

Following are examples of logical expressions.

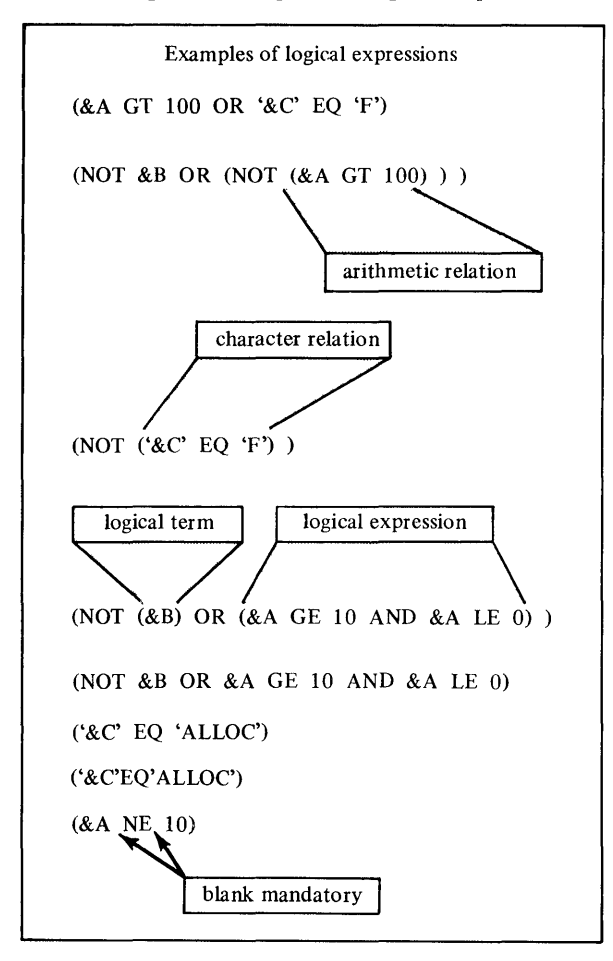

#### Evaluation of Logical Expressions

o

o

o

The assembler evaluates logical expressions as follows.

- 1. It evaluates each logical term, and assigns a binary value of 0 or 1.
- 2. If the logical term is an arithmetic or character relation, the assembler evaluates:
	- a. The arithmetic or character expression specified as values for comparison, and then
	- b. The arithmetic or character relations, and finally
	- c. The logical term, which is the result of the relation. If the relation is true, the logical term it represents is given a value of 1; if the relation is false, the term-is given the value of O.

*Note.* If two comparands in a character relation have character values of unequal length, the assembler always takes the shorter character value to be less than the longer one.

- 3. The assembler performs logical operations from left to right. However:
	- a. It performs logical NOTs before logical ANDs and ORs, and
	- b. It performs logical ORs before logical ANDs.
- 4. In parenthesized logical expressions, the assembler evaluates the innermost expressions first and then considers them as logical terms in the next outer level of expressions. It continues this process until the outermost expression is evaluated. For example, the expression

```
(NOT (&Bl OR (&B2 AND ('&e' EQ 'X' OR &B3))))
```
would be evaluated in the order:

(1) evaluate ' & C' EQ 'X'

- (2) evaluate the result of  $(1)$  OR & B3
- (3) evaluate & B2 AND the result of (2)
- (4) evaluate  $&$  B1 OR the result of (3)
- (5) evaluate NOT the result of (4)

Following are examples of logical expressions:

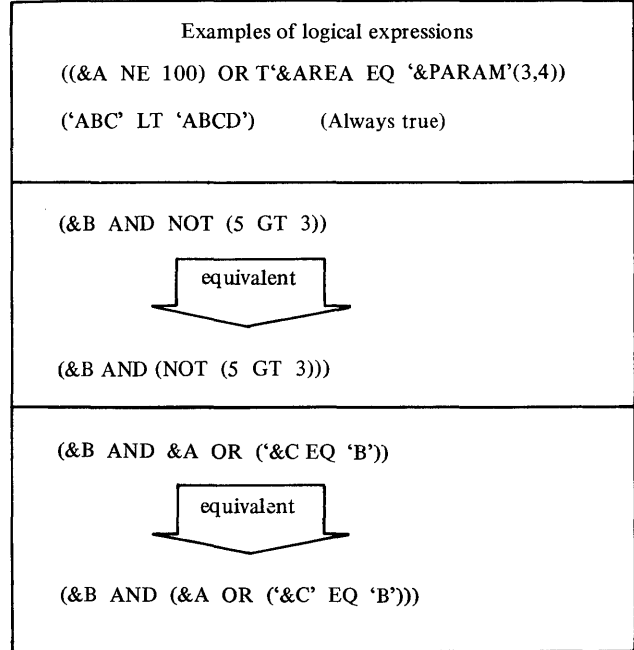

# *Selecting Characters from a String-Substring Notation*

The substring notation allows you to refer to one or more characters within a character string. You can select characters from the string and use them for \_. substitution or testing. By concatenating substrings with other substrings or character strings, you can rearrange and build your own strings.

Substring notation can be used only in the following conditional assembly instructions:

- SETC instruction as an operand or part of an operand; for example:
	- $-$  & C1 SETC 'ABC'(1,3)

assigns the value ABC to  $&C1$ 

- $-$  & C2 SETC ' & C1'(1,2). 'DEF'
- assigns the value ABDEF to & C2, based on &  $C1 = ABC$
- SETB and AIF instructions as a character value in the comparand of a character relation comprising part of a logical expression; for example:
	- $-$  AIF (' & STRING'(1,4) EQ 'AREA').SEQ
	- & B SETB (' & STRING'(1,4). '9' EQ 'FULL9')

Substring notation has the following format:

'character string'(e1,e2)

where the character string must be a valid character expression with a length  $N$ in the range 1-127 characters, and the subscripts e1 and e2 are arithmetic expressions. The first subscript, e1, indicates the first character that is extracted from the character string; the second subscript, e2, indicates the number of characters extracted (or the length of the substring). Substring notation is replaced by a value that depends on the 3 elements N, e1, and e2 as follows:

- When e1 has a value of zero or a negative value, the assembler issues an error message.<br>• When the value of e1 exceeds N, the assembler issues a warning message,
- and a null character string is generated.
- When e2 has a value of zero, the assembler generates a null character string. Note that if e2 is negative, the assembler issues an error message.
- When e2 indexes past the end of the character expression (that is,  $e1 + e2$  is greater than  $N+1$ ), the assembler issues a warning message and generates a substring that includes only the characters up to the end of the character expression (e2 must be less than or equal to 64).

The following examples indicate the results of valid and invalid substring notation:

• 'ABCDEF' $(2,5)$ 

Valid; results in character value of BCDEF

• 'ABCDEF' $(0,5)$ 

Invalid because  $e1 = 0$ ; results in null character value

- 'ABCDEF' $(7,5)$
- Invalid because  $e1$  is greater than N; results in null character value • 'ABCDEF' $(3,0)$ 
	- Invalid because  $e2=0$ ; results in null character value

• 'ABCDEF' $(3,5)$ Valid, but produces a warning message because e2 indexes past end of string; results in character value of CDEF (only 4 characters long) • 'ABCDEF' $(3,4)$ 

o

Valid; results in character value of CDEF

# **Branching**

o

o

There are four conditional assembly instructions that control the sequence of execution of statements within a macro definition:

- AIF-Conditional branch
- AGO—Unconditional branch
- ACTR-Loop control counter
- ANOP-No Operation

#### **AIF -Conditional Branch**

AIF is used to:

- Branch according to the result of a condition test
- Provide loop control for conditional assembly processing
- Check for error conditions and branch to an appropriate MNOTE instruction

Code the AIF instruction as follows:

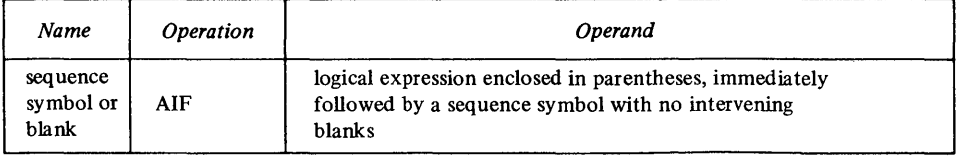

The assembler evaluates the logical expression in the AIF operand field at preassembly time. If the logical expression is true (logical value= $1$ ), the next statement processed by the assembler is the statement identified by the sequence symbol in the operand field of the AIF instruction; if the logical expression is false (logical value= $0$ ), the next sequential statement is processed next. The sequence symbol in the operand field is a conditional assembly label (the name field of a model statement or another conditional assembly instruction) that represents a location at preassembly time; the label can appear before or after the AIF instruction, within the same macro definition as the corresponding AIF instruction.

The following example indicates the use of the AIF instruction:

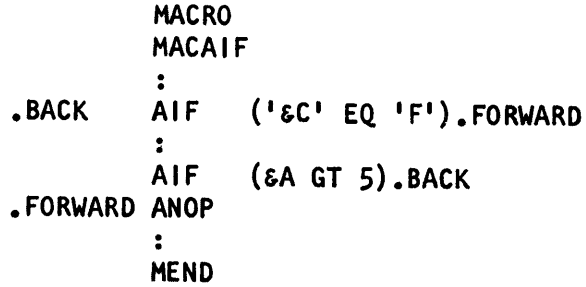

#### AGO-Unconditional Branch

AGO is used to branch unconditionally. This provides you with final exits from conditional assembly loops.

o

C)

o

Code the AGO instruction as follows:

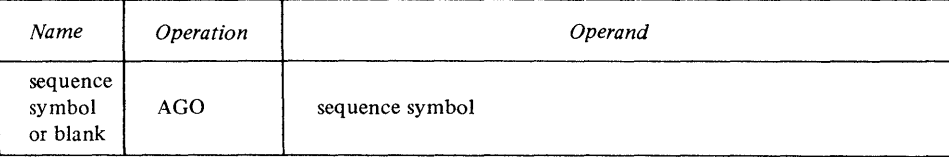

The statement identified by the sequence symbol in the AGO instruction operand can appear before or after the AGO instruction, within the same macro definition as the corresponding AGO instruction.

The following example indicates the use of the AGO instruction:

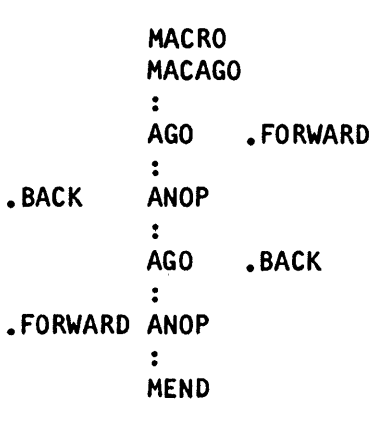

#### ACTR-Assembly Loop Counter

ACTR is used to set a conditional assembly loop counter. Each time the assembler processes an AIF or AGO branching instruction, the loop counter for that macro definition is decreased by one. When the number of conditional assembly branches taken reaches the value assigned by the ACTR instruction, the assembler exits from the macro definition.

By using the ACTR instruction, you avoid excessive looping during conditional assembly processing at preassembly time (in case of errors). The format of the ACTR instruction statement is:

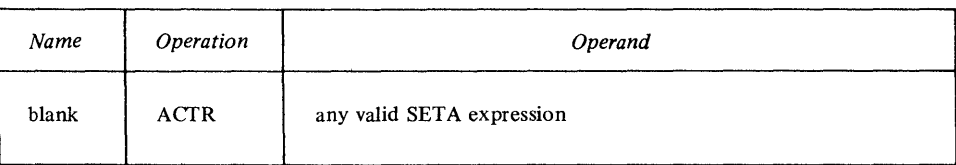

The ACTR instruction, if used, should be the first statement following global and local declarations for the macro definition to prevent an infinite loop when processing the macro.

A conditional assembly loop counter is set to the value of the arithmetic expression in the operand field. The loop counter has a local scope; its value is decreased only by AGO and AIF instructions (if the branch is taken). The loop counter is reset each time the macro is called. The nesting of macros has no effect on the setting of individual loop counters.

The assembler sets its own internal loop counter for each macro definition that does not contain an ACTR instruction. The assembler assigns a standard value of 150 to each of these internal loop counters.

Within the local scope of a particular loop counter (including the internal counters run by the assembler), the following rules apply.

- Each time the assembler executes an AGO or AIF branch, it checks the loop counter for a zero value.
- If the count is not zero, it is decreased by one.
- If the count is zero, before decreasing the counter value, the assembler terminates the expansion of the entire nest of macro definitions and processes the next sequential instruction after the outer macro call.

#### ANOP-Assembly No Operation

o

o

o

You can specify a sequence symbol in the name field of an ANOP instruction; and use the symbol as a label for branching purposes. The ANOP instruction performs no operation itself. Instead, if you branch to an ANOP instruction, the assembler processes the next sequential instruction. You use it preceding an instruction that already has a symbol in its name field. For example, if you wanted to branch to a SETC instruction, which requires a variable symbol in the name field, you would insert a labeled ANOP instruction immediately before the SETC instruction. By branching to the ANOP instruction with an AIF or AGO instruction, you would, in effect, be branching to the SETC instruction. The format of the ANOP instruction statement is:

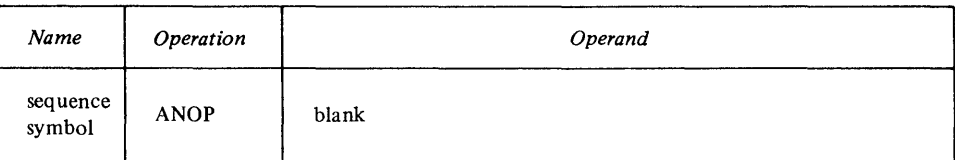

For example:

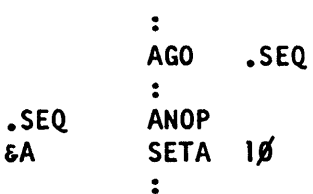

6-58 GC34-0317

 $\label{eq:2.1} \frac{1}{\sqrt{2}}\int_{\mathbb{R}^3}\frac{1}{\sqrt{2}}\left(\frac{1}{\sqrt{2}}\right)^2\frac{1}{\sqrt{2}}\left(\frac{1}{\sqrt{2}}\right)^2\frac{1}{\sqrt{2}}\left(\frac{1}{\sqrt{2}}\right)^2\frac{1}{\sqrt{2}}\left(\frac{1}{\sqrt{2}}\right)^2.$ 

o

o

# **Chapter 7. Using the Macro Assembler**

Assembler Options 7-3 Required Files 7-3 Optional Files 7-4 Assembler Program Listing 7-4 External Symbol Dictionary (ESD) 7-4 Source and Object Program 7-5 Relocation Dictionary 7-9 Cross-Reference 7-9 Diagnostics 7-10 Statistics 7-10 Invoking the Assembler (Examples) 7-11 Object Module Formats 7-14 Record Formats 7-14 General Record Format 7-14 Record Types 7-14 External Symbol Dictionary (ESD) Record 7-14 Text (TXT) Record 7-15 Relocation Dictionary (RLD) Record 7-16 End of Module (END) Record 7-16

o

o

o

 $\mathcal{L}$  $\sim 10^7$ 

 $\sim$ 

o

o

This page intentionally left blank.

 $\sim 10^{11}$  km  $^{-1}$ 

# **Assembler Options**

o

You may specify assembler options to the assembler. The following list explains each of the options-the defaults are underlined.

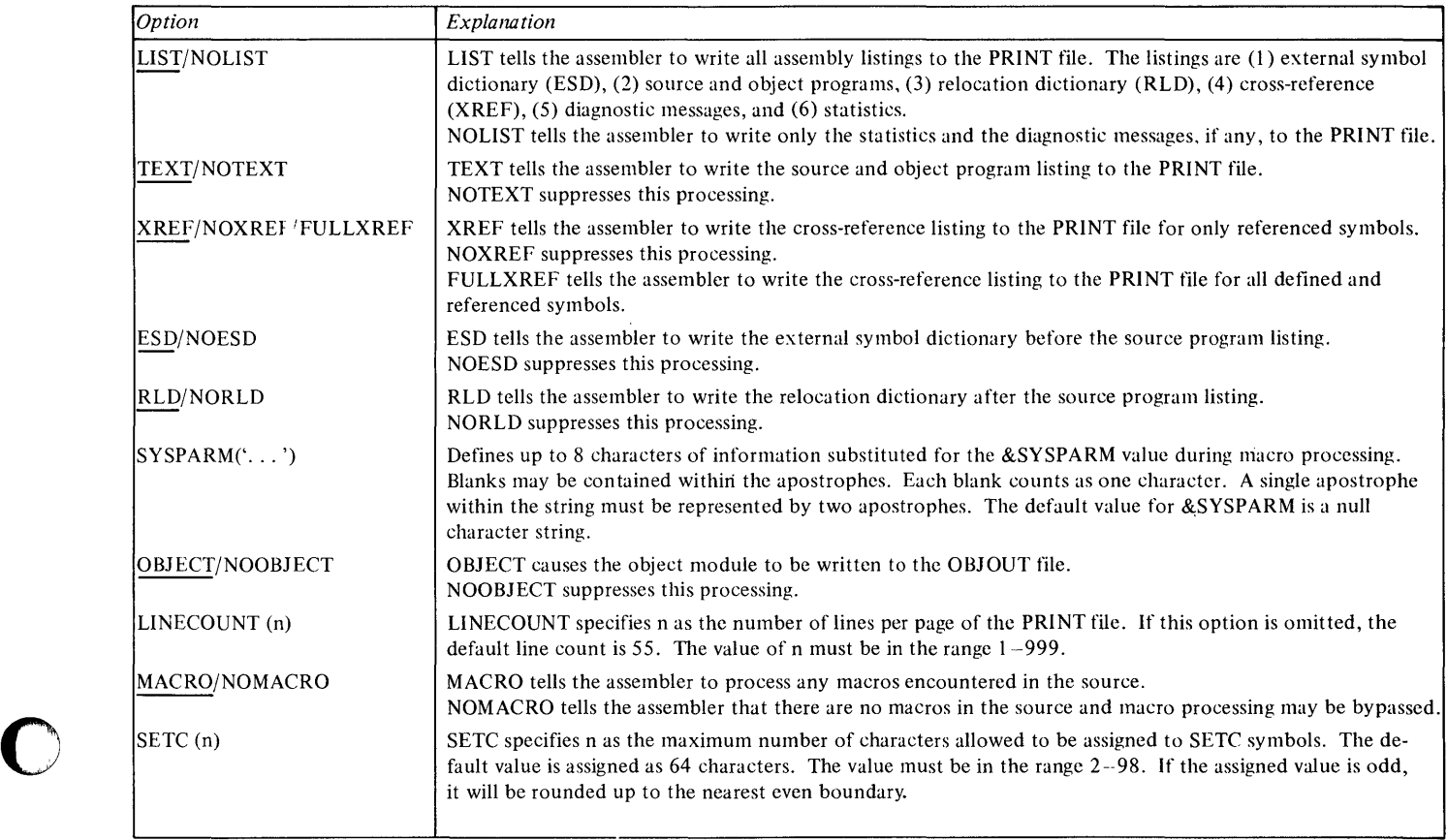

Options are processed in the order they are specified. For example, if you enter

NOLIST,ESD

your output will be an ESD listing and diagnostic messages. NOLIST turns off the ESD, source, RLD, and XREF listings. ESD turns the ESD listing optiop back on.

# *Required Files*

o

- Source program input file.
- Three work files.
- Program listing and diagnostic output file.

 $\mathcal{A}$ 

**Optional Files** 

• Libraries MACLIBl, MACLIB2. The libraries contain copy code, system macros, and user-provided macros.

o

o

o

# **Assembler Program Listing**

The assembler listing consists of six sections ordered as follows:

- External symbol dictionary
- Source and object program
- Relocation dictionary
- Symbol cross-reference table
- Diagnostic messages
- Statistics

The contents of the listing are controlled by the assembler options list.

# *External Symbol Dictionary (ESD)*

This section of the listing contains the external symbol dictionary information passed to the linkage editor in the object module. The entries describe the control sections, external references, and entry points in the source module. Six types of entries with their associated fields are shown in the following chart. The circled numbers refer to the corresponding heading in the sample program listing. The Xs indicate entries accompanying the designator for each type.

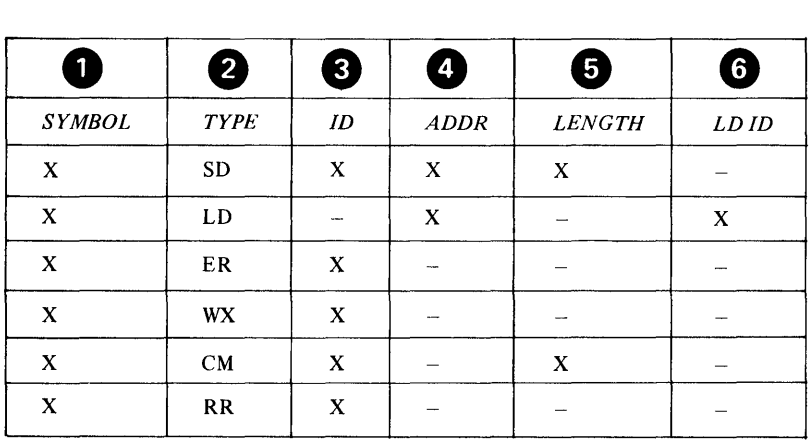

- 1. This column contains the name of every control section, entry point, and external symbol.
- 2. This column contains the type designator for the entry, as shown in the table. The type designators are defined as:
	- SD *Section definition.* The symbol appears in the name field of a CSECT or START statement.
	- LD *Label definition.* The symbol appears as the operand of the ENTRY statement.
	- ER *External reference.* The symbol appears as the operand of the EXTRN statement or is defined as a V -type address constant, or an external branch instruction; for example, BALX.
- WX *Weak external reference.* The symbol appears as the operand of WXTRN statement, or is defined as a W-type address constant.
- CM *Common section.* The symbol appears in the name field of a COM statement.
- RR *Resource reference.* The symbol is defined as an N-type constant.
- 3. This column contains the external symbol dictionary identification number (ESDID), a unique 4-digit hexadecimal number identifying the entry. It is also used in an LD entry and in the relocation dictionary for cross-referencing the ESD. The assembler assigns this number in sequence as the items are encountered in your source program.
- 4. This column contains the address of the symbol (hexadecimal notation) for SD and LD type entries, and is blank for ER, CM, RR, and WX entries. For SD entries, it indicates the starting address of the control section.
- S. This column contains the assembled length, in bytes, of the control section (hexadecimal notation).
- 6. This column contains, for LD entries only, the ESDID assigned to the control section that defines the entry symbol.

## *Source and Object Program*

o

o

o

This section shows, on the next two pages, a sample assembly listing. An explanation of each part of the listing follows the sample.

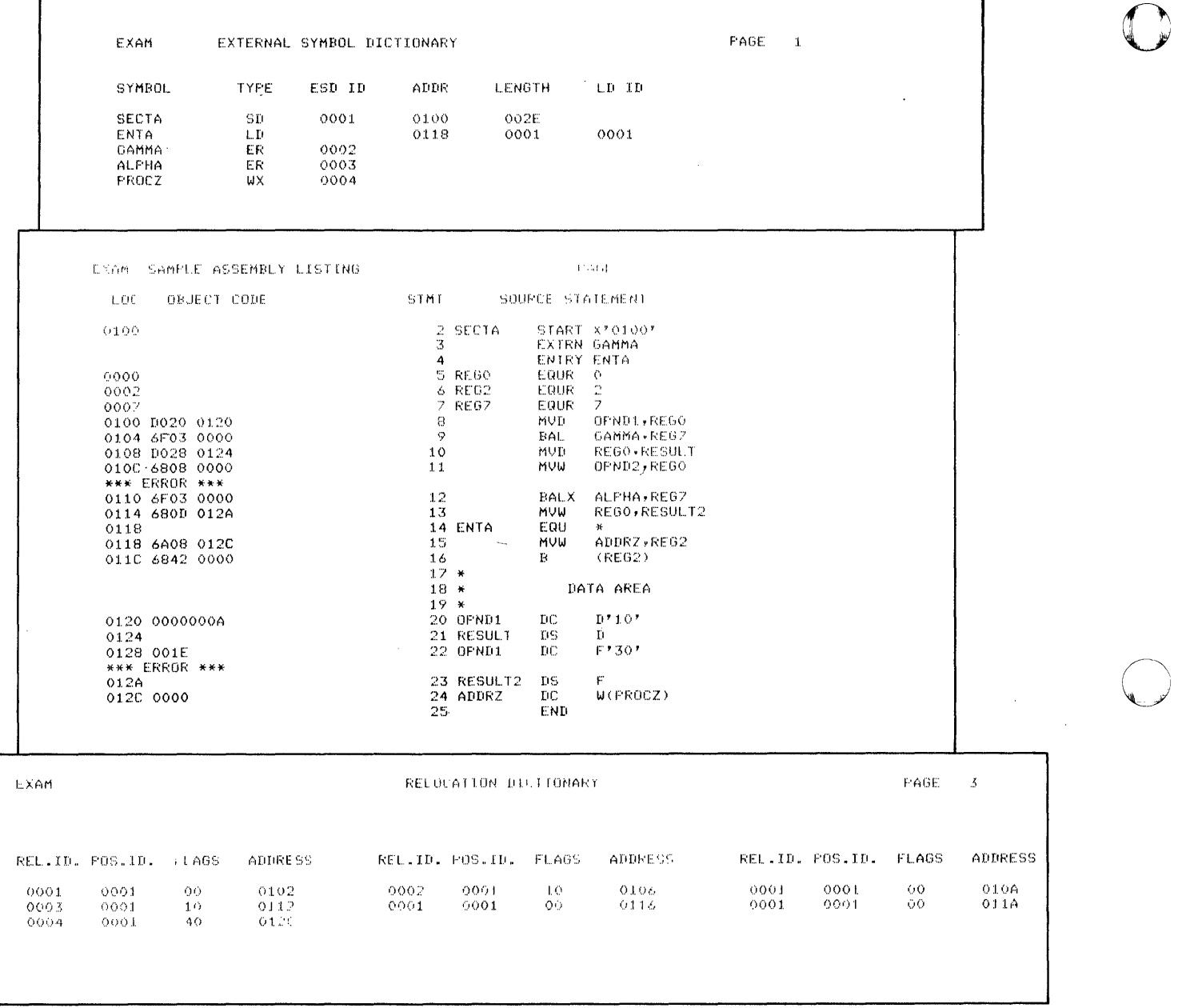

o

÷

 $\mathcal{L}^{\text{max}}_{\text{max}}$  ,  $\mathcal{L}^{\text{max}}_{\text{max}}$ 

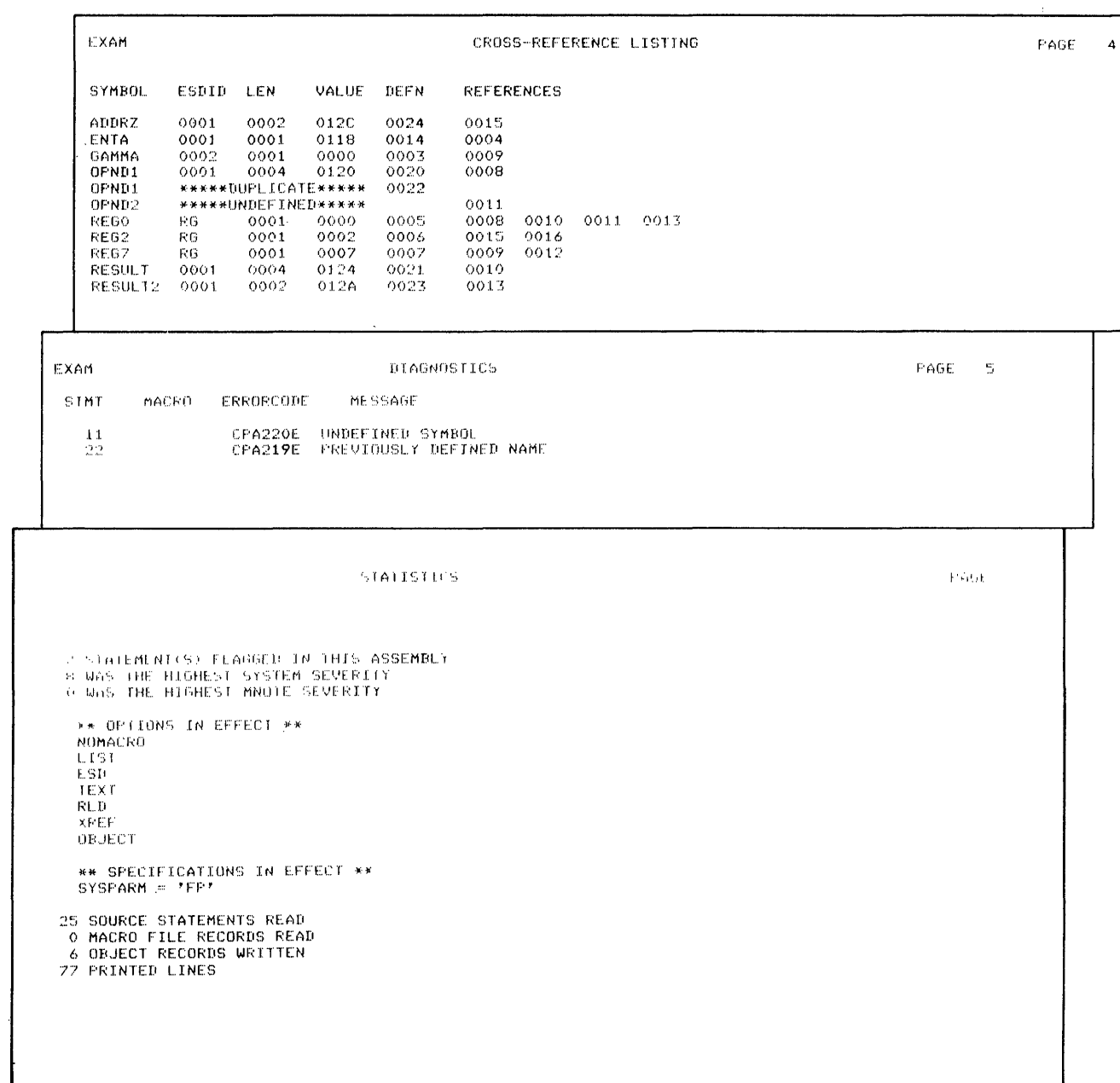

 $\sim$ 

o

o

o

- 7. This is the 4-character object module identification. It is the symbol that appears in the name field of the first TITLE statement. The assembler prints the TITLE statement identification and program identification (item 14) on every page of the listing.
- 8. This is the information taken from the operand field of a TITLE statement. *Note.* TITLE, SPACE, and EJECT statements do not appear in the source listing.
- 9. This is the listing page number.
- 10. This column contains the location counter value (hexadecimal notation) of the object code. For EQU instructions, this column contains the assembled value of the operand field.
- 11. This column contains the object code assembled from source statements. The entries are always left-justified. The notation is hexadecimal. Entries are either machine instructions or data constants. Machine instructions are printed in full with a blank inserted after every 4 digits (one word). Constants might be only partially printed, depending on the PRINT option in effect.
- 12. This column contains the statement number. A plus sign  $(+)$  to the right of the number indicates that the statement was generated as the result of expanding a macro instruction.
- 13. This column contains the source program statement. The following items apply to this section of the listing:
	- Source statements are listed, including macro definitions submitted in the source module.
	- Listing control instructions are not printed, with one exception. PRINT is listed when PRINT ON is in effect.
	- The statements generated as the result of a macro instruction follow the macro instruction in the listing unless PRINT NOGEN is in effect.
	- Diagnostic messages are not listed inline in the source and object program section. An error indicator, \*\*\*ERROR \*\*\*, follows the statement in error, and appears inline when errors occur during macro definition expansion in NOGEN mode. (One or more of these indicators appear following the macro call, depending on the number of definition statements in error.) The message appears in the diagnostic section of the listing.
	- MNOTE messages are listed inline in the source and object program section. They are printed even if the NOGEN option is in effect. An MNOTE indicator appears in the diagnostic section of the listing for MNOTE statements other than MNOTE \*. The MNOTE message format is severity code, followed by message text.
	- The MNOTE \* form of the MNOTE statement results in an inline message only. An MNOTE indicator does not appear in the diagnostic section of the listing.
	- When an error is found in a source macro definition, it is treated the same as any other assembly error: the error indication appears after the statement in error, and a diagnostic is placed in the list of diagnostics. An error encountered during the expansion of a macro instruction is indicated at the point of error in the expansion and the associated diagnostic message is placed in the list of diagnostics. Errors occuring in a macro expansion (print NOGEN mode) are flagged inline with the macro call.
	- If the END statement contains an operand, the transfer address appears in the location column (LOC).
- In the case of CSECT, START, COM, and DSECT statements, the location field contains the starting or resuming address of these control sections.
- In the case of EXTRN, WXTRN, and ENTRY instructions, the location field and object code field are blank.
- For a USING statement, the location field contains the value of the first operand.
- For ORG statements, the location Field contains the address value of the ORG operand.
- For an EQU or EQUR statement, the location field contains the value assigned to the symbol in the name field.
- Generated statements always print in standard statement format. Because of this, a generated statement can occupy two continuation lines on the listing, unlike source statements, which are restricted to one continuation line.
- 14. Program identification. The assembler supplies this information, which identifies the assembler program. The assembly date and the time the assembly started is also printed.

# *Relocation Dictionary*

o

o

o

This section of the listing contains the relocation dictionary information passed to the linkage editor in the object module. Each line of the listing contains up to three relocation dictionary entries. The entries describe all address constants in the source module that are affected by relocation.

- 15. This column contains the ESDID number assigned to the ESD entry for the control section in which the referenced symbol is defined, or the ESDID number assigned to an ER item in the ESD.
- 16. This column contains the ESDID number assigned to the ESD entry that describes the control section in which the address constant is used as an operand.
- 17. The 2-digit hexadecimal number in this column is interpreted as follows: *First digit.* A 0 indicates that the entry describes an A-type address constant. A 1 indicates that entry describes a V-type address constant. A 4 indicates the entry describes a W -type address constant. A 5 indicates the entry describes an N-type address constant.

*Second digit.* A 0 indicates that the relocation factor must be added to this item. A 2 indicates that the relocation factor must be subtracted.

18. This column contains the location counter value of the address constant in the source module.

# *Cross-Reference*

This section of the listing contains symbolic names used in the source module as well as certain information corresponding to the use of each symbolic name. If the FULLXREF option is specified, all symbolic names used are listed. Otherwise, only referenced symbolic names are listed.

- 19. This column contains the symbolic names in alphabetic order.
- 20. This column specifies the external symbol dictionary identifier (ESDID) in hexadecimal notation for the symbolic name. For register symbols, this field contains RG. Register symbols are absolute. An ESDID of X'OOOO' specifies that the symbol value is absolute. An ESDID other than X'OOOO' specifies that the symbol value is relocatable and is associated with that identifier.
- 21. This column states the length attribute (decimal notation) assigned to the symbol.
- 22. This column contains either the 'address the symbol represents, or a value to which the symbol is equated (hexadecimal notation).

o

o

o

24. This column contains, from left to right, in ascending order, the numbers (decimal notation) of all statements in which the symbol appears in an operand.

*Notes.* 

- 1. A PRINT OFF listing control instruction does not affect the printing of the cross-reference section of the listing.
- 2. In the case of an undefined symbol, the assembler fills columns 20, 21, 22, and 23 with the message: \* \* \* UNDEFINED \* \* \*
- 3. In the case of duplicate symbols, the assembler fills columns 20, 21, and 22 with the message:

\*\* \*DUPLICATE\*\* \*

4. Symbols appearing in V or W-type address constants do not appear in the cross-reference listing.

# *Diagnostics*

This section of the listing contains the diagnostic messages issued as a result of error conditions encountered in the program. For actual messages, see the *Messages and Codes manual.* 

- 25. This column contains the number of the statement in error.
- 26. This column contains the name of a macro definition whenever certain errors associated with that macro definition are encountered.
- 27. This column contains the message identification-assembler identifier, message number, and severity.
- 28. This column contains the message text. In many cases, the assembler indicates the vicinity of the error with a near operand column pointer.

An MNOTE indicator of the form SEVERITY CODE xxx-MNOTE ST ATEMENT appears in the "Diagnostics" section if an MNOTE statement other than MNOTE \* is issued by a macro instruction. xxx is the severity code associated with the statement flagged. The MNOTE statement itself is inline in the source and object program section of the listing. The operand field of an MNOTE \* is printed as a comment but does not appear in the "Diagnostics" section of the listing.

*Note.* Editing errors in macro definitions from the macro source file are discovered when the macro definitions are read from the macro file. This occurs after the END statement has been read. They are therefore flagged after the END statement. The assembler lists the names of macro definitions along with error messages associated with those definitions. To help in isolating these types of editing errors, place the offending macro(s) into the source stream before the first control section.

# *Statistics*

This section of the listing contains these statistical messages:

- 29. This is the number of statements flagged. The statements in error are printed in the "Diagnostics" listing.
- 30. This is the highest assembler severity code encountered, if not zero. Your macro severity code is also printed.

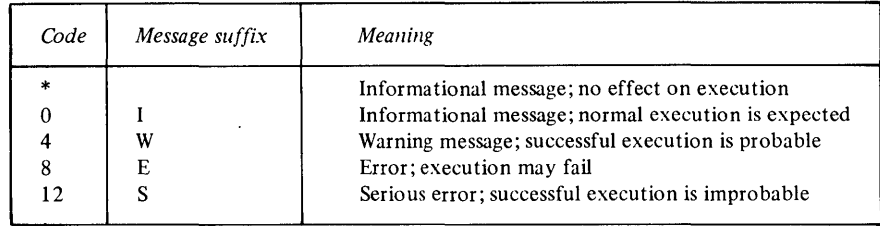

- 31. This is a list of the assembler options in effect.
- 32. This is the number of source records processed.

# **Invoking the Assembler (Examples)**

0, ,J"

o

o

You must provide the assembler with the following, previously allocated files:

- Source input file
- Three work files
- Object output file

and optionally one or two macro library volumes.

These specifications, except for the macro libraries, may be made either in response to prompts or on the command used to invoke the assembler.

To start the assembler, do the following:

- Press the ATTN key
- The system prompts with a "greater than" symbol  $(>)$
- Enter \$L \$SIASM
	- The system prompts with SOURCE (NAME,VOLUME):
- Enter the name of your source data set and the volume name, if other than the **IPL**  volume.

The system prompts with WORKI (NAME, VOLUME):

- Enter the name of a work data set and volume name, if other than the **IPL** volume. You will be prompted again for a WORK2 and WORK3 data set. After you respond to these, the system will prompt with OBJECT (NAME, VOLUME):
- Enter the name of your object data set and the volume name, if other than the **IPL**  volume.

The previous steps can be skipped if you know what to enter without being prompted. For example, you can enter the following line after you press ATTN and the system responds with the "greater than" symbol:

> \$L \$SI ASM ASMSRC ASMWORKI ASMWORK2 ASMWORK3 ASMOBJ

This assumes that the above files all exist on the IPL volume, have been previously allocated, and are source, work $(1,2,and3)$ , and object files, respectively.

Whether you choose prompts or not, the next system prompt is: MACLIB1(?)

- If your source program includes macro calls or copy code, enter the volume name of the macro library to be searched first. If you do not require macro libraries, enter a null response (press ENTER).
- If you entered a volume name for MACLIB1, you will receive a similar prompt for MACLIB2. You may enter either the volume name of another library to be searched for macros not found in MACLIBI, or a null response. The next prompt is ENTER OPTIONS(?):

• If you enter a question mark (?), a list of available options will be printed on your screen and the prompt repeats, along with a list of default options. The next prompt o

#### ENTER OUTPUT DEVICE NAME:

You may enter the name of the device that is to receive printed output, or enter a null response to use \$SYSPRTR. If desired, you can enter this device name on the same line as OPTIONS provided you leave a blank between the last option and the device name. The message 'CPAOOOI ASSEMBLER STARTED' will appear, and the assembler will run until completion.

For the following examples, assume the following:

- ASMSRC is a source data set
- ASMWORKl, ASMWORK2, and ASMWORK3 are work data sets
- ASMOBJ is an object data set
- EDX002 and EDX003 contain macros and/or copy code
- PRTR1 is a print device

is

To invoke the assembler you can use the following prompt/reply sequence:

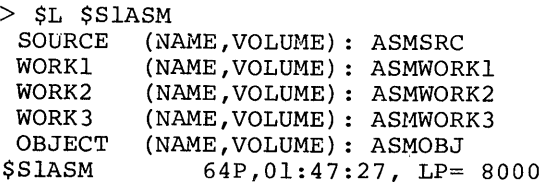

```
MACLIBI (?):
```
An alternative method is to use the following single line format:

> \$L \$SlASM ASMSRC ASMWORKI ASMWORK2 ASMWORK3 ASMOBJ 64P,01:59:53, LP= 8000

MACLIBI (?):

Then, to specify macro libraries:

```
HACLIBI (?): EDX002
```

```
MACLIB2 (?): EDX003
```

```
ENTER OPTIONS (?):
```
When you enter a question mark (?) in response to the ENTER OPTIONS prompt, the following list appears:

```
ENTER OPTIONS (?): ?
```

```
VALID OPTIONS ARE: 
LIST/NOLIST - COMPLETE ASM LISTING/ 
              ERRORS ONLY 
TEXT/NOTEXT - SOURCE AND OBJECT LISTING/ 
ESD/NOESD - LIST EXTERNAL SYMBOL DICTIONARY/ 
              SUPPRESS THIS OPTION 
RLD/NORLD - LIST RELOCATION DICTIONARY/ 
              SUPPRESS THIS OPTION 
XREF/NOXREF/FULLXREF - LIST REFERENCED SYMBOLS/ 
                        NO XREF LISTING/ 
                        LIST ALL SYMBOLS 
OBJECT/NOOBJECT -- WRITE OBJECT TO OBJECT FILE/ 
                    SUPPRESS THIS OPTION 
MACRO/NOMACRO ---- PROCESS MACROS IN SOURCE/
                   DO NOT PROCESS MACROS IN SOURCE 
SYSPARH(' ... ') - SUBSTITUTION STRING FOR MACRO PROCESSING 
LINECOUNT(N) ----- LINES/PAGE FOR ASM LIST 
                    DEFAULT N = 55 LINES/PAGE
```
SETC (N) NUMBER OF CHARACTERS ASSIGNED TO SETC SYMBOLS END ---- TERMINATE OPTIONS PROCESSING

CA ---- TO CANCEL ASSEMBLY

ENTER OPTION(S) SEPARATED BY COMMAS DEFAULT OPTIONS ARE: 'LIST,OBJECT,MACRO'

ENTER OPTIONS (?):

o

o

If you enter only options, the system prompts for an output device name, as follows:

ENTER OPTION(S) SEPARATED BY COMMAS DEFAULT OPTIONS ARE: 'LIST, OBJECT, MACRO'

ENTER OPTIONS (?): NOXREF,NORLD

ENTER OUTPUT DEVICE NAME: PRTRl

Alternatively, you could have entered the output device name with the options. For example:

ENTER OPTIONS (?): NOXREF,NORLD PRTRl

PRTR1 is the output device name. In either case, the message is:

CPAOOOI ASSEMBLER STARTED

For a more detailed description of how to use the assembler, see the publication IBM Series/! Event Driven Executive Utilities, Operator Commands and Program Preparation, SC34-03!3.
#### **Object Module Formats**

The macro assembler transforms source statements into object modules which are subsequently used as input to the linkage editor.

o

c

Object modules are made up of ESD records, TEXT records, RLD records, and an END record. An object module always contains an ESD and an END record. Text is usually present in an object module; however, it is possible that none exists. The RLD is present only if there are relocatable address constants in the object module.

The following figure represents the general format of an object module contained in a consecutive data set or member of a partitioned data set on disk.

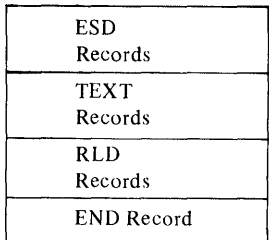

Object Module

Object module records are of variable length ranging from 16 to 512 bytes. Records are packed into a block of 128 or 256 bytes and may span blocks. The first record of an object module always begins a new block. The last block of an object module is written with the actual count of bytes present.

# **Record Formats**  *General Record Format*

Object module records have two basic parts: control information and data area. The following figure represents the format:

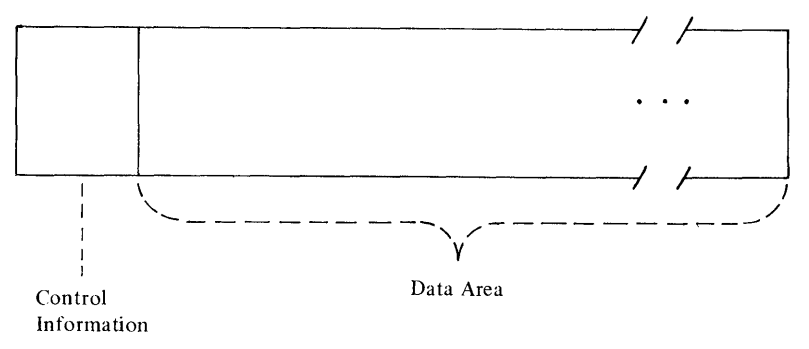

### **Record Types**

#### *External Symbol Dictionary (ESD) Record*

An ESD record contains one or more ESD entries where each entry is associated with a symbolic definition or reference within the object module text.

#### **ESD Control Information**

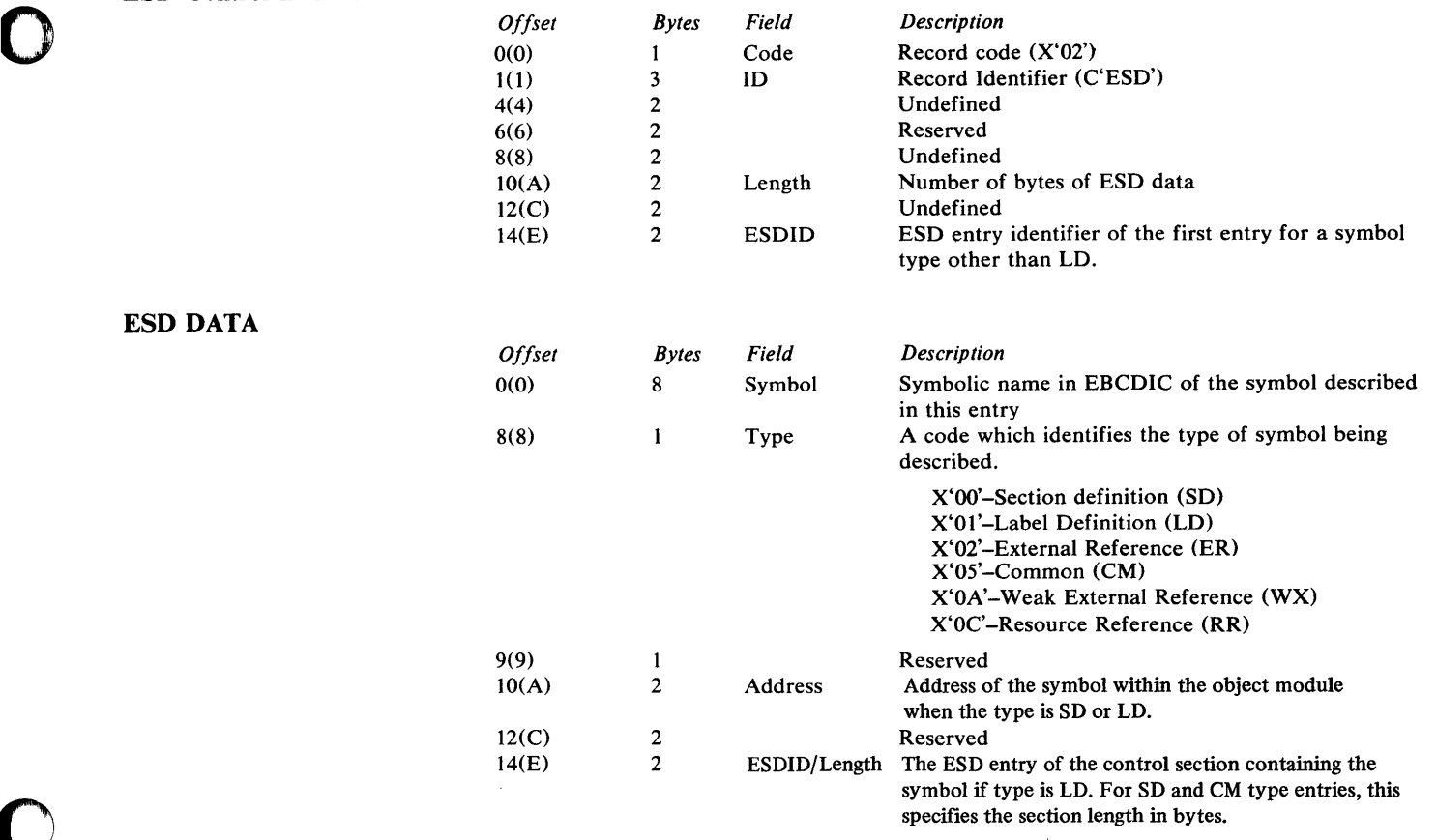

 $\sim$ 

# *Text (TXT) Record*

0

o

The instructions and data that make up a program are in text (TXT) records as text data. A given TXT record contains text data that is associated with a particular control section (CSECT).

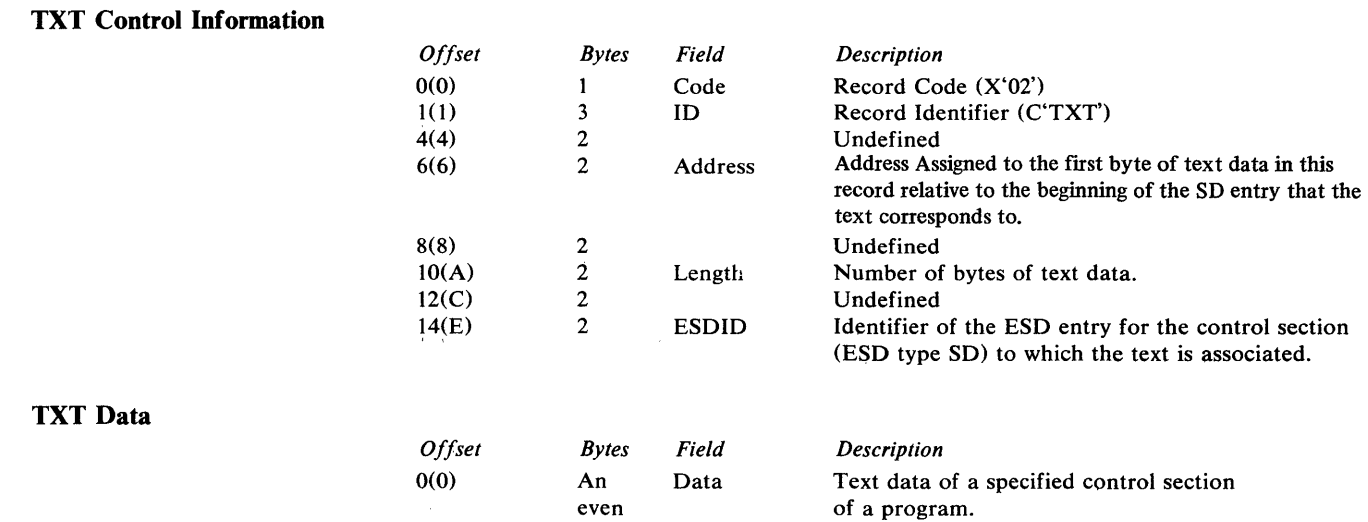

numbers

### *Relocation Dictionary (RLD) Record*

**RLD** records contain **RLD** entries. An **RLD** entry is produced for each address constant that is sensitive to the relocation of the program. **RLD** entries are generated for each relocatable A-type constant and for each V, W, and N-type constant within an object module.

o

 $\bigcirc$ 

**C** 

#### **RLD** Control Information

J.

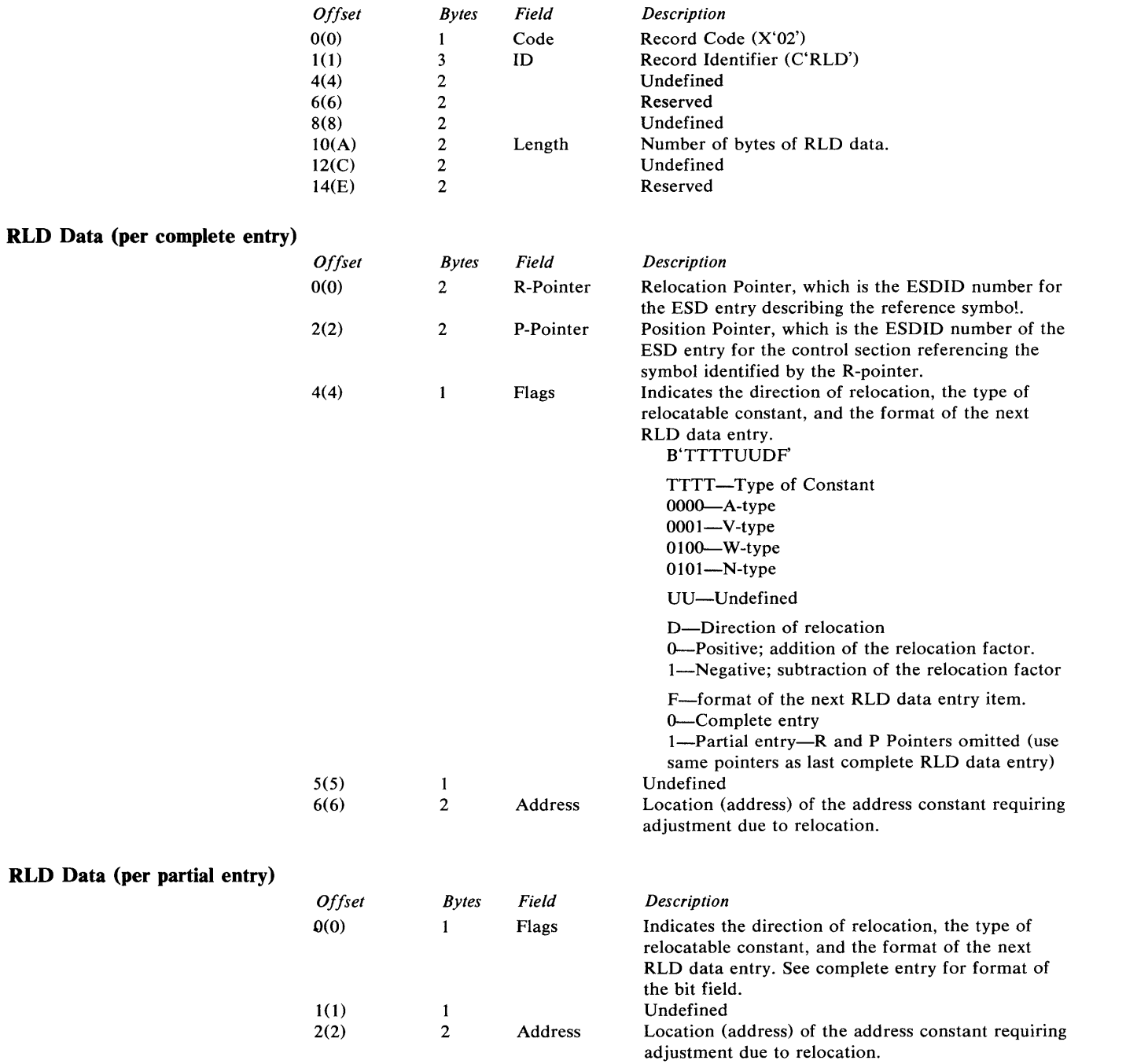

# *End of Module (END) Record*

There is one END record for an object module. It is the last record for that object module.

# **Control Information**

 $\sim 10^{-1}$ 

 $\sim$   $\sim$ 

o

o

 $\bar{\beta}$ 

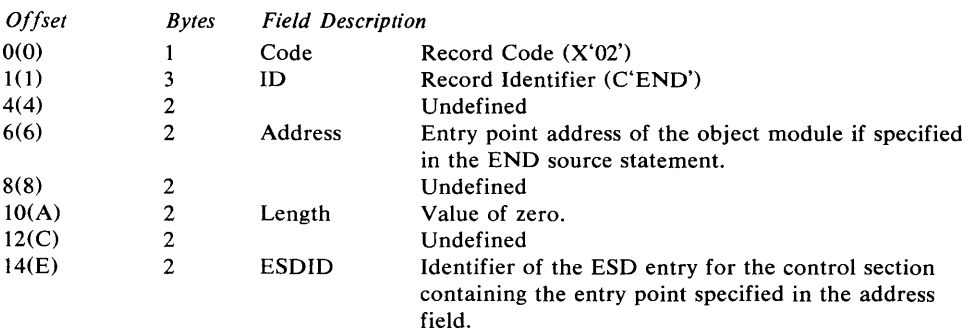

 $\hat{\mathcal{A}}$ 

 $\sim 10^6$ 

 $\mathcal{L}_{\mathcal{A}}$ 

 $\sim$   $\sim$ 

 $\sim$   $\sim$ 

- - $\label{eq:2.1} \frac{1}{2} \sum_{i=1}^n \frac{1}{2} \sum_{j=1}^n \frac{1}{2} \sum_{j=1}^n \frac{1}{2} \sum_{j=1}^n \frac{1}{2} \sum_{j=1}^n \frac{1}{2} \sum_{j=1}^n \frac{1}{2} \sum_{j=1}^n \frac{1}{2} \sum_{j=1}^n \frac{1}{2} \sum_{j=1}^n \frac{1}{2} \sum_{j=1}^n \frac{1}{2} \sum_{j=1}^n \frac{1}{2} \sum_{j=1}^n \frac{1}{2} \sum_{j=1}^n \frac{$

 $\mathcal{L}^{\text{max}}_{\text{max}}$  and  $\mathcal{L}^{\text{max}}_{\text{max}}$ 

- -
- 
- 

o

- 
- 
- 
- 
- o

# Appendix A. CPA-Assembler Messages

#### *Message Format*

o

o

o

Each message is preceded by the *message ID-a* unique set of seven alphameric characters. The message ID tells which component issued the message and the severity. The message ID is followed by the message text:

#### cccssst message text

#### Format Symbols

- *eee* is the three-character component code that specifies which component issued the message. The component code for the assembler is CPA.
- *sss* is the three-digit serial number that sequences the individual messages.
- represents the message type. Each letter  $\boldsymbol{t}$ specifies a different level of severity.
- A (action) requires operator action.
- I (information) provides information.
- W (warning) specifies a possible error condition, but processing continues.
- E (error) specifies that the command is terminated, but not the program.
- S (severe) specifies a severe error condition; execution of the program is impossible.
- T (terminal) specifies that the component processing is terminated.

The *message text* is the actual wording that describes the condition or event causing the message to be issued.

#### *Organization*

The messages are sequenced by the serial number.

#### *Message Documentation*

The documentation for each message will include the following:

Message ID and Text. The message ID *(eccssst)* and *message text* is presented in boldface type, as it will be printed or displayed. Lowercase variable fields will be replaced with the correct data when the message is issued.

Explanation. The explanation identifies all variable fields and describes any information supplied by the component. The conditions under which the message is issued will be noted.

System Action. The system action specifies the return code (RC=code), when applicable, and gives the system reaction to the event or condition that caused the message to be issued.

#### Programmer/Operator Response. The

programmer / operator response explains how you are to reply to the message or what, if any, corrective actions are required to help you resume.

#### CPAOOOI ASSEMBLER STARTED

*Explanation:* The assembler has been loaded and processing is started.

*System Action:* None.

*Programmer/Operator Response:* None.

#### CPA007T ASSEMBLER OVERLAY LOAD FAILED

*Explanation:* The assembler encountered an error when trying to load one of its overlays.

*System Action:* The assembler terminates.

*Programmer/Operator Response:* Correct the error and invoke the assembler again.

#### CPA037T OPEN FAILED FOR MACLIBn

*Explanation:* An error was encountered by the OPEN macro while trying to open the MACLIBn data set.

*System Action:* The assembler terminates.

*Programmer/Operator Response:* Correct the error and invoke the assembler again.

#### CPA040T READ FAILED FOR data set name

*Explanation:* An error was encountered by the READ macro while trying to read data from the data set specified by data set name.

*System Action:* The assembler terminates.

*Programmer/Operator Response:* Check the data set to determine the probable cause of the error. Correct the error and invoke the assembler again.

#### CPA043T WRITE FAILED FOR data set name

*Explanation:* An error was encountered by the WRITE macro while trying to write to the data set specified by data set name.

*System Action:* The assembler terminates.

*Programmer/Operator Response:* Check the data set to determine the problem. Correct the error and invoke the assembler again.

#### CPA099I ASSEMBLER COMPLETED

*Explanation:* The assembler has successfully completed processing.

*System Action:* Control is returned to the system.

*Programmer/Operator Response:* None.

#### CPA201S DUPLICATION FACTOR ERROR

o

 $\bigcirc$ 

**O** 

*Explanation:* One of the following:

- Duplication factor specified in a DC or DS statement is not a positive absolute expression.
- Invalid syntax in duplication factor expression.

*System Action:* One of the following:

- If not a syntax error, then the duplication factor is defaulted to one, and DC or DS operand processing continues.
- If a syntax error or invalid operand, the remaining statement is ignored; one word of zeros is generated and processing continues on the next statement.

*Programmer* / *Operator Response:* Make sure the source code is correct and reassemble if necessary.

#### CPA202W REGISTER 7 IS ALSO AN IMPLIED REGISTER

*Explanation:* Register 7 has been specified in an instruction that implicitly uses register 7.

*System Action:* The assembler generates the specified instruction.

*Programmer* / *Operator Response:* Make sure the source code is correct and reassemble if necessary.

#### CPA203S EXPLICIT LENGTH ERROR

*Explanation:* One of the following:

- The length specification in a DC or DS statement is invalid or out of range.
- Invalid length expression syntax or missing left-parenthesis delimiter.

*System Action:* A default length of two (one if H-,X-,B-,L-,S-, or P-type; four if E- or D-type; eight for L-type DC or DS operand) is applied, and processing continues.

*Programmer* / *Operator Response:* Make sure the source code is correct and reassemble if necessary.

#### CPA204S INVALID ORIGIN

*Explanation:* The location counter has been reset to a value less than the starting address of the control section; the ORG operand is not a relocatable expression, or it specifies an address outside the control section.

*System Action:* The invalid statement is ignored, and processing continues on the next statement.

#### CPA205S LOCATION COUNTER ERROR

*Explanation:* The location counter has exceeded 65535.

*System Action:* Processing continues using the erroneous location counter value.

*Programmer/Operator Response:* Make sure the source code is correct and reassemble if necessary.

#### CPA206E INVALID DISP2

o

o

o

*Explanation:* The *disp2* displacement in an *addr4* or *addr5* operand format is not an absolute value as required.

*System Action:* Object code is generated as binary zeros.

*Programmer/Operator Response:* Make sure the source code is correct and reassemble if necessary.

#### CPA207E MISSING OPERAND

*Explanation:* One of the following:

- The statement requires one or more operands, and the required number was not present.
- In the case of EXTRN, WXTRN, DC, or DS, the operand ends with a comma.

*System Action:* One of the following:

- When this error is associated with an assembler control statement (for example, USING), the control statement is ignored.
- When this error is associated with a machine instruction, one to three words of X'3838' (invalid instruction) is generated.
- When this error is associated with a DC or DS instruction, all of the operand is generated up to the point of error, and one word of zeros is generated for the missing operand.

*Programmer/Operator Response:* Make sure the source code is correct and reassemble if necessary.

#### CPA208E INVALID REGISTER SPECIFICATION

*Explanation:* One of the following:

- The register specification is not an absolute value.
- The operand specification is not a register expression as required.

*System Action:* One of the following:

- When this error is associated with an assembler control statement (for example, USING or DROP), the control statement specification involving the register is ignored.
- When the error is associated with a machine instruction, binary zeros are generated.

*Programmer/Operator Response:* Make sure the source code is correct and reassemble if necessary.

#### CPA209E SCALE MODIFIER ERROR

*Explanation:* One of the following:

- The scale modifier is not an absolute expression, is too large, or is a negative absolute expression for floating point (for example, E- or L-type DC or DS operand).
- Invalid syntax or illegally specified scale modifier.

*System Action:* One of the following:

- If the first explanation applies, then a default scale modifier of zero is applied and processing continues.
- Otherwise, the invalid statement is ignored; one word of zeros is generated, and processing continues on the next statement.

*Programmer/Operator Response:* Make sure the source code is correct and reassemble if necessary.

#### CPA210W DATA ITEM TRUNCATED

*Explanation:* The constant is too large for the explicit or implied length.

*System Action:* If the constant is too large for the explicit length, the constant is truncated to conform to the explicit length. For TITLE statements, the first 100 characters are retained. For SETC statements,. the first 64 characters are retained.

#### CPA211E EXPONENT MODIFIER ERROR

*Explanation:* One of the following:

- The exponent is not specified as an absolute expression, or it is out of range.
- Invalid syntax or illegally specified exponent modifier.

*System Action:* One of the following:

- If the first explanation applies, then a default exponent modifier of zero is substituted and processing continues. .
- The invalid record is ignored; one word of zeros is generated and processing continues on the next statement.

*Programmer/Operator Response:* Make sure the source code is correct and reassemble if necessary.

#### CPA212E INVALID NAME SPECIFICATION

*Explanation:* A name entry is incorrectly specified: it is not a valid ordinary symbol, sequence symbol, variable symbol, or it has more than eight characters.

*System Action:* If the name is on a SET statement, the statement is completely checked for syntax, but it is otherwise ignored during conditional assembly. On other statements, the invalid name is ignored and processing continues.

*Programmer/Operator Response:* Make sure the source code is correct and reassemble if necessary.

#### CPA213E DATA ITEM TOO LARGE

*Explanation:* The constant is too large or too small for the data type or for the explicit length. This condition may be due to the application of a scale factor.

*System Action:* The constant is assigned a value of zero.

*Programmer* / *Operator Response:* Make sure the source code is correct and reassemble if necessary.

#### CPA214E INVALID SYMBOL

*Explanation:* The first character of a symbol in a V-con, W-con, EXTRN, WXTRN, or ENTRY is an invalid character, or a symbol is specified with more than eight characters in any instruction operand.

o

o

o

*System Action:* The remainder of the operand is not processed for V-con and W-con. For EXTRN, WXTRN, or ENTRY, the operand is scanned for a comma, and the rest of the operand (after the comma) is processed. For all other instructions, the operand is scanned for a valid delimiter and processing continues.

*Programmer/Operator Response:* Make sure the source code is correct and reassemble if necessary.

#### CPA215E EXTERNAL SYMBOL ERROR

*Explanation:* The label on a START, CSECT, DSECT, COM, or an operand symbol on an EXTRN or WXTRN was found in the symbol table with conflicting attributes; for example, the label on a CSECT matches an EXTRN specification.

*System Action:* One of the following occurs:

- For CSECT and START, private code is initiated for CSECT, or private code is resumed.
- For DSECT, an unnamed DSECT is initiated or resumed.
- For COM, an unnamed COM is initiated or resumed.
- For EXTRN and WXTRN, the symbol is not processed.

*Programmer/Operator Response:* Make sure the source code is correct and reassemble if necessary.

#### CPA216E INVALID IMMEDIATE OPERAND

*Explanation:* The value of the immediate operand is not absolute as required.

*System Action:* Object code for the immediate field is generated as binary zeros.

#### **CPA217E SYMBOL NOT PREVIOUSLY DEFINED**

o

o

o

*Explanation:* A symbol appearing in the operand of ORG, EQUR, or EQU, or a symbol appearing in the duplication factor or a length, scale, or exponent modifier of a DC or DS statement has not been previously defined. A register symbol appearing in a machine instruction was not defined before its use.

*System Action:* ORG, EQU, and EQUR are ignored and not processed. The length on a DC or DS statement defaults to two. The exponent and scale modifier on a DC or DS statement defaults to zero. The duplication factor on a DC or DS statement defaults to one. For a machine instruction, the objeci code is generated as binary zeros.

*Programmer* / *Operator Response:* Make sure the source code is correct and reassemble if necessary.

#### **CPA219E PREVIOUSLY DEFINED NAME**

*Explanation:* A statement label is being processed, and a matching previously defined symbol has been found in the symbol table (other than an ENTRY symbol).

*System Action:* The label is ignored on the current statement.

*Programmer* / *Operator Response:* Make sure the source code is correct and reassemble if necessary.

#### **CPA220E UNDEFINED SYMBOL**

*Explanation:* A symbol being referenced has not been defined in the program.

*System Action:* Binary zeros are generated for the operand or operand displacement, or the statement is ignored if it is an assembler control instruction.

*Programmer/Operator Response:* Make sure the source code is correct and reassemble if necessary.

#### **CPA221E RELOCATABILITY ERROR**

*Explanation:* One of the following:

- A complex relocatable expression appears where it is invalid. Note that complex relocatable expressions are valid only in A-type address constants.
- A relocatable term is involved in multiplication or division.

*System Action:* Object code is generated as binary zeros wherever possible (for example, machine instruction); otherwise, the statement is ignored.

*Programmer/Operator Response:* Make sure the source code is correct and reassemble if necessary.

#### **CPA222E TOO MANY LEVELS OF PARENTHESES**

*Explanation:* A SET -type or assembly-time expressior contains more than five levels of parentheses.

*System Action:* One of the following:

- If the error occurs in the name field of a statement, the name field is treated as blank.
- If the error occurs in the operand of a SETA statement, the statement is ignored.
- If the error occurs in the subscript of a variable symbol, no generation-time substitution is performed in that statement. At assembly time, this error causes the remainder of the operand to be ignored and zeros to be generated for a machine instruction.

*Programmer* / *Operator Response:* Make sure the source code is correct and reassemble if necessary.

#### **CPA223E EXPRESSION HAS TOO MANY TERMS**

*Explanation:* More than 16 terms are specified in an assembly-time expression (more than 15 terms if there is a leading minus sign).

*System Action:* Object code is generated as binary zeros.

# o

o

o

#### **CPA224E INVALID DISPI**

*Explanation:* The *dispJ* displacement in an *addr4* or *addr5* operand format is not an absolute value.

*System Action:* Object code is generated as binary zeros.

*Programmer/Operator Response:* Make sure the source code is correct and reassemble if necessary.

#### **CPA225E INVALID JDISP OR JADDR OPERAND**

*Explanation:* The operand was not coded in a valid *jdisp* or *jaddr* format as required.

*System Action:* Object code is generated as binary zeros.

*Programmer/Operator Response:* Make sure the source code is correct and reassemble if necessary.

#### **CPA226E UNKNOWN DC OR DS TYPE**

*Explanation:* Incorrect type designation is specified in a DC or DS operand.

*System Action:* Invalid record is ignored; one byte of zeros is generated and processing continues.

*Programmer/Operator Response:* Make sure the source code is correct and reassemble if necessary.

#### **CPA227S INVALID ICTL OPERAND**

*Explanation:* An ICTL statement operand is out of range with respect to absolute assembler limits or limits imposed by preceding operands.

*System Action:* Assembly continues with standard record column positions.

*Programmer/Operator Response:* Make sure the source code is correct and reassemble if necessary.

#### **CPA228E INVALID OPCODE SPECIFICATION**

*Explanation:* A syntax error was encountered. For example:

- More than eight characters are in the operation field.
- The operation code is not followed with a blank on the first record of a statement.
- The operation code is missing.
- The variable symbol format is invalid.

*System Action:* The invalid statement is ignored and processing continues on the next statement.

*Programmer/Operator Response:* Make sure the source code is correct and reassemble if necessary.

#### **CPA229E ADDRESSABILITY ERROR**

*Explanation:* The referenced symbol is defined within a DSECT and does not fall within the range of a USING instruction.

*System Action:* The object code is generated as binary zeros.

*Programmer/Operator Response:* Make sure the source code is correct and reassemble if necessary.

#### **CPA230\* SEVERITY CODE code-MNOTE STATEMENT**

*Explanation:* This indicates that an MNOTE statement with the severity noted in *code* has been generated from a macro definition. The text of the MNOTE statement will be found inline in the listing. The severity code will also appear with the message.

*System Action:* An MNOTE is printed in the listing and logged as an error if the severity is not \*. If the severity code is \*, the MNOTE is treated as a comment.

*Programmer/Operator Response:* Make sure the source code is correct and reassemble if necessary.

#### **CPA231E ILLEGAL ENTRY SYMBOL**

*Explanation:* A symbol in the operand of an ENTRY statement is defined in a DSECT, COM, or is equated to a symbol defined by an EXTRN or WXTRN statement

*System Action:* The ENTRY symbol is ignored.

#### CPA232E INVALID DELIMITER

*Explanation:* This message can be caused by any syntax error; for example:

• A delimiter is missing.

o

o

o

- A special character is not a valid delimiter.
- A delimiter is used illegally.
- An operand is missing (for example, blanks between delimiters).

*System Action:* One of the following:

- When this error occurs during macro generation or conditional assembly, the statement containing the error is not processed.
- When this error occurs during assembly, object code is generated as binary zeros when possible; otherwise, the statement is ignored.

*Programmer* / *Operator Response:* Make sure the source code is correct and reassemble if necessary.

#### CPA233E STATEMENT OPERAND TOO LONG

*Explanation:* One of the following:

- Too many characters have been encountered for a generated statement operand.
- The constants on a DC instruction are lengthy and cause an overflow of the DC constant work area.
- More than 17 characters were coded in an ISEQ, ICTL, or COPY operand.

*System Action:* ISEQ, ICTL, or COPY will not be processed. The operand is truncated for a DC instruction or a generated statement.

*Programmer* / *Operator Response:* Make sure the macro source code and macro call is correct, and reassemble if necessary. In the case of the DC statement, recode the statement as a series of several DC instructions and reassemble. In the case of ISEQ, ICTL, or COpy, correct the operand field and reassemble.

#### CPA234S UNDECLARED VARIABLE SYMBOL

*Explanation:* The variable symbol is not declared in a define SET symbol statement or in a macro prototype.

*System Action:* When the variable symbol appears in an expression or at a point of substitution during macro generation or conditional assembly, a value of zero or a null string is substituted, as required; otherwise, the statement in error (SETA, SETB, or SETC) is ignored.

*Programmer* / *Operator Response:* Make sure the source code is correct and reassemble if necessary.

#### CPA235E LOGICAL TERM VALUE NOT 0 OR 1

*Explanation:* A non-relational logical expression (for example,  $& X+1$  resolves to a value other than zero or one.

*System Action:* The expression defaults to zero, and the statement processing is continued.

*Programmer* / *Operator Response:* Make sure the source code is correct and reassemble if necessary.

#### CPA236E SET SYMBOL PREVIOUSLY DEFINED

*Explanation:* A symbol appearing in the operand of a GBL $x$  or LCL $x$  statement has previously been defined as a SET symbol or symbolic parameter in the current macro definition.

*System Action:* The symbol specification is ignored. All valid symbols defined in the same statement are processed.

*Programmer/Operator Response:* Make sure the source code is correct and reassemble if necessary.

#### CPA237S SET SYMBOL SUBSCRIPT ERROR

*Explanation:* One of the following:

- A SET symbol has been declared as undimensioned, but it is subscripted.
- A SET symbol has been declared as dimensioned, but it is unsubscripted.

*System Action:* One of the following:

- When the symbol in error occurs in the name field of a SET statement, the SET assignment is ignored.
- When the symbol appears at a point of substitution, either a value of zero or a null string is substituted, depending on the symbol type and location.

*Programmer* / *Operator Response:* Make sure the source code is correct and reassemble if necessary.

#### CPA238S ILLEGAL SYMBOLIC PARAMETER

*Explanation:* An attribute has been requested for a variable symbol that is not a valid symbolic parameter.

*System Action:* The attribute request is evaluated as either a zero value or a null string, depending on the type and location of the request.

c

o

#### **CPA240S SEQUENCE SYMBOL PREVIOUSLY DEFINED**

*Explanation:* A sequence symbol appearing in the name field of an instruction has been used in the name field of a previous instruction within the current macro definition.

*System Action:* The duplicate symbol is ignored. All references to the symbol are associated with the first definition of the symbol.

*Programmer/Operator Response:* Make sure the source code is correct and reassemble if necessary.

#### **CPA241S INVALID SYMBOLIC PARAMETER**

*Explanation:* A symbolic parameter has been previously defined in the same macro prototype, or a system variable symbol appears as a macro prototype parameter.

*System Action:* The symbolic parameter causing the error is ignored.

*Programmer* / *Operator Response:* Make sure the source code is correct and reassemble if necessary.

#### **CPA242E GLOBAL DECLARATION ERROR**

*Explanation:* A global SET variable symbol is defined in more than one macro definition and is inconsistent in SET type or dimension.

*System Action:* The definition causing the error is ignored, and the SET variable symbol is assigned consistent type and dimension attributes.

*Programmer* / *Operator Response:* Make sure the source code is correct and reassemble if necessary.

#### **CPA243S MACRO OPCODE PREVIOUSLY DEFINED**

*Explanation:* A user macro prototype operation field is the same as a previous user macro prototype operation field. This error is not produced when an inline macro matches a file macro; if this match occurs, the inline macro will be assembled with no indication of the corresponding source file macro.

*System Action:* The duplicate macro definition is processed normally; however, all references to the macro operation code are associated with the first definition.

*Programmer/Operator Response:* Make sure the source code is correct and reassemble if necessary.

#### **CPA244S ILLEGAL SET SYMBOL IN NAME**

*Explanation:* The variable symbol used in the name field of a SET instruction has been declared as a SET symbol of a different type.

*System Action:* The SET symbol assignment is ignored. The symbol in question retains its original value.

*Programmer/Operator Response:* Make sure the source code is correct and reassemble if necessary.

#### **CPA245S GLOBAL GENERATION-TIME DICTIONARY OVERFLOW**

*Explanation:* More than 65536 bytes of storage are required for generation-time global variables.

*System Action:* Global variables defined after the overflow is detected are not processed. Assembly continues using the variables defined before the overflow.

*Programmer* / *Operator Response:* The program must be divided into smaller sections that require fewer global variables. The smaller sections can then be assembled separately and combined with the application builder.

#### **CPA246S LOCAL GENERATION-TIME DICTIONARY OVERFLOW**

*Explanation:* More than 65536 bytes of storage are required for generation-time local variables.

*System Action:* After the overflow condition is detected, local variables are not processed. Assembly continues using the variables defined before the overflow.

*Programmer/Operator Response:* The source program using the macro instruction that causes the error must be divided into smaller sections, requiring fewer local symbol values.

#### CPA247E ILLEGAL ARITHMETIC TERM

*Explanation:* An illegal term is specified within a SETA-type expression; for example, the term is not a valid self-defining term, attribute specification, or variable symbol reference.

*System Action:* One of the following:

o

o

o

- If this error occurs in the subscript field of a variable symbol that appears in the instruction operand, no substitution is performed.
- If the error occurs in any SET symbol assignment statement, the assignment is not performed and the SET symbol retains its original value.

*Programmer/Operator Response:* Make sure the source code is correct and reassemble if necessary.

#### CPA248S ARITHMETIC OVERFLOW

*Explanation:* The intermediate or final result of an expression is not within the range of  $-2^{31}$  to  $2^{31}-1$ .

*System Action:* The expression is given a value of zero, and evaluation of the expression continues.

*Programmer/Operator Response:* Make sure the source code is correct and reassemble if necessary.

#### CPA249S INVALID SUBSCRIPT VALUE

*Explanation:* One of the following:

- A variable symbol subscript has a zero or negative value or a value greater than 255.
- A SET symbol subscript exceeds the dimension specified in the corresponding LCL or GBL declaration.

*System Action:* One of the following:

- When the 'symbol in error occurs in the name field of a SET statement, the SET assignment is ignored.
- When the symbol appears at a point of substitution, either a value of zero or a null string is substituted, depending on the symbol type and location.

*Programmer/Operator Response:* Make sure the source code is correct and reassemble jf necessary.

#### CPA2S0S UNDEFINED SEQUENCE SYMBOL

*Explanation:* The sequence symbol specified in an AlF or AGO operand does not appear as a label on an instruction.

*System Action:* The conditional assembly branch requested by the AlF or AGO instruction is not taken. Processing continues with the next statement.

*Programmer/Operator Response:* Make sure the source code is correct and reassemble if necessary.

#### CPA2S1S ACTR LIMIT EXCEEDED

*Explanation:* The conditional assembly loop counter value has been exceeded.

*System Action:* When this error occurs within a macro definition, conditional assembly within the macro is terminated. Macro processing continues with the statement following the outer macro call.

*Programmer/Operator Response:* Make sure the source code is correct. If so, specify a larger value for ACTR and reassemble.

#### CPA2S2E GENERATED STRING EXCEEDS 127 **CHARACTERS**

*Explanation:* The length of a generated character string exceeds 127 characters.

*System Action:* The generated string is truncated to 127 characters.

*Programmer/Operator Response:* Make sure the source code is correct and reassemble if necessary.

#### CPA2S3E SUBSTRING FIRST EXPRESSION ZERO OR MINUS

*Explanation:* The first expression (position specification) in a substring notation is not greater than zero.

*System Action:* The substring specification is interpreted as a null string.

# $\mathbf 0$

o

#### CPA254E SUBSTRING SECOND EXPRESSION ZERO OR MINUS

*Explanation:* The second expression (length specification) in a substring notation is not greater than zero.

*System Action:* The substring specification is interpreted as a null string.

*Programmer/Operator Response:* Make sure the source code is correct and reassemble if necessary.

#### CPA255S INVALID ARITHMETIC TERM

*Explanation:* The value of a SETC symbol used in an arithmetic expression is not composed of decimal digits, or the symbolic parameter is not a self-defining term.

*System Action:* The symbol is evaluated as zero, and processing continues.

*Programmer/Operator Response:* Make sure the source code is correct and reassemble if necessary.

#### CPA256S INVALID KEYWORD OPERAND

*Explanation:* The same keyword operand occurs more than once in a macro instruction, or a macro instruction keyword operand is not defined in the corresponding macro prototype.

*System Action:* The invalid keyword is ignored.

*Programmer/Operator Response:* Make sure the source code is correct and reassemble if necessary.

#### CPA257E SUBSTRING FIRST EXPRESSION EXCEEDS MAXIMUM

*Explanation:* The first expression (position specification) of a substring notation is greater than the length of its associated character expression.

*System Action:* The substring specification is interpreted as a null string.

*Programmer/Operator Response:* Make sure the source code is correct and reassemble if necessary.

#### CPA258E ILLEGAL ATTRIBUTE VARIABLE

*Explanation:* The variable argument in a T, K, or N attribute specification is not a valid symbolic parameter or appropriate system variable symbol.

*System Action:* One of the following:

- If it is a conditional assembly statement, the instruction containing the error condition is ignored.
- If the error occurs at a point of substitution, a macro substitution is not performed.

*Programmer* / *Operator Response:* Make sure the source code is correct and reassemble if necessary.

#### CPA259E SUBSTRING SECOND EXPRESSION EXCEEDS (value specified)

*Explanation:* The second expression (length specification) in a substring notation is greater than the SETC limit specified under the assembler options.

*System Action:* The substring is truncated to the specified length.

*Programmer* / *Operator Response:* Make sure the source code is correct and reassemble if necessary.

#### CPA260E FLOATING-POINT CHARACTERISTIC ERROR

*Explanation:* Combination of a decimal constant and an exponent produced a value which exceeds the valid range of a floating-point constant.

*System Action:* One of the following:

- For characteristic overflow (upper range limit exceeded), the maximum value of X'7FFFFFFF' (X'FFFFFFFF' if the constant specified is negative) is assigned to the two-word floating-point field.
- For characteristic underflow (lower range limit exceeded) the minimum value of X'OOOOOOOO  $(X'80000000'$  if the constant specified is negative) is assigned to the two-word floating-point field.

In either case, assembler processing continues.

#### CPA261S ILLEGAL ICTL STATEMENT

*Explanation:* An ICTL statement is encountered, and the statement is not the first statement in the program.

*System Action:* One of the following:

o

o

o

- When ICTL occurs in a system macro or within COpy code, the remainder of the macro or COpy code is discarded.
- When ICTL occurs in the source program, the remainder of the source program is discarded.

In either case, assembler processing continues.

*Programmer/Operator Response:* Make sure the source code is correct and reassemble if necessary.

#### CPA262E INVALID PUSH OR POP OPERATION

*Explanation:* One of the following:

- PUSH—more than 16 sections have been PUSHed.
- POP-no sections have been PUSHed.

*System Action:* The statement is ignored; processing continues.

*Programmer/Operator Response:* Make sure the source code is correct and reassemble if necessary.

#### CPA263E ILLEGAL NAME FIELD

*Explanation:* One of the following:

- A statement that requires a name has been written without a name.
- A statement has a name where a name is not allowed.
- A sequence symbol name has been specified where a sequence symbol name is not allowed.
- A name field is incorrectly specified. It is not a valid ordinary symbol or it has more than eight characters.

*System Action:* The invalid name is ignored.

*Programmer/Operator Response:* Make sure the source code is correct and reassemble if necessary.

#### CPA267E MISSING SUBLIST QUALIFIER

*Explanation:* An & SYSLIST reference does not include the required sublist qualifier.

*System Action:* The name or operand field containing this syntax error will not be processed.

*Programmer/Operator Response:* Make sure the source code is correct and reassemble if necessary.

#### CPA268E ILLEGAL SUBSCRIPT

*Explanation:* A symbolic reference is illegally subscripted; for example, & SYSPARM or & SYSNDX must never be subscripted.

*System Action:* The name or operand field containing this syntax error will not be processed.

*Programmer/Operator Response:* Make sure the source code is correct and reassemble if necessary.

#### CPA269S INVALID COPY STATEMENT **OPERAND**

*Explanation:* A COpy statement operand is not a valid single ordinary symbol.

*System Action:* The COpy statement action is ignored.

*Programmer/Operator Response:* Make sure the source code is correct and reassemble if necessary.

#### CPA270E ILLEGAL START STATEMENT

*Explanation:* A START statement is logically out of sequence. A control section has been initiated either by a previous START statement, CSECT, or other instruction that causes initiation of private code.

*System Action:* The START instruction is ignored.

*Programmer/Operator Response:* Make sure the source code is correct and reassemble if necessary.

#### CPA271E ILLEGAL LCL OR GBL DECLARATION

*Explanation:* A LCL or GBL statement contains an operand that is not a simple dimensioned or undimensioned variable symbol.

*System Action:* The stacement operands are processed correctly before the error is encountered. All operands following the illegal operand are ignored.

#### CPA272E ILLEGAL LCL OR GBL DIMENSION

 $\bar{z}$ 

*Explanation:* A LCL or GBL statement contains an operand with a dimension specified that is not a decimal self-defining term from 1 to 255.

*System Action:* One of the following, depending on the specified dimensions:

- If the dimension specification equals zero, it is assigned a value of one.
- If the dimension specification is greater than 255, it is assigned a value of 255.
- If the dimension specification is an expression, then the operand is assumed to be undimensioned.

*Programmer/Operator Response:* Make sure the source code is correct and reassemble if necessary.

#### CPA273S COPY CODE NOT FOUND

*Explanation:* The operand of a COpy statement specifies COpy text that cannot be found.

*System Action:* Assembly processing continues without the requested COpy text.

*Programmer/Operator Response:* Make sure the source code is correct and reassemble if necessary.

#### CPA274E ILLEGAL OPERAND FORMAT

*Explanation:* The syntax is invalid. For example:

- An AIF statement operand does not start with a left parenthesis.
- An AGO operand is not a sequence symbol.
- A TITLE or MNOTE operand is not enclosed in quotes.
- A machine instruction operand is not recognizable as a valid format type.

This message may be caused by an invalid register expression.

*System Action:* When this occurs in a conditional assembly statement, the statement is ignored. Otherwise, the statement operand is processed as completely as possible.

For a machine instruction, up to three words of X'3838' (invalid instruction) are generated.

*Programmer/Operator Response:* Make sure the source code is correct and reassemble if necessary.

#### CPA275E INVALID EXPRESSION SYNTAX

*Explanation:* The syntax in an expression is invalid. For example:

o

 $\bigcirc$ 

o

- There are two operators in a row.
- A right parenthesis is followed by a left parenthesis or vice versa.
- A leading right parenthesis is in an expression.
- The last character of an expression is a left parenthesis or operator.

*System Action:* The remainder of the operand is ignored with one exception: excessive right parenthesis in an expression on a machine operation allow the scan to continue, but zeros are generated for the instruction.

*Programmer/Operator Response:* Make sure the source code is correct and reassemble if necessary.

#### CPA276E ILLEGAL USE OF SYSTEM VARIABLE **SYMBOL**

*Explanation:* One of the following:

- A system variable symbol is declared in a LCL or GBL statement.
- A system variable symbol appears illegally in a SETA expression.

*System Action:* The symbol is either ignored in a LCL or GBL statement, or it causes statements containing invalid expressions to be ignored at conditional assembly time.

*Programmer* / *Operator Response:* Make sure the source code is correct and reassemble if necessary.

#### CPA277E MISSING END APOSTROPHE

*Explanation:* An unpaired apostrophe appears in a self -defining term or in the operand field of one of the following:

- A DC or DS statement.
- A macro instruction.
- A SETC statement.

*System Action:* One of the following:

- A self -defining term, in most cases, will have a value of zero assigned, and processing will continue.
- For the DC or DS, the rest of the operand is ignored.
- In the macro instruction, the invalid operand is ignored.
- For the SETC statement, the statement is ignored.

#### **CPA278S UNDEFINED OPERATION CODE**

*Explanation:* A symbol in the operation code field does not correspond to a valid machine or assembler operation mnemonic, or to any macro prototype statement mnemonic.

*System Action:* The invalid statement is ignored, and processing continues.

*Programmer/Operator Response:* Make sure the source code is correct and reassemble if necessary.

#### **CPA279E INVALID SUBSCRIPT**

o

o

o

*Explanation:* An incorrect number of subscripts were specified. For example, a double subscript was specified where a single subscript is required, or vice versa.

*System Action:* A syntax error causes statement processing to be ignored during macro generation and conditional assembly.

*Programmer* / *Operator Response:* Make sure the source code is correct and reassemble if necessary.

#### **CPA280E INVALID SELF-DEFINING TERM**

*Explanation:* A value is too large or is inconsistent with the data type. For example, the severity code of an MNOTE statement is greater than 255.

*System Action:* **In** most cases, a value of zero is assigned to the self -defining term and processing continues with the next statement. For an MNOTE, the statement in error is ignored.

*Programmer* / *Operator Response:* Make sure the source code is correct and reassemble if necessary.

#### **CPA281E INVALID VARIABLE SYMBOL FORMAT**

*Explanation:* This is a syntax error. The first character after the ampersand  $(x)$  is not alphabetic, or the variable symbol contains more than eight characters.

*System Action:* The statement is ignored during macro generation and conditional assembly.

*Programmer/Operator Response:* Make sure the source code is correct and reassemble if necessary.

#### **CPA282E UNBALANCED PARENTHESES**

*Explanation:* There is an uneven number of parentheses. Either an end of statement is encountered before all left parentheses have been balanced, or excessive right parentheses are encountered.

*System Action:* One of the following:

- **In** a macro instruction, the invalid macro name or operand field is ignored.
- **In** a conditional assembly statement, the statement is ignored.
- At assembly time, either object code is generated as zeros where possible, or the statement is ignored.

*Programmer* / *Operator Response:* Make sure the source code is correct and reassemble if necessary.

#### **CPA283S INVALID PROTOTYPE NAME FIELD**

*Explanation:* One of the following:

- The prototype statement name field is not blank or a simple variable symbol.
- The name field is a system variable symbol or subscripted variable symbol.

*System Action:* The name field symbol is ignored during symbolic parameter processing.

*Programmer* / *Operator Response:* Make sure the source code is correct and reassemble if necessary.

#### **CPA284E ILLEGAL USE OF COMMA**

*Explanation:* A SETA expression contains an illegal comma delimiter, which indicates too many subscript expressions.

*System Action:* The operand field in which the syntax error occurs is ignored during conditional assembly processing.

*Programmer/Operator Response:* Make sure the source code is correct and reassemble if necessary.

#### **CPA285S OPERAND EXCEEDS 127 CHARACTERS**

*Explanation:* A macro instruction or prototype operand length is greater than 127 characters.

*System Action:* The operand is truncated to 127 characters.

#### A-14 GC34-0317

#### CPA286S INVALID PARAMETER FORMAT

*Explanation:* One of the following caused an invalid format in a macro instruction operand or a prototype parameter:

- Illegal use of the equal sign  $(=)$ .
- A prototype parameter is not a simple variable symbol.
- A macro instruction keyword is not a one- to seven-character ordinary symbol.

*System Action:* The macro instruction or prototype operand field is ignored during macro generation.

*Programmer/Operator Response:* Make sure the source code is correct and reassemble if necessary.

#### CPA287S MORE THAN **100** PARAMETERS

*Explanation:* Either the prototype has more than 100 parameters, or the macro instruction contains too many positional operands.

*Note.* The maximum number of positional operands permitted on a macro instruction is 100- $k$ , where  $k$  is the number of keyword parameters on the corresponding prototype.

*System Action:* The parameters processed before the error condition are used during macro generation. All excessive parameters are ignored.

*Programmer/Operator Response:* Make sure the source code is correct and reassemble if necessary.

#### CPAZ88E ILLEGAL USE OF AMPERSAND

*Explanation:* A single ampersand is encountered in a self-defining term.

*System Action:* The statement field containing the. syntax error is ignored.

*Programmer/Operator Response:* Make sure the source code is correct and reassemble if necessary.

#### CPA290S MISSING END STATEMENT-END GENERATED

*Explanation:* Source input end-of-data occurs before an END statement is encountered.

*System Action:* An END statement is generated by the assembler, and processing continues normally.

*Programmer* / *Operator Response:* Make sure the source code is correct and reassemble if necessary.

#### CPA294S MISSING MEND STATEMENT-MEND GENERATED

*Explanation:* A macro source file end-of-data occurs before a MEND statement is encountered, or an inline macro definition does not include a MEND statement.

*System Action:* A MEND statement is generated by the assembler, and processing continues normally.

*Programmer* / *Operator Response:* Make sure the source code is correct and reassemble if necessary.

#### CPA295E INVALID OPERAND

*Explanation:* An assembler instruction or a DC or DS operand is missing or incorrectly specified.

*System Action:* One of the following:

- The assembler instruction is ignored and processing continues.
- For the DC or DS operand, the assembler ignores the entire statement if the error is caused by an incorrect apostrophe or parenthesis; otherwise, only the operand in error is ignored and zeros are generated.

*Programmer* / *Operator Response:* Make sure the source code is correct and reassemble if necessary.

#### CPA296S SET EXPRESSION TOO COMPLEX

*Explanation:* The combination of terms, operators, and parentheses levels in a SETA-, SETB-, or SETC-type expression caused an overflow of the expression evaluation work area.

*System Action:* Depending on the type of expression, the expression is assigned a value of zero or a null string.

*Programmer/Operator Response:* Separate the expression causing the error condition into two or more expressions to reduce the level of complexity. For a SETA-type expression, the standard expression limits (five parentheses levels, 16 terms) should not be too complex.

#### CPA297W PRECISION LOST

*Explanation:* The final value of a nonzero constant has lost all nonzero bits through scaling.

System Action: The constant value has been forced to zero. Processing continues uninterrupted.

*Programmer* / *Operator Response:* Make sure the source code is correct and reassemble if necessary.

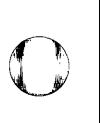

 $\bigodot$ 

**O** 

#### CPA298E EXPRESSION VALUE RANGE ERROR

*Explanation:* One of the following:

o

o

o

- The value of the expression is not within the range  $-65536$  to  $+65535$ .
- The value of the expression will not fit within the length specified for an A-type constant.
- The value of an absolute expression specified as the address operand of a USING or machine instruction is not within the range of 0 to 65535.

*System Action:* One of the following:

- For machine instruction and A-type DC statements, object code is generated as binary zeros.
- Other assembler statements are ignored.

*Programmer/Operator Response:* Make sure the source code is correct and reassemble if necessary.

#### CPA299E TOO MANY OPERANDS

*Explanation:* A machine or assembler instruction has more operands than allowable.

*System Action:* The operands are processed correctly until the error is detected. Then, one of the following:

- For machine instructions, object code is generated as X'3838' (invalid instruction).
- Excess operands on assembler instructions are ignored.

*Programmer* / *Operator Response:* Make sure the source code is correct and reassemble if necessary.

#### CPA300E GENERATED NAME OR OPCODE EXCEEDS 8 CHARACTERS

*Explanation:* As a result of variable symbol substitution, the statement label or the operation code has become longer than eight characters.

*System Action:* The label or the operation code is truncated to eight characters and normal assembly is attempted.

*Programmer/Operator Response:* Make sure the source code is correct and reassemble if necessary.

#### CPA301W INVALID ISEQ OPERAND

*Explanation:* An ISEQ statement operand is evaluated to reference a column between the begin and end columns, or is invalid with respect to the other operand on the statement.

*System Action:* The ISEQ statement is ignored.

*Programmer* / *Operator Response:* Make sure the source code is correct and reassemble if necessary.

#### CPA303E ILLEGAL STATEMENT **CONTINUATION**

*Explanation:* There is more than one continuation record for the current statement.

*System Action:* All continuation records that follow the first continuation for the statement are processed as comments.

*Programmer/Operator Response:* Make sure the source code is correct and reassemble if necessary.

#### CPA304E INVALID CONTINUATION RECORD

*Explanation:* Nonblanks appear between the begin and continue columns on a continuation record.

*System Action:* The nonblank characters are ignored.

*Programmer/Operator Response:* Columns 1-15 must be blank on a continuation record. Make sure the source code is correct and reassemble if necessary.

#### CPA305E ILLEGAL SELF-DEFINING TERM

*Explanation:* A syntax error is encountered in a decimal, C, X, B, or S self-defining term relevant to macro generation and conditional assembly.

*System Action:* The operand field in which the error is encountered is not processed.

*Programmer/Operator Response:* Make sure the source code is correct and reassemble if necessary.

#### CPA306W RECORD ERROR LIMIT EXCEEDED

*Explanation:* More than five errors are logged against an assembler statement during a single processing step.

*System Action:* No more than four significant errors are logged against the statement during the single processing step.

*Programmer/Operator Response:* Eliminate the errors already logged against the statement, then reassemble to determine any additional error conditions.

#### CPA307S INVALID PROTOTYPE MNEMONIC

*Explanation:* One of the following happened when a macro prototype was expected:

- The current statement operation code missing.
- The current statement operation code matches a machine instruction or assembler operation code.
- The current statement operation code is not a valid ordinary symbol.
- The current statement operation code is not delimited with a blank character.

*System Action:* The remainder of the macro definition is checked for syntax, but the definition is not used during macro generation.

*Programmer/Operator Response:* Make sure the source code is correct and reassemble if necessary.

#### CPA308E ILLEGAL STATEMENT IN COpy **CODE**

*Explanation:* A statement being copied was a COPY, END, ICTL, ISEQ, MACRO, or MEND statement.

*System Action:* The illegal statement is ignored.

*Programmer/Operator Response:* Make sure the source code is correct and reassemble if necessary.

#### CPA309E INVALID LOGICAL OPERATOR

*Explanation:* This is a syntax error. One of the logical operators NOT, AND, or OR is not properly specified in a logical expression.

*System Action:* The SETB or the AlF statement is ignored during conditional assembly.

*Programmer/Operator Response:* Make sure the source code is correct and reassemble if necessary.

#### CPA310E INVALID RELATIONAL OPERATOR

*Explanation:* This is a syntax error. One of the relational operators EQ, NE, LT, LE, GT, or GE is not properly specified in a logical expression.

*System Action:* The SETB or the AlF statement is ignored during conditional assembly.

*Programmer* / *Operator Response:* Make sure the source code is correct and reassemble if necessary.

#### CPA311E EXPRESSION ENDS PREMATURELY

*Explanation:* This is a syntax error. A SETA- or SETB-type expression is terminated (the source statement ends) before completion of the expression. o

C)

o

*System Action:* One of the following:

- When this occurs in a macro instruction, the invalid macro name or the operand field is ignored.
- When this occurs in a conditional assembly statement, the statement is ignored.

*Programmer/Operator Response:* Make sure the source code is correct and reassemble if necessary.

#### CPA312W LOCATION COUNTER ADJUSTED

*Explanation:* A machine instruction or data specification required address alignment on an even-byte (word) boundary.

*System Action:* The value of the location counter is advanced to the next even-byte (word) boundary.

*Programmer* / *Operator Response:* Make sure that the machine instruction or the data is aligned on an even-byte (word) boundary.

#### CPA313S OPCODE NOT CONTAINED IN FIRST LINE

*Explanation:* The operation code did not end at or before column 70.

*System Action:* The operation code is truncated so that it ends in column 70. Any data on the continuation record will be treated as an operand. At least one blank must separate the operation code from the continuation column.

*Programmer/Operator Response:* Make sure the source code is correct and reassemble if necessary.

#### CPA314S MISSING OPERATION CODE

*Explanation:* An input record has no operation code.

*System Action:* The statement is ignored, processing continues.

#### CPA315E OPCODE OUT OF ORDER

*Explanation:* The operation code, which is legal elsewhere, is not permitted in this context. For example:

- A START statement is logically out of sequence; that is, a control section has been initiated either by a previous START statement, CSECT, or other instruction that causes initiation of private code.
- A statement allowed only in a macro definition is encountered in open code; for example, conditional assembly statements or a macro comment (.\*).

*System Action:* The illegal statement is ignored.

*Programmer* / *Operator Response:* Make sure the source code is correct and reassemble if necessary.

#### CPA316E JADDR ADDRESSABILITY ERROR

*Explanation:* The *jaddr* is not defined within the current section.

*System Action:* Object code is generated as binary zeros.

*Programmer* / *Operator Response:* Make sure the source code is correct and reassemble if necessary.

#### CPA317E BYTE ADDRESS OR VALUE NOT EVEN

*Explanation:* The coded address or value has to be an even number. This applies to one of the following operand formats:

*• jdisp* 

o

o

o

- *jaddr*
- *shortaddr*
- *abcnt*

*System Action:* The object code is generated as binary zeros.

*Programmer* / *Operator Response:* Make sure the source code is correct and reassemble if necessary.

#### CPA318E INVALID LONGADDR OPERAND

*Explanation:* The operand was not coded in a valid *longaddr* format as required.

*System Action:* The object code is generated as binary zeros.

*Programmer/Operator Response:* Make sure the source code is correct and reassemble if necessary.

#### CPA319E USING ADDRESSABILITY ERROR

*Explanation:* The coded operand format requires that the instruction be in the range of a valid USING instruction and that the address be in the domain of the same USING. This applies to one of the following instructions:

- MVWS
- **BALS**
- BXS

*System Action:* The object code is generated as binary zeros.

*Programmer/Operator Response:* Make sure the source code is correct and reassemble if necessary.

#### CPA320E INVALID SHORTADDR OPERAND

*Explanation:* The operand was not coded in a valid *shortaddr* format.

*System Action:* The object code is generated as binary zeros.

*Programmer* / *Operator Response:* Make sure the source code is correct and reassemble if necessary.

#### CPA321E INVALID ADDR4 OR ADDR5 **OPERAND**

*Explanation:* The operand was not coded in a valid *addr4* or *addr5* format.

*System Action:* The object code is generated as binary zeros.

*Programmer/Operator Response:* Make sure the source code is correct and reassemble if necessary.

#### CPA322E INVALID (REG) OPERAND

*Explanation:* The operand was not coded in a valid *(reg)* format.

*System Action:* The object code is generated as binary zeros.

#### **CPA323E REG VALUE OUT OF RANGE**

*Explanation:* One of the following:

- The register value was not in the range zero to seven.
- The register specification was not in the allowable range for either the instruction or for the addressing mode.

*Note.* For some addressing modes, the register value must be in the following ranges: zero to three, one to three, or one to seven.

*System Action:* The object code is generated as binary zeros.

*Programmer/Operator Response:* Make sure the source code is correct and reassemble if necessary.

#### **CPA324E INVALID (REG,BITDISP) OPERAND**

*Explanation:* The operand was not coded in a valid *(reg,bitdisp)* format.

*System Action:* The object code is generated as binary zeros.

*Programmer/Operator Response:* Make sure the source code is correct and reassemble if necessary.

#### **CPA325E ABSOLUTE EXPRESSION OUT OF RANGE**

*Explanation:* The value of an absolute expression is not within the allowable range for the instruction.

*System Action:* The object code is generated as binary zeros.

*Programmer/Operator Response:* Make sure the source code is correct and reassemble if necessary.

#### **CPA326E ABSOLUTE EXPRESSION NOT ALLOWED**

*Explanation:* An absolute expression was coded for an *addr* or *addr* \* operand.

*System Action:* The object code is generated as binary zeros.

*Programmer/Operator Response:* An *addr* or *addr\**  operand must be relocatable. Make sure the source code is correct and reassemble if necessary.

#### **CPA327E INVALID RADDR OPERAND**

*Explanation:* The operand was not coded in a valid *raddr* format.

o

o

o

*System Action:* The object code is generated as binary zeros.

*Programmer/Operator Response:* Make sure the source code is correct and reassemble if necessary.

#### **CPA328E FREG VALUE OUT OF RANGE**

*Explanation:* TIte FREG specification is not in the allowable range of zero to three.

*System Action:* The object code is generated as binary zeros.

*Programmer/Operator Response:* Make sure the source code is correct and reassemble if necessary.

#### **CPA329E INVALID OPERAND FORMAT**

*Explanation:* The operand code does not meet the format specifications for this machine instruction.

*System Action:* The object code is generated as binary zeros.

*Programmer/Operator Response:* Make sure the source code is correct and reassemble if necessary.

#### **CPA330E SUM OF** EXPONENTS· OUT **OF RANGE**

*Explanation:* The sum of the exponent modifier and the nominal value exponent is outside the allowable range.

*System Action:* The constant is assigned a value of zero.

*Programmer/Operator Response:* Make sure the source code is correct and reassemble if necessary.

#### **CPA331E EXPONENT OUT OF RANGE**

*Explanation:* The exponent specified in the nominal value is out of the allowable range.

*System Action:* The constant is assigned a value of zero.

#### CPA332E INVALID USE OF REGISTER **SYMBOL**

*Explanation:* A register symbol was used in an illegal context:

• In a relocatable expression.

o

o

o

As an operand where a register is not valid, for example, as a DC length modifier.

*System Action:* One of the following:

- For machine instructions, object code is generated as binary zeros.
- Assembler statements are ignored.

*Programmer* / *Operator Response:* Make sure the source code is correct and reassemble if necessary.

#### CPA333E INVALID START ADDRESS

*Explanation:* The operand on the START instruction is not aligned on a word boundary.

*System Action:* The operand value is rounded up to the next word.

*Programmer* / *Operator Response:* Make sure the source code is correct and reassemble if necessary.

#### CPA334E DC CONSTANT TOO LONG

*Explanation:* A DC constant cannot exceed 256 bytes.

*System Action:* The constant is truncated at 256 bytes. The location counter has been properly aligned, but object data will be created for the first 256 bytes only.

*Prog;ammer* / *Operator Response:* Make sure the source code is correct and reassemble if necessary.

#### CPA335W SHIFT COUNT EXCEEDS 16

*Explanation:* The shift count on a single register shift is greater than 16.

*System Action:* The assembler generates the instruction with the specified shift count. The instruction is executed by the processor, and a shift count greater than 16 lengthens the execution time.

*Programmer* / *Operator Response:* If the longer execution time is not desired, correct the source code and reassemble.

#### CPA336W TOO MANY DIGITS

*Explanation:* In a fixed-point or floating-point constant, one of the following occurred:

- More than ten digits were specified to the left of the decimal point.
- More than eight digits were specified to the right of the decimal point.

In fixed point, the application of the exponent could have resulted in more than eight digits to the right of the decimal point. In floating point, the decimal point may be repositioned internally to facilitate processing.

*System Action:* One of the following:

- For digits to the left of the decimal point, all digits following the tenth digit are treated as zeros up to the decimal point.
- For digits to the right of the decimal point, all digits following the eighth digit are ignored.

In both cases, processing of the constant continues, but the resulting value for the constant may not be exact.

*Programmer/Operator Response:* Make sure the source code is correct and reassemble if necessary. Adjustment of the exponent and decimal point may be necessary.

#### CPA337E PUSH/POP OPERATIONS NOT PAIRED

*Explanation:* A section was PUSHed, but not POPped from the assembler section stack. The END statement was encountered while sections remained on the stack. All sections PUSHed onto the assembler section stack must be POPped off before the END statement.

*System Action:* Sections remaining on the stack are ignored. The assembly may be invalid if sections are not organized correctly. Code preceding the END statement may not be part of the desired section domain.

*Programmer/Operator Response:* Make sure the source code is correct and reassemble if necessary.

#### CPA338W SEQUENCE ERROR

*Explanation:* A sequence error was encountered by the sequence checking mechanism initiated by an ISEQ instruction.

*System Action:* The statement is processed and assembly continues.

#### CPA800T ASSEMBLER TERMINATED

*Explanation:* The assembler abnormally terminates.

*System Action:* The assembler terminates. Check the previous error message for the cause of termination.

*Programmer/Operator Response:* Check the previous error message. Correct the error (if possible) and invoke the assembler again.

#### CPA801T WORK1 CAPACITY EXCEEDED

*Explanation:* More space was required on WORKl than was allocated.

*System Action:* The assembler terminates.

*Program mer/ Operator Response:* Invoke the assembler again, specifying a larger WORKl, or divide the program into separate assemblies.

#### CPA802T WORK2 CAPACITY EXCEEDED

*Explanation:* More space was required on WORK2 than was allocated.

*System Action:* The assembler terminates.

*Programmer/Operator Response:* Invoke the assembler again, specifying a larger WORK2, or divide the program into separate assemblies.

#### CPA803T WORK3 CAPACITY EXCEEDED

*Explanation:* More space was required on WORK3 than was allocated.

*System Action:* The assembler terminates.

*Programmer/Operator Response:* Invoke the assembler again, specifying a larger WORK3, or divide the program into separate assemblies.

#### CPA804T ASSEMBLER ABORT FAILURE

*Explanation:* An error occurred during assembler abnormal termination processing because the assembler abort phase, CPAMA00, could not be loaded.

o

o

o

*System Action:* The assembler terminates.

*Programmer* / *Operator Response:* This is probably an assembler program error. Invoke the assembler again. If the problem persists, use an APAR form to report the error to IBM Series/1 APAR Control. Make the following documentation available for problem determination:

- A copy of your source program.
- Your macro definitions.
- Any relevant listings.
- If a COPY was used, a copy of the partitioned data set member specified in the COPY statement.

#### CPA805T MACRO DICTIONARY SPACE **OVERFLOW**

*Explanation:* Too much macro generation evaluation space was required for the current assembler job.

*System Action:* The assembler terminates.

*Programmer/Operator Response:* Divide the assembly into smaller sections, assemble separately, and combine them using the linkage editor.

#### CPA806T MACRO DICTIONARY SYMBOL **OVERFLOW**

*Explanation:* Too many macro symbols or macro definitions were specified.

*System Action:* The assembler terminates.

*Programmer/Operator Response:* During macro generation, no more than 57330 symbols and macro definitions can be specified. Divide the assembly into smaller sections, assemble separately, and combine them using the linkage editor.

#### CPA807T ASSEMBLY SYMBOL TABLE **OVERFLOW**

*Explanation:* Too many assembly time symbols were specified.

*System Action:* The assembler terminates.

*Programmer/Operator Response:* During assembly time processing no more than 57330 symbols can be specified. Divide the assembly into smaller sections, assemble separately, and combine them using the linkage editor.

#### CPA808T OBJECT MODULE CAPACITY **EXCEEDED**

*Explanation:* More space was required for the object module than was allocated.

*System Action:* The assembler terminates.

*Programmer* / *Operator Response:* Specify a larger object file and invoke the assembler again.

#### CPA809T INVALID ASSEMBLER MODULE

*Explanation:* One of the following:

• A phase is missing.

o

o

o

• Invalid header information.

*System Action:* The assembler terminates.

*Programmer/Operator Response:* Check assembler overlay data set, ASMBLR, for missing members. Correct the error and invoke the assembler again.

#### CPA810T ASSEMBLER ERROR-PHASE A

*Explanation:* An error has been detected during execution of assembler phase A.

*System Action:* The assembler terminates.

*Programmer/Operator Response:* This is probably an assembler program error. Invoke the assembler again. If the problem persists, use an APAR form to report the error to IBM Series/1 APAR Control. Make the following documentation available for problem determination:

- A copy of your source program.
- Your macro definitions.
- Any relevant listings.
- If a COpy was used, a copy of the partitioned data set member specified in the COpy statement.

#### CPA812T ASSEMBLER ERROR-PHASE C

*Explanation:* An error has been detected during execution of phase C.

*System Action:* The assembler terminates.

*Programmer/Operator Response:* This is probably an assembler program error. Invoke the assembler again. If the problem persists, use an APAR form to report the error to IBM Series/1 APAR Control. Make the following documentation available for problem determination:

- A copy of your source program.
- Your macro definitions.
- Any relevant listings.
- If a COpy was used, a copy of the partitioned data set member specified in the COPY statement.

#### CPA817T ASSEMBLER ERROR-PHASE H

*Explanation:* An error has been detected during execution of phase H.

*System Action:* The assembler terminates.

*Programmer/Operator Response:* This is probably an assembler program error. Invoke the assembler again. If the problem persists, use an APAR form to report the error to IBM Series/1 APAR Control. Make the following documentation available for problem determination:

- A copy of your source program.
- Your macro definitions.
- Any relevant listings.
- If a COpy was used, a copy of the partitioned data set member specified in the COpy statement.

#### CPA821T ASSEMBLER ERROR-PHASE L

*Explanation:* An error has been detected during execution of assembler phase L.

*System Action:* The assembler terminates.

*Programmer/ Operator Response:* This is probably an assembler program error. Invoke the assembler again. If the problem persists, use an APAR form to report the error to IBM Series/1 APAR Control. Make the following documentation available for problem determination:

- A copy of your source program.
- Your macro definitions.
- Any relevant listings.
- If a COPY was used, a copy of the partitioned data set member specified in the COPY statement.

#### CPA822T ASSEMBLER ERROR-PHASE M

*Explanation:* An error has been detected during execution of phase M.

*System Action:* The assembler terminates.

*Programmer* / *Operator Response:* This is probably an assembler program error. Invoke the assembler again. If the problem persists, use an APAR form to report the error to IBM Series/1 APAR Control. Make the following documentation available for problem determination:

- A copy of your source program.
- Your macro definitions.
- Any relevant listings.
- If a COpy was used, a copy of the partitioned data set member specified in the COPY statement.

#### CPA823T INVALID ASSEMBLER OPTIONS

*Explanation:* The assembler options specified when the assembler was invoked contain an invalid option or an invalid format

*System Action:* The assembler terminates.

*Programmer/Operator Response:* Correct the assembler options in the PARM statement and invoke the assembler again.

#### CPA833T ASM INIT FAILURE, RC=code

*Explanation:* An error was encountered by the READ function while loading the assembler initialization overlay.

*System Action:* The return code is specified by the LOADOL macro. The assembler terminates.

*Progrqmmer* / *Operator Response:* Check the specified return code to determine the error. Correct the ASMBLR data set if required and invoke the assembler again.

#### CPA834T ASM INIT FAILURE, RC=code

*Explanation:* An error was encountered while searching for the assembler initialization overlay.

o

o

o

*System Action:* The return code is specified by the data management READ function. The assembler terminates.

*Programmer/Operator Response:* Check the specified return code to determine the error. Correct the ASMBLR data set if required and invoke the assembler again.

 $\bar{z}$ 

# **Appendix B. Decimal/Binary/Hexadecimal Conversions**

#### **DECIMAL TO BINARY CONVERSION**

o

o

o

 $\bar{\beta}$ 

Several methods exist for converting binary numbers to decimal numbers. The method used here is repetitive division. To find the binary equivalent of a decimal number:

- 1. Divide the decimal num ber by 2.
- 2. Save the remainder (0 or 1).
- 3. Divide the quotient by 2.
- 4. Repeat steps 2 and 3 until the quotient can no longer be divided. The last quotient is the last remainder.

Example: Convert decimal 236 to binary.

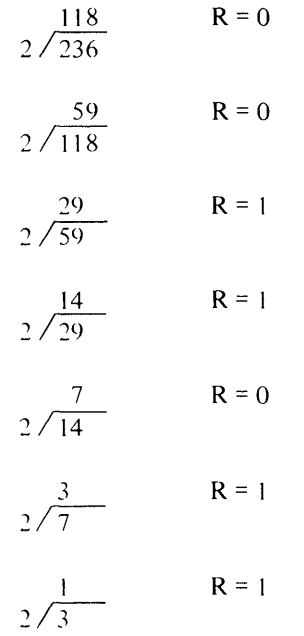

#### $R = 1$  Last quotient

To represent this binary number in a byte: first. assign the units position of the binary number the value 1, the tens position the value 2, and the hundreds position the value 4. Douhling the value each time, assign values to all bit positions through the high-order bit as shown in the following example:

 $\frac{1}{2}$  ,  $\frac{1}{2}$ 

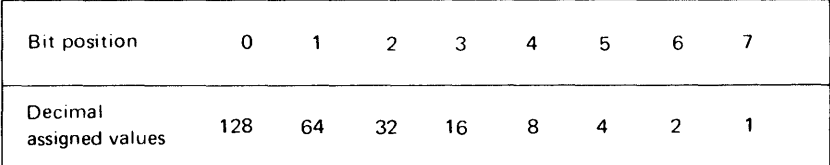

 $\sim$ 

Second, take the remainders you obtained in the division process and place them in each bit position. Place the first remainder in bit position 7. Fill all unused high-order bits with o.

o

 $(~\wedge~$  $\sqrt{ }$ 

o

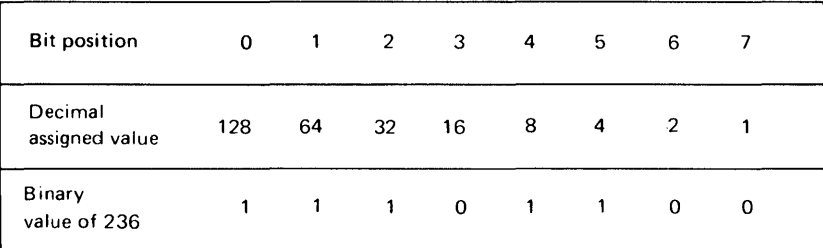

#### **BINARY TO DECIMAL CONVERSION**

To convert from binary to decimal: add the decimal equivalent of each bit position that contains 1. In this example, binary  $11101100 = 128 + 64 + 32 + 8 + 4 = 236$  decimal.

#### **BINARY TO HEXADECIMAL CONVERSION**

Hexadecimal numbering is similar to decimal numbering. However, since the hexadecimal base is 16, numbers greater than 9 are assigned alphabetic equivalents, as follows:

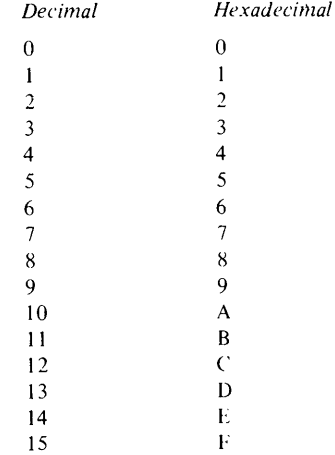

Four binary bits represent a hexadecimal number.

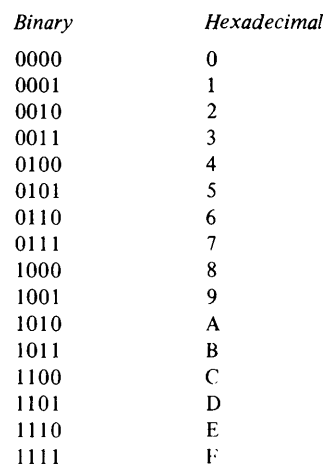

0

o

o

Two hexadecimal numbers are represented in a byte. Bit positions 0-3 represent the first hexadecimal character, and bit positions 4-7 represent the second hexadecimal character. The following examples show the hexadecimal equivalents of one-byte binary numbers.

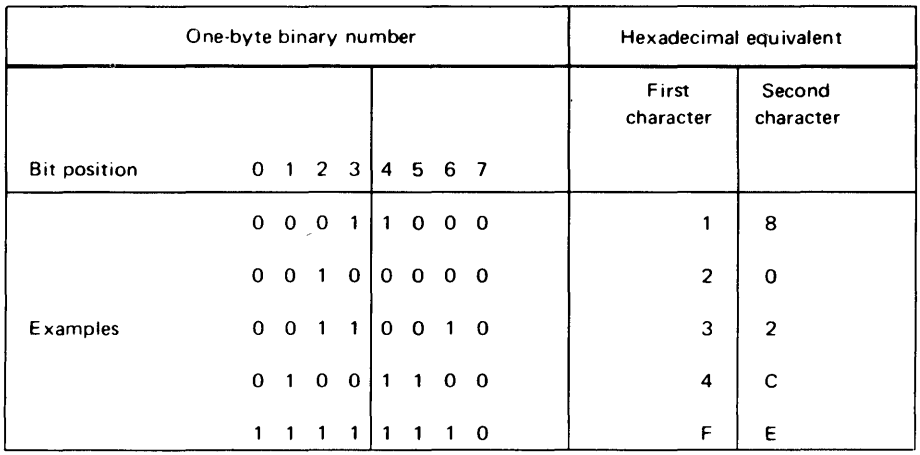

Figure B-1 gives the binary. decimal. and hexadecimal equivalents from 0 to 255. Where applicable. equivalent printer graphics are also shown.

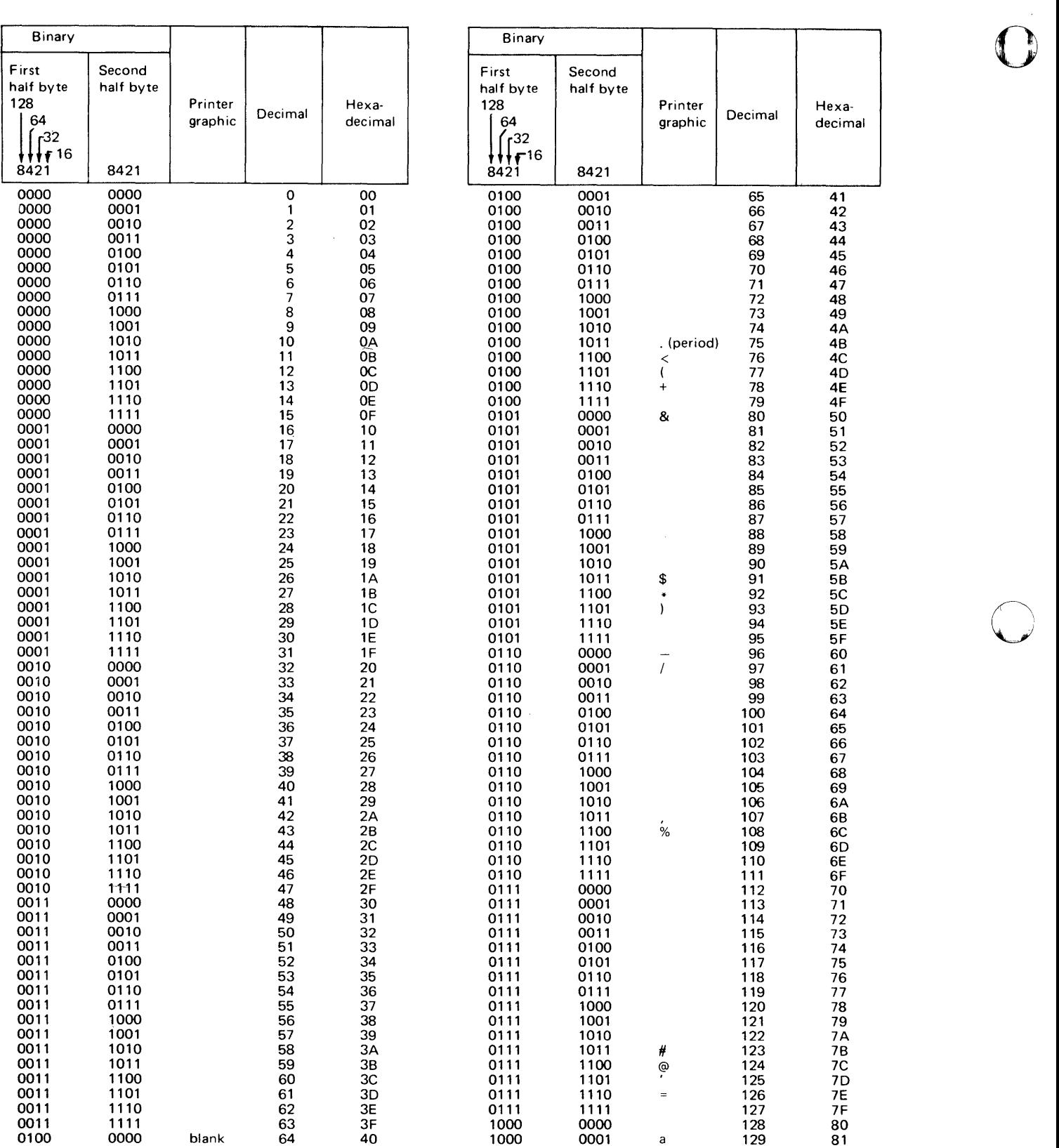

 $\sim$ 

 $\sim$ 

Figure B-1 (Part 1 of 2). EBCDIC, hexadecimal, decimal table 0

 $\bar{z}$ 

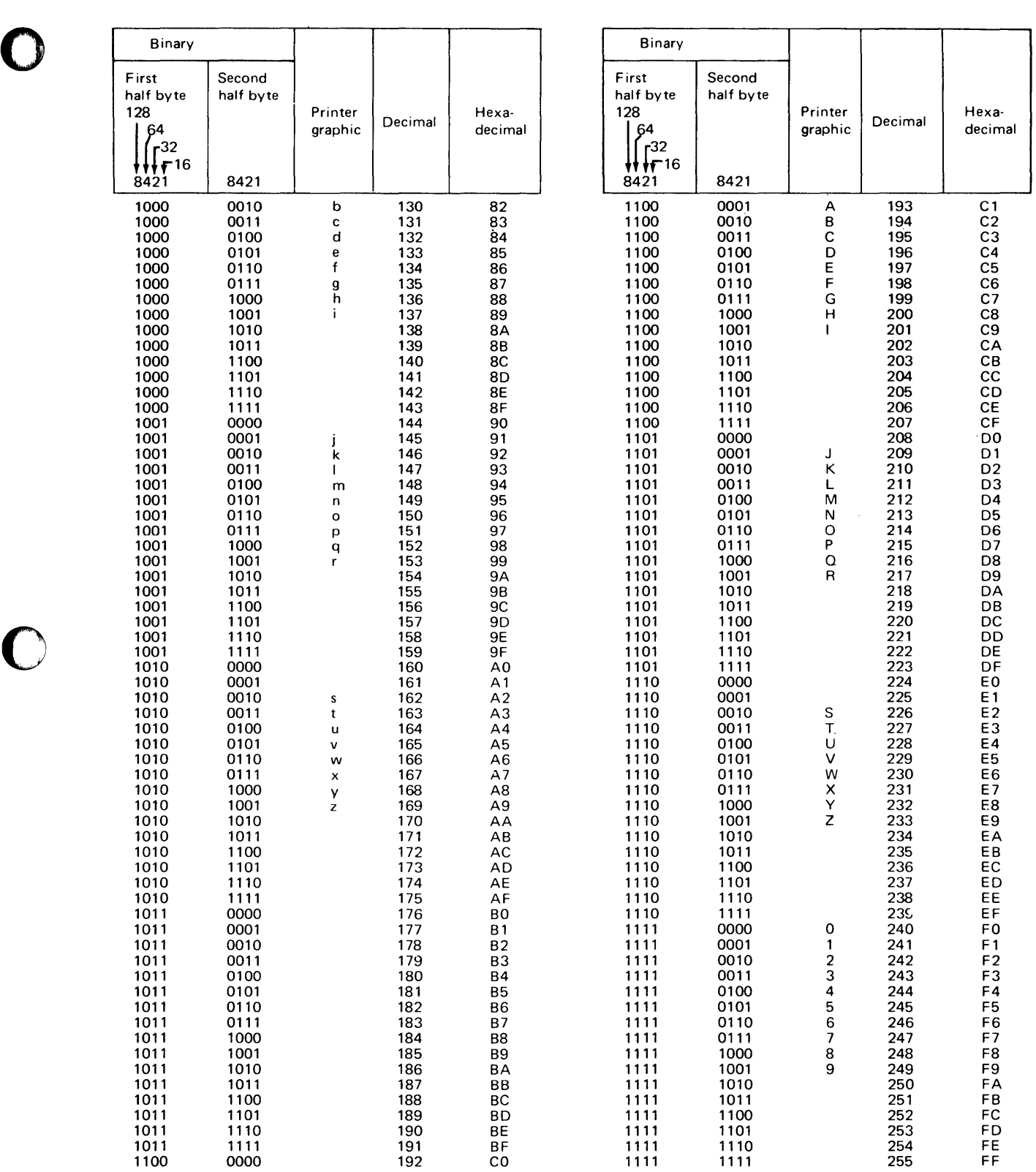

Figure B-1 (Part 2 of 2). EBCDIC, hexadecimal, decimal table

 $\label{eq:2.1} \begin{split} \mathcal{L}_{\text{max}}(\mathbf{r}) & = \mathcal{L}_{\text{max}}(\mathbf{r}) \\ \mathcal{L}_{\text{max}}(\mathbf{r}) & = \mathcal{L}_{\text{max}}(\mathbf{r}) \\ \mathcal{L}_{\text{max}}(\mathbf{r}) & = \mathcal{L}_{\text{max}}(\mathbf{r}) \\ \mathcal{L}_{\text{max}}(\mathbf{r}) & = \mathcal{L}_{\text{max}}(\mathbf{r}) \\ \mathcal{L}_{\text{max}}(\mathbf{r}) & = \mathcal{L}_{\text{max}}(\mathbf{r}) \\ \mathcal{L}_{\text{max}}(\mathbf{r}) & = \math$ 

 $\bar{z}$ 

 $\sim$   $\sim$ 

 $\hat{\boldsymbol{\beta}}$ 

 $\bar{z}$ 

#### **Hexadecimal/Decimal Conversion**

Figure B-2 provides direct conversion of decimal and hexadecimal numbers in these ranges:

o

 $\bigcirc$ 

o

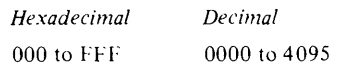

*Decimal* numbers are within the table. The first two *hexadecimal* characters are in the left column of the table; the third hexadecimal character  $(x)$  is arranged across the top of the table.

For numbers outside the range of the table, add the following values to the table figures.

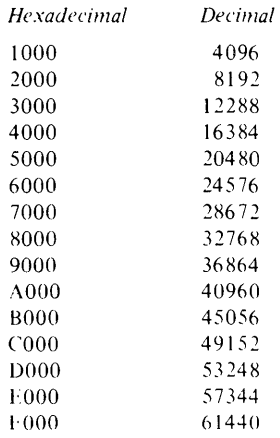

#### **DECIMAL TO HEXADECIMAL**

To convert from decimal to hexadecimal using Figure B-2:

- 1. Find the decimal number in the table,
- 2. Determine the hexadecimal number.
	- a. Locate the hexadecimal characters in the left column.
	- b. Substitute the value for  $x$ , the character in the top column above the decimal number).

Example: Decimal 123 is equivalent to hexadecimal 07B; decimal 1478 is equivalent to hexadecimal 5C6.

#### **HEXADECIMAL TO DECIMAL**

To find the decimal equivalent of a hexadecimal number using Figure B-2:

- I. Find the first two hexadecimal characters in the left column,
- 2. Scan across this row until you find the column' containing the last hexadecimal character. Here is the decimal number.

 $Example:$  Find decimal equivalent of hexadecimal OC9. Find OC in the left column. Look under column 9. The decimal numher is 0201.

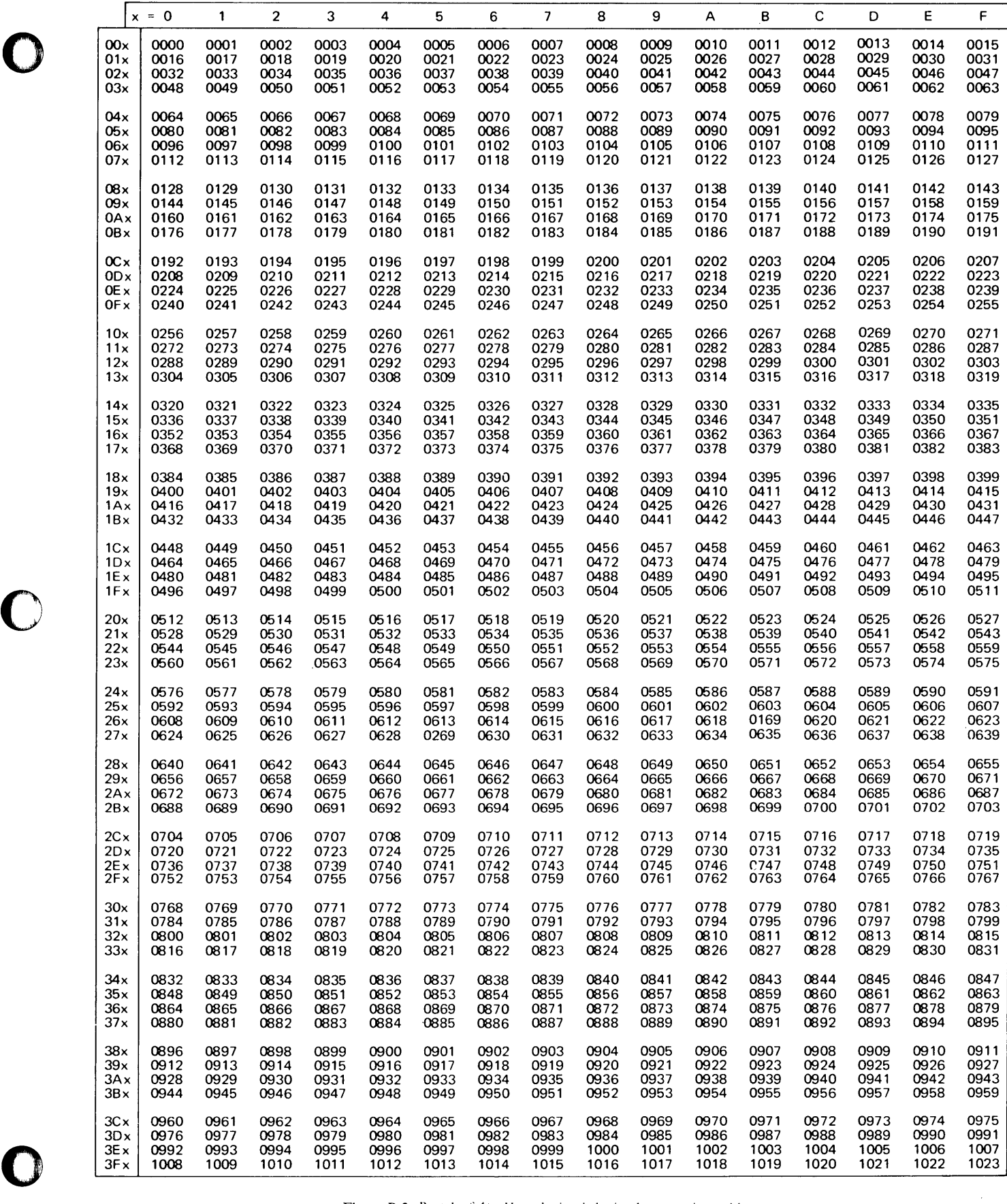

Figure B-2 (Part 1 of 4). Hexadecimal/decimal conversion table

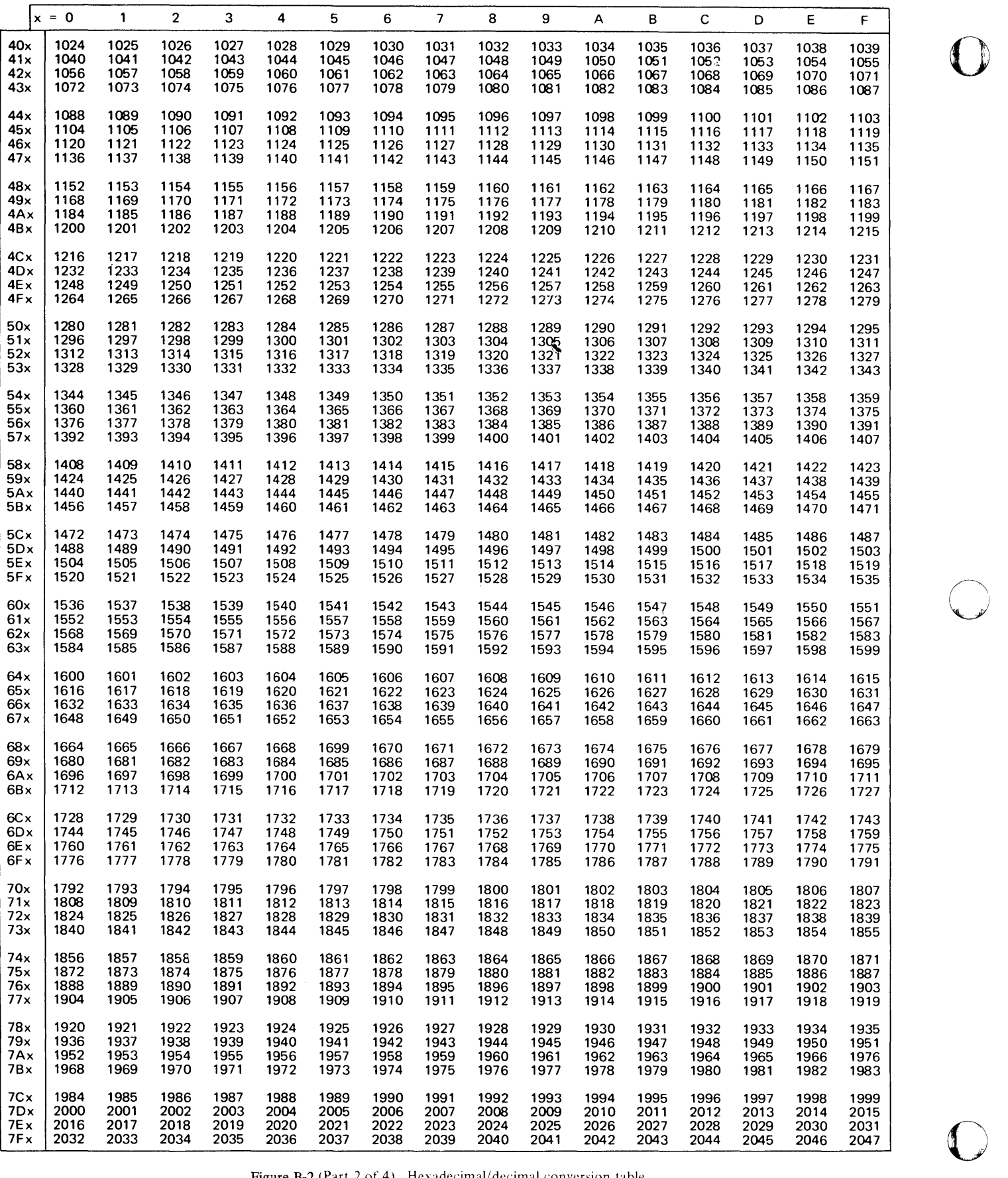

Figure B-2 (Part 2 of 4). Hexadecimal/decimal conversion table

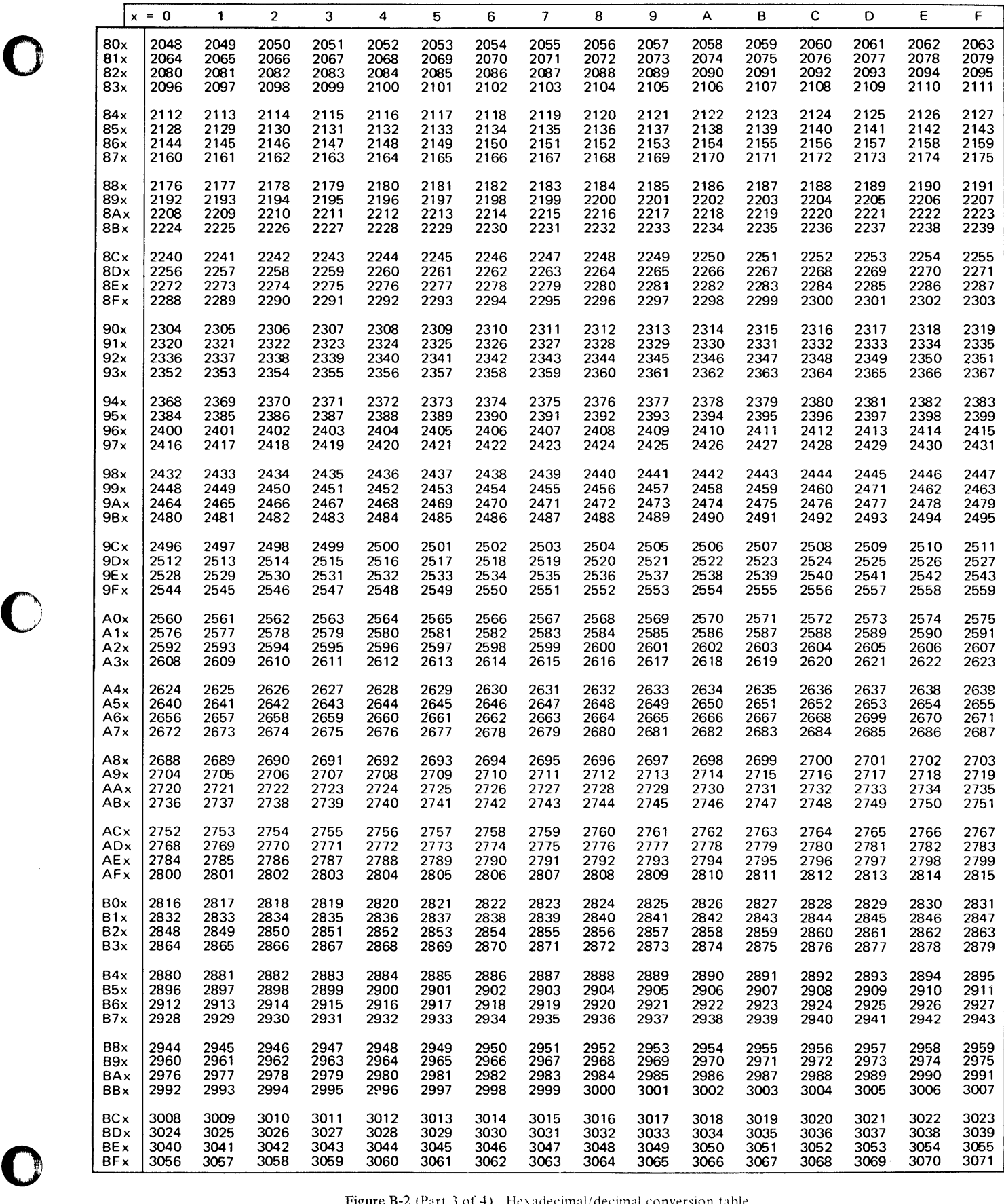

 $\sim$ 

Figure B-2 (Part 3 of 4). Hexadecimal/decimal conversion table
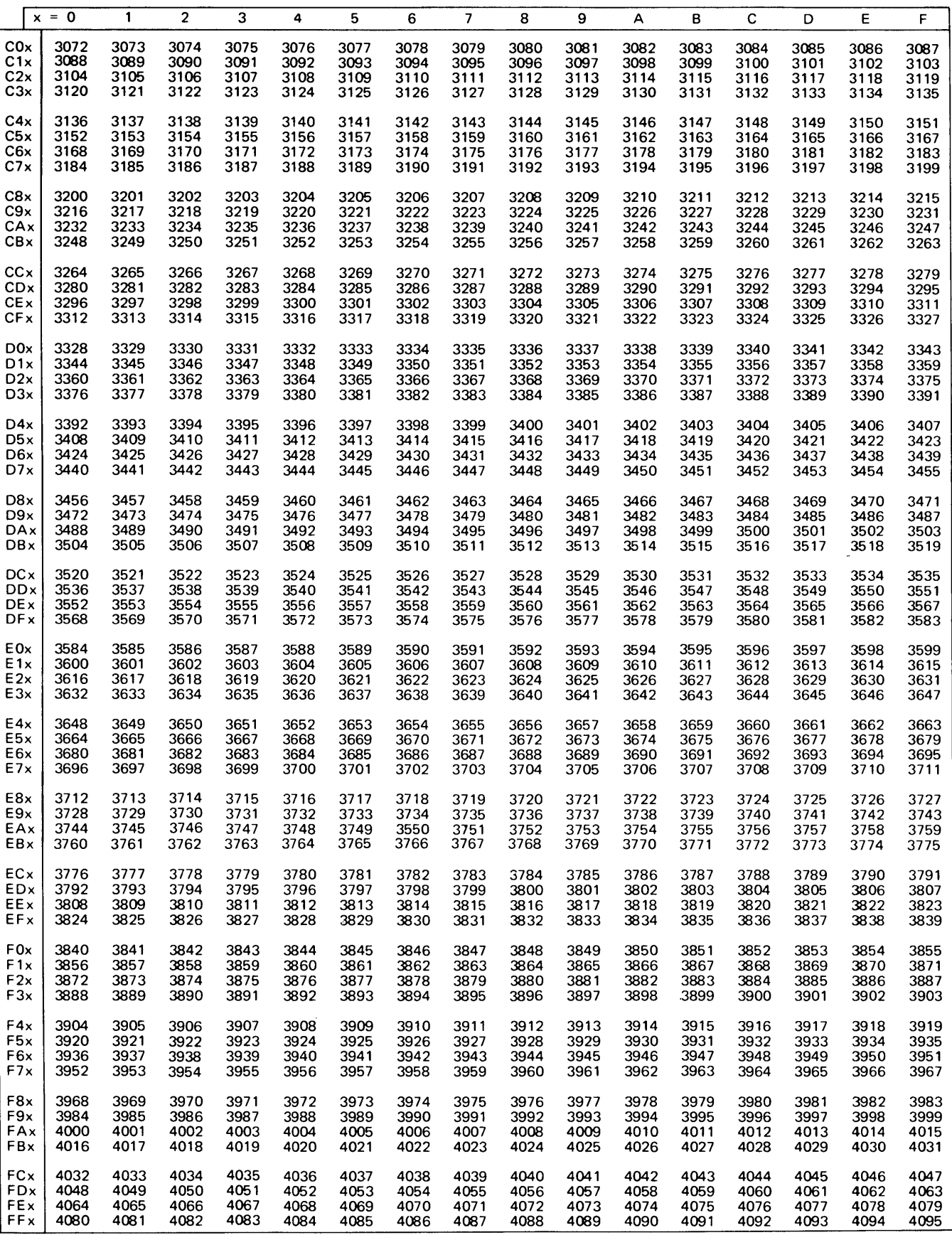

D

Figure B-2 (Part 4 of 4). Hexadecimal/decimal conversion table

## Appendix C. American National Standard Code for Information Interchange (ASCII)

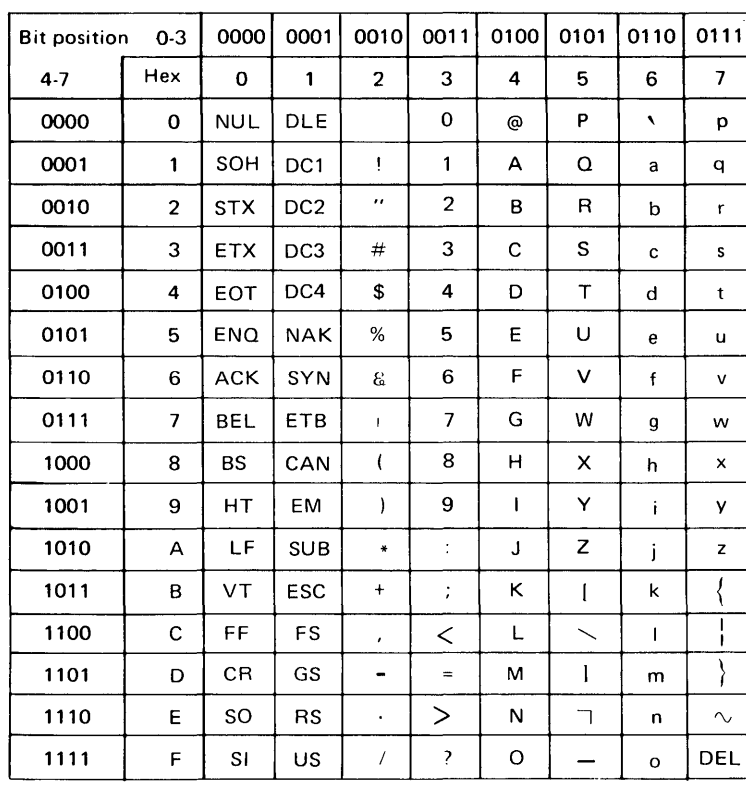

 $\label{eq:2.1} \frac{1}{2} \sum_{i=1}^n \frac{1}{2} \sum_{j=1}^n \frac{1}{2} \sum_{j=1}^n \frac{1}{2} \sum_{j=1}^n \frac{1}{2} \sum_{j=1}^n \frac{1}{2} \sum_{j=1}^n \frac{1}{2} \sum_{j=1}^n \frac{1}{2} \sum_{j=1}^n \frac{1}{2} \sum_{j=1}^n \frac{1}{2} \sum_{j=1}^n \frac{1}{2} \sum_{j=1}^n \frac{1}{2} \sum_{j=1}^n \frac{1}{2} \sum_{j=1}^n \frac{$ 

 $\label{eq:2.1} \frac{1}{2} \int_{\mathbb{R}^3} \frac{1}{\sqrt{2}} \, \frac{1}{\sqrt{2}} \,$ 

 $\label{eq:2.1} \frac{1}{\sqrt{2}}\int_{\mathbb{R}^3}\frac{1}{\sqrt{2}}\left(\frac{1}{\sqrt{2}}\right)^2\frac{1}{\sqrt{2}}\left(\frac{1}{\sqrt{2}}\right)^2\frac{1}{\sqrt{2}}\left(\frac{1}{\sqrt{2}}\right)^2\frac{1}{\sqrt{2}}\left(\frac{1}{\sqrt{2}}\right)^2\frac{1}{\sqrt{2}}\left(\frac{1}{\sqrt{2}}\right)^2\frac{1}{\sqrt{2}}\frac{1}{\sqrt{2}}\frac{1}{\sqrt{2}}\frac{1}{\sqrt{2}}\frac{1}{\sqrt{2}}\frac{1}{\sqrt{2}}$ 

 $\label{eq:2.1} \mathcal{L}(\mathcal{L}^{\mathcal{L}}_{\mathcal{L}}(\mathcal{L}^{\mathcal{L}}_{\mathcal{L}})) \leq \mathcal{L}(\mathcal{L}^{\mathcal{L}}_{\mathcal{L}}(\mathcal{L}^{\mathcal{L}}_{\mathcal{L}})) \leq \mathcal{L}(\mathcal{L}^{\mathcal{L}}_{\mathcal{L}}(\mathcal{L}^{\mathcal{L}}_{\mathcal{L}}))$ 

 $\mathcal{L}^{\text{max}}_{\text{max}}$  and  $\mathcal{L}^{\text{max}}_{\text{max}}$  $\label{eq:2.1} \mathcal{L}(\mathcal{L}^{\text{max}}_{\mathcal{L}}(\mathcal{L}^{\text{max}}_{\mathcal{L}}),\mathcal{L}^{\text{max}}_{\mathcal{L}}(\mathcal{L}^{\text{max}}_{\mathcal{L}}))$ 

 $\label{eq:2.1} \frac{1}{2} \sum_{i=1}^n \frac{1}{2} \sum_{j=1}^n \frac{1}{2} \sum_{j=1}^n \frac{1}{2} \sum_{j=1}^n \frac{1}{2} \sum_{j=1}^n \frac{1}{2} \sum_{j=1}^n \frac{1}{2} \sum_{j=1}^n \frac{1}{2} \sum_{j=1}^n \frac{1}{2} \sum_{j=1}^n \frac{1}{2} \sum_{j=1}^n \frac{1}{2} \sum_{j=1}^n \frac{1}{2} \sum_{j=1}^n \frac{1}{2} \sum_{j=1}^n \frac{$ 

C-2 GC34-0317

 $\mathcal{L}(\mathcal{L}^{\text{max}})$  and  $\mathcal{L}(\mathcal{L}^{\text{max}})$ 

## Appendix D. Perforated Tape Transmission Code/Extended **Binary Coded Decimal (PTTC/EBCD)**

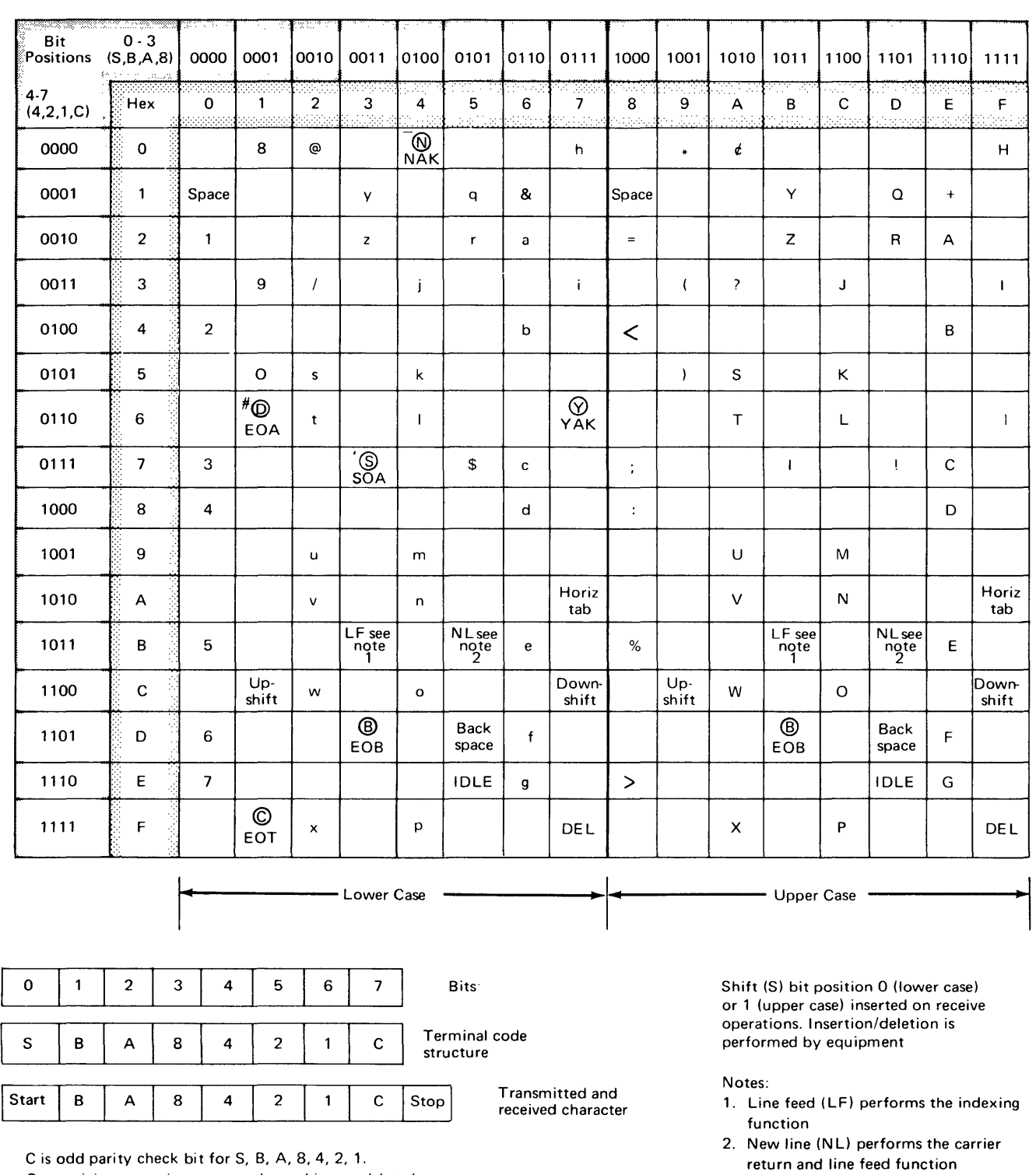

On receiving operation, start and stop bits are deleted. On transmitting operation, start and stop bits are added.

- 
- 3. Similar terms: downshift = lower'case upshift = upper case

 $\label{eq:2.1} \frac{1}{\sqrt{2}}\int_{0}^{\infty}\frac{1}{\sqrt{2\pi}}\left(\frac{1}{\sqrt{2\pi}}\right)^{2\alpha} \frac{1}{\sqrt{2\pi}}\int_{0}^{\infty}\frac{1}{\sqrt{2\pi}}\left(\frac{1}{\sqrt{2\pi}}\right)^{\alpha} \frac{1}{\sqrt{2\pi}}\frac{1}{\sqrt{2\pi}}\int_{0}^{\infty}\frac{1}{\sqrt{2\pi}}\frac{1}{\sqrt{2\pi}}\frac{1}{\sqrt{2\pi}}\frac{1}{\sqrt{2\pi}}\frac{1}{\sqrt{2\pi}}\frac{1}{\sqrt{2\pi}}$ 

D-2 GC34-0317

 $\mathcal{L}^{\text{max}}_{\text{max}}$ 

# o **Appendix E. Priority List for Assembler Instructions**

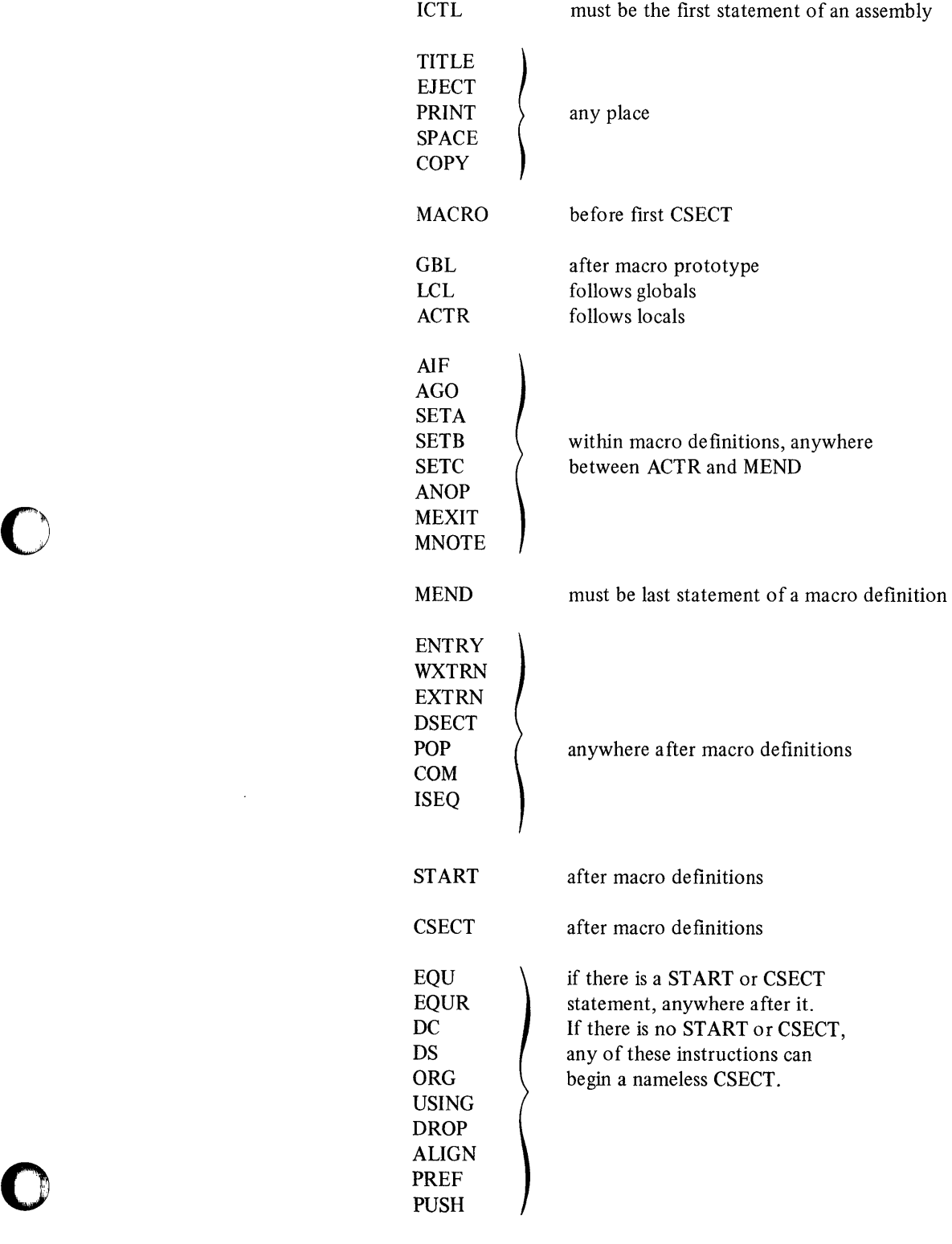

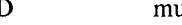

 $\sim 10^7$ 

END must be last statement of an assembly

E-2  $GC34-0317$ 

 $\mathcal{L}^{\text{max}}_{\text{max}}$ 

 $\frac{1}{2}$  ,  $\frac{1}{2}$ 

 $\mathbf{O}$ 

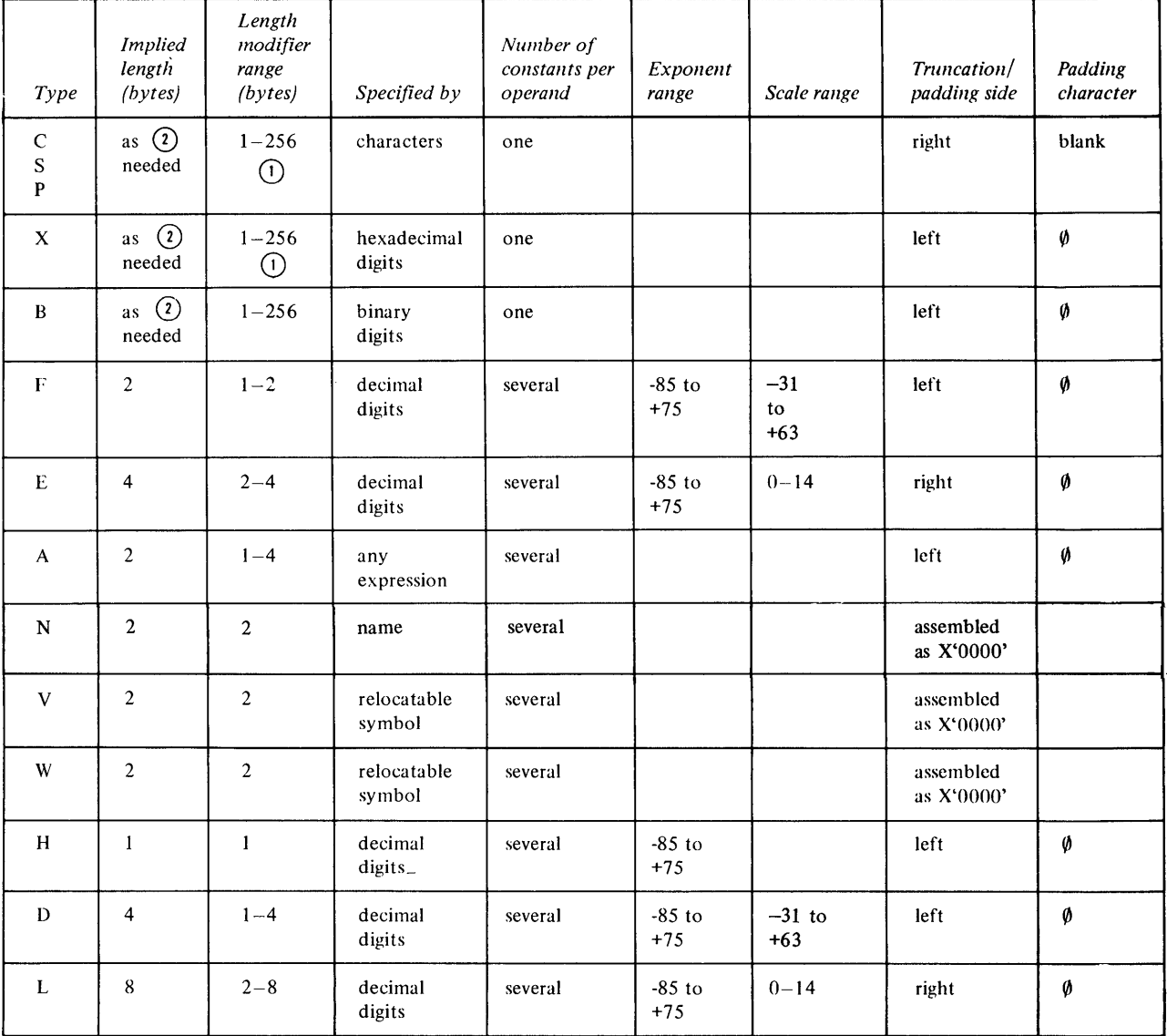

CD In DS assembler instructions, C, S, P, and X type constants can have length specification to 65535.

CD In OS assembler instruction types C, S, P, X, and B, the implied length is 1 when a length modifier and a constant value are not specified.

CD Constants A, D, E, F, H, L are not truncated.

o

o

o

Summary of Constants F-1

 $\sim$   $\sim$ 

 $\hat{\mathcal{L}}$ 

 $\sum_{i=1}^n$ 

## **Appendix G. Macro Language Summary**

The 4 figures in this appendix summarize the macro language described in Chapter 6 of this publication.

Figure G-J is a summary of the expressions that may be used in macro instruction statements.

Figure G-2 indicates which macro language elements may be used in the name and operand entries of each statement.

Figure G-3 is a summary of the attributes that may be used in each expression. Figure G-4 is a summary of the variable symbols that may be used in each expression.

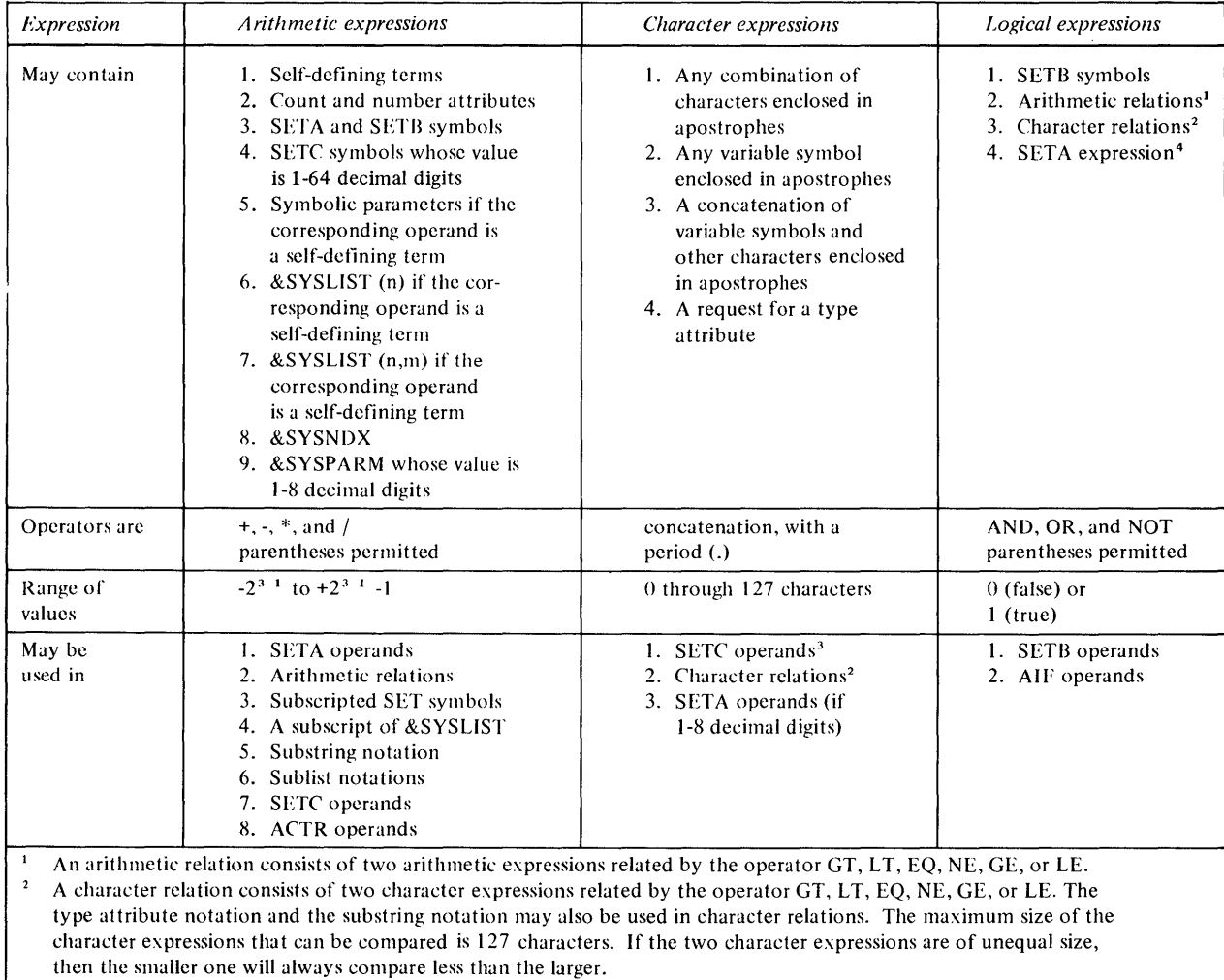

<sup>3</sup> Maximum of 64 characters will be assigned.<br><sup>4</sup> The averagion must be a valid SETA average

o

o

o

The expression must be a valid SETA expression which resolves to 0 or 1.

Figure G-I. Expressions for conditional assembly

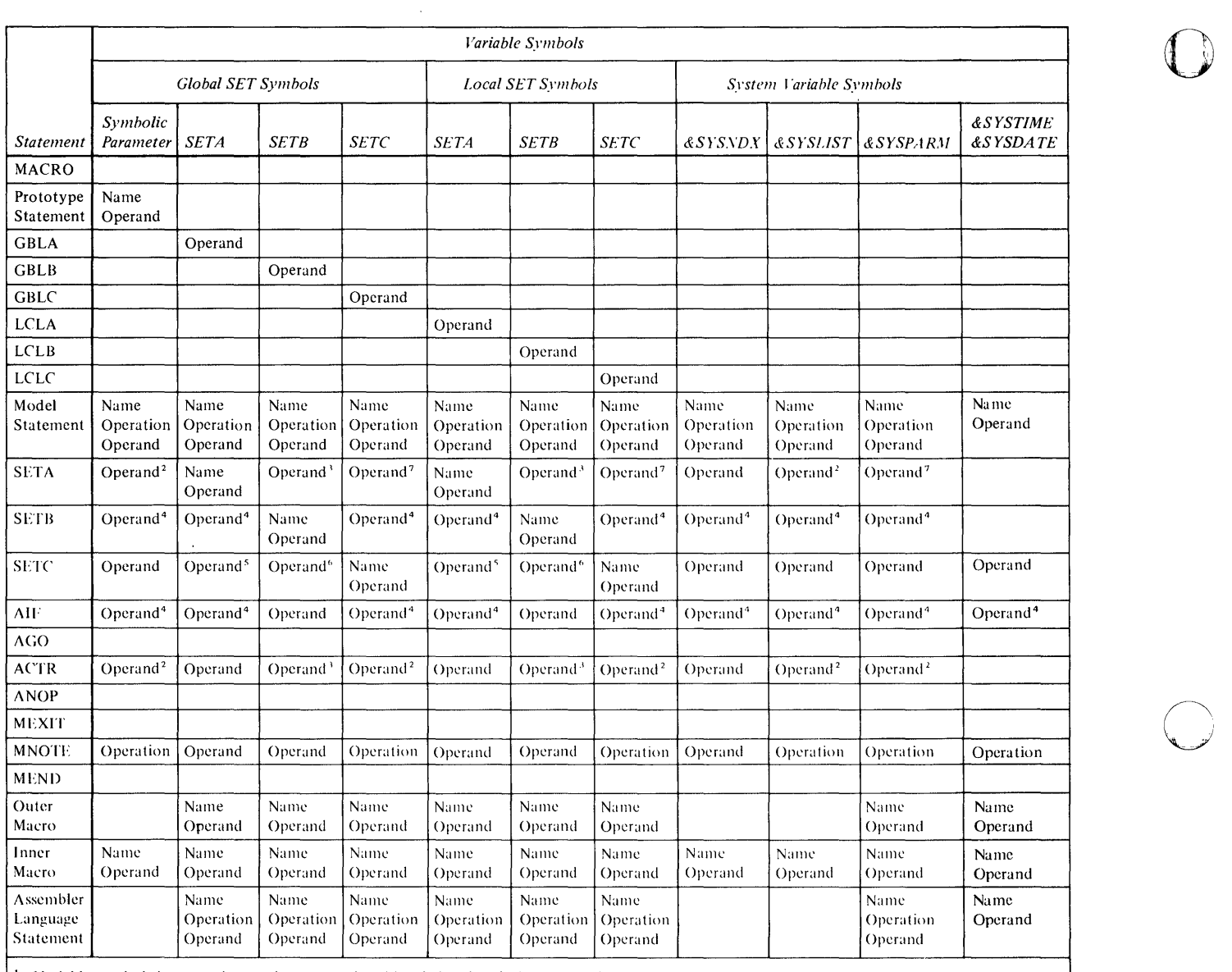

 $\mathbb{O}$ 

 $\mathbb{O}$ 

 $\hat{\mathcal{A}}$ 

I Variable symbols in macro instructions are replaced by their values before processing.<br>
<sup>2</sup> Only if value is self-defining term.<br>
<sup>3</sup> Converted to arithmetic +1 or +0.

ICOnly in arithmetic or character relations,  $\frac{1}{2}$  Converted to unsigned number.

<sup>6</sup> Converted to character 1 or 0.<br><sup>7</sup> Only if one to eight decimal digits.

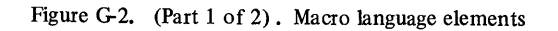

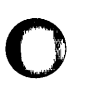

 $\mathbf O$ '"

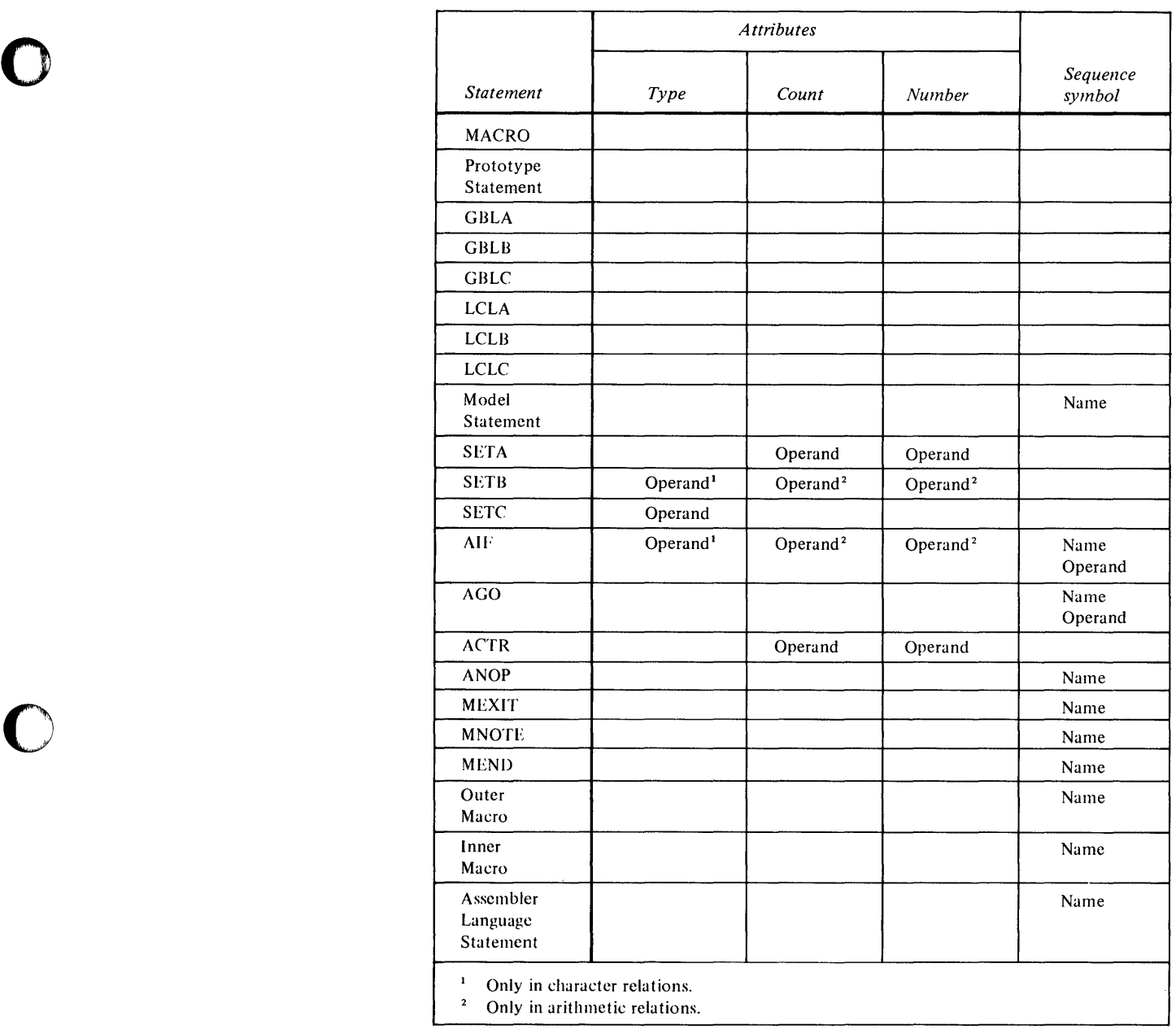

Figure G-2. (Part 2 of 2). Macro language elements

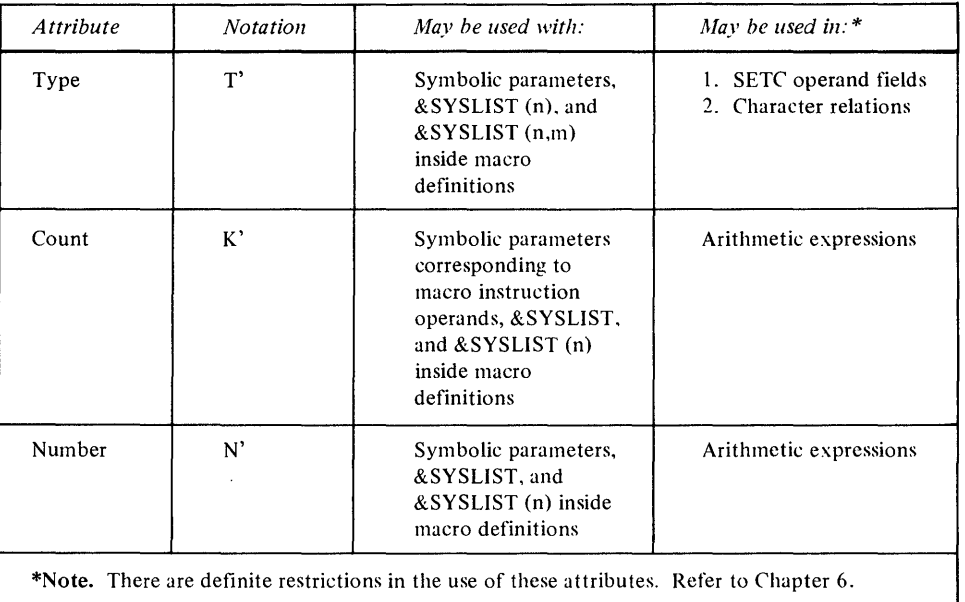

 $\mathbf{O}$ 

**O** 

Figure G-3. Attributes of macro-instruction operands

 $\sim$ 

 $\mathcal{L}_{\mathcal{A}}$ 

 $\sim$   $\sim$ 

 $\sim$ 

 $\bar{\beta}$ 

 $\ddot{\phantom{1}}$ 

 $\bar{\mathfrak x}$ 

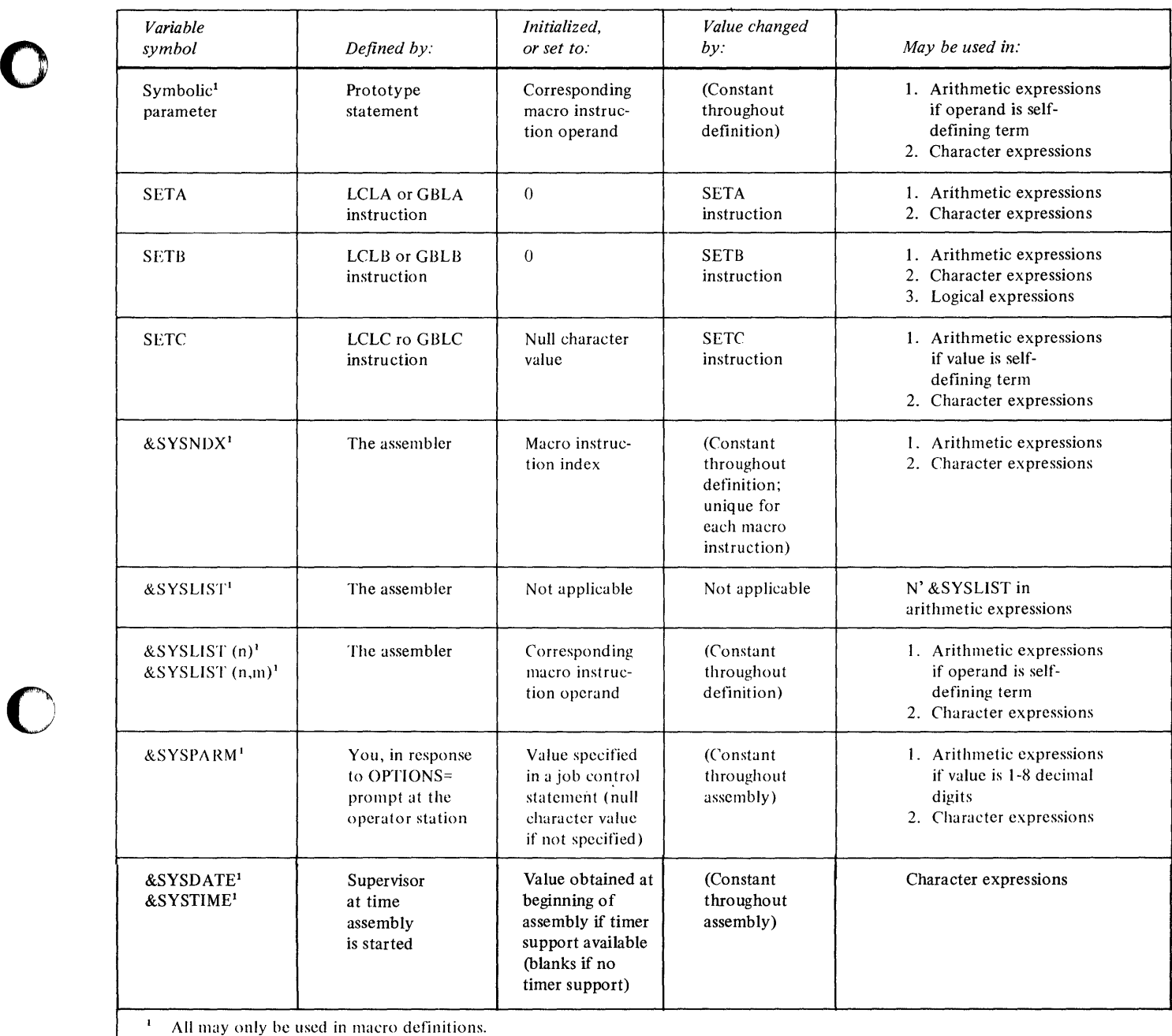

l-'igure G-4. Variable symbols

o

 $\mathcal{L}^{\text{max}}_{\text{max}}$  and  $\mathcal{L}^{\text{max}}_{\text{max}}$ 

 $\mathcal{L}^{\text{max}}_{\text{max}}$  and  $\mathcal{L}^{\text{max}}_{\text{max}}$ 

# **Appendix H. Assembler Language SUlllnlary**

o

 $\mathbf C$ 

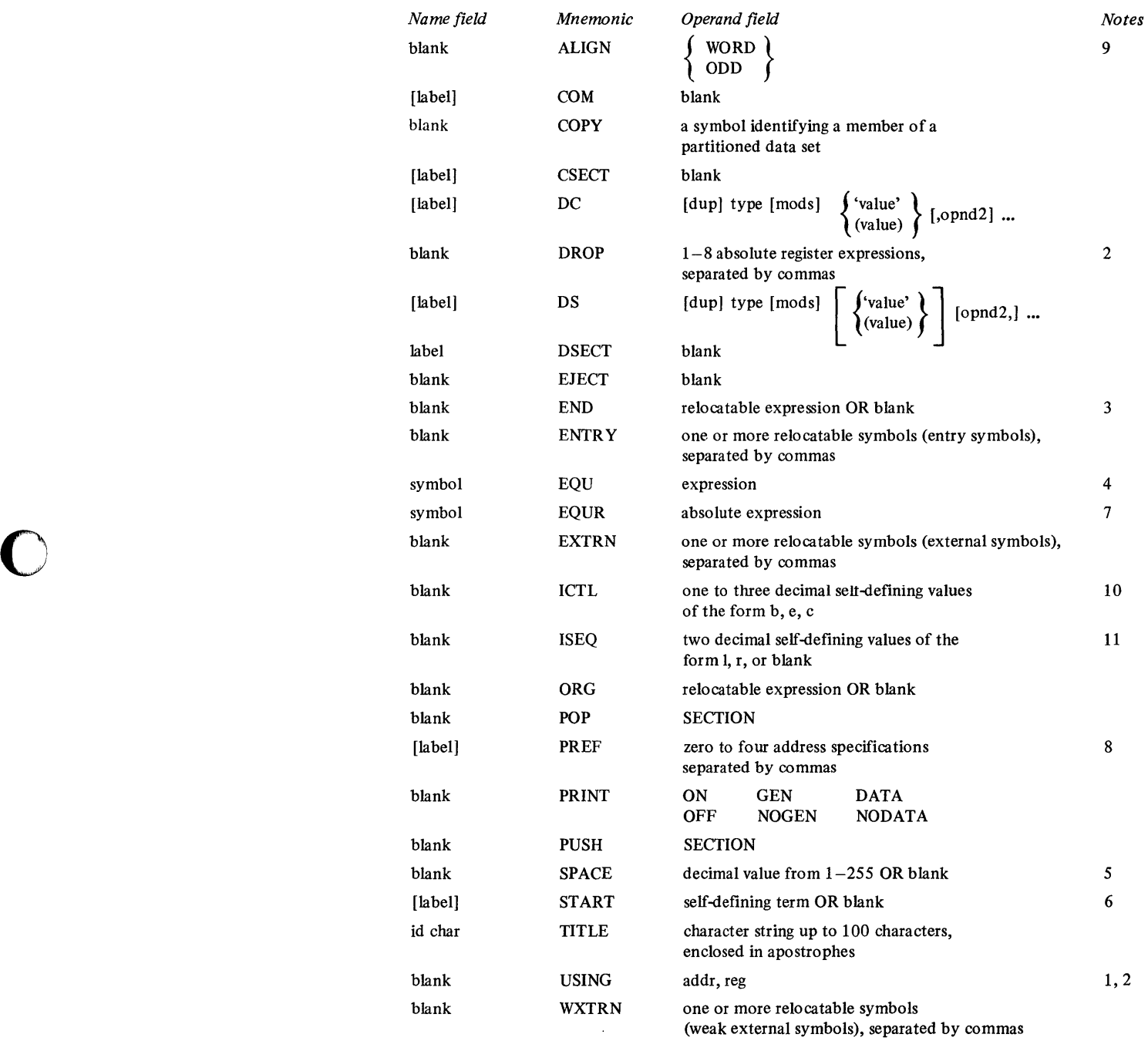

 $\mathcal{L}^{\text{max}}_{\text{max}}$  and  $\mathcal{L}^{\text{max}}_{\text{max}}$ 

#### Notes.

1. Code any absolute or relocatable expression for the addr operand. Usually, you code either a single relocatable symbol or a self-defining term.

o

 $\bigcap$ ~'

 $\mathbb O$ 

- 2. For a register operand, code any register expression that has a value of 0 through 7.
- 3. If you choose to code the operand in this instruction, you usually code a single relocatable symbol or a location counter reference.
- 4. Code any relocatable or absolute expression. Usually, you code a decimal or hexadecimal selfdefining term, or a combination of a previously defined symbol and a self-defining term.
- 5. If you choose to code the operand in this instruction, you must code a decimal self-defining term.
- 6. If you choose to code the operand in this instruction, you usually code a hexadecumal selfdefining term.
- 7. Code any absolute expression that has a value of 0 through 7.
- 8. An address specification may be omitted by coding two successive commas or by omitting trailing parameters.
- 9. WORD specifies that the location counter is to be reset if necessary to the next higher address which is evenly divisible by 2. ODD specifies that the location counter is to be reset if necessary to the next higher address which is not divisible by 2 (an odd byte boundary).

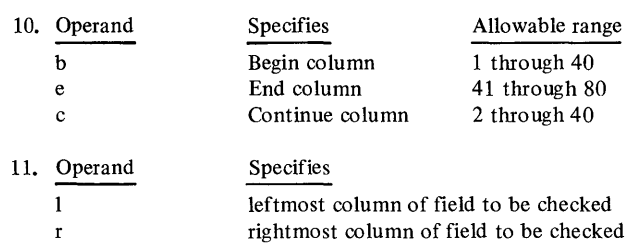

# **Appendix J. Macro Language Instruction Summary**

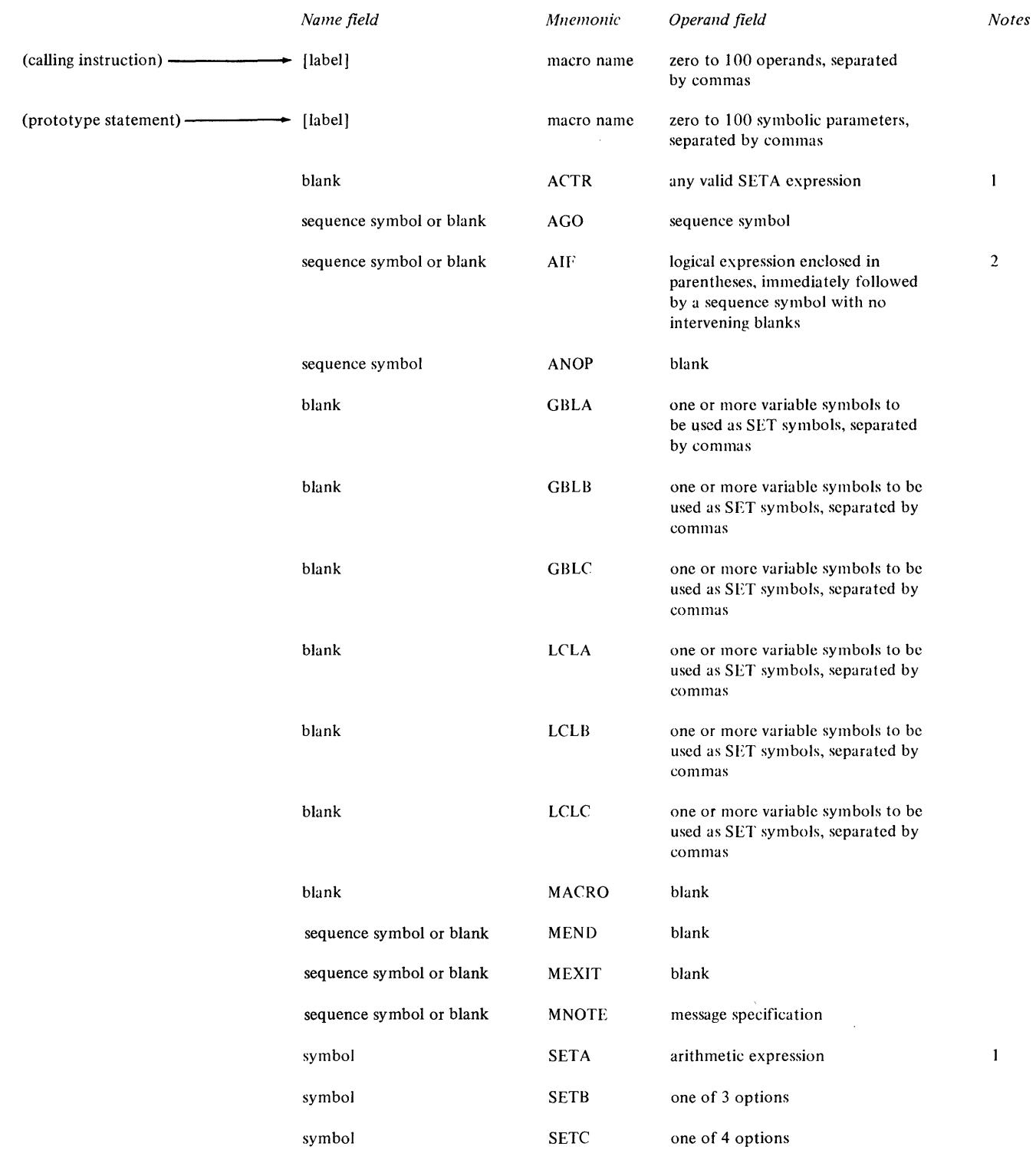

o

 $\big($ 

0

#### Notes.

 $\bar{z}$ 

- 1. Normally, you code this operand as a decimal self-defining term.
- 2. Logical expressions contain combinations of variable symbols, logical and relational operators, and arithmetic and character expressions. Normally, you code this operand in the form: (variable-symbol relational-operator self-defining term) or (variable-sym bol relational-opera tor 'character-string').

o

c

**O** 

 $\bar{z}$ 

 $\hat{\boldsymbol{\beta}}$ 

### **Index**

o

o

o

&SYSDATE-date of assembly 6-22 &SYSLIST 6-19 &SYSNDX 6-21 &SYSPARM 6-22 &SYSTIME-time of assembly 6-22 \$L 1-5, 7-11 \$UPDATE 1-4, 1-5 \$SlASM 7-11 A-type address constant 5-22 AA, add address 4-18 AB, add byte 4-18 abcnt 4-3 ABI, add byte immediate 4-19' absolute expressions 2-17 ACTR-assembly loop counter 6-56 ACY, add carry indicator 4-20 AD, add doubleword 4-20 add address (AA) 4-18 add instructions (see arithmetic instructions) addition, unsigned 3-6 addr 4-3 address argument, five-bit 3-13 address argument, four-bit 3-11 address arguments, instruction length 3-14 address key register (AKR) 3-3 addresses and addressing 1-5 addr4 4-3 addr5 4-4 AGO-unconditional branch 6-56 AIF-conditional branch 6-55 AKR, address key register 3-3 ALIGN-align location counter 5-57 alphameric characters 2-7 AND word immediate 4-89 ANOP-assembly no operation 6-57 arithmetic (SETA) expressions 6-46 arithmetic instructions 4-18 add address (AA) 4-18 add byte  $(AB)$  4-18 add carry indicator (ACY) 4-19 add doubleword (AD) 4-20 add word (AW) 4-21 add word immediate (AWI) 4-21 add word with carry (AWCY) 4-22 compare address (CA) 4-78 complement register (CMR) 4-30 divide byte (DB) 4-29 divide doubleword (DD) 4-29 divide word (DW) 4-30 multiply byte (MB) 4-27 multiply doubleword (MD) 4-27 multiply word (MW) 4-28 subtract address (SA) 4-22 subtract byte (SB) 4-23 subtract carry indicator (SCY) 4-24

subtract doubleword (SD) 4-24

arithmetic instructions (continued) subtract word (SW) 4-25 subtract word immediate (SWI) 4-26 subtract word with carry (SWCY) 4-27 arithmetic parentheses 2-21 arithmetic value, SETA 6-43 ASCII C-1 ASCII character constant (S) 5-16 assembler instruction summary H-1 assembler instructions 5-1 ALIGN-align location counter 5-57 COM-define a common control section 5-39 CSECT -control section 5-37 DC-define constant 5-5 DROP-drop base register 5-48 DS instruction 5-25 DSECT-dummy section 5-38 EJECT-start new page 5-61 END-end assembly 5-32  $ENTRY$ -identify entry point symbol 5-53 EQU-equate symbol 5-3 EQUR-equate register 5-4 EXTRN-identify external symbol 5-54 GLOBL-define a global control section 5-40 ICTL-input format control 5-57 ISEQ-input sequence checking 5-59 ORG-set location counter 5-55 POP-pop section 5-41 PRINT-print optional data 5-60 PUSH-push section 5-41 SPACE-space listing 5-62 START-start assembly 5-36 TITLE-identify assembly output 5-61 USING instruction format 5-47 WXTRN-identify weak external symbol 5-54 assembler language, definition of 1-3 assembler instructions 1-3 definition of 1-3 machine instructions 1-3 macro instructions 1-3 assembler language operand symbols 4-3 abcnt 4-3 addr 4-3 addr4 4-3 addr5 4-4 bitdisp 4-5 byte 4-5 cnt16 4-5 cnt31 4-5 cond 4-5 disp 4-5 freg 4-5 jaddr 4-5 jdisp 4-5 longaddr 4-5 reg 4-6 regO-3 4-6  $reg1-3$  4-6 regl-7 4-6 ubyte 4-6

vcon 4-6 waddr 4-6 wdisp 4-6 word 4-6 assembler language structure 2-7 attribute references 2-12 character set 2-7 location counter reference 2-11 machine instructions 2-7 macro instructions 2-7 other attribute references 2-14 register expressions 2-18 self-defining terms 2-15 source module 2-7 special characters 2-7 symbol length attribute reference 2-12 symbol table 2-8 symbols 2-8 terms 2-7 assembler messages A-I assembler options 7-3 assembler program 1-3 diagram 1-4 assembler program listing 7-4 cross-reference 7-9 diagnostics 7-10 external symbol dictionary 7-4 relocation dictionary 7-9 source and object program 7-5 statistics 7-10 assembly language, conditional 6-34 assembly loop counter, ACTR 6-56 assembly no operation, ANOP 6-57 attribute references 2-12 binary self-defining term 2-15 decimal self-defining term 2-15 EBCDIC character self-defining term 2-16 hexadecimal self-defining term 2-15 AW, add word  $4-21$ AWCY, add word with carry 4-22 AWl, add word immediate 4-21 B, branch 4-32 BAL, branch and link 4-32 BALS, branch and link short 4-33 BALX, branch and link external 4-32 base register, storage address 3-14 base register, word displacement 3-9 base register, word displacement short 3-9 BC, branch on condition 4-38 BCC, branch on condition code 4-39 BCY, branch on carry 4-38 BE, branch on equal 4-40 BER, branch on error 4-40 BEV, branch on even 4-40 BGE, branch on arithmetically greater than or equal 4-41 BGT, branch on arithmetically greater than 4-41 binary constant (B) 5-18 binary self-defining term 2-15 binary subtract 3-6 binary to decimal conversion B-2 binary to hexadecimal conversion B-2 binary value, SETB 6-45 bitdisp 4-5

assembler language operand symbols (continued)

BLE, branch on arithmetically less than or equal 4-42 BLGE, branch on logically greater than or equal 4-43 BLGT, branch on logically greater than 4-43 BLLE, branch on logically less than or equal 4-44 BLLT, branch on logically less than 4-44 BLT, branch on arithmetically less than 4-42 BMIX, branch if mixed 4-34 BN, branch on negative 4-44 BNC, branch on not condition 4-45 BNCC, branch on not condition code 4-46 BNCY, branch on no carry 4-45 BNE, branch on not equal 4-47 BNER, branch on not error 4-47 BNEV, branch on not even 4-47 BNMIX, branch if not mixed 4-35 BNN, branch on not negative 4-48 BNOFF, branch if not off 4-35 BNON, branch if not on 4-36 BNOV, branch on not overflow 4-48 BNP, branch on not positive 4-48 BNZ, branch on not zero 4-49 BOFF, branch if off 4-37 BON, branch if on 4-37 boundaries, field 2-3 BOV, branch on overflow 4-49 BP, branch on positive 4-50 branching 6-55 ACTR-assembly loop counter 6-56 AGO-unconditional branch 6-56 AIF-conditional branch 6-55 ANOP-assembly no operation 6-57 branching instructions 4-32 branch (B) 4-32 branch and link (BAL) 4-32 branch and link external (BALX) 4-32 branch and link short (BALS) 4-33 branch external (BX) 4-34 branch if mixed (BMIX) 4-34 branch if not mixed (BNMIX) 4-35 branch if not off (BNOFF) 4-35 branch if not on (BNON) 4-36 branch if off (BOFF) 4-37 branch if on (BON) 4-37 branch indexed short (BXS) 4-38 branch on arithmetically greater than (BGT) 4-41 branch on arithmetically greater than or equal (BGE) 4-41 branch on arithmetically less than (BLT) 4-42 branch on arithmetically less than or equal (BLE) 4-42 branch on carry (BCY) 4-38 branch on condition (BC) 4-38 branch on condition code (BCC) 4-39 branch on equal  $(BE)$  4-40 branch on error (BER) 4-40 branch on even (BEV) 4-40 branch on logically greater than (BLGT) 4-43 branch on logically greater than or equal (3LGE) 4-43 branch on logically less than  $(BLLT)$  4-44 branch on logically less than or equal (BLLE) 4-44 branch on negative (BN) 4-44 branch on no carry (BNCY) 4-45 branch on not condition (BNC) 4-46 branch on not condition code (BNCC) 4-46

o

 $\lambda$  ,  $\beta$ 

o

branching instructions (continued) branch on not equal (BNE) 4-47 branch on not error (BNER) 4-47 branch on not even (BNEV) 4-47 branch on not negative (BNN) 4-48 branch on not overflow (BNOV) 4-48 branch on not positive (BNP) 4-48 branch on not zero (BNZ) 4-49 branch on overflow (BOy) 4-49 branch on positive (BP) 4-50 branch on zero (BZ) 4-50 no operation (NOP) 4-50 BX, branch external 4-34 BXS, branch indexed short 4-38 byte 4-5 BZ, branch on zero 4-50 CA, compare address 4-78 calling macro instruction 6-23 keyword parameters 6-26 name field 6-24 operands 6-24 operation field 6-24 positional parameters 6-25 carry indicator 3-7 CB, compare byte 4-79 CBI, compare byte immediate 4-84 CD, compare doubleword 4-84 CFED, compare byte field equal and decrement 4-79 CFEN, compare byte field equal and increment 4-81 CFNED, compare byte field not equal and decrement 4-79 CFNEN, compare byte field not equal and increment 4-81 character (SETC) expressions 6-49 character set 2-7 character strings 2-7 character value, SETC 6-44 CMR, complement register 4-30 cnt16 4-5 cnt31 4-5 coding aids 1-5 addresses and addressing 1-5 data representation 1-5 linkage between source modules 1-7 program listing 1-7 register usage 1-5 reloca tability 1-5 segmenting a program 1-6 symbolic representation 1-5 coding assembler language instructions 4-3 coding conventions 2-3 coding form (GX28-6509) 2-3 comments statement format 2-5 continuation lines 2-4 field boundaries 2-3 continuation indicator field 2-4 identification and sequence field 2-4 statement field 2-4 instruction statement format 2-5 fixed format 2-5 free format 2-6 name entry 2-6 operand entry 2-6 operation entry 2-6 coding form (GX28-6509) 2-3

coding notes 4-3 COM-define a common control section 5-39 comment statements 6-6 comments statement format 2-5 compare address (CA) 4-78 compare instructions 4-78 compare byte  $(CB)$  4-79 compare byte field equal and decrement (CFED) 4-79 compare byte field equal and increment (CFEN)  $4-81$ compare byte field not equal and decrement (CFNED) 4-79 compare byte field not equal and increment (CFNEN) 4-81 compare byte immediate (CBI) 4-84 compare doubleword (CD) 4-84 compare word (CW) 4-85 compare word immediate (CWI) 4-85 scan byte field equal and decrement (SFED) 4-85 scan byte field equal and increment (SFEN) 4-86 scan byte field not equal and decrement (SFNED) 4-87 scan byte field not equal and increment (SFNEN) 4-88 complex relocatable expressions 2-19 concatenation 6-12 cond 4-5 conditional assembly language 6-34 data attributes 6-37 count attribute  $(K)$  6-38 number attribute (N) 6-38 type attribute (T) 6-37 sequence symbols 6-38 SET symbols 6-35 conditional branch, AIF 6-55 constants, summary of F-l continuation indicator field 2-4 continuation lines 2-4 control sections 5-33 ALIGN-align location counter 5-57 COM-define a common control section 5-39 CSECT-start or resume control section 5-37 defining 5-36 DSECT-start or number dummy section 5-38 first control section  $5-34$ GLOBL-define a global control section 5-40 location counter setting 5-33 POP-pop section 5-41 PUSH-push section 5-41 START-start assembly 5-36 types of 5-33 unnamed control section 5-35 conventions, coding 2-3 coding form (GX28-6509) 2-3 comments statement format 2-5 continuation lines 2-4 field boundaries 2-3 continuation indicator field 2-4 identification and sequence field 2-4 statement field 2-3 instruction statement format 2-5 fixed format 2-5 free format 2-6 name entry 2-6 operand entry 2-6 operation entry 2-6 remarks entry 2-7 restrictions on symbols 2-9

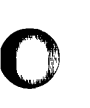

 $\mathbf O$ 

o

copy address key register (CPAKR) 4-105 copy clock (CPCLK) 4-105 copy comparator (CPCMP) 4-105 copy console data buffer (CPCON) 4-106 copy current leyel (CPCL) 4-106 copy floating level block (CPFLB) 4-124 copy in-process flags (CPIPF) 4-107 COpy instruction 6-16 copy instruction space key (CPISK) 4-107 copy interrupt mask register (CPIMR) 4-108 copy level status block (CPLB) 4-108 copy level status register (CPLSR) 4-103 copy operandI key (CPOOK) (4955 processor only) 4-109 copy operand2 key (CPOTK) (4955 processor only) 4-110 copy processor status and reset (CPPSR) 4-110 copy segmentation register (CPSR) (4955 processor only) 4-111 copy storage key (CPSK) (4955 processor only) 4-112 CPAKR, copy address key register 4-105 CPCL, copy current level 4-106 CPCLK, copy clock 4-105 CPCMP, copy comparator 4-105 CPCON, copy console data buffer 4-106 CPFLB, copy floating level block 4-124 CPIMR, copy interrupt mask register 4-108 CPIPR, copy in-process flags 4-107 CPISK, copy instruction space key 4-107 CPLB, copy level status block 4-108 CPLSR, copy level status register 4-103 CPOOK (4955 processor only), copy operandI key 4-109 CPOTK (4955 processor only), copy operand2 key 4-110 CPPSR, copy processor status and reset 4-110 CPSK (4955 processor only), copy storage key 4-112 CPSR (4955 processor only), copy segmentation register 4-111 creating macros 6-4 cross-reference listing, sample 7-7 CSECT -control section 5-37 CW, compare word 4-85 CWI, compare word immediate 4-85

data movement instructions 4-7 add byte immediate (ABI) 4-19 fill byte field and decrement  $(FFD)$  4-7 interchange registers  $(IR)$  4-9 move address (MVA) 4-9 move byte (MVB) 4-10 move byte and zero (MVBZ) 4-11 move byte field and decrement (MVFD) 4-11 move byte field and increment (MVFN) 4-12 move byte immediate (MVBI) 4-13 move doubleword (MVD) 4-14 move doubleword and zero (MVDZ) 4-15 move word (MVW) 4-15 move word and zero (MVWZ) 4-16 move word immediate (MVWI) 4-16 move word short (MVWS) 4-17 data representation 1-3 DB, divide byte 4-29 DC-define constant 5-5 DC operand rules 5-6 DC operand subfield 5-8 duplication factor 5-8 exponent modifier 5-12 length modifier 5-9 modifiers 5-9

DC operand subfield (continued) nominal value 5-18 scale modifier 5-10 type 5-8 DD, divide doubleword 4-29 decimal self-defining term 2-15 decimal to binary conversion B-1 decimal to hexadecimal conversion B-6 defining data 5-5 A-type address constant 5-22 ASCII character constant (S) 5-16 binary constant (B) 5-18 DC-define constant 5-5 DS instruction 5-25 EBCDIC character constant (C) 5-15 exponent modifier 5-13 fixed-point constant (D) 5-20 fixed-point constant (F) 5-19 fixed-point constant (H) 5-20 floating-point constant (E) 5-21 floating-point constant (L) 5-22 hexadecimal constant  $(X)$  5-17 N-type name constant 5-24 padding constants 5-7 PTTC/EBCD character constant (P) 5-16 truncating constants 5-7 V-type address constant 5-23 W-type address constant 5-24 DIAG, diagnose 4-112 diagnostics listing, sample 7-7 DIS, disable 4-113 disp 4-5 disp  $(addr)^*$  4-4 divide instructions (see arithmetic instructions) DROP-drop base register 5-48 DS instruction 5-25 DSECT-dummy section 5-38 dummy sections 5-38 DW, divide word 4-30

o

c

**C** 

EBCDIC character constant (C) 5-15 EBCDIC character self-defining term 2-16 effective address generation 3-9 base register, storage address 3-14 base register, word displacement short 3-9 base register word displacement 3-10 five-bit address argument 3-13 four-bit address argument 3-11 EJECT-start new page 5-61 EN, enable 4-112 END-end assembly 5-32 ENTRY -identify entry point symbol 5-53 EQV-equate symbol 2-8,5-3 EQVR-equate register 2-8,5-4 error, location counter 2-12 establishing addressability 5-42 evaluation of expressions 2-20 exclusive OR byte (XB) 4-89 exclusive OR doubleword (XD) 4-90 exclusive OR word (XW) 4-90 exclusive OR word immediate (XWI) 4-91 exponent modifier 5-13 expressions 2-17 absolute expressions 2-17 sample code 2-18 evaluation of 2-20

expressions (continued) example of 2-18 parentheses in instruction operands 2-21 relocatable 2-19 rules for coding 2-20 expressions, arithmetic (SETA) 6-46 expressions, character (SETC) 6-49 expressions, logical (SETB) 6-51 EXTRN-identify external symbol 5-54 FA, floating add 4-124 FAD, floating add double 4-125 FC, floating compare 4-125 FCD, floating compare double 4-125 FCD, floating compare double 4-126 FD, floating divide 4-126 FDD, floating divide double 4-127 FFN, fill byte field and increment 4-8 field boundaries 2-3 field positions 2-4 five-bit address argument 3-13 fixed format 2-5 fixed-point constant  $(D)$  5-20 fixed-point constant (F) 5-19 fixed-point constant (H) 5-20 fixed-point constants 5-19 110ating-point constant (E) 5-21 floating-point constant (L) 5-22 floating-point constants 5-21 floating-point instructions (4955 processor only) 4-122 copy floating level block (CPFLB) 4-124 floating add (FA) 4-124 floating add double (FAD) 4-125 floating compare (FC) 4-125 floating compare double (FCD) 4-126 floating divide (FD) 4-126 floating divide double (FDD) 4-127 floating move (FMV) 4-128 floating move and convert (FMVC) 4-129 floating move and convert double (FMVCD) 4-129 floating move double (FMVD) 4-128 floating multiply (FM) 4-130 floating multiply double (FMD) 4-131 floating subtract (FS) 4-131 floating subtract double (FSD) 4-132 set floating level block (SEFLB) 4-132 floating-point number representation 4-122 double-precision 4-122 single-precision 4-122 floating-point registers 3-3 FM, floating multiply 4-130 FMD, floating multiply double 4-131 FMV, floating move 4-128 FMVC, floating move and convert 4-129 FMVCD, floating move and convert double 4-129 FMVD, floating move double 4-128 form (GX28-6509), coding 2-3 format and sequence, determining statement 5-57 ICTL-input format control 5-57 ISEQ-input sequence checking 5-59 four-bit address argument 3-11 free format 2-6 freg 4-5 FS, floating subtract 4-131 FSD, floating subtract double 4-132

o

o

o

functional characteristics 3-1 indicators 3-5 number representation 3-5 GBLA, GBLB, and GBLC instructions 6-41 general registers 3-3 GX28-6509, coding form 2-3 hardware adds or subtracts 3-6 hexadecimal constant  $(X)$  5-17 hexadecimal self-defining term 2-15 hexadecimal to decimal conversion B-6 I/O instruction (10) 4-114 IAR, instruction address register 3-3 ICTL-input format control 5-56 identification and sequence field 2-4 IMR, interrupt mask register 3-4 indicators 3-5 carry 3-5 other uses of 3-7 overflow 3-7 instruction address register (lAR) 3-3 instruction length address arguments 3-14 instruction statement format 2-5 instructions, assembler 1-3,2-7,5-1 instructions, machine 1-3, 2-7, 4-3 instructions, macro 1-3, 2-7 interchange operand keys (lOPK) (4955 processor only) 4-113 interchange registers (lR) 4-9 interrupt mask register (lMR) 3-4 invert register (VR) 4-91 invoking the assembler (examples) 7-11 10, operate I/O 4-114 10PK (4955 processor only) interchange operand keys 4-113 IR, interchange registers 4-9 ISEQ-input sequence checking 5-59 J,jump 4-51 jaddr 4-5 JAL, jump and link 4-51 JC, jump on condition 4-55 JCT, jump on count 4-55 JCY, jump on carry 4-54 jdisp 4-5 JE, jump on equal 4-57 JEV, jump on even 4-57 JGE, jump on greater than or equal 4-58 JGT, jump on greater than 4-57 JLE, jump on less than or equal 4-59 JLGE, jump on logically greater than or equal 4-60 JLGT, jump on logically greater than 4-59 JLLE, jump on logically less than or equal 4-61 JLLT, jump on logically less than 4-60 JLT, jump on less than 4-58 JMIX, jump if mixed 4-52 JN, jump on negative 4-61

JNC, jump on not condition 4-62 JNCY, jump on no carry 4-61 JNE, jump on not equal 4-62 JNEV, jump on not even 4-63 JNMIX, jump if not mixed 4-52 JNN, jump on not negative 4-63 JNOFF, jump if not off 4-52 JNON, jump if not on 4-53 JNP, jump on not positive 4-64 JNZ, jump on not zero 4-64 JOFF, jump if off 4-53 JON, jump if on 4-54 JP, jump on positive 4-65 jump instructions 4-51 jump (J) 4-51 jump and link (JAL) 4-51 jump if mixed (JMIX) 4-52 jump if not mixed (JNMIX) 4-52 jump if not off (JNOFF) 4-52 jump if not on (JNON) 4-53 jump if off (JOFF) 4-53 jump if on (JON) 4-54 jump on carry (JCY) 4-54 jump on condition (JC) 4-55 jump on count (JCT) 4-55 jump on equal (JE) 4-57 jump on even (JEV) 4-57 jump on greater than (JGT) 4-57 jump on greater than or equal (JGE) 4-58 jump on less than (JLT) 4-58 jump on less than or equal (JLE) 4-59 jump on logically greater than (JLGT) 4-59 jump on logically greater than or equal (JLGE) 4-60 jump on logically less than (JLLT) 4-60 jump on logically less than or equal (JLLE) 4-61 jump on negative (JN) 4-61 jump on no carry (JNCY) 4-61 jump on not condition (JNC) 4-62 jump on not equal (JNE) 4-62 jump on not even (JNEV) 4-63 jump on not negative (JNN) 4-63 jump on not positive (JNP) 4-64 jump on not zero (JNZ) 4-64 jump on positive (JP) 4-65 jump on zero (JZ) 4-65 JZ, jump on zero 4-65 language, assembler 1-3

diagram 1-4 LCLA, LCLB, and LCLC instructions 6-39 length modifier 5-9 level exit (LEX) 4-114 level status register (LSR) 3-4 LEX, level exit 4-114 linkage between source modules 1-7 linkage stacking 3-17 LMB, load multiple and branch 4-73 location counter error 2-12 location counter reference 2-11 location counter set, ORG 5-55 logical (SETB) expressions 6-51

logical instructions 4-89 AND word immediate (NWI) 4-89 exclusive OR byte (XB) 4-89 exclusive OR doubleword (XD) 4-89 exclusive OR word (XW) 4-90 exclusive or word immediate (XWI) 4-91 invert register (VR) 4-91 OR byte, (OB) 4-92 OR doubleword (OD) 4-92 OR word (OW) 4-93 OR word immediate (OWl) 4-94 reset bits byte (RBTB) 4-94 reset bits doubleword (RBTD) 4-95 reset bits word (RBTW) 4-95 reset bits word immediate (RBTWI) 4-96 set bits byte (SBTB) 4-97 set bits doubleword (SBTD) 4-97 set bits word (SBTW) 4-98 test bit (TBT) 4-99 test bit and invert (TBTV) 4-100 test bit and reset (TBTR) 4-100 test bit and set (TBTS) 4-101 test word immediate (TWI) 4-101 wet bits word immediate (SBTWI) 4-98 longaddr 4-5 LSR, level status register 3-4 machine instructions 1-3, 2-7, 4-3 macro assembler, using 7-1 macro instructions 1-3, 2-7 macro language 6-1 &SYSDATE-date of assembly 6-22 &SYSLIST 6-19 &SYSNDX 6-21 &SYSPARM 6-22 &SYSTIME-time of assembly 6-22 calling macro instruction 6-23 comment statements 6-6 concatenation 6-12 COpy instruction 6-16 creating macros 6-4 MEXIT instruction 6-18 MNOTE instruction 6-16 model statements 6-5, 6-12 processing statements 6-15 sym bolic parameters 6-8 system variable symbols 6-19 macro language instruction summary J-l macro language summary G-l MB, multiply byte 4-27 MD, multiply doubleword 4-27 messages A-I MEXIT instruction 6-18 MNOTE instruction 6-16 model statements 6-5, 6-12 move instructions, (see data movement instructions) multiply instructions (see arithmetic instructions) MV A, move address 4-9 MVB, move byte 4-10 MVBI, move byte immediate 4-13

o

c

 $\mathbb{O}$ 

MVBZ, move byte and zero 4-11 MVD, move doubleword 4-14

X-6 GC34-0317

MVDZ, move doubleword and zero 4-15 MVFD, move byte field and decrement 4-11 MVFN, move byte field and increment 4-12 MVW, move word 4-15 MVWI, move word immediate 4-16 MVWS, move word short 4-17 MVWZ, move word and zero 4-16 MW, multiply word 4-28 N-type name constant 5-24 name entry rules 2-6 no operation (NOP) 4-50 NOP, no operation 4-50 number representation 3-5 signed number 3-5 unsigned number 3-5 NWI, AND word immediate 4-89 OB, OR byte 4-92 object module format 7-13 OD, OR doubleword 4-92 operand entry rules 2-6 operands, parentheses in 2-21 operate I/O (10) 4-114 operation entry rules 2-6 options, assembler 7-3 ordinary symbols 2-8 ORG-set location counter 5-55 overflow indicator 3-7 OW, OR word 4-93 OWl, OR word immediate 4-94 padding constants 5-7 examples of 5-7 parameter reference (PREF) 5-27 parentheses, arithmetic 2-21 parentheses, syntactic 2-21 parentheses in instruction operands 2-21 PB, pop byte 4-74 PD, pop doubleword 4-74 perforated tape transmission code/extended binary coded  $decimal (PTTC/EBCD)$  D-1 POP-pop section 5-41 pop/push instructions 4-74 pop byte (PB) 4-74 pop doubleword (PD) 4-74 pop word (PW) 4-75 push byte (PSB) 4-75 push doubleword (PSD) 4-76 push word (PSW) 4-77 predefined register symbols 2-9 previously defmed symbols 2-10 PRINT-print optional data 5-60 priority list for assembler instructions E-l privileged instructions 4-105 copy address key register (CPAKR) 4-105 copy clock (CPCLK) 4-105 copy comparator (CPCMP) 4-105 copy console data buffer (CPCON) 4-106 copy current level (CPCL) 4-106 copy in-process flags (CPIPF) 4-107 copy instruction space key (CPISK) 4-107

o

o

o

privileged instructions (continued) copy interrupt mask register (CPIMR) 4-108 copy level status block (CPLB) 4-108 copy operandI key (CPOOK) (4955 processor only) 4-109 copy operand2 key (CPOTK) (4955 processor only) 4-110 copy processor status and reset (CPPSR) 4-110 copy segmentation register (CPSR) (4955 processor only) 4-111 copy storage key (CPSK) (4955 processor only) 4-112 diagnose (DIAG) 4-112 disable (DIS) 4-113 enable (EN) 4-113 interchange operand keys (IOPK) (4955 processor only) 4-114 level exit (LEX) 4-114 operate I/O (10) 4-115 set address key register (SEAKR) (4955 processor only) 4-115 set clock (SECLK) 4-116 set comparator (SECMP) 4-116 set console data lights (SECON) 4-116 set instruction space key (SEISK) (4955 processor only) 4-117 set interrupt mask register (SEIMR) 4-117 set level status block (SELB) 4-118 set operand1 key (SEOOK) 4-119 set operand2 key (SEOTK) (4955 processor cal) 4-119 set segmentation register (SESR) (4955 processor call) 4-120 set storage key (SESK) 4-121 processing statements 6-5,6-15 processor, 4953 3-3 processor, 4955 3-3 processor modules 3-3 processor status instructions 4-103 copy level status register (CPLSR) 4-103 set indicators (SEIND) 4-103 stop (STOP) 4-103 supervisor call (SVC) 4-104 processor status word (PSW) 3-4 program, assembler 1-3 definition of 1-3 program listing 1-7, 7-4 program listing, assembler 7-4 cross-reference 7-9 diagnostics 7-10 external symbol dictionary 7-4 relocation dictionary 7-9 source and object program 7-5 statistics 7-10 program sectioning 5-29 CSECT-control section 5-37 DSECT-dummy section 5-38 END-end assembly 5-32 source module 5-28 COPY-copy predefined source coding 5-30 END-end assembly 5-32 START-start assembly 5-36 PSB, push byte 4-75 PSD, push doubleword 4-76 pseudobinary PTTC/EBCD conversion D-l PSW, processor status word 3-4 PSW, push word 4-77 PTTC/EBCD character constant (P) 5-16 PUSH-push section 5-40 PW, pop word 4-75

RBTB, reset bits byte 4-94 RBTD, reset bits doubleword 4-95 RBTW, reset bits word 4-95 RBTWI, reset bits word immediate 4-96 record formats 7-14 general record format 7-14 record types 7-14 end of module (END) record 7-16 external symbol dictionary (ESD) record 7-14 relocation dictionary (RLD) record 7-16 text (TXT) record 7-15 reg 4-6 register, predefined symbols 2-9 register usage 1-5 registers 3-3 address key register (AKR) 3-3 floating-point registers 3-3 general registers 3-3 instruction address register (lAR) 3-3 interrupt mask register (lMR) 3-4 level status register (LSR) 3-4 processor status word (PSW) 3-4 regO-3 4-6 regl-3 4-6 regl-7 4-6 relocatability 1-5 relocatable expressions 2-19 remarks entry 2-7 reset bits byte (RBTB) 4-94 reset bits doubleword (RBTD) 4-95 reset bits word (RBTW) 4-95 reset bits word immediate (RBTWI) 4-96 restrictions on symbols 2-9 predefined register symbols 2-9 previously defined symbols 2-11 unique definition 2-10 rules for coding expressions 2-20 SA, subtract address 4-22 SB, subtract byte 4-23 SBTB, set bits byte 4-97 SBTD, set bits doubleword 4-97 SBTW, set bits word 4-98 SBTWI set bits word immediate 4-98 scale modifier 5-10 fixed-point constants 5-19 floating-point constants 5-21 scan byte field equal and increment (SFEN) 4-86 scan byte field not equal and decrement (SFNED) 4-87 scan byte field not equal and increment (SFNEN) 4-88 SCY, subtract carry indicator 4-24 SD, subtract doubleword 4-24 SEAKR (4955 processor only), set address key register 4-115 SECLK, set clock 4-115 SECMP, set comparator 4-115 SECON, set console data lights 4-116 SEFLB, set floating level block 4-132 segmenting a program 1-6 SEIMR, set interrupt mask register 4-117 SEIND, set indicators 4-103 SEISK (4955 processor only), set instruction space key 4-117 SELB, set level status block 4-118

self-defining terms 2-15 SEOOK, set operand1 key 4-119 SEOTK (4955 processor only), set operand2 key 4-119 sequence symbols 2-9 SESK, set storage key 4-121 SESR (4955 processor only), set segmentation register 4-120 set address key register (SEAKR) (4955 processor only) 4-114 set bits byte (SBTB) 4-97 set bits doubleword (SBTD) 4-97 set bits word (SBTW) 4-98 set bits word immediate (SBTWI) 4-98 set clock (SECLK) 4-115 set comparator (SECMP) 4-115 set console data lights (SECON) 4-116 set floating level block (SEFLB) 4-132 set indicators (SEIND) 4-103 set instruction space key (SEISK) (4955 processor only) 4-117 set interrupt mask register (SEIMR) 4-117 set level status block (SELB) 4-118 set operand1 key (SEOOK) 4-119 set operand2 key (SEOTK( (4955 processor only) 4-119 set segmentation register (SESR) (4955 processor only) 4-120 set storage key (SESK) 4-121 SETA-assign arithmetic value 643 SETB-assign binary value 645 SFED, scan byte field equal and decrement 4-85 SFEN, scan byte field equal and increment 4-86 SFNED, scan byte field not equal and decrement 4-87 SFNEN, scan byte field not equal and increment 4-88 shift instructions 4-66 shift left and test (SLT) 4-68 shift left and test double (SLTD) 4-69 shift left circular (SLC) 4-66 shift left circular double (SLCD) 4-66 shift left logical (SLL) 4-67 shift left logical double (SLLD) 4-68 shift right arithmetic (SRA) 4-70 shift right arithmetic double (SRAD) 4-71 shift right logical (SRL) 4-71 shift right logical double (SRLD) 4-72 signed number 3-5 SLC, shift left circular 4-66 SLCD, shift left circular double 4-66 SLL, shift left logical 4-67 SLLD, shift left logical double 4-68 SLT, shift left and test 4-68 SLTD, shift left and test double 4-69 source module 2-7, 5-29 SPACE-space listing 5-62 special characters 2-7 SRA, shift right arithmetic 4-70 SRAD, shift right arithmetic double 4-71 SRL, shift right logical 4-71 SRLD, shift right logical double 4-72 stack control block 3-15 stack instructions 4-73 load multiple and branch (LMB) 4-73 pop byte (PB) 4-74 pop doubleword (PD) 4-74 pop word (PW) 4-75

o

o

push byte (PSB) 4-75 push doubleword (PSD) 4-76 push word (PSW) 4-77 store multiple (STM) 4-73 stack operations linkage stacking 3-107 stack control block 3-15 START-start assembly 5-36 statement field 2-3 statistics listing, sample 7-6 STM, store multiple 4-73 stop (STOP) 4-103 storage addressing, rules for 3-8 store multiple (STM) 4-73 structure, assembler-language 2-7 alphameric characters 2-7 assembler instructions 2-7 attribute references 2-12 character set 2-7 location counter reference 2-11 machine instructions 2-7 macro instructions 2-7 sample code 2-11 self-defining terms 2-15 source module 2-7 special characters 2-7 symbols 2-8 symbols table 2-8 terms 2-7 subtract, binary 3-5 subtract address (SA) 4-22 subtract instructions (see arithmetic instructions) subtraction, unsigned 3-5 summary of constants F-1 supervisor call (SVC) 4-104 SVC, supervisor call 4-104 SW, subtract word 4-25 SWCY, subtract word with carry 4-27 SWI, subtract word immediate 4-26 sym bol cross-reference table 2-8 symbol definition sample 2-11 symbol table 2-8 symbolic addressing 5-42 establishing addressability 5-42 DROP-drop base register 5-48 USING-use base address register 5-43 symbolic linkage 5-49 ENTRY-identify entry point symbol 5-53 EXTRN-identify external symbol 5-54 WXTRN-identify weak external symbol 5-54 symbolic parameter attributes 2-8 symbolic parameters 6-8 symbolic representation 5-3 symbols 2-8 predefmed register 2-9 previously defmed 2-11 restrictions on symbols 2-9 symbols, system variable 6-19

o

stack instructions (continued)

o

o

syntactic parentheses 2-21

system variable symbols 6-19 &SYSLIST 6-19 &SYSNDX 6-21 &SYSPARM 6-22 TBT, test bit 4-99 TBTR, test bit and reset 4-100 TBTS, test bit and set 4-101 TBTV, test bit and invert 4-100 terms 2-7 test instructions (see logical instructions) TITLE-identify assembly output 5-61 truncating constants 5-7 examples of 5-7 TWI, test word immediate 4-101 ubyte 4-6 unconditional branch, AGO 6-56 unsigned addition 3-5 unsigned num ber 3-5 unsigned subtraction 3-5 USING-use base address register 5-43 USING instruction format 5-47 using the macro assembler 7-1 V-type address constant 5-23 variable symbols 2-9 vcon 4-6 VR, invert register 4-91 W-type address constant 5-24 waddr 4-6 wdisp 4-6 word 4-6 word displacement, base register 3-10 word displacement short, base register 3-9 WXTRN-identify weak external symbol 5-54 XB, exclusive OR byte 4-89 XD, exclusive OR doubleword 4-90 XW, exclusive OR word 4-90 XWI, exclusive OR word immediate 4-91

4953 processor 3-3 4955 processor 3-3

 $\label{eq:2.1} \frac{1}{\sqrt{2}}\int_{\mathbb{R}^3}\frac{1}{\sqrt{2}}\left(\frac{1}{\sqrt{2}}\right)^2\frac{1}{\sqrt{2}}\left(\frac{1}{\sqrt{2}}\right)^2\frac{1}{\sqrt{2}}\left(\frac{1}{\sqrt{2}}\right)^2\frac{1}{\sqrt{2}}\left(\frac{1}{\sqrt{2}}\right)^2\frac{1}{\sqrt{2}}\left(\frac{1}{\sqrt{2}}\right)^2\frac{1}{\sqrt{2}}\frac{1}{\sqrt{2}}\frac{1}{\sqrt{2}}\frac{1}{\sqrt{2}}\frac{1}{\sqrt{2}}\frac{1}{\sqrt{2}}$  $\label{eq:2.1} \mathcal{L}(\mathcal{L}^{\text{max}}_{\mathcal{L}}(\mathcal{L}^{\text{max}}_{\mathcal{L}})) \leq \mathcal{L}(\mathcal{L}^{\text{max}}_{\mathcal{L}}(\mathcal{L}^{\text{max}}_{\mathcal{L}}))$ 

 $\label{eq:2.1} \mathcal{L}(\mathcal{L}(\mathcal{L})) = \mathcal{L}(\mathcal{L}(\mathcal{L})) = \mathcal{L}(\mathcal{L}(\mathcal{L})) = \mathcal{L}(\mathcal{L}(\mathcal{L}))$ 

 $\label{eq:2.1} \frac{1}{\sqrt{2}}\int_{\mathbb{R}^3} \frac{1}{\sqrt{2}}\left(\frac{1}{\sqrt{2}}\right)^2\left(\frac{1}{\sqrt{2}}\right)^2\left(\frac{1}{\sqrt{2}}\right)^2\left(\frac{1}{\sqrt{2}}\right)^2\left(\frac{1}{\sqrt{2}}\right)^2.$ 

X-10 GC34-0317

D

 $\label{eq:2.1} \mathcal{L}(\mathcal{L}^{\text{max}}_{\mathcal{L}}(\mathcal{L}^{\text{max}}_{\mathcal{L}})) \leq \mathcal{L}(\mathcal{L}^{\text{max}}_{\mathcal{L}}(\mathcal{L}^{\text{max}}_{\mathcal{L}}))$ 

## **READER'S COMMENT FORM**

#### GC34-0317-0

### IBM Series/1 Event Driven Executive Macro Assembler Reference

Your comments assist us in improving the usefulness of our publications; they are an important part of the input used in preparing updates to the publications. IBM may use and distribute any of the information you supply in any way it believes appropriate without incurring any obligation whatever. You may, of course, continue to use the information you supply.

Please do not use this form for technical questions about the system or for requests for additional publications; this only delays the response. Instead, direct your inquiries or requests to your IBM representative or the IBM branch office serving your locality.

Corrections or clarifications needed:

Page Comment

Cut or Fold Along Line

Please indicate your name and address in the space below if you wish a reply.

Thank you for your cooperation. No postage stamp necessary if mailed in the U.S.A. (Elsewhere, an IBM office or representative will be happy to forward your comments.)

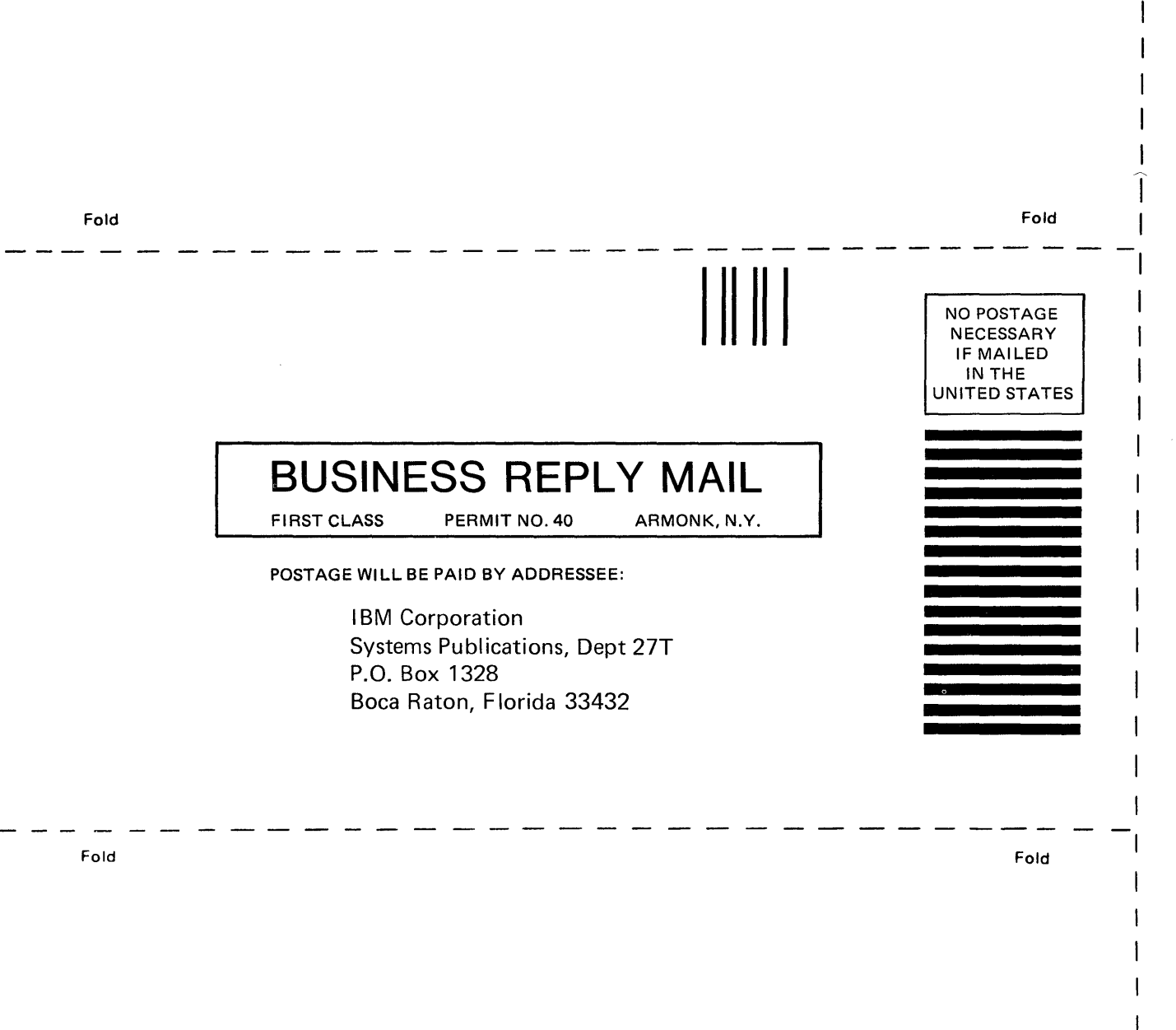

**--- -** ---- **-** - **--- - ---** -- -**- ---** ----- **- --- --\_.-**

GC34-0317 -0 Printed in U.S.A.  $\epsilon$ 

 $\mathbf{l}$ 1

o

o

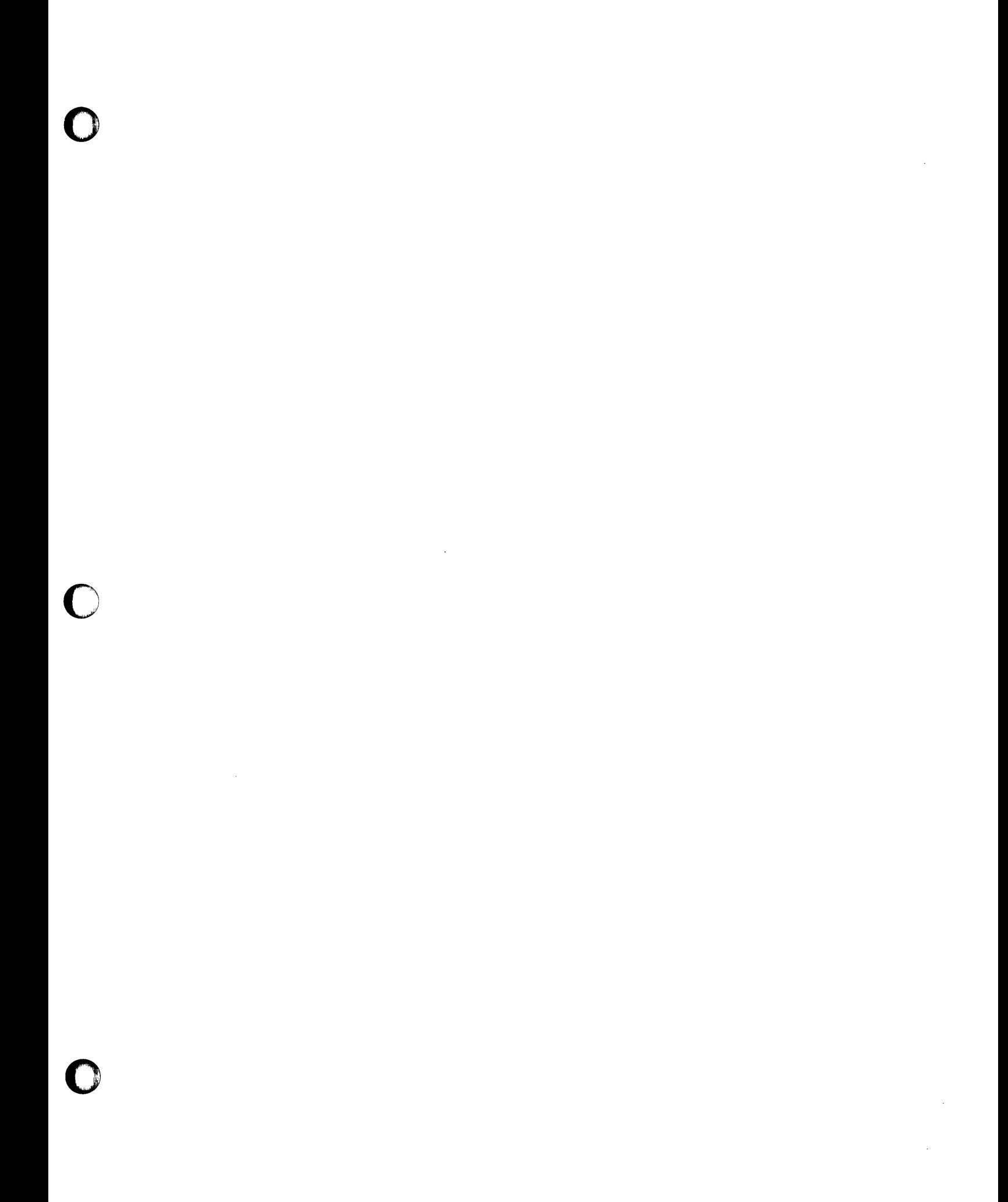

 $\mathbf{O}$  $\label{eq:2} \frac{1}{\sqrt{2}}\left(\frac{1}{\sqrt{2}}\right)^{2} \left(\frac{1}{\sqrt{2}}\right)^{2} \left(\frac{1}{\sqrt{2}}\right)^{2} \left(\frac{1}{\sqrt{2}}\right)^{2} \left(\frac{1}{\sqrt{2}}\right)^{2} \left(\frac{1}{\sqrt{2}}\right)^{2} \left(\frac{1}{\sqrt{2}}\right)^{2} \left(\frac{1}{\sqrt{2}}\right)^{2} \left(\frac{1}{\sqrt{2}}\right)^{2} \left(\frac{1}{\sqrt{2}}\right)^{2} \left(\frac{1}{\sqrt{2}}\right)^{2} \left(\frac{$ 

 $\ddot{\phantom{0}}$ 

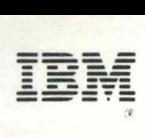

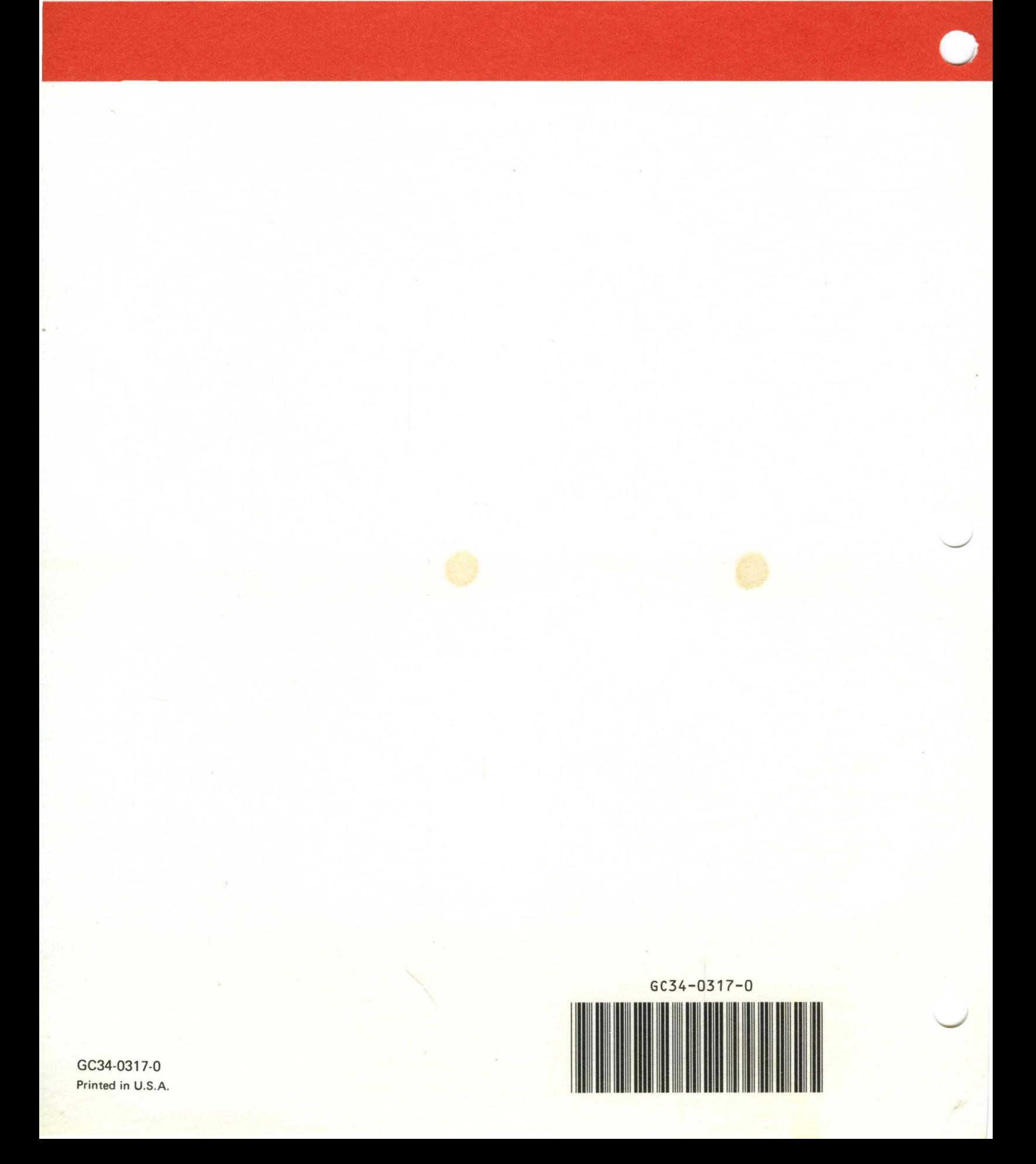